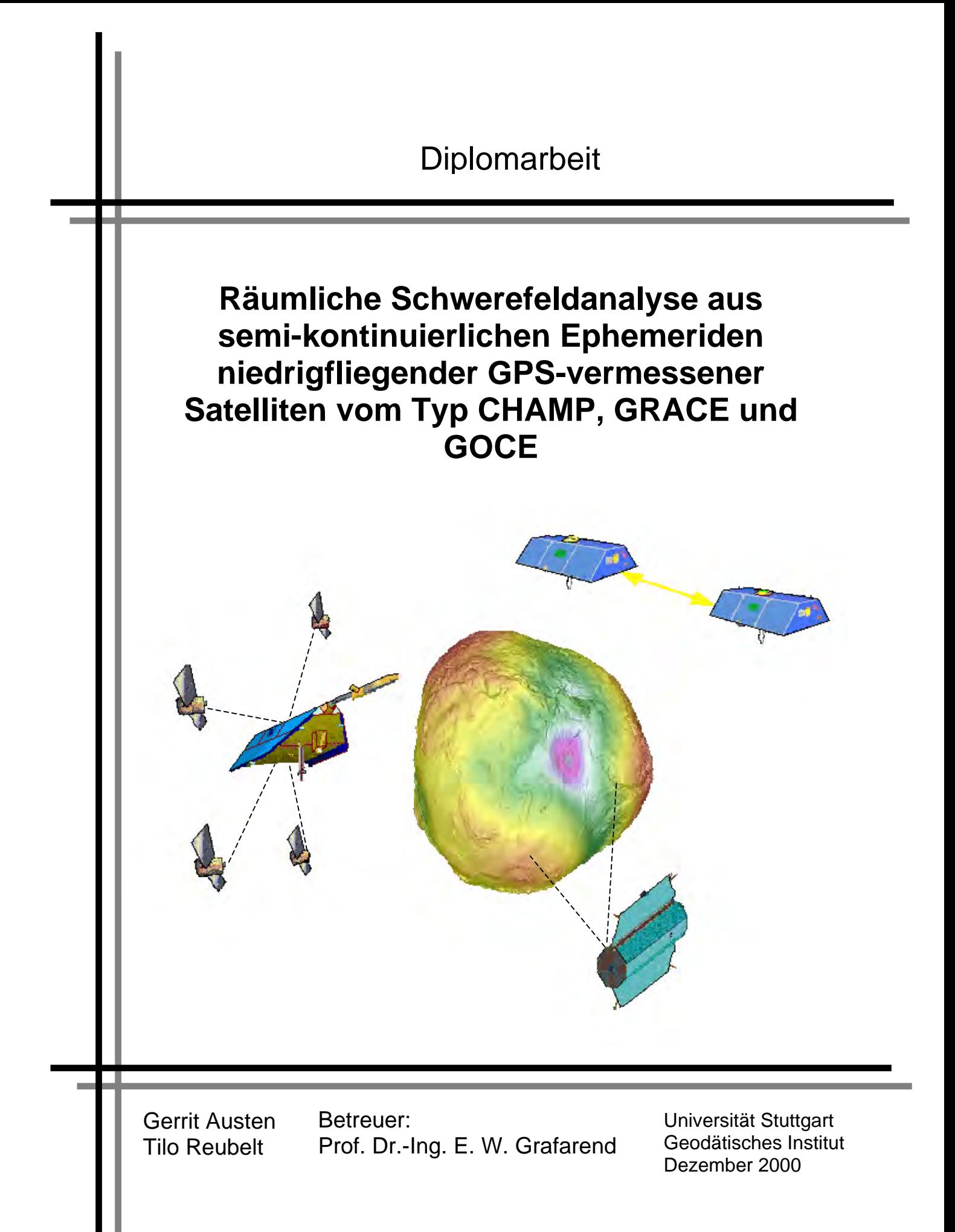

## **Kurzfassung**

In dieser Arbeit wird ein Algorithmus zur Analyse von Satellitenbahnen niedrigfliegender GPS-vermessener Satelliten vorgestellt und auf seine Genauigkeit hin untersucht.

Mit Hilfe einer Umformung der NEWTONschen Interpolationsformel werden aus gemessenen Satellitenpositionen  $x(t_k)$ ,  $y(t_k)$ ,  $z(t_k)$  bzw. Positionsdifferenzen  $\Delta$ x( $t_{k-1}^k$ ), $\Delta$ y( $t_{k-1}^k$ ), $\Delta$ z( $t_{k-1}^k$ ) die auf den Satelliten wirkenden Beschleunigungen abgeleitet. Dies geschieht sinnvollerweise in einem Inertialsystem, um störende Scheinbeschleunigungen zu vermeiden. Diese Beschleunigungen werden anschließend mit denen durch das Erdschwerefeld an diesen Positionen hervorgerufenen, ins Inertialsystem transformierten Gravitationsbeschleunigungen verglichen. Dazu wird eine kartesische Darstellung des Gradienten des Gravitationsfeldes benutzt. Das so entstehende überbestimmte Gleichungssystem wird in einem GAUSS-MARKOV Modell gelöst. Auftretende Instabilitäten können mit Hilfe eines Stabilisierungsverfahrens (TIKHONOV, KAULA) beseitigt werden.

## **Abstract**

The aim is to present and to examine an algorithm for the orbit analysis of a lowearth-orbiting GPS-tracked satellite.

By means of the newtonian interpolation scheme the accelerations accting on the satellite will be derived from the satellite's GPS-positions  $x(t_k)$ ,  $y(t_k)$ ,  $z(t_k)$  or position differences  $\Delta {\sf x}(t_{k-1}^k),\Delta {\sf y}(t_{k-1}^k),\Delta {\sf z}(t_{k-1}^k)$  . This will be done in an inertial frame of reference to avoid frame accelerations. The acceleration vector will be balanced due to NEWTON´s equation of motion by the gravitational force vector, namely the gradient of the gravitational potential. The gradient of the gravitational potential, which will be given in cartesian representation, has therefore also to be transformed to the inertial frame of reference. The resulting equation system will be solved by a GAUSS-MARKOV model. In order to get a more stable solution a regularization method (TIKHONOV, KAULA) can be applied.

# **Danksagung**

Wir möchten uns recht herzlich bei Herrn Prof. Dr.-Ing. E. W. Grafarend für die Aufgabenstellung der Diplomarbeit sowie deren Betreuung bedanken.

Unser weiterer Dank gebührt Herrn Dr.-Ing. B. Richter der uns zu Beginn der Diplomarbeit hilfreich beseite stand.

Besonderen Dank sind wir den Herren Dr.-Ing. V. S. Schwarze und Dr.-Ing. F. Krumm schuldig deren Türen uns für zahlreiche Fragen stets offen standen.

Bedanken möchten wir uns desweiteren bei Herrn Dr.-Ing. Ch. Schäfer und bei Herrn Dr.-Ing. N. Sneeuw für die Bereitstellung von Materialien zu dieser Arbeit.

Schließlich möchten wir uns noch bei unseren Freunden, allen weiteren Mitarbeitern des Geodätischen Instituts der Universität Stuttgart und besonders bei unseren Eltern für ihre Geduld und Untersützung bedanken.

# **Zusammenstellung Symbole und Bezeichnungen; Abkürzungen**

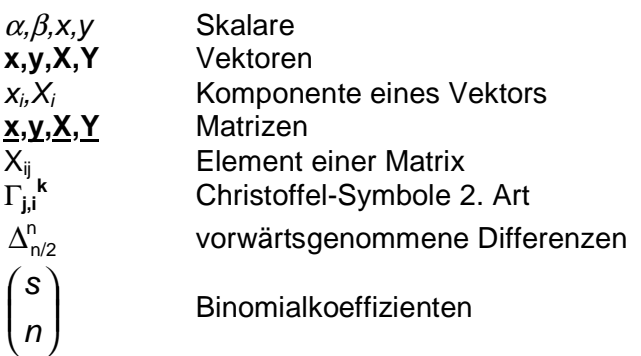

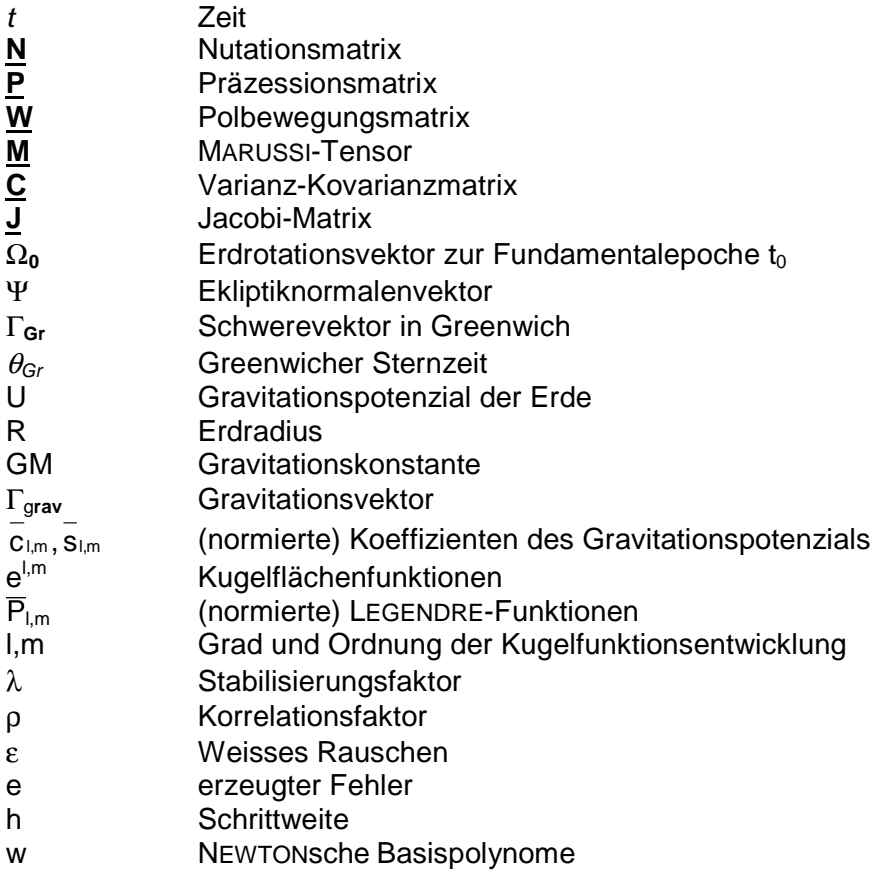

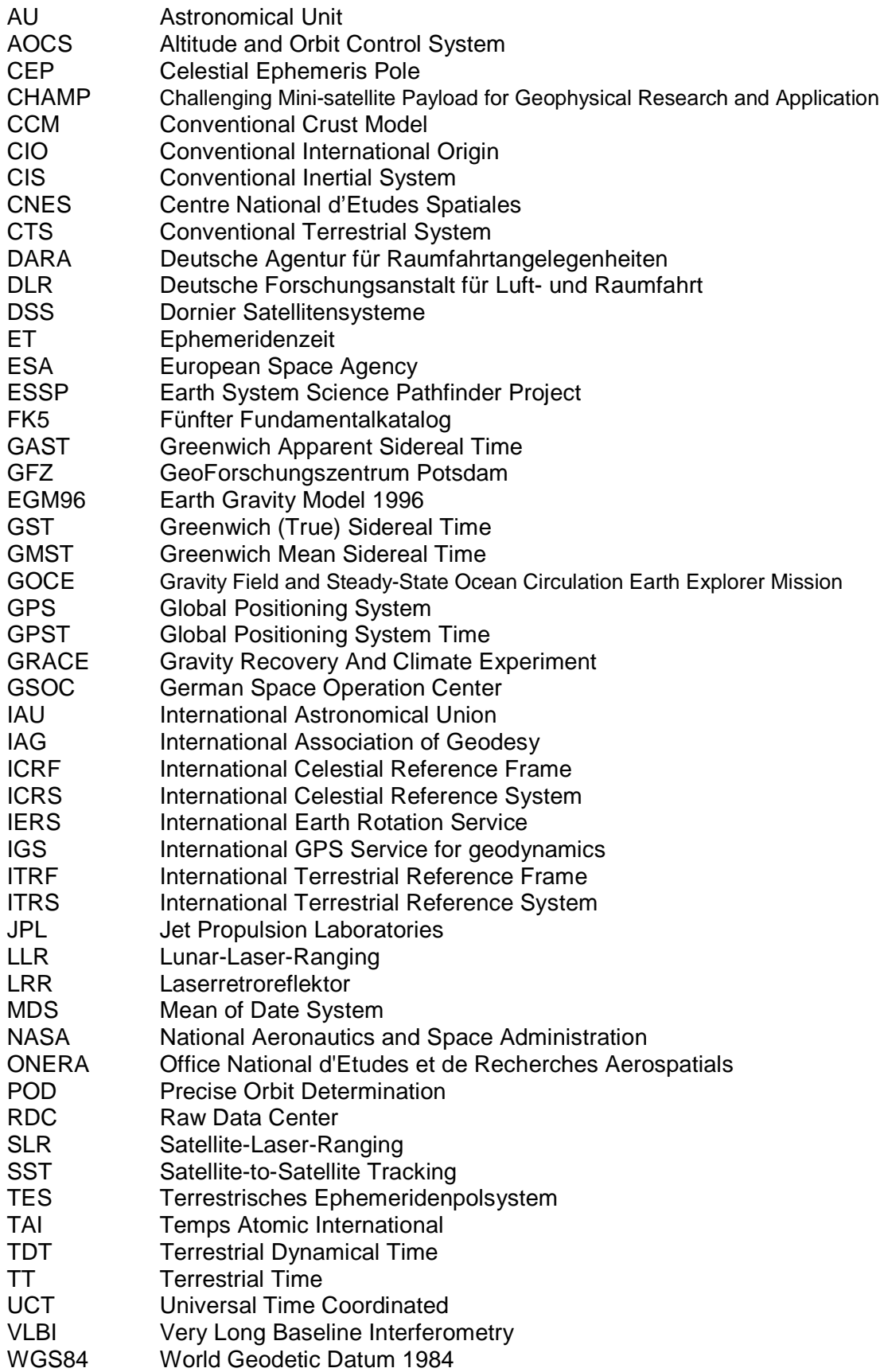

# **0. Einleitung**

Gegenstand dieser Diplomarbeit ist die "Räumliche Schwerefeldanalyse aus semi-kontinuierlichen Ephemeriden niedrigfliegender GPS-vermessener Satelliten vom Typ CHAMP, GRACE und GOCE".

Den bisherigen Schwerefeldmodellen, die hauptsächlich durch Bahnanalysen früherer Satellitenmissionen, Auswertungen von terrestrischen Messungen sowie GPS-Beobachtungen entstanden sind, mangelt es vor allem an zwei Aspekten. Zum einen ist das bisherige Geoid im lang- bis mittelwelligen Bereich aufgrund von Kompromissen im Orbitdesign früherer Satellitenmissionen wegen der gleichzeitigen Verfolgung weiterer Ziele neben der Schwerefeldanalyse schlecht bestimmt. Die Folge sind zu große Fehler bei einer Verfeinerung der Auflösung durch die zusätzliche Auswertung terrestrischer Messungen. Zum anderen mangelt es an einer globalen Abdeckung der Messdaten, die für terrestrische Messungen hauptsächlich durch die Ozeane und im Fall der Satellitenaltimetrie auf die Ozeane eingeschränkt wird. Zur Behebung dieser Probleme sind deshalb in den nächsten Jahren die geodätischen Satellitenmissionen CHAMP, GRACE und GOCE geplant. Die erste dieser drei Missionen zur Detailmodellierung des Erdschwerefeldes, die CHAMP-Mission, wurde bereits erfolgreich im Sommer dieses Jahres gestartet. Aus diesem Grund gilt dieser Mission für den Rahmen der vorliegenden Arbeit unser Hauptaugenmerk.

Zu Beginn der Arbeit werden ausführliche Missions- und Systembeschreibungen der Satelliten CHAMP, GRACE und GOCE gegeben. Zur Einführung in die Thematik werden bereits die grundlegenden Prinzipien der Schwerefeldanalyse dargestellt.

In den folgenden Kapiteln erfolgt die Definition sogenannter Subprozessoren, die vergleichbar einzelnen Modulen, bestimmte Teilaspekte des Gesamtproblems bearbeiten.

So enthält Kapitel 2 eine umfassende Behandlung der zur Durchführung des Algorithmus notwendigen Transformationen vom erdfesten ins raumfeste Bezugssystem. Für die Transformation benötigte, vom IERS gelieferte Erdorientierungsparameter werden erklärt und deren Verwendung gezeigt. In dem ausführlich dargestellten Formelwerk werden zusätzlich noch die gängigen Nutations- und Präzessionsmodelle sowie die benötigten Zeitsysteme und deren gegenseitige Transformationen angegeben.

In Kapitel 3 werden die sphärischen Darstellungen des Gravitationspotenzials, des Gravitationsvektors und des Gravitationstensors gegeben, sowie die für diese Arbeit im Mittelpunkt stehende Überführung in die jeweilige kartesische Darstellung abgeleitet.

Zu Beginn des 4. Kapitels wird ausführlich die NEWTONsche Interpolationsformel vorgestellt sowie mit deren Hilfe nach Umformung aus gemessenen Satellitenpositionen die auf den Satelliten wirkenden Beschleunigungen abgeleitet. Abschließend wird dieses Differenzenschema auf mögliche Approximationsfehler hin untersucht.

Kapitel 5 behandelt die Bewegungsgleichungen eines künstlichen Erdsatelliten im raum- bzw. erdfesten System. Die "beobachteten" Beschleunigungen des Satelliten werden den Gravitationsbeschleunigungen, die durch das Erdschwerefeld hervorgerufen werden, gegenüber gestellt. Die dabei ebenfalls zu berücksichtigenden Störbeschleunigungen werden in Kapitel 6 behandelt, welches sowohl den Einfluss der auftretenden gravitativen als auch der nicht-gravitativen Störbeschleunigungen vorstellt.

In Kapitel 7 wird aus der angesprochenen Bewegungsgleichung durch den Übergang auf Matrixschreibweise das mittels einer Parameterschätzung im GAUSS-MARKOV Modell zu lösende Gleichungssystem entwickelt. Dabei auftretende Instabilitäten können mit Hilfe der Stabilisierungsverfahren nach TYKHONOV oder KAULA beseitigt werden.

Zu Beginn von Kapitel 8 wird aufgrund günstigerer Korrelationseigenschaften die NEWTONsche Interpolationsformel in eine Darstellung überführt, mit der die Beschleunigungen aus Positionsdifferenzen aufeinanderfolgender Satellitenpositionen anstatt aus Satellitenpositionen selbst berechnet werden können. Mit Hilfe einer Fehlerfunktion werden dann Varianzen und Korrelationen der Positionsdifferenzen geschätzt und mit einer Fehlerfortpflanzung die Varianz-Kovarianzmatrix der Beschleunigungen berechnet. Aus dieser Matrix wird dann die Gewichtsmatrix für das Ausgleichungsverfahren gewonnen.

In Kapitel 9 werden dann Ergebnisse, die mit verschiedenen Modellen erzielt werden, gegenübergestellt und verglichen. Dies geschieht einmal für den Modellfehler, für eine Bahn mit simulierten Messfehlern und für einen gewichteten Algorithmus.

Kapitel 10 zieht abschließend ein Fazit des im Rahmen dieser Diplomarbeit untersuchten Ansatzes und gibt einige Anregungen für mögliche künftige "Verbesserungen".

Auf welche Weise das beschriebene "Zusammenspiel" der einzelnen Subprozessoren erfolgt, soll nun noch mit Hilfe des folgenden Diagramms veranschaulicht werden:

2

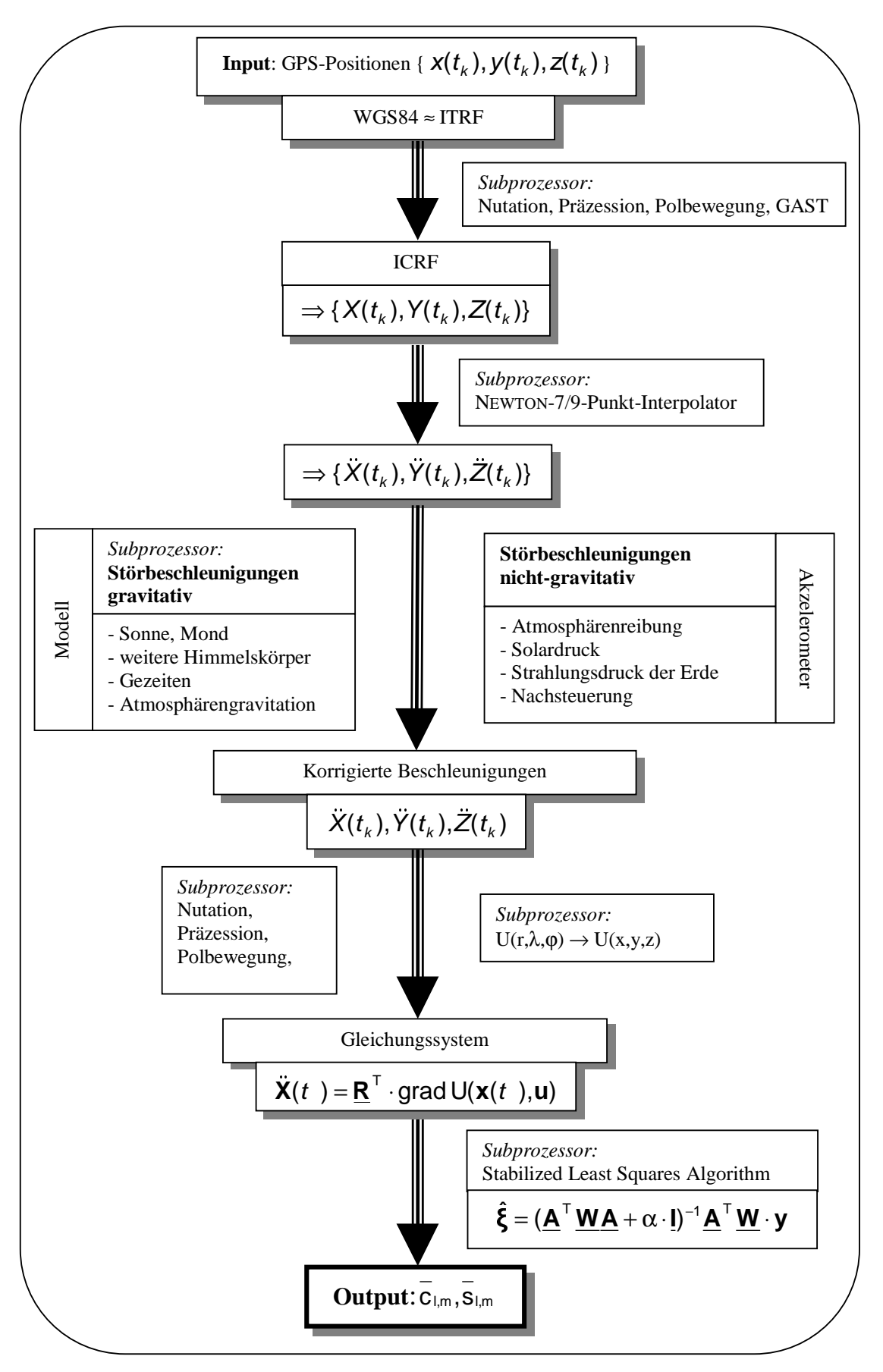

Abb. 0.1: Flowchart zur Schwerefeldanalyse

## **1. Missions- und Systembeschreibungen**

## **1-1. Missions- und Systembeschreibung CHAMP 1-10. Einleitung und Missionsziele**

Im Folgenden wollen wir die CHAMP-Mission wie auch den Satelliten selbst etwas näher vorstellen. Dabei beschränken wir uns im wesentlichen auf Aspekte, die für die Gravitationsfeldbestimmung relevant sind. Der Name CHAMP steht für Challenging Mini-satellite Payload for Geophysical Research and Application. Daraus geht hervor, dass es sich bei der CHAMP-Mission um eine Kleinsatellitenmission zur Beantwortung geowissenschaftlicher Aufgabenstellungen handelt. Die CHAMP-Mission wurde von der damaligen Deutschen Agentur für Raumfahrtangelegenheiten (DARA, heute DLR) ins Leben gerufen, die die Mission auch zu 80% finanziert. Die wissenschaftliche Leitung trägt das GeoForschungszentrum (GFZ) in Potsdam zusammen mit der Deutschen Forschungsanstalt für Luft- und Raumfahrt (DLR), welche die übrigen 20% der Missionskosten tragen. Unter dem Aspekt, die Wirtschaft in Ostdeutschland zu fördern, gingen 70% der Aufträge zum Bau des Satelliten in die Neuen Bundesländer, was eine Voraussetzung für die Genehmigung der Gelder war.

Eine besondere Herausforderung dieser Mission besteht in der Kombination zahlreicher unterschiedlicher Sensoren. So sind unter anderem ein Beschleunigungsmesser, ein GPS-System und ein Magnetometer nebeneinander auf einer gemeinsamen Plattform installiert. Diese Sensoren, auch Nutzlast genannt, dienen vorwiegend geowissenschaftlichen Zwecken. Das Ziel der CHAMP-Mission ist es,

die Zusammensetzung, Struktur und Dynamik des festen Erdkörpers, der Ozeane, der Atmosphäre und der Hülle, welche die Erde mit ihren geladenen Teilchen und Feldern umgibt, zu bestimmen.

Mit CHAMP sollen also vorrangig Daten über Prozesse gewonnen werden, die den unmittelbaren Lebensraum des Menschen beeinflussen. Solche Prozesse sind unter anderem Änderungen des Gravitationsfeldes und des Magnetfeldes der Erde, sowie Meeresspiegel- und Klimaveränderungen. Wie bereits erwähnt, liegt der Schwerpunkt dieser Arbeit auf dem Thema der Gravitationsfeldbestimmung.

#### **1-11. Zeitrahmen der Mission**

Die Planung der Mission und die Entwicklung des Satelliten konnte in einem Zeitraum von nur wenigen Jahren stattfinden. Dies wurde durch die Verwendung bereits vorhandener Komponenten ermöglicht. Bestehende Erfahrungen mit diesen schon früher verwendeten Bestandteilen erlaubten es, den Testaufwand einzuschränken und den geforderten Qualitätsstandard dennoch beizubehalten. Dies wiederum ermöglichte eine Reduzierung der Kosten auf etwa 55 bis 60 Mio. DM (30 Mio. Euro).

Die Phase A (Machbarkeitsstudie) begann im Oktober 1994. Im November 1995 schloss sich die Phase B, die Design- oder Definitions- und Spezifizierungsphase an. Eine Redesignphase wurde Ende 1996 nötig, da die Trägerrakete und der Beschleunigungsmesser gewechselt wurden. Von 1997 bis Juli 2000 folgten die Phasen C und D, welche die praktische Umsetzung, also das Herstellen und das Testen des Satelliten, beinhalteten. Der Start erfolgte von Plesetsk, 800 Kilometer nordöstlich von Moskau, am 15. Juli dieses Jahres. Seitdem ist auch die Phase E eingeleitet, die der Gewinnung, Auswertung und Interpretation von CHAMP-Daten dient. Die Phase E läuft etwa fünf Jahre, was zugleich der Missionsdauer entspricht. Im Rahmen von Phase E befinden wir uns momentan in der Anpassungs-, Kalibrierungs- und Validationsphase, wobei seit Ende Juli alle wissenschaftlichen Instrumente und Bordsysteme in vollem Betrieb sind. Eine schematische Darstellung des zeitlichen Rahmens der Mission ist Abb. 1.1 zu entnehmen, die auf der GFZ-Homepage freundlicherweise zur Verfügung gestellt wird. Abschließend lässt sich also feststellen, dass einer erfolgreichen Mission nun nichts mehr im Weg stehen sollte.

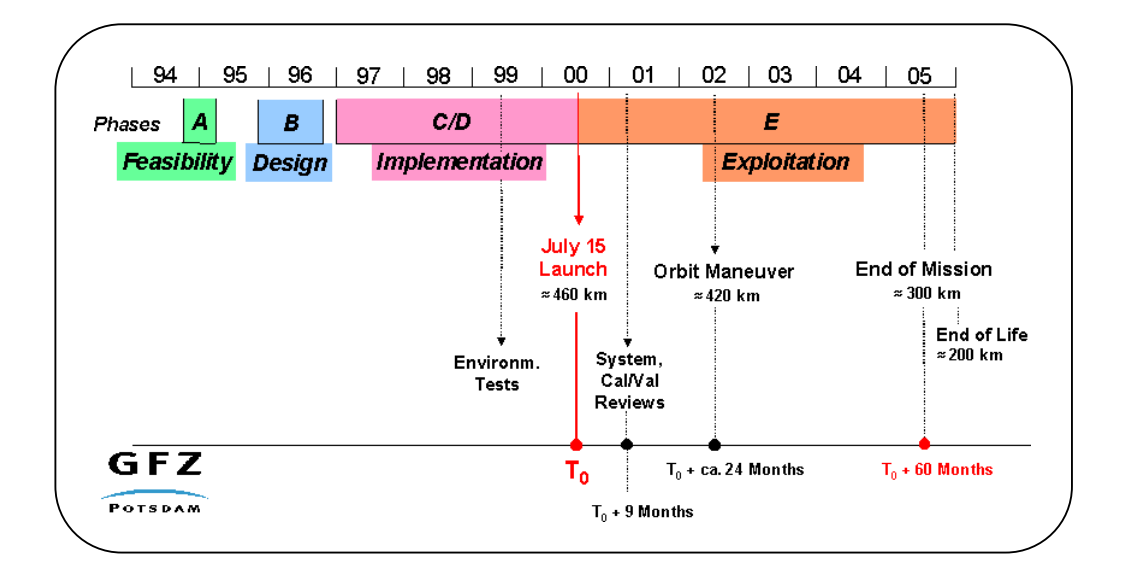

Abb. 1.1: Zeitrahmen der CHAMP-Mission

### **1-12. Der CHAMP-Satellit**

Der CHAMP-Satellit ist, wie in Abb. 1.2 und Abb. 1.3 zu sehen ist, ein trapezoidförmiges Gebilde mit einer Länge von etwa 4 Metern bei eingefahrenem Ausleger und einer Gesamtlänge von exakt 8.333 Metern bei ausgefahrenem Ausleger. Dieser 4.044 Meter lange Ausleger trägt unter anderem das Magnetometer, auf welches dadurch weniger magnetische Störeinflüsse, ausgehend vom Satellitenkörper, einwirken. Der Ausleger wird erst in der Umlaufbahn ausgefahren. Die Höhe des Satelliten beträgt 75.0 Zentimeter, und in der Tiefe misst er 1.621 Meter auf der erdorientierten Seite bzw. ca. 30 Zentimeter auf der erdabgewandten Seite. Der Satellit besteht aus einer Aluminium-Sandwich-Struktur

und hat ein Gewicht von insgesamt 522 kg. Davon entfallen allerdings nur ca. 30 kg auf die Nutzlastkomponenten.

Der Gesamtenergiebedarf des Satelliten beträgt rund 150 Watt. Für die Messeinrichtungen sind etwa 50 Watt veranschlagt. Die restliche Energie wird unter anderem für das Heizen temperaturempfindlicher Instrumente benötigt, so dass die durchschnittliche Temperatur der Plattform, auf der die Messinstrumente untergebracht sind, stets ca. 20° C beträgt. Für die Erzeugung der 150 Watt Leistung ist eine Solarkollektorenfläche von ca. 6.9 m<sup>2</sup> notwendig.

Der Satellit sammelt insgesamt 141 MByte Daten pro Tag. Bei einer maximalen Speicherkapazität von insgesamt 125 Mbyte sind somit täglich mehrere Downloads notwendig (siehe auch 1-18.).

Da die Satellitenunterseite stets zur Erde (Nadir schauend) weisst, und der Ausleger sich stets in Flugrichtung befindet, ist eine aktive Lageregelung notwendig. Sonst würde der Satellit aufgrund seiner Trägheitsachsen eine Lage einnehmen, bei der der Ausleger radial nach außen weisen würde. Die erforderliche Ausrichtegenauigkeit beträgt  $\pm$  2° bei einer Lagestabilität von 0.1°/s. Für diese Orientierungskontrolle besitzt der Satellit zwei Fluxgate Magnetometer und vier Sternkameras. Die Lageregelung wird durch 14 Steuerdüsen mit einer Schubkraft von je 20mN und einer Zünddauer von 0.1 bis 1 Sekunde sowie drei Magnetspulen erreicht. Der Satellit besitzt hierfür zwei Kaltgastanks mit je 32 kg Treibstoff. Die folgenden Abbildungen zeigen den CHAMP-Satelliten in Vorder- und Rückansicht, um die Positionen der einzelnen Komponenten zu veranschaulichen:

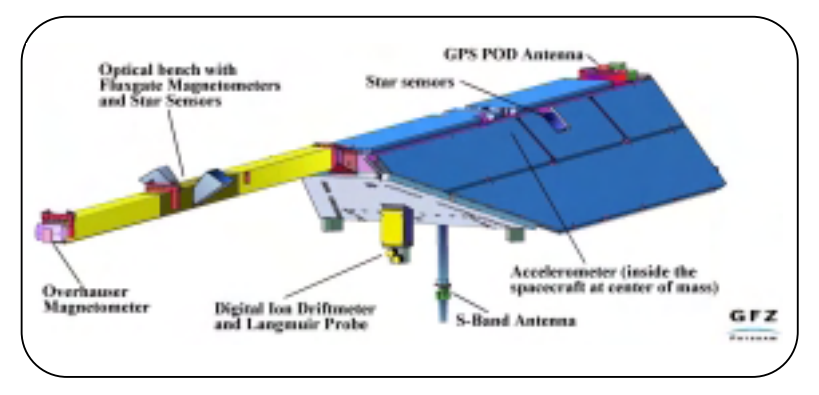

Abb. 1.2: CHAMP (Vorderansicht)

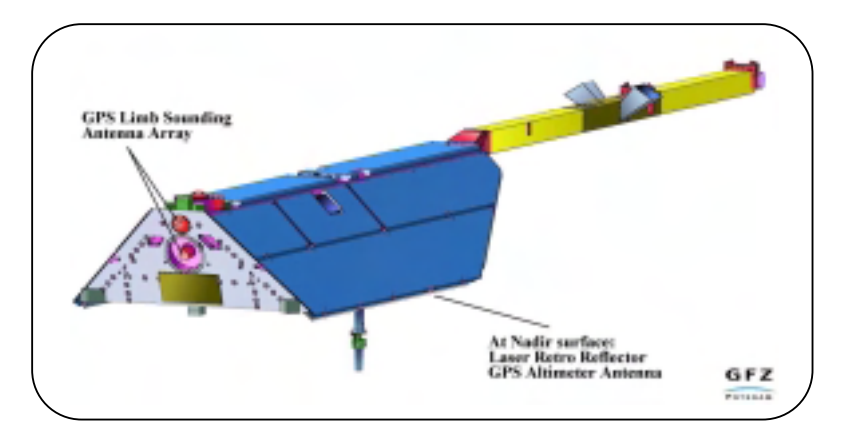

Abb. 1.3: CHAMP (Rückansicht)

## **1-13. Missionsparameter**

Am 15. Juli wurde der Satellit von einer COSMOS Trägerrakete planmäßig in Umlauf gebracht. Die Orbitparameter wurden vom GFZ kurz darauf wie folgt bekannt gegeben:

- Flughöhe (Missionsbeginn) = 454 km
- Flughöhe (Missionsende) = ca. 300 km
- große Halbachse = 6824.287 km
- Inklination = 87.275 Grad
- $\bullet$  Exzentrizität = 0.004
- Perigäumshöhe = 418.23 km
- Apogäumshöhe = 474.05 km
- Drehung Apsidenlinie =  $-3.88$  [ $\degree$ /Tag]
- Drehung Knotenlinie =  $-0.37$  [ $\degree$ /Tag]
- Kepler Periode (Umlaufdauer) = 93.51 Minuten
- Anzahl der Umläufe pro Tag = 15.4

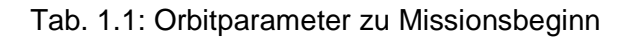

Diese Orbitparameter sind in Abb. 1.4 veranschaulicht. Die Abbildung (ebenso Abb. 1.8) wurde freundlicherweise von Ch. Schäfer [Ch. Schäfer (2000)] zur Verfügung gestellt.

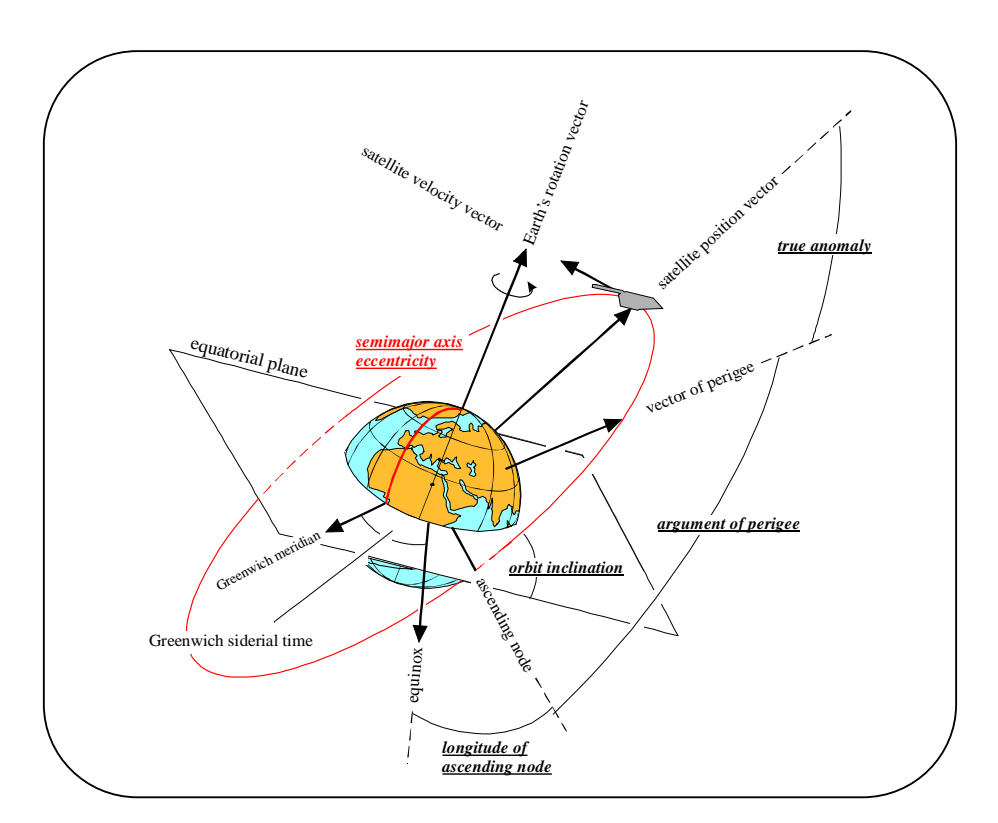

Abb. 1.4: Orbitparameter

Wir wollen nun einige der Orbitparameter etwas näher betrachten und einige Erläuterungen dazu geben. Eine Anfangsflughöhe von 454 km ist notwendig, um eine Lebensdauer von mindestens 5 Jahren zu garantieren. Die Atmosphärenreibung und der Strahlungsdruck der Sonne haben nämlich eine Abnahme der Flughöhe zur Folge. Diese sinkt im Verlauf der Mission von 454 km auf etwa 300 km. Die Änderung der Umlaufhöhe des Satelliten während der gesamten Mission ist für zwei verschiedene Szenarien der Sonnenaktivität in Abb. 1.5 dargestellt. Dort ist also die Flughöhe in Abhängigkeit unterschiedlich hoher Strahlungsaktivität der Sonne über den Missionszeitraum aufgetragen.

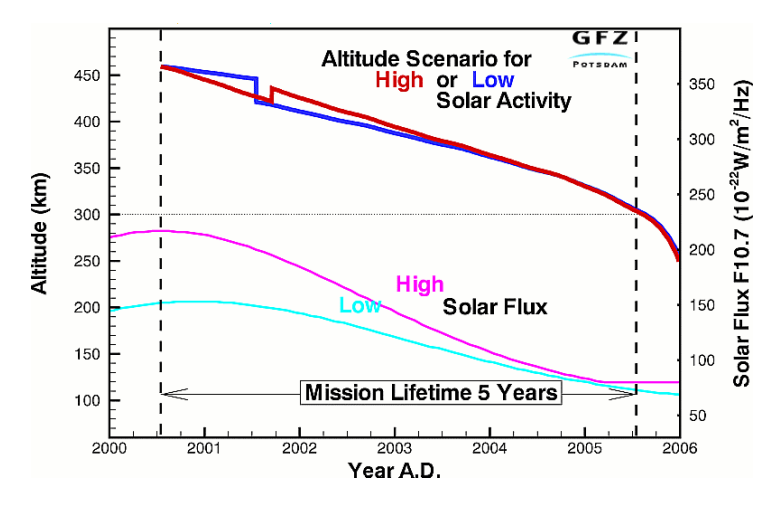

Abb. 1.5: Bahnhöhe

In Abb. 1.5 ist nochmals die bereits genannte Anfangsflughöhe von etwa 450 km bzw. die geplante Endflughöhe von ca. 300 km, sowie die angestrebte Missionsdauer von fünf Jahren hervorgehoben. Entsprechend Abb. 1.5 besitzt die Strahlungsaktivität der Sonne im Zeitraum zwischen den Jahren 2000 und 2001 offenbar ein Maximum. Es ist allerdings nicht möglich genau vorherzusagen, wie stark dieses ausfallen wird. Je nach Ausprägung des Maximums ergeben sich somit unterschiedliche Szenarien für den Verlauf der Flugbahn des CHAMP-Satelliten. In beiden Fällen scheint aber Mitte 2001 ein Eingriff in die Bahn des Sateliten in Form eines Manövers vorgesehen zu sein. Dies wird durch Sprünge im Kurvenverlauf der Bahnhöhe deutlich. Es ist folglich ein Anheben oder Absenken des Sateliten je nach Sonnenktivität notwendig, um die gewünschte Endflughöhe von 300 km zu gewährleisten.

Wir wollen an dieser Stelle noch etwas näher darauf eingehen, weshalb obiges (siehe Tab. 1.1) Orbitlayout gewählt wurde. Das beschriebene kontrollierte Absenken des Satelliten von einer Höhe von rund 450 km auf etwa 300 km ist notwendig, um unterschiedlichen Frequenzen des Gravitationsfeldes auflösen zu können. Das Orbitdesign der CHAMP-Mission ist dabei vornehmlich auf die Bestimmung des mittel- bis langwelligen Bereichs des Gravitationsfeldes der Erde ausgelegt. Es wird erwartet, das Geoid bei einer Wellenlänge von etwa 1000 km mit einer Genauigkeit von etwa zehn Zentimetern angeben zu können. Aufgrund der Tatsache, dass durch

die CHAMP-Mission nur ein Beitrag zur Bestimmung des Gravitationsfeldes der Erde in einem bestimmten Freuquenzbereich geliefert werden kann, lässt sich bereits feststellen, dass für die Bildung eines Gravitationsfeldmodells stets eine Kombination mehrerer Datensätze aus unterschiedlichen Beobachtungsverfahren erfolgen muss. Hier sind unter anderem die zusätzliche Verwendung von Altimetermessungen, terrestrischen Schweremessungen, Gradiometermessungen, sowie die Hinzunahme von Daten aus Satellitenmissionen mit unterschiedlichem Orbitdesign (unterschiedlicher Bahnhöhe und Bahnneigung) für die Gravitationsfeldanalyse zu nennen.

Ein wesentlicher Vorteil der CHAMP-Mission ist das dargestellte gezielte Orbitdesign, welches möglich ist, da CHAMP ausschließlich wissenschaftlichen Zwecken dient. Aspekte hinsichtlich des Orbitdesigns, die für Telekommunikationsoder Fernerkundungssatelliten wichtig wären (vornehmlich eine höhere Umlaufbahn), müssen nicht berücksichtigt werden. Allerdings ist das CHAMP-Orbitlayout dennoch ein Kompromiss für die Magnet- und Gravitationsfeldbestimmung sowie für die Refraktionsbestimmung.

So ist z.B. eine Anfangsflughöhe von 454 km für die Refraktionsbestimmung erforderlich, um "von außen durch die Atmosphäre zu schauen", wohingegen für die Gravitationsfeldbestimmung eine niedrigere Bahnhöhe günstiger wäre. Der Grund dafür ist, dass man vorwiegend an den höherfrequenten Informationen des Gravitationsfeldes interessiert ist, da das niederfrequente (langwellige) Gravitationsfeld aus früheren Satellitenmissionen bereits "relativ" genau bestimmt ist.

Wie bereits besprochen ist eine Anfangsflughöhe von etwa 450 km notwendig, um eine fünfjährige Missionsdauer zu ermöglichen. Andernfalls würde der Satellit aufgrund der Atmosphärenreibung zu stark abgebremst und dadurch zu früh auf die Erde stürzen bzw. in deren Atmosphäre verglühen. Eine "lange" Lebensdauer ist aber wiederum notwendig, um Langzeitvariationen des Gravitationsfeldes aufdecken zu können. Langzeitvariationen des Gravitationsfeldes werden z.B. durch Massenumverteilungen in der Atmosphäre und im Erdinneren verursacht.

 Desweiteren bleibt noch anzusprechen, dass ein polnaher Orbit mit einer Inklination von mehr als 87° vorteilhaft ist, um eine möglichst hohe globale Abdeckung zu erreichen.

### **1-14. Prinzip der Gravitationsfeldbestimmung mit CHAMP**

Das Prinzip der Gravitationsfeldbestimmung mit CHAMP beruht auf der Beobachtung und Analyse der Bahn des Satelliten im Gravitationsfeld der Erde. Der Satellit als Ganzes ist somit der Schweresensor.

Zur Bestimmung der hochgenauen Bahn des Satelliten erfolgen kontinuierliche Entfernungsmessungen zu den höherfliegenden GPS-Satelliten bzw. zu den Satellite-Laser-Ranging (SLR) Bodenstationen. Es wird folglich (im Gegensatz zu bisherigen Methoden der Gravitationsfeldbestimmung) neben dem Verfahren des SLR auch das Verfahren des High-Low Satellite-to-Satellite-Tracking zwischen den GPS-Satelliten und dem CHAMP-Satellit angewandt. Beim Satellite-to-Satellite-Tracking (SST) erfolgt eine präzise Positionsbestimmung des CHAMP Satelliten durch Auswertung von GPS-Phasenmessungen. Zu den Nutzlastkomponenten von CHAMP gehören wie wir noch sehen werden ein GPS Receiver und ein Laserretroreflektor. Abb 1.6 zeigt das Szenario des High-Low SST und des SLR.

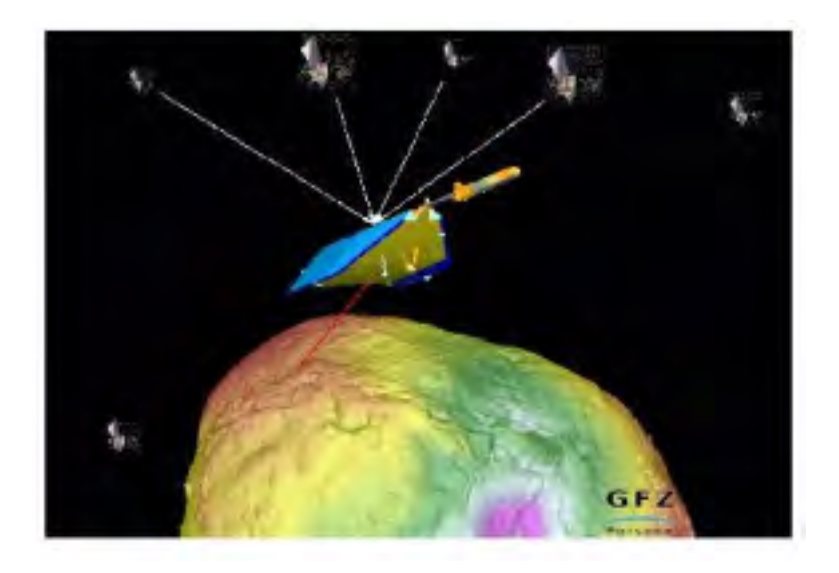

Abb. 1.6: High-Low SST und SLR

Weiter erfolgt erstmals die Messung nicht gravitativer Störbeschleunigungen durch einen im Massenschwerpunkt des Satelliten befindlichen Beschleunigungsmesser. Wäre das Gravitationsfeld der Erde nämlich der einzige Einfluss auf den CHAMP-Satelliten, so würden außer der Gravitationskraft der Erde keine weiteren Kräfte und somit keine Beschleunigungen auf den Schwerpunkt des Satelliten wirken. Dies ist aber unter anderem aufgrund des Einflusses der Sonne (Strahlungsdruck der Sonne) und der Atmosphäre (Atmosphärenreibung) nicht der Fall. Es treten folglich Störkräfte und somit Störbeschleunigungen auf, die wiederum Bahnstörungen verursachen. Ein Beschleunigungsmesser registriert nun diese Störbeschleunigungen, so dass sie bei der späteren Auswertung berücksichtigt werden können.

## **1-15. Die Nutzlastkomponente Beschleunigungsmesser; Bahn- und Akzelerometersystem**

Aufgrund seiner großen Bedeutung für die Bestimmung des Gravitationsfeldes der Erde wollen wir nun auf den bei dieser Mission verwendeten STAR Beschleunigungsmesser (siehe Abb. 1.7) genauer eingehen. Dieser wurde von der französischen Raumfahrtbehörde (Centre National d'Etudes Spatiales, CNES) bereitgestellt und vom Office National d'Etudes et de Recherches Aerospatials (ONERA) entwickelt und gebaut.

 Dem Messprinzip des STAR Akzelerometers liegt zu Grunde, dass eine geladene Probemasse in einem elektrischen Feld in Ruhe gehalten wird. Die dafür notwendigen Spannungen sind direkt ein Maß für die auftretenden Beschleunigungen. Der Beschleunigungsmesser ist in der Lage, drei lineare und drei rotatorische Beschleunigungen zu messen.

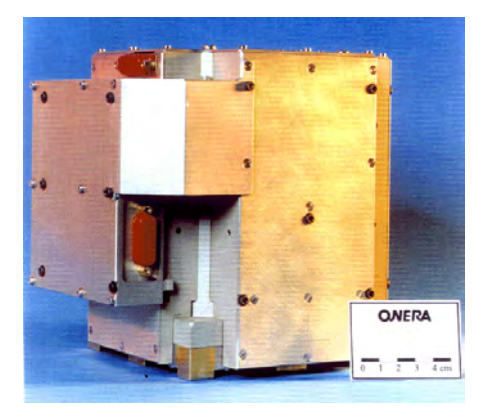

Abb. 1.7: Der STAR Akzelerometer

Die Probemasse des Beschleunigungsmessers befindet sich im Massenzentrum des Satelliten (vgl. Abb. 1.2). Der Grund dafür ist, dass ein Satellit unter (ausschließlicher) Einwirkung des Erdgravitationsfeldes sich in seiner Umlaufbahn im freien Fall um die Erde befindet. Daraus folgt, dass ein im Schwerpunkt des Satelliten montierter Beschleunigungsmesser keine Beschleunigungen messen würde. Außerhalb des Schwerpunktes würde der Akzelerometer allerdings sehr wohl Beschleunigungen messen. Diese sind die Folge der Rotation des Satelliten um seinen Schwerpunkt, da CHAMP, wie bereits festgestellt, erdorientiert ist. Die technische Realisierung des exakten Einbaus im Schwerpunkt ist allerdings nur in gewissen Toleranzen möglich. Damit die auftretenden Beschleunigungen aufgrund des Schwerpunktoffsets außerhalb der Auflösung des Beschleunigungsmessers liegen, also damit nicht registriert werden und somit das Ergebnis nicht verfälschen, liegt die Toleranz bei 2 mm.

Wir wollen nun auf die wichtigsten technischen Daten des STAR Beschleunigungsmessers eingehen. Der Akzelerometer hat einen Messbereich für die linearen Beschleunigungen von  $\pm 10^{-4}$  m/s<sup>2</sup> bei einer Auflösung von bis zu  $\pm$ 3⋅10<sup>-9</sup> m/s<sup>2</sup> für die beiden hoch sensitiven Achsrichtungen und  $\pm$  3⋅10<sup>-8</sup> m/s<sup>2</sup> für die weniger sensitive Achsrichtung. Dies entspricht Orbitgenauigkeiten im Zentimeter- (10<sup>-9</sup> m/s<sup>2</sup>) bis Dezimeterbereich (10<sup>-8</sup> m/s<sup>2</sup>). Die beiden sensitiven Achsrichtungen liegen in Flugrichtung des Satelliten (tangential oder along-track) und dazu rechtwinklig aus der Bahnebene (normal oder cross-track). Die weniger sensitive Achse zeigt in radiale Richtung. Der Grund hierfür ist, dass die größten Störeinflüsse von der Atmosphärenreibung verursacht werden, die den Satelliten abbremst. Dieser Effekt tritt vorwiegend in tangentialer bzw. in normaler Richtung auf. Der Strahlungsdruck der Sonne, der in radialer Richtung wirksam ist und den Satelliten quasi in Richtung Erde "drückt", hat betragsmäßig einen kleineren Einfluss. Dies erklärt die Wahl der Anordnung der sensitiven Achsen. Als weiteren Grund für eine weniger sensitive Achse kann man anführen, dass die geringere Empfindlichkeit Voraussetzung ist, um Testmöglichkeiten am Boden unter 1g-Bedingungen zu haben.

Die Auflösung der Winkelbeschleunigungen beträgt ± 1⋅10<sup>-7</sup> rad/s<sup>2</sup> für eine Rotation um die radial nach außen weisende Achse und  $\pm$  5⋅10<sup>-7</sup> rad/s<sup>2</sup> für eine Rotation um eine der beiden anderen Achsen. Die Genauigkeit der Orthogonalität der angesprochenen Achsen liegt bei 2.5⋅10-5 rad.

 Um die genannten Kenngrößen zu gewährleisten, wird die Temperatur in der Umgebung des Bescheunigungsmessers auf ± 1°C stabil gehalten.

Das Gewicht des STAR Akzelerometers beträgt ca. 6 kg und seine Ausmaße sind rund 20 x 20 x 20 Zentimeter. Der Energiebedarf liegt bei 4 Watt. Abschließend lässt sich noch feststellen, dass die Beschleunigungsmessungen im Einsekundentakt (1 HZ) erfolgen.

Im Rahmen dieses Abschnitts wurden bereits die Achsrichtungen des Beschleunigungsmessers angesprochen und mit dem Bahnsystem in Verbindung gebracht. Wir wollen nun explizit das Bahnsystem und das Akzelerometersystem, wie sie vom GFZ verwendet werden, einführen.

Im Bahnsystem zeigt die X-Achse in Flugrichtung (tangential, along-track), die Y-Achse nach Steuerbord (normal, cross-track) und die Z-Achse in Nadir-Richtung (radial einwärts).

Im Akzelerometersystem ist die x-Achse parallel zur Z-Achse, zeigt aber radial nach außen. Die y-Achse weist in X-Richtung und die z-Achse in Y-Richtung.

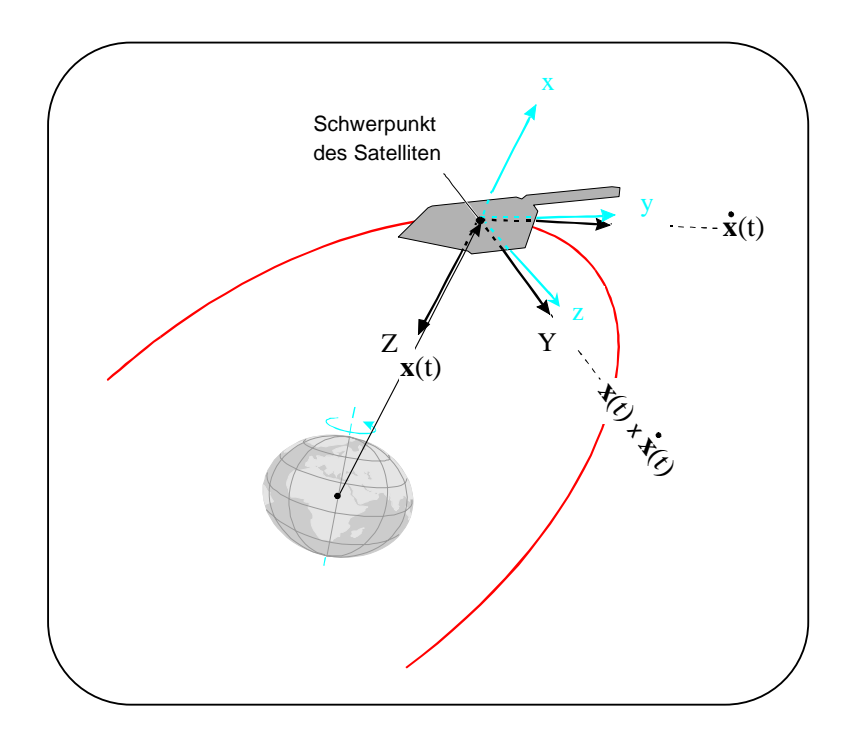

Abb. 1.8: Bahn- und Akzelerometersystem

In Abb. 1.8 sind die Achsen der beiden Systeme nicht exakt parallel dargestellt. Der Grund hierfür ist, dass aufgrund der auf CHAMP geflogenen Lageregelung der Winkel zwischen beiden Systemen maximal 2 Grad betragen kann. Allerdings ist die Orientierung der Akzelerometerachsen in Bezug zum Bahnsystem durch zwei fest mit dem Akzelerometer verbundene Sternkameras mit einer Genauigkeit von einer Bogenminute bekannt.

Es sei nochmals angemerkt, dass die beiden sensitiven Achsen des Beschleunigungsmessers mit einer Auflösung von ± 3⋅10<sup>-9</sup> m/s<sup>2</sup> die y- und die z-Achse sind.

#### **1-16. Nicht-gravitative Störkräfte**

Wir wollen jetzt die angesprochenen nicht-gravitativen Störkräfte nennen, sowie ihre Größenordnung angeben. Aufgrund der Leistungsfähigkeit des STAR Beschleunigungsmesseres können laut GFZ Störeinflüsse, die kleiner als  $\pm$  5⋅10<sup>-9</sup>  $m/s<sup>2</sup>$  sind, vernachlässigt werden.

Wie bereits festgestellt, hat die Atmosphärenreibung die größten Störbeschleunigungen mit einer Größenordnung von bis zu 10<sup>-6</sup> m/s<sup>2</sup> zur Folge. Der Strahlungsdruck der Sonne bewirkt dagegen nur Störbeschleunigungen von bis zu 10<sup>-8</sup> m/s<sup>2</sup>. Diese beiden Einflüsse sind jedoch unproblematisch, da sie vom Beschleunigungsmesser gemessen werden.

Wie wir schon gesehen haben, ist CHAMP mit seiner Unterseite erdorientiert, wofür eine aktive Lageregelung notwendig ist. Zur Lageregelung werden Kaltgasdüsen gezündet. Aufgrund nicht präziser Anordnung der Düsen und nicht gleichmäßig ausgesteuerter Schubkraft nimmt der Akzelerometer Störbeschleunigungen (Translations- und Winkelbeschleunigungen) von bis zu 1⋅10-6 m/s<sup>2</sup> wahr. Da es in diesem Fall nicht möglich ist lineare von Winkelbeschleunigungen zu trennen, müssen die Zündzeitpunkte der Düsen bekannt sein, damit die dort erfolgten Messungen herausgefiltert werden können. Gleiches gilt auch für den Ausleger, der durch das Zünden der Düsen in Schwingungen versetzt wird. Die auftretenden Störbeschleunigungen von etwa 8.5⋅10<sup>-8</sup> m/s<sup>2</sup> müssen ebenfalls gefiltert werden.

Dagegen können Einflüsse durch Entleerung der Tanks und die Gravitationsänderung, welche aufgrund des Schwerpunktoffsets von bis zu zwei Millimetern zu berücksichtigen wären, vernachlässigt werden.

Da der Beschleunigungsmesser im Prinzip durch eine geladene Probemasse realisiert ist und diese sich im Magnetfeld der Erde bewegt, tritt die Lorentzkraft auf. Störbeschleunigungen, welche durch die Lorentzkraft zustande kommen, haben eine Größenordnung von 4⋅10<sup>-8</sup> m/s<sup>2</sup> senkrecht zur Flugrichtung. Sie lassen sich modellieren, da die Ladung der Probemasse bekannt ist und das Magnetfeld durch eine skalares (OVERHAUSER-) und zwei vektorielle (FLUXGATE-) Magnetometer ausgemessen wird.

#### **1-17. Weitere wissenschaftliche Instrumente**

Wir wollen nun, nachdem wir den STAR Akzelerometer detailiert vorgestellt haben, noch kurz auf die weiteren Nutzlastkomponenten und deren Rolle an Bord des CHAMP-Satelliten eingehen.

Da wie festgestellt der Satellit selbst der Schwerefeldsensor ist und die für die Modellbildung notwendigen Informationen aus der Bahn des Satelliten abgeleitet werden, muss diese sehr genau bestimmt werden können. Dies geschieht, wie in Abschnitt 1-14. schon erwähnt, mit Hilfe eines GPS-Empfängers und eines Laserretroreflektors.

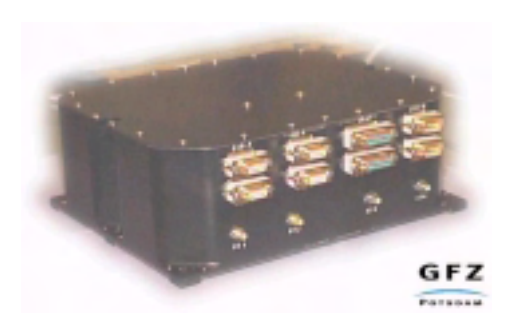

Abb. 1.9: Turbo Rogue Space Receiver

Der eingesetzte 16-Kanal 2-Frequenz Turbo Rogue Space Receiver 2 (TRSR-2) wurde von der NASA und den Jet Propulsion Laboratories (JPL) geliefert. An Bord des Satelliten kommt dieser GPS-Empfänger vier Aufgaben nach. Aus den Trackingdaten von bis zu zwölf GPS-Satelliten, die der Receiver gleichzeitig mit seiner zenitgerichteten GPS-Antenne (vgl. Abb. 1.2) empfangen kann, wird zum einen eine bordseitige Navigationslösung

bestimmt und zum anderen im sogenannten Post-Processing die präzise Bahn des Satelliten ermittelt. Eine an der Unterseite des Satelliten angebrachte nadirgerichtete Helix-Antenne (siehe Abb. 1.3) soll die an der Erdoberfläche, vornehmlich an der Meeres- bzw. Eisoberfläche, reflektierten GPS-Signale auffangen und somit für Altimetrieexperimente nutzbar machen. Desweiteren können mit zwei an der Rückseite des Satelliten befindlichen Antennen (Abb. 1.3) die auf- bzw. untergehenden GPS-Satelliten zur Atmosphärensondierung beobachtet werden. Diese Vorgehensweise wird als Radio-Okkultation bezeichnet. Zuletzt erfüllt der TRSR-2 auch noch die Aufgabe der Bereitstellung eines Zeitnormals zur Synchronisation aller an Bord arbeitenden Komponenten.

Der eigens vom GFZ hergestellte Laserretroreflektor (LRR) dient der 1-2cm genauen Entfernungsbestimmung zwischen dem CHAMP-Satelliten und den Laser-Bodenstationen. Somit trägt er ebenfalls zur präzisen Bahnbestimmung bei. Desweiteren besteht, durch Verwendung von 2-farbigem Laserlicht, die Möglichkeit der Verifizierung bestehender Korrekturmodelle der Atmosphäre.

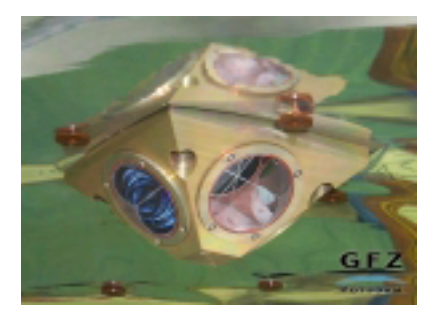

Abb. 1.10: Laserretroreflektor

Die vier in einem Winkel von 45°

angeordneten Prismen befinden sich direkt unter dem Schwerpunkt des Satelliten. Der Abstand des Referenzpunktes des LRR vom Schwerpunkt beträgt entlang der +Z-Achse exakt 250 Millimeter.

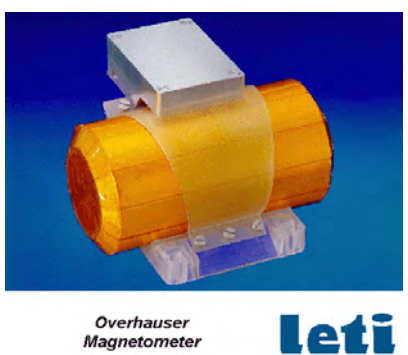

Leti

Abb. 1.11: Skalar-Magnetometer

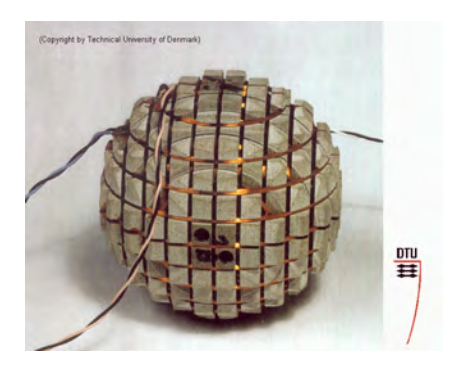

Abb. 1.12: Vektor-Magnetometer

Neben der Gravitationsfeldbestimmung ist ein weiterer Schwerpunkt der CHAMP-Mission die Ausmessung des Magnetfeldes der Erde. Zu diesem Zweck trägt CHAMP insgesamt drei Magnetometer. Dies sind ein Overhauser-Magnetometer (Abb. 1.11) und zwei Fluxgate-Magnetometer (Abb. 1.12). Das von der französischen Firma LETI hergestellte Overhauser-Magnetometer misst (skalar) die Magnetfeldstärke. Es dient als magnetisches Referenzinstrument und wird zur Kalibrierung der beiden Fluxgate-Magnetometer verwendet. Diese wurden von der Dänischen Technischen Universität (DTU) entwickelt und gebaut. Die Fluxgate-Magnetometer messen alle drei Komponeten des Magnetfeldvektors. Um diesen orientieren zu können, sind die beiden Magnetometer ebenso wie der Beschleunigungsmesser gemeinsam mit zwei Sternsensoren auf einer optischen Bank fixiert.

Ein dritter Schwerpunkt der CHAMP-Mission ist die Atmosphären- und Ionosphärensondierung. Hierfür spielt neben der bereits angesprochenen Radio-Okkultationstechnik zur Bestimmung von Refraktionsprofilen die Kenntnis des elektrischen Feldes, hervorgerufen durch die Ionosphäre, eine wichtige Rolle. Zu diesem Zweck misst ein an Bord des Satelliten befindliches digitales Ionendriftmeter die Konzentration und die Geschwindigkeit der den Satelliten frontal anströmenden Ionen. Unter Berücksichtigung des Geschwindigkeitsvektors des Satelliten lässt sich die Strömungsgeschwindigkeit der Ionen ermitteln. Daraus

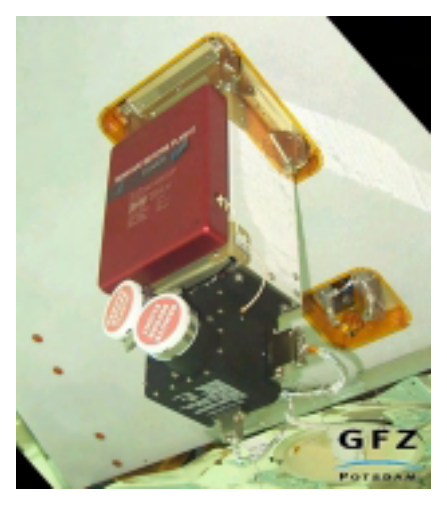

Abb. 1.13: Ionendriftmeter

lassen sich wiederum Rückschlüsse auf das elektrische Feld in der Umgebung ziehen. Das verwendete Ionendriftmeter wurde vom amerikanischen Air Force Research Laboratory (AFRL) beigestellt.

Zu dieser Zusammenstellung der wissenschaftlichen Instrumente kann man noch die beiden Sternkamerapaare (je zwei Sternkameras für die Orientierung des Akzelerometers bzw. der Fluxgate-Magnetometer) hinzufügen. Diese ebenfalls von der Dänischen Technischen Universität (DTU) entwickelten und gebauten Sternsensoren bilden die in ihrem Sichtfeld gelegenen Sterne auf ein CCD-Array (charge coupled device) ab. Darauf werden die durch das optische System bei der Abbildung entstanden Verzerrungen korrigiert, Sterne ab einer bestimmten Helligkeitsklasse ermittelt und deren Bildmittelpunkt bestimmt. Die danach vorliegende digitale Momentaufnahme der Sternkonstellation wird sofort durch einen Mikrocomputer an Bord des Satelliten mit den Daten eines HIPPARCOS-Sternkataloges verglichen und daraus die gesuchte Orientierung bestimmt.

Wir sollten noch hinzufügen, dass dieser Abschnitt in erster Linie einen Überlick über die auf CHAMP geflogenen Nutzlastkomponeten geben sollte. Weitere Informationen und die technischen Daten dieser Instrumente sind über die Homepage des GeoForschungszentrums in Potsdam, GFZ (2000) und Ch. Reigber et al. (1996) erhältlich.

## **1-18. Das CHAMP Wissenschaftsdatensystem**

Die kontinuierlich anfallenden Daten jeder Systemkomponente (insgesamt 141 MByte pro Tag) werden bis zum Überflug über eine Bodenstation der DLR auf einem Massenspeicher (insgesamt 125 MByte) zwischengespeichert. Bei den drei bis sechs Überflügen pro Tag, die jeweils eine Dauer von nur ca. 20 Minuten haben, werden die gespeicherten Daten (im Durchschnitt viermal täglich) vom Satelliten zur DLR-Bodenstation in Neustrelitz übertragen. Dort werden die empfangenen Rohdaten oder Level-0-Daten zunächst archiviert. Danach werden die Daten entschlüsselt und es werden gezielt Informationen über die einzelnen Sensoren und den Satelliten extrahiert. Diese sodann als Level-1 bezeichneten Daten werden an das Betriebszentrum der Mission in Oberpfaffenhofen sowie an das wissenschaftliche Zentrum der Mission am GFZ in Potsdam weitergeleitet. Von dort aus erfolgt die weitere Veredelung der Daten in die Levels 2 bis 4, die Auswertung der Daten sowie die Weitergabe an die internationale Forschergemeinschaft über www-Internetbrowser und FTP-Zugriff.

Unter Level-2-Daten versteht man vorverarbeitete und grobkalibrierte Daten, wogegen unter Level-3-Daten bereits weiterverarbeitete und feinkalibrierte Daten zu verstehen sind. Level-4-Daten sind folglich von höchster Qualität und stellen das gewünschte Endprodukt zumeist in Form eines Modells dar.

Zu diesem Zeitpunkt ist (uns) leider noch nicht exakt bekannt, welche Informationen in den einzelnen Klassen (Levels) zur Verfügung gestellt werden. In die Klasse der Level-1 und der Level-2 Daten fallen voraussichtlich für den hier maßgeblichen Fall der Bestimmung des Erdgravitationsfeldes die GPS hoch-tief-SST Messungen (zwischen CHAMP und den GPS-Satelliten) in Form von Phasen, die Akzelerometermessungen, die SLR-Messungen, die Daten der Sternsensoren und die Zündzeitpunkte der Lageregelungsdüsen. Alle Daten werden in Bezug zur UTC-Zeit (vgl. Kapitel 2-3.) in chronologischer Reihenfolge angegeben. Dabei erfolgt die Angabe der GPS- und der Akzelerometermesswerte in Level-2 mit einer Taktrate von genau 1 Hz.

In Level-3 sollen den Nutzern die Positions- und Geschwindigkeitsvektoren der GPS-Satelliten und des CHAMP-Satelliten zur Verfügung gestellt werden. Ihre Darstellung ist bezüglich eines (Quasi-)Inertialsystems und eines terrestrischen Systems geplant (siehe Kapitel 2). Die Berechnung der präzisen Ephemeriden der GPS-Satelliten führt der International GPS Service for Geodynamics (IGS) durch.

Level-4 beinhaltet die vollständige Auswertung aller Daten bis hin zu einem globalen Erdschwerefeldmodell. Daneben werden in Level-4 nochmals, im sogenannten post-processing, verbesserte Bahndaten des CHAMP-Satelliten wie auch der GPS-Satelliten bereitgestellt.

Der Vollständigkeit wegen sollte noch erwähnt werden, dass die Kommunikation und die Kommandierung des Satelliten über die Beobachtungsstation der DLR in Weilheim erfolgt. Diese Station dient auch als Reserve für den Fall, dass die Beobachtungsstation Neustrelitz ausfällt.

#### **1-19. Geowissenschaftliche Nutzung der CHAMP-Mission**

Nachdem wir nun die für uns wichtigsten Aspekte der CHAMP-Mission beschrieben und deren Aufgaben, wie die Gravitations- und Magnetfeldbestimmung sowie die Atmosphärensondierung vorgestellt haben, möchten wir nun auf die Ziele und den geowissenschaftlichen Nutzen eingehen.

Zunächst aber sollte noch darauf hingewiesen werden, dass das Schwerefeld, das Magnetfeld und die nach Erdbeben messbaren seismischen Geschwindigkeiten die einzigen im Außenraum der Erde messbaren Signale sind, die Schlüsselinformationen über die Struktur und die Dynamik des Erdkörpers enthalten. Dies sollte die Stellung und die Bedeutung der Kleinsatellitenmission CHAMP verdeutlichen. Ziele der Mission, wie eine verbesserte Kenntnis des Gravitationsfeldes der Erde und dessen zeitlicher Änderung, sind z.B. aus geodätischer Sicht von besonderem Interesse. Ein daraus abgeleitetes, im Orts- und Zeitbereich um ein bis zwei Größenordnungen verbessertes Geoidmodell könnte die Referenz für ein einheitliches (globales) Höhensystem oder die Grundlage für ein großräumiges topographisches Geländemodell sein. Dies wäre für die Bereiche der Landesvermessung, Kartographie und die Fernerkundung von Bedeutung. Ein Geoid, das bei einer Wellenlänge von ca. 1000 km eine Genauigkeit von ungefähr zehn Zentimetern aufweist, und somit im Genauigkeitsbereich einer durch GPS bestimmten Position liegt, ist Voraussetzung für Anwendungen der Satellitengeodäsie, wie z.B. der Bahnbestimmung niedrig fliegender Altimetrie-Satelliten.

Weiter lassen sich aus den feinen Unregelmäßigkeiten eines sehr gut bestimmten Gravitationsfeldes präzise Rückschlüsse auf Dichteunregelmäßigkeiten im Erdinneren ziehen. Diese geben wiederum Aufschluss über den Aufbau des Erdkörpers. Aus der zeitlichen Variation des Gravitationsfeldes, die unter anderem durch Massenumverteilung im Erdinneren verursacht wird, erhält man Einsicht in die dynamischen Vorgänge im Erdinnern. Hieraus erhofft man sich ein genaueres Modell für die treibenden Kräfte der Plattentektonik. Diese sind Konvektionsprozesse im Erdmantel und Entlastungsbewegungen der Erdkruste, verursacht durch das Abschmelzen eiszeitlicher Vergletscherungen.

 Desweiteren liefert ein genaueres Gravitationsfeldmodell und die damit verbundene Kenntnis der Dichteinhomogenitäten notwendige Randbedingungen für die Umwandlung der Geschwindigkeiten von Erdbebenwellen in Dichtewerte. Die dadurch verbesserten seismischen Modelle könnten die Struktur der verschiedenen Diskontinuitäten im Erdmantel und im flüssigen Erdkern erklären.

Schließlich kann man noch anführen, dass durch ein besseres Geoidmodell die Ozeantopographie, also der geometrische Distanzunterschied zwischen Ozeanoberfläche und Geoid, genauer ermittelt werden kann. Dieser Distanzunterschied ist die Hauptinformationsquelle über das ozeanische Strömungsverhalten und über Meereshöhenschwankungen. Meeresströmungen und Pegelschwankungen sind stets mit Wärmetransport verbunden und haben damit direkte Auswirkungen auf das Klima. Innerhalb der fünfjährigen Betriebsphase des CHAMP-Satelliten ist somit durch die Beobachtung der Ozeanströmungssysteme und des Abschmelzens eiszeitlicher Vergletscherungen, eine Überwachung bzw. eine Untersuchung globaler Klimaveränderungen möglich.

Da CHAMP aufgrund der Radio-Okkultations-Messungen und der Messungen des Ionendriftmeters auch als ein Fernerkundungssystem für atmosphärische Zustandsgrößen wie Temperatur, Wasserdampfkonzentration und Elektronendichte angesehen werden kann, wird er wichtige Beiträge zur (Kurzfrist-) Wettervorhersage liefern können.

Mit Hilfe der Iononsphärensondierung, den Ergebnissen des Iononendriftmeters und der Ausmessung des elektrischen Feldes der Ionosphäre erhofft man sich einen besseren Einblick in das Verhalten des Weltraumwetters und in die solarterrestrischen Beziehungen. Dies würde wiederum wichtige Beiträge zu einer präziseren Navigation liefern, da heutige Navigationssysteme (auch GPS) sehr empfindlich auf das Fließen elektrischer Ströme in der Erdionosphäre oder auf Magnetfeldveränderungen reagieren.

Wir sollten abschließend noch hervorheben, dass die soeben angeführten Phänomene und Prozesse nicht unabhängig voneinander zu sehen sind, sondern dass durch die CHAMP-Mission ebenfalls Wechselbeziehungen, wie z.B. Austauschvorgänge untereinander aufgedeckt werden sollen.

Im Folgenden wollen wir die Gravity Recovery and Climate Experiment (GRACE) Mission und die Gravity Field and Steady-State-Ocean Circulation Experiment (GOCE) Mission vorstellen, die die konsequente Erweiterung auf dem Wege der Detailmodellierung des Gravitationsfeldes für die Erdsystemforschung bilden.

## **1-2. Missions – und Systembeschreibung GRACE 1-20. Einleitung und Missionsziele**

Es soll nun die geowissenschaftliche Satellitenmission GRACE vorgestellt werden. Die GRACE-Mission wurde 1997 von der NASA (National Aeronautics and Space Administration) als zweite Mission in ihr Earth System Science Pathfinder Projekt (ESSP) aufgenommen. Sie ist somit eine konsequente Fortsetzung und Erweiterung der mit der zuvor beschriebenen CHAMP–Mission begonnenen Beantwortung geophysikalischer Fragestellungen.

Die GRACE–Satellitenmission ist ein gemeinsames Projekt der NASA und der DLR. Sie wurde ein Jahr vor der Aufnahme der NASA in ihr ESSP–Programm, 1996, gemeinsam von der University of Texas at Austin, Center for Space Research (UTCSR), dem GFZ, den Jet Propulsion Laboratories (JPL), Space Systems / Loral (SSL), dem DLR sowie Dornier Satellitensysteme (DSS) vorgeschlagen. Hauptverantwortlich für die Durchführung der Mission (Entwicklung der Hardware, Vervollständigung der wissenschaftlichen Aufgaben und Weiterleitung der Messwerte an die geowissenschaftliche Forschergemeinschaft) ist Prof. Byron Tapley (UTCSR). Unterstützt wird er dabei von Prof. Ch. Reigber (GFZ).

Das Hauptziel der GRACE–Mission ist die hochgenaue Bestimmung des Erdschwerefeldes im Orts- und Zeitbereich zur Verbesserung von hochauflösenden Schwerefeldmodellen, desweiteren sollen auch noch seine zeitlichen Veränderungen bestimmt werden. Aus GPS – Messungen sollen außerdem Aussagen über den

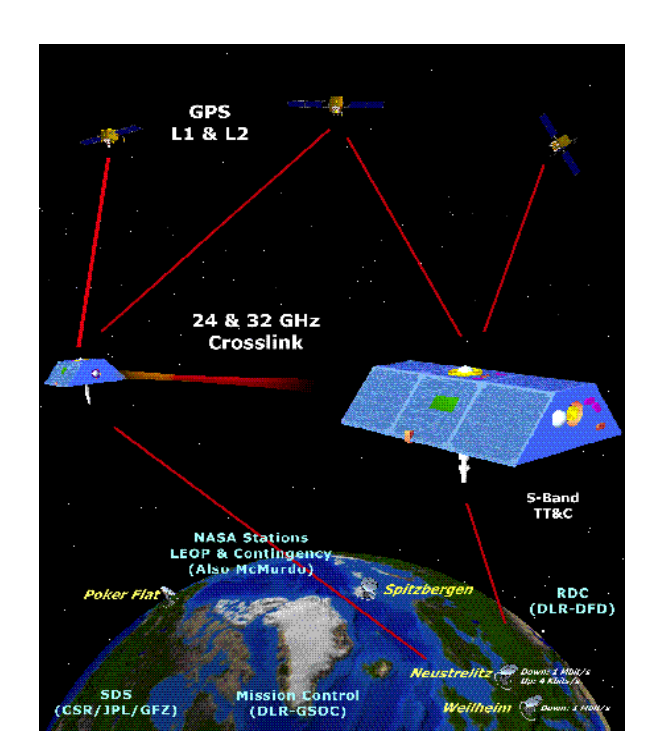

Abb. 1.14: GRACE - Konfiguration

totalen Elektronengehalt und die Refraktivität der Atmosphäre und der Ionosphäre getroffen werden. Dies soll durch Messungen der Signalausbreitung und von Refraktionswinkeln geschehen.

Im Gegensatz zur CHAMP– Mission, die nur aus einem Satelliten bestand, arbeitet die GRACE-Mission mit zwei Satelliten. Ermöglicht wird die Genauigkeitssteigerung der Ergebnisse gegenüber CHAMP durch eine K–Band–Mikrowellenverbindung der beiden Satelliten, mit deren Hilfe der Abstand (engl.: separation distance) und die Geschwindigkeitsdifferenz (engl.: rate of change) der beiden Satelliten mit einer Genauigkeit von besser als 1µm/s gemessen

werden soll. Zur Erfassung von Störbeschleunigungen sowie der Orientierung der Satelliten wird auf die bei CHAMP verwendeten Nutzlastkomponenten wie Akzelerometer und Sternsensor zurückgegriffen, bzw. werden diese weiterentwickelt, um den höheren Genauigkeitsansprüchen gerecht zu werden.

## **1-21. Zeitrahmen der Mission**

Wie bei der CHAMP–Mission lässt sich die Planung und Durchführung der GRACE–Mission in verschiedene Phasen einteilen. Der genaue Zeitpunkt für die fünf Phasen liegt noch nicht fest, aber es lässt sich folgende Zeiteinteilung abschätzen:

Den ersten Teil bildet die Vor-Start-Phase (engl.: Pre-Launch-Phase), in der sich der Satellit gerade befindet. Sie dauert bis zum Start des Satelliten (geplant am 23. Juni 2001) an und dient dem Entwurf, der Integration und dem Test der Satelliten, der Instrumente und den Kontrollsystemen.

Mit dem Start der Satelliten beginnt die Start- und Frühe Betriebsphase (engl.: Launch and Early Operations Phase). Sie dient dazu, die Satelliten in eine stabile Umlaufbahn mit der gewünschten Lage und dem vorgesehenen Abstand von ca. 220 km ohne die Gefahr einer Kollision mit anderen Satelliten zu bringen. Desweiteren muss der Kontakt mit den Bodenstationen für einen optimal funktionierenden Up- und Downlink-Betrieb sichergestellt sowie eventuell existierende Anomalien beseitigt werden. Mit Erfüllung dieser Aufgaben, wofür schätzungsweise 5–10 Tage benötigt werden, endet diese Phase und beginnt die Kommisionsphase (engl.: Commissioning Phase). In ihr sollen die wissenschaftlichen Nutzlastinstrumente initialisiert werden. Zusätzlich soll noch das Satellite to Satellite Tracking (SST) zwischen den Satelliten aufgebaut, sowie der Offset des Akzelerometers kalibriert werden. Wenn nötig, so findet eine Aktualisierung der Software und inrer Parameter statt.

Anschließend tritt die Mission in eine sechsmonatige Bewertungsphase (engl.: Validation Phase), in der erste Ergebnisse (Schwerefeldmodelle, Akzelerometerdaten, usw.) entstehen sollen, die auf ihre Richtigkeit geprüft werden und somit einen Rückschluss auf das korrekte Funktionieren der Satelliten und ihrer Instrumente geben sollen. Eventuell müssen in dieser Phase erneut Instrumente nachkalibriert sowie die Verbindung mit den Bodenstationen überprüft und evtl. wiederhergestellt werden.

Als wichtigste Phase folgt die fünfjährige Beobachtungsphase (engl.: Observational Phase), die bis zum Ende der Mission dauert und die der Erfüllung der im vorherigen Abschnitt aufgeführten Ziele dient.

### **1-22. Die GRACE-Satelliten**

Die beiden GRACE-Satelliten werden gemeinsam von DSS und SSL entwickelt. Sie sind baugleich bis auf die S-Band-Funkfrequenzen, welche für die Datenübertragung mit der Bodenstation gebraucht werden, und die K-Band-Frequenzen für die Verbindung der beiden Satelliten untereinander. Zur Unterscheidung der beiden Satelliten werden dafür nämlich unterschiedliche Frequenzen gewählt.

Jeder Satellit besteht aus einer karbonfiberverstärkten Plastik-Sandwich-Struktur mit Aluminiumkern und Kantenprofilen, die für eine geringe thermische Verzerrung sorgen sollen. Die äußere Form des Satelliten wurde im Hinblick, sein aerodynamisches Verhalten zu optimieren, entworfen. Dazu wurde eine symmetrische Form mit einem Auftriebsmittelpunkt, der immer in einer einzigen Ebene liegen soll, gewählt. Weil der Auftriebsmittelpunkt und der Schwerpunkt des Satelliten zusammenfallen, werden die Störungen aufgrund von Atmosphärenreibung und Solardruck minimiert. Alle elektrischen Bauteile, der Kabelbaum, die Treibstoffbehälter sowie das Rohrleitungssystem für den Antrieb sind auf beiden Seiten der zentralen Ausstattungsplattform angebracht. Die beiden Haupt-Solarzellen sind symmetrisch gekippt zu der zentralen Ausstattungsplattform befestigt. Zusätzlich befinden sich noch zwei weitere Solarzellen auf der Oberseite der Satelliten. Der Satellit ist auf seiner Vorder- sowie seiner Hinterseite verschlossen. An seiner Hinterseite ist die GPS-Okkultations-Antenne montiert, seine Vorderseite enthält den Ausschnitt für die Ka/Ku-Band Horn-Antenne. Um Intensitätsverlusten vorzubeugen sind die nadir- und zenitblickende S-Band-Antenne auf speziellen Halterungen angebracht.

Die folgenden Abbildungen zeigen einen GRACE-Satelliten in einer Ansicht von oben, von innen und von unten, um die Lage seiner Instrumente zu veranschaulichen:

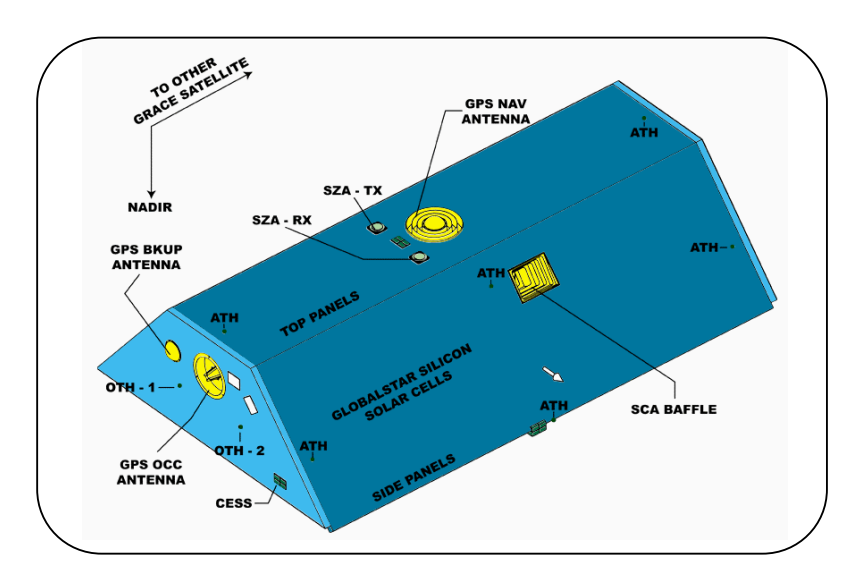

Abb. 1.15: Ansicht eines GRACE-Satelliten von oben

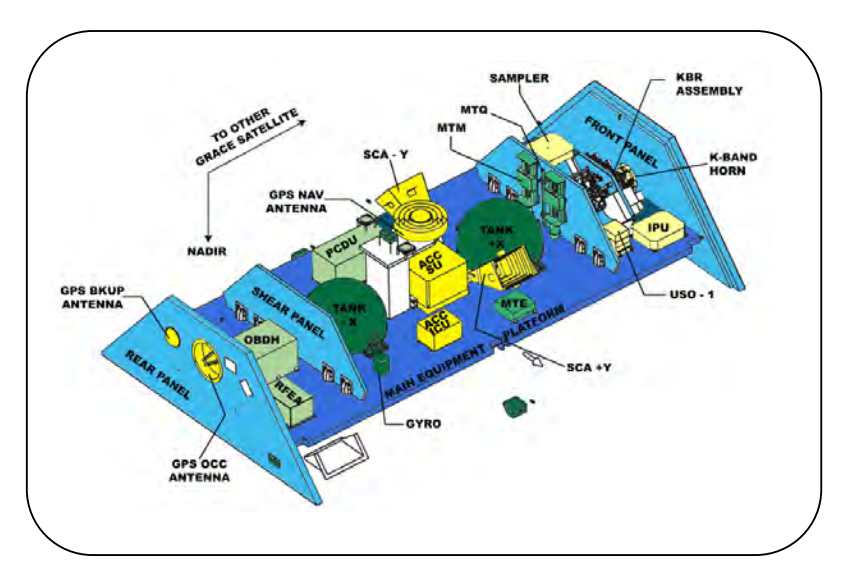

Abb. 1.16: Ansicht eines GRACE-Satelliten von innen

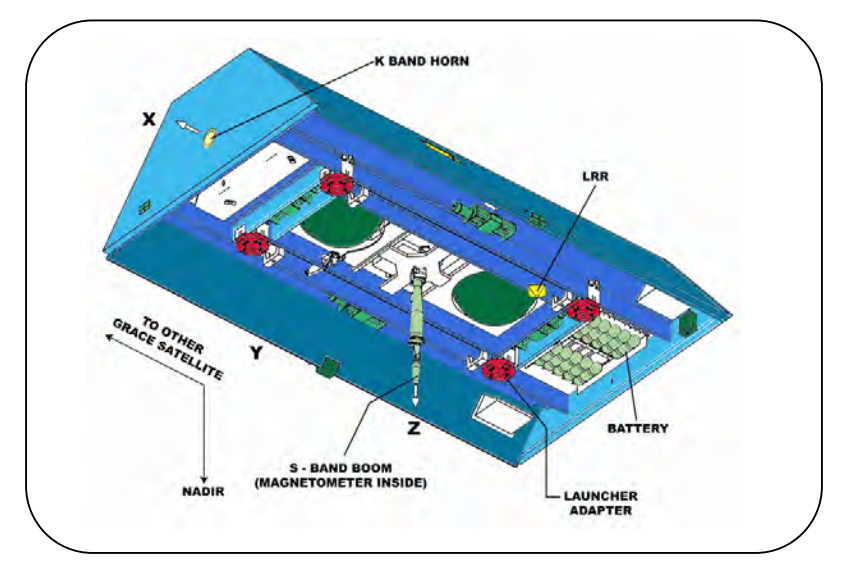

Abb. 1.17: Ansicht eines GRACE-Satelliten von unten

Die wichtigsten in den Graphiken aufgeführten Instrumente werden nachfolgend sowie im Abschnitt über die Nutzlastinstrumente erläutert.

Das in den Satelliten angebrachte Lage- und Orbitkontrollsystem (engl.: Attitude and Orbit Control System; AOCS) mit seinen Sensoren, Stellgliedern, seiner Elektronik und Software dient dazu, die genaue Lage der Satelliten zu bestimmen und um die optimale Kontrolle über die Satelliten für die Erfüllung der an GRACE gestellten Anforderungen zu haben. Dazu besitzt das AOCS ein Kaltgas-Antriebssystem für Lagekontrolle und Orbitkorrekturmanöver, drei magnetische Drehmomentmesser für die Lagekontrolle zur Unterstützung des Kaltgas-Systems, eine Schnittstelle zum Sternsensor zur Bestimmung der inertialen Lage sowie zu dem GPS-Empfänger zur Bestimmung der Position. Außerdem enthält das AOCS einen Erd- und Sonnensensor für die Lagebestimmung bezüglich Erde und Sonne,

ein dreiachsiges inertiales Messsystem zur Messung von Winkelgeschwindigkeiten, ein am Rumpf der S-Band-Antenne angebrachtes dreiachsiges Magnetometer und die AOCS-Flug-Software.

#### **1-23. Missionsparameter**

Die Missionsparameter sind im wesentlichen die gleichen wie bei CHAMP. Trotzdem soll der geplante Verlauf der Mission im folgenden skizziert und die teilweise gleiche Wahl der Parameter nochmals begründet werden, um den gesamten Missionserlauf in sich geschlossen darstellen zu können.

Geplant ist ein gleichzeitiger Start beider GRACE-Satelliten am 23. Juni 2001 von Plesetsk/Russland (62,7°N, 40,3°E) mit einer ROCKOT-Trägerrakete. Ähnlich wie bei CHAMP sollen die beiden Satelliten auf einer polnahen (Inklination i = 89,5°), nahezu kreisförmigen Umlaufbahn (Exzentrizität e < 0,005) mit einer Anfangsflughöhe zwischen 450km und 500km fliegen. Die voraussichtliche Lebensdauer soll dabei ca. 5 Jahre betragen.

Die polnahe Umlaufbahn hat man deshalb gewählt, da man dadurch eine globale Abdeckung der Erde mit Daten, die für eine hochgenaue Bestimmung des Schwerefeldes notwendig ist, erreicht. Der Vorteil gegenüber einer sonnensynchronen Umlaufbahn ist nämlich derjenige, dass man so eine lokale Zeitvariation der Groundtracks der Satelliten bekommt, die zur Aufdeckung von veränderlichen und periodischen Anteilen des Erdschwerefeldes aufgrund von Gezeiten, Tag- und Nachtunterschieden der Atmosphäre und anderen Einflüssen unabdingbar sind.

Die Anfangsflughöhe von 450km – 500km wurde zum einen deshalb gewählt, um eine mehrjährige Missionsdauer für unterschiedlich stark ausfallende Sonnenaktivitäten zu garantieren, zum anderen, um einen möglichst guten Kompromiss zwischen der Gravitationsfeldbestimmung und der Atmosphären/ Ionosphärensondierung zu finden. Während für den Zweck der Gravitationsfeldbestimmung eine niedrigere Flughöhe besser wäre, ist für die Atmosphären- und Ionosphärenerforschung eine höhere Umlaufbahn optimaler.

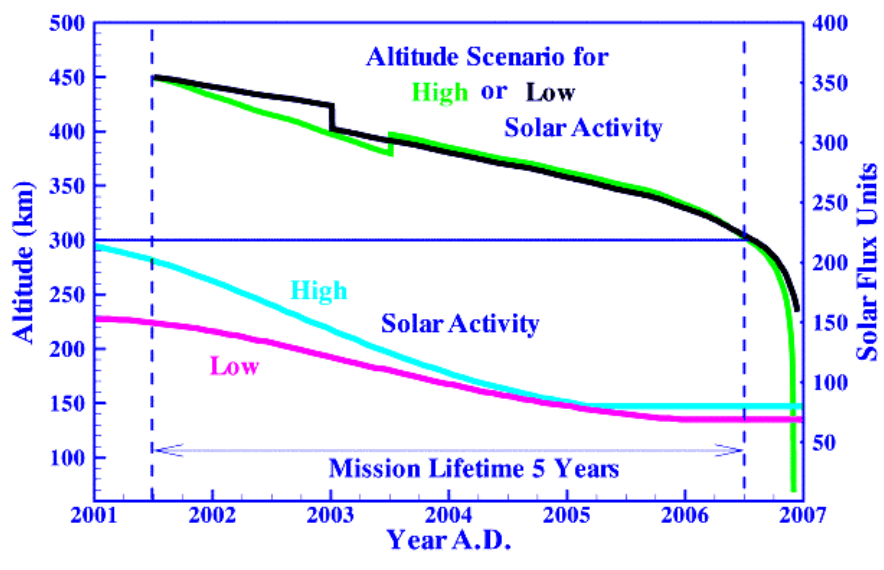

Abb. 1.18: Bahnhöhe und Sonnenaktivität

Wie in Abbildung 1.18 zu sehen ist, nimmt die Flughöhe der GRACE-Satelliten aufgrund von Atmosphärenreibung und Solardruck über die fünfjährige Missionsdauer hinweg ab. Allerdings wird GRACE zum ungefähren Zeitpunkt des nächsten Maximums der Sonnenaktivität, dessen Größe noch nicht genau bekannt ist, gestartet. Deshalb kann die Abnahme der Flughöhe während der Missionsdauer zwischen 50km (geringe Aktivität) und 200km (hohe Aktivität) variieren. Um dennoch eine Lebensdauer von 5 Jahren garantieren zu können, ist eventuell ein Korrekturmanöver (siehe Knick im Jahr 2003) durchzuführen. Abbildung 1.5 zeigt den Verlauf der Bahnhöhe sowie die Sonnenaktivität (jeweils für hohe und niedrige Aktivität).

Während der wissenschaftlichen Datenansammlung sollten die beiden Satelliten nahezu erdorientiert sein. Für eine präzise Abstimmung der beiden K-Band-Antennen müssen die beiden Satelliten mit eine Genauigkeit von 1° zueinander ausgerichtet werden. Dadurch werden unterschiedliche Reibungskräfte an den Satelliten verursacht, was zu einer Veränderung des Abstandes der beiden Satelliten führt. Um die Satelliten in dem gewünschten Abstand von 220 ± 50 km voneinander zu halten, müssen alle 30-60 Tage Korrekturmanöver durchgeführt werden.

Die Datenmenge, die an den Nutzlast- und Untersystemen auf einem GRACE-Satelliten anfällt, beträgt 100 MB pro Tag. Diese wird während 4 – 5 Überflügen täglich zu den DLR-Bodenstationen in Neustrelitz und Weilheim übertragen. Das German Space Operation Center (GSOC) in Oberpfaffenhofen übernimmt die Überwachung der beiden Satelliten sowie den Missionsbetrieb.

### **1-24. Prinzip der Gravitationsfeldbestimmung mit GRACE**

Ergänzend zu dem Messprinzip des high-low SST bei CHAMP arbeitet GRACE mit dem Prinzip des low-low SST, das einer Basislinienmessung zwischen den beiden Satelliten entspricht. Das low-low SST ist aufgrund kürzerer Entfernungen zwischen den Satelliten wesentlich genauer und ermöglicht die Messung der Geschwindigkeitsdifferenz (range rate) der beiden Satelliten mit einer Genauigkeit von 1µm/s. Realisiert wird das Prinzip des low-low SST durch das später beschriebene K-Band-Meßsystem. Die Messung der Veränderung des Abstandes zwischen den beiden Satelliten, der sogenannte "range change" ist die eigentliche Beobachtungsgröße und entsteht durch den gleichen Einfluss des Gravitationsfeldes auf die beiden Satelliten zu leicht verschobenen Zeitpunkten aufgrund des (relativ) kleinen Abstandes der beiden Satelliten von ca. 220 km. Durch hochgenaue Messungen dieser Veränderungen sollen nun auch hohe Frequenzen des Erdschwerefeldes sehr genau bestimmt werden. Ein weiterer Vorteil des low-low SST ist, dass durch die Atmosphäre verursachte Störbeschleunigungen durch den relativ kurzen Abstand der beiden Satelliten in nahezu gleicher Bahnhöhe fast identisch sind und sich somit leicht eliminieren lassen. Die nachfolgende Abbildung zeigt das Prinzip des low-low SST zwischen den beiden GRACE-Satelliten basierend auf Phasenmessungen:

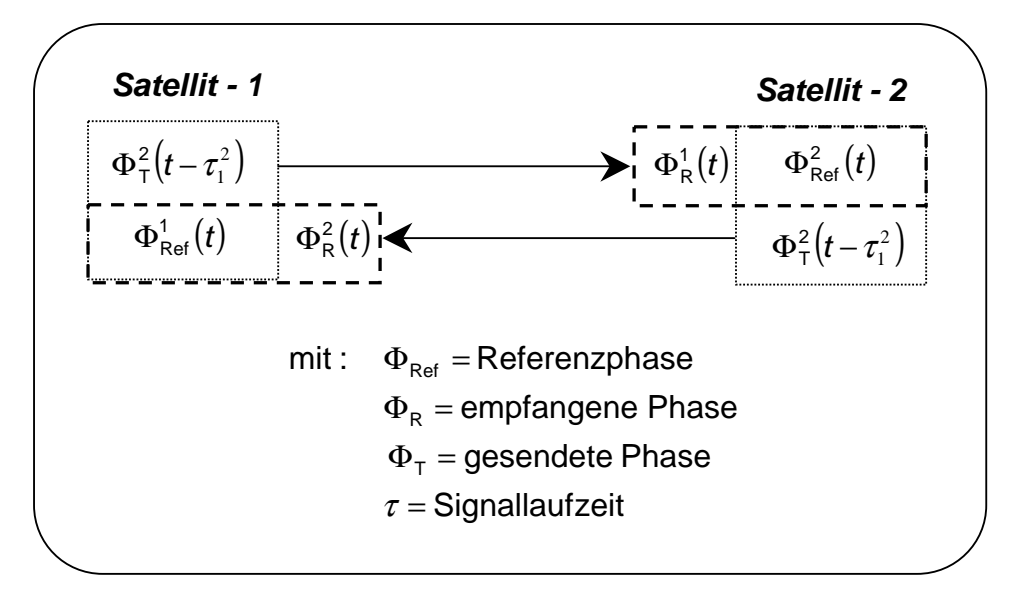

Abb. 1.19: low-low SST-Prinzip bei GRACE

Den gemessenen Abstand zwischen beiden Satelliten (range) kann man sich als den Betrag der Differenz der Position beider Satelliten (mit Positionsvektoren r<sub>1</sub> und **r**<sub>2</sub> vorstellen.

$$
\rho = \sqrt{(r_1 - r_2) \cdot (r_1 - r_2)}
$$
\n(1.1)

Durch Differentation erhält man dann die Geschwindigkeitsdifferenz (range rate) zw. den beiden Satelliten, man dann die Geschwind<br> $\dot{\mathbf{p}} = \dot{\mathbf{r}}_{12} \cdot \hat{\mathbf{e}}_{12} = [\mathbf{v}_1 - \mathbf{v}_2] \cdot \hat{\mathbf{e}}_{12}$ 

$$
\dot{\mathbf{p}} = \dot{\mathbf{r}}_{12} \cdot \hat{\mathbf{e}}_{12} = [\mathbf{v}_1 - \mathbf{v}_2] \cdot \hat{\mathbf{e}}_{12}
$$
\n(1.2)

wobei  $\mathbf{r}_{12} = \mathbf{r}_1 - \mathbf{r}_2 = \rho \cdot \hat{\mathbf{e}}_{12}$  der Abstands- oder Verbindungsvektor zwischen den beiden Satelliten ist,  $v_1$  bzw  $v_2$  die Geschwindigkeit der einzelnen Satelliten und  $\hat{\mathbf{e}}_{12} = \mathbf{r}_{12} / \rho$  der Abstands- bzw. Verbindungseinheitsvektor. Die "range rate" repräsentiert den Geschwindigkeitsdifferenzvektor entlang der Verbindungslinie beider Satelliten und entspricht daher nicht dem absoluten Betrag der Geschwindigkeitsdifferenz, da dieser in einer anderen Richtung auftritt. Aus diesen auf den messbaren Abstand bezogenen Entfernungsänderungen kann der Gravitationsgradient erhalten werden, der die Änderung der Gravitation in Richtung der Verbindungslinie der beiden Satelliten beschriebt. In der direkten Beobachtung solcher Funktionale des Gravitationspotentials (erste bzw. zweite Ableitung) ist dann auch der Vorteil einer höheren Sensitivität gegenüber von Satellitenbahnbeobachtungen zu sehen, die Analysen im kurzwelligen Bereich ermöglicht (s. M. Scheinert (1996, S.14/15)).

Die nachfolgende Abbildung 1.20 zeigt die Zeitreihe des Abstandes (range) und der Geschwindigkeitsdifferenz (range-rate) zwischen den Satelliten. Der Abstand zwischen den Satelliten beträgt in diesem Fall 239km mit einer Variation von 2km, während die Geschwindigkeitsdifferenz (range-rate) eine Amplitude von ca. 1 m/s besitzt.

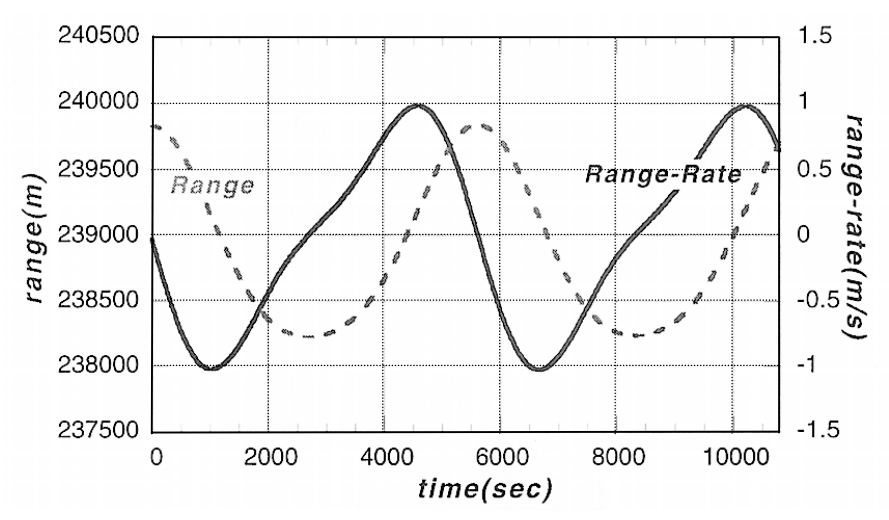

Abb. 1.20: Abstand und Geschwindigkeitsdifferenz der beiden GRACE-Satelliten für zwei Umläufe

Die Umlaufdauer von GRACE beträgt rund 5500 Sekunden. Die Frequenz, die einem Umlauf entspricht (engl.: cycle per revolution, CPR) ist das Hauptsignal und wird hauptsächlich durch Unterschiede in den Orbits beider Satelliten verursacht. Da der dargestellte Zeitraum in Abbildung 1.20 sehr kurz ist, fallen hier keine Langzeiteffekte wie Vergrösserung des Abstandes der beiden Satelliten auf. Die Amplituden der Signale aus Abbildung 1.20 werden in Abbildung 1.21 dargestellt.

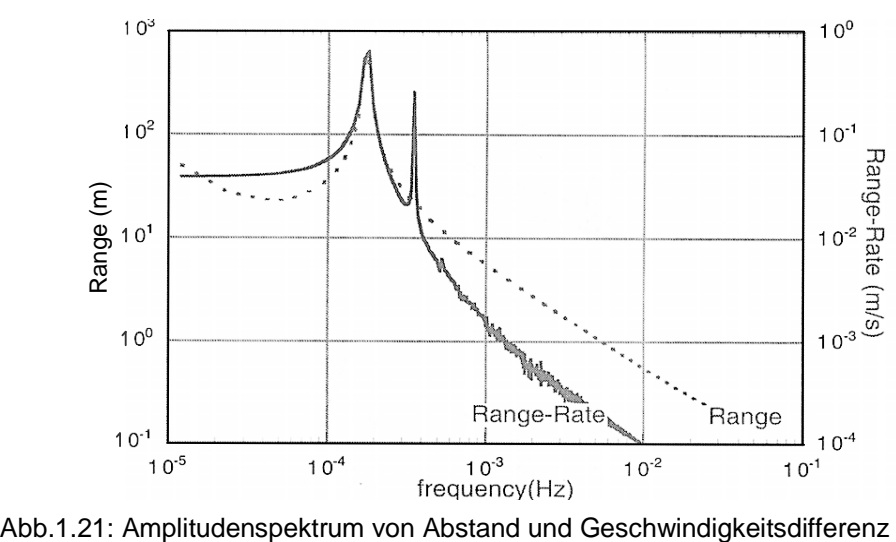

Hier tauchen neben dem dominanten 1-CPR-Signal für Abstand und Geschwindigkeitsdifferenz zusätzlich noch das 2-CPR-Signal, verursacht durch die Erdabplattung, im Amplitudenspektrum der Geschwindigkeitsdifferenz auf (s. B. D. Tapley (1999)).

Wie auch bei CHAMP besitzen die beiden GRACE-Satelliten einen Akzelerometer, der im Schwerpunkt angebracht ist und der zur Registrierung nichtgravitativer Störkräfte dienen soll.

Zusätzlich ist jeder Satellit mit einem GPS-Empfänger ausgestattet, damit die Satellitenbahn genau und kontinuierlich bestimmt werden kann und zusätzlich die bestimmten Erdschwerefeldsdaten in ein erdfestes Bezugssystem eingeordnet werden können. Unumgänglich sind die GPS-Messungen zur Vermeidung von Singularitäten in der Bahnbestimmung durch ausschließliches Verwenden der lowlow-SST Messungen. Die GPS-Daten werden außerdem auch noch zur Bestimmung langwelliger Schwerefeldanteile, dem Hauptthema dieser Arbeit, verwendet, da diese aus den low-low-SST Messungen nicht mit ausreichender Genauigkeit bestimmt werden können. Kalibriert werden die GPS-Messungen durch einen an der Satellitenunterseite angebrachten Laser-Retro-Reflektor (LRR), mit dem die Entfernung zur Bodenstation gemessen wird.

Die drei Messprinzipien bei GRACE, das low-low-SST zwischen den beiden GRACE-Satelliten, das high-low SST zwischen GPS und GRACE-Satellit sowie das ground-based Laser-tracking zwischen LRR und Bodenstation sind in Abbildung 1 dargestellt.

Mit den oben beschriebenen Messverfahren soll nun die hochgenaue Bestimmung des Geoids im mm-Bereich gelingen. Dabei soll der Geoidfehler bis Grad 70 weit unter 1 mm und für Grad 70 – 100 unter 1,5 mm liegen. Der durch alle Frequenzen bis Grad 100 erzeugte Geoidfehler soll im Bereich von 3,5 mm liegen, also das Geoid bis Grad 100 auf 3,5 mm genau bestimmt werden. Erst bei einer Auflösung des Geoids bis Grad 150 wächst der Fehler bis 20 cm an.

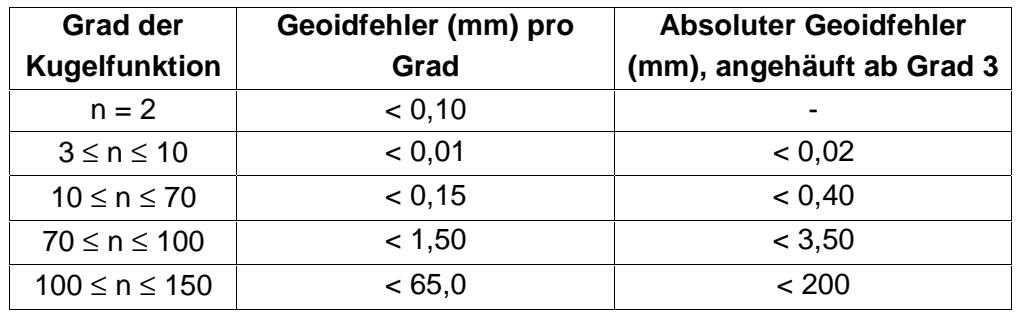

Tab. 1.2: Fehler pro Grad und Gesamtfehler des Geoids

Abbildung 1.22 zeigt einen Vergleich zwischen einem bereits bestehenden Geoidmodell GRIM-S1 und den bei den beiden aufeinanderfolgenden Satellitenmissionen CHAMP und GRACE zu erwartenden Genauigkeiten. Deutlich erkennbar soll GRACE eine Verbesserung des Geoidmodells um ein bis zwei Größeneinheiten bringen.

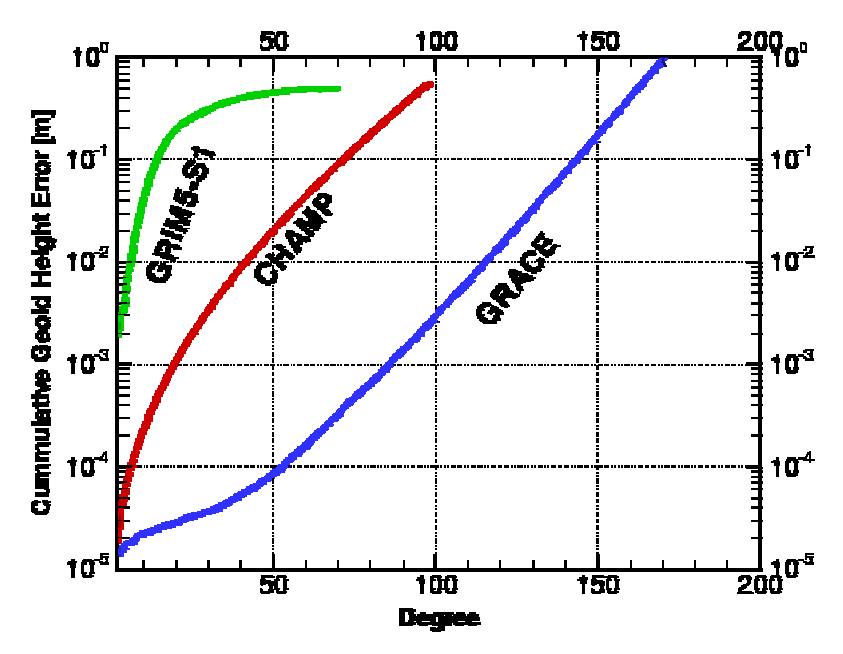

Abb. 1.22: Geoidfehler verschiedener Modelle im Vergleich

#### **1-25. Das K-Band-Meßsystem**

Das K-Band-Meßsystem (engl.: K-Band Ranging System, KBR) ist die große Neuheit von GRACE gegenüber CHAMP und stellt damit auch gleichzeitig das wissenschaftliche Hauptinstrument der GRACE-Mission dar. Es ermöglicht die duale Bestimmung des Abstandes bzw. der Geschwindigkeit zwischen beiden Satelliten im Bereich von 1µm/s bzw. im Sub-Millimeter-Bereich. Das auf diese Weise ermöglichte Meßprinzip des low-low SST, welches eine Basislinienmessung zwischen beiden Satelliten darstellt, ermöglicht die große Genauigkeitssteigerung gegenüber der CHAMP-Mission, die mit dem ungenaueren Prinzip des high-low SST arbeitet.

Die Hardware für das KBR besteht dazu aus einer Horn-Antenne für Übertragung und Empfang des Dual-Band (24 und 32 GHz) K- und Ka-Band Mikrowellensignals, einem hochstabilen Oszillator (USO), der zur Erzeugung der Referenzfrequenz dient und einem Mikrowellenaufbau zur Umwandlung der Referenzfrequenz und der empfangenen Phase sowie zur Verstärkung und Mischung der empfangenen und der Referenzträgerphase. Ferner enthält die Hardware noch eine instrumentellen Verarbeitungseinheit (IPU) für die Abtastung und die digitale Signalverarbeitung des K-Band-Trägerphasensignals, der Daten des GPS-Empfängers, des Akzelerometers und der Sternkamera.

Die beiden KBR der Satelliten sind baugleich. Unterschiedlich sind jedoch die beiden Frequenzen, auf denen die beiden KBR's senden. Diese sind um 500 KHz verschoben, um Vermischung und Auslöschung der übertragenen und empfangenen Signale zu vermeiden. Von jedem Satelliten werden zwei Trägerphasensignale gesendet, um ionosphärische Korrekturen an den KBR-Messungen anbringen zu können. Dies geschieht durch Bildung von Linearkombinationen der Phasenmessungen auf beiden Frequenzen. Die Temperatur der KBR's wird auf 0,2°C genau kontrolliert, um Meßfehler so klein wie möglich zu halten. Mehrwegeffekte in der Signalausbreitung sollen durch spezielle Antennen und Frontplatten der Satelliten sowie kleinen Öffnungswinkeln (<1mrad) der Sender vermieden werden. In Abbildung 1.23 werden die Komponenten sowie das Prinzip des KBR gezeigt.

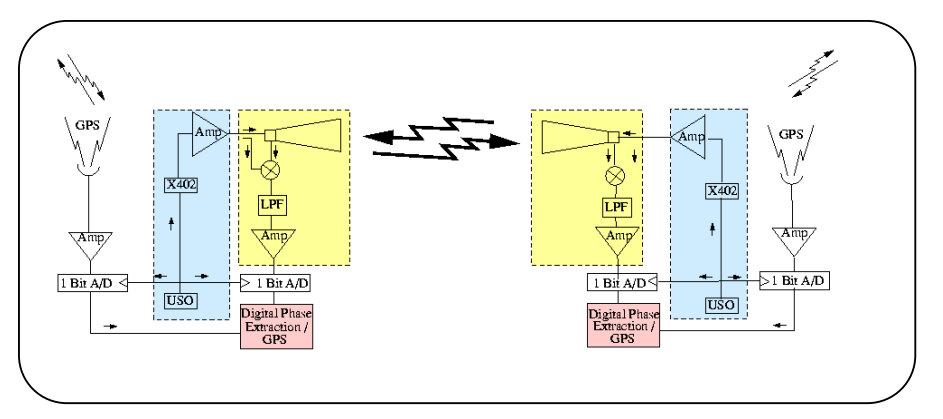

Abb. 1.23: Meßprinzip des K-Band-Ranging

## **1-26. Weitere wissenschaftliche Nutzlastinstrumente**

Das für die beiden GRACE-Satelliten verwendete, von der französischen Firma ONERA / CNES hergestellte SuperStarAkzelerometer ist eine veränderte Version von bereits bei früheren Missionen verwendeten Beschleunigungsmesseren. Diese sind das hoch präzise ASTRE-Akzelerometer, welches für die Life and Microgravity Science Mission (STS-78, 1996) und Microgravity Science Laboratoy (STS-83, STS-94, 1997) benutzt wurde sowie das für CHAMP verwendete StarAkzelerometer.

Wie bei CHAMP sollen auch bei GRACE alle nicht-gravitativen Beschleunigungen, die z.B. durch Atmosphärenreibung, Solardruck oder die durch das AOCS in Gang gesetzte Korrekturmanöver entstehen, erfasst werden. Zusammen mit dem durch die K-Band Verbindung hochgenau messbaren Abstand (bzw. Geschwindigkeit) zwischen den beiden Satelliten im Sub-Millimeter-Bereich (bzw. 1µm/s) und der genau bestimmbaren Position mit dem GPS-Empfänger lässt sich das Erdschwerefeld mit einer bis jetzt nie dagewesenen Genauigkeit bestimmen.

Das Messprinzip ist im wesentlichen das gleiche wie bei CHAMP. Auch hier wird wieder ein parallelflächiger Probekörper im elektrostatischen Feld in Ruhe gehalten. Die an der Gehäusewand angebrachten Elektroden bringen die dafür notwendige Spannung auf, die ein Maß für die auf den Probekörper wirkenden Kräfte ist. Außerdem soll mit Hilfe dieser Elektroden die Position der Probemasse gemessen werden, die sehr genau mit dem Schwerpunkt übereinstimmen muss, um Abweichungen und Störungen der Beschleunigungsmessungen zu vermeiden. Um den hohen Genauigkeitsansprüchen der GRACE-Mission gerecht zu werden, wird eine Genauigkeit der Übereinstimmung der Position der Probemasse und des Satellitenschwerpunktes von 50 µm in alle drei Achsrichtungen angestrebt (z.V.: CHAMP: 2mm). Erreicht werden soll dies durch eine Schwerpunktsanpassungseinrichtung (engl.: Center of Mass Trim Assembly; CMT). Diese kann den Schwerpunkt in einer Schrittweite von 10µm innerhalb eines Bereiches von ±2mm in jeder Achsrichtung anpassen.

Wegen der hohen Temperaturstabilität (<0,1°C) und den nur sehr kleinen Vibrationen, die ein GRACE-Satellit aufgrund seiner Bauweise erfährt, soll der Messbereich des SuperStarAkzelerometers gegenüber CHAMP auf 5⋅10-10 m/s² verkleinert werden und somit für die zu messenden Störbeschleunigen sensitiver gemacht werden . Die Auflösung soll durch zusätzliche technische Verbesserungen, wie z.B. die Herabsetzung der Spannung der Probemasse von 20V auf 10V auf 1⋅10-10 m/s² verfeinert werden. Zur richtigen Interpretation der Akzelerometermessungen wird die Lage des Akzelerometers mit Hilfe von Sternkameras (engl.: Star Camera Assembly,SCA) gemessen.

Wie bei CHAMP wird auch für GRACE wieder ein GPS-Turbo Rogue Space Receiver benutzt. Zu seinen Aufgaben gehört die Bestimmung der Navigationslösung seiner Position (Genauigkeit < 50m), die präzise Bahnbestimmung (engl.: precise orbit determination, POD) mit cm-Genauigkeit im post-processing, die zeitliche Zuordnung aller an den Nutzlastinstrumenten anfallenden Daten sowie der Erstellung von Profilen der Atmosphäre und Ionosphäre.

Um diese Aufgaben erfüllen zu können, wird ein Satellite to Satellite-Tracking zwischen den GRACE-Satelliten und den hochfliegenden GPS-Satelliten hergestellt. Die Ausstattung des GPS-Empfängers besteht aus zwei POD-Antennen, von denen eine in Zenitrichtung und eine nach hinten gerichtet ist, sowie einer ebenfalls nach hinten gerichteten Helix-Antenne mit hohem Signalgewinn und einem Öffnungswinkel von 45° sowie einer Elektronik- und Verarbeitungseinheit. Der GPS-Empfänger der GRACE-Satelliten verfügt über 16 Kanäle, von denen er 12 Kanäle für POD und die verbleibenden 4 Kanäle für Okkultationsmessungen benutzt.

Die zenitblickende POD-Antenne dient dem gleichzeitigen Empfang von bis zu 12 verschiedenen GPS-Satelliten zur Bestimmung der Navigationslösung sowie der Datenansammlung für eine präzise Bahnbestimmung in der Nachbearbeitung. Für die Bahnbestimmung enthält die Navigationslösung neben den gemessenen Trägerphasen und Pseudostrecken auch noch die Position, Geschwindigkeit und Zeitpunkt der empfangenen Satelliten. Die nach hinten gerichtete POD-Antenne dient als zuverlässige Quelle für den Fall, dass die zenitblickende Antenne ausfallen sollte. Während die beiden POD-Antennen der Bestimmung der Satellitenbahn dienen, wird die Helix-Antenne ausschließlich für die Atmosphären-/Ionosphärensondierung verwendet.

Der GPS-Empfänger arbeitet völlig selbstständig. Ist er einmal eingeschaltet, so vollzieht sich die Initialisierung, die Erfassung der GPS-Satelliten sowie die Signalverarbeitung automatisch.

Für GRACE wird ebenfalls ein Laserretroreflektor (LLR) verwendet, der vollständig von CHAMP übernommen wird, weswegen an dieser Stelle auch nicht näher auf ihn eingegangen werden soll. Es seien nur noch einmal seine Hauptziele genannt, zu denen die präzise Bahnbestimmung im cm-Bereich im Zusammenwirken mit den GPS-Messungen gehört sowie die Bestimmung von Troposphärenmodellen durch Verwendung zweifarbiger Laser.

Genauso wie bei CHAMP besitzt GRACE ein Sternkamerapaar (engl.: Star Camera Assembly,SCA), das von der Dänischen Technischen Universität (DTU) entwickelt wurde und wie vorher schon genannt für eine genaue Orientierung des Satelliten innerhalb des AOCS und für eine exakte Interpretation der Messungen des Akzelerometers gebraucht wird.

Jede der beiden Kameras besitzt ein Gesichtsfeld von 18°  $\times$  16° und eine eigenständige Datenverarbeitungseinheit. Mit der SCA soll die Lage mit einer angestrebten Genauigkeit von 0,1 mrad bei einer garantierten Genauigkeit von 0,3 mrad gemessen werden. Dies geschieht durch Vergleich von aufgenommenen Sternkonstellationen mit einem digitalen Sternkatalog. Um Aberrationseffekte, die

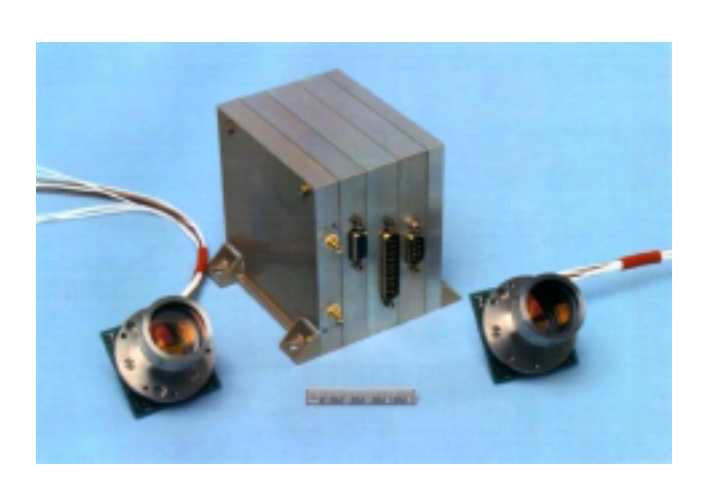

durch die Geschwindigkeit des Satelliten entstehen, korrigieren zu können, wird eine Bahnvoraussage aus der Navigationslösung berechnet. Die Sternkamerapaare besitzen einen Blickwinkel von 45° gegen die Zenitrichtung zur Seite, und für den Fall, dass die Sonne in das Gesichtsfeld der einen Kamera wandert, übernimmt die andere die Lagebestimmung.

Abb. 1.24: Köpfe und Datenverarbeitungseinheit der Sternkamera

Zusätzlich zur Sternkamera besitzt GRACE noch einen groben Erd- und Sonnensensor (engl.: Coarse Earth and Sun Sensor, CES), der ein patentierter Entwurf der DSS ist und auf der Basis von Thermistoren (wärmeabhängige Widerstände) arbeitet. Er soll eine zuverlässige und robuste, aber dafür nur grobe Bestimmung der Lage liefern, welche das AOCS als Anfangswert benutzt. Der CES sorgt für eine Ausrichtung der Z-Achse des Satelliten in Richtung der Erde und eine seitlichen Auslenkung der Y-Achse des Satelliten in Bezug auf die Sonne mit einer Genauigkeit von ca. 15°. Dazu besteht das System aus sechs orthogonal zueinander angebrachten Sensorköpfen, von denen jeder aus 6 PT1000 Thermistoren besteht, die jede Sekunde einmal abgetastet werden. Der Messbereich des CES liegt zwischen –273°C und 140°C mit einer Auflösung von 0,2°C. Die Sensoren sind so angebracht, dass ein Paar in ±Z-Richtung zeigt und die anderen beiden Paare einen Winkel von ±45°C mit der Flugrichtung bilden.
### **1-27. Das GRACE-Wissenschaftsdatensystem**

Wie auch bei CHAMP werden die bei der GRACE-Mission entstehenden Daten und Produkte in einem Wissenschaftsdatensystem gesammelt, veredelt, entwickelt und archiviert. Das Wissenschaftsdatensystem wird gemeinsam von JPL, UTSCR und dem GFZ entwickelt und betrieben. Sinnvollerweise werden die entstehenden Produkte auch hier wieder in Level-0-Produkte, Level-1-Produkte und Level-2- Produkte eingeteilt. Das folgende Diagramm zeigt die Zuständigkeit der Institutionen für die jeweilige Erzeugung der Level-Produkte, die anschließend noch näher erläutert werden soll.

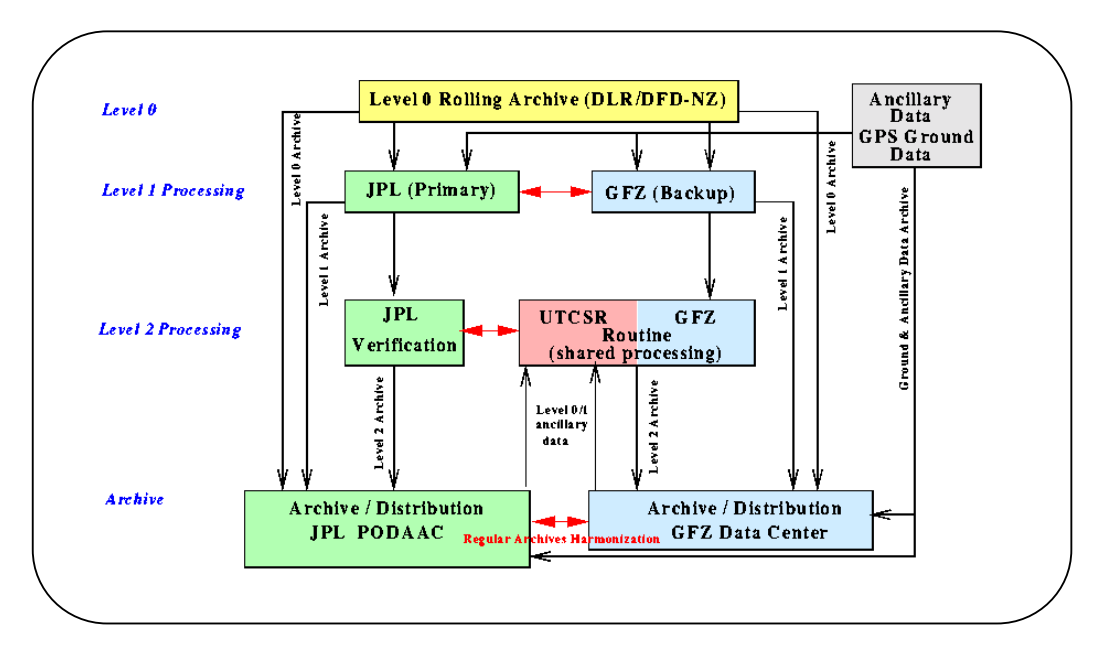

Abb.1.25: Aufgabenverteilung der Institutionen innerhalb des Wissenschaftsdatensystems

Die Level-0-Daten sind das Ergebnis des Empfangs und der Ansammlung der in der Bodenstation in Neustrelitz (Raw Data Center, RDC) empfangenen Daten. Zweimal täglich werden an den Empfangsstationen in Weilheim und Neustrelitz die Daten der beiden GRACE-Satelliten empfangen und anschließend in zwei extra dafür bereitgestellten Level-0-Archiven (level-0 rolling archive) gespeichert. Diesen Archiven werden die entsprechenden Instrumenten- und Hilfsdaten wie die GPS-Navigationsnachricht, die Temperatur der Satellitenteile sowie die Zeitpunkte der Korrekturmanöver entnommen, neu formatiert und anschließend dem Wissenschaftsdatensystem zur Verfügung gestellt. Die Level-0-Produkte sollen 24h nach dem Empfang der Daten bereitgestellt werden.

Die Level-1-Daten sind die vorverarbeiteten, zeitlich markierten Daten des K-Band-Meßsystems, des Akzelerometers, der Sternkameras und des GPS-Systems beider Satelliten. Zusätzlich soll noch die vorläufige Satellitenbahn beider GRACE-Satelliten erzeugt werden. Die Software für die Erzeugung der Level-1-Produkte soll vom JPL mit der Unterstützung des GFZ entwickelt werden, die Aufgabe der Erstellung der Level-1-Produkte soll hauptsächlich JPL übernehmen. Für den Fall

von Hardware- und Netzwerkproblemen wird das gleiche System nochmals am GFZ installiert, um eine Zeitverzögerung der Level-1-Produkte von höchstens fünf Tagen zu gewährleisten. Die entstehenden Level-1-Produkte sollen im Physical Oceanography Distributed Active Data Center (PODAAC) am JPL sowie im Integrated System Data Center (ISDC) am GFZ archiviert werden.

Die Level-2 Daten enthalten die vorläufige (30-Tage) und gemittelte Lösung des Erdschwerefeldes aus kalibrierten und überprüften Level-1-Daten. Außerdem sind darin noch weitere Datensätze wie z.B. Temperaturfelder, hydrologische Daten usw. enthalten, welche für die Beseitigung der zeitabhängigen Einflüsse notwendig sind. Desweiteren soll auch noch die präzise Bahn beider Satelliten bestimmt werden. Alle Level-2-Produkte werden wie die Level-1-Produkte im PODAAC am JPL sowie im ISDC am GFZ archiviert und sollen nach 60 Tagen zur Verfügung gestellt werden. Die Software zur Erzeugung der Level-2-Produkte wird unabhängig von allen drei am Wissenschaftsdatensystem beteiligten Institutionen aus bereits vorhandener, für GRACE erweiterten Software hergestellt. Gemeinsame Schnittstellen sollen für eine strenge Bewertung der entstehenden Produkte sorgen. Die Verarbeitung der Daten soll routinemäßig am GFZ und UTCSR vorgenommen werden, während JPL nur zum Zweck der Überprüfung Level-2-Produkte erzeugt. Die Erzeugung von Level-2- Okkultationsdaten gehört nicht zum Wissenschaftsdatensystem, soll aber durch eine Schnittstelle mit ihm verbunden werden. Die in den einzelnen Ebenen entstehenden Produkte sowie ihre Verwendung zur Berechnung weiterer Produkte werden im folgenden Schaubild nochmals dargestellt.

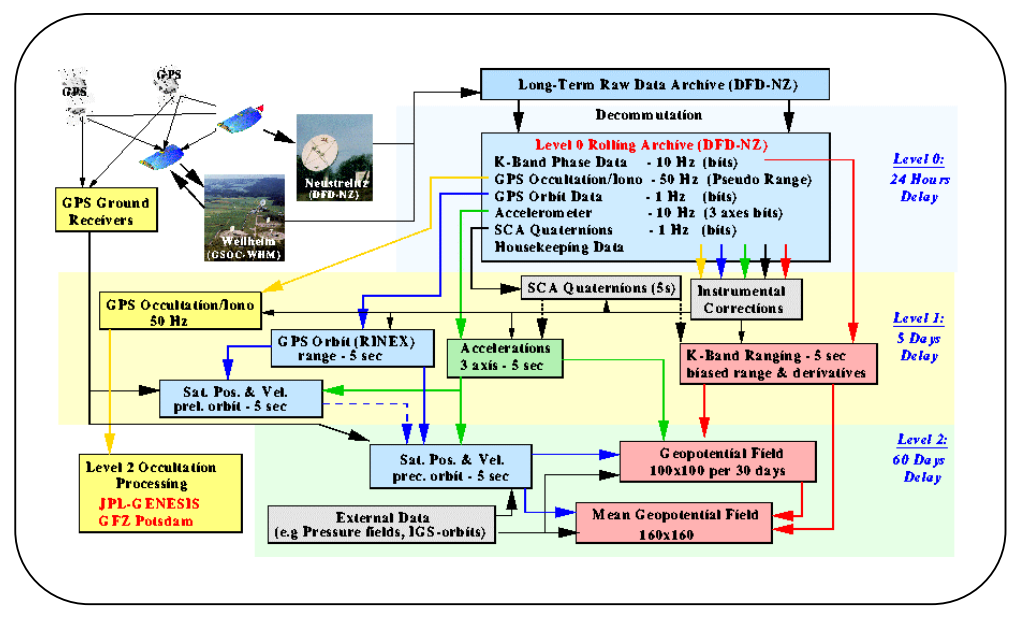

Abb.1.26: Datenfluss im Wissenschaftsdatensystem

## **1-28. Geowissenschaftliche Nutzung der GRACE-Mission**

Da GRACE die konsequente Erweiterung der CHAMP-Mission ist, sind die Ziele auch annähernd die gleichen, nur mit einem höheren Genauigkeitsanspruch. Neben den vorher schon aufgeführten, primären Zielen der hochgenauen Berechnung des

Erdschwerefeldes und seiner zeitlich veränderlichen Anteile sowie der Bestimmung des gesamten Elektronengehalts und Refraktivität der Atmosphäre aus der Signalausbreitung besitzt GRACE auch noch sekundäre Ziele, für welche die primären Ziele gebraucht werden. Diese sind vor allem Aspekte der Ozeanographie, der Geodäsie sowie weiteren Erdwissenschaften. Zusammen mit Altimeter- und weiteren Daten sollen so, wie bei der Missionsbeschreibung zu CHAMP beschrieben, der ozeanische Wärmefluss, Langzeitveränderungen des Meeresspiegels und Meeresströmungen besser erforscht werden. Ein genaueres Wissen über das Erdschwerefeld lässt außerdem eine präzisere Satellitenbahnbestimmung und dadurch auch eine bessere Positionierungsgenauigkeit mit GPS zu. Bei einem im mm-Bereich bekannten Geoid kann dann sogar das aufwendige Nivellieren durch GPS ersetzt werden.

Die Abschätzung zeitlich veränderlicher Komponenten des Erdschwerefeldes soll für ein besseres Verständnis zeitlich veränderlicher Vorgänge in Ozenographie, Hydrologie, Glaziologie usw. führen. Dazu gehört die Bestimmung von Veränderungen der Meeresströmungen, von großräumiger Evapotranspiration, von Veränderungen der Bodenfeuchtigkeit, vom Abschmelzen von Eisblöcken und Gletschern, von Veränderungen in der Lagerung von Wasser und Schnee auf den Kontinenten, von Dichteveränderungen in Mantel- und Lithosphäre, von nacheiszeitlichen Hebungen und von dem isostatischen Verhalten der Erde.

Zusätzlich sollen GPS-Okkultationsmessungen und daraus abgeleitete Größen wie Temperatur und Wasserdampfgehalt einen Beitrag zur Erforschung von Klimaveränderungen liefern. Desweiteren sollen diese Beobachtungen zu einer besseren Auflösung der Feinstruktur der Ionosphäre führen.

Es soll abschließend noch darauf hingewiesen werden, dass die Angaben zur Erstellung der Missions- und Systembeschreibung GRACE hauptsächlich der Homepage des GFZ Potsdam entnommen wurden.

## **1-3. Missions- und Systembeschreibung GOCE 1-30. Einleitung und Missionsziele**

Wir wollen nun die letzte der drei geowissenschaftlichen Satellitenmissionen, die wir in dieser Arbeit betrachten, vorstellen. Die Gravity Field and Steady-State Ocean Circulation Earth Explorer (GOCE) Mission ist eine Mission der Europäischen Weltraumbehörde (European Space Agency, ESA). Sie erfolgt im Rahmen der Earth Explorer Missionen der ESA, die ihrerseits dem Living Earth Programme angehören. Mit dem Living Earth Programme möchte die ESA eine neue Ära der Europäischen Erdsystembeobachtung einleiten. Nach einer Reihe von sehr komplexen und kostspieligen Missionen wie ERS-1, ERS-2 und Envisat möchte die ESA nun dazu übergehen, kleinere, günstigere und gezielter ausgerichtete Missionen durchzuführen. Unter dem Living Earth Programme sind zum einen die wissenschaftlich orientierten Earth Explorer Missionen und zum anderen die anwendungsorientierten Earth Watch Missionen zu verstehen. Für letztere besteht das Bestreben, sie in private Hand zu übertragen. Das vorrangige Ziel der Earth Explorer Mission GOCE ist die

Bestimmung der Detailstruktur des Gravitationsfeldes der Erde mit höchster Genauigkeit und Auflösung in einem globalen Maßstab.

Wie bereits angeführt ist GOCE die (vorerst) letzte Stufe zur Modellierung des Erdgravitationsfeldes. Durch GOCE erwartet man eine um den Fakor 100 verbesserte Kenntnis des Gravitationsfeldes.

## **1-31. Zeitrahmen der Mission**

Im Mai 1996 wurden auf dem Granada I User Consultation Meeting neun für den Rahmen der Earth Explorer Missionen der ESA in Frage kommende Satellitenmissionen vorgestellt. Aus diesen neun Kandidaten suchte das wissenschaftliche Beratungsgremium der ESA (Earth Sciences Advisory Committee) im September 1996 in einer Vorauswahl zunächst vier Missionen aus, die im weiteren in die Phase A (Machbarkeitsstudie) eintreten sollten. Diese waren:

- die Gravity Field and Steady-State Ocean Circulation Mission
- die Atmospheric Dynamics Mission
- die Earth Radiation Mission
- und die Land-Surface Processes and Interactions

Die Phase A dieser vier Missionen startete im Juni 1998 und endete im Juni 1999. Anschließend wurde beim Granada II User Consultation Meeting vom 12.-14. Oktober 1999 die GOCE Mission von dem wissenschaftlichen Beratungsgremium der ESA einstimmig und mit großem Abstand vor den anderen drei Missionen an die erste Stelle für die Einleitung der Phase B (Definitions- und Spezifizierungsphase) vorgeschlagen. Die endgültige Genehmigung zur baldigen Einleitung der Phase B für GOCE erteilte das Programme Board for Earth Observation der ESA bei seinem Treffen am 17./18. November 1999. Der Start der Mission wurde für den Zeitraum 2004/2005 angesetzt. Maßgeblich für die Entscheidung zugunsten GOCE war offenbar der hohe wissenschaftliche Anspruch und der Zusammenschluss zahlreicher Forschungseinrichtungen zu einem internationalen Konsortium. So beteiligten sich bei den bisherigen Vorarbeiten u.a. die technischen Universitäten in Delft, Graz und München, die Universitäten in Bonn, Kopenhagen und Mailand, das Polytecnico di Milano, das Proudman Oceanographic Laboratory in Birkenhead (England), die Space Research Organisation Netherlands sowie das französische Weltraumforschungszentrum in Toulouse an diesem Team. Der Vollständigkeit halber wollen wir noch hinzufügen, dass die Einleitung der Phase B der auf den zweiten Platz gewählten Atmospheric Dynamics Earth Explorer Mission auf 2002 und deren Start auf 2006/2007 angesetzt wurde. Auch betonte das Programme Board for Earth Observation der ESA die Notwendigkeit, die vorerst nicht ausgewählten Missionen weiter zu verfolgen und ihre Umsetzung in kommenden Missionen anzustreben.

An dieser Stelle ist es notwendig darauf hinzuweisen, dass sich das GOCE-Projekt derzeit noch immer in der Vorbereitung zur Einleitung der eigentlichen B-Phase befindet. Somit können wir vorerst nur das Konzept der Mission und einige Entwürfe der Systemkomponenten vorstellen. Diese werden allerdings erst in Phase B konkretisiert. Dies bedeutet, dass keine (verbindliche) Angabe von technischen Details erfolgen kann.

## **1-32. Der GOCE-Satellit**

Der GOCE-Satellit ist als ein schlanker symmetrischer Satellit mit einem Querschnitt von 0.8 m<sup>2</sup> und einer Länge von vier Metern (siehe Abb. 1.27) geplant. Der Satellitenkörper, das Energieversorgungssystem, die Lageregulierungskomponente, die Daten- und Telemetrieeinrichtung sowie die beiden Nutzlastkomponenten tragen zu einem Gesamtgewicht des Satelliten von rund 800 Kilogramm bei. Die beiden für die Mission im Mittelpunkt stehenden Komponenten sind ein Gradiometer und ein GPS/GLONASS-Empfänger. Wir werden in Abschnitt 1-36 bzw. 1-37 auf beide genauer zu sprechen kommen. Für die Erzeugung der 1000 Watt Leistung, die vorwiegend für eine ausgeklügelte Lageregulierung durch einen Ionenstrahlantrieb (Energiebedarf von 700 Watt) benötigt werden, ist eine Solarkollektorenfläche von 7.3 m<sup>2</sup> vorgesehen. Durch den extrem sensiblen lonenstrahlantrieb lassen sich sämtliche nichtgravitativen Störeinflüsse kompensieren. Zusätzlich soll der GOCE-Satellit ebenfalls wie CHAMP und GRACE auf das Geozentrum orientiert sein. Im Rahmen der Mission wird der Satellit etwa 10.000 mal die Erde umlaufen und dabei rund 100 Millionen Daten liefern.

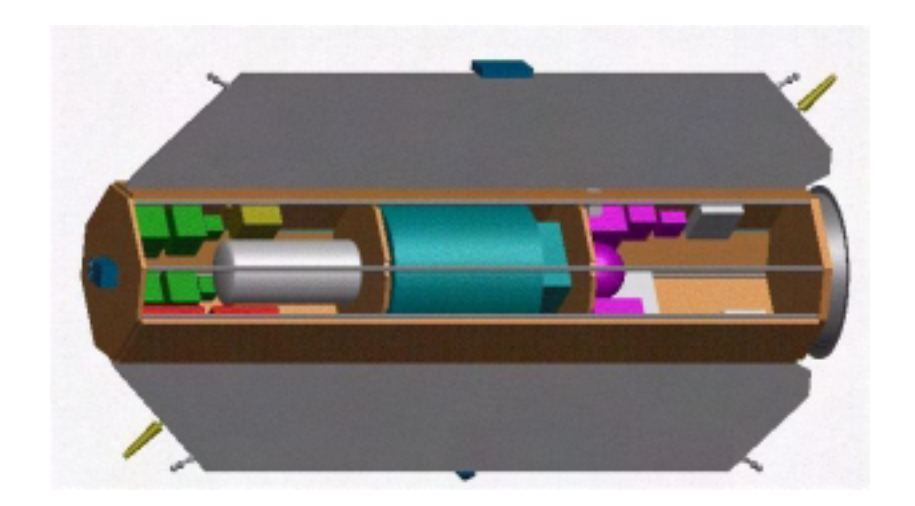

Abb.1.27: Der GOCE Satellit

## **1-33. Missionsparameter**

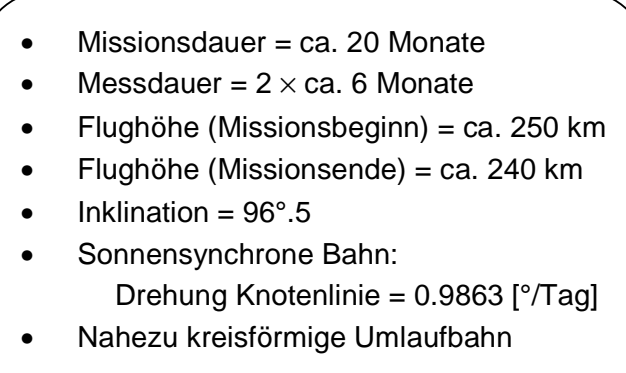

Tab. 1.3: Missionsparameter

Wir wollen nun auf einige der obigen Orbitparameter näher eingehen. Wie bereits erwähnt, erweist sich eine besonders geringe Bahnhöhe von rund 250 km für die Bestimmung der kurzwelligen Anteile des Erdgravitationsfeldes als günstig. Dies hat allerdings zur Folge, dass sich die Dauer der Mission auf etwa 20 Monate einschränkt. Ein Grund dafür ist, dass die niedrige Umlaufbahn eine höhere Atmosphärenreibung zur Folge hat, die eine längere Betriebsdauer ohne umfangreichere Lageregelung nicht gestattet. Eine komplexe Steuerung des Satelliten ist allerdings, wie im weiteren erläutert wird, nicht wünschenswert. Desweiteren ist die Dauer der Betriebsphase so gewählt, dass die Datenaufzeichnung in zwei Abschnitten durchgeführt werden kann. Zwischenzeitlich befindet sich der Satellit im Schatten der Erde oder des Mondes. In diesem Zeitraum wird der Satellit in einen energiesparenden Stand-by Zustand versetzt, um die Anforderungen an das Energieversorgssystem des Satelliten so gering wie möglich zu halten. Aus diesem Grund wurde für den GOCE-Satelliten auch eine sonnensynchrone Bahn gewählt. Nach G. Seeber (1989) besteht für eine solche Bahn die Bedingung, dass die ekliptikale Komponente der Bahnebene im inertialen Raum stets orthogonal zur Verbindungslinie Erde-Sonne ausgerichtet sein muss. Auf diese Weise erhält der Satellit fortwährend Sonnenlicht, und zwar stets aus der gleichen Richtung. Dies vereinfacht stark das Design des Satelliten. Zum einen können die Sonnenkollektoren fest angebracht werden, und zum anderen kann der Umfang an Batteriespeicherkapazität aufgrund der ständigen Umwandlung von Sonnenlicht in elektrische Energie eingeschränkt werden. Desweiteren herrscht als Folge der sonnensynchronen Bahn auf der sonnenabgewandten Seite des Satelliten eine relativ konstante Temperatur. Dies ermöglicht ebenfalls eine Energieeinsparung bei der Temperaturstabilisierung gewisser Systemkomponenten. Bei einer sonnensynchronen Bahn ist es also möglich, das gesamte Energieversorgungssystem so gering wie möglich im Vergleich zu anderen Umlaufbahnen zu halten. Somit kann die Masse des Satelliten reduziert werden, wodurch auch seine Ausmaße geringer ausfallen. Ein kleinerer Satellitenquerschnitt trägt nämlich dazu bei, dass eine niedrigere Flugbahn möglich ist, was bekanntlich ein Vorteil für die kurzwellige Gravitationsfeldbestimmung darstellt. Eine tiefere Bahn ist möglich, da aufgrund des geringen Querschnitts der Einfluss der Atmosphärenreibung auch bei einer Höhe von nur 250 km hinreichend klein gehalten werden kann. Ansonsten wäre wie bereits erwähnt eine verstärkte Lagekontrolle notwendig, was sich folglich auf den Energiebedarf und somit auch auf die Dimension des Satelliten auswirken würde. Es lässt sich also feststellen, dass der GOCE-Orbit ein Kompromiss zwischen Gesichtpunkten der Gravitationsfeldbestimmung und einer Möglichkeit der instrumentellen Realisierung darstellt.

## **1-34. Prinzip der Gravitationsfeldbestimmung mit GOCE**

Wie bereits erwähnt dient die GOCE-Mission vornehmlich der Detailmodellierung des Gravitationsfeldes der Erde. Zu diesem Zweck wird sich an Bord des Satelliten ein Gradiometer befinden, der die kurzwelligen Anteile des Gravitationsfeldes erfassen kann. Aufgrund der vergleichsweise kurzen Missionsdauer und der Tatsache, dass die (Gradiometer-)Messungen in zwei Abschnitten (unterbrochen durch eine Phase, in der sich der Satellit im Schatten der Erde oder des Mondes befindet) erfolgen müssen, ist im Rahmen dieser Mission allerdings nur eine statische Bestimmung des Gravitationsfeldes möglich. Eine weitere Schwierigkeit in Zusammenhang mit dem Verfahren der Satellitengradiometrie besteht darin, dass entsprechend M. Scheinert (1996, S.17) aufgrund der Eigenschaften eines Gradiometers die langwelligen Anteile des Gravitationsfeldes der Erde nicht aufgelöst werden können. Um diese dennoch erfassen zu können, muss man wie bei der CHAMP-Mission auf hoch-tief Intersatellitenmessungen (GOCE-GPS) zurückgreifen. Dies bedeutet wiederum, dass für die Gravitationsfeldbestimmung eine (komplexe) Kombinationslösung aus Gradiometrie- und GPS-Tracking-Daten durchzuführen wäre. Dies wollen wir allerdings nicht weiter verfolgen, da wir uns in dieser Arbeit auf die Auswertung von GPS-Trackingdaten konzentrieren wollen.

Neben seiner Bedeutung für die Schwerefeldbestimmung erfüllt das Gradiometer an Bord des GOCE-Satelliten noch eine weitere wichtige Aufgabe, nämlich die Erfassung der nicht-gravitativen Störeinflüsse wie z.B. der Atmosphärenreibung, die bei der niedrigen Bahnhöhe des GOCE-Satelliten vor allem in Flugrichtung einen großen Einfluss hat. Diese durch den Gradiometer exakt bestimmten Störkräfte auf den Satelliten werden in Echtzeit als Steuersignale an das Ionenstrahlantriebssystem weitergeleitet, um diese durch entgegengesetzt gerichteten Schub zu kompensieren. Auf diese Weise führt der GOCE-Satellit keine Eigenbewegungen durch und befindet sich auf einer Bahn, die exakt einem Freien Fall um die Erde entspricht. Eine derartige Realisierung einer Satellitenbahn wird als drag-free bezeichnet.

Simulationsrechnungen in ESA (1999) lassen erwarten, dass mit Hilfe der GOCE-Mission eine Auflösung des Gravitationsfeldes der Erde bis zu einer Wellelänge von  $\lambda/2$  = 80 km möglich wird. Dies entspräche einer Kugelfunktionsentwicklung bis Grad und Ordnung  $L = 250$ . Besonders optimistische Rechnungen nehmen sogar eine Auflösung von bis zu 65 km (L = 300) an. Bei diesen höchstmöglichen Auflösungen würde die Geoidgenauigkeit im Zentimeter- bis Dezimeterbereich liegen und die Genauigkeit der Schwereanomalien im Milligalbereich. In jedem Fall werden aber von GOCE für Auflösungen von 100 km und weniger (L ≤ 200) Genauigkeiten von besser als einem Zentimeter (Geoid) und einem Milligal (Schwereanomalien) erwartet.

#### **1-35. Wissenschaftliche Instrumente**

Die Kerninstrumente für die Gravitationsfeldbestimmung an Bord des GOCE-Satelliten sind ein dreiachsiges Schweregradiometer, das von der französischen Firma ONERA entwickelt wird, und ein GPS-/GLONASS Receiver mit der Bezeichung GRAS (GPS/GLONASS Receiver for Atmospheric Sounding). Desweiteren wird GOCE ein Messgrät mit der Bezeichnung (Standard Radiation-Environment Monitor, SREM) für die Bestimmung des ihn umgebenden elektrischen Feldes mitführen. Der Grund hierfür ist, dass Änderungen des elektrischen Feldes (Elektronen-/Protonendichte) Auswirkungen auf die Bordelektronik (in erster Linie die des Gradiometers) haben könnten. Für SLR-Messungen wird der GOCE-Satellit zusätzlich einen Laserretroreflektor an seiner Unterseite tragen. Im Folgenden wollen wir allerdings ausschließlich auf das Gradiometer und den GPS-Receiver genauer eingehen.

#### **1-36. Die Nutzlastkomponente Gradiometer**

Aufgrund der Bedeutung des Gradiometers für die Bestimmung der kurzwelligen Anteile des Gravitationsfeldes sowie seiner Rolle für die Realisierung eines Dragfree-Systems wollen wir nun das Prinzip der Gradiometrie (vgl. Abb. 1.28) vorstellen:

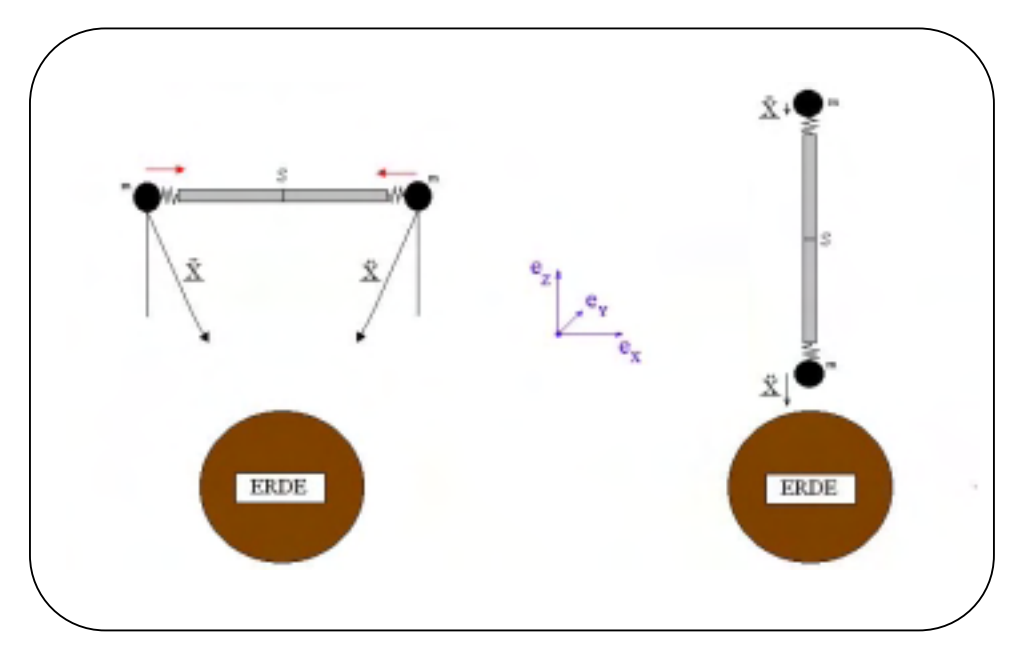

Abb. 1.28: Das Prinzip der Gradiometrie

Zunächst sollten wir hervorheben, dass die Aufgabe eines Gradiometers darin besteht, die unterschiedliche Wirkung des Gravitationsfeldes der Erde auf (mindestens) zwei Probemassen zu bestimmen (s. M. Scheinert (1996, S.14). Die angesprochenen Probemassen befinden sich im Falle der Gradiometrie in einem bestimmten, messbaren Abstand, der kleiner als ein Meter ist, voneinander entfernt. Bei einem Gradiometer werden folglich Entfernungs- oder Beschleunigungsänderungen zwischen Probemassen gemessen. Dies soll für zwei mögliche Probemassenanordnungen entsprechend Abb. 1.28 nach R. Rummel (1986) verdeutlicht werden. Erfolgt die Anordnung der Probemassen entsprechend linker Abbildung, so würden die beiden Beschleunigungsmesser (dargestellt durch das Federsymbol) an den Stabenden (der Stab symbolisiert den festen, messbaren Abstand der Massen) im Falle eines Zentralfeldes (Gravitationsfeld einer radialsymmetrischen Massenverteilung) keine unterschiedlichen Messwerte liefern, für das (reale) Erdgravitationsfeld allerdings schon. In der rechten Abbildung erfährt die untere erdnähere Probemasse eine höhere Anziehung als die obere. Bezieht man nun diese Entfernungs- oder Beschleunigungsänderungen auf den Abstand der Prüfmasssen, so erhält man den Gravitationsgradienten, also die Änderung der Gravitation in Richtung der Verbindungslinie der Probemassen. Voraussichtlich wird bei der GOCE-Mission ein dreiachsiges Gradiometer zum Einsatz kommen, d.h. es wird der Gravitationsgradient in drei ausgezeichnete Achs-/Raumrichtungen bestimmt. Diese Richtungen definieren das Gradiometersystem, welches so gut wie möglich mit dem bahnbegleitenden Bezugssystem (along-track, across-track und radial) übereinstimmt. Der Bezug zwischen dem Gradiometersystem bzw. dem bahnbegleitenden System und dem erd- bzw. raumfesten Bezugssystem wird durch die mit GPS gewonnen Positionsinformationen hergestellt. Im Idealfall ließen sich somit also alle sechs Komponeten des vollständigen Tensors der zweiten Ableitungen des Gravitationspotenzials (MARUSSI-Tensor) bezüglich eines erd- oder raumfesten Bezugssystem bestimmten (siehe 3-5. bzw. 3-8.). Dieser Idealfall lässt sich aber offenbar praktisch nicht vollständig in die Tat umsetzen. Voraussichtlich können nur die Hauptdiagonalkomponeten  $M_{xx}$ ,  $M_{yy}$ ,  $M_{zz}$  des MARUSSI-Tensors bestimmt werden, da die Information aus den Nebendiagonalkomponeten des Tensors für die an Bord (fortwärend) durchzuführende Kalibration des Gradiometers benötigt wird.

Das Gradiometer, das vorraussichtlich bei dieser Mission verwendet wird, besteht aus einem System von sechs sehr empfindlichen Beschleunigungsmessern. Diese werden wiederum von der Firma ONERA bereitgestellt. Es handelt sich wie bei der CHAMP-Mission ebenfalls um Akzelerometer, die auf dem elektrostatischen Prinzip basieren, allerdings werden sie eine verbesserte Auflösung von  $10^{-12}$  m/s<sup>2</sup> haben. Ihre Anordnung erfolgt paarweise (siehe Abb. 1.29) um den Schwerpunkt des Satelliten, und zwar entlang dreier jeweils rechtwinklig zueinander liegenden Achsen.

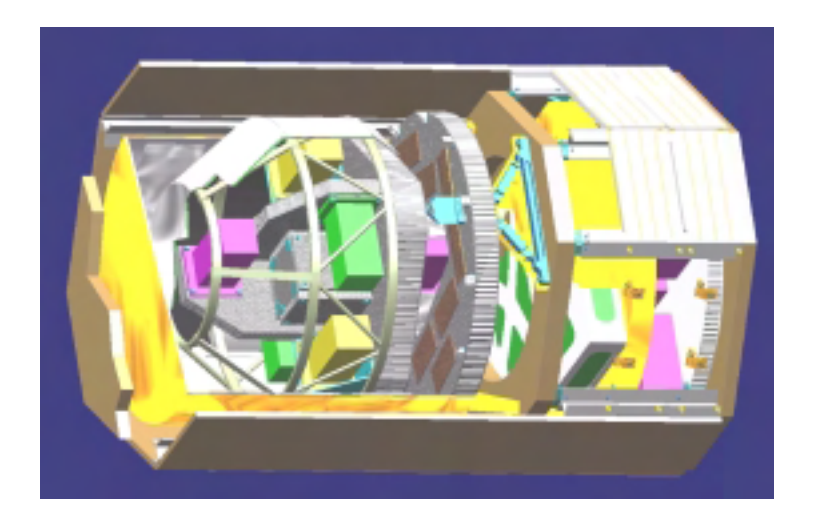

Abb. 1.29: Gradiometer

Das gesamte Gradiometerinstrument wird wohl ein Gewicht von über 100 Kilogramm haben und eine zylindrische Form mit den Abmessungen 1.3 Meter in der Länge und 85 Zentimeter im Durchmesser. Die beiden Akzelerometer einer Achse befinden sich dann in einem Abstand von ca. 50 Zentimetern. Der Energiebedarf des Gradiometers (inklusive Temperaturkontrolle) beträgt rund 70 Watt. Wie bereits erwähnt befindet sich diese Nutzlast im Zentrum des Satelliten (siehe Abb. 1.27).

Der Vollständigkeit wegen kann man noch anführen, dass im Verlauf der Phase A noch ein anderes Gradiometerinstrument in Betracht gezogen wurde. Dieses hätte, im Gegensatz zu obigem Gradiometer, nicht unter Normal-/Umgebungstemperatur, sondern unter Tieftemperaturbedingungen nahe des absoluten Nullpunktes betrieben werden müssen. Es wäre allerdings in der Lage gewesen, bessere Ergebnisse zu erzielen. Aufgrund der Handhabungsschwierigkeiten (z.B. höheres Gewicht, höherer Energiebedarf) mit diesem Instrument und der eigentlich ausreichenden Genauigkeit des oben vorgestellten Gradiometers entschied sich die ESA für die obige (einfachere) Variante.

#### **1-37. Die Nutzlastkomponente GPS/GLONASS-Receiver**

Der GPS/GLONASS-Receiver GRAS wurde im Rahmen des Earth Observation Preparatory Programme (EOPP) der ESA von einem Konsortium europäischer Forschungseinrichtungen unter der Führung des Danish Meteorological Institute (DMI) entwickelt. Es handelt sich um einen 12-Kanal Zweifrequenzempfänger (L1 und L2), der eine Orbitgenauigkeit des GOCE-Satelliten von besser als drei Zentimeter bereitstellen soll. Die Datenrate des Receivers beträgt dabei 1 Hertz. Das Gesamtgewicht wird zusammen mit der Antenne bei etwa 8 Kilogramm liegen und die benötigte Leistung ist ca. 30 Watt. Man kann noch anführen, dass der GRAS-Receiver der ESA nicht speziell für die GOCE Mission entwickelt wurde, sondern im Rahmen der Wettersatellitenmission MetOp (Meteorological Operational) bereits 2003 zum Einsatz kommt. Dabei wird er neben seiner Funktion der Positionsbestimmung vor allem auch der Aufgabe der Atmosphärensondierung nachkommen.

## **1-38. Datenprodukte der GOCE-Mission**

Bei dieser Mission werden ebenso wie bei den bereits vorgestellten Missionen CHAMP und GRACE unterschiedliche Datenprodukte verschiedener Bearbeitungstiefe existieren. Diese Datenveredelungsklassen werden bei GOCE in etwa wie folgt aussehen:

Unter Level-0 Daten sind die von GOCE zur Bodenstation telemetrierten Rohdaten (digitale Spannungsmesswerte) der Beschleunigungsmesser des Gradiometers und des GPS-Receivers einzuordnen. Die Datenrate beträgt voraussichtlich 1 Hz.

Level-1a Daten stellen u.a. aus den Rohdaten abgeleitete unkalibrierte Gravitationsgradienten sowie Bahndaten (Position, Linear- und Winkelbeschleunigung des GOCE-Satelliten dar.

Level-1b Daten sind kalibrierte und verbesserte Level-1a Daten. Für die Level-1b Daten ist der Bezug zu dem terrestrischen Referenzsystem vorgesehen. Desweiteren werden Parameter (Zündzeitpunkte, Zünddauer u.a.) des Lageregelungssystems zur Verfügung gestellt.

Ab der Veredelungsklasse der Level-2 Daten sind die bereitgestellten Informationen gemeinsam aus den Gradiometermessungen und dem GPS-Tracking abgeleitet. Hierunter fallen globale wie auch regionale Gravitationsfeldmodelle in Form von Kugelfunktionskoeffizienten, Geoidmodelle in Form von Geoidundulationen sowie Darstellungen der Schwereanomalien.

Mögliche Level-3 Produkte könnten aus den Gravitationsmodellen (Level-2) abgeleitete Erkenntnisse für andere Anwendungsgebiete (Ozeanographie, Geophysik u.a.) sein.

An dieser Stelle könnte man noch anführen, dass die Bodenstation in Kiruna für den Empfang der von GOCE übertragenen Daten vorgesehen ist. Die Kontaktzeiten zwischen der Station in Kiruna und dem GOCE-Satelliten betragen dabei zwischen 1.5 und 5.5 Minuten, und dies etwa sechs mal täglich.

#### **1-39. Geowissenschaftliche Nutzung der GOCE-Mission**

Da mit der GOCE-Mission eine Auflösung des Gravitationsfeldes der Erde bis zu 80 (65) km (halbe Wellenlänge) bei einer absoluten Genauigkeit von deutlich unter zehn Zentimetern erreicht werden soll, wird sie einen noch entscheidenderen Beitrag als die Missionen CHAMP und GRACE für die Geowissenschaften Ozeanographie, Meteorologie, Geophysik und Geodäsie liefern können. So werden die durch GOCE weiter verbesserten Gravitationsfeldmodelle letztlich ein Spiegel der Vorgänge des Systems Erde sein. Desweiteren wird mit Hilfe der Daten nach Beendigung dieser Mission und den bis dahin bereits gewonnen Daten (CHAMP, GRACE, Altimetrie, terrestrische Schweremessungen) erstmals das Zentimeter-Geoid mit hoher Auflösung realisiert werden können. Dieses wird sodann als (vorerst) hinreichend genaue Referenzfläche für die genannten geowissenschaftlichen Aufgabenbereiche dienen können.

Abschließend wollen wir auf einige der maßgeblichen Beiträge, welche die GOCE-Mission für die Erdsystemforschung leisten soll, detailliert zu sprechen kommen. Damit folgen wir der Idee, dass von CHAMP über GRACE zu GOCE eine immer weitere Verfeinerung der jeweiligen Modelle möglich ist. Als erstes wäre hier die Bedeutung des angesprochenen Zentimetergeoides für die Ozeanographie und somit auch für die Klimaforschung und Meteorologie zu nennen. Die Motivation/Notwendigkeit der Kenntnis eines Zentimetergeoides sei durch die Tatsache verdeutlicht, dass nach ESA (1996) eine Geoidungenauigkeit quer durch den Nordatlantik (30° N) von einem Zentimeter einem Wassermassentransport von 7⋅10<sup>6</sup> m<sup>3</sup>/s und einem Wärmeenergietransport von 10<sup>14</sup> Watt entspricht. Diese Angaben entsprechen rund 10% des gesamten Transports des Atlantiks. Aufgrund der Größe dieser Werte (schon bei einem Geoidfehler von 1 cm) und ihrer Rolle im Zusammenhang mit Wettervorhersagen und Klimaforschung (globaler Wärmehaushalt) erklärt sich die Bedeutung eines hochgenauen Geoides von selbst. Die Notwendigkeit einer hochaufgelösten Bezugsfläche wie dem Geoid wird deutlich, wenn man sich vor Augen hält, dass Strömungssysteme wie der Golfstrom oder Seestraßen wie die Drake Passage gerade mal eine Ausdehnung von 100 bis 300 Kilometern haben. GOCE wird somit dazu beitragen, dass Strömungssysteme und der damit verbundene Transport von Frisch- und Salzwasser, Schadstoffen, Kohlenstoff und Wärme besser quantifizierbar und auf 10% bis 20% genau angegeben werden können. Ebenfalls wird GOCE (präzisen) Aufschluss über Hebungsraten des globalen Meeresspiegels als Folge der globalen Erwärmung liefern. Genaue Informationen diesbezüglich sind deshalb von großem Interesse, da bisherige Schätzungen und Untersuchungen davon ausgehen, dass sich in diesem Jahrhundert das Meeresniveau in einem weiten Bereich von einigen Zentimetern bis hin zu einem Meter erhöhen kann. Meeresspiegelvariationen im Zentimeter- bis Dezimeterbereich blieben ohne größere Folgen, eine Erhöhung des Spiegels von einem Meter hätte allerdings z.B. für die Niederlande und auch für Großbritannien beträchtliche Folgen. Um die Wahrscheinlichkeit und das Ausmass eines möglichen Szenarios abschätzen zu können, ist eine Zentimetergenauigkeit der Niveaufläche erforderlich.

In den Missionsüberblicken von CHAMP und GRACE wurde bereits die Möglichkeit angesprochen, das Geoid als globale Höhenbezugsfläche einzuführen. Mit den durch GOCE erreichbaren Genauigkeiten wäre eine globale Vereinheitlichung der orthometrischen Höhensysteme mit ansprechender Genauigkeit (auf kleiner als fünf Zentimeter genau; zum Vergleich: gegenwärtige Differenzen betragen bis zu einem Meter) endgültig möglich und die Schwierigkeiten bei internationalen Ingenieurprojekten wären beseitigt. Hinzu kommt, dass durch die Kenntnis eines globalen Zentimetergeoides die geometrisch, mittels GPS und GLONASS, ermittelten Höhen in brauchbare Höhen, die sich auf das Geoid beziehen, umgewandelt werden könnten. Auf große Distanzen wäre es somit möglich, das aufwendige Nivellieren durch GPS zu ersetzen.

Auf weitere Anwendungsgebiete, wie Plattentektonik, Mantelreologie, Erdbebenmechanismen u.s.w., die ebenfalls von der GOCE-Mission profitieren, wollen wir hier nicht weiter eingehen.

# **2. Referenzsysteme**

#### **2-0. Allgemeines**

Im folgenden Abschnitt wollen wir die für diese Arbeit notwendigen Bezugssysteme einführen und erläutern. Desweiteren sollen die benötigten Transformationen zwischen diesen Bezugssystemen explizit vorgestellt werden.

Da in der Literatur unterschiedliche Bezeichnungsweisen für die einzelnen Bezugssysteme gebräuchlich sind, wollen wir die gängigsten vorstellen und uns anschließend für den Rahmen dieser Arbeit auf eine Bezeichnungsweise entsprechend dem Internationalen Erdrotationsdienst (International Earth Rotation Service, IERS) D.D. McCarthy (1996) sowie E. Grafarend (1979a,b,c) und B. Richter (1995a) festlegen.

Die beiden für uns wesentlichen Bezugssysteme sind das 'raumfeste Bezugssystem' oder '(Quasi-)Inertialsystem' und das 'erdfeste' oder 'terrestrische Bezugssystem'. Ersteres ist von Bedeutung, weil in ihm näherungsweise die Newton'schen Gesetze gelten. Somit können wir die Bewegungsgleichungen eines Satelliten, welche wir allerdings erst später einführen werden, anschreiben. Letzteres System ist von Bedeutung, da die Satellitenmissionen CHAMP, GRACE und GOCE GPS-Empfänger an Bord tragen, wodurch eine Positions-/Orbitbestimmung des Satelliten im WGS84 erfolgt. Dieses WGS84 stellt eine Realisierung eines erdfesten Bezugssystemes dar. Ein weiterer Grund für die Notwendigkeit von terrestrischen Systemen ist, dass eine bequeme Darstellung des Gravitationsfeldes der Erde nur bezüglich eines erdfesten Systems erfolgen kann. Beide Systeme sollen im Folgenden in kartesischen Koordinaten eingeführt werden. Es sollte noch erwähnt werden, dass für die eindeutige Festlegung eines Bezugssystems die Spezifierung seines Ursprungs und die Orientierung seiner Koordinatenachsen anzugeben ist. Für alle hier betrachteten Systeme gilt, dass der dritte Basisvektor in irgendeiner Weise mit der Rotationsachse der Erde verknüpft ist, und die Grundebene (definiert durch den ersten und zweiten Basisvektor) mit der Äquatorebene in Verbindung steht. Nach E. Grafarend (1979a) und B. Richter (1995a) arbeiten wir somit auf der Hierarchieebene der Äquatorsysteme, welche wir mit • symbolisieren (vgl. Abb. 2.1).

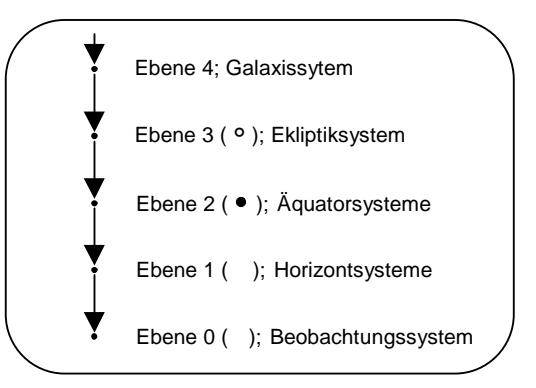

Abb. 2.1: Hierarchie der Bezugssysteme

## **2-1. Das raumfeste oder (quasi-)inertiale Bezugssystem**

Ein ideales Inertialsystem hätte seinen Ursprung im Massenschwerpunkt des Weltalls. Da dies aus verständlichen Gründen nicht realisierbar ist, müsste man als nächsten Schritt den Ursprung eines Inertialsystems im Baryzentrum unseres Sonnensystems wählen. Ein Referenzsystem, dessen Ursprung auf diese Weise definiert ist, ist zum Beispiel das International Celestial Reference System (ICRS) des IERS. Seine Realisierung wird als International Celestial Reference Frame (ICRF) bezeichnet. Im deutschen Sprachgebrauch gibt es leider keine sinnvollen Ausdrücke, die das 'Reference System' als theoretisches Modell und das durch Koordinaten der Beobachtungsstationen realisierte 'Reference Frame' unterscheiden. Aber auch ein derartiges Bezugssystem erweist sich für tatsächliche Anwendungen der Satellitengeodäsie eher als unpraktisch, so dass der Ursprung des raumfesten Bezugssystems häufig im Geozentrum, also dem Massenmittelpunkt der Erde, vereinbart wird. Aufgrund des Umlaufes der Erde um die Sonne treten kleine Beschleunigungen auf, so dass man streng genommen nicht mehr von einem Inertialsystem sprechen darf. Aus diesem Grund wird der Begriff des Quasi-Inertialsystems eingeführt. Im Rahmen dieser Arbeit wollen wir die sich daraus ergebenden Einflüsse zunächst vernachlässigen und stellen uns vor, dass die Erde bei ihrem Umlauf um die Sonne (Bahnradius ~150Mio. Kilometer) eine gleichmässige, ausschließlich translatorische Bewegung ausführt.

Das raumfeste Bezugssystem I ist nach B. Richter (1995b) nun so festgelegt, dass es zu einer Fundamentalepoche  $t_0$  mit dem mittleren zälestischen Äquatorsystem übereinstimmt. Zu diesem Zeitpunkt ist also der dritte Basisvektor **I3**Ú zum mittleren Nordpol und sein erster Basisvektor I<sub>1</sub> zum mittleren Frühlingsäquinoktium gerichtet.

An dieser Stelle sollten wir definieren, was unter dem mittleren Nordpol zu verstehen ist. Klassisch ist damit die mittlere Rotationsachse der Erde gemeint. Seit Anfang der achtziger Jahre ist darunter allerdings der mittlere zälestische Ephemeridenpol (Celestial Ephemeris Pole, CEP) zu verstehen. Nach z.B. B. Richter (1995b) ist dieser so definiert, dass er (nahezu) "weder in Bezug auf ein raumfestes noch in Bezug auf ein erdfestes Koordinatensystem tagesperiodische Bewegungen ausführt".

Als Äquinoktien werden die Knotenpunkte (Schnittpunkte) der Ekliptik (Bahnebene der Erde beim Umlauf um die Sonne) mit der Äquatorebene bezeichnet. Als Frühlingsäquinoktium wird der aufsteigende Knoten bezeichnet. Dort ist die Deklination der Sonne zunehmend, das heisst sie durchläuft die Äquatorebene von Süd nach Nord. Der zweite Basisvektor **I<sub>2</sub>** ergänzt das Bezugssystem zu einem Rechtssystem.

Sei nun (der klassischen Definition folgend)  $\Omega_0$  der Rotationsvektor der Erde zur Fundamentalepoche t<sub>0</sub> = J2000.0 und Ψ der Ekliptiknormalenvektor, so gilt für das raumfeste System I:

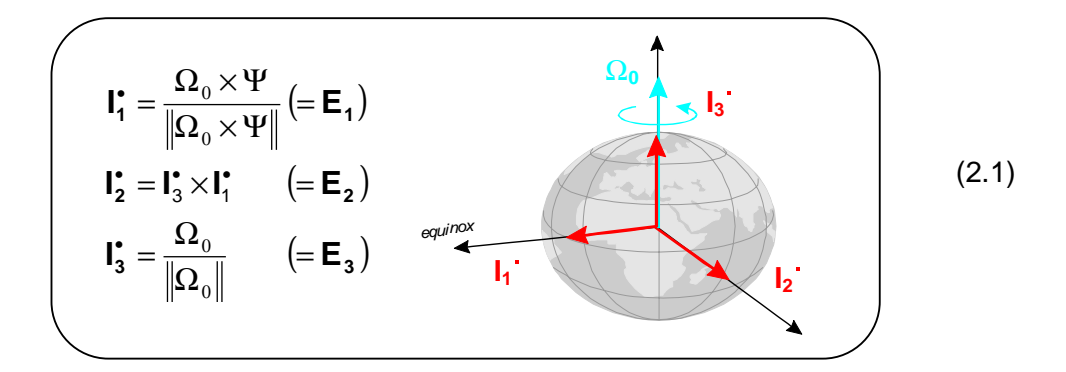

Als Fundamentalepoche wird heute der Zeitpunkt  $t_0$  = J2000.0, also der Anfang des julianischen Jahres 2000 verwendet. Das so vereinbarte raumfeste Bezugssystem (Conventional Inertial System, CIS) stimmt nach M. Gerstl (1999) in seinen Achsrichtungen mit denen des Sternkatalogs FK5 (fünfter Fundamentalkatalog) überein. Da nach D.D. McCarthy (1996, S.4) auch die Orientierung des ICRF des IERS mit der Orientierung des FK5-Bezugssystemes übereinstimmt, gilt somit, dass das soeben definierte raumfeste Bezugssystem I in seinen Achsrichtungen mit denen des ICRF übereinstimmt. Es sei nochmals angemerkt, dass Differenzbeschleunigungen, die sich aus der Wahl des Geozentrums anstelle des Baryzentrums des Sonnensystems als Ursprung ergeben, dabei allerdings vernachlässigt werden.

Die Verfügbarkeit des ICRF bzw. des raumfesten Bezussystems I wird durch das im Folgenden einzuführende erdfeste Bezugssystem und einem Satz von Erdorientierungsparametern erreicht.

#### **2-2. Das erdfeste Bezugssystem**

Bei der Vereinbarung eines konventionellen erdfesten Systems (Conventional Terrestrial System, CTS) gilt es, neben der Festlegung eines Basisvektors als Rotationsachse, einen weiteren Basisvektor so an den Erdkörper zu fixieren, dass die Grundebene des Bezugssystems an der Erdrotation teilnimmt. Dies gelingt zum Beispiel dadurch, dass der Schwerevektor in Greenwich in die Äquatorebene projeziert wird, und diese Projektion als Definition des ersten Basisvekors eines erdfesten Bezugssystems verwendet wird.

Nach B. Richter (1995b) ist das erdfeste Bezugssystem H so festgelegt, dass der dritte Basisvektor H<sub>3</sub> die Richtung des Konventionellen Internationalen Ursprungs (Conventional International Origin, CIO) hat und der erste Basisvekor H<sub>1</sub> durch den Nullmeridian von Greenwich verläuft. Der CIO ist durch die mittlere Richtung des Rotationsvektors der Erde in den Jahren 1900 bis 1905 definiert. Der zweite Basisvektor H<sub>2</sub> vervollständigt das Bezugssystem zu einem Rechtssystem.

Sei nun  $\Omega_{\text{ClO}}$  der mittlere Rotationsvektor der Erde in den Jahren 1900 bis 1905 und  $\Gamma_{\text{Gr}}$  der Schwerevektor in Greenwich, so gilt für das erdfeste System **H**:

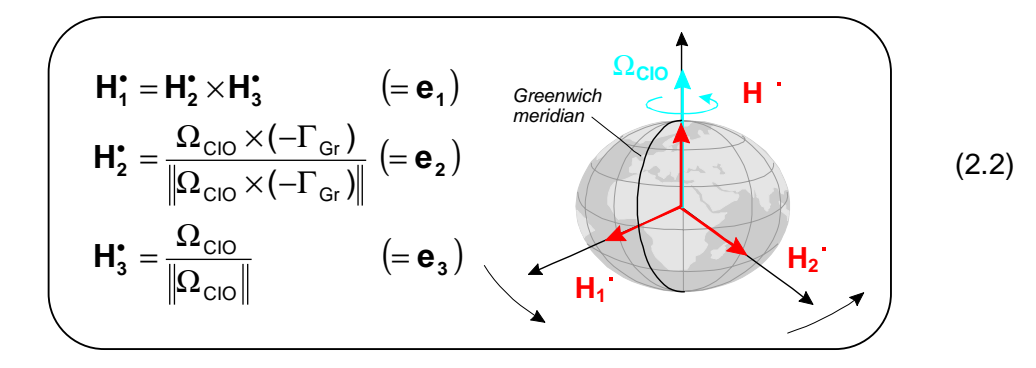

Als Beispiel eines erdfesten Referenzsystemes wäre das International Terrestrial Reference System (ITRS) des IERS bzw. dessen Realisierung mittels Koordinaten der Beobachtungsstationen, das International Terrestrial Reference Frame (ITRF) zu nennen. Praktisch ist das ITRF so realisiert, dass vom IERS jährlich ein Verzeichnis der ITRS Beobachtungsstationen veröffentlicht wird, das die mittleren Korrdinatenund Geschwindigkeitsvektoren dieser Stationen enthält. Weiter muss eine Liste von Modellen zu Verfügung gestellt werden, mit denen von mittleren auf die wahren (momentanen) Stationskoordinaten transformiert werden kann. Diese Stationen dienen somit als Zwangspunkte beim Einschalten untergeordneter (lokaler) Netze. Die Positions- und Geschwindigkeitsvektoren der Stationen werden unter der Bedingung der Rotationsfreiheit gegenüber einer mittleren Erdkruste mit Hilfe von Ausgleichungsverfahren ermittelt. Die mittlere Erdkruste wird durch ein vereinbartes Modell der Plattenbewegung (Conventional Crust Model, CCM) wie zum Beispiel dem NNR-NUVEL1A in D.D. McCarthy (1996, S.13) vorgegeben.

Nach M. Gerstl (1999) lautet die Bedingung der Rotationsfreiheit allgemein:

$$
\left(\sum_{i=1}^{n} \mu_i \left(\mathbf{r}_i \times \mathbf{v}_i\right) = 0\right)
$$
 (2.3)

- wobei gilt: n… Anzahl der Beobachtungsstationen (Netzknoten)
	- µi … Gewichtsfaktor
	- **ri**… Ortsvektor des Netzknoten im erdfesten System
	- **vi**… Geschwindigkeitsvektor des Netzknoten im erdfesten System

und speziell die Bedingung der Rotationsfreiheit gegenüber einem CCM:

$$
\sum_{i=1}^{n} \mathbf{r}_i \times (\mathbf{v}_i - \mathbf{v}_i^{\text{CCM}}) = 0
$$
 (2.4)

wobei gilt: ( ) **CCM** <sup>i</sup> − **vv <sup>i</sup>** … Geschwindigkeit der Netzknoten relativ zum Geschwindigkeitsfeld des Krustenmodells

Wurde das ITRF gemäß (2.4) orientiert, so lässt es sich zu einem Anfangszeitpunkt  $t = t_0$  ebenfalls in der Form (2.2) darstellen. Für einen Zeitpunkt  $t >$  $t<sub>0</sub>$  entfernt sich die mitbewegte Netzbasis allerdings von der Darstellung (2.2). Davon wollen wir aber zunächst einmal absehen.

Zu dem ITRF sei noch angemerkt, dass es prinzipiell jedes Jahr neu ausgeglichen wird. Der Grund dafür sind die sich immer weiter fortentwickelnden Beobachtungsverfahren wie VLBI, SLR, LLR, GPS… sowie die Auswertealgorithmen und Ausgleichungsverfahren. Die ITRF's tragen deshalb stets das Jahr auf welches sich die Beobachtungen beziehen als Erweiterung, z.B. ITRF97. Der Übergang zwischen zwei ITRF's verschiedener Jahre kann mit Hilfe einer sieben-Parameter Ähnlichkeitransformation durchgeführt werden. Die Transformationsparamter werden zu diesem Zweck ebenfalls vom IERS zu Verfügung gestellt.

Nach nach D.D. McCarthy (1996, S.11) lautet die vom IERS spezifizierte sieben-Parameter Transformation:

$$
\begin{pmatrix} x' \\ y' \\ z' \end{pmatrix} = \begin{pmatrix} x \\ y \\ z \end{pmatrix} + \begin{pmatrix} T1 \\ T2 \\ T3 \end{pmatrix} + \begin{pmatrix} D & -R3 & R2 \\ R3 & D & -R1 \\ -R2 & R1 & D \end{pmatrix} \begin{pmatrix} x \\ y \\ z \end{pmatrix}
$$
 (2.5)

Translationsvektor (Koordinaten des Ursprungs des gestrichenen Systems bzgl. des ungestrichenen Systems) wobei gilt: T1,T2,T3...

- Differentielle Rotationswinkel R1,R2,R3…
- D… Differentielle Maßstabsänderung

Ein weiteres Beispiel eines erdfesten Bezugssystems ist das WGS84, das für diese Arbeit von besonderer Bedeutung ist, da die Satelliten CHAMP, GRACE und GOCE wie bereits erwähnt GPS Empfänger tragen. Nach D.D. McCarthy (1996, S.12) stimmen die Realisierungen des WGS84 bis auf etwa zehn Zentimeter mit den Realisierungen des ITRS überein. Dies soll für uns (vorerst) genau genug sein, und somit kann im Folgenden das WGS84 als erdfestes Bezugssystem verwendet werden.

Ist eine Übereinstimmung auf zehn Zentimeter allerdings nicht ausreichend, müssten die WGS84-Koordinaten zuvor mit Hilfe der sieben-Parametertransfomation (2.5) in Koordinaten bezogen auf das aktuelle ITRF überführt werden. Transformationsparameter für den Übergang zwischen den ITRFs verschiedener Jahre und den Übergang vom WGS84 zum ITRF97 sind im Anhang A-4. bzw. A-5. gegeben.

## **2-3. Zeitsysteme**

Um im nächsten Abschnitt die Transformation zwischen erd- und raumfesten Bezugssystem angeben zu können, müssen wir zuvor die dafür benötigten Zeitsysteme einführen. Nach B. Richter (1995a, S.95ff) können wir die Zeitsysteme in drei Gruppen einteilen. Diese sind Zeitsysteme, die über die Erdrotation definiert werden, Zeitsysteme, die auf Atomzeit basieren und Zeitsysteme, die auf der Bahnbewegung der Körper des Sonnensystems beruhen. Zur letzteren Gruppe gehören auch die relativistisch begründeten Zeitskalen.

## **2-31. Auf der Erdrotation basierende Zeitsysteme**

Die für uns relevanten Zeitsysteme dieser sogenannten ersten Gruppe sind:

- GAST (kurz: GST) Greenwich Apparent Sidereal Time
- GMST Greenwich Mean Sidereal Time
- UT1 Universal Time 1
- (GMT Greenwich Mean Time)

Es erfolgt eine weitere Einteilung obiger Systeme, nämlich in Sternzeiten (GAST und GMST) und Sonnenzeiten (UT1 und GMT). Die mittlere Sonnenzeit von Greenwich (GMT) und UT1 sind dabei einander gleichgesetzt, wobei die Bezeichnung UT1 eher verwendet wird. Die Sternzeit wird nochmals in "wahre" (GAST) und "mittlere" (GMST) unterschieden.

Die Transformation von "mittlerer" nach "wahrer" Sternzeit erfolgt mit Hilfe der Gleichung der Äquinoktien. Die Transformation von Sonnenzeit zu Sternzeit erfolgt mit Hilfe der Rektaszension  $\alpha_M$  der mittleren (fiktiven) Sonne bezogen auf das mittlere Frühlingsäquinoktium sowie einem Maßstabfaktor r. Dieser ergibt sich vereinfacht aus der Tatsache, dass ein Jahr einen Sternentag mehr als Sonnentage besitzt. Die angesprochenen Transformationen werden im Detail in Abschnitt 2-4. besprochen.

## **2-32. Auf Atomzeit basierende Zeitsysteme**

Die für uns relevanten Zeitsysteme dieser zweiten Gruppe sind:

- TAI Temps Atomic International
- UTC Universal Time Coordinated
- GPST Global Positioning System Time
- MEZ Mitteleuropäische Zeit
- MESZ Mitteleuropäische Sommerzeit

Die Internationale Atomzeit TAI wurde 1958 als gemitteltes Zeitnormal der Atomuhren einzelner Institute verschiedener Länder realisiert. Dieses Zeitnormal ist somit gleichmäßiger als eines, welches auf der Erdrotation beruht. Der Grund dafür liegt in der Schwankung der Rotationsgeschwindigkeit der Erde. Diese Schwankungen ergeben sich größtenteils aufgrund von Massenverlagerungen in der Atmosphäre und durch die Gezeitenreibung. TAI ist kontinuierlich und basiert auf der SI-Sekunde in der Definition von 1967:

"Die Sekunde ist das 9 192 631 770-fache der Periodendauer der dem Übergang zwischen den beiden Hyperfeinstrukturniveaus des Grundzustandes von Atomen des Nuklids <sup>133</sup>Cs (Cäsium) entsprechenden Strahlung" (z.B. B. Richter (1995a, S.108))

Seit dem 1. Januar 1972 wird weltweit das System der Koordinierten Weltzeit UTC verwendet. Seine Einheit ist ebenfalls die SI-Sekunde in der obigen Definition. Der Unterschied zur TAI liegt darin, dass UTC nicht kontinuierlich ist. Es wird nämlich im Falle, dass zwischen UTC und UT1 eine Differenz von größer als  $0.9<sup>s</sup>$  auftritt, eine positive oder negative Schaltsekunde vom IERS eingeführt. Die UTC stimmt somit bis auf eine ganze Anzahl von Sekunden mit der Internationalen Atomzeit TAI überein. Die Differenz DUT1 = (UT1 - UTC) wird z.B. vom IERS wie auch in der Navigationsnachricht von GPS mitgeteilt.

Die GPS-Systemzeit (GPST) wurde am 6. Januar 1980 der UTC angepasst. Sie basiert ebenfalls auf der SI-Sekunde und ist kontinuierlich. Es gilt der folgende Zusammenhang zwischen TAI und GPST:

$$
\left(\text{GPST} + 19^{\text{s}} = \text{TAI}\right) \tag{2.6}
$$

Die in den einzelnen Ländern gebräuchlichen Zonenzeiten unterscheiden sich genau um eine ganze Anzahl von Stunden von UTC. So ist die gesetzliche Zonenzeit in der Bundesrepublik Deutschland aufgrund des "Gesetzes über die Zeitbestimmung" von 1978 die MEZ bzw. die MESZ und es gilt dabei:

$$
MEZ = UTC + 1h
$$
  
MESZ = UTC + 2<sup>h</sup> (2.7)

Diese gesetzliche Zonenzeit wird von der Physikalisch-Technischen Bundesanstalt in Braunschweig durch eine Atomuhr realisiert und ständig über einen Sender ("DCF 77") in Sekunden-Zeitzeichen ausgestrahlt.

## **2-33. Auf der Bahnbewegung basierende Zeitsysteme, relativistisch begründete Zeitskalen**

Das für uns relevante Zeitsystem der dritten Gruppe ist:

• TDT Terrestrial Dynamical Time oder TT Terrestrial Time

Die Bezeichnungen Terrestrische Dynamische Zeit (TDT) und Terrestrische Zeit (TT) sind folglich gleichgestellt. Die dynamische Zeit wurde 1984 für die Ephemeridenzeit (ephemeris time, ET) eingeführt. Die Ephemeridenzeit war als die unabhängige Variable in den Bahnbewegungsgleichungen der Himmelskörper des Sonnensystems definiert. Nach der Einsteinschen Relativitätstheorie ist die Zeit aber keine absolute Größe, sondern abhängig von Bezugspunkt, Bewegung und Schwerepotential. Da die heute erreichbare Genauigkeit in der Zeitmessung es erfordert, solche relativistische Effekte zu berücksichtigen, wurde die dynamische Zeit eingeführt. Sie ist kontinuierlich und die Zeiteinheit ist ebenfalls die SI-Sekunde. Somit sind TDT bzw. TT und TAI (nahezu) parallellaufend und nach z.B. B. Richter (1995a, S.118) gilt der Zusammenhang:

$$
TDT \equiv TT = TAI + 32.^{s}184 \qquad (2.8)
$$

Der Vollständigkeit halber sollte noch erwähnt werden, dass die Beziehung (2.8) eigentlich nur an der Erdoberfläche (auf Meereshöhe) gilt, da im Rahmen der allgemeinen Relativitätstheorie die Zeit eine orts- und geschwindigkeitsabhängige Größe darstellt.

#### **2-4. Transformationen zwischen den Zeitsystemen**

Nachdem wir nun die für uns relevanten Zeitsysteme vorgestellt haben, können wir ihre gegenseitigen Beziehungen durch folgendes Diagramm veranschaulichen:

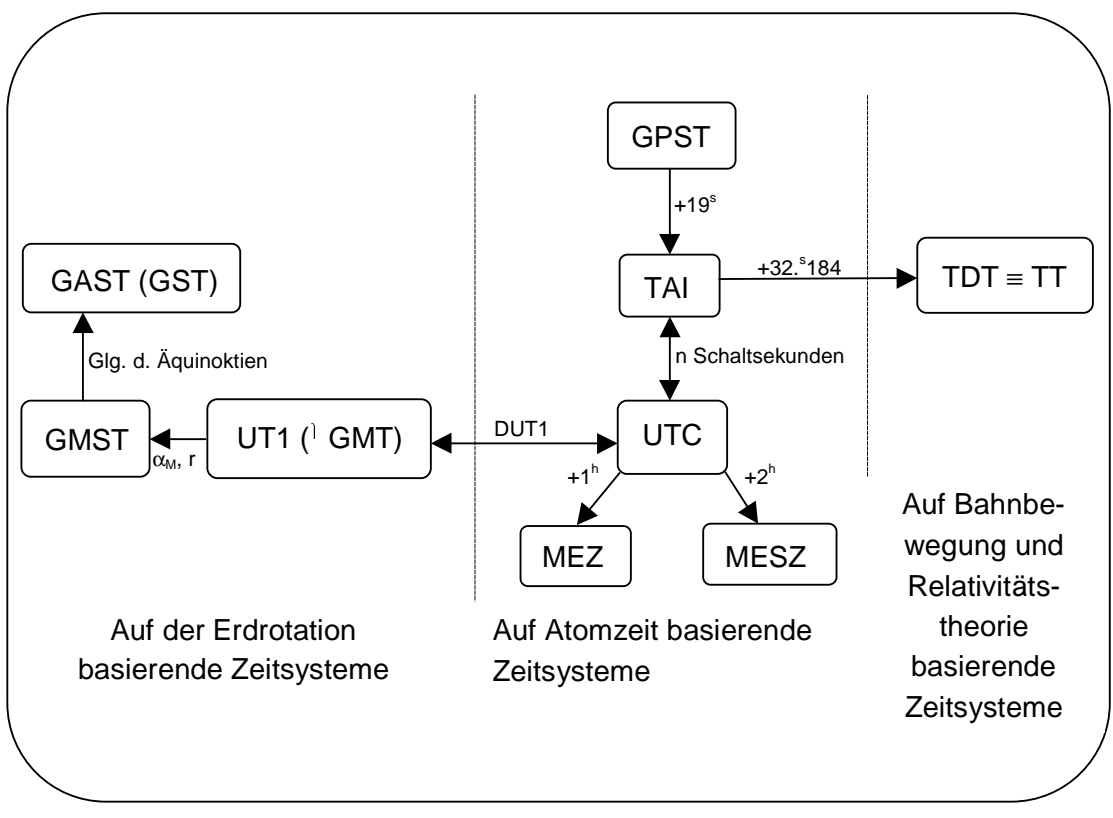

Abb. 2.2: Transformationen zwischen den Zeitsystemen

Zum jetzigen Zeitpunkt (September 2000) beträgt die Anzahl der eingefügten Schaltsekunden (n - n<sub>0</sub>) zwischen TAI und UTC 22 Sekunden. Da sich bereits bei der Einführung des UTC-Zeitsystems am 1.1.1972 die Internationale Atomzeitskala TAI von der Koordinierten Weltzeitskala UTC um  $n_0 = 10$  Sekunden unterschied, beträgt der Zeitskalenunterschied zwischen TAI und UTC momentan n = 32 Sekunden.

## **2-41. Transformation von UT1 nach GMST**

$$
T_{u} = \frac{d_{u}}{36525}
$$
(2.9)  
\n
$$
\alpha_{M} = 18^{h}41^{m}50.^{s}54841 + 8640184.^{s}812866T_{u} + 0.^{s}093104T_{u}^{2} - 6.^{s}2 \cdot 10^{-6}T_{u}^{3}
$$
(2.10)  
\n
$$
GMST_{0hUT1} = \alpha_{M} - 12^{h}
$$
(2.11)  
\n
$$
r = 1.002737909350795 + 5.9006 \cdot 10^{-11}T_{u} - 5.9 \cdot 10^{-15}T_{u}^{2}
$$
(2.12)  
\n
$$
GMST = GMST_{0hUT1} + r[(UT1-UTC) + UTC]
$$
(2.13)

Die Vorgehenensweise bei der Transformation von UT1 nach GMST ist, dass in einem ersten Schritt die mittlere Greenwicher Sternzeit für den Zeitpunkt UT1 = 0 des jeweiligen Tages (in welchem der zu transformierende Zeitpunkt liegt) ermittlet wird. Danach wird in einem zweiten Schritt das Intervall von UT1 = 0 bis zum zu transformierenden Zeitpunkt berücksichtigt.

Die Größe T<sub>u</sub>, die wir für die Berechnung der Rektaszension  $\alpha_M$  der mittleren Sonne benötigen, wird mit Hilfe der Beziehung (2.9) entsprechend D.D. McCarthy (1996, S.21) berechnet . Dabei ist d<sub>u</sub> die Anzahl der ganzen Tage (plus einem halben), die seit dem Zeitpunkt "2000 Januar 1, 12h UT1" und dem Zeitpunkt UT1 = 0 am Tag des jeweiligen Berechnungszeitpunktes vergangen sind bzw. noch fehlen.  $d_u$  nimmt nur Werte der Form  $\pm 0.5$ ,  $\pm 1.5$ , u.s.w. an. Der Anteil eines halben Tages folgt aus der Tatsache, dass der Referenzzeitpunkt auf 12h UT1 fällt.

Nach z.B. B. Richter (1995a, S.104) ergibt sich aus T<sub>u</sub> die mittlere Rektaszension  $\alpha_M$  der mittleren Sonne nach (2.10) und entsprechend (2.11) gilt weiter, dass die mittlere Sternzeit von Greenwich zu UT1 = 0 gleich der mittleren Rektaszension  $\alpha_M$  der mittleren Sonne minus 12 Stunden ist. Somit ist der oben angesprochene erste Schritt, die Transformation von UT1 nach der mittleren Greenwicher Sternzeit für den Zeitpunkt UT1 = 0 des jeweiligen Tages durchgeführt. Es verbleibt das Intervall von UT1 = 0 bis zum betrachteten Zeitpunkt von Sonnen- in Sternzeit zu transformieren. Zu diesem Zweck definieren wir den Maßstab r zwischen Sonnen- und Sternzeit nach z.B. D.D. McCarthy (1996, S.21) entsprechend (2.12). Nun kann der betrachtete Zeitpunkt mit (2.13) von UT1 in GMST überführt werden. Der in (2.13) etwas ungeschickte Ausdruck [(UT1 - UTC) + UTC] ergibt sich aus der Tatsache, dass UT1 praktisch über UTC realisiert wird. D.h. es wird UTC "beobachtet" und die Korrektur (UT1 – UTC) = DUT1 angebracht, um UT1 zu erhalten. DUT1 wird wie bereits erwähnt von verschiedenen Diensten wie z.B. dem IERS zu Verfügung gestellt.

## **2-42. Transformation von GMST nach GAST (GST)**

$$
GST = GMST + \Delta \psi \cos \epsilon_A + 0.^{n}00264 \sin \Omega + 0.^{n}000063 \sin 2\Omega
$$
 (2.14)  
\n
$$
\Omega = 125.^{n}04455501 - 6962890.^{n}2665t + 7.^{n}4722t^{2} + 0.^{n}007702t^{3} - 0.^{n}00005939t^{4}
$$
\n(2.15)  
\n
$$
t = (TT - 2000 \text{ January 1d12h TT}) \text{in days} / 36525
$$
\n
$$
\epsilon_A = 84381.^{n}448 - 46.^{n}8150t - 0.^{n}00059t^{2} + 0.^{n}001813t^{3}
$$
 (2.17)

Die Transformation von GMST nach GAST (GST) erfolgt mit Hilfe der Gleichung der Äquinoktien (2.14) in der Form nach D.D. McCarthy (1996, S.21). Dabei sind die letzten beiden Terme erst seit dem 1. Januar 1997 zu verwenden.

 $\Omega$  bezeichnet die vom mittleren Frühlingsäquinoktium aus gezählte ekliptikale Länge des aufsteigenden Knotens der mittleren Mondbahn auf der Ekliptik und berechnet sich nach B. Richter (1995a, S.51) oder D.D. McCarthy (1996, S.23) mit (2.15). Der dabei auftretende Zeitparameter t ist mit (2.16) nach D.D. McCarthy (1996, S.20) definiert. Der in (2.16) benötigte Zusammenhang von terrestrischer Zeit (TT) und UTC (oder Zonenzeit MEZ bzw. MESZ) bzw. UT1 ist Abbildung (2.2) zu entnehmen.

Weitere für (2.14) erforderliche Größen sind die mittlere Schiefe der Ekliptik  $\varepsilon_A$ und der Nutationsparameter ∆ψ, den wir in Abschnitt 2-52. definieren werden. Erstere erhält man nach D.D. McCarthy (1996, S.22) mit (2.17).

## **2-5. Abfolge der Transformationen zwischen erdfestem und raumfestem Bezugssystem**

In den vorangegangenen beiden Abschnitten haben wir das ICRF als raumfestes Bezugssystem I und das WGS84 als erdfestes Bezugssystem H eingeführt. In diesem Abschnitt wollen wir nun die Vorgehensweise zur Transformation vom erdfesten ins raumfeste Bezugssystem (oder umgekehrt) angeben. Um dies tun zu können, ist es allerdings sinnvoll, zunächst das wahre zälestische Äquatorsystem  $E$ , das terrestrische Äquatorsystem F und das mittlere zälestische Äquatorsystem e einzuführen.

Sei nun Ω der momentane Rotationsvektor der Erde und Ψ der Ekliptiknormalenvektor, so gilt für das wahre zälestische Äquatorsystem E:

$$
\mathbf{E}_{1}^{\star} = \frac{\Omega \times \Psi}{\|\Omega \times \Psi\|}
$$
\n
$$
\mathbf{E}_{2}^{\star} = \mathbf{E}_{3}^{\star} \times \mathbf{E}_{1}^{\star}
$$
\n
$$
\mathbf{E}_{3}^{\star} = \frac{\Omega}{\|\Omega\|}
$$
\n(2.18)

Sei der Schwerevektor in Greenwich  $\Gamma_{Gr}$ , so gilt für das terrestrische  $Äquators$ ystem  $\blacksquare$ :

$$
\begin{pmatrix}\n\mathbf{F}_1^* = \mathbf{F}_2^* \times \mathbf{F}_3^* \\
\mathbf{F}_2^* = \frac{\Omega \times (-\Gamma_{\text{Gr}})}{\|\Omega \times (-\Gamma_{\text{Gr}})\|} \\
\mathbf{F}_3^* = \frac{\Omega}{\|\Omega\|} = \mathbf{E}_3^*\n\end{pmatrix}
$$
\n(2.19)

Zunächst lässt sich feststellen, dass E und F Systeme der gleichen Hierarchieebene sind und sich folglich durch die gemeinsame dritte Achse auszeichnen. Die Überführung von einem System zum anderen erfolgt dabei durch den Stundenwinkel von Greenwich (vgl.: Abb. 2.3). Weiter kann man der Einfachheit halber betonen, da dies vielleicht nicht unmittelbar aus der Darstellung (2.19) hervorgeht, dass der Basisvektor **F<sub>1</sub>** in die Greenwicher Meridianebene fällt.

Für das mittlere zälestische Äquatorsystem e (Mean of Date System, MDS) könnte ebenfalls eine Darstellung entsprechend (2.1) oder (2.18) angegeben werden. In diesem Fall wäre der Rotationsvektor z.B. mit  $\Omega_{\rm e}$  zu bezeichnen. Er ergibt sich aus dem Rotationsvektor  $\Omega_0$  der Erde zur Fundamentalepoche t<sub>0</sub> = J2000.0 durch das Präzessionsmodell von Lieske und legt den dritten Basisvektor e<sub>3</sub> fest. Dieses Modell ist u.a. in D.D. McCarthy (1996), in B. Richter (1995a,b) oder ausführlich in K. Seidelmann (1992) beschrieben.

Nachdem wir nun alle intermediären (zwischengeschalteten) Systeme zur Verfügung gestellt haben, können wir ein Schema für die Abfolge der Transformationen, die den gesuchten Zusammenhang zwischen raum- und erdfestem Bezugssystem liefern, angeben:

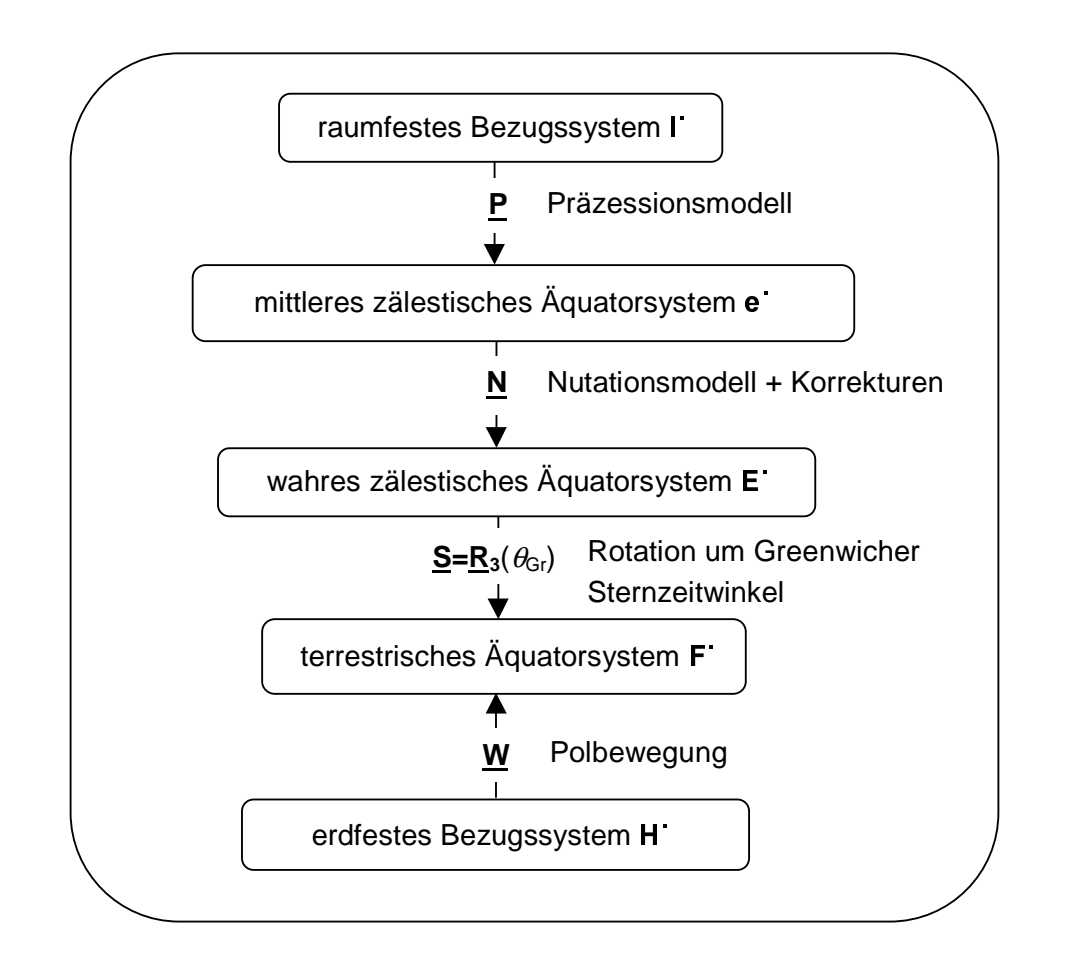

Abb. 2.3: Folge der Transformationen zwischen dem raumfesten und dem erdfesten **Bezugssystem** 

## **2-51. Präzession**

Die Präzession wird durch Drehmomente, die durch Sonne und Mond (und andere Planeten) verursacht werden, hervorgerufen. Diese Drehmomente ergeben sich aus der Asymmetrie der Gravitationswirkung von Sonne und Mond. Die Asymmetrie kommt aufgrund der Abplattung der Erde sowie der Schrägstellung der Erdachse bezüglich der Bahnebene der Erde um die Sonne wie auch der Bahnebene des Mondes um die Erde zustande. Die Präzession hat eine zeitliche Änderung des zälestischen Ephemeridenpols relativ zum raumfesten System I zur Folge. Diese Änderung entspricht näherungsweise einem Kegelumlauf um den Ekliptiknormalenvektor Ψ mit einem Öffnungswinkel von ca. 23.5° und einer Umlaufdauer von etwa 25800 Jahren.

Wie aus Abbildung 2.3 ersichtlich erfolgt der Übergang vom raumfesten Bezugssystem I zum mittleren zälestischen Äquatorsystem e durch die Präzessionsmatrix **P**. Diese setzt sich aus drei Elementarrotationen in der Eulerschen Anordnung entsprechend D.D. McCarthy (1996, S.21) zusammen:

$$
\underline{\mathbf{P}} = \underline{\mathbf{R}}_3(-z_A)\underline{\mathbf{R}}_2(\theta_A)\underline{\mathbf{R}}_3(-\zeta_A)
$$
 (2.20)

Die drei EULERschen Präzessionswinkel  $\zeta_A$ ,  $\theta_A$ ,  $z_A$  sind durch das Präzessionsmodell von LIESKE als Funktionen der Zeit bekannt. Z.B. D.D. McCarthy (1996, S.22) oder K. Seidelmann (1992, S.104):

$$
\zeta_A = 2306.^{n}2181t + 0.^{n}30188t^2 + 0.^{n}017998t^3
$$
\n
$$
\theta_A = 2004.^{n}3109t - 0.^{n}42665t^2 - 0.^{n}041833t^3
$$
\n
$$
z_A = 2306.^{n}2181t + 1.^{n}09468t^2 + 0.^{n}018203t^3
$$
\n(2.21)

Der auftretende Zeitparameter t ist dabei nach (2.16) definiert.

Der Vollständigkeit wegen wollen wir an dieser Stelle ebenfalls die inverse Präzessionsmatrix **P**-1 zur Verfügung stellen. Diese wird beim Übergang vom mittleren zälestischen Äquatorsystem e ins raumfeste System I benötigt:

$$
\underline{\mathbf{P}}^{-1} = \underline{\mathbf{P}}^{T} = \underline{\mathbf{R}}_{3}(\zeta_{A})\underline{\mathbf{R}}_{2}(-\theta_{A})\underline{\mathbf{R}}_{3}(z_{A})
$$
 (2.22)

#### **2-52. Nutation**

Die Nutation wird ebenso wie die Präzession durch Drehmomente von Sonne und Mond (sowie anderer Planeten) verursacht. Im Gegensatz zur Präzession, die säkulare Änderungen der dritten Achse zur Folge hat, bewirkt die Nutation periodische Änderungen. Diese Änderungen haben Amplituden unter 10" und Periodendauern von 4.7 Tagen bis hin zu 18.6 Jahren.

Abbildung 2.3 entsprechend, erfolgt der Übergang vom mittleren zälestischen Äquatorsystem  $e$  zum wahren zälestischen Äquatorsystem  $E$  durch die Nutationsmatrix **N**. Diese ist z.B. durch die IAU-Nutationstheorie von 1980 gegeben; vgl. D.D. McCarthy (1996, S.22ff). Bei diesem Übergang werden alle (nahezu) eintägigen Frequenzen aus dem Nutationsmodell ausgeschlossen. Somit beschreibt dieses Nutationsmodell genau genommen nicht die Richtung des Rotationsvektors der Erde, sondern die Richtung des unter Abschnitt 2-1. erwähnten zälestischen Ephemeridenpols (CEP). Der Winkel zwischen der eigentlichen Rotationsachse und dem zälestischen Ephemeridenpol liegt in der Größenordnung von 0."01, was etwa

30 cm an der Erdoberfläche entspricht. Man kann sagen, dass der Ephemeridenpol die (derzeit) beste Approximation des tatsächlichen Rotationspoles ist.

Das Nutationsmodell der IAU-Nutationstheorie von 1980 ist in B. Richter (1995a, S.50ff) und D.D. McCarthy (1996, S.22ff) wiedergegeben. Es beschreibt die nach obigen Erläuterungen notwendige Stellung der Sonne und des Mondes relativ zur Erde. Dies wird durch die fünf Fundamentalargumente ermöglicht, welche wir im Folgenden anführen:

 $F_1 = 1 = 134.°96340251 + 1717915923.''2178t + 31.''8792t^2 + 0.''051635t^3 - 0.''00024470t^4$  (2.23)  $F_2 \equiv I' = 357.°52910918 + 12959581.''0481t - 0.''5532t^2 + 0.''000136t^3 - 0.''00001149t^4$  (2.24)  $F_3 \equiv F = 93.°27209062 + 1739527262.''8478t - 12.''7512t^2 - 0.''001037t^3 - 0.''00000417t^4$  (2.25)  $F_4 \equiv D = 297.^\circ 85019547 + 1602961601.''2090t - 6.''3706t^2 + 0.''006593t^3 - 0.''00003169t^4 (2.26)$ (2.27)  $F_5 \equiv \Omega = 125.°04455501 - 6962890.^{''}2665t + 7.^{''}4722t^2 + 0.^{''}007702t^3 - 0.^{''}00005939t^4$ 

Dabei ist l (2.23) die mittlere Anomalie des Mondes, l´ (2.24) die mittlere Anomalie der Sonne und D (2.26) die mittlere Elongation des Mondes von der Sonne. F ist die Differenz zwischen der ekliptikalen Länge des aufsteigenden Knotens der mittleren Mondbahn auf der Ekliptik und der mittleren ekliptikalen Länge des Mondes und Ω die vom mittleren Frühlingsäquinoktium aus gezählte ekliptikale Länge des aufsteigenden Knotens der mittleren Mondbahn auf der Ekliptik (siehe auch (2.15)).

Die Nutationsparameter  $\Delta \psi_{\text{AUL 80}}$  und  $\Delta \mathcal{E}_{\text{AUL 80}}$  ergeben sich dann mit Hilfe dieser fünf Fundamentalargumente:

$$
\Delta \psi_{IAU80} = \sum_{i=1}^{106} (A_i + A'_i t) \sin(ARG)
$$
\n
$$
\Delta \varepsilon_{IAU80} = \sum_{i=1}^{106} (B_i + B_i t) \cos(ARG)
$$
\n(2.28)

Die Amplituden  $A_i$ ,  $A_i$ ,  $B_i$  und  $B_i$  sind in Tabelle A.1 in Anhang A-1. vertafelt. Das Argument der trigonometrischen Funktionen ist eine ganzzahlige Linearkombination von fünf Grundfrequenzen, die durch die fünf Fundamentalargumente gegeben sind:

$$
ARG = \sum_{j=1}^{5} N_j F_j
$$
 (2.29)

Nj sind ganzzahlige Faktoren, welche ebenfalls in Tabelle A.1 Anhang A-1. aufgeführt sind. Die periodisch variierenden Nutationsparameter  $\Delta \psi_{A\cup B0}$  und  $\Delta \varepsilon_{A\cup B0}$ sind somit durch verallgemeinerte Fourierreihen gegeben.

Da das Modell der IAU Nutationstheorie von 1980 auf der Annahme basiert, dass die Erde ein Körper mit festem inneren und flüssigem äußeren Kern sei, und außerdem nur der Einfluss von Sonne und Mond berücksichtigt wurde, spiegelt es nicht (vollständig) die Realität wieder. Für das Erreichen hoher Genauigkeiten sind deshalb, wie in D.D. McCarthy (1996, S.22) dargestellt, Korrekturen δ∆ψ, δ∆ε an den Modellnutationsparametern  $\Delta \psi_{\text{IAU 80}}$ ,  $\Delta \varepsilon_{\text{IAU 80}}$  anzubringen:

$$
\Delta \psi = \Delta \psi_{\text{IAU 80}} + \delta \Delta \psi
$$
\n
$$
\Delta \varepsilon = \Delta \varepsilon_{\text{IAU 80}} + \delta \Delta \varepsilon
$$
\n(2.30)

Die Korrekturen  $\delta \Delta \psi$  und  $\delta \Delta \varepsilon$  werden aus hochgenauen VLBI und LLR Beobachtungen ermittelt und vom IERS veröffentlicht. Ein Beispielfile, das diese Korrekturparamter beinhaltet, ist in Anhang A-2. Tabelle A.2 gegeben.

Auf weitere Gründe für das Einführen dieser Parameter wird am Ende dieses Kapitel nach der Behandlung der Polbewegung eingegangen.

Aus den Nutationsparametern  $\Delta \psi$ ,  $\Delta \varepsilon$  und der mittleren Schiefe der Ekliptik  $\varepsilon_A$ (siehe (2.17)) ergibt sich nun die Nutationsmatrix **N** für die Transformation vom mittleren zum wahren Äquatorsystem bzw. die inverse Nutationsmatrix **N**-1 für die Transformation vom wahren zum mittleren Äquatorsystem:

$$
\underline{\mathbf{N}} = \underline{\mathbf{R}}_1(-\varepsilon_A - \Delta \varepsilon) \underline{\mathbf{R}}_3(-\Delta \psi) \underline{\mathbf{R}}_1(\varepsilon_A)
$$
(2.31)  

$$
\underline{\mathbf{N}}^{-1} = \underline{\mathbf{N}}^{\mathsf{T}} = \underline{\mathbf{R}}_1(-\varepsilon_A) \underline{\mathbf{R}}_3(\Delta \psi) \underline{\mathbf{R}}_1(\varepsilon_A + \Delta \varepsilon)
$$
(2.32)

Für den Fall, dass eine sehr genaue Vorhersage für die Nutationsparameter getroffen werden soll, bietet es sich an, anstelle dieses Modells das IERS 1996 Nutationsmodell in D.D. McCarthy (1996) zu verwenden. Dort ist zum einen das Verhalten der Erde als nicht-starrer Körper berücksichtigt, wobei anstelle von 106 Termen 263 verwendet werden. Zum anderen ist eine weitere Nutationsreihe mit 112 Termen gegeben, die die Einflüsse von Venus, Mars, Jupiter und Saturn auf die Nutationsparameter berücksichtigt.

### **2-53. Greenwicher Sternzeitwinkel**

Der Übergang vom wahren zälestischen Äquatorsystem E zum terrestrischen Äquatorsystem **F** erfolgt nach Abbildung 2.3 mittels einer R<sub>3</sub>-Rotation um den Greenwicher Sternzeitwinkel  $\theta_{\text{Gr}}$ . Dieser entspricht der Zeitkoordinate GAST (GST). Da die Zeitkoordinate GAST im Zeitmaß, also ( $h$  m s) und  $\theta_{\text{Gr}}$  im Winkelmaß (°  $\degree$   $\degree$ ) in die **R3**-Rotationsmatrix einzusetzten ist, hat ein Übergang zu erfolgen. Dieser Übergang vom Zeit- ins Winkelmaß erfolgt durch die Beziehungen:

$$
24h = 360o
$$
  
\n
$$
1h = 15o
$$
  
\n
$$
1m = 15'
$$
  
\n
$$
1s = 15''
$$
\n(2.33)

Der Drehwinkel  $\theta_{\text{Gr}}$  nimmt innerhalb eines (Stern-)Tages Werte von 0° bis 360° an. Die Vorgehensweise zur Transformation vom Beobachtungszeitpunkt in UTC oder UT1 nach GAST wurde in Abschnitt 2-4. abgeleitet. Somit sind Darstellungen der R<sub>3</sub>-Rotationsmatrix sowohl durch θ<sub>Gr</sub> bzw. GAST (GST) als auch durch die Weltzeit UT1 bzw. DUT1 möglich. Für die Transformation vom System E zum System F bzw. für die inverse Transformation vom System F zum System E gilt somit:

$$
\mathbf{F}^{\bullet} = \mathbf{S} \mathbf{E}^{\bullet} \quad \text{mit} \quad \mathbf{S} = \mathbf{R}_{3}(\theta_{\text{Gr}}) = \begin{pmatrix} \cos \theta_{\text{Gr}} & \sin \theta_{\text{Gr}} & 0 \\ -\sin \theta_{\text{Gr}} & \cos \theta_{\text{Gr}} & 0 \\ 0 & 0 & 1 \end{pmatrix} \tag{2.34}
$$
\n
$$
\mathbf{E}^{\bullet} = \mathbf{S}^{-1} \mathbf{F}^{\bullet} \quad \text{mit} \quad \mathbf{S}^{-1} = \mathbf{S}^{\mathsf{T}} = \mathbf{R}_{3}(-\theta_{\text{Gr}}) = \begin{pmatrix} \cos \theta_{\text{Gr}} & -\sin \theta_{\text{Gr}} & 0 \\ \sin \theta_{\text{Gr}} & \cos \theta_{\text{Gr}} & 0 \\ 0 & 0 & 1 \end{pmatrix} \tag{2.35}
$$

#### **2-54. Polbewegung**

Die Richtungsänderung des Nordpols (definiert durch den zälestischen Ephemeridenpol) realtiv zum Erdkörper (zur Figurenachse der Erde), nennt man die Polbewegung. Die Polbewegunsgparameter  $x<sub>o</sub>$  und  $y<sub>o</sub>$ , die regelmäßig vom IERS veröffentlicht werden, beschreiben somit die Richtung des Nordpols bezüglich eines erdfesten Systems. Sie tun dies entweder in der Form linkshändiger kartesischer Koordinaten oder in der Form von Polbewegungswinkel. Der Koordinatenursprung ist dabei der CIO. Die x-Achse liegt in Richtung des Nullmeridians (z.B.: Meridian von Greenwich,  $\lambda = 0^{\circ}$ ) und die y-Achse zeigt nach Westen ( $\lambda = 270^{\circ}$ ) (vgl.: z.B. Y. Shen (2000)):

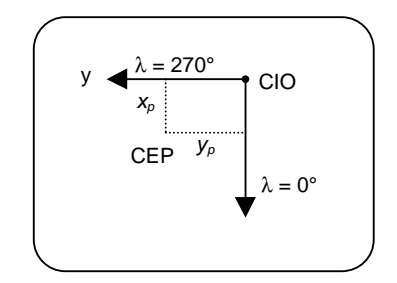

Abb. 2.4: Polbewegungsparameter

Der Zusammenhang zwischen (metrischen) kartesischen Koordinaten und den korrespondierenden Polbwegungswinkeln ist wie folgt gegeben:

$$
\left(\begin{array}{c}\n\mathbf{x}[m] \\
\frac{\mathbf{x}[m]}{2\pi R} = \frac{\mathbf{x}[rad]}{2\pi}\n\end{array}\n\right)\n\mathbf{b}\mathbf{z}\mathbf{w}.\n\quad\n\frac{\mathbf{y}[m]}{2\pi R} = \frac{\mathbf{y}[rad]}{2\pi}\n\quad\n\text{mit } R...\n\text{Erdradius}\n\right)\n\tag{2.36}
$$

Der Hauptanteil der Polbewegung setzt sich aus einem Kegelumlauf mit einer Periode von etwa 430 Tagen (CHANDLER-Periode) und einem Öffnungswinkel von etwa 0."2 sowie einem etwa einiährigen Kegelumlauf mit einem Öffnungswinkel von etwa 0."1. Die Überlagerung dieser beiden Perioden hat eine Umlaufdauer des Nordpols von etwa 450 Tagen zur Folge. Der resultierende Öffnungswinkel schwankt schwebungsartig (zu- und abnehmend) zwischen 0."1 und 0."3 mit einer Schwebungsperiode von ca. 6.25 Jahren. An der Erdoberfläche korrespondiert dies zu einer Änderung des Nordpols von bis zu zehn Metern. Die Richtungsänderung des Nordpols kann somit als klein angesehen werden. Dadurch können die Polbewegungswinkel als differentielle Winkel betrachtet werden.

Nach Abbildung 2.3 ist die Polbewegungsmatrix **W** das letzte Glied, um die Kette der Transformationen zwischen raumfestem und erdfestem Bezugssystem zu schließen. Sie überführt das erdfeste Bezugssystem H in das terrestrische Äquatorsystem F. Es könnte hervorgehoben werden, dass sich an dieser Stelle die Transformationsrichtung ändert, was allerdings zu keinerlei Schwierigkeiten führt. Für die (differentielle) Polbewegungsmatrix **W** bzw. deren Inverse **W**-1 gilt nach D.D. McCarthy (1996, S.21) bzw. B. Richter (1995a, S.62)

$$
\underline{\mathbf{W}} = \underline{\mathbf{R}}_1(y_p) \underline{\mathbf{R}}_2(x_p) = \underline{\mathbf{R}}_2(x_p) \underline{\mathbf{R}}_1(y_p) = \begin{bmatrix} 1 & 0 & -x_p \\ 0 & 1 & y_p \\ x_p & -y_p & 1 \end{bmatrix}
$$
(2.37)  

$$
\underline{\mathbf{W}}^{-1} = \underline{\mathbf{W}}^{-1} = \underline{\mathbf{R}}_2(-x_p) \underline{\mathbf{R}}_1(-y_p) = \underline{\mathbf{R}}_1(-y_p) \underline{\mathbf{R}}_2(-x_p) = \begin{bmatrix} 1 & 0 & x_p \\ 0 & 1 & -y_p \\ -x_p & y_p & 1 \end{bmatrix}
$$
(2.38)

Es sollte zur Kenntnis genommen werden, dass die obige Vertauschung der Reihenfolge der Rotationen erlaubt ist, da es sich um differentielle Rotationen handelt.

#### **2.6 Transformation zwischen erdfestem und raumfestem Bezugssystem**

Da nun alle notwendigen Transformationen für den Übergang zwischen erd- und raumfestem Bezugssystem eingeführt wurden, können wir die direkte Transformation von I' nach H' bzw. umgekehrt angeben:

$$
H^{\bullet} = \underline{R} \cdot I^{\bullet}
$$
\n
$$
H^{\bullet} = \underline{W}^{\top} \underline{SNP} \cdot I^{\bullet}
$$
\n
$$
H^{\bullet} = \underline{R}_{1}(\cdot y_{\rho})\underline{R}_{2}(\cdot x_{\rho})\underline{R}_{3}(\theta_{\text{Gr}})\underline{R}_{1}(-\varepsilon_{A} - \Delta \varepsilon)\underline{R}_{3}(-\Delta \psi)\underline{R}_{1}(\varepsilon_{A})\underline{R}_{3}(-z_{A})\underline{R}_{2}(\theta_{A})\underline{R}_{3}(-\zeta_{A}) \cdot I^{\bullet}
$$
\n
$$
I^{\bullet} = \underline{R}^{-1} \cdot H^{\bullet} = \underline{R}^{\top} \cdot H^{\bullet}
$$
\n
$$
I^{\bullet} = \underline{(W}^{\top} \underline{SNP})^{\top} \cdot H^{\bullet} = \underline{P}^{\top} \underline{N}^{\top} \underline{S}^{\top} \underline{W} \cdot H^{\bullet}
$$
\n
$$
H^{\bullet} = \underline{R}_{3}(\zeta_{A})\underline{R}_{2}(-\theta_{A})\underline{R}_{3}(z_{A})\underline{R}_{1}(-\varepsilon_{A})\underline{R}_{3}(\Delta \psi)\underline{R}_{1}(\varepsilon_{A} + \Delta \varepsilon)\underline{R}_{3}(-\theta_{\text{Gr}})\underline{R}_{1}(y_{\rho})\underline{R}_{2}(x_{\rho}) \cdot I^{\bullet}
$$
\n
$$
(2.40)
$$

Die Parameter obiger Transformationen lassen sich in zwei Gruppen einteilen. Zum einen werden die Parameter  $\zeta_A$ ,  $\theta_A$ ,  $z_A$ ,  $\Delta \psi_{A\cup B}$  und  $\Delta \varepsilon_{A\cup B}$  durch ein Modell als Funktionen der Zeit als bekannt angenommen. Zum anderen werden die Parameter  $x_p$ ,  $y_p$ ,  $\theta_{\text{Gr}}$  bzw. letzterer substituiert durch UT1 – UTC,  $\delta \Delta \psi$  und  $\delta \Delta \varepsilon$  durch Beobachtungen bestimmt bzw. geschätzt. Sie sind also modellmäßig nicht darstellbar. Somit ist die Orientierung der Erde durch fünf Parameter gegeben, die regelmäßig vom Internationalen Erdrotationsdienst (IERS) veröffentlicht werden (siehe Tabelle A.2 Anhang A-2.).

Nachdem wir nun sowohl die Präzession und die Nutation, welche Änderungen des Nordpols der Erde bezogen auf ein raumfestes Bezugssystem zur Folge haben, als auch die Polbewegung, welche Änderungen des Nordpols bezüglich eines erdfesten Systems beschreibt, diskutiert haben, können wir erklären, weshalb anstelle der Rotationsachse der Erde der zälestische Ephemeridenpol als Nordpol eingeführt wurde.

Nach B. Richter (1995b) äußert sich eine langperiodische Richtungsänderung des Rotationsvektors der Erde relativ zum raumfesten System als eine näherungsweise tagesperiodische Richtungsänderung relativ zum erdfesten System. D.h. Präzession und Nutation verursachen tagesperiodische Bewegungskomponenten des Pols in Bezug auf das erdfeste System. Dieser tagesperiodische Anteil wird als erzwungene tägliche Polbewegung bezeichnet. Umgekehrt verhält es sich genauso. Dem CHANDLER- und dem jahresperiodischen Anteil der Polbewegung entsprechen tagesperiodische Nutationskomponenten in Bezug auf das raumfeste System. Somit wären allerdings Präzession und Nutation einerseits und die Polbewegung andererseits nicht unabhängig voneinander. Aus diesem Grund werden aus dem Nutationsmodell alle etwa eintägigen Frequenzen ausgeschlossen. Die beschriebene Richtung ist dann wie bereits erwähnt nicht mehr die Richtung des Rotationsvektors der Erde, sondern die Richtung des zälestischen Ephemeridenpols. Dieser zeichnet sich wie ebenfalls schon angeführt dadurch aus, dass er weder in Bezug auf ein erdfestes noch in Bezug auf ein raumfestes System tagsperiodische Anteile besitzt. Unter diesen Voraussetzungen können Präzession und Nutation einerseits und die Polbewegung andererseits als unabhängig betrachtet werden. Dies bedeutet nun, dass die Präzession und die Nutation, und somit die Richtung des Nordpols in Bezug auf das raumfeste System I als bekannt angenommen werden, und dass die Polbewegungsparameter unabhängig davon aus Beobachtungen ermittelt werden. Laut der Definition des zälestischen Ephemeridenpols dürften diese aus Beobachtungen ermittelten Polbewegungsparameter allerdings keine tagesperiodischen Anteile mehr aufweisen. Tatsächlich lassen sich aber bei der Auswertung von VLBI-Beobachtungen tagesperiodische Anteile der Polbewegung feststellen. Der Grund dafür ist, dass im Nutationsmodell zwar tagesperiodische Anteile, die durch die CHANDLER- und die Jahresperiode der Polbewegung verursacht werden, ausgeschlossen wurden, das umgekehrte Verhalten aber nicht berücksichtigt wurde. D.h., dass die Präzession und die langperiodische Nutation immer noch tagesperiodische Polbewegungsanteile verursachen. Streng genommen weist also das Präzessions- und Nutationsmodell nicht fehlerfrei in die Richung des zälestischen Ephemeridenpols. Aus diesem Grund werden die zwei Parameter δ∆ψ und δ∆ε eingeführt, die die Abweichung des zälestischen Ephemeridenpols von seiner Modellrichtung in Bezug auf das raumfeste System I darstellen. Sie stellen somit Korrekturen zu den modellmäßigen

64

Nutationsparametern  $\Delta\psi_{\text{IAU 80}}$  und  $\Delta\varepsilon_{\text{IAU80}}$  dar. Durch sie verschwindet nun auch der tagesperiodsche Anteil der Polbewegung und die endgültigen Nutationsparameter ∆ψ und ∆ε (vgl. (2.30)) beschreiben tatsächlich die Richtung des zälestischen Ephemeridenpols.

Nun ist auch die Tatsache erklärt, warum zur Beschreibung der Erdorientierung genau fünf, und nicht wie vielleicht angenommen nur drei Parameter notwendig sind.

# **3. Das Gravitationsfeld der Erde und seine Ableitungen**

### **3-0. Allgemeines**

Normalerweise wird das Potenzial des Erdschwerefeldes  $U(\lambda, \varphi, r)$  in einer Kugelfunktionsentwicklung dargestellt. Diese erhält man nach Lösung eines Separationsansatzes nach sphärischen Koordinaten  $(\lambda, \varphi, r)$  der LAPLACE-Differentialgleichung,

$$
\Delta U(\lambda, \varphi, r) = 0 \tag{3.1}
$$

welche für den Außenraum der "Erdkugel", also den massefreien Raum gilt. Man erhält jedoch auf diese Weise zwei Lösungen : eine für den Innenraum und eine für den Außenraum einer Kugel mit Radius R. Für die Analyse von Satellitenbahnen zur Bestimmung des Erdschwerefeldes wird aber nur die letztere Lösung benötigt, da der Satellit sich immer im Außenraum bewegt.

Die Kugelfunktionsentwicklung für den Außenraum der Erde sieht wie folgt aus:

$$
U(\lambda, \varphi, r) = \frac{GM}{R} \lim_{L \to \infty} \sum_{l=0}^{L} \sum_{m=-l}^{l} u_{l,m} \left(\frac{R}{r}\right)^{l+1} e^{l,m}(\lambda, \varphi)
$$
  
\n
$$
= \lim_{L \to \infty} \sum_{l=0}^{L} \sum_{m=-l}^{l} u_{l,m} \cdot U_{l,m}(\lambda, \varphi, r)
$$
  
\nmit  $U_{l,m}(\lambda, \varphi, r) = \frac{GM}{R} \cdot \left(\frac{R}{r}\right)^{l+1} \cdot e^{l,m}(\lambda, \varphi)$  (3.2)

Die grundlegende Aufgabe der physikalischen Geodäsie ist es nun, die unbekannten Koeffizienten  $u_{lm}$  (I = Grad und m = Ordnung des Kugelfunktionstermes) aus Schweremessungen usw. zu bestimmen. Im Rahmen dieser Arbeit wird versucht, diese Koeffizienten mit satellitengeodätischen Methoden, also aus der Analyse von Satellitenbahnen zu ermitteln.

#### **3-1. Kugel- und Kugelflächenfunktionen**

In der oben angegebenen Kugelfunktionsentwicklung treten die sogenannten Kugelflächenfunktionen e $\mathbb{F}(\lambda, \omega)$  auf. Diese berechnen sich zu:

$$
\mathbf{e}^{\mathsf{I},m}(\lambda,\varphi) = \begin{cases} \overline{\mathsf{P}}_{\mathsf{I},m}(\sin\varphi) \cdot \cos(m\lambda) & ; & m > 0 \\ \overline{\mathsf{P}}_{\mathsf{I},0}(\sin\varphi) & ; & m = 0 \\ \overline{\mathsf{P}}_{\mathsf{I},|m|}(\sin\varphi) \cdot \sin(|m|\lambda) & ; & m < 0 \end{cases}
$$
(3.3)

mit den normierten LEGENDRE–Funktionen:

$$
\overline{P}_{l,m}(\sin\varphi) = \begin{cases}\n\sqrt{2(2l+1)\frac{(l-m)!}{(l+m)!}} \cdot P_{l,m}(\sin\varphi) & ; \quad m > 0 \\
\sqrt{2l+1} \cdot P_{l,0}(\sin\varphi) & ; \quad m = 0\n\end{cases}
$$
\n(3.4)

Die dabei auftretenden LEGENDRE–Funktionen  $P_{l,m}(\sin(\phi))$  ergeben sich zu:

$$
P_{l,m}(\sin\varphi) = \frac{1}{2^{l}} (1 - \sin^2\varphi)^{\frac{m}{2}} \cdot \sum_{k=0}^{r} (-1)^k \cdot \frac{(2l - 2k)!}{k!(l - k)!(l - m - 2k)!} (\sin\varphi)^{l - m - 2k}
$$
  
wobei r die größte Zahl  $\leq \frac{(l - m)}{2}$  ist.

(3.5)

Die Berechnung der LEGENDRE–Funktionen mit der vorher aufgeführten Summenformel kann bei großem Grad und Ordnung wegen einer großen Anzahl zu berechnender Summen und den dabei auftretenden hohen Fakultäten sehr aufwendig und numerisch zu ungenau werden. Geschickter und effizienter ist die Verwendung von Rekursionsformeln. Diese sind in der nachfolgenden Box angegeben:

1.) 
$$
P_{i+1,i+1}(\sin(\varphi)) = (2i+1) \cdot \cos(\varphi) \cdot P_{i,i}(\sin(\varphi))
$$
  
\n2.)   
\na)  $P_{i+1,i}(\sin(\varphi)) = (2i+1) \cdot \sin(\varphi) \cdot P_{i,i}(\sin(\varphi))$   
\nb)  $P_{i+1,m}(\sin(\varphi)) = \frac{1}{(1-m+1)} [(2i+1) \cdot \sin(\varphi) \cdot P_{i,m}(\sin(\varphi)) - (1+m) \cdot P_{i-1,m}(\sin(\varphi))]$   
\n3.)   
\na)  $P_{i,m-1}(\sin(\varphi)) = \frac{1}{(1+m)(1-m+1)} \cdot [2m \cdot \tan(\varphi) \cdot P_{i,m}(\sin(\varphi)) - P_{i,m+1}(\sin(\varphi))]$   
\nb)  $P_{i,1-1}(\sin(\varphi)) = \tan(\varphi) \cdot P_{i,i}(\sin(\varphi))$ 

(3.6)
Der Rechenweg mit den oben angegebenen Rekursionsformeln lässt sich in folgenden Diagrammen darstellen:

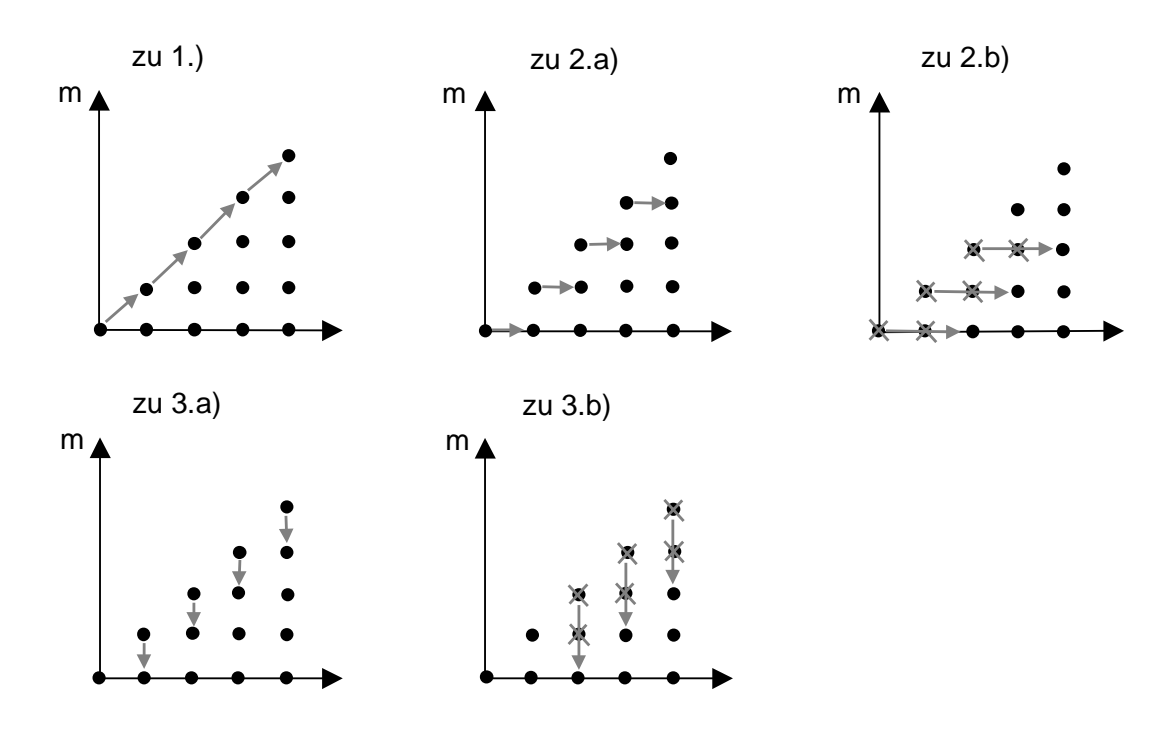

Abb. 3.1: graphischen Darstellung des Rechenweges der Rekursionsformeln

Aus den Rekursionsformeln kann dann ein Algorithmus zur Berechnung von LEGENDRE–Funktionen erstellt werden. Zwei solcher Algorithmen sind im folgenden (unter Verwendung von for–Schleifen) angegeben:

\n- \n(a) Startwert: 
$$
P_{0,0}(\sin \varphi) = 1
$$

\n(b) for  $I = 0$  till L

\n
$$
P_{l+1,l+1}(\sin \varphi) = (2l+1) \cdot \cos \varphi \cdot P_{l,l}(\sin \varphi)
$$
\n(c) for  $I = 0$  till L

\n
$$
P_{l+1,l}(\sin \varphi) = (2l+1) \cdot \sin \varphi \cdot P_{l,l}(\sin \varphi)
$$
\n(d) for  $m = 0$  till L

\n(for  $l = m+1$  till L

\n
$$
P_{l+1,m}(\sin \varphi) = \frac{1}{(l-m+1)} \left[ (2l+1) \cdot \sin \varphi \cdot P_{l,m}(\sin \varphi) - (l+m) \cdot P_{l-1,m}(\sin \varphi) \right]
$$
\n(end;

\n(end;

\n
\n

Box 3.1: Erster Algorithmus zur rekursiven Berechnung von LEGENDRE-Funktionen

```
a) Startwert : P_{0.0}(\sin \varphi)=1b) for I = 0 till L
                P_{\mu+1}(\sin \varphi) = (2l+1) \cdot \cos \varphi \cdot P_{\mu}(\sin \varphi) end;
c) for I = 1 till L
                 P_{l,m-1}(\textsf{sin}\varphi) = \frac{1}{(l+m)(l-m+1)} \cdot \left[2m \cdot \textsf{tan}\varphi \cdot P_{l,m}(\textsf{sin}\varphi) - P_{l,m+1}(\textsf{sin}\varphi)\right] end;
d) for I = 2 till L
                for m = 1 - 1 till 1
                        P_{1}(sin\varphi) = tan\varphi \cdot P_{1}(sin\varphi)
                end;
       end;
```
Box 3.2: Zweiter Algorithmus zur rekursiven Berechnung von LEGENDRE-Funktionen

In der folgenden Box sind zur Veranschaulichung die Kugelflächenfunktionen bis Grad und Ordnung 2 angegeben:

$$
e^{0.0}(\lambda, \varphi) = 1
$$
  
\ne<sup>1,0</sup>(\lambda, \varphi) =  $\sqrt{3} \sin \varphi$   
\ne<sup>1,-1</sup>(\lambda, \varphi) =  $\sqrt{3} \cdot \cos \varphi \cdot \sin \lambda$   
\ne<sup>2,0</sup>(\lambda, \varphi) =  $\frac{\sqrt{5}}{2}(3\sin^2 \varphi - 1)$   
\ne<sup>2,1</sup>(\lambda, \varphi) =  $\sqrt{15} \sin \varphi \cdot \cos \varphi \cdot \cos \lambda$   
\ne<sup>2,1</sup>(\lambda, \varphi) =  $\sqrt{15} \sin \varphi \cdot \cos \varphi \cdot \cos \lambda$   
\ne<sup>2,1</sup>(\lambda, \varphi) =  $\frac{\sqrt{15}}{2} \cos^2 \varphi \cdot \sin(2\lambda)$   
\ne<sup>2,2</sup>(\lambda, \varphi) =  $\frac{\sqrt{15}}{2} \cos^2 \varphi \cdot \sin(2\lambda)$   
\ne<sup>2,2</sup>(\lambda, \varphi) =  $\frac{\sqrt{15}}{2} \cos^2 \varphi \cdot \cos(2\lambda)$ 

Box 3.3: Kugelflächenfunktionen bis Grad und Ordnung 2/2

Um die Auflösung des Geoids durch die Kugelflächenfunktionen abschätzen zu können, ist es notwendig, das Verhalten der Schwingungen der Kugelflächenfunktionen zu kennen.

Dazu lassen sich die Kugelflächenfunktionen in drei Gruppen einteilen: zonale, sektorielle und tesserale Kugelflächenfunktionen. Zonale Kugelflächenfunktionen ergeben sich bei der Ordnung m = 0. Sie teilen die Kugel in l+1 Bereiche ein, in denen das Vorzeichen wechselt. Sektorielle Kugelflächenfunktionen erhält man für l = m. Die Kugel wird dabei in 2l Sektoren mit wechselndem Vorzeichen aufgespalten. Die tesseralen Kugelflächenfunktionen bilden den allgemeinen Fall für l ≠ m ≠ 0. Es entstehen 4m sphärische Dreiecke und 2m(l-m-1) sphärische Quadrate mit jeweils wechselndem Vorzeichen. Die folgende Abbildung zeigt diese verschiedenen Kugelflächenfunktionen im Vergleich (Visualisierung nach D. Rabel(1997)).

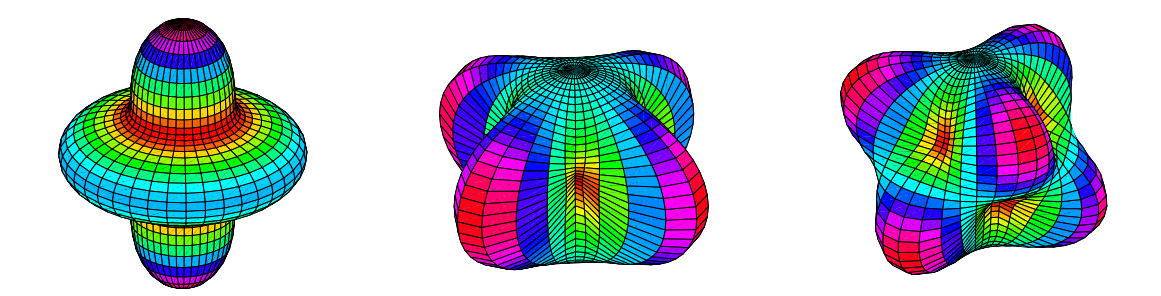

Abb. 3.2: zonale, sektorielle und tesserale Kugelflächenfunktionen  $e^{4,0}$ ,  $e^{4,4}$  und  $e^{4,3}$ 

Die Flächen der zonalen Kugelflächenfunktionen besitzen, wie zu erkennen, eine Ausdehnung in Ost-West Richtung, während die Flächen der sektoriellen Kugelflächenfunktionen eine Ausdehnung in Nord-Südrichtung besitzen.

### **3-2. Gravitationspotenzial in sphärischen Koordinaten**

Für das in dieser Arbeit als Referenzmodell verwendete Modell EGM96 (s. Anhang A-6.) wird eine leicht modifizierte Form von Gleichung (3.2) benutzt. Die Kugelflächenfunktionen  $e^{l,m}(\lambda, \varphi)$  und die entsprechenden Koeffizienten u<sub>l,m</sub> werden hierfür aufgeteilt in:

$$
e^{l,m}(\lambda,\varphi) = \overline{P}_{l,m}(\sin\varphi) \cdot \cos(m\lambda) \qquad ; \qquad u_{l,m} = \overline{c}_{l,m} \qquad \text{für } m \ge 0 \qquad \text{(für Cosinus)}
$$
\n
$$
e^{l,m}(\lambda,\varphi) = \overline{P}_{l,m}(\sin\varphi) \cdot \sin(|m|\lambda) \qquad ; \qquad u_{l,m} = \overline{s}_{l,m} \qquad \text{für } m < 0 \qquad \text{(für Sinus)}
$$

Man erhält nun folgende Darstellung für  $U(\lambda, \varphi, r)$ :

$$
U(\lambda, \varphi, r) = \frac{GM}{r} \cdot \sum_{l=0}^{\infty} \left(\frac{R}{r}\right) \sum_{m=0}^{l} (\overline{c}_{l,m} \cos(m\lambda) + \overline{s}_{l,m} \sin(m\lambda) \cdot \overline{P}_{lm}(\sin\varphi)
$$
  
mit : GM = 3,986004415·10<sup>14</sup> Nm<sup>2</sup>/kg  
R = 6 370 991,248 m

(3.7)

Um sich eine Vorstellung über die Kugelflächen- und Kugelfunktionen machen zu können, wird nachfolgend eine Interpretation für Koeffizienten niedrigen Grades angegeben.

Der Koeffizient c<sub>0,0</sub> beschreibt das Zentralfeld des Erdgravitationsfeldes. Es ist kugelförmig und entspricht dem Schwerefeld einer massegleichen Punktmasse. Die Abweichung des Gravitationsfeldes von der Kugelform wird durch alle anderen Koeffizienten höheren Grades beschrieben.

Die Koeffizienten ersten Grades beschreiben die Abweichungen zwischen Schwerpunkt der Erde und Koordinatenursprung in x-, y- und z-Richtung. Da sich der Koordinatenursprung normalerweise im Schwerpunkt der Erde befindet, sind diese Koeffizienten zu null zu setzen und werden deshalb nicht mehr berücksichtigt.

Die Erdabplattung wird durch den Koeffizienten c<sub>2,0</sub> angegeben. Allgemein werden durch die Koeffizienten zweiten Grades die Hauptträgheitsmomente der Erde beschrieben. Die einzelnen Koeffizienten beschreiben aber nicht einzelne Hauptträgheitsmomente, sondern Linearkombinationen dieser. Falls die Hauptträgheitsachsen der Erde parallel zu den Koordinatenachsen sind, ergeben sich die Koeffizienten  $c_{2,1}$ ,  $s_{2,1}$  und  $s_{2,2}$  zu null. Koeffizienten höheren Grades beschreiben entsprechend höhere Momente.

### **3-3. Gravitationsvektor in sphärischen Koordinaten**

Um aus dem Gravitationspotenzial  $U(\lambda, \varphi, r)$  den Gravitationsvektor  $\Gamma_{\text{grav}}(\lambda, \varphi, r)$ berechnen zu können, muss der Gradient grad  $U(\lambda, \varphi, r)$  des Gravitationspotenzials gebildet werden. Dieser lautet (in kartesischen Koordinaten):

grad U(x,y,z) = 
$$
\left(\mathbf{e}_x \cdot \frac{\partial}{\partial x} + \mathbf{e}_y \cdot \frac{\partial}{\partial y} + \mathbf{e}_z \cdot \frac{\partial}{\partial z}\right) \cdot U(x,y,z)
$$
  
\n=  $\mathbf{e}_x \cdot U_{,x} + \mathbf{e}_y \cdot U_{,y} + \mathbf{e}_z \cdot U_{,z}$   
\nmit den Basen :  
\n
$$
\mathbf{e}_x = \frac{\partial \underline{x}}{\partial x} + \left\| \frac{\partial \underline{x}}{\partial x} \right\| ; \ \mathbf{e}_y = \frac{\partial \underline{x}}{\partial y} + \left\| \frac{\partial \underline{x}}{\partial y} \right\| ; \ \mathbf{e}_z = \frac{\partial \underline{x}}{\partial z} + \left\| \frac{\partial \underline{x}}{\partial z} \right\|
$$
\n(3.8)

Nach Transformation in sphärische Koordinaten erhält man:

grad U(
$$
\lambda
$$
,  $\varphi$ ,  $r$ ) =  $\left(\mathbf{e}_{\lambda} \cdot \frac{1}{r \cdot \cos(\varphi)} \cdot \frac{\partial}{\partial \lambda} + \mathbf{e}_{\varphi} \cdot \frac{1}{r} \cdot \frac{\partial}{\partial \varphi} + \mathbf{e}_{r} \cdot \frac{\partial}{\partial r}\right) \cdot U(\lambda, \varphi, r)$   
\n=  $\mathbf{e}_{\lambda} \cdot \frac{1}{r \cdot \cos(\varphi)} \cdot U_{\lambda\lambda} + \mathbf{e}_{\varphi} \cdot \frac{1}{r} \cdot U_{\lambda\varphi} + \mathbf{e}_{r} \cdot U_{\lambda r}$   
\nmit den Basen :  
\n
$$
\mathbf{e}_{\lambda} = \frac{\partial \mathbf{x}}{\partial \lambda} + \left\| \frac{\partial \mathbf{x}}{\partial \lambda} \right\| ; \ \mathbf{e}_{\varphi} = \frac{\partial \mathbf{x}}{\partial \varphi} + \left\| \frac{\partial \mathbf{x}}{\partial \varphi} \right\| ; \ \mathbf{e}_{r} = \frac{\partial \mathbf{x}}{\partial r} + \left\| \frac{\partial \mathbf{x}}{\partial r} \right\|
$$
\n(3.9)

Es werden folglich die partiellen Ableitungen des Gravitationspotenziales benötigt. Diese ergeben sich zu:

$$
\begin{aligned}\n\frac{\partial U(\lambda, \varphi, r)}{\partial r} &= \sum_{i=0}^{L} \sum_{m=1}^{1} \frac{\partial U_{i,m}(\lambda, \varphi, r)}{\partial r} \left\{ \frac{\bar{c}_{i,m} \text{ } ; m \ge 0}{\bar{s}_{i,m} \text{ } ; m < 0} \right\}, \quad \frac{\partial U(\lambda, \varphi, r)}{\partial \lambda} = \sum_{i=0}^{L} \sum_{m=1}^{1} \frac{\partial U_{i,m}(\lambda, \varphi, r)}{\partial \lambda} \left\{ \frac{\bar{c}_{i,m} \text{ } ; m < 0}{\bar{s}_{i,m} \text{ } ; m < 0} \right\} \\
\frac{\partial U(\lambda, \varphi, r)}{\partial \varphi} &= \sum_{i=0}^{L} \sum_{m=1}^{1} \frac{\partial U_{i,m}(\lambda, \varphi, r)}{\partial \varphi} \left\{ \frac{\bar{c}_{i,m} \text{ } ; m < 0}{\bar{s}_{i,m} \text{ } ; m < 0} \right\} \\
\frac{\partial U_{i,m}(\lambda, \varphi, r)}{\partial r} &= GM \cdot R \cdot \frac{-1 - 1}{r^{1+2}} \cdot e^{i,m}(\lambda, \varphi) \\
\frac{\partial U_{i,m}(\lambda, \varphi, r)}{\partial \lambda} &= \frac{GM}{R} \cdot \left( \frac{R}{r} \right)^{i+1} \cdot \left\{ \frac{\overline{P}_{i,m}(\sin \varphi) \cdot (-m) \cdot \sin(m\lambda)}{\overline{P}_{i,m}(\sin \varphi) \cdot m \cdot \cos(m\lambda)} \right\}, \quad m < 0 \\
\frac{\partial U_{i,m}(\lambda, \varphi, r)}{\partial \varphi} &= \frac{GM}{R} \cdot \left( \frac{R}{r} \right)^{i+1} \cdot n_{i,m,\delta_m} \cdot \frac{\partial P_{i,m}(\sin \varphi)}{\partial \varphi} \cdot \left\{ \cos(m\lambda) \right\}, \quad m < 0 \\
\text{mit}: n_{i,m,\delta_m} = \sqrt{(2 - \delta_m) \cdot (2l + 1) \frac{(l - m)!}{(l + m)!}} \right\}, \quad \delta_m = \begin{cases}\n1 & ; \quad m = 0 \\
0 & ; \quad m \ne 0\n\end{cases}\n\end{aligned}
$$

Box 3.4: Ableitungen des Gravitationspotenziales nach sphärischen Koordinaten

Die partielle Ableitung der LEGENDREschen Funktionen nach  $\varphi$  kann direkt vorgenommen werden. Für die Verarbeitung an einem Rechner bietet es sich allerdings an, eine Formel zu finden, die ohne Differentiale auskommt, da die meisten Computersprachen keine Ableitungen berechnen können. Ideal erscheint folgende Rekursionsformel (3.10), mit der die Ableitung der LEGENDREschen Funktionen aus den LEGENDREschen Funktionen selbst berechnet wird.

$$
\frac{\partial P_{l,m}|(\sin\varphi)}{\partial \varphi} = \frac{1}{\cos\varphi} \Big[ (l+1) \cdot \sin\varphi \cdot P_{l,m}|(\sin\varphi) - (l-|m|+1) \cdot P_{l+1,m}|(\sin\varphi) \Big]
$$

(3.10)

Jedoch kann diese Formel nicht für cos $\varphi = 0$  verwendet werden, da sie an dieser Stelle eine Singularität besitzt.

### **3-4. Gravitationstensor in sphärischen Koordinaten**

Für die Berechnungen im Rahmen unserer Arbeit wird der Gravitationstensor (engl. gravitational gradient) nicht benötigt. Gebraucht wird er allerdings für die Gradiometrie, wie es bei der Satellitenmission GOCE (s. Einleitung) der Fall ist. Der Vollständigkeit halber soll er deshalb hier angegeben werden.

Der Gravitationstensor ist ein symmetrischer Tensor zweiter Stufe und berechnet sich durch nochmaliges Anwenden des Gradientenoperators auf den Gravitationsvektor bzw. durch zweimaliges Anwenden des Gradientenoperators auf das Gravitationspotenzial. In Indexnotation (kontravariante Darstellung) sieht der Gravitationstensor wie folgt aus:

$$
\begin{bmatrix} \mathbf{M} = \mathbf{g}^{k} \otimes \mathbf{g}^{l} & m_{kl} & ; \quad \mathbf{g}^{l} \in^{*} \mathbf{\Pi} \mathbf{M}^{3} \end{bmatrix}
$$
 (3.11)

Nach Normierung der Kotangentenvektoren **g<sup>k</sup>** , **g<sup>l</sup>** erhalten wir für den Gravitationstensor **M** (MARUSSI-Tensor) folgende Darstellung:

$$
\mathbf{M}(r,\varphi,\lambda) = \text{grad}\otimes \text{grad}\,\mathsf{U}(r,\varphi,\lambda) = \mathbf{e}_i \otimes \mathbf{e}_j \cdot \sqrt{\mathbf{g}^{ii}} \cdot \sqrt{\mathbf{g}^{ii}} \cdot \mathsf{m}_{ij}
$$
(3.12)

In (3.12) muss die partielle, kontravariante Ableitung m<sub>ij</sub> noch durch die kovariante Ableitung ersetzt werden, da das sphärische Koordinatensystem krummlinig ist:

$$
\left[\mathbf{m}_{ij}=\left(-\begin{cases}1\\i\end{cases}\frac{\partial}{\partial x^i}+\frac{\partial}{\partial x^i x^j}\right)\mathsf{U}(r,\varphi,\lambda)\right]
$$
(3.13)

Zur genaueren Behandlung der Ableitung der vorher genannten Formeln (3.11), (3.12) und (3.13) verweisen wir auf Anhang A-8. In (3.13) treten die CHRISTOFFEL-Symbole 2.Art auf. Sie ergeben sich für unseren Fall zu:

$$
\begin{bmatrix} r \\ i \\ j \end{bmatrix} = \begin{bmatrix} 0 & 0 & 0 \\ 0 & -r & 0 \\ 0 & 0 & -r \cdot \cos^2 \varphi \end{bmatrix} \qquad \begin{bmatrix} \varphi \\ i \\ j \end{bmatrix} = \begin{bmatrix} 0 & r^{-1} & 0 \\ r^{-1} & 0 & 0 \\ 0 & 0 & \sin \varphi \cdot \cos \varphi \end{bmatrix}
$$

$$
\begin{bmatrix} \lambda \\ i \\ j \end{bmatrix} = \begin{bmatrix} 0 & 0 & r^{-1} \\ 0 & 0 & -\tan \varphi \\ r^{-1} & -\tan \varphi & 0 \end{bmatrix}
$$
(31)

(3.14)

Desweiteren wird für (3.12) noch der kontravariante Metriktensor  $(g^{ij})$  der Transformationsbeziehungen von sphärischen in kartesische Koordinaten (s. Formel (3.24)) benötigt. Er berechnet sich aus dem kovarianten Metriktensor

$$
\left(\begin{array}{cc} 1 & 0 & 0 \\ 0 & r^2 & 0 \\ 0 & 0 & r^2 \cdot \cos^2 \varphi \end{array}\right)
$$
 (3.15)

durch die Beziehung  $\bm{g}^{ij}\cdot\bm{g}_{jk}=\bm{\bar{\delta}}^{i}_{k}$  und ergibt sich zu:

$$
(g^{ij}) = \begin{bmatrix} 1 & 0 & 0 \\ 0 & r^{-2} & 0 \\ 0 & 0 & r^{-2} \cdot \cos^{-2}\varphi \end{bmatrix}
$$
 (3.16)

Mit der HESSE-Matrix **Hij** der zweiten partiellen Ableitungen und dem Gravitationsvektor **G**<sub>1</sub> der ersten partiellen Ableitungen nach r, φ, λ

$$
\mathbf{H}_{ij} = \frac{\partial^2}{\partial x^i \partial x^j} \mathsf{U}(r, \varphi, \lambda) = \begin{bmatrix} \frac{\partial^2 \mathsf{U}}{\partial r^2} & \frac{\partial^2 \mathsf{U}}{\partial \varphi \partial r} & \frac{\partial^2 \mathsf{U}}{\partial \lambda \partial r} \\ \frac{\partial^2 \mathsf{U}}{\partial r \partial \varphi} & \frac{\partial^2 \mathsf{U}}{\partial \varphi^2} & \frac{\partial^2 \mathsf{U}}{\partial \lambda \partial \varphi} \\ \frac{\partial^2 \mathsf{U}}{\partial r \partial \lambda} & \frac{\partial^2 \mathsf{U}}{\partial \varphi \partial \lambda} & \frac{\partial^2 \mathsf{U}}{\partial \lambda^2} \end{bmatrix} ; \ \mathbf{G}_1 = \frac{\partial}{\partial x^i} \mathsf{U}(r, \varphi, \lambda) = \begin{pmatrix} \frac{\partial \mathsf{U}}{\partial r} \\ \frac{\partial \mathsf{U}}{\partial \varphi} \\ \frac{\partial \mathsf{U}}{\partial \lambda} \\ \frac{\partial \mathsf{U}}{\partial \lambda} \end{pmatrix}
$$

(3.17)

ergibt sich zusammen mit Formel (3.16) und (3.14) für den gesuchten Gravitationstensor **M** nach Formel (3.12):

$$
\mathbf{M}(r,\varphi,\lambda) = \begin{bmatrix} \mathbf{M}_{rr} & \mathbf{M}_{\varphi r} & \mathbf{M}_{\lambda r} \\ \mathbf{M}_{r\varphi} & \mathbf{M}_{\varphi\varphi} & \mathbf{M}_{\lambda\varphi} \\ \mathbf{M}_{\nu\lambda} & \mathbf{M}_{\varphi\lambda} & \mathbf{M}_{\lambda\lambda} \end{bmatrix}
$$
(3.18)

mit den Komponenten Mi,j:

$$
M_{rr} = \frac{\partial^2 U}{\partial r^2}
$$
  
\n
$$
M_{\varphi\varphi} = \frac{1}{r} \cdot \frac{\partial U}{\partial r} + \frac{1}{r^2} \cdot \frac{\partial^2 U}{\partial \varphi^2}
$$
  
\n
$$
M_{\lambda\lambda} = \frac{1}{r} \cdot \frac{\partial U}{\partial r} - \frac{\tan \varphi}{r^2} \cdot \frac{\partial U}{\partial \varphi} + \frac{1}{r^2 \cos^2 \varphi} \cdot \frac{\partial^2 U}{\partial \lambda^2}
$$
  
\n
$$
M_{\varphi} = M_{\varphi r} = -\frac{1}{r^2} \cdot \frac{\partial U}{\partial \varphi} + \frac{1}{r} \cdot \frac{\partial^2 U}{\partial r \partial \varphi}
$$
  
\n
$$
M_{r\lambda} = M_{\lambda r} = \frac{1}{r \cdot \cos \varphi} \cdot \frac{\partial^2 U}{\partial \lambda \partial r} - \frac{1}{r^2 \cdot \cos \varphi} \cdot \frac{\partial U}{\partial \lambda}
$$
  
\n
$$
M_{\varphi\lambda} = M_{\lambda\varphi} = \frac{\sin \varphi}{r^2 \cos^2 \varphi} \cdot \frac{\partial U}{\partial \lambda} + \frac{1}{r^2 \cos \varphi} \cdot \frac{\partial^2 U}{\partial \lambda \partial \varphi}
$$
  
\n(3.19)

Nach Einsetzen des Gravitationspotenzials und Differentiation erhält man für die Komponenten Mi,j:

$$
M_{m} = \frac{GM}{R^{3}} \cdot \sum_{l=0}^{L} \left(\frac{R}{r}\right)^{l+3} \cdot \sum_{m=1}^{l} u_{l,m} \cdot [(l+1) \cdot (l+2) \cdot e^{l,m}(\lambda, \varphi)]
$$
\n
$$
M_{\varphi\varphi} = \frac{GM}{R^{3}} \cdot \sum_{l=0}^{L} \left(\frac{R}{r}\right)^{l+3} \cdot \sum_{m=1}^{L} u_{l,m} \cdot \left[(-l-1) \cdot e^{l,m}(\lambda, \varphi) + \frac{\partial^{2} e^{l,m}(\lambda, \varphi)}{\partial \varphi^{2}}\right]
$$
\n
$$
M_{\lambda\lambda} = \frac{GM}{R^{3}} \cdot \sum_{l=0}^{L} \left(\frac{R}{r}\right)^{l+3} \cdot \sum_{m=1}^{L} u_{l,m} \cdot \left[-(l+1) \cdot e^{l,m}(\lambda, \varphi) + \tan \varphi \cdot \frac{\partial e^{l,m}(\lambda, \varphi)}{\partial \varphi} + \frac{\partial^{2} e^{l,m}(\lambda, \varphi)}{\partial \lambda^{2}}\right]
$$
\n
$$
M_{r\varphi} = M_{\varphi r} = \frac{GM}{R^{3}} \cdot \sum_{l=0}^{L} \left(\frac{R}{r}\right)^{l+3} \cdot \sum_{m=1}^{L} u_{l,m} \cdot \left[-(l+2) \cdot \frac{\partial e^{l,m}(\lambda, \varphi)}{\partial \varphi}\right]
$$
\n
$$
M_{\lambda\lambda} = M_{\lambda\tau} = \frac{GM}{R^{3}} \cdot \sum_{l=0}^{L} \left(\frac{R}{r}\right)^{l+3} \cdot \sum_{m=-l}^{L} u_{l,m} \cdot \left[-(l+2) \cdot \sec \varphi \cdot \frac{\partial e^{l,m}(\lambda, \varphi)}{\partial \lambda}\right]
$$
\n
$$
M_{\lambda\varphi} = M_{\varphi\lambda} = \frac{GM}{R^{3}} \cdot \sum_{l=0}^{L} \left(\frac{R}{r}\right)^{l+3} \cdot \sum_{m=-l}^{L} u_{l,m} \cdot \left[\frac{\sin \varphi}{\cos^{2} \varphi} \cdot \frac{\partial e^{l,m}(\lambda, \varphi)}{\partial \lambda} + \sec \varphi \cdot \frac{\partial^{2} e^{l,m}(\lambda, \varphi)}
$$

(3.20)

Die dabei auftretenden Ableitungen erster Ordnung berechnen sich mit Berücksichtigung von Beziehung (3.10) zu:

$$
\frac{\partial e^{l,m}(\lambda,\varphi)}{\partial \lambda} = n_{l,m,\delta_m} \cdot P_{l,m}(\sin\varphi) \cdot \begin{cases} -m \cdot \sin(m\lambda) & ; m \ge 0 \\ |m| \cdot \cos(|m|\lambda) & ; m < 0 \end{cases}
$$

$$
\frac{\partial e^{l,m}(\lambda,\varphi)}{\partial \varphi} = n_{l,m,\delta_m} \cdot \frac{\partial P_{l,m}(\sin\varphi)}{\partial \varphi} \cdot \begin{cases} \cos(m\lambda) & ; m \ge 0 \\ \sin(|m|\lambda) & ; m < 0 \end{cases}
$$

(3.21)

und die darin vorkommenden Ableitungen zweiter Ordnung ergeben sich zu

$$
\frac{\partial^2 e^{i,m}(\lambda,\varphi)}{\partial \lambda^2} = n_{i,m,\delta_m} \cdot P_{i,m}(sin\varphi) \cdot \begin{cases} -m^2 \cdot cos(m\lambda) & ; & m \ge 0 \\ -|m|^2 \cdot sin(|m|\lambda) & ; & m < 0 \end{cases}
$$

$$
\frac{\partial^2 e^{i,m}(\lambda,\varphi)}{\partial \varphi^2} = n_{i,m,\delta_m} \cdot \frac{\partial^2 P_{i,m}(sin\varphi)}{\partial \varphi^2} \cdot \begin{cases} cos(m\lambda) & ; & m \ge 0 \\ sin(|m|\lambda) & ; & m < 0 \end{cases}
$$

$$
\frac{\partial^2 e^{i,m}(\lambda,\varphi)}{\partial \varphi \partial \lambda} = n_{i,m,\delta_m} \cdot \frac{\partial P_{i,m}(sin\varphi)}{\partial \varphi} \cdot \begin{cases} -m \cdot sin(m\lambda) & ; & m \ge 0 \\ |m| \cdot cos(|m|\lambda) & ; & m < 0 \end{cases}
$$
(3.22)

Die auftretende zweite Ableitung der LEGENDRE-Funktion nach  $\varphi$  ist in einer rekursiven Darstellung nach M.V. Belikov/ K.A. Taybatorov (1992) wie folgt gegeben:

$$
\left(\begin{array}{c}\frac{\partial^2 P_{l,m}(\sin\varphi)}{\partial \varphi^2} = -l \cdot P_{l,m}(\sin\varphi) + l \cdot \sin\varphi \cdot \frac{\partial P_{l-1,m}(\sin\varphi)}{\partial \varphi} \\ + \frac{l}{4} \cdot \sin\varphi \cdot P_{l,m}(\sin\varphi) \cdot \left[\frac{\partial P_{l-1,m+1}(\sin\varphi)}{\partial \varphi} - 4 \cdot \frac{\partial P_{l-1,m-1}(\sin\varphi)}{\partial \varphi}\right]\end{array}\right)
$$

(3.23)

### **3-5. Gravitationspotenzial in kartesischen Koordinaten**

Im Rahmen dieser Arbeit soll eine kartesische Darstellung des Gravitationspotenzials benutzt werden, und somit alle Rechnungen mit kartesischen Koordinaten durchgeführt werden. Begründet wird dieser Ansatz darin, dass mit GPS–Koordinaten der Satelliten bereits kartesische Koordinaten im WGS84 (also einem erdfesten System) vorliegen.

Zunächst muss also das Gravitationspotenzial  $U(\lambda, \varphi, r)$ , dargestellt in sphärischen Koordinaten, in eine Darstellung  $U(x,y,z)$  in kartesischen Koordinaten transformiert werden.

Die Transformation von sphärischen Koordinaten ( $\lambda, \varphi, r$ ) in kartesische Koordinaten lautet:

$$
\begin{pmatrix} x \\ y \\ z \end{pmatrix} = \begin{pmatrix} r \cdot \cos \varphi \cdot \cos \lambda \\ r \cdot \cos \varphi \cdot \sin \lambda \\ r \cdot \sin \varphi \end{pmatrix}
$$
 (3.24)

Löst man nun (3.24) nach sin $\lambda$ , cos $\lambda$ , sin $\varphi$ , cos $\varphi$  und r auf, so erhält man:

$$
\sin A = \frac{y}{\sqrt{x^2 + y^2}}
$$
  $\therefore$   $\cos A = \frac{x}{\sqrt{x^2 + y^2}}$   
\n $\sin \varphi = \frac{z}{\sqrt{x^2 + y^2 + z^2}}$   $\therefore$   $\cos \varphi = \frac{\sqrt{x^2 + y^2}}{\sqrt{x^2 + y^2 + z^2}}$   
\n $r = +\sqrt{x^2 + y^2 + z^2} \in \Re^+$  (3.25)

Während die kartesischen Koordinaten (x,y,z) den gesamten dreidimensionalen Raum {  $\mathfrak{R}^3$ ,  $\delta_{i,j}$  } mit der Euklidschen Metrik  $\delta_{i,j}$  vollständig überdecken, erfassen die sphärischen Koordinaten {  $\lambda, \varphi, r \in \mathbb{R}^3 \mid 0 \leq \lambda < 2\pi$ ,  $-\pi/2 < \varphi < +\pi/2$ ,  $0 < r < \infty$  } nicht die Punkte  $z = \pm r$ .  $\varphi = \pm \pi/2$  ist die Ausnahmemenge, da am Nord- bzw. Südpol keine Tangentenrichtung ∂x / ∂λ ( $\varphi = \pm \pi/2$ ) existiert. Mit diesen Einschränkungen lauten die direkten Abbildungsgleichungen (3.24) und die inversen Abbildungsgleichungen (3.25) wie angegeben. Im Folgenden versuchen wir,  $cos(m\lambda)$  und  $sin(m\lambda)$  aus Formel (3.7) so umzuformen, dass nur noch Potenzen von cos $\lambda$  und sin $\lambda$  auftreten. Dies gelingt mit den Formeln von A. MOIVRE (3.26):

$$
\sin(m\lambda) = \sum_{i=0}^{[(m-1)/2]} (-1)^i \cdot \binom{m}{2i+1} (\cos \lambda)^{m-2i-1} \cdot (\sin \lambda)^{2i+1}
$$
\n
$$
\cos(m\lambda) = \sum_{i=0}^{[m/2]} (-1)^i \cdot \binom{m}{2i} (\cos \lambda)^{m-2i} \cdot (\sin \lambda)^{2i}
$$
\n(3.26)

Die Gleichungen (3.25) und (3.26) überführen die Darstellung (3.7) des Gravitationspotenzials in sphärischen Koordinaten in kartesische Koordinaten (3.27)

$$
U(x,y,z) = GM \cdot \sum_{i=0}^{L} R^{i} \cdot \sum_{m=0}^{i} n_{i,m,\delta_{m}} \cdot \sum_{k=0}^{[(l-m)/2]} h_{i,m,k} \cdot r^{2k-2l-1} \cdot z^{l-m-2k} \cdot \int_{i=0}^{[m-l]} \frac{1}{C_{l,m}} \cdot \sum_{i=0}^{[m/2]} (-1)^{i} \cdot \binom{m}{2i} x^{m-2i} \cdot y^{2i} + \overline{s}_{l,m} \cdot \sum_{i=0}^{[(m-1)/2]} (-1)^{i} \cdot \binom{m}{2i+1} x^{m-2i-1} \cdot y^{2i+1}
$$
\nmit  $h_{l,m,k} = (-1)^{k} \cdot 2^{-l} \cdot \frac{(2l-2k)!}{k! \cdot (l-k)! \cdot (l-m-2k)!}$ \n(3.27)

### **3-6. Gravitationsvektor in kartesischen Koordinaten**

Die Darstellung (3.9) drückt den Gradienten grad U(x,y,z) in kartesischen Koordinaten aus. Mittels der Darstellung (3.27) des Gravitationspotenzials in Form einer unendlichen Summe kann auch der Gradient grad U(x,y,z) gliedweise berechnet werden, falls die Reihe des Potenzials und seines Gradienten gleichmäßig konvergieren. Eine Summenformel kann durch einfaches partielles Ableiten von Beziehung (3.27) nach x, y und z hergeleitet werden. Sie lautet:

grad U(x,y,z) = GM·
$$
\sum_{l=0}^{L} R^{l} \cdot \sum_{m=0}^{l} n_{l,m,\delta_{m}} \cdot \sum_{k=0}^{[(l-m)/2]} h_{l,m,k} \cdot r^{2k-2l-3} \cdot z^{l-m-2k}
$$
  
\n
$$
\begin{bmatrix}\n\overline{c}_{l,m} \cdot \sum_{l=0}^{[m/2]} (-1)^{i} \cdot \binom{m}{2i} x^{m-2i} \cdot y^{2i} \\
\cdot \overline{c}_{k} \cdot x^{-1} \cdot ((m-2i)r^{2} + (2k-2l-1)x^{2}) \\
+ e_{y} \cdot y^{-1} \cdot (2ir^{2} + (2k-2l-1)y^{2}) \\
+ e_{z} \cdot z^{-1} \cdot ((l-m-2k)r^{2} + (2k-2l-1)z^{2})\n\end{bmatrix}
$$
\n
$$
+ \overline{s}_{l,m} \cdot \sum_{l=0}^{[(m-1)/2]} (-1)^{i} \cdot \binom{m}{2i+1} x^{m-2i-1} \cdot y^{2i+1} \cdot \left\{ e_{x} \cdot x^{-1} \cdot ((m-2i-1)r^{2} + (2k-2l-1)) + e_{y} \cdot y^{-1} \cdot ((2i+1)r^{2} + (2k-2l-1)y^{2})\n\right\}
$$
\n
$$
(3.28)
$$

Aufgrund der multiplen Summen und grosser Binomialkoeffizienten bei hohem Grad und Ordnung sind wir versucht, eine effizientere Formel zur Berechnung des Gradienten in kartesischen Koordinaten zu finden. Dazu wird eine rekursive Berechnungsformel gesucht. Hierfür greift man auf die im Algorithmus 1 verwendeten, in Gleichung (3.6) aufgeführten Formeln zurück. Nach Einsetzen der Transformationsvorschriften aus Beziehung (3.25) erhält man für Algorithmus 1 in kartesischer Darstellung:

(a) Startwert: P<sub>0,0</sub> = 1  
\nb) For I = 0 till L  
\nP<sub>1+1,1+1</sub> = (2I + 1) · 
$$
\sqrt{\frac{x^2 + y^2}{x^2 + y^2 + z^2}}
$$
 · P<sub>II</sub>  
\nend;  
\nc) for I = 0 till L  
\nP<sub>1+1,1</sub> = (2I + 1) ·  $\frac{z}{\sqrt{x^2 + y^2 + z^2}}$  · P<sub>II</sub>  
\nend;  
\nd) for m = 0 till L  
\nfor I = m+1 till L  
\nP<sub>1+1,m</sub> =  $\frac{1}{(I-m+1)} \left[ (2I+1) \cdot \frac{z}{\sqrt{x^2 + y^2 + z^2}} \cdot P_{I,m} - (I+m) \cdot P_{I-1,m} \right]$   
\nend;  
\nend;  
\nend;

Box 3.5: Erster Algorithmus zur kartesischen Darstellung von LEGENDRE-Funktionen

Um die in Box 3.4 auftretenden Glieder cos(mλ) bzw, sin(mλ) in kartesischen Koordinaten angeben zu können, kann die Formel von A. MOIVRE (3.26) verwendet werden. Da man aber die hierbei auftretenden hohen Fakultäten und Potenzen vermeiden will, benutzen wir den Arcustangens. Es ergibt sich

$$
\lambda = \arctan\left(\frac{y}{x}\right) \; ; \; x \neq 0
$$

(3.29)

unter Beachtung der Quadrantenregel. Mithin haben wir eine Darstellung des Gradienten grad  $U(\lambda, \varphi, r)$  gewonnen, in welchem die Kugelfunktionskoeffizienten und die orthonomalen Kugelflächenfunktionen in kartesischen Koordinaten auftreten:

$$
\frac{\partial U_{l,m}(\lambda,\varphi,r)}{\partial r} = GM \cdot R^{l} \cdot \frac{-l-1}{r^{l+2}} \cdot n_{l,m,\delta_{m}} \cdot P_{l,m} \cdot \begin{cases}\n\cos(m \cdot \arctan(y/x)) & ; & m \ge 0 \\
\sin(m) \cdot \arctan(y/x)) & ; & m < 0\n\end{cases}
$$
\n
$$
\frac{\partial U_{l,m}(\lambda,\varphi,r)}{\partial \lambda} = \frac{GM}{R} \cdot \left(\frac{R}{r}\right)^{l+1} \cdot n_{l,m,\delta_{m}} \cdot P_{l,m} \cdot \begin{cases}\n(-m) \cdot \sin(m \cdot \arctan(y/x)) & ; & m \ge 0 \\
m \cdot \cos(m \cdot \arctan(y/x)) & ; & m < 0\n\end{cases}
$$
\n
$$
\frac{\partial U_{l,m}(\lambda,\varphi,r)}{\partial \varphi} = \frac{GM}{R} \cdot \left(\frac{R}{r}\right)^{l+1} \cdot \sqrt{\frac{x^{2} + y^{2} + z^{2}}{x^{2} + y^{2}}} \cdot n_{l,m,\delta_{m}} \cdot \left[(l+1) \cdot \frac{z}{\sqrt{x^{2} + y^{2} + z^{2}}} \cdot P_{l,m}\right]
$$
\n
$$
-(l-|m|+1) \cdot P_{l+1,|m|} \cdot \begin{cases}\n\cos(m \cdot \arctan(y/x)) & ; & m \ge 0 \\
\sin(|m| \cdot \arctan(y/x)) & ; & m \ge 0 \\
\sin(|m| \cdot \arctan(y/x)) & ; & m < 0\n\end{cases}
$$

(3.30)

Dies ist allerdings noch nicht der gesuchte Gradient im kartesischen Koordinatensystem, sondern im sphärischen, nahezu "bahnbegleitenden" Referenzsystem.

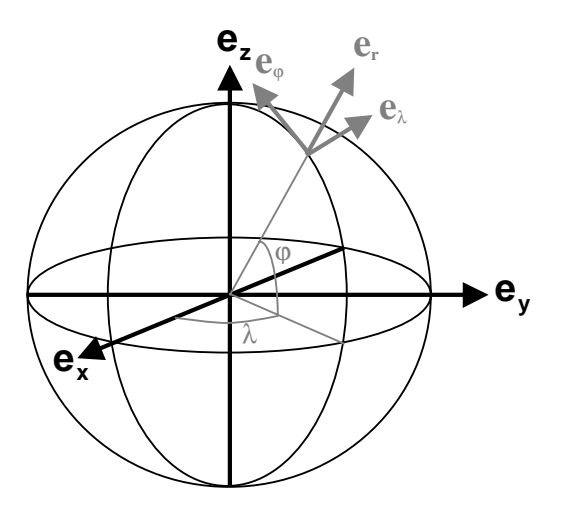

Abb. 3.3: kartesisches und sphärisches, nahezu "bahnbegleitendes" Koordinatensystem

Es muss also noch eine Transformation in die kartesische Basis erfolgen. Diese wird mit Hilfe der Kettenregel gefunden:

$$
\frac{\partial U(\lambda, \varphi, r)}{\partial x_i} = \mathbf{e}_{x_i} \cdot \frac{\partial U}{\partial \lambda} \cdot \frac{\partial \lambda}{\partial x_i} + \mathbf{e}_{x_i} \cdot \frac{\partial U}{\partial \varphi} \cdot \frac{\partial \varphi}{\partial x_i} + \mathbf{e}_{x_i} \cdot \frac{\partial U}{\partial r} \cdot \frac{\partial r}{\partial x_i}
$$
\n
$$
x_i = (x_1, x_2, x_3) = (x, y, z)
$$
\n(3.31)

Eine Darstellung der Kettenregel in Matrizenform ist (3.32):

$$
\begin{pmatrix}\n\frac{\partial U}{\partial x} \\
\frac{\partial U}{\partial y} \\
\frac{\partial U}{\partial z}\n\end{pmatrix} = \begin{pmatrix}\n\frac{\partial A}{\partial x} & \frac{\partial \varphi}{\partial x} & \frac{\partial r}{\partial x} \\
\frac{\partial A}{\partial y} & \frac{\partial \varphi}{\partial y} & \frac{\partial r}{\partial y} \\
\frac{\partial A}{\partial z} & \frac{\partial \varphi}{\partial z} & \frac{\partial r}{\partial z}\n\end{pmatrix} \cdot \begin{pmatrix}\n\frac{\partial U}{\partial A} \\
\frac{\partial U}{\partial \varphi} \\
\frac{\partial U}{\partial r}\n\end{pmatrix}
$$
\n(3.32)

Die Matrix in Gleichung (3.32) ist die Transponierte der JACOBI–Matrix in der Umrechnungsformel von kartesischen in sphärische Koordinaten vom Typ (3.25). Diese JACOBI–Matrix hat die spezielle Form:

$$
\mathbf{J}_{x,y,z}^{\lambda\varphi,r} = \begin{bmatrix} \frac{\partial \lambda}{\partial x} & \frac{\partial \lambda}{\partial y} & \frac{\partial \lambda}{\partial z} \\ \frac{\partial \varphi}{\partial x} & \frac{\partial \varphi}{\partial y} & \frac{\partial \varphi}{\partial z} \\ \frac{\partial r}{\partial x} & \frac{\partial r}{\partial y} & \frac{\partial r}{\partial z} \end{bmatrix}
$$

(3.33)

Sie berechnet sich am einfachsten als Inverse der JACOBI–Matrix der Umrechnungsformel von sphärischen in kartesischen Koordinaten nach Formel  $(3.24)$ .

$$
\mathbf{J}_{x,y,z}^{\lambda\varphi,r} = \begin{pmatrix} \frac{\partial x}{\partial \lambda} & \frac{\partial x}{\partial \varphi} & \frac{\partial x}{\partial r} \\ \frac{\partial y}{\partial \lambda} & \frac{\partial y}{\partial \varphi} & \frac{\partial y}{\partial r} \\ \frac{\partial z}{\partial \lambda} & \frac{\partial z}{\partial \varphi} & \frac{\partial z}{\partial r} \end{pmatrix} = \begin{bmatrix} -r \cdot \cos\varphi \cdot \sin\lambda & -r \cdot \sin\varphi \cdot \cos\lambda & \cos\varphi \cdot \cos\lambda \\ r \cdot \cos\varphi \cdot \cos\lambda & -r \cdot \sin\varphi \cdot \sin\lambda & \cos\varphi \cdot \sin\lambda \\ r \cdot \cos\varphi & \sin\varphi & \frac{\partial z}{\partial \lambda} & \frac{\partial z}{\partial \varphi} & \frac{\partial z}{\partial r} \end{bmatrix}
$$

(3.34)

Nach invertieren dieser Matrix aus der obigen Box erhält man für *J<sup>∖∖,ø,r* :</sup>

$$
\mathbf{J}_{x,y,z}^{\lambda,\varphi,r} = \begin{bmatrix} -\frac{\sin\lambda}{r \cdot \cos\varphi} & \frac{\cos\lambda}{r \cdot \cos\varphi} & 0\\ -\frac{\sin\varphi \cdot \cos\lambda}{r} & -\frac{\sin\varphi \cdot \sin\lambda}{r} & \frac{\cos\varphi}{r} \\ \cos\varphi \cdot \cos\lambda & \cos\varphi \cdot \sin\lambda & \sin\varphi \end{bmatrix}
$$

Wir benötigen aber die kartesische Darstellung dieser JACOBI–Matrix, die wir mit Hilfe der Formeln aus (3.25) gewinnen:

(3.35)

$$
\mathbf{J}_{x,y,z}^{\lambda \varphi,r} = \begin{bmatrix}\n\frac{y}{x^2 + y^2} & -\frac{x}{x^2 + y^2} & 0 \\
-\frac{x \cdot z}{(x^2 + y^2 + z^2) \cdot \sqrt{x^2 + y^2}} & -\frac{y \cdot z}{(x^2 + y^2 + z^2) \cdot \sqrt{x^2 + y^2}} & \frac{\sqrt{x^2 + y^2}}{x^2 + y^2 + z^2} \\
\frac{x}{\sqrt{x^2 + y^2 + z^2}} & \frac{y}{\sqrt{x^2 + y^2 + z^2}} & \frac{z}{\sqrt{x^2 + y^2 + z^2}}\n\end{bmatrix}
$$
\n(3.36)

(3.31) überführen wir mittels (3.30) und (3.36) in die rekursive Form (3.37):

grad U(x,y,z) = 
$$
\sum_{l=0}^{L} \sum_{m=-l}^{l} \left( e_x \cdot \frac{\partial U_{l,m}(x,y,z)}{\partial x} + e_y \cdot \frac{\partial U_{l,m}(x,y,z)}{\partial y} + e_z \cdot \frac{\partial U_{l,m}(x,y,z)}{\partial z} \right) \cdot \begin{cases} \frac{1}{\mathcal{S}_{l,m}} & ; m \ge 0 \\ \frac{1}{\mathcal{S}_{l,m}} & ; m < 0 \end{cases}
$$
  
\nmit:  
\n
$$
\frac{\partial U_{l,m}(x,y,z)}{\partial x} = n_{l,m,\delta_m} \cdot \frac{GM}{R} \cdot \left( \frac{R}{r} \right)^{l+1} \cdot \left[ \frac{y}{x^2 + y^2} \cdot P_{l,m} \cdot m \cdot \sin\left(m \cdot \arctan\left(\frac{y}{x}\right) \right) + \frac{x \cdot z}{r \cdot (x^2 + y^2)} \cdot \cos\left(m \cdot \arctan\left(\frac{y}{x}\right) \right) \cdot \left( (l+1) \cdot \frac{z}{r} \cdot P_{l,m} - (l-m+1) \cdot P_{l+1,m} \right) + \frac{x}{r^2} \cdot (-l-1) \cdot P_{l,m} \cdot \cos\left(m \cdot \arctan\left(\frac{y}{x}\right) \right) \cdot \left( 1 + 1 \cdot \frac{z}{r} \cdot P_{l,m} - (l-m+1) \cdot P_{l+1,m} \right) + \frac{x \cdot z}{r \cdot (x^2 + y^2)} \cdot \sin\left(m \cdot \arctan\left(\frac{y}{x}\right) \right) \cdot \left( (l+1) \cdot \frac{z}{r} \cdot P_{l,m} - (l-m+1) \cdot P_{l+1,m} \right) + \frac{x}{r^2} \cdot (-l-1) \cdot P_{l,m} \cdot \sin\left(m \cdot \arctan\left(\frac{y}{x}\right) \right) \cdot \left( 1 + 1 \cdot \frac{z}{r} \cdot P_{l,m} - (l-m+1) \cdot P_{l+1,m} \right) + \frac{x}{r^2} \cdot (-l-1) \cdot P_{l,m} \cdot \sin\left(m \cdot \arctan\left(\frac{y}{x}\right) \right) \cdot \left( 1 + 1 \cdot \frac{z}{r} \cdot P_{l,m} - (l-m+1) \cdot P_{l+1,m} \right)
$$

$$
\frac{\partial U_{1,m}(x,y,z)}{\partial y} = n_{1,m,\delta_{m}} \cdot \frac{GM}{R} \cdot \left(\frac{R}{r}\right)^{l+1} \cdot \left[\frac{x}{x^{2}+y^{2}} \cdot P_{1,m} \cdot (-m) \cdot \sin\left(m \cdot \arctan\left(\frac{y}{x}\right)\right)\right] + \frac{-y \cdot z}{r \cdot (x^{2}+y^{2})} \cdot \cos\left(m \cdot \arctan\left(\frac{y}{x}\right)\right) \cdot \left((l+1) \cdot \frac{z}{r} \cdot P_{1,m} - (l-m+1) \cdot P_{l+1,m}\right) + \frac{y}{r^{2}} \cdot (-l-1) \cdot P_{1,m} \cdot \cos\left(m \cdot \arctan\left(\frac{y}{x}\right)\right) \cdot \sin\left(m \cdot \arctan\left(\frac{y}{x}\right)\right) \cdot \sin\left(m \cdot \arctan\left(\frac{y}{x}\right)\right) \cdot \sin\left(m \cdot \arctan\left(\frac{y}{x}\right)\right) + \frac{-y \cdot z}{r \cdot (x^{2}+y^{2})} \cdot \sin\left(m \cdot \arctan\left(\frac{y}{x}\right)\right) \cdot \left((l+1) \cdot \frac{z}{r} \cdot P_{1,m} - (l-m+1) \cdot P_{l+1,m}\right) + \frac{-y \cdot z}{r^{2}} \cdot (-l-1) \cdot P_{1,m} \cdot \sin\left(m \cdot \arctan\left(\frac{y}{x}\right)\right) \cdot \sin\left(m \cdot \arctan\left(\frac{y}{x}\right)\right) \cdot \sin\left(m \cdot \arctan\left(\frac{y}{x}\right)\right) \cdot \sin\left(m \cdot \arctan\left(\frac{y}{x}\right)\right) \cdot \sin\left(m \cdot \arctan\left(\frac{y}{x}\right)\right) \cdot \sin\left(m \cdot \arctan\left(\frac{y}{x}\right)\right) \cdot \sin\left(m \cdot \arctan\left(\frac{y}{x}\right)\right) \cdot \sin\left(m \cdot \arctan\left(\frac{y}{x}\right)\right) \cdot \sin\left(m \cdot \arctan\left(\frac{y}{x}\right)\right) \cdot \sin\left(m \cdot \arctan\left(\frac{y}{x}\right)\right) \cdot \sin\left(m \cdot \arctan\left(\frac{y}{x}\right)\right) \cdot \sin\left(m \cdot \arctan\left(\frac{y}{x}\right)\
$$

(3.37)

Die erwähnten Singularitäten der Rekursionsformeln nach (3.10.) treten deutlich für cos $\varphi$  = 0 bzw.  $x^2 + y^2 = 0$  hervor. Wir betonen insbesondere, dass derartige Singularitäten in der Satellitenpraxis nicht auftreten: Polüberfliegungen sind ausgeschlossen. Allerdings kann es bei einem "Vorbeiflug am Nordpol oder Südpol" zu numerischen Problemen kommen. Wir empfehlen in solchen fällen den Rückgriff auf die Summenformel (3.28).

### **3-7. Gravitationstensor in kartesischen Koordinaten**

In kartesischen Koordinaten ergeben sich die Komponenten des Gravitationstensors (Tensor zweiter Stufe) aus den zweiten partiellen Ableitungen des Gravitationspotenziales nach x, y und z.

$$
\begin{bmatrix}\n\mathbf{M}(x, y, z) = \mathbf{e}_i \otimes \mathbf{e}_j \cdot \mathbf{M}_{ij} =\n\begin{bmatrix}\n\mathbf{M}_{xx} & \mathbf{M}_{xy} & \mathbf{M}_{xz} \\
\mathbf{M}_{yx} & \mathbf{M}_{yy} & \mathbf{M}_{yz} \\
\mathbf{M}_{zx} & \mathbf{M}_{zy} & \mathbf{M}_{zz}\n\end{bmatrix}\n\end{bmatrix}
$$
\n(3.38)

I

 $\overline{\phantom{a}}$ 

 $\overline{\phantom{a}}$ 

 $\overline{\phantom{a}}$ 

 $\overline{\phantom{a}}$ 

Eine zu (3.28) vergleichbare Form des Gravitationstensors zweiter Ordnung in kartesischen Koordinaten ist (3.39):

$$
\begin{aligned}\nM_{xx} = GM \cdot \sum_{i=0}^{L} R^2 \cdot \sum_{m=0}^{M} n_{m,n_{2}} \cdot \sum_{i=0}^{[m_{2}n]}\n\Gamma_{mn} \frac{1}{2} \sum_{i=0}^{[m_{2}n]}\nV^{m-2} \cdot \gamma^{2i} \cdot \\
&\left\{ \begin{array}{ll} \bar{G}_{mn} \sum_{i=0}^{[m_{2}n]}\n\left[-1\right)^{2} \left[2\right] \right] x^{m-2} \cdot y^{2i} \cdot \\
\left[x^{2} \left[\beta(\beta-1)^{r} + \alpha(2\beta+1)x^{2}r^{2} + \alpha(\alpha-2)x^{4}\right] \right] \right\} \\
+ \bar{s}_{im} \cdot \sum_{i=0}^{[m_{2}n]}\n\Gamma_{mn} \frac{1}{2} \sum_{i=0}^{[m_{2}n]}\n\Gamma_{mn} \cdot \sum_{i=0}^{[m_{2}n]}\n\Gamma_{mn} \cdot r^{2k-2i} \cdot z^{4m-2k} \cdot \\
&\left\{ \begin{array}{ll} \bar{G}_{mn} \sum_{i=0}^{[m_{2}n]}(-1)^{2} \left(2\right) \cdot \left(2\right) \cdot \left(2\
$$

$$
M_{yz} = M_{zy} = GM \cdot \sum_{n=0}^{L} R^{T} \cdot \sum_{m=0}^{H} n_{1,m,\delta_{n}} \cdot \sum_{k=0}^{[(1-m)/2]} h_{1,m,k} \cdot r^{2k-2l-5} \cdot z^{l-m-2k} \cdot \dots
$$
  
\n
$$
\cdot \left\{ \overline{c}_{l,m} \cdot \sum_{i=0}^{[m/2]} (-1)^{i} \cdot \begin{pmatrix} m \\ 2i \end{pmatrix} x^{m-2i} \cdot y^{2i} \cdot \left[ y^{-1}z^{-1} \left( 2i\gamma r^{4} + \gamma \alpha r^{2}y^{2} + 2i\alpha r^{2}z^{2} + \alpha(\alpha - 2)y^{2}z^{2} \right) \right] + \overline{s}_{l,m} \cdot \sum_{i=0}^{[(m-1)/2]} (-1)^{i} \cdot \begin{pmatrix} m \\ 2i+1 \end{pmatrix} x^{m-2i-1} \cdot y^{2i+1} \cdot \left[ y^{-1}z^{-1} \left( \gamma(2i+1)r^{4} + \gamma \alpha r^{2}y^{2} + \alpha(2i+1)r^{2}z^{2} + \alpha(\alpha - 2)y^{2}z^{2} \right) \right] \right\}
$$
  
\nmit  $\alpha = 2k - 2l - 1$ ;  $\beta = m - 2i$ ;  $\gamma = l - m - 2k$  (3.39)

Alternativ kann auch wieder eine rekursive Berechnungsformel des Gravitationstensors in kartesischen Koordinaten aus der rekursiven Darstellung des Gravitationstensors in sphärischen Koordinaten analog zu (3.19)-(3.23) hergeleitet werden. Dazu müssen wieder die Beziehungen aus Gleichung (3.25) und Formel (3.29) eingesetzt werden. Der so entstehende Gravitationstensor im sphärischen System muss anschließend mit Hilfe der Transformationsgesetze (3.40) für Tensoren zweiter Stufe ins kartesische System transformiert werden. Dies soll aber an dieser Stelle nicht mehr erfolgen.

$$
\mathbf{X}_{\mathsf{I}\mathsf{J}} = \mathbf{J}_{\mathsf{I}\mathsf{I}} \cdot \mathbf{J}_{\mathsf{J}\mathsf{J}} \cdot \mathbf{X}_{\mathsf{I}\mathsf{J}} \qquad \text{(Summenkonvention)}\n\mathbf{J}_{\mathsf{I}\mathsf{I}} = \frac{\partial \mathsf{x}^{\mathsf{I}}}{\partial \mathsf{X}^{\mathsf{I}}} \qquad \text{(Jacobi-Matrix)}
$$

(3.40)

# **4. Berechnung von Beschleunigungen**

### **4-0. Allgemeines**

Bei den drei geophysikalischen Satellitenmissionen CHAMP, GRACE und GOCE werden gemessene Positionen (bzw. Geschwindigkeiten) im WGS84 bereitgestellt. Um nun die Bewegungsgleichung analysieren zu können, benötigt man die Beschleunigungen, welche der Satellit erfährt.

In diesem Kapitel beschäftigen wir uns deshalb damit, wie man aus den gemessenen Koordinaten (und Positionen) die Beschleunigungen schätzen kann. Sinnvollerweise, wie im nachfolgenden Kapitel 5 über die Bewegungsgleichung erläutert wird, geschieht dies im Quasi–Inertialsystem. In einem ersten Schritt müssen also die gemessenen Koordinaten (und Geschwindigkeiten) vom WGS84 in das raumfeste Bezugssystem nach Formel 2.40 (s. Kapitel 2 "Referenzsysteme") transformiert werden.

C. Schäfer (2000, S.61ff) verwendet zur Schätzung von Beschleunigungen einen KALMAN–BUCY–Filter. Wir wollen einen mathematisch einfacheren Weg einschlagen.

Zunächst soll über eine geeignete Interpolationsformel ein Interpolationspolynom für die Koordinaten (bzw. Geschwindigkeiten) gefunden werden, welches dann durch zweimaliges Ableiten (bzw. einmaliges Ableiten) nach der Zeit in eine Formel zur Berechnung von Beschleunigungen überführt werden soll. Als Interpolator wurde die Interpolationsformel nach GREGORY–NEWTON ausgewählt, die in G. Maeß (1988, S.89ff) ausführlich beschrieben ist.

Einer kurzen Beschreibung der allgemeinen NEWTONschen Interpolationsformel am Anfang diese Kapitels folgt eine Spezifikation auf unser Problem. Einen wichtigen Punkt dabei bildet die Frage nach der Anzahl der zu verwendenden Stützstellen. Eine Untersuchung des entstehenden Approximationsfehlers durch die Interpolation durch Vergleich mit simulierten Sollbeschleunigungen rundet das Kapitel ab. Ausführliche Diagramme zum Interpolationsfehler sind im Anhang B zu finden.

## **4-1. Allgemeine NEWTONsche Interpolationsformel für nicht–äquidistante Stützstellen**

Für n Wertepaare  $(x_0,f(x_0)),(x_1,f(x_1)),...,(x_{n-1},f(x_{n-1}))$  ergibt sich nach G. Maeß (1988, S.69ff) das Interpolationspolynom  $p_{N}(x)$  in der NEWTONschen Darstellung mit den NEWTONschen Basispolynomen (Knotenpolynome)  $W_m(x)$  und den Steigungen m - ter Ordnung c<sub>m</sub>:

$$
p_{N}(x) = c_{0} + c_{1}(x - x_{0}) + c_{2}(x - x_{0})(x - x_{1}) + ...
$$
  
+ 
$$
c_{N}(x - x_{0})(x - x_{1})...(x - x_{N-1})
$$
  
= 
$$
\sum_{m=0}^{N} c_{m} \cdot w_{m}(x); \qquad w_{0}(x) = 1, \qquad c_{0} = f(x_{0})
$$

$$
w_{m}(x) = \prod_{n=0}^{m-1} (x - x_{n})
$$
  
\n
$$
c_{m} = \frac{f[x_{m}, x_{m-2}, x_{m-3}, ..., x_{0}] - f[x_{m-1}, x_{m-2}, ..., x_{0}]}{x_{m} - x_{m-1}} = f[x_{m}, ..., x_{0}]
$$
 (4.1)

Die folgenden Abbildungen zeigen die ersten neun NEWTONschen Basispolynome, wie sie bei einem Neunpunktschema verwendet werden:

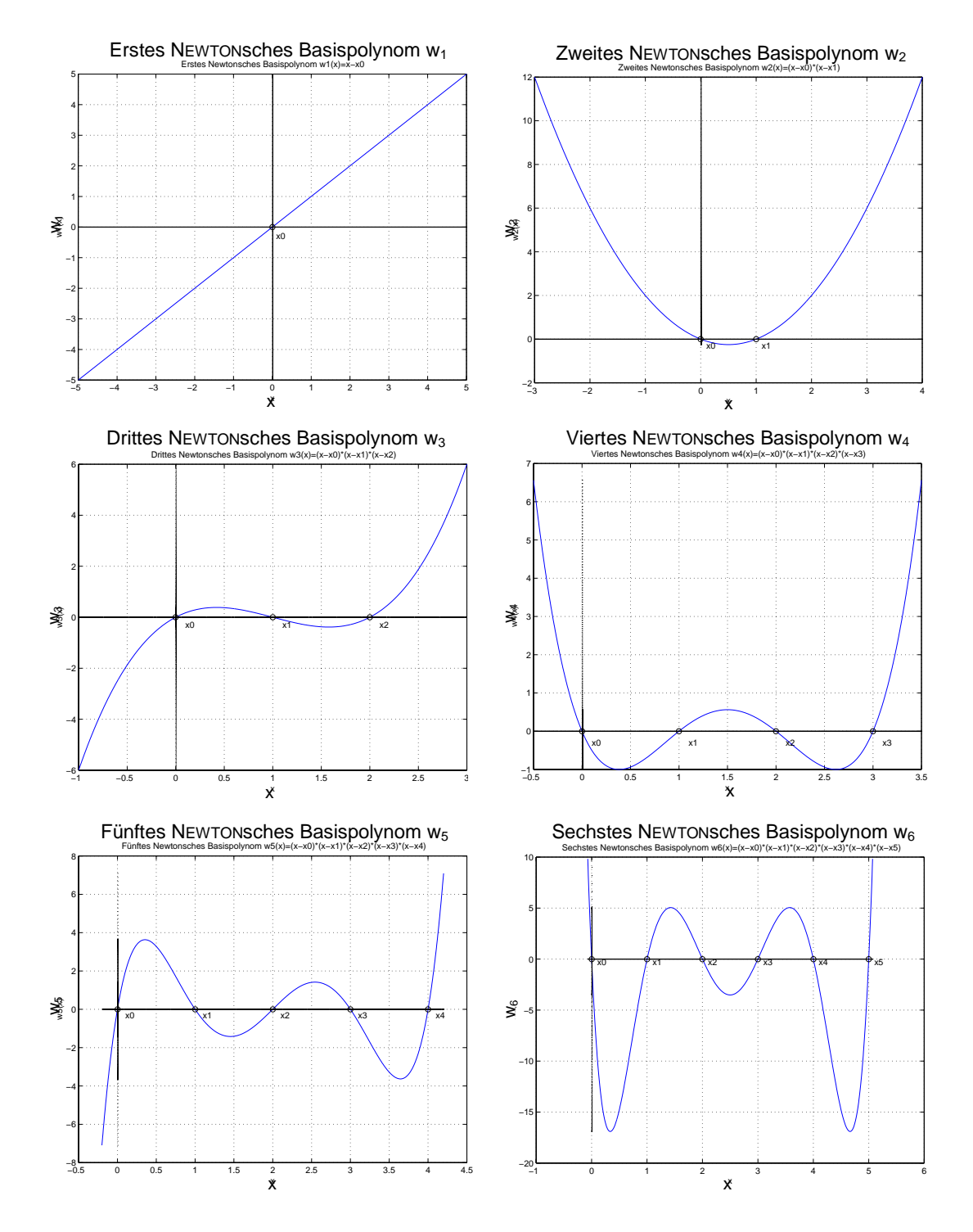

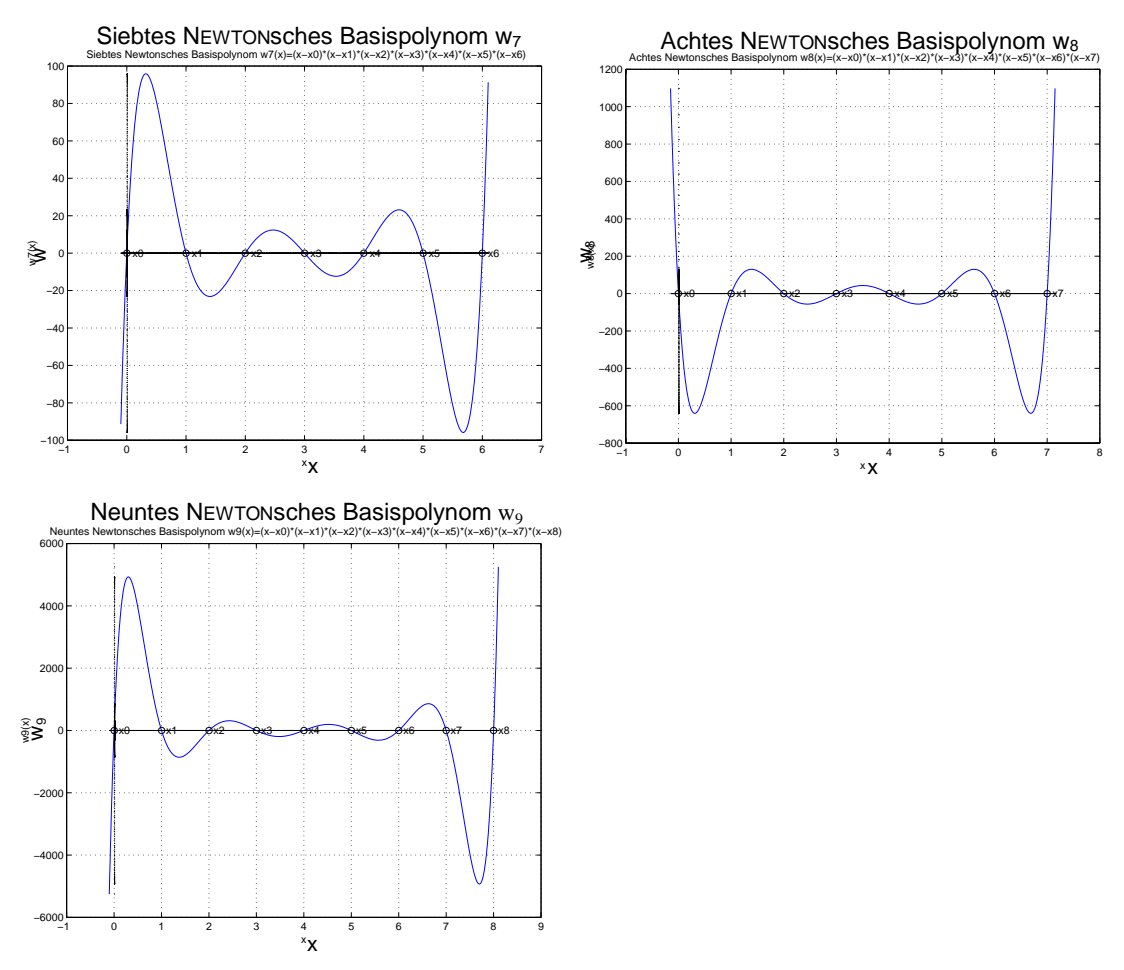

Abb. 4.1: NEWTONsche Basispolynome

Je mehr Punkte für das NEWTONsche Interpolationspolynom verwendet werden, desto größer werden die Schwingungen in den Basispolynomen. Dies kann zu unerwünschten Effekten führen (siehe auch Spline-Interpolation). Es muss deshalb für die jeweilige Anwendung die optimale Anzahl der für die Interpolation zu verwendenden Punkte herausgefunden werden.

Die Steigungen m – ter Ordnung kann man sich anschaulich durch folgendes Steigungsschema vorstellen (verwendete Steigungen sind unterstrichen),

$$
\begin{array}{c}\n\begin{array}{c}\nx_{0} & f(x_{0}) \\
x_{1} & f(x_{1})\n\end{array} \\
\begin{array}{c}\n\begin{array}{c}\n\mathbf{f}[x_{1}, x_{0}] \\
\mathbf{f}[x_{2}, x_{1}]\n\end{array} \\
\begin{array}{c}\n\mathbf{f}[x_{2}, x_{1}, x_{0}] \\
\mathbf{f}[x_{3}, x_{2}, x_{1}]\n\end{array} \\
\begin{array}{c}\n\mathbf{f}[x_{3}, x_{2}, x_{1}]\n\end{array} \\
\begin{array}{c}\n\mathbf{f}[x_{3}, x_{2}, x_{1}]\n\end{array}\n\end{array}
$$

das auf der folgenden Rekursionsvorschrift beruht:

$$
f[x_{m}, x_{m-1},..., x_{n}] = \frac{f[x_{m}, x_{m-1},..., x_{n+1}] - f[x_{m-1}, x_{m-2},..., x_{n}]}{x_{m} - x_{n}}; \qquad n < m
$$
\n(4.3)

### **4-2. NEWTONsche Interpolationsformel für äquidistante Stützstellen**

Besonders einfach wird die Darstellung des NEWTONschen Interpolationspolynoms für äquidistante Stützstellen, wie sie auch in unserer Anwendung benutzt wird. Dies erscheint auch als sinnvoll, da GPS–Positionen in fest vorgegebenen Intervallen, z.B. in 10–Sekunden oder in 20–Sekunden-Schritten gemessen werden.

$$
x_n = x_0 + s \cdot h
$$
 ;  $s = 0, 1, ..., N$  ;  $h$  = konstante Schrittweite

Es ergibt sich somit für die NEWTONschen Basispolynome  $w_m(x)$  und die Steigungen m-ter Ordnung c<sub>m</sub>:

$$
w_{m}(x_{o} + s \cdot h) = h^{m} \cdot \prod_{n=0}^{m-1} (s - n)
$$
  

$$
c_{m} = f[x_{m}, x_{m-1}, ..., x_{o}] = \frac{\Delta^{m} f(x_{o})}{m! \cdot h^{m}}; \qquad m = 1, ..., N
$$
 (4.5)

(4.4)

Die dabei auftretenden vorwärts genommenen Differenzen  $\Delta^m f(x_0)$  lassen sich rekursiv berechnen zu:

$$
\Delta^m f(x_n) = \Delta^{m-1} f(x_{n+1}) - \Delta^{m-1} f(x_n); \qquad \Delta^0 f(x_n) = f(x_n)
$$
\n(4.6)

Dies lässt sich durch folgendes Differenzenschema verdeutlichen (die zu verwendenden Steigungen  $\Delta^m f(x_0)$  sind unterstrichen):

$$
f(x_0)
$$
\n
$$
f(x_1)
$$
\n
$$
\frac{\Delta^1 f(x_0) = f(x_1) - f(x_0)}{\Delta^1 f(x_1) = f(x_2) - f(x_1)}
$$
\n
$$
\frac{\Delta^2 f(x_0) = \Delta^1 f(x_1) - \Delta^1 f(x_0)}{\Delta^2 f(x_0) = \Delta^1 f(x_1) - \Delta^1 f(x_0)}
$$
\n
$$
\vdots
$$

(4.7)

Eine Summenformel zur Berechnung der vorwärts genommenen Differenzen wird im nächsten Abschnitt unter Verwendung von Binomialkoeffizienten vorgestellt und verwendet (s. Formel 4.10).

Es ergibt sich somit die NEWTONsche Darstellung des Interpolationspolynomes für den Fall äquidistanter Stützstellen und vorwärts genommener Differenzen. Diese wird auch Interpolationsformel nach GREGORY - NEWTON genannt:

$$
p_{N}(x_{0}+s\cdot h)=f(x_{0})+\binom{s}{1}\Delta^{1}f(x_{0})+\binom{s}{2}\Delta^{2}f(x_{0})+...+\binom{s}{N}\Delta^{N}f(x_{0})
$$
\n(4.8)

## **4-3. Berechnung von Beschleunigungen aus Koordinaten und Geschwindigkeiten mit Hilfe der NEWTONschen Interpolationsformel**

Im Folgenden wird die zuvor angegebene Interpolationsformel nach GREGORY-NEWTON (kurz: NEWTONsche Interpolationsformel) so eingesetzt, dass damit Geschwindigkeiten mit Hilfe der NEWTONschen Interpolationsformel<br>Im Folgenden wird die zuvor angegebene Interpolationsformel nach GREGORY-<br>NEWTON (kurz: NEWTONsche Interpolationsformel) so eingesetzt, dass damit<br>Beschleuni Im Folgenden wird die zuvor angegebene Interpolationsformel nach GREGORY-<br>NEWTON (kurz: NEWTONsche Interpolationsformel) so eingesetzt, dass damit<br>Beschleunigungen X,Y,Z aus den zuvor nach Formel (2.40) ins raumfeste Syst werden können. Dabei sind  $X_0, X_1, X_2, \ldots, X_n$  die beobachteten Koordinatenvektoren zu den Beobachtungszeitpunkten  $t_0, t_1, t_2, \ldots, t_n$ . Es ergeben sich also die Wertepaare nach Abschnitt 4-2. zu (t<sub>0</sub>, **X<sub>0</sub>**), (t<sub>1</sub>, **X<sub>1</sub>**), ..., (t<sub>n-1</sub>, **X<sub>n-1</sub>**).

Die Interpolationsformel von GREGORY-NEWTON, ausgedrückt in Koordinaten im raumfesten System, lautet wie folgt (für konstantes ∆t):

$$
\mathbf{X}(t) = \mathbf{X}_0 + \begin{pmatrix} s \\ 1 \end{pmatrix} \mathbf{\Delta}_{1/2}^1 + \begin{pmatrix} s \\ 2 \end{pmatrix} \mathbf{\Delta}_1^2 + \begin{pmatrix} s \\ 3 \end{pmatrix} \mathbf{\Delta}_{3/2}^3 + \cdots + \begin{pmatrix} s \\ n \end{pmatrix} \mathbf{\Delta}_{(n)/2}^n = \mathbf{X}_0 + \sum_{i=1}^n \begin{pmatrix} s \\ i \end{pmatrix} \mathbf{\Delta}_{i/2}^i
$$
  
mit :  $s = \frac{t}{\Delta t}$  (4.9)

Die *vorwärts genommenen (absteigenden) Differenzen*  $\Delta_{n/2}^{n}$  berechnen sich in einer Summenformel wie folgt:

$$
\Delta_{n/2}^{n} = \sum_{i=0}^{n} (-1)^{n+i} \cdot \binom{n}{i} X_{i}
$$
 (4.10)

Sie ergeben sich somit zu:

$$
\begin{array}{l} \n\Delta_{1/2}^{1} = X_{1} - X_{0} \\
\Delta_{1}^{2} = X_{2} - 2 \cdot X_{1} + X_{0} \\
\Delta_{3/2}^{3} = X_{3} - 3 \cdot X_{2} + 3 \cdot X_{1} - X_{0} \\
\Delta_{2}^{4} = X_{4} - 4 \cdot X_{3} + 6 \cdot X_{2} - 4 \cdot X_{1} + X_{0} \\
\Delta_{5/2}^{5} = X_{5} - 5 \cdot X_{4} + 10 \cdot X_{3} - 10 \cdot X_{2} + 5 \cdot X_{1} - X_{0} \\
\Delta_{3}^{6} = X_{6} - 6 \cdot X_{5} + 15 \cdot X_{4} - 20 \cdot X_{3} + 15 \cdot X_{2} - 6 \cdot X_{1} + X_{0} \\
\Delta_{7/2}^{7} = X_{7} - 7 \cdot X_{6} + 21 \cdot X_{5} - 35 \cdot X_{4} + 35 \cdot X_{3} - 21 \cdot X_{2} + 7 \cdot X_{1} - X_{0} \\
\Delta_{4}^{8} = X_{8} - 8 \cdot X_{7} + 28 \cdot X_{6} - 56 \cdot X_{5} + 70 \cdot X_{4} - 56 \cdot X_{3} + 28 \cdot X_{2} - 8 \cdot X_{1} + X_{0} \\
\vdots\n\end{array}
$$

(4.11)

Die NEWTONschen Basispolynome  $\bigg)$  $\bigg)$  $\overline{\phantom{a}}$ l ſ n s)<br>berechnen sich zu:

$$
\begin{pmatrix}\ns \\
1 \\
1\n\end{pmatrix} = \frac{s!}{(s-1)! \cdot 1} = s
$$
\n
$$
\begin{pmatrix}\ns \\
2\n\end{pmatrix} = \frac{s!}{(s-2)! \cdot 2!} = \frac{s^2 - s}{2}
$$
\n
$$
\begin{pmatrix}\ns \\
3\n\end{pmatrix} = \frac{s!}{(s-3)! \cdot 3!} = \frac{s^3 - 3s^2 + 2s}{6}
$$
\n
$$
\begin{pmatrix}\ns \\
4\n\end{pmatrix} = \frac{s!}{(s-4)! \cdot 4!} = \frac{s^4 - 6s^3 + 11s^2 - 6s}{24}
$$
\n
$$
\begin{pmatrix}\ns \\
5\n\end{pmatrix} = \frac{s!}{(s-5)! \cdot 5!} = \frac{s^5 - 10s^4 + 35s^3 - 50s^2 + 24s}{120}
$$
\n
$$
\begin{pmatrix}\ns \\
6\n\end{pmatrix} = \frac{s!}{(s-6)! \cdot 6!} = \frac{s^6 - 15s^5 + 85s^4 - 225s^3 + 274s^2 - 120s}{720}
$$
\n
$$
\begin{pmatrix}\ns \\
7\n\end{pmatrix} = \frac{s!}{(s-7)! \cdot 7!} = \frac{s^7 - 21s^6 + 175s^5 - 735s^4 + 1624s^3 - 1764s^2 + 720s}{5040}
$$
\n
$$
\begin{pmatrix}\ns \\
8\n\end{pmatrix} = \frac{s!}{(s-8)! \cdot 8!} = \frac{s^8 - 28s^7 + 322s^6 - 1960s^5 + 6769s^4 - 13132s^3 + 13068s^2 - 5040s}{40320}
$$

(4.12)

Die Darstellung der NEWTONschen Basispolynome in Abhängigkeit von der Zeit sieht wie folgt aus:

$$
\begin{pmatrix}\ns \\
\frac{1}{2} = \frac{t}{\Delta t} \\
\frac{1}{2} = \frac{\left(\frac{t}{\Delta t}\right)^{2} - \left(\frac{t}{\Delta t}\right)}{2} \\
\frac{1}{2} = \frac{\left(\frac{t}{\Delta t}\right)^{3} - 3\left(\frac{t}{\Delta t}\right)^{2} + 2\left(\frac{t}{\Delta t}\right)}{6} \\
\frac{1}{2} = \frac{\left(\frac{t}{\Delta t}\right)^{4} - 6\left(\frac{t}{\Delta t}\right)^{3} + 1\left(\frac{t}{\Delta t}\right)^{2} - 6\left(\frac{t}{\Delta t}\right)}{24} \\
\frac{1}{2} = \frac{\left(\frac{t}{\Delta t}\right)^{5} - 10\left(\frac{t}{\Delta t}\right)^{4} + 35\left(\frac{t}{\Delta t}\right)^{3} - 50\left(\frac{t}{\Delta t}\right)^{2} + 24\left(\frac{t}{\Delta t}\right)}{120} \\
\frac{1}{2} = \frac{\left(\frac{t}{\Delta t}\right)^{5} - 15\left(\frac{t}{\Delta t}\right)^{5} + 85\left(\frac{t}{\Delta t}\right)^{4} - 225\left(\frac{t}{\Delta t}\right)^{3} + 274\left(\frac{t}{\Delta t}\right)^{2} - 120\left(\frac{t}{\Delta t}\right)}{720} \\
\frac{1}{2} = \frac{\left(\frac{t}{\Delta t}\right)^{7} - 2\left(\frac{t}{\Delta t}\right)^{6} + 175\left(\frac{t}{\Delta t}\right)^{5} - 735\left(\frac{t}{\Delta t}\right)^{4} + 1624\left(\frac{t}{\Delta t}\right)^{3} - 1764\left(\frac{t}{\Delta t}\right)^{2} + 720\left(\frac{t}{\Delta t}\right)}{5040} \\
\frac{1}{2} = \frac{\left(\frac{t}{\Delta t}\right)^{5} - 28\left(\frac{t}{\Delta t}\right)^{7} + 322\left(\frac{t}{\Delta t}\right)^{6} - 1960\left(\frac{t}{\Delta t}\right)^{5} + 6769\left(\frac{t}{\Delta t}\right)^{4} - 13132\left(\frac{t}{\Delta t}\right)^{3} + 13068\left
$$

Zur Berechnung von Geschwindigkeiten wird die erste Ableitung (nach der Zeit) gebildet. Sie berechnet sich zu:

$$
\mathbf{X}(t) = \frac{1}{\Delta t} \left\{ \Delta_{1/2}^1 + \frac{2s - 1}{2!} \cdot \Delta_1^2 + \frac{3s^2 - 6s + 2}{3!} \cdot \Delta_{3/2}^3 + \frac{4s^3 - 18s^2 + 22s - 6}{4!} \cdot \Delta_2^4 + \dots + \frac{1}{n!} \sum_{k=0}^{n-1} \frac{\prod_{i=0}^{n-1} (s-i)}{s-k} \cdot \Delta_{n/2}^n \right\}
$$
(4.14)

Eine alternative Darstellung dazu sieht wie folgt aus:

$$
\mathbf{X}(t) = \begin{pmatrix} s \\ 1 \end{pmatrix} \cdot \mathbf{\Delta}_{1/2}^1 + \begin{pmatrix} s \\ 2 \end{pmatrix} \cdot \mathbf{\Delta}_1^2 + \begin{pmatrix} s \\ 3 \end{pmatrix} \cdot \mathbf{\Delta}_{3/2}^3 + \dots + \begin{pmatrix} s \\ n \end{pmatrix} \cdot \mathbf{\Delta}_{(n)/2}^n = \sum_{i=1}^n \begin{pmatrix} s \\ i \end{pmatrix} \cdot \mathbf{\Delta}_{i/2}^i
$$
\n(4.15)

Für die ersten Ableitungen der NEWTONschen Basispolynome nach der Zeit ergibt sich dann:

$$
\begin{pmatrix}\n\textbf{s} \\
\textbf{s} \\
\textbf{s} \\
\textbf{s}\n\end{pmatrix} = \frac{1}{\Delta t} \cdot \frac{2s - 1}{2s}
$$
\n
$$
\begin{pmatrix}\n\textbf{s} \\
\textbf{s} \\
\textbf{s} \\
\textbf{s}\n\end{pmatrix} = \frac{1}{\Delta t} \cdot \frac{3s^2 - 6s + 2}{6}
$$
\n
$$
\begin{pmatrix}\n\textbf{s} \\
\textbf{s} \\
\textbf{s} \\
\textbf{s}\n\end{pmatrix} = \frac{1}{\Delta t} \cdot \frac{4s^3 - 18s^2 + 22s - 6}{24}
$$
\n
$$
\begin{pmatrix}\n\textbf{s} \\
\textbf{s} \\
\textbf{s}\n\end{pmatrix} = \frac{1}{\Delta t} \cdot \frac{5s^4 - 40s^3 + 105s^2 - 100s + 24}{120}
$$
\n
$$
\begin{pmatrix}\n\textbf{s} \\
\textbf{s} \\
\textbf{s}\n\end{pmatrix} = \frac{1}{\Delta t} \cdot \frac{6s^5 - 75s^4 + 340s^3 - 675s^2 + 548s - 120}{720}
$$
\n
$$
\begin{pmatrix}\n\textbf{s} \\
\textbf{r}\n\end{pmatrix} = \frac{1}{\Delta t} \cdot \frac{7s^6 - 126s^5 + 875s^4 - 2940s^3 + 4872s^2 - 3528s + 720}{5040}
$$
\n
$$
\begin{pmatrix}\n\textbf{s} \\
\textbf{s} \\
\textbf{s}\n\end{pmatrix} = \frac{1}{\Delta t} \cdot \frac{8s^7 - 196s^6 + 1932s^5 - 9800s^4 + 27076s^3 - 39396s^2 + 26136s - 5040}{40320}
$$
\n
$$
\tag{4.16}
$$

In Abhängigkeit von der Zeit sehen die ersten Ableitungen der NEWTONschen Basispolynome wie folgt aus:

 W 1 1 s / = 2 1 W 2 W 1 2 <sup>s</sup> / <sup>−</sup> ⋅= t 6 2 W 6 W 3 W 1 3 s 2 / + <sup>−</sup> ⋅= tt 24 6 W 22 W 18 W 4 W 1 4 s 3 2 / − <sup>+</sup> <sup>−</sup> ⋅= ttt 120 24 W 100 W 105 W 40 W 5 W 1 5 s 4 3 2 / + <sup>−</sup> <sup>+</sup> <sup>−</sup> ⋅= tt t t 720 120 W 548 W 675 W 340 W 75 W 6 W 1 6 s 5 4 3 2 / − <sup>+</sup> <sup>−</sup> <sup>+</sup> <sup>−</sup> ⋅= tt t t t 5040 720 W 3528 W 4872 W 2940 W 875 W 126 W 7 W 1 7 s 6 5 4 3 2 / + <sup>−</sup> <sup>+</sup> <sup>−</sup> <sup>+</sup> <sup>−</sup> ⋅= t t t t t t 40320 8 196 1932 9800 27076 39396 26136 5040 1 8 7 6 5 4 3 2 / − <sup>∆</sup> <sup>+</sup> <sup>∆</sup> <sup>−</sup> <sup>∆</sup> <sup>+</sup> <sup>∆</sup> <sup>−</sup> <sup>∆</sup> <sup>+</sup> <sup>∆</sup> <sup>−</sup> <sup>∆</sup> <sup>⋅</sup> <sup>∆</sup> <sup>=</sup> *t t t t t t t t t t t t t t t s* (4.17)

Zur Berechnung von Beschleunigungen wird die zweite Ableitung nach der Zeit

gebildet. Sie berechnet sich zu:  
\n
$$
\overrightarrow{\mathbf{X}}(t) = \frac{1}{\Delta t^2} \cdot \left\{ \Delta_1^2 + \frac{6(s-1)}{3!} \cdot \Delta_{3/2}^3 + \frac{2}{4!} [(s-2)(s-3) + (s-1)(s-3) + (s-1)(s-2) + 3s(s-2)] \cdot \Delta_2^4 + \cdots + \frac{1}{n!} \cdot \sum_{k=0}^{n-1} \frac{\sum_{i=0}^{n-1} \left(\frac{t-k}{t-1}\right) - 1}{(t-k)^2} \cdot \prod_{i=0}^{n-1} (t-i) \cdot \Delta_{n/2}^n \right\}
$$

(4.18)

Eine alternative Darstellung hierzu, ausgedrückt in NEWTONschen Basispolynomen, lautet wie folgt:

$$
\mathbf{\ddot{X}(t)} = \begin{pmatrix} s \\ 1 \end{pmatrix}^{\prime\prime} \cdot \mathbf{\Delta}_{1/2}^{1} + \begin{pmatrix} s \\ 2 \end{pmatrix}^{\prime\prime} \cdot \mathbf{\Delta}_{1}^{2} + \begin{pmatrix} s \\ 3 \end{pmatrix}^{\prime\prime} \cdot \mathbf{\Delta}_{3/2}^{3} + \dots + \begin{pmatrix} s \\ n \end{pmatrix}^{\prime\prime} \cdot \mathbf{\Delta}_{n/2}^{n} = \sum_{i=1}^{n} \begin{pmatrix} s \\ i \end{pmatrix}^{\prime\prime} \cdot \mathbf{\Delta}_{i/2}^{i}
$$
\n(4.19)

Die hierfür benötigten zweiten Ableitungen der NEWTONschen Basispolynome nach der Zeit ergeben sich zu (Zahlenangaben für ein Neunpunktschema (s = 4), in Klammern für das Siebenpunktschema (s = 3):

$$
\begin{pmatrix}\ns'' & = 0 = 0 \\
2 & = \frac{1}{\Delta t^2} = \left(\frac{1}{\Delta t^2}\right) \\
\left(\frac{s}{3}\right)^{ii} = \frac{1}{\Delta t^2} \cdot (s - 1) = \frac{1}{\Delta t^2} \cdot 3 = \left(\frac{1}{\Delta t^2} \cdot 2\right) \\
\left(\frac{s}{4}\right)^{ii} = \frac{1}{\Delta t^2} \cdot \frac{12s^2 - 36s + 22}{24} = \frac{1}{\Delta t^2} \cdot \frac{35}{12} = \left(\frac{1}{\Delta t^2} \cdot \frac{11}{12}\right) \\
\left(\frac{s}{5}\right)^{ii} = \frac{1}{\Delta t^2} \cdot \frac{20s^3 - 120s^2 + 210s - 100}{120} = \frac{1}{\Delta t^2} \cdot \frac{5}{6} = \left(\frac{1}{\Delta t^2} \cdot \frac{11}{12}\right) \\
\left(\frac{s}{6}\right)^{ii} = \frac{1}{\Delta t^2} \cdot \frac{30s^4 - 300s^3 + 1020s^2 - 1350s + 548}{720} = \frac{1}{\Delta t^2} \cdot \frac{-13}{180} = \left(\frac{1}{\Delta t^2} \cdot \frac{1}{90}\right) \\
\left(\frac{s}{7}\right)^{ii} = \frac{1}{\Delta t^2} \cdot \frac{42s^5 - 630s^4 + 3500s^3 - 8820s^2 + 9744s - 3528}{5040} = \frac{1}{\Delta t^2} \cdot \frac{1}{90} = (0) \\
\left(\frac{s}{8}\right)^{ii} = \frac{1}{\Delta t^2} \cdot \frac{56s^6 - 1176s^5 + 9660s^4 - 39200s^3 + 81228s^2 - 78792s + 26136}{40320} = \frac{1}{\Delta t^2} \cdot \frac{-3}{1680} = (0)\n\end{pmatrix}
$$
\n(4.20)

Dargestellt in der Abhängigkeit von der Zeit berechnen sich die zweiten Ableitungen der Basispolynome zu:

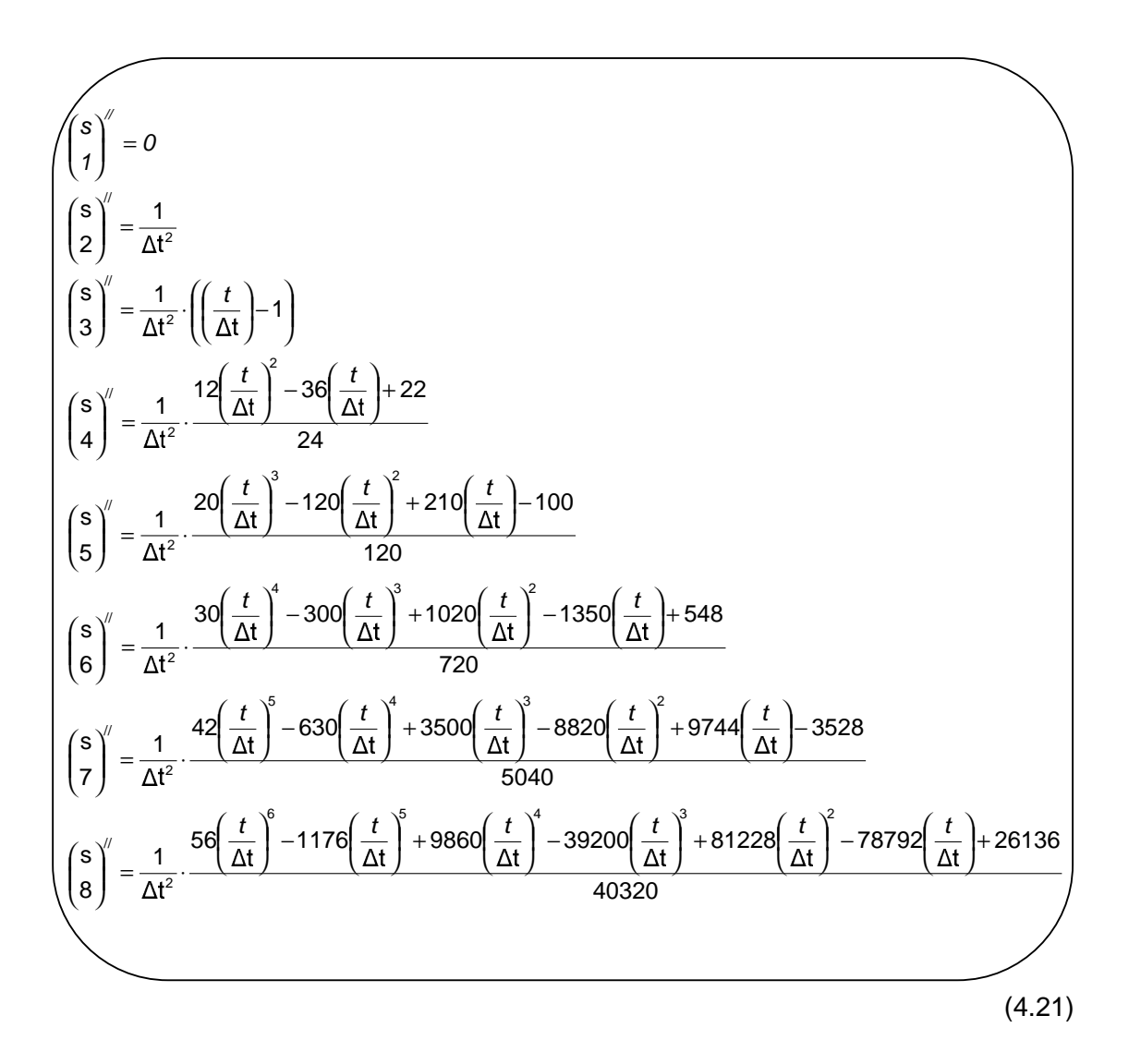

Es wurden folgende vier Interpolatoren (basierend auf der NEWTONschen Interpolationsformel) entworfen und hinsichtlich ihrer Genauigkeit zur Berechnung von Beschleunigungen (Approximationsfehler) für ein Dreipunkt-/ Fünfpunkt-/ Siebenpunkt- und Neunpunktschema getestet:

- Interpolation aus gemessenen Koordinaten
- Interpolation aus gemessenen Geschwindigkeiten
- Interpolation aus gemessenen Koordinaten und Geschwindigkeiten
- Super-Interpolator aus gemessenen Koordinaten und Geschwindigkeiten

Diese werden im folgenden näher erläutert.

#### **4-4. Interpolation aus gemessenen Koordinaten**

Die Berechnung der Beschleunigung aus der Interpolation von gemessenen Koordinaten erfolgt nach der Formel für die zweite Ableitung

$$
\mathbf{X}(t) = \left(\begin{array}{c} s \\ 1 \end{array}\right)^{n} \cdot \mathbf{\Delta}_{1/2}^{1} + \left(\begin{array}{c} s \\ 2 \end{array}\right)^{n} \cdot \mathbf{\Delta}_{1}^{2} + \left(\begin{array}{c} s \\ 3 \end{array}\right)^{n} \cdot \mathbf{\Delta}_{3/2}^{3} + \dots + \left(\begin{array}{c} s \\ n \end{array}\right)^{n} \cdot \mathbf{\Delta}_{n/2}^{n} = \sum_{i=1}^{n} \left(\begin{array}{c} s \\ i \end{array}\right)^{n} \cdot \mathbf{\Delta}_{i/2}^{i}
$$
\n(4.22)

mit den oben angegebenen zweiten Ableitungen der Basispolynome (s.Formel (4.20) bzw. (4.21)) und den oben angegebenen vorwärts genommenen Differenzen (s. Beziehung (4.11)).

Für das *Dreipunktschema* wird die Summation bis  $n = 2$  durchgeführt, für das Fünfpunktschema bis n = 4, für das Siebenpunktschema bis n = 6 und für das Neunpunktschema bis  $n = 8$ .

Als Interpolationszeitpunkt wird der Zeitpunkt der mittleren Beobachtung gewählt, da hier der Interpolationsfehler am geringsten ist. Für das Dreipunktschema wäre dies  $t_1$ , für das Fünfpunktschema  $t_2$ , für das Siebenpunktschema  $t_3$  und für das Neunpunktschema  $t_4$ .

Für s = (t / ∆t) ergibt sich für die einzelnen Schemen für den Zeitpunkt der mittleren Beobachtung ein jeweils konstanter Wert. Dieser ist für ein Dreipunktschema  $s = 1$ , für ein Fünfpunktschema  $s = 2$ , für ein Siebenpunktschema  $s = 3$  und für ein Neunpunktschema  $s = 4$ .

Die zweiten Ableitungen der Basispolynome hängen somit nur noch vom Messintervall ∆t ab. Die gemessenen Koordinaten gehen in die Berechnung der vorwärts genommenen Differenzen ein. Den Newton-Interpolator kann man sich nun wie in der digitalen Bildverarbeitung als eine Operatormaske vorstellen, die über die gemessene Zeitreihe der Koordinaten läuft und die Beschleunigung am mittleren Punkt der Maske ausgibt

### **4-5. Interpolation aus gemessenen Geschwindigkeiten**

Die Berechnung der Beschleunigung aus der Interpolation von gemessenen Geschwindigkeiten erfolgt nach der Formel für die erste Ableitung,

$$
\mathbf{X}(t) = \begin{pmatrix} s \\ 1 \end{pmatrix} \cdot \mathbf{\Delta}_{1/2}^1 + \begin{pmatrix} s \\ 2 \end{pmatrix} \cdot \mathbf{\Delta}_1^2 + \begin{pmatrix} s \\ 3 \end{pmatrix} \cdot \mathbf{\Delta}_{3/2}^3 + \dots + \begin{pmatrix} s \\ n \end{pmatrix} \cdot \mathbf{\Delta}_{n/2}^n = \sum_{i=1}^n \begin{pmatrix} s \\ i \end{pmatrix} \cdot \mathbf{\Delta}_{i/2}^i
$$
\n(4.23)

allerdings mit der Modifikation, dass die vorwärts genommenen Differenzen  $\mathbf{\Delta}^\text{i}_{\mathsf{i} \mathsf{z}}$ diesmal nicht aus Koordinaten *X,Y,Z*, sondern aus den gemessenen Geallerdings mit der Modifikation, dass die vorwärts genommenen Differe<br>diesmal nicht aus Koordinaten X,Y,Z, sondern aus den gemess<br>schwindigkeiten X,Y,Z berechnet werden. Sie sehen dann wie folgt aus : schwindigkeiten  $X, Y, Z$  berechnet werden. Sie sehen dann wie folgt aus :

$$
\begin{array}{|c|l|}\n\hline\n\Delta_{1/2}^1 = X_1 - X_0 \\
\Delta_1^2 = X_2 - 2 \cdot X_1 + X_0 \\
\Delta_{3/2}^3 = X_3 - 3 \cdot X_2 + 3 \cdot X_1 - X_0 \\
\Delta_2^4 = X_4 - 4 \cdot X_3 + 6 \cdot X_2 - 4 \cdot X_1 + X_0 \\
\Delta_{5/2}^5 = X_5 - 5 \cdot X_4 + 10 \cdot X_3 - 10 \cdot X_2 + 5 \cdot X_1 - X_0 \\
\Delta_3^6 = X_6 - 6 \cdot X_5 + 15 \cdot X_4 - 20 \cdot X_3 + 15 \cdot X_2 - 6 \cdot X_1 + X_0 \\
\Delta_{7/2}^7 = X_7 - 7 \cdot X_6 + 21 \cdot X_5 - 35 \cdot X_4 + 35 \cdot X_3 - 21 \cdot X_2 + 7 \cdot X_1 - X_0 \\
\Delta_4^8 = X_8 - 8 \cdot X_7 + 28 \cdot X_6 - 56 \cdot X_5 + 70 \cdot X_4 - 56 \cdot X_3 + 28 \cdot X_2 - 8 \cdot X_1 + X_0\n\end{array}
$$

(4.24)

Die ersten Ableitungen der Basispolynome entsprechen den oben angegebenen (s. Formeln (4.16) und (4.17)). Die weitere Berechnung der einzelnen Schemen entspricht der Interpolation aus gemessenen Koordinaten.

### **4-6. Interpolation aus gemessenen Koordinaten und Geschwindigkeiten**

Ein weiterer Interpolator soll eingeführt werden, der gleichfalls gemessene Koordinaten und Geschwindigkeiten berücksichtigt. Eine ganz einfache Möglichkeit besteht darin, die erhaltenen Ergebnisse aus der Interpolation aus gemessenen Koordinaten und der Interpolation aus gemessenen Geschwindigkeiten zu mitteln. Dies geschieht zur Untersuchung des Interpolationsfehlers jeweils für die Ergebnisse aus Dreipunkt-, Fünfpunkt-, Siebenpunkt- und Neunpunktschema.

#### **4-7. Super-Interpolator aus gemessenen Koordinaten und Geschwindigkeiten**

Dieser Interpolator stellt eine kompliziertere Realisierung einer Interpolationsformel dar, die gemessene Koordinaten und Geschwindigkeiten berücksichtigt.

In einem ersten Schritt werden aus gemessenen Koordinaten X,Y,Z durch NEWTON-Interpolation Geschwindigkeiten  $V_x, V_y, V_z$  berechnet. Dies geschieht nach der Formel für die ersten Ableitungen

$$
\left(\begin{matrix}v_x\\v_y\\v_z\end{matrix}\right)=\left(\begin{matrix}s\\1\end{matrix}\right)\cdot\Delta_{1/2}^1+\left(\begin{matrix}s\\2\end{matrix}\right)\cdot\Delta_1^2+\left(\begin{matrix}s\\3\end{matrix}\right)\cdot\Delta_{3/2}^3+\cdots+\left(\begin{matrix}s\\n\end{matrix}\right)\cdot\Delta_{n/2}^n=\sum_{i=1}^n\left(\begin{matrix}s\\i\end{matrix}\right)\cdot\Delta_{i/2}^i
$$

(4.25)

mit den oben angegebenen ersten Ableitungen der Basispolynome (s. Gleichungen (4.16) und (4.17)) und vorwärts genommenen Differenzen aus Koordinaten  $X, Y, Z$  (s. Beziehungen (4.11)). mit den oben angegebenen ersten Ableitungen der Basispolynome (s. Gleichungen<br>(4.16) und (4.17)) und vorwärts genommenen Differenzen aus Koordinaten X,Y,Z (s.<br>Beziehungen (4.11)).<br>Aus den so berechneten Geschwindigkeiten u

Aus den so berechneten Geschwindigkeiten und den gemessenen Schätzwert **v**ˆ für die Geschwindigkeit berechnet: &

$$
\left(\begin{bmatrix} \hat{\mathbf{v}}_x \\ \hat{\mathbf{v}}_y \\ \hat{\mathbf{v}}_z \end{bmatrix} = \frac{1}{2} \cdot \left[\begin{bmatrix} \mathbf{v}_x \\ \mathbf{v}_y \\ \mathbf{v}_z \end{bmatrix} + \begin{bmatrix} \dot{\mathbf{X}} \\ \dot{\mathbf{Y}} \\ \dot{\mathbf{Z}} \end{bmatrix}\right]\right)
$$
(4.26)

In einem dritten Schritt wird aus den so erhaltenen geschätzten Geschwindigkeiten durch NEWTON-Interpolation die Beschleunigung berechnet. Dies geschieht nach der Formel für die erste Ableitung

$$
\mathbf{X}(t) = \begin{pmatrix} S \\ 1 \end{pmatrix} \cdot \mathbf{\Delta}_{1/2}^1 + \begin{pmatrix} S \\ 2 \end{pmatrix} \cdot \mathbf{\Delta}_1^2 + \begin{pmatrix} S \\ 3 \end{pmatrix} \cdot \mathbf{\Delta}_{3/2}^3 + \dots + \begin{pmatrix} S \\ 1 \end{pmatrix} \cdot \mathbf{\Delta}_{n/2}^n = \sum_{i=1}^n \begin{pmatrix} S \\ i \end{pmatrix} \cdot \mathbf{\Delta}_{i/2}^i
$$
\n(4.27)

mit den vorwärts genommenen Differenzen  $\mathbf{\Delta}_{\mathsf{ii2} }^\mathsf{i}$  aus geschätzten Geschwindigkeiten:

$$
\begin{pmatrix}\n\Delta_{1/2}^{1} = \hat{v}_{1} - \hat{v}_{0} \\
\Delta_{1}^{2} = \hat{v}_{2} - 2 \cdot \hat{v}_{1} + \hat{v}_{0} \\
\Delta_{3/2}^{3} = \hat{v}_{3} - 3 \cdot \hat{v}_{2} + 3 \cdot \hat{v}_{1} - \hat{v}_{0} \\
\Delta_{2}^{4} = \hat{v}_{4} - 4 \cdot \hat{v}_{3} + 6 \cdot \hat{v}_{2} - 4 \cdot \hat{v}_{1} + \hat{v}_{0} \\
\Delta_{5/2}^{5} = \hat{v}_{5} - 5 \cdot \hat{v}_{4} + 10 \cdot \hat{v}_{3} - 10 \cdot \hat{v}_{2} + 5 \cdot \hat{v}_{1} - \hat{v}_{0} \\
\Delta_{5/2}^{6} = \hat{v}_{6} - 6 \cdot \hat{v}_{5} + 15 \cdot \hat{v}_{4} - 20 \cdot \hat{v}_{3} + 15 \cdot \hat{v}_{2} - 6 \cdot \hat{v}_{1} + \hat{v}_{0} \\
\Delta_{7/2}^{7} = \hat{v}_{7} - 7 \cdot \hat{v}_{6} + 21 \cdot \hat{v}_{5} - 35 \cdot \hat{v}_{4} + 35 \cdot \hat{v}_{3} - 21 \cdot \hat{v}_{2} + 7 \cdot \hat{v}_{1} - \hat{v}_{0} \\
\Delta_{4}^{8} = \hat{v}_{8} - 8 \cdot \hat{v}_{7} + 28 \cdot \hat{v}_{6} - 56 \cdot \hat{v}_{5} + 70 \cdot \hat{v}_{4} - 56 \cdot \hat{v}_{3} + 28 \cdot \hat{v}_{2} - 8 \cdot \hat{v}_{1} + \hat{v}_{0} \\
\vdots\n\end{pmatrix} (4.28)
$$

### **4-8. Untersuchung des Approximationsfehlers**

Zur Untersuchung des durch die Interpolation entstehenden Fehlers wurden die durch die jeweiligen Interpolationen erhaltenen Ergebnisse mit den durch ein Bahnsimulationsprogramm berechneten, am Satelliten angreifenden Beschleunigungen verglichen.

Zunächst wurden die Interpolatoren an einer Keplerbahn getestet. Da diese aber aufgrund eines relativ gleichmäßigen Gravitationsfeldverlaufes einen sehr ruhigen Bahnverlauf aufweist, in Wirklichkeit aber unruhigere Bahnverläufe (verursacht durch höhere Koeffizienten, nicht gravitative Störungen usw.) auftreten, mussten die Interpolatoren auch an stärker gestörten Bahnen getestet werden. Hierfür wurden dann Satellitenorbits verwendet, die durch Koeffizienten bis Grad 10, bis Grad 50 und bis Grad 100 beeinflusst sind. Bleibt anschließend noch zu untersuchen, wie sich Orbitkorrekturmanöver auf den Interpolationsfehler auswirken, da diese sehr große Bahnstörungen ergeben. Im Rahmen dieser Arbeit soll aber diese Frage vorerst einmal offen bleiben. Untersucht wurde der Interpolationsfehler für einen Umlauf des CHAMP–Satelliten. Dieser kann aber als repräsentativ für die beiden anderen Missionen angesehen werden, da für diese ähnliche Bahnen vorgesehen sind.

Die für die Untersuchung erzeugten Diagramme sind im Anhang B nachzuschlagen. Einige Diagramme wurden für diesen Abschnitt herausgegriffen, um auffällige Besonderheiten zu zeigen und zu erklären, und um herauszufinden, welcher Interpolator am geeignetsten ist.

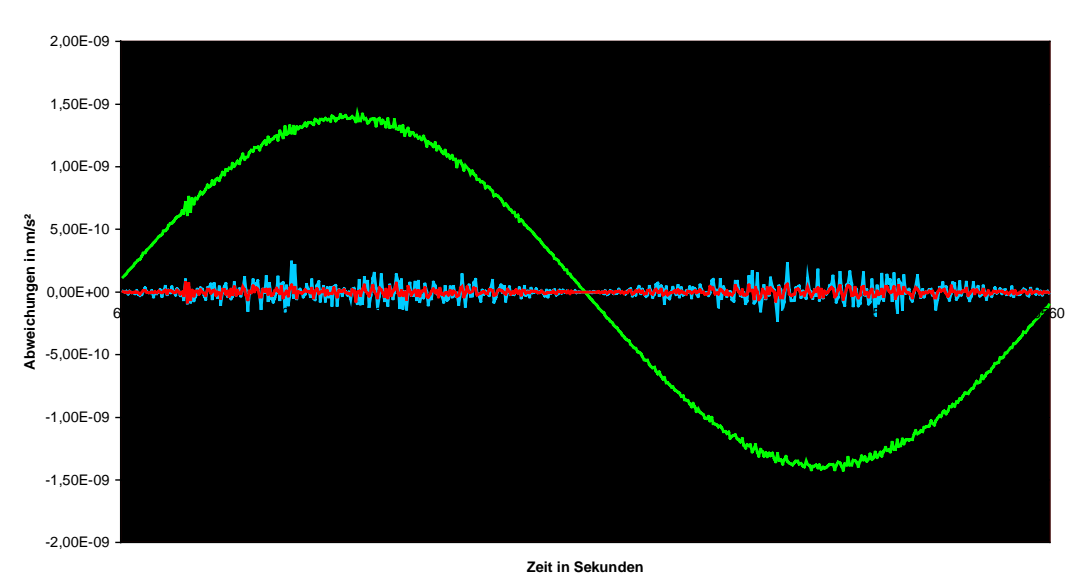

**Differenzen zwischen interpolierter Beschleunigung aus Koordinaten und Sollbeschleunigung für x-Werte**

Abb. 4.2: Keplerbahn; ∆t = 10s; 5-Punkt (grün), 7-Punkt (rot) und 9-Punkt-Schema (blau) im Vergleich

Abbildung 4.2 zeigt für die x - Koordinate einer Keplerbahn ein Fünfpunkt-, ein Siebenpunkt- und ein Neunpunktschema im Vergleich. Wie zu erwarten war, liefert das Fünfpunktschema wesentlich schlechtere Werte als die anderen beiden. Allerdings würde zunächst auch dessen Genauigkeit ausreichen, da die Abweichungen in der Größe der Messgenauigkeit des Akzelerometers liegen, dessen Messungen ja als Korrekturwerte an die interpolierten Beschleunigungen angebracht werden. Schön zu sehen ist auch, dass der Interpolationsfehler dort am größten ist, wo die größten Beschleunigungen (s. Anhang B-1.), also die stärksten Bahnkrümmungen, auftreten.

**Differenzen zwischen interpolierter Beschleunigung aus Koordinaten und Sollbeschleunigung**

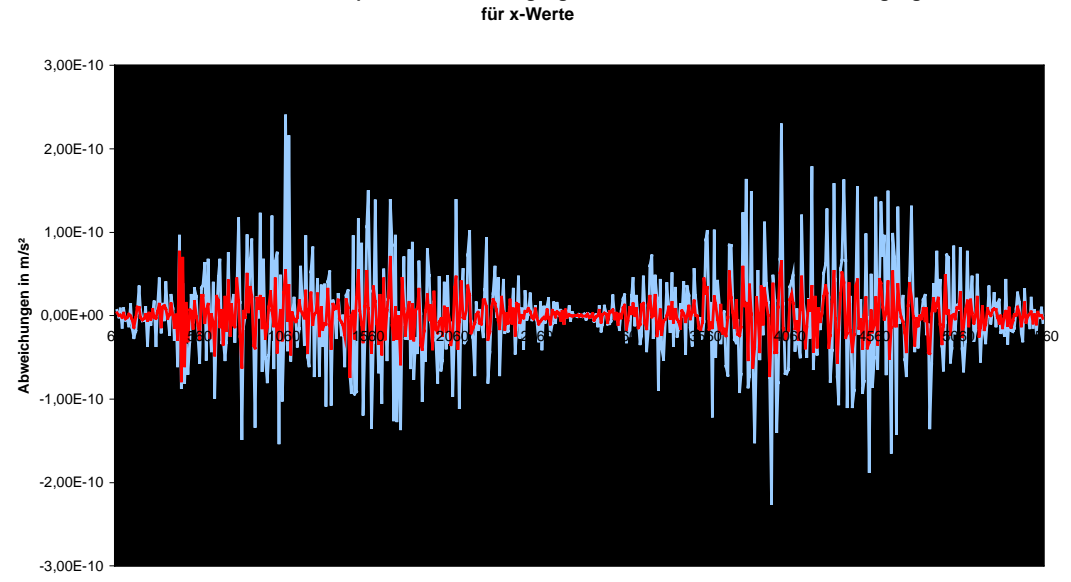

**Zeit in Sekunden**

Abb. 4.3: Keplerbahn; ∆t = 10s; 7-Punkt (rot) und 9-Punkt-Schema (blau) im Vergleich

In Abbildung 4.3 sind die Abweichungen durch ein Siebenpunkt- und ein Neunpunkt-Schema vergrößert dargestellt. Erstaunlicherweise ist der Interpolationsfehler beim Neunpunktschema größer als beim Siebenpunktschema. Das könnte aber daran liegen, dass, wie vorher schon einmal erwähnt, das Interpolationspolynom zu schwingen anfängt. Der größte Interpolationsfehler wird beim Sieben- und Neunpunktschema auch dort wieder begangen, wo die größten Bahnbeschleunigungen vorliegen, allerdings jetzt mit wechselndem Vorzeichen.

Wie verhält sich allerdings das Sieben- und das Neunpunktschema bei einem unruhigeren Bahnverlauf? Die folgenden beiden Abbildungen zeigen Sieben- und Neunpunktschema für eine durch Koeffizienten bis Grad 50 und für eine durch Koeffizienten bis Grad 100 gestörte Bahn.

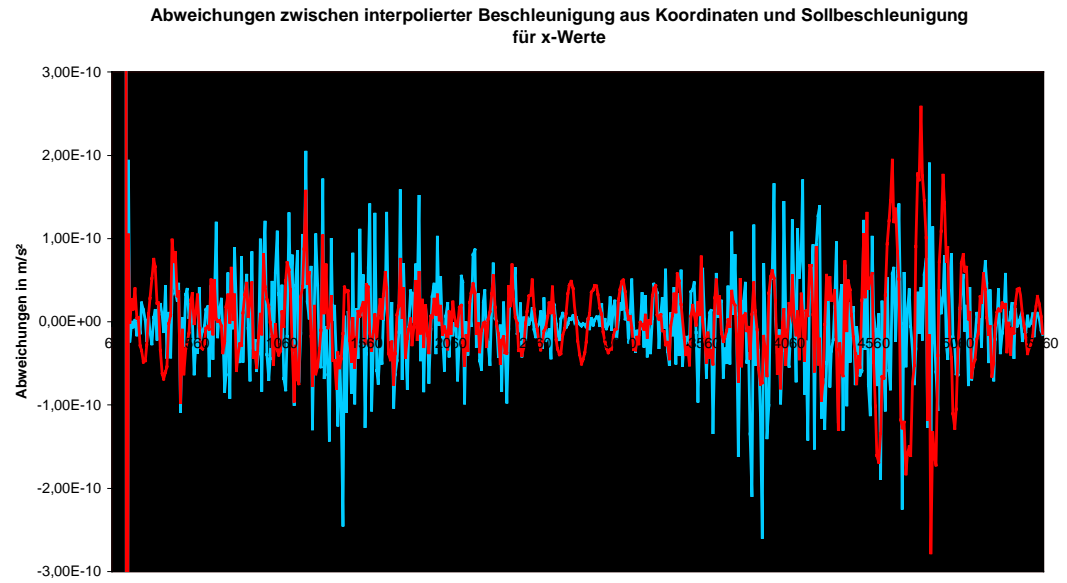

**Zeit in Sekunden**

Abb. 4.4: Bahnstörung bis Grad 50; ∆t = 10s; 7-Punkt (rot) und 9-Punkt-Schema(blau)

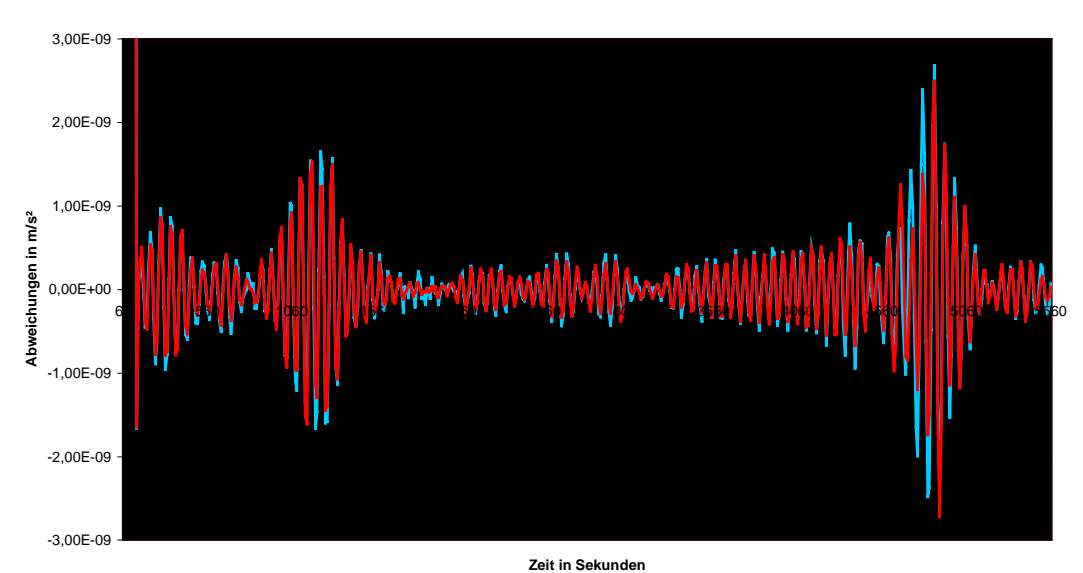

**Abweichungen zwischen interpolierter Beschleunigung aus Koordinaten und Sollbeschleunigung für x-Werte**

Abb. 4.5: Bahnstörung bis Grad 100; ∆t = 10s; 7-Punkt (rot) und 9-Punkt-Schema (blau)
Während für eine Bahnstörung bis Grad 50 das Siebenpunktschema vielleicht in Ansätzen noch ein besseres Ergebnis liefert, sind bei einer Bahnstörung bis Grad 100 die Abweichungen zwischen Siebenpunkt und Neunpunktschema nahezu identisch. Dies lässt sich dadurch erklären, dass bei einem Neunpunktschema wegen dessen höheren Interpolationspolynomes die Feinheiten der jetzt unruhigeren Bahn besser erfasst werden. Auffällig ist, dass für einen Umlauf bei einer Bahnstörung bis Grad 50 der Interpolationsfehler ca. 50 mal um die Zeitachse schwingt, während er bei einer Bahnstörung bis Grad 100 ca. 100 mal um die Zeitachse schwingt. Korrelationen des Interpolationsfehlers mit der Bahnstörung scheinen aufzutreten. Dies kann zu unerwünschten Fehlern in der Koeffizientenbestimmung führen. Der Interpolationsfehler liegt aber immer noch innerhalb der Genauigkeit des Akzelerometers, so das dadurch keine Probleme entstehen sollten.

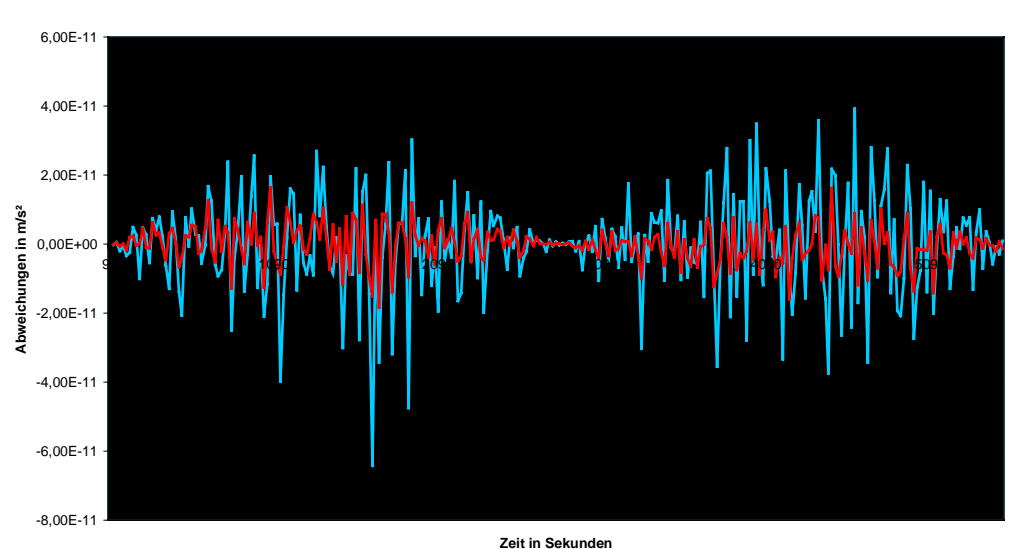

**Abweichungen zwischen interpolierter Beschleunigung aus Koordinaten und Sollbeschleunigung für 20 Sekunden-Abstand für x-Werte**

**Abweichung zwischen interpolierter Beschleunigung aus Koordinaten und Sollbeschleunigung für**  Abb. 4.6: Keplerbahn; ∆t = 20s; 7-Punkt (rot) und 9-Punkt-Schema (blau)

**<sup>20-</sup>Sekunden-Abstand für x-Werte**

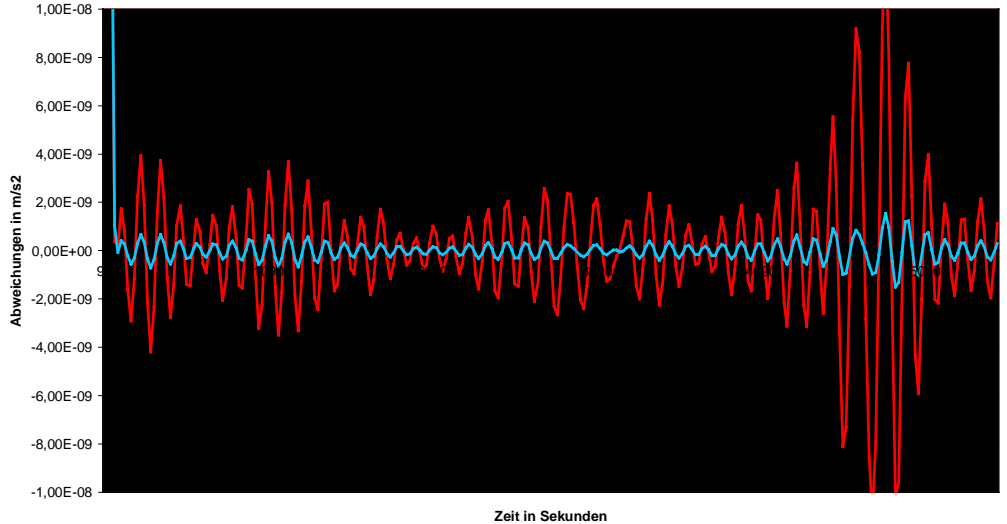

Abb. 4.7: Bahnstörung bis Grad 50; ∆t = 20s; 7-Punkt (rot) und 9-Punkt-Schema (blau)

Wie sieht das Verhalten des Sieben- und des Neunpunktschemas beim Übergang vom 10-Sekunden-Intervall auf ein 20-Sekunden-Intervall aus? Dargestellt ist dies in den Abbildungen 4.6 und 4.7.

Besonders deutlich wird hier, dass das Siebenpunktschema gegenüber dem Neunpunkt - Schema für den ruhigen Bahnverlauf der Keplerbahn wesentlich besser ist, während für den unruhigeren Bahnverlauf einer durch Koeffizienten bis Grad 50 gestörten Bahn das Neunpunktschema eindeutig genauere Ergebnisse liefert. Auch hier treten wieder für eine Bahnstörung bis Grad 50 ca. 50 Schwingungen des Interpolationsfehlers um die Zeitachse auf, die jetzt noch klarer zu sehen sind .

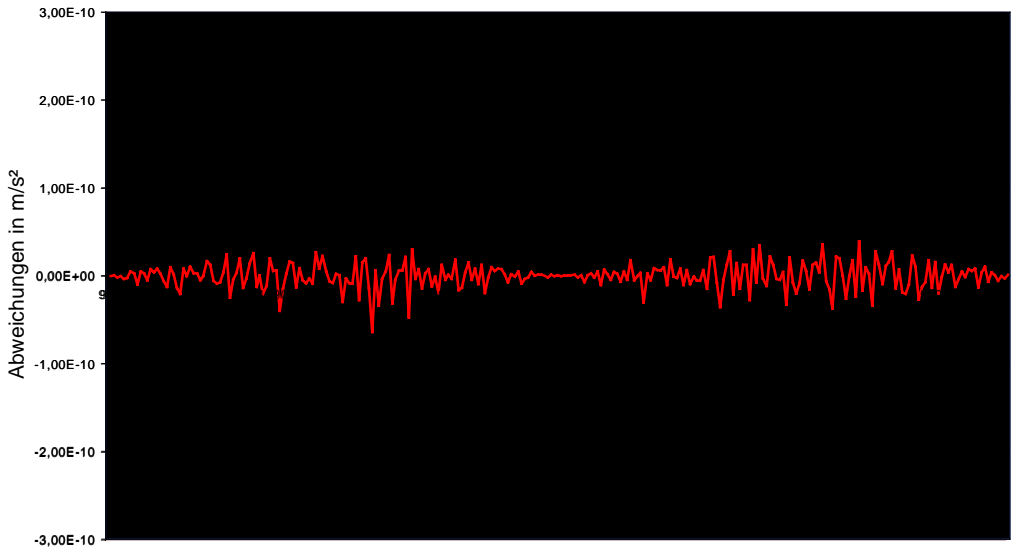

Zeit in Sekunden

Abb. 4.8: Interpolationsfehler bei Keplerbahn; Neunpunkt–Schema; 10–Sekunden- Abstand (blau) und 20-Sekunden-Abstand (rot)

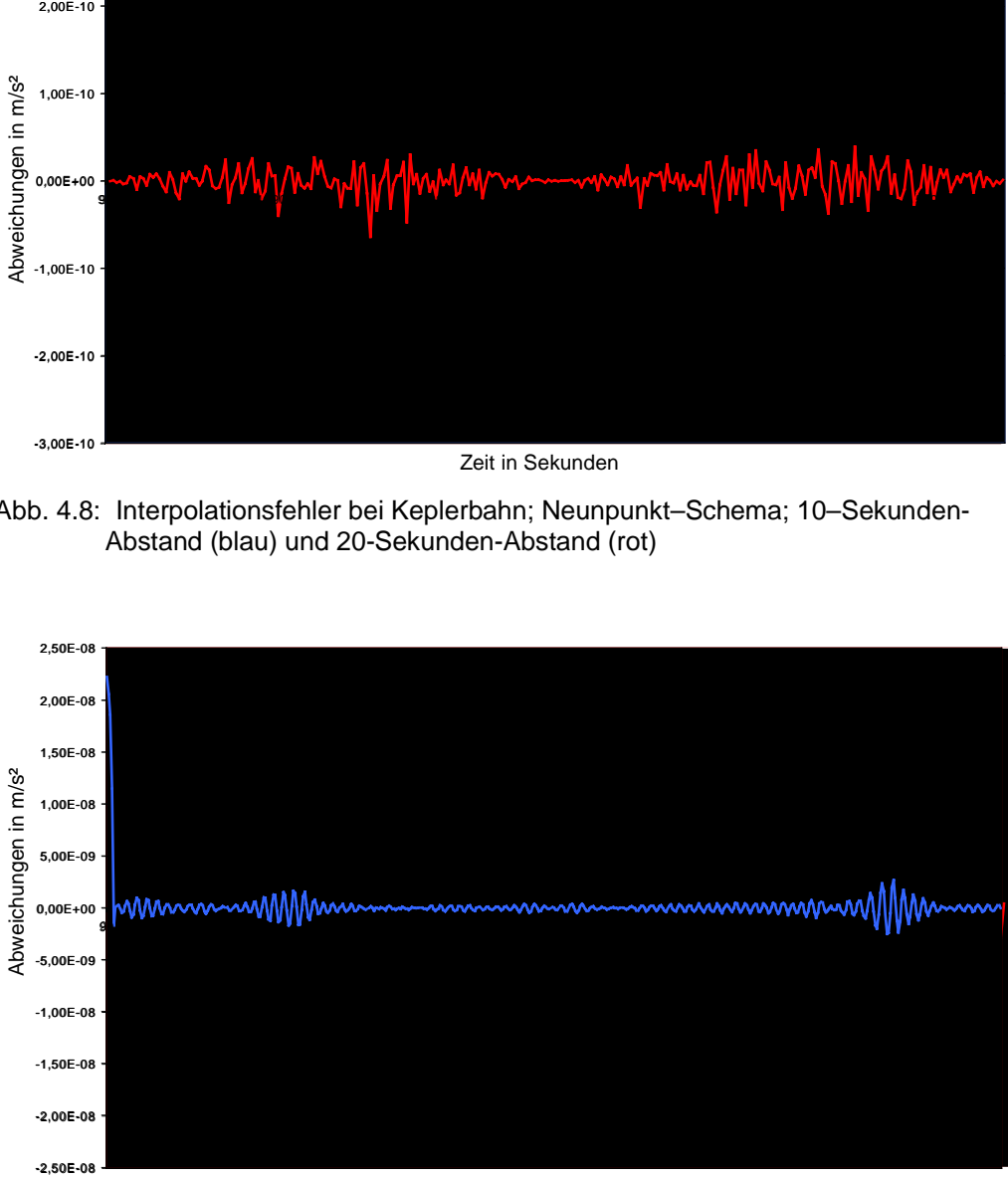

Zeit in Sekunden

Abb. 4.9: Interpolationsfehler bei einer Bahnstörung bis Grad 100; Neunpunkt-Schema; 10-Sekunden-Abstand (blau) und 20-Sekunden-Abstand (rot)

Die beiden Abbildungen 4.8 und 4.9 zeigen die Unterschiede in der Interpolationsgenauigkeit am Beispiel eines Neunpunktschemas beim Übergang auf ein größeres Zeitintervall. Es wird jeweils der Interpolationsfehler bei einem 10- Sekunden–Intervall dem 20–Sekunden–Intervall gegenübergestellt. Erstaunlicherweise sind bei einem ruhigen Bahnverlauf (Keplerbahn, s. Abb. 4.6) die Abweichungen für einen 20–Sekunden–Abstand, also einem größeren Zeitintervall geringer. Dies lässt sich nur durch einen gleichmäßigen Bahnverlauf mit nahezu konstanter Krümmung erklären, bei dem durch ein größeres Intervall trotzdem kein Informationsverlust auftritt. Numerische Aspekte führen dann wohl bei einem 20– Sekunden–Abstand zu einem besseren Ergebnis.

Wird der Bahnverlauf aber dann unruhiger wie hier bei einer Bahnstörung bis Grad 100 (s. Abb. 4.7), dann liefert ein kurzes Zeitintervall (hier: 10–Sekunden– Intervall) das bessere Ergebnis. Logischerweise muss das auch so sein, denn bei einem 20–Sekunden–Intervall können die Feinheiten der Bahn nicht mehr so gut erfasst werden, es entsteht also ein Informationsverlust. Die Schwingungen im Schaubild eines 10–Sekunden–Intervalls werden gegenüber denen des Schaubildes des 20–Sekunden–Intervalls gedämpft.

Man kann also sagen, dass eine höhere Messdichte von Satellitenpositionen und damit verbunden ein kürzeres Zeitintervall zu besseren Ergebnissen führen werden. Bei dem 10–Sekunden–Abstand für die Messungen von Satellitenpositionen mit Hilfe von GPS handelt es sich um ein realistisches Zeitintervall, das ausreichen soll, um die erwünschte Schwerefeldauflösung bis Grad 70 – 100 zu gewährleisten. Es könnte der erwünschte Nebeneffekt auftreten, dass höherfrequente Anteile im Schwerefeld durch die Interpolation nicht mehr erfasst und somit "herausgefiltert" werden. Dies muss allerdings noch in einer ausführlichen Simulation herausgefunden werden.

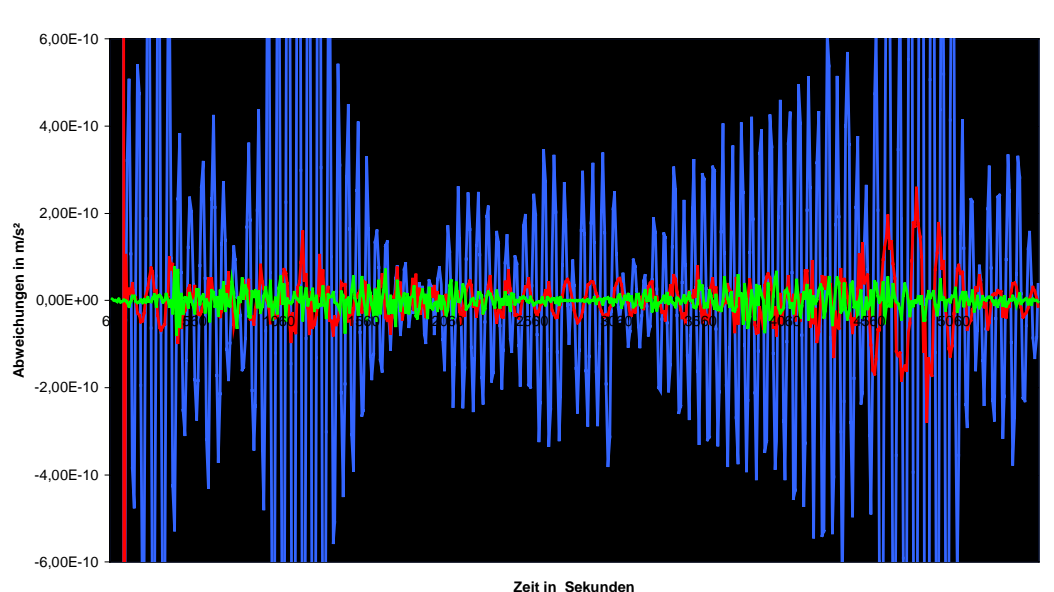

**7- Punkt-Schema für verschiedene Bahnstörungen im Vergleich**

Abb. 4.10: Interpolationsfehler bei 7-Punkt-Schema für verschiedene Bahnstörungen im Vergleich; Keplerbahn (grün), Grad-50-Bahnstörung (rot) und Grad-100- Bahnstörung (blau)

In Abb. 4.10 ist abschließend noch einmal die Entwicklung des Interpolationsfehlers beim Übergang auf eine unruhigere, stärker gestörte Bahn dargestellt. Deutlich zu erkennen ist der starke Anstieg des Interpolationsfehlers beim Übergang auf eine bis Grad 100 gestörte Bahn, während er bei einer bis Grad 50 gestörten Bahn gegenüber einer Keplerbahn kaum zunimmt. Dies liegt an der höheren Frequenz der Bahnstörungen, die nicht mehr so gut erfasst werden können. Es sei aber nochmals erwähnt, dass der Interpolationsfehler immer noch im Rahmen der Messgenauigkeit des Akzelerometers liegt bzw. unter ihr und somit die NEWTON– Interpolation verwendet werden kann.

Die bisherigen Diagramme zeigen Untersuchungen, die ausschließlich an der Interpolation von gemessenen Satellitenpositionen durchgeführt worden sind. Dies ist die später auch benutzte Form der Interpolation, da bei CHAMP und den anderen Satellitenmissionen voraussichtlich auch nur Koordinaten bereitgestellt werden.

Für den Fall aber, dass bei zukünftigen Satelliten auch Geschwindigkeiten gemessen werden, sind Untersuchungen an den anderen Interpolatoren durchgeführt worden und deren Ergebnisse graphisch dargestellt. Dies geschieht in Abb. 4.9, bei der Interpolationsfehler für ein Neunpunktschema bei einer Bahnstörung bis Grad 100 für die Interpolation aus Koordinaten, die Interpolation aus Geschwindigkeiten, die Interpolation aus Koordinaten und Geschwindigkeiten und den Super-Interpolator gegenübergestellt werden.

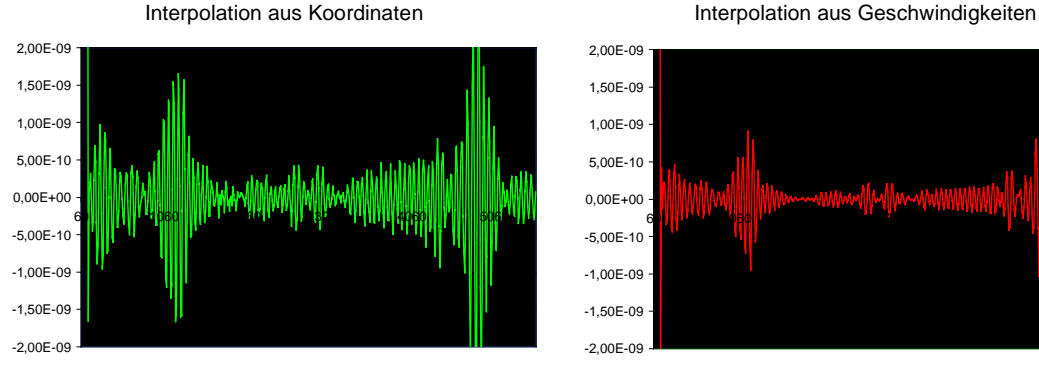

Interpolation aus Koordinaten und Geschwindigkeiten Super - Interpolator

60 1060 2060 3060 4060 5060

 $-2.00E-0$  $-1,50F-09$ -1,00E-09 -5,00E-10 0,00E+00 5,00E-10 1,00E-09 1,50E-09 2,00E-09

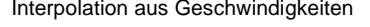

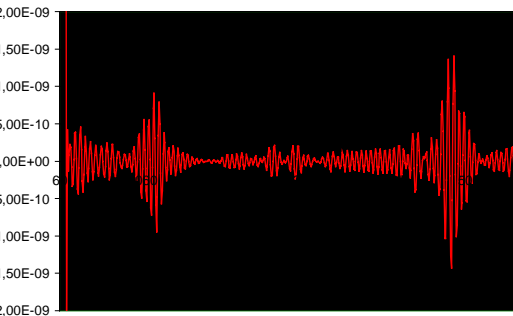

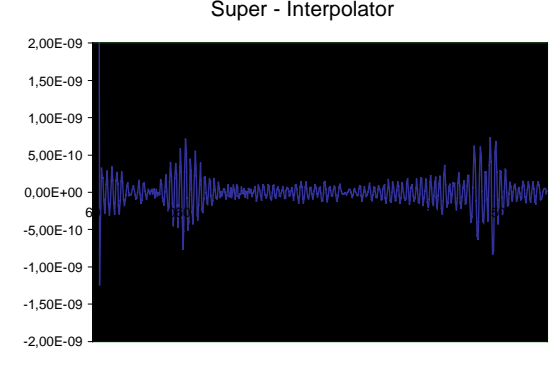

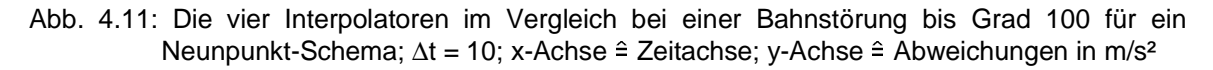

Auffällig ist, dass die Interpolation aus Geschwindigkeiten genauer ist als die Interpolation aus Koordinaten. Erklären kann man diese Tatsache dadurch, dass das Interpolationspolynom hier nur einmal abgeleitet werden muss und deshalb Ungenauigkeiten in der Interpolation nicht so stark zum Tragen kommen. Eine kleine Genauigkeitsverbesserung kommt dann nur noch bei einer Interpolation, in der gemessene Koordinaten und Geschwindigkeiten verwendet werden, zustande. Dies liegt daran, dass die Auswertung von Geschwindigkeiten und Koordinaten gegenüber einer Auswertung ausschließlich von Geschwindigkeiten nur noch ein kleines Plus an Informationen bringt. Die Genauigkeitssteigerung durch Verwendung des Super– Interpolators im Vergleich mit einer einfachen Interpolation aus Koordinaten und Geschwindigkeiten ist nur noch gering.

Deutlich zu sehen sind Spitzen in den Interpolationsfehlerfunktionen aller vier Interpolatoren zu gleichen Zeitpunkten. Diese treten an den Stellen auf, an denen die größten Störungen in der Bahn, also die größten Änderungen in der Bahnkrümmung vorliegen. Dadurch werden gleichermaßen Interpolationspolynome aus gemessenen Positionen und Geschwindigkeiten beeinflusst.

 Es bleibt aber zu erwähnen, dass der Interpolationsfehler für alle vier Interpolatoren in der Größenordnung 10<sup>-9</sup> m/s<sup>2</sup> liegt. Aufgrund einer schlechter zu erwartenden Bestimmbarkeit von Geschwindigkeiten gegenüber Koordinaten scheint dann auch die Interpolation aus Koordinaten mehr als gleichwertig gegenüber den anderen Interpolationsverfahren zu sein.

Aus den vorher angestellten Untersuchungen geht hervor, dass wohl das Neunpunktschema die besten Werte liefert, da hier der Interpolationsfehler bei unruhigem Bahnverlauf am kleinsten ist. Anzustreben ist dabei ein möglichst kurzes Messintervall, dass mit ∆t = 10s aber auch gegeben ist. Da voraussichtlich dann bei den drei Satellitenmissionen auch nur Koordinaten gemessen werden, wird für den weiteren Verlauf unserer Arbeit das Neunpunktschema einer Interpolation aus gemessenen Koordinaten mit einem Intervall von ∆t = 10s ausgewählt. Alternativ sollen dann auch noch Ergebnisse mit dem Siebenpunktschema berechnet werden, die dann mit den Ergebnissen des Neunpunktschemas verglichen werden können.

# **5. Bewegungsgleichung eines künstlichen Erdsatelliten**

# **5-0. Allgemeines**

Wir wollen im Folgenden die NEWTONsche Bewegungsgleichung allgemein für ruhende und bewegte Bezugssysteme erörtern. Zu diesem Zweck sei  $X(t) = X_i \cdot E_i$  der Ortsvektor eines Massenpunktes m im Inertialsystem,  $x(t) = x_i \cdot e_i$  der Ortsvektor desselben Massenpunktes im bewegten Bezugssystem und  $X_0(t) = X_0 E_i$  der Ortsvektor des Ursprungs des bewegten Bezugssystems bezüglich des ruhenden Systems:

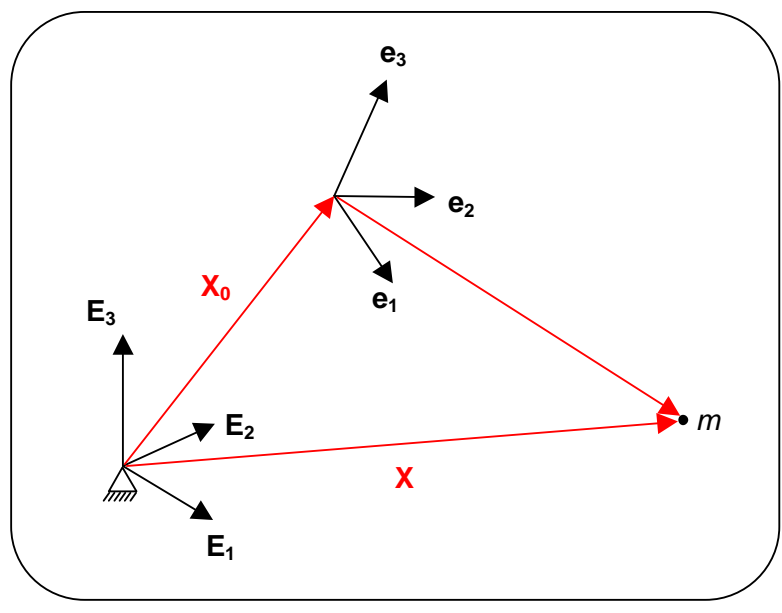

Abb. 5.1: Relativkinematik

## **5-1. Bewegung im Inertialsystem**

$$
\begin{pmatrix}\n\mathbf{ma} = \mathbf{F} & \text{Grundgesetz der Mechanik (2. NEWTONsches Axiom)} \\
\mathbf{m}\ddot{\mathbf{X}}(t) = \mathbf{F} & (5.2) \\
\mathbf{m}\ddot{t} & \\
\frac{d}{dt}\mathbf{X} = \dot{\mathbf{X}} = \mathbf{v} = \left(\frac{d}{dt} \times_i \right) \mathbf{E}_i = v_i \mathbf{E}_i & (5.3) \\
\mathbf{u} & \\
\frac{d^2}{dt^2} \mathbf{X} = \ddot{\mathbf{X}} = \mathbf{a} = \frac{d}{dt} \mathbf{v} = \left(\frac{d^2}{dt^2} \times_i \right) = \left(\frac{d}{dt} v_i \right) \mathbf{E}_i = a_i \mathbf{E}_i & (5.4)\n\end{pmatrix}
$$

Das NEWTONsche Bewegungsgesetz (5.1) lässt sich im Falle eines Inertialsystems, d.h. die Basisvektoren **Ei** sind zeitlich unveränderlich, in der Form (5.2) schreiben. Dabei wird  $\dot{\mathbf{x}}(t)$  aus (5.4) bzw. **a** als Absolutbeschleunigung und **F** als Absolutkraft bezeichnet. Die durch (5.1) oder (5.2) definierte Bewegung wird als Absolutbewegung bezüglich des Inertialsystems bezeichnet.

## **5-2. Bewegung im bewegten Bezugssystem**

Ist nun das Bezugssystem, in dem der sich bewegende Massenpunkt koordiniert werden soll, selbst auch nicht in Ruhe, so gelten nach M. Scheinert (1996, S.30ff) folgende Zusammenhänge:

$$
\mathbf{X}(t) = \mathbf{X}_0(t) + \mathbf{x}(t) \tag{5.5}
$$

$$
\frac{d}{dt}\mathbf{X} = \frac{d}{dt}\mathbf{X}_0 + \frac{d}{dt}\mathbf{x}
$$
 (5.6)

$$
\frac{d}{dt} \mathbf{X}_0 = \dot{\mathbf{X}}_0 = \mathbf{v}_0 = \left(\frac{d}{dt} \, X_{0i}\right) \mathbf{E}_1 = \mathbf{v}_{0i} \mathbf{E}_1 \tag{5.7}
$$

$$
\frac{d}{dt}\mathbf{x} = \dot{\mathbf{x}} = \left(\frac{d}{dt}x_i\right)\mathbf{e}_i + x_i\left(\frac{d}{dt}\mathbf{e}_i\right) = \mathbf{v}_r + \mathbf{\omega} \times \mathbf{x}
$$
\n(5.8)

$$
mit \quad \left(\frac{d}{dt}x_i\right)\mathbf{e}_i = \mathbf{v}_r = v_{ni}\mathbf{e}_i \quad \text{and} \quad \left(\frac{d}{dt}\mathbf{e}_i\right) = \mathbf{w} \times \mathbf{e}_i \quad (5.9), (5.10)
$$

$$
\frac{d}{dt}\mathbf{X} = \dot{\mathbf{X}} = \mathbf{v} = (\mathbf{v}_0 + \mathbf{\omega} \times \mathbf{x}) + \mathbf{v}_r = \mathbf{v}_f + \mathbf{v}_r
$$
\n(5.11)

$$
\frac{d^2}{dt^2} \mathbf{X} = \frac{d^2}{dt^2} \mathbf{X}_0 + \frac{d^2}{dt^2} \mathbf{x}
$$
\n(5.12)

$$
\frac{d^2}{dt^2} \mathbf{X}_0 = \ddot{\mathbf{X}}_0 = \mathbf{a}_0 = \frac{d}{dt} \mathbf{v}_0 = \left(\frac{d^2}{dt^2} X_{0i}\right) \mathbf{E}_1 = \left(\frac{d}{dt} v_{0i}\right) \mathbf{E}_1 = a_{0i} \mathbf{E}_1 \quad (5.13)
$$

$$
\frac{d^2}{dt^2} \mathbf{x} = \mathbf{x} = \frac{d}{dt} \mathbf{v}_r + \frac{d}{dt} (\mathbf{w} \times \mathbf{x})
$$
 (5.14)

$$
mit \t \frac{d}{dt} \mathbf{v}_r = \left(\frac{d}{dt} v_{ri}\right) \mathbf{e}_i + v_{ri} \left(\frac{d}{dt} \mathbf{e}_i\right)
$$
(5.15)

$$
= a_r + \omega \times v_r \tag{5.16}
$$

$$
und \quad \frac{d}{dt}(\mathbf{\omega} \times \mathbf{x}) = \left(\frac{d}{dt}\mathbf{\omega}\right) \times \mathbf{x} + \mathbf{\omega} \times \left[\left(\frac{d}{dt}x_i\right)\mathbf{e}_i + x_i\left(\frac{d}{dt}\mathbf{e}_i\right)\right] \tag{5.17}
$$
\n
$$
= \mathbf{\omega} \times \mathbf{x} + \mathbf{\omega} \times \mathbf{v}_r + \mathbf{\omega} \times (\mathbf{\omega} \times \mathbf{x}) \tag{5.18}
$$

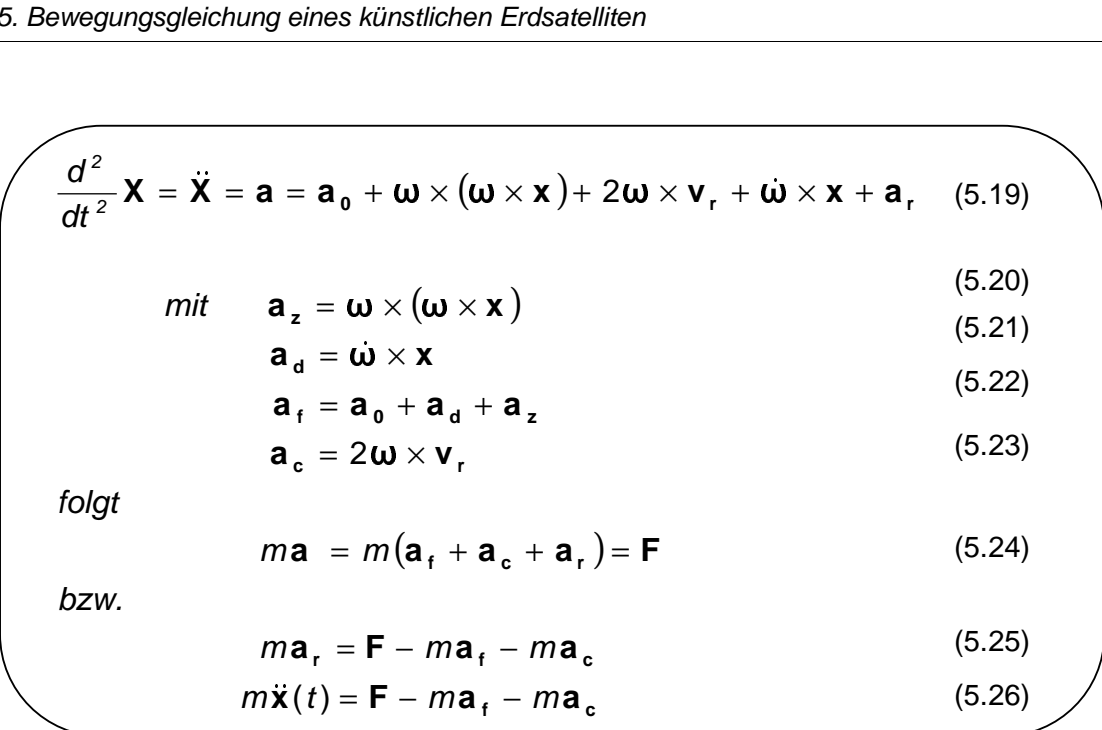

Gleichung (5.5) stellt gemäß Abb. 5.1 die Beziehung zwischen Inertialsystem und bewegtem Bezugssystem dar. Für die Herleitung des Bewegungsgesetzes eines Massenpunktes bezüglich eines translatorisch und rotatorisch bewegten Bezugssystems differenzieren wir (5.5) entsprechend (5.6) oder (5.12) einfach bzw. zweifach nach der Zeit. Die linken Seiten dieser Gleichungen beziehen sich auf das Inertialsystem und wurden in (5.3) und (5.4) betrachtet. Wir wollen nun die rechten Seiten der Gleichungen (5.6) und (5.12), welche die Zusammenhänge im bewegten Bezugssystem darstellen, ausführen.

In (5.7) wurde zunächst der Verschiebungsvektor  $X_0(t)$  zwischen Inertial- und bewegtem Bezugssystem (bezogen auf das Inertialsystem) einmal zeitlich differenziert, um den Lineargeschwindigkeitsvektor **v**<sub>0</sub> des Koordinatenursprungs des sich bewegenden Systems gegenüber dem festen Ursprung des Inertialsystems zu erhalten. In (5.13) wurde  $X_0(t)$  zweimal nach der Zeit abgeleitet. Als Ergebnis erhält man den Vektor **ao**, der die Linearbeschleunigung des veränderlichen Ursprungs gegenüber des festen beschreibt. Man bezeichnet **ao** auch als Vektor der Anfahrbeschleunigung. Der Vollständigkeit halber sollten wir noch erwähnen, dass man **v<sub>0</sub>** und **a**<sub>0</sub> bezüglich des sich bewegenden Systems ausdrücken könnte, um auf den rechten Seiten nur Größen bezogen auf das bewegte Bezugssystem stehen zu haben. Da allerdings die im Rahmen dieser Arbeit betrachteten Referenzsysteme geozentrisch sind,  $X_0(t)$ ,  $v_0$  und  $a_0$  also gleich null sind, wollen wir darauf nicht weiter eingehen.

In Gleichung (5.8) wird der Ortsvektor **x**(t) des Massenpunktes m bezüglich des bewegten Systems zunächst einmal und in (5.14) ein zweites Mal nach der Zeit differenziert. Der wesentliche Unterschied gegenüber dem Vorgehen beim Inertialsystem ist, dass nun auch die Basisvektoren **ei**, da sie im Gegensatz zu den Basisvektoren **Ei** zeitlich veränderlich sind, abgeleitet werden müssen. Der erste Summand von (5.8) bzw. (5.9) steht für die zeitliche Änderung der Koordinaten  $x_i$  bezüglich der unveränderten Einheitsvektoren **ei** und wird auch als Relativgeschwindigkeit **vr** bezeichnet. Der zweite Summand beschreibt, wie soeben erläutert wurde, die zeitliche Änderung der Einheitsvektoren **ei** durch eine Rotation des bewegten Systems gegenüber dem Inertialsystem. Diese Rotation ist durch den Vektor der Winkelgeschwindigkeit  $\omega(t)$  entsprechend (5.10) definiert. Auf den Vektor  $\omega(t)$  kommen wir im Weiteren noch genauer zu sprechen. Für die Bildung der zweiten Ableitung des Ortsvektors **x**(t) (5.14) muss sowohl die Relativgeschwindigkeit (1.Term) als auch die Rotationsgeschwindigkeit des bewegten Systems gegenüber dem Inertialsystem (2.Term) nach der Zeit abgeleitet werden. Die Ableitung des 1. Terms setzt sich entsprechend (5.15) und (5.16) aus der Relativbeschleunigung sowie der Rotationsbeschleunigung des bewegten Systems gegenüber dem Inertialsystem zusammen. Die Ableitung des 2. Terms summiert sich unter Beachtung der Produktregel aus der Andrehbeschleunigung (vgl. auch (5.21), der Rotationsbeschleunigung des bewegten Systems gegenüber dem Inertialsystem und der Zentrifugalbeschleunigung (vgl. auch (5.20)).

Als Ergebnis der einmaligen zeitlichen Differentiation (5.6) von (5.5) erhalten wir (5.11). Die Absolutgeschwindigkeit **v** setzt sich somit aus der Führungsgeschwindigkeit **v**<sub>f</sub> und der Relativgeschwindigkeit **v**<sub>r</sub> zusammen. Die Führungsgeschwindigkeit selbst besteht aus der linearen Translationsgeschwindigkeit (5.7) sowie der Rotationsgeschwindigkeit des bewegten Systems gegenüber dem Inertialsystem.

 Als Ergebnis der zweimaligen zeitlichen Differentiation (5.12) von (5.5) ergibt sich (5.19). Die Absolutbeschleunigung **a** besteht demnach aus der Linearbeschleuigung (Anfahrbeschleunigung)  $a_0$  (5.13), der Zentrifugalbeschleunigung  $a_2$ (5.20), der Coriolisbeschleunigung **a**<sub>c</sub> (5.23), der Andrehbeschleunigung **a**<sub>d</sub> und der Relativbeschleunigung **ar**. Entsprechend (5.22) kann die Anfahrbeschleunigung **a0**, die Andrehbeschleunigung  $a_d$  und die Zentrifugalbeschleunigung  $a_z$  auch unter der Bezeichnung Führungsbeschleunigung **af** zusammengefasst werden. Die Führungsbeschleunigung **af** und die Coriolisbeschleunigung **ac** werden auch als Scheinbeschleunigungen bezeichnet, da sie nur im bewegten nicht aber im ruhenden Bezugssystem auftreten.

Setzt man für die Absolutbeschleunigung **a** in Gleichung (5.1) nun die gefundene Beziehung (5.19) ein, erhält man das NEWTONsche Bewegungsgesetz in der Form (5.24) oder in der Form (5.25,26). Es gilt für einen, bezüglich eines translatorisch und rotatorisch bewegten Bezugssystems, bewegten Massenpunkt.

# **5-3. Der Winkelgeschwindigkeitsvektor**

Wir wollen nun den Vektor der Winkelgeschwindigkeit  $\mathbf{u}(t)$ , der in (5.10) eingeführt wurde, etwas genauer betrachten. Dieser Vektor wird bezüglich der Basis des bewegten Systems angegeben, da er die Rotation des bewegten Systems gegenüber dem Inertialsystem, also die (zeitliche) Änderung, beschreibt.

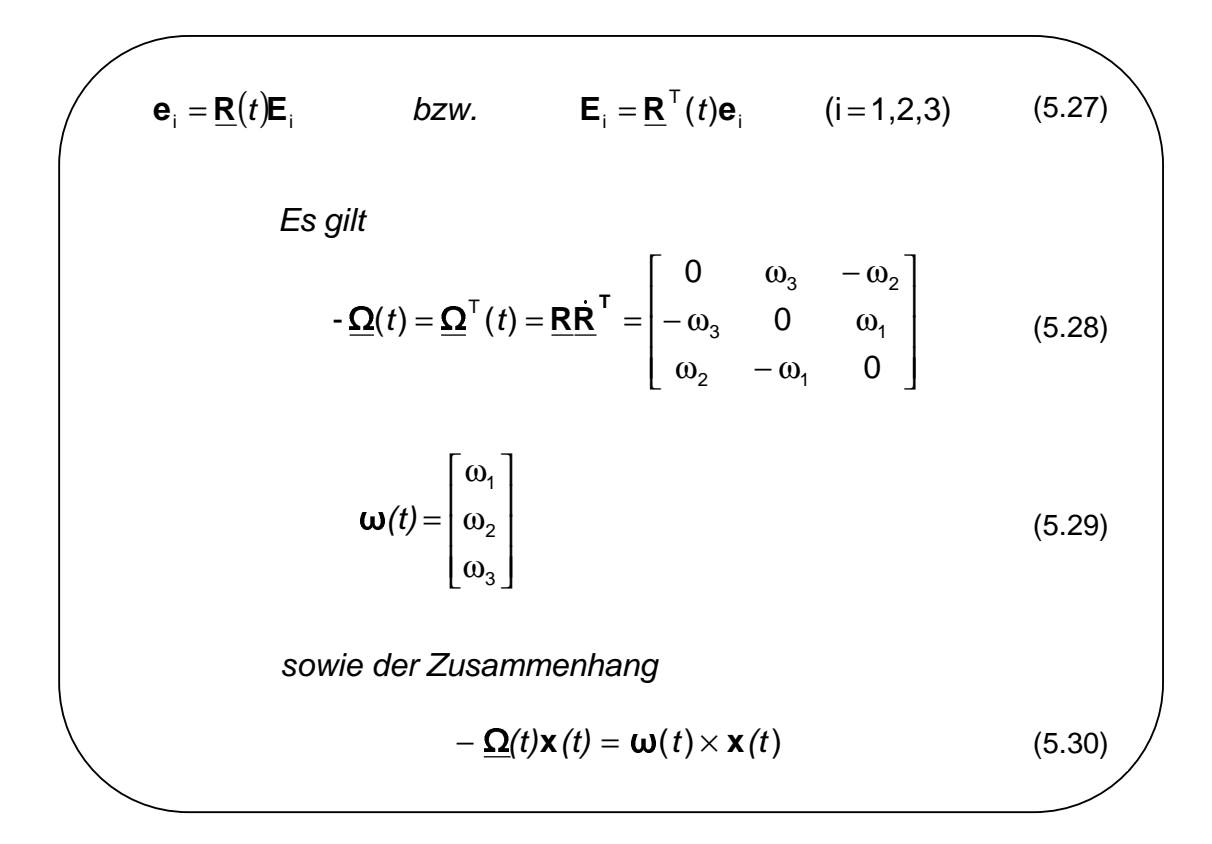

Die Beziehungen (5.27) machen deutlich, dass das bewegte und das Inertialsystem durch eine 3x3-Rotationsmatrix  $R(t)$  bzw. deren Inverse  $R^{-1}(t) = R^{T}(t)$ ineinander überführt werden können. Mit Hilfe dieser Rotationsmatrix **R**(t) und deren Die Beziehungen (5.27) machen deutlich, dass das bewegte und das<br>Inertialsystem durch eine 3x3-Rotationsmatrix  $\underline{\mathbf{R}}(t)$  bzw. deren Inverse  $\underline{\mathbf{R}}^{-1}(t) = \underline{\mathbf{R}}^{T}(t)$ <br>ineinander überführt werden können. Mit Hilfe definiert. Ihre drei unabhängigen Elemente  $\omega_1$ ,  $\omega_2$ ,  $\omega_3$  bilden nach (5.29) den Winkelbeschleunigungsvektor  $\omega(t)$ , der wie bereits erwähnt bezüglich der Basis des bewegten Systems gilt und die rotatorische Änderung der Basisvektoren **ei** angibt. Gleichung (5.30) verdeutlicht die Beziehung der Matrix  $\Omega(t)$  und des Vektors  $\omega(t)$ und ist ein hilfreicher (und anschaulicher) Zusammenhang bei der Anwendung von  $\Omega(t)$  bzw.  $\omega(t)$  auf Vektoren.

# **5-4. Gegenüberstellung der Bewegungsgesetze, Bewegungsgleichung eines künstlichen Erdsatelliten**

Nachdem wir nun die Bewegungsgleichungen eines Massenpunktes im Inertialsystem und im bewegten Bezugssystem erarbeitet haben, können wir dazu übergehen, die Bewegungsgleichungen eines Satelliten im Gravitationsfeld der Erde anzugeben.

Der Einfachtheit halber wollen wir im Rahmen dieser Arbeit den Satelliten wie z.B. in M. Scheinert (1996, S.32ff) als starres Teilchensystem auffassen, welches durch die Bahnbewegung seines Massenmittelpunktes repräsentiert ist. Angesichts der Abmessungen und des Gewichts der hier betrachteten Satelliten CHAMP, GRACE und GOCE im Vergleich zum Betrag ihrer geozentrischen Positionsvektoren und im Vergleich zum Gewicht der Erde scheint dies auch gerechtfertigt. Wir beschränken uns somit auf das Modell der "Bewegung eines (Einheits-) Massenpunktes" und können somit ebenfalls die Kopplung von Bahnbewegung und Drehbewegung des Satelliten außer Acht lassen. Somit lässt sich bereits festhalten, dass die "linken Seiten" der Bewegungsgleichungen eines Satelliten denen der Gleichungen (5.2) und (5.26) für m = 1 entsprechen werden. Für die Bestimmung der "rechten Seiten" eben genannter Gleichungen verbleibt somit die Aufgabe, die dort auftretende Absolutkraft **F** zu identifizieren, also diejenige Kraft (diejenigen Kräfte) zu bestimmen, welche für die Bewegung des Satelliten verantwortlich ist (sind). Hier ist natürlich in erster Linie die Gravitationskraft der Erde zu nennen, die sich als Gradient des Gravitationspotenzials darstellen lässt. Aber auch gravitative und nichtgravitative Störkräfte, auf die bereits teilweise im Rahmen der Missionsbeschreibungen eingegangen wurde, sind zu berücksichtigen.

Die Bewegungsgleichungen eines künstlichen Erdsatelliten im Gravitationsfeld der Erde bezüglich des Inertialsystems bzw. bezüglich des terrestrischen Bezugssystems lauten somit wie folgt:

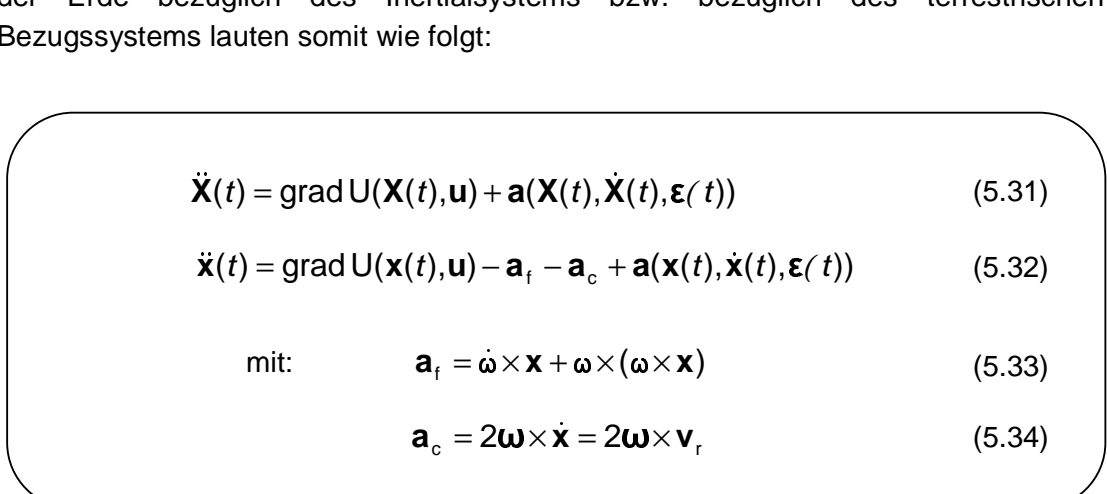

(5.31) stellt das (kontinuierliche) Bewegungsgesetz des Satelliten im Inertialsystem dar. Dabei ist  $\mathbf{X}(t),\mathbf{X}(t),\mathbf{X}(t)$  der Positions-, der Geschwindigkeits- bzw. der (Absolut-)Beschleunigungsvektor des Satelliten im Inertialsystem (ICRF). U steht hier für die kartesische Kugelfunktionsentwicklung des Gravitationspotenzials der Erde (vgl. (3.29)). Weiter bezeichnet **u** den Vektor, der die für diese Entwicklung notwendigen Parameter (Kugelfunktionskoeffizienten) enthält. Aus dem Gravitationspotenzial U erhält man bekanntlich die Gravitationskraft durch Gradientenbildung bezüglich des Inertialsystems. Der Vektor **a** berücksichtigt alle weiteren (nicht in Zusammenhang mit dem Gravitationsfeld der Erde) auftretenden Beschleunigungen und wird als Vektor der Störbeschleunigungen bezeichnet. Er ist abhängig von Position und Geschwindigkeit des Satelliten, sowie einigen anderen Einflussgrößen, die stellvertretend durch den Vektor  $\epsilon(t)$  dargestellt werden, und die uns teilweise in Form von Modellparametern bekannt, teilweise aber auch unbekannt sind. Auf die Störbeschleunigungen kommen wir später noch genauer zu sprechen.

(5.32) bescheibt die Bewegung eines Satelliten in einem bewegten (terrestrischen) Bezugssystem. Es ist  $\mathbf{x}(t), \dot{\mathbf{x}}(t)$  der Positions-, der (terrestrischen) Bezugssystem. Es ist  $\mathbf{x}(t), \dot{\mathbf{x}}(t), \ddot{\mathbf{x}}(t)$  der Positions-, der Geschwindigkeits- bzw. der Beschleunigungsvektor des Satelliten gegenüber dem terrestrischen Referenzsystem (ITRF, WGS84). Bei der Angabe der Bewegungsgleichung des Satelliten gegenüber des "mit der Erde mitrotierenden Systems" ist die Gravitationskraft der Gradient des Gravitationspotenzials bezüglich des mitbewegten Systems. Dies stellt auch den "natürlichen" Zusammenhang dar, da das Gravitationspotenzial und die dadurch verursachten Gravitationskräfte selbstverständlich an die Bewegung (Rotation) der Erde gebunden sind. Dafür muss man im Bewegungsgesetz der Form (5.32) Scheinbeschleunigungen wie die Führungsbeschleunigung **af** und die Coriolisbeschleunigung  $a_c$  berücksichtigen. In (5.32) tritt ebenfalls der Vektor der Störbeschleunigungen **a**, dieses Mal in Abhängigkeit von Position und Geschwindigkeit des Satelliten bezüglich des bewegten Systems, auf.

Mit (5.31) und (5.32) haben wir nun eine Gegenüberstellung der Bewegungsgleichungen eines idealen künstlichen Erdsatelliten hinsichtlich inertialem und bewegtem System vorgenommen. Hieraus lässt sich schlussfolgern, dass die Darstellung bezüglich des Inertialsystems aufgrund der nicht vorhandenen Scheinkräfte günstiger erscheint. Dafür wird es allerdings notwendig sein, die kartesischen WGS84-Positionen des GPS-vermessenen Satelliten, aus denen mit Hilfe der Interpolationsformel nach GREGORY-NEWTON (vgl. Kapitel 4) die Beschleunigungen geschätzt werden (diese sind für die linke Seite von Gleichung (5.31) notwendig), vom terrestrischen ins Inertialsystem zu transformieren (vgl. Kapitel 2). Weiter muss eine Überführung des Gradienten des Gravitationspotenzials bezüglich des mitrotierenden (terrestrischen) Systems, welches Grundlage für die Darstellung des Erdschwerefeldes ist, in den Gradienten bezüglich des Inertialsystems erfolgen.

Die erste Aufgabe, also die Transformation von Positionen zwischen terrestrischem (WGS84-)System und (Quasi-)Inertialsystem, wurde bereits in Kapitel 2 behandelt und wird hier als bekannt angenommen. Den zweiten Teil, nämlich die Überführung des Gradienten, sowie die im Folgenden in dieser Arbeit verwendete Bewegungsgleichung (kontinuierlich und diskret) wollen wir jetzt einführen:

$$
\mathbf{x}(t) = \underline{\mathbf{R}}(t)\mathbf{X}(t) \quad \text{und} \quad \mathbf{X}(t) = \underline{\mathbf{R}}^{\top}(t)\mathbf{x}(t) \quad (5.35)
$$
\n
$$
\text{grad } \mathsf{U}(\mathbf{X}(t), \mathbf{u}) = \underline{\mathbf{R}}^{\top}(t)\text{grad } \mathsf{U}(\mathbf{x}(t), \mathbf{u}) \quad (5.36)
$$
\n
$$
\ddot{\mathbf{X}}(t) = \underline{\mathbf{R}}^{\top}(t)\text{grad } \mathsf{U}(\mathbf{x}(t), \mathbf{u}) + \mathbf{a}(\mathbf{X}(t), \dot{\mathbf{X}}(t), \mathbf{\varepsilon}(t)) \quad (5.37)
$$

$$
\text{grad } U(\mathbf{X}(t), \mathbf{u}) = \underline{\mathbf{R}}^{\top}(t) \text{grad } U(\mathbf{x}(t), \mathbf{u}) \tag{5.36}
$$

$$
\text{grad } U(\mathbf{X}(t), \mathbf{u}) = \mathbf{R}^{\top}(t) \text{grad } U(\mathbf{x}(t), \mathbf{u}) \tag{5.36}
$$
\n
$$
\ddot{\mathbf{X}}(t) = \mathbf{R}^{\top}(t) \text{grad } U(\mathbf{x}(t), \mathbf{u}) + \mathbf{a}(\mathbf{X}(t), \dot{\mathbf{X}}(t), \boldsymbol{\varepsilon}(t)) \tag{5.37}
$$
\n
$$
\ddot{\mathbf{X}}(t_k) = \mathbf{R}^{\top}(t_k) \text{grad } U(\mathbf{x}(t_k), \mathbf{u}) + \mathbf{a}(\mathbf{X}(t_k), \dot{\mathbf{X}}(t_k), \boldsymbol{\varepsilon}(t_k)) \tag{5.38}
$$

$$
\mathbf{X}(t_k) = \mathbf{R}^\top(t_k) \text{grad } \mathbf{U}(\mathbf{x}(t_k), \mathbf{u}) + \mathbf{a}(\mathbf{X}(t_k), \mathbf{X}(t_k), \boldsymbol{\epsilon}(t_k)) \tag{5.38}
$$

In (5.35) ist nochmals der Zusammenhang zwischen bewegtem und ruhendem Bezugssystem entsprechend den Gleichungen (2.39) und (2.40) dargestellt. Zusätzlich soll in Erinnerung gerufen werden, dass die Matrix **R**(t) die in Kapitel 2-6. hergeleitete Transformationsmatrix, bestehend aus Präzessions-, Nutations-, und Polbewegungsmatrix, sowie einer **R**3-Rotationsmatrix um den Stundenwinkel von Greenwich, ist.

(5.36) beschreibt nun die angesprochene Transformation des Gradienten des Gravitationspotenzials der Erde bezüglich terrestrischem und inertialem System.

(5.37) und besonders die diskrete Darstellung in (5.38) beschreiben die Form der Bewegungsgleichung eines künstlichen Erdsatelliten wie wir sie im Weiteren verwenden wollen. Die diskreten Beschleunigungen der linken Seite von (5.38) erhalten wir wie bereits besprochen mit Hilfe der Interpolationsformel nach GREGORY-NEWTON (5.22). Die Beschleunigung  $\mathbf{X}(t_k)$  zum Zeitpunkt  $t_k$  wird in (5.22) aus bis zu vier vorausgegangenen Satellitenpositionen  $\mathbf{x}(t_{k-1})\dots\mathbf{x}(t_{k-4})$  bzw., da wir auf Beschleunigungen bezüglich des Inertialsystems übergehen, aus  $\mathbf{X}(t_{k-1})... \mathbf{X}(t_{k-4})$  und vier nachfolgenden Positionen  $\mathbf{x}(t_{k+1})\dots\mathbf{x}(t_{k+4})$  bzw.  $\mathbf{X}(t_{k+1})\dots\mathbf{X}(t_{k+4})$  geschätzt. Die Verwendung von "zukünftigen" Positionen ist möglich, da die Auswertung nicht in Echtzeit, sondern im sogenannten post-mission-processing geschieht.

Bevor wir nun mit Hilfe obiger Bewegungsgleichung (5.38) die Beobachtungsgleichung und somit das Gleichungssystem zur Bestimmung der gesuchten Kugelfunktionskoeffizienten des Gravitationspotenzials angeben, müssen wir die verschiedenen Störbeschleunigungen, die entweder im Vektor **a** gesammelt oder in Form von (zeitabhängigen) Zuschlägen zu den Kugelfunktionskoeffizienten c<sub>lm</sub> bzw. s<sub>lm</sub> berücksichtigt werden, im nächsten Kapitel etwas näher betrachten.

# **6. Störbeschleunigungen**

# **6-0. Allgemeines**

Im Rahmen der Missionsbeschreibungen des ersten Kapitels sind wir bereits auf einige Störkräfte und die durch sie verursachten Störbeschleunigungen zu sprechen gekommen. So wurde für die beiden Missionen CHAMP und GRACE festgehalten, dass nicht-gravitative Störbeschleunigungen wie z.B. die Atmosphärenreibung, der Strahlungsdruck der Sonne und der Erde (Erdalbedo) durch an Bord der Satelliten befindliche Akzelerometer erfasst werden. Zusätzlich wurde für die GRACE-Mission festgestellt, dass sich Störeinflüsse auf die beiden GRACE-Satelliten annähernd gleich auswirken und sich somit z.B. durch Positions- bzw. Geschwindigkeitsdifferenzen leicht eliminieren lassen. Im Fall der GOCE-Mission registriert ein Gradiometer nicht-gravitative-Störkräfte und leitet sie sofort als Steuersignal an das Lagekontrollsystem weiter, das durch entsprechend gerichteten Schub dafür sorgt, dass sich der Satellit im Freien Fall befindet.

Im Folgenden wollen wir über obige Feststellungen hinaus weitere Untersuchungen zu Störkräften machen, um deren Effekt auf die Bestimmung des Erdgravitationsfeldes besser verstehen zu können. Somit sollten wir dann in der Lage sein, sie entweder messtechnisch (wie oben angeführt) oder durch geeignete Modelle berücksichtigen zu können.

Im Wesentlichen kann man zwei Arten von Störkräften unterscheiden. Dies sind zum einen die sogenannten gravitativen oder konservativen und zum anderen die uns bereits besser bekannten nicht-gravitativen oder nicht-konservativen Störkräfte. Als konservativ bezeichnet man u.a. ein Kraftfeld, für das das Arbeitsintegral über einen geschlossenen Weg null ist.

 Die relevantesten Störeinflüsse wollen wir im Folgenden aufführen, und auf diejenigen, die wir im Rahmen dieser Arbeit zu berücksichtigen beabsichtigen, anschließend weiter eingehen. Dabei ist die Reihenfolge der Vorstellung der Störkräfte so gewählt, dass ihr Einfluss immer geringer wird.

# **6-1. Übersicht gravitative und nicht-gravitative Störeinflüsse**

Gravitative Störkräfte:

- Direkte Gravitationswirkung anderer Himmelskörper, wie z.B. Sonne, Mond,..
- Indirekte Gravitationswirkung anderer Himmelskörper
- Gezeiten der festen Erde
- **Ozeangezeiten**
- Einfluss der Polbewegung
- Einfluss der Atmosphäre
- Relativistische Effekte
- (Nacheiszeitliche Hebungsvorgänge,…)

#### 6. Störbeschleunigungen

Nicht-gravitative Störkräfte:

- Atmosphärenreibung
- Strahlungsdruck der Sonne
- Erdalbedo
- Orbitmanöver
- (Lorentzkräfte,…)

# **6-2. Gravitative Störeinflüsse 6-21. Direkte und indirekte Gravitationswirkung anderer Himmelskörper**

Unter der direkten Gravitationswirkung ist die Beschleunigung des Satelliten relativ zum Geozentrum zu verstehen, die sich ausschließlich aufgrund der gravitativen Anziehung des Himmelskörpers ergibt. Sie setzt sich dabei aus zwei Anteilen zusammen. Zum einen wird der Satellit direkt aufgrund der Anziehungskraft des Himmelskörpers zu diesem beschleunigt und zum anderen erfährt die Erde, also das Geozentrum, welches den Ursprung des vereinbarten (Quasi-) Inertialsystems bildet, eine Beschleunigung (vgl. Abb. 6.1).

Als indirekter Gravitationseinfluss wird die Deformation des Erdschwerefeldes bezeichnet. Diese Deformation ergibt sich durch Massenumverteilungen innerhalb der Erde, die durch das Potenzial des Himmelskörpers hervorgerufen werden. Schwerefeldänderungen bewirken ihrerseits Störbeschleunigungen auf den Satelliten.

Für die Behandlung der direkten Gravitationswirkung betrachten wir beispielsweise den Einfluss von Sonne und Mond, denn sie verursachen die größten Störbeschleunigungen. Für den Mond erklärt sich dies durch seine Nähe zur Erde und im Fall der Sonne durch ihre sehr große Masse:

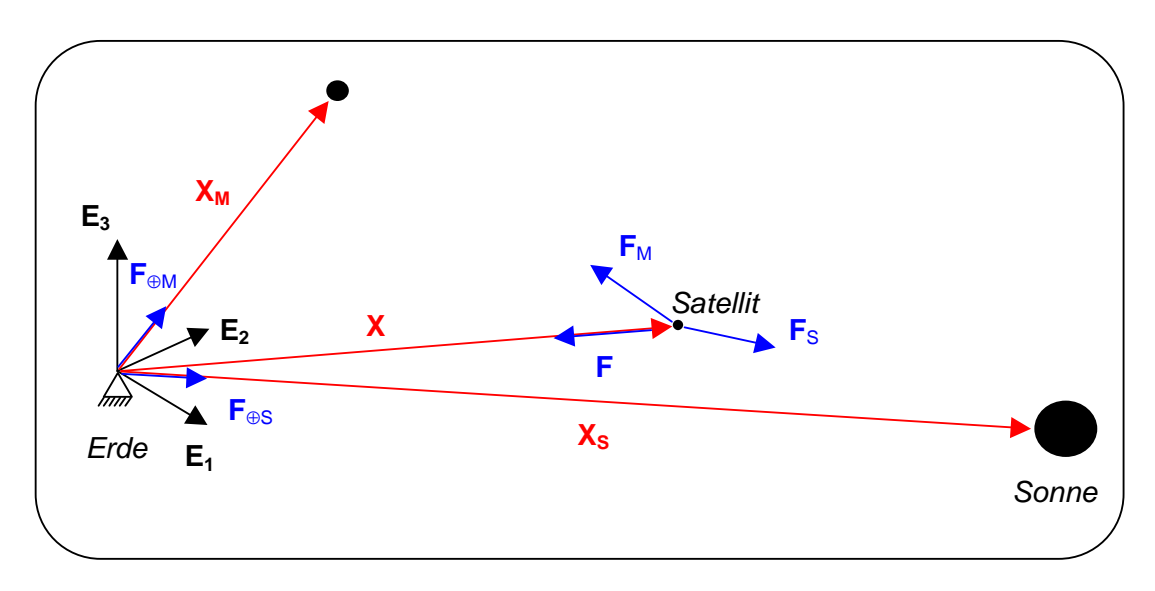

Abb. 6.1: Gravitationswirkung weiterer Himmelskörper

In Abb. 6.1 sind die auf den Satelliten wirkenden Anziehungskräfte von Sonne **F**<sub>S</sub>, Mond **F**<sub>M</sub> und Erde **F** sowie die auf das Geozentrum der Erde wirkenden Kräfte **F**⊕s und **F**⊕M aufgrund der Anziehung von Sonne und Mond dargestellt. **F**<sub>S</sub>, **F**M und **F** stellen den oben beschriebenen ersten Anteil der direkten Graviationswirkung dar, **F**⊕<sup>S</sup> und **F**⊕M den zweiten.

Nimmt man an, dass die Himmelskörper als Punktmassen betrachtet werden dürfen, so berechnet sich der erste Störanteil  $a_H$  bezüglich des Inertialsystems, verursacht durch einen beliebigen Himmelskörper H, allgemein mit (6.1) und der zweite **a**<sub>⊕H</sub> mit (6.2). Hieraus ergibt sich nach (6.3) die direkte Graviationswirkung **a**grav i (6.4) eines beliebigen Himmelskörpers. Sollen die Anziehungskräfte mehrerer Himmelskörper (z.B. von Sonne und Mond) berücksichtigt werden, so ergibt sich die direkte Gesamtstörbeschleunigung **a**Grav, hervorgerufen durch die Gravitation aller berücksichtigter Himmelskörper, aus der Summe der Teilbeschleunigungen, bewirkt durch die einzelnen Himmelskörper nach (6.5).

$$
\mathbf{a}_{\mathrm{H}} = -\frac{\mathrm{GM}_{\mathrm{H}}}{\left\| \mathbf{X}(t) - \mathbf{X}_{\mathrm{H}}(t) \right\|^{3}} (\mathbf{X}(t) - \mathbf{X}_{\mathrm{H}}(t))
$$
(6.1)

$$
\mathbf{a}_{\oplus \mathsf{H}} = -\frac{\mathsf{GM}_{\mathsf{H}}}{\left\| \mathbf{X}_{\mathsf{H}}(t) \right\|^3} (\mathbf{X}_{\mathsf{H}}(t)) \tag{6.2}
$$

$$
\mathbf{a}_{\text{grav i}} = \mathbf{a}_{\text{H}} - \mathbf{a}_{\oplus \text{H}} \tag{6.3}
$$

$$
\mathbf{a}_{\text{grav i}} = -GM_{\text{H}} \left( \frac{(\mathbf{X}(t) - \mathbf{X}_{\text{H}}(t))}{\left\| \mathbf{X}(t) - \mathbf{X}_{\text{H}}(t) \right\|^3} + \frac{\mathbf{X}_{\text{H}}(t)}{\left\| \mathbf{X}_{\text{H}}(t) \right\|^3} \right)
$$
(6.4)

$$
\mathbf{a}_{\text{Graw}} = \sum_{i} \mathbf{a}_{\text{grav } i} \tag{6.5}
$$

Für die Berechnung der benötigten Ortsvektoren X<sub>S</sub> und X<sub>M</sub> von Sonne und Mond sowie für die Behandlung der indirekten Gravitatonswirkung verweisen wir auf Ch. Pfister (1999). Uns soll es für den Rahmen dieser Arbeit zunächst genügen den Effekt an sich vorzustellen und dabei auch nur die maßgeblichen Anteile zu berücksichtigen. Eine sukzessive Erweiterung auf weitere Himmelskörper sowie die indirekte Gravitationswirkung, welche Störbeschleunigungen in der Größenordnung von 2⋅10<sup>-10</sup> m/s<sup>2</sup> zur Folge hat, ist leicht möglich. Desweiteren ist es z.B. nach Y. Shen (2000) möglich, die Annahme, dass die Himmelskörper punktförmige Massen darstellen, fallen zu lassen und aufgrund ihrer tatsächlichen Gestalt weitere

Korrekturen zu berechnen, um somit eine höhere Genauigkeit für die Störbeschleunigungen zu erreichen.

Abschließend lässt sich festhalten, dass der Einfluss anderer Himmelskörper Störbeschleunigungen in der Größenordnung bis zu 0.1mGal (10 $^6$  m/s<sup>2</sup>) zur Folge haben kann.

# **6-22. Gezeiten der festen Erde**

Ursache für die Gezeiten der festen Erde (der Kontinentalgebiete), sind in erster Linie Anziehungskräfte der Sonne und des Mondes. Die feste Erde, also das Festland, führt unter Einfluss dieser Himmelkörper (Auf- und Ab-)Bewegungen in der Größenordnung einiger Dezimeter durch. Es ist nachvollziehbar, dass diese Deformationen Massenbewegungen darstellen, wodurch sich der Zusammenhang zum Schwerepotenzial der Erde und dessen zeitliche Änderung erklärt.

Die Gezeiten der festen Erde lassen sich nach D.D. McCarthy (1996, S.41ff) oder P.K. Seidelmann (1992, S.233ff) durch zeitabhängige Zuschläge  $\overline{\Delta c}_{\text{l,m}}$  bzw.  $\overline{\Delta s}_{\text{l,m}}$  zu den normierten Kugelfunktionskoeffizienten  $\overline{c}_{\text{l,m}}$  bzw.  $\overline{s}_{\text{l,m}}$ modellieren. Im Folgenden sollen hier speziell die Zuschläge für die Koeffizienten zweiten Grades  $\overline{c}_{2,0}, \overline{c}_{2,1}$  und  $\overline{c}_{2,2}$  angegeben werden, da diese mit einer Größenordnung von 10<sup>-8</sup> den maßgeblichen Beitrag liefern. Zuschläge zu den Koeffizienten mit Grad und Ordnung höher als drei liegen bereits bei 10<sup>-11</sup> und darunter, weshalb wir diese (zunächst) vernachlässigen.

$$
\Delta \mathbf{C}_{\mathsf{l,m}} - i\Delta \mathbf{S}_{\mathsf{l,m}} = \frac{k_{\mathsf{l,m}}}{2\mathsf{l} + 1} \sum_{j=2}^{3} \frac{\mathbf{G} \mathbf{M}_{j}}{\mathbf{G} \mathbf{M}_{\oplus}} \left(\frac{\mathbf{R}}{r_{j}}\right)^{j+1} \overline{\mathbf{P}}_{\mathsf{l,m}} (\sin \varphi_{j}) e^{-i m \lambda_{j}}
$$
(6.6)

$$
\Delta \mathbf{C}_{2,0} = \frac{0.29525}{\sqrt{5}} \sum_{j=2}^{3} \frac{GM_j}{GM_{\oplus}} \left(\frac{R}{r_j}\right)^3 P_{2,0} (\sin \varphi_j)
$$
(6.7)

$$
\Delta \bar{c}_{2,1} - i \Delta \bar{s}_{2,1} = \frac{0.29470}{\sqrt{15}} \sum_{j=2}^{3} \frac{GM_j}{GM_{\oplus}} \left(\frac{R}{r_j}\right)^3 P_{2,1} (\sin \varphi_j) e^{-i\lambda_j}
$$
(6.8)

$$
\overline{\Delta C}_{2,2} - i \overline{\Delta S}_{2,2} = \frac{0.29801}{\sqrt{60}} \sum_{j=2}^{3} \frac{GM_j}{GM_{\oplus}} \left(\frac{R}{r_j}\right)^3 P_{2,2} (\sin \varphi_j) e^{-2i\lambda_j}
$$
(6.9)

mit der Eulerschen Formel:

$$
e^{ix} = \cos x + i \sin x \tag{6.10}
$$

 Mit (6.6) ist die allgemeine Form für die Berechnung der Zuschläge zu den Kugelfunktionskoeffizienten für Grad zwei und drei gegeben. Wie angesprochen, möchten wir uns auf die Koeffizienten zweiten Grades beschränken, weshalb diese explizit in (6.7) bis (6.9) aufgeführt sind. Die Definition der LEGENDREschen Funktionen und der benötigte Zusammenhang zwischen normierten  $\overline{P}_{l,m}$  sin( $\varphi_i$ ) und unnormierten  $P_{lm}$  sin( $\varphi_i$ ) ist in (6.4) bzw. (6.5) gegeben.

Es wird deutlich, dass die Zuschläge ∆c<sub>lm bzw</sub>, ∆ im zu den Kugelfunktionskoeffizienten  $\overline{c}_{l,m}$  bzw.  $\overline{s}_{l,m}$  von den LOVEschen Zahlen  $k_{l,m}$ , den zeitabhängigen Positionen  $r_j, \varphi_j, \lambda_j$  der (berücksichtigten) Himmelskörper *j* (z.B.: *j* = 2... Sonne und *j* = 3... Mond), sowie deren Massen M<sub>i</sub> abhängig sind. Die LOVEschen Zahlen stellen Parameter für das Deformations-/Festigkeitsverhalten der festen Erde dar. Die Positionen  $r_j, \varphi_j, \lambda$  von Sonne und Mond werden bezüglich eines terrestrischen Bezugssystems angegeben. Für die Bewegungen/Deformationen haben wir hier vereinfacht angenommen, dass sie elastisch sind. Im Fall der realistischeren Annahme, nämlich dass sich die Erde nicht-elastisch verhält, sind komplexe LOVEsche Zahlen (D.D. McCarthy (1996, S.43)) zu verwenden. Der nicht-elastische Beitrag liegt nach D.D. McCarthy (1996, S.42) in der Größenordnung von 10<sup>-10</sup> und wird hier deshalb nicht berücksichtigt. Desweiteren haben wir angenommen, dass die LOVEschen Zahlen von der Schwingungsdauer der Deformation unabhängig sind, ihre Werte also konstant (frequenzunabhängig) sind. Zusätzliche Zuschläge zu den Koeffizienten  $\bar{c}_{lm}$  bzw.  $\bar{s}_{lm}$ , die sich aufgrund der Frequenzabhängigkeit der LOVEschen Zahlen ergeben, sind D.D. McCarthy (1996, S.43ff) zu entnehmen. Ihre Beträge (für den Fall einer elastischen Erde) sind mindestens eine Größenordnung geringer als im Fall der Frequenzunabhängigkeit der LOVEschen Zahlen.

Abschließend lässt sich sagen, dass die Zuschläge  $\overline{\Delta c}_{2,0}$ ,  $\overline{\Delta c}_{2,1}$  und  $\overline{\Delta c}_{2,2}$  zu den zugehörigen Kugelfunktionskoeffizienten zeitabhängige Potenzialänderungen darstellen, die nach Y. Shen (2000) zu (Stör-)Beschleunigungen der Größenordnung  $10^{-7}$  m/s<sup>2</sup> korrespondieren.

## **6-23. Ozeangezeiten**

Die Gezeiten der Ozeane werden ebenfalls vorwiegend durch Anziehungskräfte von Sonne und Mond bewirkt. Die sich daraus für das Erdschwerefeld ergebenden Auswirkungen können wiederum durch zeitabhängige Zuschläge ∆ $c_{\text{lm}}$  bzw.  $\Delta s_{\text{lm}}$  zu den normierten Kugelfunktionskoeffizienten  $\overline{c}_{lm}$  bzw.  $\overline{s}_{lm}$  modelliert werden. Diese Zuschläge berechnen sich nach D.D. McCarthy (1996, S.47ff) bzw. P.K. Seidelmann (1992, S.240ff) mit Hilfe folgender Beziehungen :

$$
\Delta \bar{c}_{l,m} - i\Delta \bar{s}_{l,m} = F_{l,m} \sum_{s} \sum_{+}^{+} (c_{sm}^{+} \mp i s_{sm}^{+}) e^{\pm i \theta_{s}}
$$
(6.11)  
\n
$$
\Delta \bar{c}_{l,m} = F_{l,m} \sum_{s(l,m)} [(c_{sm}^{+} + c_{sm}^{-})cos \theta_{s} + (s_{sm}^{+} + s_{sm}^{-})sin \theta_{s}]
$$
(6.12)  
\n
$$
\Delta \bar{s}_{l,m} = F_{l,m} \sum_{s(l,m)} [(s_{sm}^{+} + s_{sm}^{-})cos \theta_{s} - (c_{sm}^{+} + c_{sm}^{-})sin \theta_{s}]
$$
(6.13)  
\n
$$
F_{l,m} = \frac{4\pi G \rho_{w}}{g} \sqrt{\frac{(l+m)!}{(l-m)!(2l+1)(2-\delta_{om})}} \left(\frac{1+k'_{l}}{2l+1}\right)
$$
(6.14)  
\n
$$
\theta_{s} = n \cdot \beta = \sum_{i=1}^{6} n_{i} \beta_{i}
$$
oder  $\theta_{s} = m(\theta_{gr} + \pi) - N \cdot F = m(\theta_{gr} + \pi) - \sum_{j=1}^{5} N_{j} F_{j}$ (6.15)  
\n
$$
s = F + \Omega (= \beta_{2})
$$
  
\n
$$
h = s - D (= \beta_{3})
$$
  
\n
$$
p = s - I (= \beta_{4})
$$
  
\n
$$
N' = -\Omega (= \beta_{5})
$$
(6.16)  
\n
$$
\tau = \theta_{Gr} + \pi - s (= \beta_{1})
$$
(6.17)  
\n6.17)

Mit (6.11) bzw. mit den durch (6.10) erhaltenen expliziten Darstellungen (6.12) und (6.13) berechnen sich die zeitlichen Variationen  $\Delta \bar{c}_{\text{lm}}$  bzw.  $\Delta \bar{s}_{\text{lm}}$  der normierten Kugelfunktionskoeffizienten  $\bar{c}_{l,m}$  bzw.  $\bar{s}_{l,m}$ . In Gleichung (6.14), die für die Berechnung der Zuschläge  $\Delta \bar{c}_{lm}$  bzw.  $\Delta \bar{s}_{lm}$  benötigt wird, ist  $\rho_W = 1.025$  kgm<sup>-3</sup> die Dichte von Salzwasser, G = 6.67259⋅10<sup>-11</sup>m<sup>3</sup>kg<sup>-1</sup>s<sup>-2</sup> die Gravitationskonstante, g = 9.780327 ms<sup>-2</sup> der Schwerewert am Äquator und  $k_1$ ' der vom Grad I abhängige Lastdeformationskoeffizient. Diese Lastdeformationskoeffizienten sind zusammen mit anderen Konstanten im Rahmen eines Ozeanmodells gegeben.

In (6.12) bzw. (6.13) ist  $\theta_s$  das Gezeitenargument der jeweiligen Gezeitenkomponente s.  $\theta_s$  wird nach (6.15) entweder mit Hilfe der sechs DOODSONelemente  $\tau$ ,s,h,p,N',p<sub>1</sub> bzw. durch die fünf Fundamentalargumente der Nutationstheorie (DELAUNY Variablen) I,I', F, D, Ω und einem Satz zugehöriger Multiplikatoren β<sub>i</sub> bzw. F<sub>i</sub> bestimmt. Der Zusammenhang zwischen den

DOODSONelementen und den Fundamentalargumenten ist in (6.16) gegeben. Die Fundamentalargumente berechnen sich entsprechend 2-52. (2.23-2.27). Die sechs respektive fünf Multiplikatoren, die für die Auswertung von (6.15) benötigt werden, sind für die elf wichtigsten Gezeitenkomponenten (s = 1..11) in Tabelle 6.1 dargestellt (vgl. D.D. McCarthy (1996)). Die sich anschließende Tabelle 6.2 führt die einzelnen Gezeitenkomponenten mit Periodendauer und absoluten bzw. relativen Amplituden auf und ist E. Schwiderski (1983) entnommen.

| <b>BEZEICHNUNG</b> | τ | S    | Н              | p  | N' | $p_1$ |    | P | F    | D    | Ω    |
|--------------------|---|------|----------------|----|----|-------|----|---|------|------|------|
| M <sub>2</sub>     | 2 | 0    | 0              | 0  | 0  | 0     | 0  | 0 | 2    | 0    | 2    |
| S <sub>2</sub>     | 2 | 2    | $-2$           | 0  | 0  | 0     | 0  | 0 | 2    | $-2$ | 2    |
| N <sub>2</sub>     | 2 | -1   | 0              | 1  | 0  | 0     | 1  | 0 | 2    | 0    | 2    |
| $K_2$              |   |      |                |    |    |       | 0  | 0 | 0    | 0    | 0    |
| $K_1$              | 1 | 1    | 0              | 0  | 0  | 0     | 0  | 0 | 0    | 0    | 0    |
| O <sub>1</sub>     | 1 | -1   | 0              | 0  | 0  | 0     | 0  | 0 | 2    | 0    | 2    |
| $P_1$              | 1 | 1    | $-2$           | 0  | 0  | 0     | 0  | 0 | 2    | -2   | 2    |
| $Q_1$              | 1 | $-2$ | 0              | 1  | 0  | 0     | 1  | 0 | 2    | 0    | 2    |
| $M_f$              | 0 | 2    | 0              | 0  | 0  | 0     | 0  | 0 | $-2$ | 0    | $-2$ |
| $M_m$              | 0 | 1    | 0              | -1 | 0  | 0     | -1 | 0 | 0    | 0    | 0    |
| $S_{sa}$           | 0 | 0    | $\overline{2}$ | 0  | 0  | 0     | ი  | 0 | $-2$ | 2    | $-2$ |

Tab. 6.1: Gezeitenkomponeten

| <b>BEZEICHNUNG</b> |                               | PERIODENDAUER [h]      | AMPLITUDE [cm,(%)] |       |           |
|--------------------|-------------------------------|------------------------|--------------------|-------|-----------|
| M <sub>2</sub>     | Principal Lunar               | 1/ <sub>2</sub> -tägig | 12.421             | 24.23 | (100.000) |
| S <sub>2</sub>     | <b>Principlal Solar</b>       | 1/ <sub>2</sub> -tägig | 12.000             | 11.28 | (46.564)  |
| $N_2$              | <b>Elliptical Lunar</b>       | 1/ <sub>2</sub> -tägig | 12.568             | 4.64  | (19.146)  |
| $K_2$              | <b>Declination Luni-Solar</b> | $\frac{1}{2}$ -tägig   | 11.967             | 3.07  | (12.670)  |
| $K_1$              | <b>Declination Luni-Solar</b> | 1-tägig                | 23.935             | 14.16 | (58.417)  |
| O <sub>1</sub>     | <b>Principal Lunar</b>        | 1-tägig                | 25.819             | 10.06 | (41.502)  |
| $P_1$              | <b>Principal Solar</b>        | 1-tägig                | 24.066             | 4.68  | (19.330)  |
| $Q_1$              | <b>Elliptical Lunar</b>       | 1-tägig                | 26.868             | 1.93  | (7.946)   |
| $M_f$              | Fortnightly Lunar             | 14-tägig               | 13.661 d           | 4.17  | (17.225)  |
| $M_m$              | Monthly Lunar                 | Monatlich              | 27.555 d           | 2.20  | (9.089)   |
| $S_{sa}$           | Semiannual                    | Halbjährlich           | 182.621 d          | 1.94  | (8.024)   |

Tab. 6.2: Perioden und Amplituden der Gezeitenkomponeten

Ergänzend zu Tab. 6.2 lässt sich feststellen, dass die relativen Amplituden aller vernachlässigten Gezeitenkomponenten nach E. Schwiderski (1993) unter 4% liegen.

Im Weiteren wollen wir nun speziell zwei Ozeanmodelle, mit denen sich dann die Zuschläge ∆c<sub>l,m</sub> bzw. ∆ s<sub>l,m</sub> nach (6.12) bzw. (6.13) berechnen lassen, vorstellen. Hierzu stellen beide Modelle die dafür notwendigen harmonischen Gezeitenkoeffizienten  $c_{sm}^+$ , $c_{sm}^-$ , $s_{sm}^+$ , $s_{sm}^-$ bzw. $\hat{c}_{sm}^+$ , $\hat{c}_{sm}^-$ , sowie weitere Parameter, wie z.B. die erwähnten Lastdeformationskoeffizienten  $\kappa_{\text{\tiny{l}}}^\prime$  oder die Phasen  $_{\epsilon_\text{slm}^\pm}$ , die Phasenverbesserungen  $\chi$ <sub>s</sub>, die Amplituden H<sub>s</sub> und die Frequenzen der einzelnen Gezeitenanteile s zur Verfügung.

Das erste Modell ist das nach SCHWIDERSKI und ist z.B. in P.K. Seidelmann (1992, S.240ff) zu finden. Dieses Modell berücksichtigt die soeben angesprochenen elf maßgeblichen Gezeitenkomponenten (s = 1..11). Es ermöglicht Zuschläge bis Grad l = 6 und Ordnung m = 2 zu berechnen. Dabei resultieren Korrekturen der Ordnung m = 0 aus dem Einfluss langperiodischer Gezeitenkomponenten, der Ordnung m = 1 aus dem Einfluss tagesperiodischer Gezeitenanteile und der Ordnung m = 2 aus dem Einfluss von Gezeitenkomponenten mit einer Periodendauer von einem halben Tag. Im Rahmen des SCHWIDERSKI-Modells sind die harmonischen Gezeitenkoeffizienten in der Form  $\hat{\mathsf{c}}_{\mathsf{sm}}^*$ , $\hat{\mathsf{c}}_{\mathsf{sm}}^-$  nach SCHWIDERSKI gegeben. Sie können durch (6.17) und den dazu erforderlichen Modellparametern  $\varepsilon_{\text{sim}}^{\pm}$ , H<sub>s</sub> bzw.  $\chi_{\text{s}}$  in die benötigten Koeffizienten ot<sub>slm</sub>, c<sub>slm</sub>, s<sub>slm</sub>, s<sub>slm</sub> überführt werden. Der Vollständigkeit halber kann man noch angeben, dass für den Fall, dass die Phasenverbesserungen  $\gamma_s$  durch das Modell nicht explizit festgelegt sind, diese sich wie folgt aus den sogenannten TAYLOR-CARTWRIGHT Amplituden H<sub>s</sub> ergeben:

|                     | $H_s > 0$ | $H_s < 0$ |
|---------------------|-----------|-----------|
| Langperiodisch      |           |           |
| Tagesperiodisch     | $\pi/2$   | -π/2      |
| Halbtagesperiodisch |           |           |

Tab. 6.3: TAYLOR-CARTWRIGHT Amplituden

Das zweite Modell, welches wir vorstellen möchten, wird vom IERS im Rahmen der Technical Note 21 (D.D. McCarthy (1996, S.49)) empfohlen. Es trägt die Bezeichnung CSR 2.0 und kann von der anonymen ftp-Seite ftp://ftp.csr.utexas.edu/ pub/tide/csr\_2.0/spharm\_csr\_2.0\_big8 heruntergeladen werden. Ein Auszug der Modellparameter ist in Anhang A-3. zusammengestellt. Dieses Modell berücksichtigt insgesamt nur acht Gezeitenkomponenten (s = 1..8), und zwar die vier mit Tagesperiode (K<sub>1</sub>, O<sub>1</sub>, P<sub>1</sub>, Q<sub>1</sub>) und die vier mit Halbtagesperiode (K<sub>2</sub>, O<sub>2</sub>, P<sub>2</sub>, Q<sub>2</sub>). Die langperiodischen Anteile (Mf, M<sub>m</sub>, S<sub>sa</sub>) sind außer Acht gelassen. Mit diesem Modell können allerdings Zuschläge  $\Delta \overline{c}_{lm}$  bzw.  $\Delta \overline{s}_{lm}$  bis Grad I und Ordnung m = 20 berechnet werden. Dies bedeutet, dass für jede der acht Komponenten 228, also insgesamt 1824 harmonische Gezeitenterme gegeben sind, was einem erheblichen Rechenaufwand entspricht, dafür allerdings auch höhere Genauigkeiten ermöglicht.

Nach Y. Shen (2000, S.24) korrespondiert der Einfluss der Ozeangezeiten zu Störbeschleunigungen von bis zu  $3.10^{-8}$  m/s<sup>2</sup>.

#### **6-24. Einfluss der Polbewegung**

Wie in 2-54. bereits erläutert, stellt die Polbewegung die Bewegung des zälestischen Ephemeridenpols (um tagesperiodische Schwankungen befreite Erdrotationsachse) gegenüber der Figurenachse der Erde dar. Die Figurenachse der Erde ist, wie schon beschrieben, als Achse bezüglich der das Trägheitsmoment der Erde maximal ist (Hauptträgheitsachse) festgelegt. Wurde nun das ITRF, wie in 2-2. vorgestellt, durch Koordinaten von Beobachtungsstationen und entsprechende Zwangsbedingungen relativ zum Erdkörper fixiert, ist nachzuvollziehen, dass sich der zälestische Ephemeridenpol ebenfalls hinsichtlich des ITRF ändert. Da nun das Zentrifugalpotenzial durch die Bezugsachse der Erdrotation festgelegt wird, sich die Darstellung des Erdschwerefeldes aber auf das ITRF bezieht, ist die Polbewegung bei der Gravitationsfeldbestimmung zu berücksichtigen. Da nun bekanntlich die Koeffizienten  $c_{2,1}$  und  $s_{2,1}$  der Kugel-funktionsdarstellung des Gravitationspotenzials mit den Trägheitsachsen des Erdkörpers in Zusammenhang stehen, genauer die Position der Figurenachse der Erde bezüglich des ITRF festlegen, kann nach D.D. McCarthy (1996, S.46) und P.K. Seidelmann (1983, S.240) der Einfluss der Polbewegung (Abweichungen des Ephemeridenpols von der Figurenachse) durch zeitlich variierende Zuschläge  $\overline{\Delta c}_{2,1}$  bzw.  $\overline{\Delta s}_{2,1}$  zu den normierten Koeffizienten  $\overline{c}_{2,1}$  bzw.  $\overline{s}_{2,1}$  berücksichtigt werden.

Im Folgenden wollen wir diese Zuschläge in Abhängigkeit der Größen  $x<sub>0</sub>(t)$  und  $v<sub>p</sub>(t)$ , die die Polbewegung beschreiben, ausdrücken. Zu diesem Zweck werden wir zunächst für eine Station S (an der Erdoberfläche) die Zentrifugalkraft **F** (6.18) bzw. das Zentrifugalpotenzial Φ (6.19) für den Fall, dass die Bezugsachse der Erdrotation Ω mit dem dritten Basisvektor **e**3 des terrestrischen Bezugssystems zusammenfällt, herleiten. Dieses Szenario ist in Abbidung 6.2 dargestellt. Anschließend untersuchen wir für einen Rotationsvektor Ω, der nun aufgrund der Polbewegung vom dritten Basisvektor **e**3 des terrestrischen Systems abweicht (6.20), die sich ergebende Änderung ∆Φ des Zentrifugalpotenzials (6.22). Die Änderung ∆Φ des Zentrifugalpotenzials wird in  $(6.24)$  mit Hilfe des LOVEschen Parameters  $k$  in eine Änderung ∆U des Außenraumpotenzials der Erde überführt. ∆U wird wiederum in Form zeitlich variierender Koeffizienten  $\Delta \overline{c}_{2,1}$  bzw.  $\Delta \overline{s}_{2,1}$  ausgedrückt (6.25).

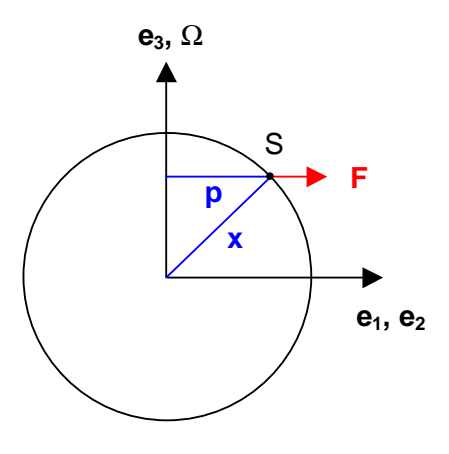

Abb. 6.2:

$$
\mathbf{F} = \omega^2 \mathbf{p} \quad \text{mit} \quad \mathbf{p} = x_1 \mathbf{e}_1 + x_2 \mathbf{e}_2 + 0 \mathbf{e}_3 \tag{6.18}
$$
\n
$$
\Phi = \frac{1}{2} \omega^2 (x_1^2 + x_2^2) \tag{6.19}
$$
\n
$$
\Omega = \omega (x_p \mathbf{e}_1 + y_p \mathbf{e}_2 + (1 + m) \mathbf{e}_3) \tag{6.20}
$$
\n
$$
\Phi = \frac{1}{2} ||\mathbf{x}||^2 ||\Omega||^2 - \langle \mathbf{x} | \Omega \rangle^2 \tag{6.21}
$$
\n
$$
\Delta \Phi = -\frac{\omega^2 ||\mathbf{x}||^2}{2} \sin 2\theta (x_p \cos \lambda + y_p \sin \lambda) \tag{6.22}
$$
\n
$$
\Delta U = k \Delta \Phi \quad \text{mit} \quad k = 0.2977 \tag{6.23}
$$
\n
$$
\frac{1}{\mathbf{C}_{2,1}} = -1.29 \cdot 10^{-9} x_p \tag{6.24}
$$

Entsprechend (6.18) ist die Zentrifugalkraft **F** das Produkt aus dem Quadrat der mittleren Rotationsgeschwindigkeit der Erde und dem Abstandsvektor **p**. Dieser entspricht dem senkrechten Abstand der Station S von der Rotationsachse. Für den angesprochenen Fall, dass der Bezugsvektor der Erdrotation Ω mit dem dritten Basisvektor **e**3 des terrestrischen Referenzsystems übereinstimmt, gilt nach W. Heiskanen (1967, S.47) für das Zentrifugalpotenzial Φ vereinfacht die Beziehung (6.19). Dabei ist ω die mittlere Rotationsgeschwindigket der Erde. Der Zusammenhang zwischen Zentrifugalkraft **F** und Zentrifugalpotenzial Φ ist durch **F** = grad(Φ) gegeben. Weicht nun die Bezugsachse der Erdrotation aufgrund der Polbewegung von der dritten Achse des terrestrischen Systems ab, so kann man Ω nach P.K. Seidelmann (1992, S.239) in der Form (6.20) angeben. Dabei sind  $x<sub>o</sub>$  und  $y_p$  die Polbewegungswinkel (in der Einheit Gradsekunden<sup>["]</sup>) bezüglich des ITRF, die vom IERS mitgeteilt werden (vgl. Anhang A-2.). Der Parameter m entspricht kleinen Änderungen in der Rotationsgeschwindigkeit der Erde. Nach P.K. Seidelmann (1992, S.239) ist der sich aus m ergebende Einfluss allerdings vernachlässigbar. Das Zentrifugalpotenzial ist für diesen Fall durch (6.21) gegeben, wobei  $\mathbf{x} = (x_1, x_2, x_3)$  der Stationsvektor ist. Die Änderung des Zentrifugalpotenzials aufgrund des Einflusses der Polbewegung ist in P.K. Seidelmann (1992, S.239) entsprechend (6.22) definiert. Dabei ist  $\theta$  die Poldistanz und  $\lambda$  die in Richtung Osten gemessene Länge der Station.

Mit Hilfe der LOVEschen Zahl k wird, wie in (6.23) angegeben, aus der Änderung des Zentrifugalpotenzials die korrespondierende Änderung des Außenraumpotenzials ermittelt. Diese Änderung lässt sich abschließend nach (6.24) durch Variation der Kugelfunktionskoeffizienten  $\bar{c}_{2,1}$  bzw.  $\bar{s}_{2,1}$  darstellen. Es sei nochmals angemerkt, dass die Zuschläge ∆c<sub>2,1</sub> bzw. ∆s<sub>2,1</sub>, da sie von der Polbewegung abhängen, zeitlich variabel sind. Ihre Größenordnung liegt im Bereich 10-10.

An dieser Stelle wären nun die bedeutensten gravitativen Störkräfte abgehandelt. Der Vollständigkeit halber wollen wir auf zwei weitere noch kurz eingehen. Ob und in wie weit diese allerdings berücksichtigt werden, ist stark von der erwarteten Genauigkeit der Anwendung abhängig.

## **6-25. Einfluss der Atmosphäre**

Aufgrund der Gravitationswirkung von Sonne und Mond auf die Erdatmosphäre, sowie durch zahlreiche weitere Prozesse (Tag-Nacht Variationen bzw. saisonale Variationen der Atmosphäre, atmosphärische Winde,…) kommt es zu Massenumverteilungen in der Atmosphäre, die ihrerseits eine Störung der Satellitenbahn hervorrufen. Diese Störung liegt nach Y. Shen (2000, S.24) in einem Bereich, der etwa eine Größenordnung kleiner ist, als die durch Ozeangezeiten bzw. Polgezeiten verursachten Störungen. Hinzu kommt, dass sich wegen der Vielzahl komplexer Einflussfaktoren die durch die Atmosphäre hervorgerufenen gravitativen Störeffekte nur sehr schwer modellieren lassen. Aus diesem Grund wollen wir nur eine einfache Möglichkeit vorstellen, um zumindest den Effekt, der aufgrund des Einfusses der Planeten zustande kommt, zu berücksichtigen. Nach P. K. Seidelmann (1992, S.244) besteht die Möglichkeit im Ozeanmodell nach SCHWIDERSKI die Koeffizienten  ${\tt c}_{\rm z2}^{\rm +}$  und  ${\tt s}_{\rm z2}^{\rm +}$  der Gezeitenkomponente  ${\tt S}_{\rm 2}$  wie folgt zu modifizieren,

$$
c_{22\_alt}^{+} = -0.6628 \cdot 10^{-2} \text{m} \implies c_{22\_neu}^{+} = -0.5370 \cdot 10^{-2} \text{m}
$$
\n
$$
s_{22\_alt}^{+} = +0.6456 \cdot 10^{-2} \text{m} \implies s_{22\_neu}^{+} = +0.3210 \cdot 10^{-2} \text{m}
$$
\n
$$
(6.25)
$$

um den (zeitabhängigen) Einfluss der sogenannten "atmospheric tides" auf das Gravitationsfeld der Erde, genauer dessen Entwicklungskoeffizienten  $\bar{c}_{\text{lm}}$  bzw.  $\bar{s}_{\text{lm}}$  zu berücksichtigen.

## **6-26. Relativistische Effekte**

E. Grafarend (1992) bzw. D.D. McCarthy (1996, S.83) folgend ist für den Fall, dass die auf der NEWTONschen Gravitationstheorie basierende Formulierung der Bewegungsgleichung (vgl. Kapitel 5) auf eine Betrachtungsweise entsprechend der allgemeinen Relativitätstheorie erweitert wird, eine weitere gravitative Störbeschleunigung zu berücksichtigen:

$$
\mathbf{a}_{\text{Rel}} = \frac{GM_{\oplus}}{c^2 ||\mathbf{X}(t)||^3} \left\{ \left[ 4 \frac{GM_{\oplus}}{||\mathbf{X}(t)||} - ||\dot{\mathbf{X}}(t)||^2 \right] \mathbf{X}(t) + 4\langle \mathbf{X}(t) || \dot{\mathbf{X}}(t) \rangle \dot{\mathbf{X}}(t) \right\}
$$
(6.26)

Es ist  $\mathbf{X}(t)$  der geozentrische Positions- und  $\mathbf{X}(t)$  der geozentrische Geschwindigkeitsvektor des Satelliten. In D.D McCarthy (1996, S.19) wird der für die Lichtgeschwindigkeit c zu verwendende Wert mit 299792458 ms<sup>-1</sup> angegeben. (6.26) stellt nur den (betragsmäßig größten) Störanteil nach SCHWARZSCHILD dar. Weitere Anteile und eine genauere Ausführung der Zusammenhänge ist E. Grafarend (1992) zu entnehmen.

#### **6-3. Nicht-gravitative Störeinflüsse**

Zu Beginn dieses Kapitels und in Kapitel 1 wurde bereits erläutert, dass die nicht-gravitativen Störkräfte mit Hilfe von speziell angeordneten Beschleunigungsmessern wahrgenommen und somit im Weiteren entweder kompensiert (GOCE ist "drag-free") bzw. numerisch (CHAMP, GRACE) berücksichtigt werden können. Für diese Arbeit bedeutet dies, dass wir im Fall von GOCE nicht-gravitative Störeffekte nicht beachten müssen bzw. im Fall von CHAMP oder GRACE die nicht-gravitativen Störbeschleunigungen als Messgrößen erhalten und sie anschließend in der Auswertung rechnerisch berücksichtigen können. Somit müssten wir uns folglich um die Modellierung nicht-gravitativer Störeffekte keine Gedanken machen. Zudem liegen uns für die Behandlung der Atmospärenreibung in S. Kraus (1998), des Solardrucks in F. Sayda (1997), der Erdalbedo in B. Johannsen (1999) sowie für die Modellierung der Satellitenoberflächen in H. Hähnle (1999) bereits implementierbare Funktionen vor. Um die Größenordnung des Störeinflusses abschätzen zu können, wollen wir dennoch die beiden bedeutendsten Störeffekte vorstellen.

## **6-31. Atmosphärenreibung**

Die verbleibenden Moleküle der Restatmosphäre in Höhe der hier betrachteten Satelliten verursachen Störbeschleunigungen bis zu einer Größenordnung von 10<sup>-6</sup> m/s<sup>2</sup> (vgl. 1-16.) entgegengesetzt zur Flugrichtung des Satelliten und sind damit maßgeblich für die Lebensdauer des Satelliten verantwortlich. Eine ausführliche Behandlung der Atmosphärenreibung ist in D. King-Helle (1987) bzw. S. Kraus (1998) zu finden. Nach D. King-Helle (1987, S.20) wird die Störbeschleunigung aufgrund der Atmosphärenreibung wie folgt ermittelt:

nigungen  
\n
$$
\mathbf{D} = \frac{1}{2} \rho_A C_D A \|\dot{\mathbf{X}}(t)\| \dot{\mathbf{X}}(t)
$$
\n(6.27)

$$
\mathbf{a}_{\mathrm{D}} = \frac{\mathbf{D}}{m_{\mathrm{sat}}} \tag{6.28}
$$

In (6.27) ist  $\rho_A$  die Dichte der Atmosphäre in Umgebung des Satelliten. Sie kann durch ein Modell (z.B. D. King-Helle (1987, S.78ff)) in Abhängigkeit von der Bahnposition des Satelliten ermittlet werden.  $C_D$  ist ein Widerstandskoeffizient, der durch die Form des Satelliten und die Moleküldichte in der Umgebung des Satelliten, die ihrerseits wiederum stark von der Höhe des Sateliten abhängt, bestimmt wird. Zahlenwerte für  $C_D$  sind in Abhängigkeit von der Form des Satelliten D. King-Helle (1987, S.21ff) zu entnehmen, wo auch ein Standardwert für  $C_D$  mit 2.2 angegeben ist. A<sub>l</sub> ist die Querschnittsfläche senkrecht zur Flugr (1987, S.21ff) zu entnehmen, wo auch ein Standardwert für  $C<sub>D</sub>$  mit 2.2 angegeben ist. A<sub>l</sub> ist die Querschnittsfläche senkrecht zur Flugrichtung des Satelliten und kann ebenfalls mit Hilfe von D. King-Helle (1987, S.27ff) ermittelt werden.  $X(t)$  ist der Geschwindigkeitsvektor des Satelliten relativ zur ihn umgebenden Atmosphäre und  $m_{sat}$  die Satellitenmasse.

#### **6-32. Direkter Strahlungsdruck der Sonne**

Der Begriff direkter Solardruck (Strahlungsdruck der Sonne) steht für die auf den Satelliten auftreffenden Photonen, die von der Sonne emittierten wurden und auf direktem Weg von dieser zum Satelliten gelangten. Störbeschleunigungen des Satelliten, die sich aufgrund dieses Effektes ergeben, haben eine Größenordnung von etwa 10<sup>-8</sup> m/s<sup>2</sup>. Sie treten dabei in erster Linie in radialer Richtung auf. Der beschriebene Störeinfluss wird nach D.D. McCarthy (1996, S.81) wie folgt berechnet:

$$
\mathbf{a}_{R} = v \left\{ \mathbf{k} \left[ \frac{(AU)}{\|\mathbf{X}(t) - \mathbf{X}_{S}(t)\|} \right]^{2} C_{R} \frac{A_{1}}{m_{Sat}} \frac{\mathbf{X}(t) - \mathbf{X}_{S}(t)}{\|\mathbf{X}(t) - \mathbf{X}_{S}(t)\|} \right\}
$$
(6.29)  
mit  $\mathbf{k} = 4.560 \cdot 10^{-6} \frac{N}{m^{2}} = 1367 \frac{W}{m^{2}}$   
und  $(AU) = 149597870691m \pm 30 m$  (100)

In (6.29) sind  $\kappa$  und (AU) konstant, wobei  $\kappa$  den Solardruck in einer Distanz, die dem Bahnradius des Umlaufes der Erde um die Sonne (Ekliptik) entspricht, beschreibt. Dieser Radius (rund 150 Mio. Kilometer) ist eben genau eine

Astronomische Einheit (Astronomical Unit, AU). **X**(t) und **X**<sub>S</sub>(t) sind die Positionsvektoren des Satelliten und der Sonne,  $m_{sat}$ die Masse des Satelliten.  $C_R$  ist, vergleichbar dem vorherigen Abschnitt, ein satellitenspezifischer Parameter für den Solardruck. A| ist die wirksame Fläche, also diejenige Querschnittsfläche, die senkrecht auf der Verbindungslinie Satellit-Sonne steht. Der Vorfaktor  $v$  ( $0 \le v \le 1$ ) beschreibt die Stärke der Sonneneinstrahlung. Befindet sich der Satellit z.B. im Erdschatten so gilt  $v = 0$ . Dagegen ist  $v = 1$  für den Fall, dass der Satellit uneingeschränkt Sonnenlicht erhält.

Eine detailiertere Modellierung des direkten Solardrucks mit bereits implementierbaren MATLAB-Funktionen ist in F. Sayda (1997) zu finden.

## **6-33. Erdalbedo; Orbitmanöver; Lorentzkräfte**

Erdalbedo, Orbitmanöver und Lorentzkräfte sind drei weitere Faktoren die nichtgravitative Störkräfte zur Folge haben. Im Folgenden wollen wir zu diesen nur einige kurze Anmerkungen machen.

Für die Behandlung der Erdalbedo, also den indirekten Solardruck, verweisen wir auf B. Johannsen (1999). Die an der Erdoberfläche reflektierte Sonnenstrahlung verursacht Störbeschleunigungen, die deutlich geringer sind, als die durch den direkten Strahlungsdruck zustande kommenden. Sie können somit vorerst vernachlässigt werden.

Wie bereits erwähnt sind für die betrachteten Satellitenmissionen aktive Lageregelungsmanöver vorgesehen. Zur Lageregelung werden entweder Kaltgasdüsen geringer Schubkraft oder Ionenstrahlantriebe verwendet. Aufgrund nicht präziser Anordnung dieser Steuerungskomponenten, nicht gleichmäßig ausgesteuerter Schubkraft oder durch Lageregelung ins Schwingen versetzte Satellitenbauteile (CHAMP-Magnetometerausleger) treten Störbeschleunigungen auf deren Größenordnung im Bereich derer verursacht durch die Atmosphärenreibung (10-6) liegen. Sie können folglich nicht vernachlässigt werden. Die Zündzeitpunkte und Zünddauer der Steuerdüsen müssen also bekannt sein, damit die dort erfolgten Messungen wenn nötig gefiltert werden können.

Desweiteren ist mit der Lagekontrolle eine Abnahme der Masse des Satelliten durch den Verbrauch von Treibstoff verbunden. Einflüsse durch Entleerung der Tanks müssen im Verlauf der Mission überprüft werden.

Da sich in den bei CHAMP und GRACE verwendeten Beschleunigungsmesser geladene Probemassen befinden, und sich diese im Magnetfeld der Erde bewegen, tritt die sogenannte Lorentzkraft auf. Störbeschleunigungen die aufgrund der Lorentzkraft zustande kommen, können mit Hilfe der Messungen des Magnetometers korrigiert bzw. bei hinreichend genauer Kenntnis des Erdmagnetfeldes modelliert werden. Es wird erwartet, dass Lorentzkräfte bei CHAMP Störbeschleunigungen von 8,5⋅ 10<sup>-8</sup> m/s<sup>2</sup> zur Folge haben können. Aus diesem Grund werden die mitgeteilten Akzelerometerdaten um diesen Einfluss reduziert sein müssen.

# **7. Beobachtungsmodell und resultierendes Gleichungssystem**

## **7-1. Umschreiben der ungestörten Bewegungsgleichung in Matrixschreibweise**

Zu Ende des fünften Kapitels wurde für die diskrete (semi-kontinuierliche) Bewegungsgleichung eines künstlichen Erdsatelliten (5-38) folgender Zusammenhang gefunden: des fünften Kapitels wurde für die diskrete (semi-kontinuie<br>chung eines künstlichen Erdsatelliten (5-38) folgender Zusar<br>:<br> $\ddot{\mathbf{X}}(t_k) = \underline{\mathbf{R}}^{\top}(t_k)$ grad $U(\mathbf{x}(t_k), \mathbf{u}) + \mathbf{a}(\mathbf{X}(t_k), \dot{\mathbf{X}}(t_k), \mathbf{\hat{\xi}}(t_k))$  (7.1)

$$
\mathbf{X}(t_k) = \mathbf{R}^\top(t_k) \text{grad } \mathbf{U}(\mathbf{x}(t_k), \mathbf{u}) + \mathbf{a}(\mathbf{X}(t_k), \mathbf{X}(t_k), \mathbf{\varepsilon}(t_k)) \tag{7.1}
$$

Der Einfachheit halber wollen wir zunächst nur das Gleichungssystem zur Bestimmung der unbekannten normierten Kugelfunktionskoeffizienten  $c_{\text{lm}}$  und  $s_{\text{lm}}$  für den Fall, dass die in Kapitel 6 beschriebenen Störbeschleunigungen (gravitativ und nicht-gravitativ) vernachlässigt werden, aufstellen. Dieses Gleichungssystem kann im Weiteren dann sukzessive um die für das Erreichen der gewünschten Genauigkeit erforderlichen Störeinflüsse ergänzt werden. Desweiteren weisen wir nochmals darauf hin, dass in (7.1) das Gravitationspotenzial U der Erde bzw. der Gravitationsvektor gradU die kartesische Darstellung (3.27) bzw. (3.28) besitzt, und der Vektor **u**, die gesuchten Kugelfunktionskoeffizienten enthält.

Wir starten zunächst also ausgehend vom Beobachtungsmodell:

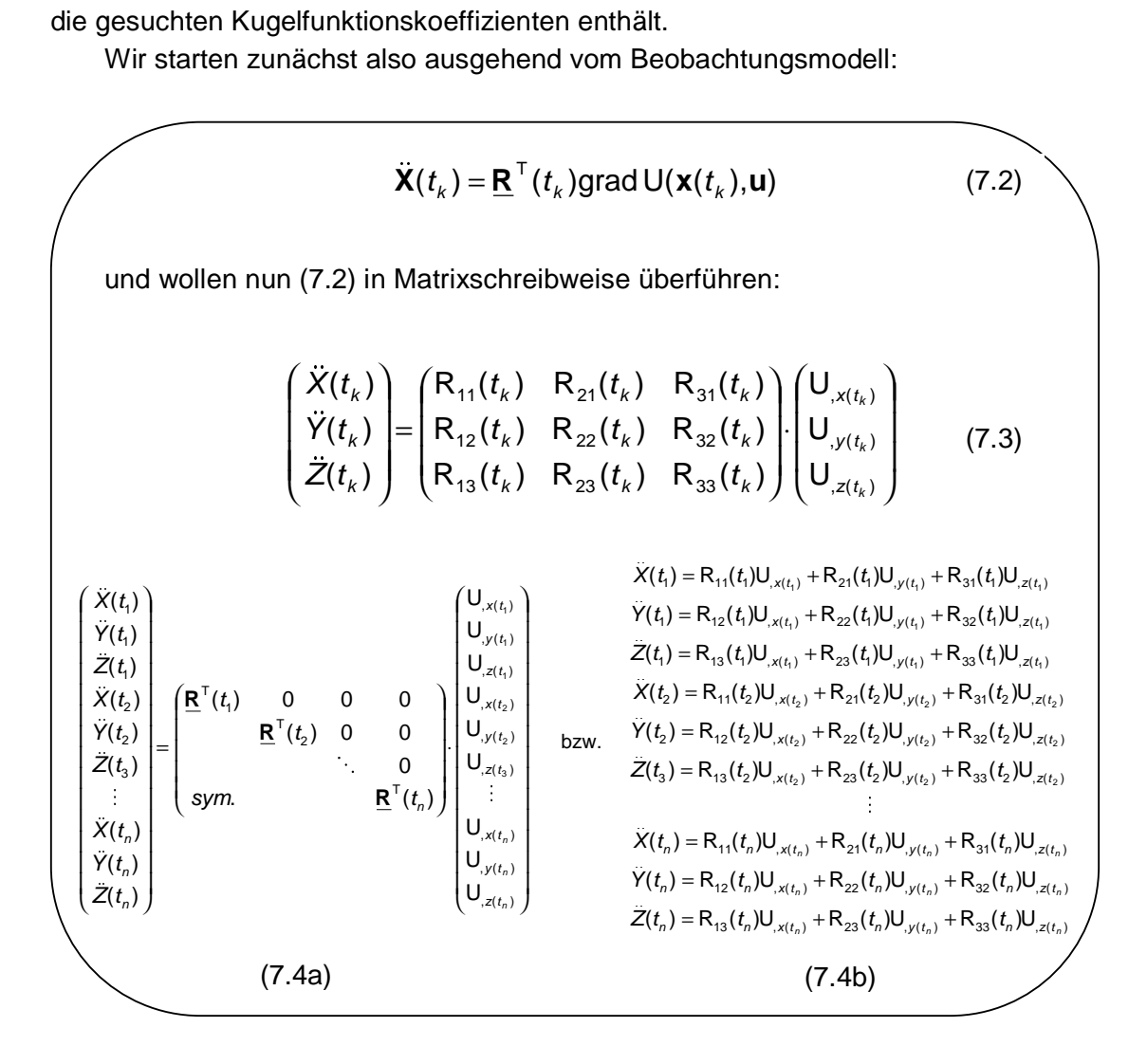

(7.3) stellt die Bewegungsgleichung (7.2) in Matrixform allgemein für einen beliebigen Zeitpunkt  $t_k$  dar. (7.4a,b) sollen die Struktur des Beobachtungsmodells für beliebig viele Zeitpunkte veranschaulichen.

#### **7-2. Aufstellen des Gleichungssystems**

Wir wollen als nächstes das Gleichungssystem, das es im Weiteren zu lösen gilt, aufstellen, indem wir das Beobachtungsmodell nach den Unbekannten, nämlich den (normierten) Kugelfunktionskoeffizienten u<sub>lm</sub> auflösen. Zur Erinnerung wird nochmals darauf hingewiesen, dass der Zusammenhang zwischen den Kugelfunktionskoeffizienten der Form u<sub>lm</sub> und der Form  $\overline{c}_{l,m}$ ,  $\overline{s}_{l,m}$  in Abschnitt 3-2. gegeben ist. Dem Auflösen nach den Unbekannten entspricht das Umscheiben in die Form y = Ax (Beobachtungsvektor = Designmatrix mal Unbekanntenvektor). Es kann vorweggenommen werden, dass dies in unserem Fall leicht gelingt, da die Kugelfunktionskoeffizienten u<sub>l,m</sub>, wie schon aus der Darstellung des Gravitationspotenzials entsprechend (3.2) ersichtlich ist, linear auftreten.

Ausgehend von (7.3) ergibt sich (7.5) wenn man die partiellen Ableitungen  $U_{x}$ , U<sub>,y</sub>, U<sub>,z</sub> der rechten Seite von (7.3) durch die Beziehungen gegeben in (3.37) ersetzt:

$$
\begin{pmatrix}\n\ddot{X}(t_{k}) \\
\ddot{Y}(t_{k}) \\
\ddot{Z}(t_{k})\n\end{pmatrix} = \begin{pmatrix}\nR_{11}(t_{k}) & R_{21}(t_{k}) & R_{31}(t_{k}) \\
R_{12}(t_{k}) & R_{22}(t_{k}) & R_{32}(t_{k}) \\
R_{13}(t_{k}) & R_{23}(t_{k}) & R_{33}(t_{k})\n\end{pmatrix} \cdot \begin{pmatrix}\n\sum_{l=0}^{k} \sum_{m=-l}^{+l} u_{l,m} \frac{\partial U_{l,m}(X(t_{k}), y(t_{k}), z(t_{k}))}{\partial X(t_{k})} \\
\sum_{l=0}^{k} \sum_{m=-l}^{+l} u_{l,m} \frac{\partial U_{l,m}(X(t_{k}), y(t_{k}), z(t_{k}))}{\partial y(t_{k})} \\
\sum_{l=0}^{k} \sum_{m=-l}^{+l} u_{l,m} \frac{\partial U_{l,m}(X(t_{k}), y(t_{k}), z(t_{k}))}{\partial z(t_{k})}\n\end{pmatrix}
$$
\n(7.5)

Diese sind explizit wie folgt gegeben und stellen die Ableitungen des Gravitationspotenzials U(x, y, z) nach den Koordinatenkomponenten x, y, z dar:

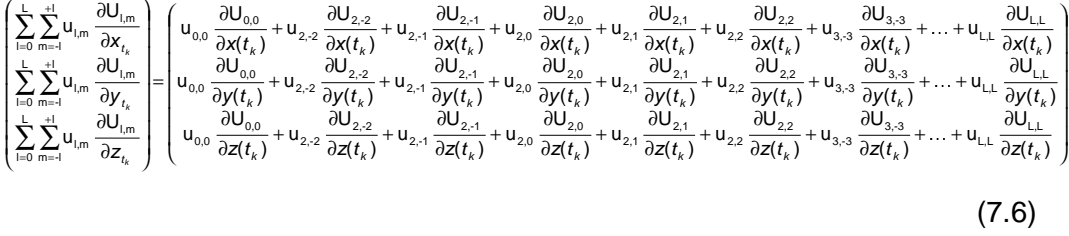

Dabei ist nochmals darauf hinzuweisen, dass die Koeffizienten ersten Grades und Ordnung null sind bzw. zu null gesetzt werden und die entsprechenden Terme deswegen fehlen. Die Erklärung liegt wie bereits erwähnt (vgl. 3-2.) darin, dass wir ein geozentrisches Bezugssystem zugrunde liegen haben.

Als nächsten Schritt führen wir die Matrixmulitplikation auf der der rechten Seite von (7.5) durch:

$$
\begin{pmatrix}\n\ddot{X}_{t_{k}} \\
\ddot{Y}_{t_{k}} \\
\ddot{Z}_{t_{k}}\n\end{pmatrix} = \begin{pmatrix}\nR_{11} \sum_{l=0}^{L} \sum_{m=l}^{H} U_{l,m} \frac{\partial U_{l,m}}{\partial x_{t_{k}}} + R_{21} \sum_{l=0}^{L} \sum_{m=l}^{H} U_{l,m} \frac{\partial U_{l,m}}{\partial y_{t_{k}}} + R_{31} \sum_{l=0}^{L} \sum_{m=l}^{H} U_{l,m} \frac{\partial U_{l,m}}{\partial z_{t_{k}}}\n\end{pmatrix}
$$
\n
$$
\begin{pmatrix}\n\ddot{X}_{t_{k}} \\
\ddot{Y}_{t_{k}} \\
\ddot{Z}_{t_{k}}\n\end{pmatrix} = \begin{pmatrix}\nR_{12} \sum_{l=0}^{L} \sum_{m=l}^{H} U_{l,m} \frac{\partial U_{l,m}}{\partial x_{t_{k}}} + R_{22} \sum_{l=0}^{L} \sum_{m=l}^{H} U_{l,m} \frac{\partial U_{l,m}}{\partial y_{t_{k}}} + R_{32} \sum_{l=0}^{L} \sum_{m=l}^{H} U_{l,m} \frac{\partial U_{l,m}}{\partial z_{t_{k}}}\n\end{pmatrix}
$$
\n
$$
R_{13} \sum_{l=0}^{L} \sum_{m=l}^{H} U_{l,m} \frac{\partial U_{l,m}}{\partial x_{t_{k}}} + R_{23} \sum_{l=0}^{L} \sum_{m=l}^{H} U_{l,m} \frac{\partial U_{l,m}}{\partial y_{t_{k}}} + R_{33} \sum_{l=0}^{L} \sum_{m=l}^{H} U_{l,m} \frac{\partial U_{l,m}}{\partial z_{t_{k}}}\n\end{pmatrix}
$$
\n(7.7)

Setzt man nun die Beziehungen aus (7.6) in (7.7) ein und sortiert so, dass die Terme gleichen Grades und Ordnung aufeinander folgen, erhält man (7.8):

$$
\begin{pmatrix} \dot{X}_{t_k} \\ \dot{Y}_{t_k} \\ \dot{Z}_{t_k} \end{pmatrix} = \begin{pmatrix} R_{11}u_{00} \frac{\partial U_{00}}{\partial X_{t_k}} + R_{21}u_{00} \frac{\partial U_{00}}{\partial Y_{t_k}} + R_{31}u_{00} \frac{\partial U_{00}}{\partial Z_{t_k}} + R_{11}u_{2,2} \frac{\partial U_{2,2}}{\partial X_{t_k}} + R_{21}u_{2,2} \frac{\partial U_{2,2}}{\partial Y_{t_k}} + R_{31}u_{2,2} \frac{\partial U_{2,2}}{\partial Z_{t_k}} + \cdots + R_{11}u_{L} \frac{\partial U_{L,k}}{\partial X_{t_k}} + R_{21}u_{L} \frac{\partial U_{L,k}}{\partial Y_{t_k}} + R_{31}u_{L} \frac{\partial U_{L,k}}{\partial Z_{t_k}} \\ \dot{Y}_{t_k} \\ \dot{Z}_{t_k} \end{pmatrix} = \begin{pmatrix} \dot{X}_{t_k} \\ R_{12}u_{00} \frac{\partial U_{00}}{\partial X_{t_k}} + R_{22}u_{00} \frac{\partial U_{00}}{\partial Y_{t_k}} + R_{32}u_{00} \frac{\partial U_{00}}{\partial Z_{t_k}} + R_{13}u_{2,2} \frac{\partial U_{2,2}}{\partial Z_{t_k}} + R_{22}u_{2,2} \frac{\partial U_{2,2}}{\partial Y_{t_k}} + R_{32}u_{2,2} \frac{\partial U_{2,2}}{\partial Z_{t_k}} + \cdots + R_{12}u_{L} \frac{\partial U_{L,k}}{\partial X_{t_k}} + R_{22}u_{L} \frac{\partial U_{L,k}}{\partial Y_{t_k}} + R_{22}u_{L} \frac{\partial U_{L,k}}{\partial Z_{t_k}} \\ \vdots \\ R_{13}u_{00} \frac{\partial U_{00}}{\partial X_{t_k}} + R_{23}u_{00} \frac{\partial U_{00}}{\partial Y_{t_k}} + R_{33}u_{00} \frac{\partial U_{00}}{\partial Z_{t_k}} + R_{13}u_{2,2} \frac{\partial U_{2,2}}{\partial X_{t_k}} + R_{23}u_{2,2} \frac{\partial U_{2,2}}{\partial Y_{t_k}} + R_{33}u_{2,2} \frac{\partial U_{2,2}}{\partial Z_{t_k}} + \cdots +
$$

(7.9) erhält man aus (7.8), indem man die Terme, die denselben Kugelfuntionskoeffizienten  $u_{l,m}$  enthalten, zusammenfasst

$$
\begin{pmatrix}\n\ddot{x}_{t_k} \\
\ddot{y}_{t_k} \\
\ddot{z}_{t_k}\n\end{pmatrix} = \begin{pmatrix}\nR_{11} \frac{\partial U_{0,0}}{\partial x_{t_k}} + R_{21} \frac{\partial U_{0,0}}{\partial y_{t_k}} + R_{31} \frac{\partial U_{0,0}}{\partial z_{t_k}} \\
R_{12} \frac{\partial U_{0,0}}{\partial y_{t_k}} + R_{22} \frac{\partial U_{0,0}}{\partial y_{t_k}} + R_{32} \frac{\partial U_{0,0}}{\partial z_{t_k}}\n\end{pmatrix}_{t_{0,0}} + \begin{pmatrix}\nR_{11} \frac{\partial U_{2,2}}{\partial x_{t_k}} + R_{21} \frac{\partial U_{2,2}}{\partial y_{t_k}} + R_{31} \frac{\partial U_{2,2}}{\partial z_{t_k}} \\
R_{22} \frac{\partial U_{2,2}}{\partial z_{t_k}} + R_{32} \frac{\partial U_{2,2}}{\partial z_{t_k}}\n\end{pmatrix}_{t_{0,0}} + \begin{pmatrix}\nR_{12} \frac{\partial U_{2,2}}{\partial x_{t_k}} + R_{22} \frac{\partial U_{2,2}}{\partial y_{t_k}} + R_{32} \frac{\partial U_{2,2}}{\partial z_{t_k}} \\
R_{32} \frac{\partial U_{2,2}}{\partial z_{t_k}} + R_{32} \frac{\partial U_{2,2}}{\partial z_{t_k}}\n\end{pmatrix}_{t_{0,0}} + \begin{pmatrix}\nR_{12} \frac{\partial U_{2,2}}{\partial x_{t_k}} + R_{22} \frac{\partial U_{2,2}}{\partial y_{t_k}} + R_{32} \frac{\partial U_{2,2}}{\partial z_{t_k}} \\
R_{13} \frac{\partial U_{2,2}}{\partial x_{t_k}} + R_{13} \frac{\partial U_{2,2}}{\partial z_{t_k}}\n\end{pmatrix}_{t_{0,0}} + \begin{pmatrix}\nR_{13} \frac{\partial U_{2,2}}{\partial x_{t_k}} + R_{23} \frac{\partial U_{2,2}}{\partial y_{t_k}} + R_{33} \frac{\partial U_{2,2}}{\partial z_{t_k}} \\
R_{13} \frac{\partial U_{2,2}}{\partial z_{t_k}} + R_{23} \frac{\partial U_{2,1}}{\partial z_{t_k}}\n\end{pmatrix}_{t_{0,0}} + \begin{pmatrix}\nR_{13} \frac
$$

Wie bereits angesprochen treten die unbekannten Kugelfunktionskoeffizienten  $u_{lm}$  linear auf der rechten Seite von (7.9) auf und können deshalb in einem Koeffizientenvektor **u** zusammengefasst werden. Dies wurde in (7.10) vorgenommen. Der Vektor **u** stellt in unserem Fall zugleich den Unbekanntenvektor ξ dar, den es im Weiteren zu bestimmen gilt.

$$
\begin{pmatrix}\n\ddot{x}_{t_k} \\
\ddot{y}_{t_k} \\
\ddot{z}_{t_k}\n\end{pmatrix} = \begin{pmatrix}\nR_{11} \frac{\partial U_{0,0}}{\partial x_{t_k}} + R_{21} \frac{\partial U_{0,0}}{\partial y_{t_k}} + R_{31} \frac{\partial U_{0,0}}{\partial z_{t_k}} & R_{11} \frac{\partial U_{2,2}}{\partial x_{t_k}} + R_{21} \frac{\partial U_{2,2}}{\partial y_{t_k}} + R_{31} \frac{\partial U_{2,2}}{\partial z_{t_k}} & \cdots & R_{11} \frac{\partial U_{L,L}}{\partial x_{t_k}} + R_{21} \frac{\partial U_{L,L}}{\partial y_{t_k}} + R_{31} \frac{\partial U_{L,L}}{\partial z_{t_k}} \\
R_{12} \frac{\partial U_{0,0}}{\partial x_{t_k}} + R_{22} \frac{\partial U_{0,0}}{\partial y_{t_k}} + R_{32} \frac{\partial U_{0,0}}{\partial z_{t_k}} & R_{12} \frac{\partial U_{2,2}}{\partial x_{t_k}} + R_{22} \frac{\partial U_{2,2}}{\partial y_{t_k}} + R_{32} \frac{\partial U_{2,2}}{\partial z_{t_k}} & \cdots & R_{12} \frac{\partial U_{L,L}}{\partial x_{t_k}} + R_{22} \frac{\partial U_{L,L}}{\partial y_{t_k}} + R_{32} \frac{\partial U_{L,L}}{\partial z_{t_k}} \\
R_{13} \frac{\partial U_{0,0}}{\partial x_{t_k}} + R_{23} \frac{\partial U_{0,0}}{\partial y_{t_k}} + R_{33} \frac{\partial U_{0,0}}{\partial z_{t_k}} & R_{13} \frac{\partial U_{2,2}}{\partial x_{t_k}} + R_{23} \frac{\partial U_{2,2}}{\partial y_{t_k}} + R_{33} \frac{\partial U_{2,2}}{\partial z_{t_k}} & \cdots & R_{13} \frac{\partial U_{L,L}}{\partial x_{t_k}} + R_{23} \frac{\partial U_{L,L}}{\partial y_{t_k}} + R_{33} \frac{\partial U_{L,L}}{\partial z_{t_k}} \\
R_{13} \frac{\partial U_{0,0}}{\partial x_{t_k}} + R_{23} \frac{\partial U_{0,0}}{\partial y_{t_k}} + R_{33} \frac{\partial U_{0,0}}{\partial z_{t_k}}
$$

Abschließend wollen wir nun das Gleichungssystem (7.10) von einem Zeitpunkt auf beliebig viele Zeitpunkte  $t_k$  ( $k = 1..n$ ) erweitern. Hierfür ist zusätzlich die Einführung eines Residuenvektors (Fehlervektor) **e** notwendig:

$$
\begin{pmatrix}\n\ddot{x}(t_1) \\
\ddot{y}(t_1) \\
\ddot{z}(t_1) \\
\ddot{y}(t_2) \\
\ddot{z}(t_3) \\
\vdots \\
\ddot{y}(t_n) \\
\vdots \\
\ddot{y}(t_n)\n\end{pmatrix}\n\begin{pmatrix}\nA_{1,1} & A_{1,2} & A_{1,3} & A_{1,1^2+1\cdot2m} & \cdots & A_{1,1^2+1\cdot2+1} \\
A_{2,2} & A_{2,3} & A_{2,1^2+1\cdot2m} & \cdots & A_{2,1^2+1\cdot2+1} \\
A_{3,3} & A_{3,2} & A_{3,3} & A_{3,1^2+1\cdot2m} & \cdots & A_{3,k-1^2+1\cdot2+1} \\
A_{3,k-2,1} & A_{3,k-2,1^2+1\cdot2m} & \cdots & A_{3,k-1^2+1\cdot2+1} & A_{3,k-1^2+1\cdot2+1} \\
\vdots & \vdots & \vdots & \ddots & \vdots & \vdots \\
X(t_n) & A_{3n-1,1} & A_{3n-2,1^2+1\cdot2m} & \cdots & A_{1^2+1\cdot2+1} \\
A_{3n-1,1} & A_{3n-1,1^2+2\cdot2m} & \cdots & A_{1^2+1\cdot2+1} \\
\vdots & \vdots & \vdots & \ddots & \vdots \\
X(t_n) & A_{3n-1,1} & A_{3n-1,1^2+2\cdot2m} & \cdots & A_{1^2+1\cdot2+1} \\
A_{3n-1,1} & A_{3n-1,1^2+2\cdot2m} & \cdots & A_{1^2+1\cdot2+1} \\
\vdots & \vdots & \vdots & \vdots \\
A_{(3n \times 1)} & A_{3n-1,1^2+2\cdot2m} & \cdots & A_{1^2+1\cdot2+1} \\
\vdots & \vdots & \vdots & \vdots \\
A_{(3n \times 1)} & A_{3n-1,1^2+2\cdot2m} & \cdots & A_{1^2+1\cdot2+1} \\
\vdots & \vdots & \vdots & \vdots \\
A_{(3n \times 1)} & A_{3n-1,1^2+2\cdot2m} & \cdots & A_{1^2+1\cdot2+1} \\
\vd
$$

Im Folgenden soll nochmals (unter Berücksichtigung von (7.13)) explizit die Berechnung der Einträge Ai,j der Designmatrix **A** aus den partiellen Ableitungen des Gravitationspotenzials nach kartesischen Koordinatenkomponenten angegeben werden:

$$
\begin{pmatrix}\nA_{3k-2i^{2}+1\cdot2+m} \\
A_{3k-1i^{2}+1\cdot2+m} \\
A_{3k,1^{2}+1\cdot2+m} \\
A_{3k,1^{2}+1\cdot2+m} \\
A_{3k,1^{2}+1\cdot2+m} \\
B_{13}(t_{k})\n\end{pmatrix}\n=\n\begin{pmatrix}\nR_{11}(t_{k})\frac{\partial U_{l,m}(x(t_{k}),y(t_{k}),z(t_{k}))}{\partial x(t_{k})} + R_{21}(t_{k})\frac{\partial U_{l,m}(x(t_{k}),y(t_{k}),z(t_{k}))}{\partial y(t_{k})} + R_{31}(t_{k})\frac{\partial U_{l,m}(x(t_{k}),y(t_{k}),z(t_{k}))}{\partial z(t_{k})} \\
R_{12}(t_{k})\frac{\partial U_{l,m}(x(t_{k}),y(t_{k}),z(t_{k}))}{\partial x(t_{k})} + R_{22}(t_{k})\frac{\partial U_{l,m}(x(t_{k}),y(t_{k}),z(t_{k}))}{\partial y(t_{k})} + R_{32}(t_{k})\frac{\partial U_{l,m}(x(t_{k}),y(t_{k}),z(t_{k}))}{\partial z(t_{k})} \\
R_{13}(t_{k})\frac{\partial U_{l,m}(x(t_{k}),y(t_{k}),z(t_{k}))}{\partial x(t_{k})} + R_{23}(t_{k})\frac{\partial U_{l,m}(x(t_{k}),y(t_{k}),z(t_{k}))}{\partial y(t_{k})} + R_{33}(t_{k})\frac{\partial U_{l,m}(x(t_{k}),y(t_{k}),z(t_{k}))}{\partial z(t_{k})} \\
\end{pmatrix}
$$
\n(7.14)

Die auf der rechten Seite in (7.14) benötigten partiellen Ableitungen des Gravitationspotenzials lassen sich aus der zu Beginn genannten Darstellung für den Gravitationsvektor (3.28) ableiten bzw. ergeben sich direkt mit Hilfe der in (3.37) dargestellten Beziehungen. An dieser Stelle sollte man nochmals darauf hinweisen, dass (3.28) aufgrund der Summendarstellung und großer Fakultäten bei hohem Grad und Ordnung für eine Umsetzung in einem Computerprogramm weniger geeignet ist. Die gliedweise Berechnung der partiellen Ableitungen entsprechend (3.37) ist zu bevorzugen und wurde auch für die im Rahmen dieser Arbeit entwickelten Programme verwendet.

## **7-3. Dimension des Gleichungssystems**

Wir wollen nun die Dimension des Gleichungssystems (7.11) näher untersuchen. Nach (7.12) ergibt sich die Anzahl der zu bestimmenden Unbekannten aus dem maximalen Grad L der Kugelfunktionsentwicklung, die das Gravitationspotenzial der Erde repräsentiert. Für verschiedene L stellen wir nun die Anzahl der Unbekannten gegenüber. Die Koeffizienten mit Grad und Ordnung eins sind wiederum null.

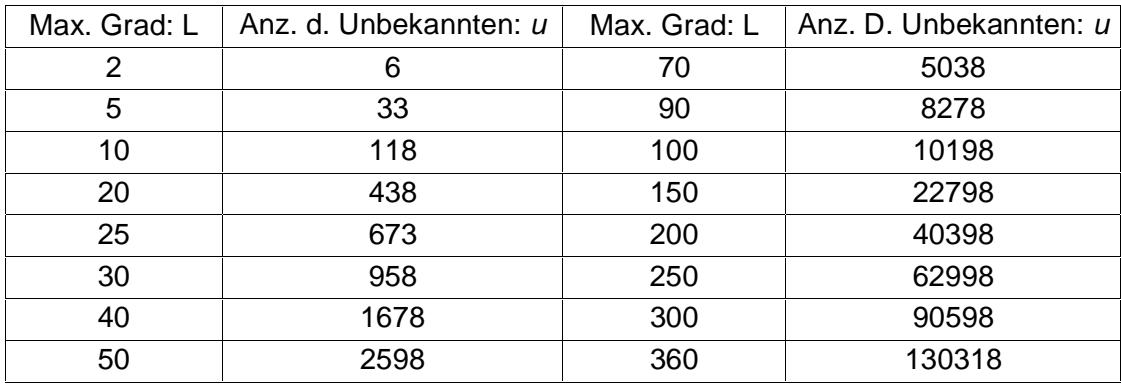

Tab. 7.1: Zusammenhang Entwicklungsgrad und Anzahl der Unbekannten des GLS

Es lässt sich nun aussagen, dass die Anzahl der Unbekannten u, die nach Tabelle 7.1 durch den maximalen Grad L bestimmt sind, die Anzahl der Spalten der Designmatrix **A** in (7.11) festlegen. Für die im Rahmen dieser Arbeit durchgeführten (Simulations-)Berechnungen, denen das vorrangige Ziel zu Grunde liegt, aus der Bahn des Satelliten den lang- bis mittelwelligen Anteil des Erdgravitationsfeldes abzuleiten, waren somit weit weniger als 10000 unbekannte Kugelfunktionskoeffizienten zu bestimmen. Für heutige Personal Computer (PC) mit moderner Software und vor allem für Großrechner würde das Lösen eines Systems dieser Dimension kein Problem darstellen. Auf der anderen Seite wird die Zeilenanzahl der Designmatrix **A** allerdings durch die Zahl der Beobachtungen festgelegt. Bei einer mehrjährigen Missionsdauer und einem Beobachtungsintervall von 10 bzw. 20 Sekunden nimmt die Designmatrix bzw. das zu lösende Gleichungssystem Dimensionen an (mehrere Millionen Beobachtungen!), die nicht mehr ganz so einfach für den Rechner zu handhaben sind. Aus diesem Grund werden im nächsten Abschnitt bei der Lösung des Gleichungssystems diesbezügliche Aspekte berücksichtigt.

#### **7-4. Lösen des ungewichteten Gleichungssystems**

Die Lösung des ungewichteten Gleichungssystems ergibt sich nach E. Grafarend und B. Schaffrin (1993, S.92ff) aufgrund der Stochastizität der Beobachtungen mit Hilfe einer Parameterschätzung im speziellen GAUSS-MARKOV Modell zu:

$$
\hat{\xi} = (\underline{A}^{\top} \underline{A})^{-1} \underline{A}^{\top} \mathbf{y}
$$
(7.15)  

$$
\hat{D} \{\hat{\xi}\} = \hat{\sigma}^{2} (\underline{A}^{\top} \underline{A})^{-1}
$$
(7.16)  

$$
\hat{\sigma}^{2} = \frac{\tilde{\mathbf{e}}^{\top} \tilde{\mathbf{e}}}{(n - u)}
$$
(7.17)  

$$
\tilde{\mathbf{e}} = \mathbf{y} - \underline{A} \hat{\xi}
$$
(7.18)

Der Vektor  $\hat{\xi}$  enthält die Schätzwerte für die gesuchten Kugelfunktionskoeffizienten u<sub>lm</sub> (bzw.  $\bar{c}_{lm}, \bar{s}_{lm}$ ) und stellt somit die Lösung des Gleichungssystems (7.11) dar.

 $\hat{D}$  $\hat{\xi}$  ist die (geschätzte) Varianz-Kovarianz-Matrix der Unbekannten. Sie wird häufig auch als Dispersionsmatrix bezeichnet. Sie enthält die Genauigkeit, genauer gesagt die Varianz, der geschätzten Koeffizienten auf der Hauptdiagonalen. Aus den Nebendiagonalelementen sind, entsprechend einer Sensitivitätsanalyse, Abhängigkeiten (Korrelationen) der Kugelfunktionskoeffizienten untereinander zu entnehmen. Diese Korrelation der Koeffizienten tritt auf, da es streng genommen aus einer einzigen Mission nicht möglich ist ein komplettes Gravitationsmodell abzuleiten. D.h. bestimmte "Gruppen" von Koeffizienten lassen sich aufgrund der hohen Korrelation nur sehr ungenau bestimmen. Diesen Aspekt wollen wir zunächst aber außer Acht lassen.

Für die Berechnung der Dispersionsmatrix  $\hat{D}\hat{\xi}$  ist nach E. Grafarend und B. Schaffrin (1993, S.103) die Varianzkomponente  $\hat{\sigma}^2$  mit Hilfe von (7.17) zu schätzen. Hierfür wird der Residuenvektor **e** nach E. Grafarend und B. Schaffrin (1993, S.97) in (7.18) als Differenz aus den tatsächlichen Beobachtungen **y** und dem Erwartungswert der Beobachtungen  $\hat{E}\{y\} = A\hat{\xi}$  geschätzt.

Wie in 7-3. erläutert, ist aufgrund der sehr großen Anzahl an Beobachtungen eine Vorgehensweise zu entwickeln, die es nicht erfordert das Gleichungssystem für sämtliche Beobachtungen auf einmal aufzustellen und zu lösen. Eine Möglichkeit wollen wir hier präsentieren:

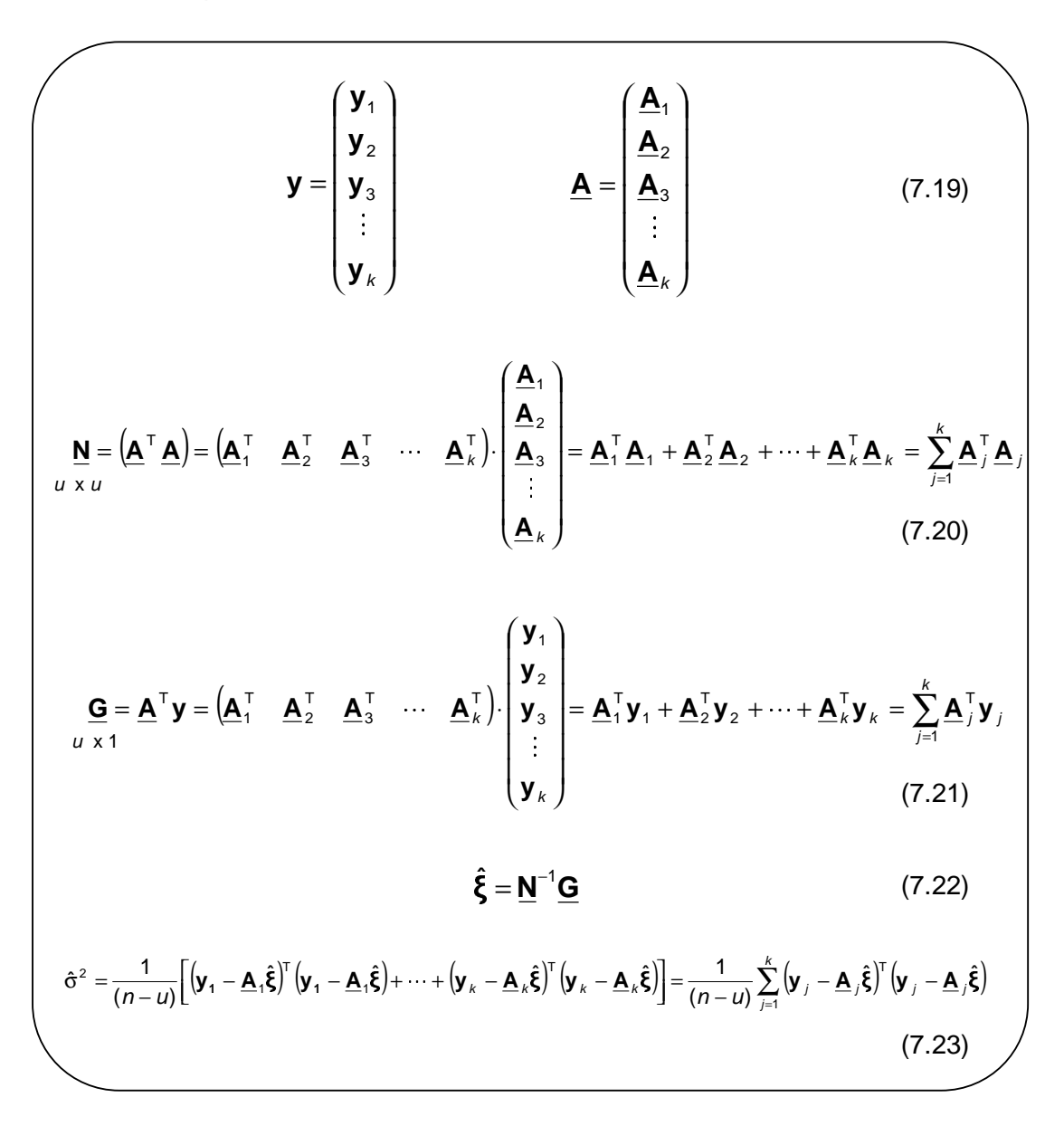

Wie in 7-3. beschrieben, bereitet die durch die Anzahl der unbekannten Kugelfunktionskoeffizienten bestimmte Spaltendimension der Designmatrix **A** keine Probleme, d.h. eine Partitionierung des auftretenden Beobachtungsvektors **y** bzw. der Matrix **A** muss entsprechend (7.19) nur im Zeilenraum erfolgen. Die Zeilenordnung von **y** bzw. **A** kann nach Anforderung der Software, Aspekten wie Speicherkapazität oder Rechnerarchitektur entsprechend gewählt werden.

Die Berechnung der Normalgleichungsmatrix **N** erfolgt nach (7.20). Der sich aus (7.20) ergebende Vorteil ist, dass die Dimension der Teilmatrizen **A**j wesentlich kleiner ist, und dass das Endergebnis durch schrittweises Aufaddieren der einzelnen Summanden  $\underline{A}_i^T \underline{A}_j$  erhalten wird. Dabei kann jedes neue Teilergebnis das vorherige im Speicher überschreiben, wodurch sich der Gesamtspeicherbedarf stark einschränken lässt. Mit (7.20) kann man die Normalgleichungsmatrix **N** der Ordnung  $o = {u \times u}$  ohne das Problem der Handhabung sehr großer Matrizen aufstellen. Das Invertieren von **N** ist in unserem Fall (gegebenfalls unter Zuhilfenahme geeigneter Stabilisierungstechniken) bei einer Unbekanntenanzahl in der Größenordnung 5000 noch ohne größeren Aufwand zu bewerkstelligen.

 Für die Berechnung von **A**<sup>T</sup> **y** (vgl. (7.15)) mit Hilfe von Matrizen handlicher Größe kann (7.21) herangezogen werden.

Die zu (7.15) korrespondierende Lösung des Gleichungssystems unter Verwendung von Teilmatrizen ist (7.22).

Im Weiteren ist analog zu (7.16) für die Berechnung der Dispersionsmatrix  $\hat{D}\hat{\xi}$ neben der Berechnung der Normalgleichungsmatrix **N** bzw. deren Inversen **N**-1 die Varianzkomponente  $\hat{\sigma}^2$  zu schätzen. Mit (7.23) kann dies ebenfalls unter Verwendung der Teilmatrizen aus (7.19) vorgenommen werden.

Ein zusätzlicher großer Vorteil dieser Vorgehensweise ist, dass jeweils die Beobachtungen z.B. mehrerer Monate zu Blöcken **A**<sup>i</sup> zusammengefasst werden können und eine erste Auswertung erfolgen kann. Beobachtungen weiterer Monate können dann weitere Blöcke **A**i+1,2.. bilden. Diese können dann entweder entsprechend (7.20) und (7.21) zur Lösung des Gleichungssystems hinzugezogen werden, oder es kann eine separate Lösung angestrebt werden. Auf diese Weise wäre eine zeitabhängige Bestimmung der Kugelfunktionskoeffizienten denkbar.

## **7-5. Lösen des gewichteten Gleichungssystems**

Hat man Kenntnis über die Genauigkeit der mit GPS bestimmten Bahnpositionen des Satelliten und kennt weiter das Korrelationsverhalten aufeinanderfolgender Beobachtungen, so können diese Informationen genutzt werden, um anstelle von (7.15) eine gewichtete Lösung des Gleichungssystems (7.11) anzugegeben. Diese Lösung ist in der Regel der ungewichteten vorzuziehen, da sie bessere Ergebnisse liefert. Die Gewichtsmatrix **W**λ wird, wie wir im nächsten Kapitel sehen werden, als Inverse der Varianz-Kovarianzmatrix der Beobachtungen bestimmt. Vorerst kann **W**<sup>λ</sup> als eine (beliebige) vollbesetzte Gewichtsmatrix der Ordnung  $o = \{3n \times 3n\}$ angesehen werden.

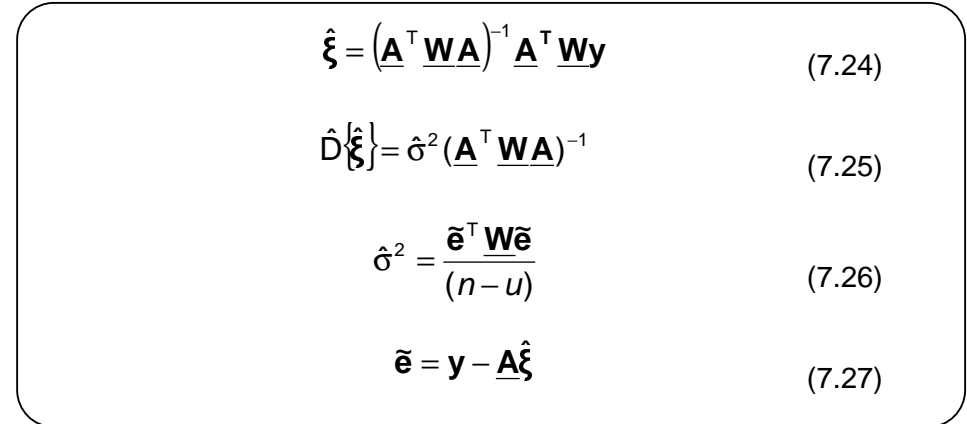

Die Beziehungen (7.24-27) stellen wiederum (vgl 7-4.) die Basis für die Parameterschätzung im GAUSS-MARKOV Modell dar. Sie sind allerdings ebenfalls noch einer Verarbeitung sehr großer Datenmengen anzupassen. Aus diesem Grund und um für die Gewichtsmatrix eine geschicktere Struktur zu erhalten, bietet es sich zunächst an, den Beobachtungsvektor **y** und somit auch die Designmatrix **A** so umzustellen, dass zuerst alle Einträge der X-, dann diejenigen der Y- und schießlich diejenigen der Z-Komponente folgen. In unserem Fall gehen wir der Einfachheit halber davon aus, dass die GPS-Koordinatenkomponenten gleich genau und unkorreliert bestimmt werden können. Somit erhält man für **y**, **A** und **W** folgende Form:

$$
\mathbf{y} = \begin{pmatrix} \mathbf{y}_{x} \\ \mathbf{y}_{y} \\ \mathbf{y}_{z} \end{pmatrix} \qquad \mathbf{A} = \begin{pmatrix} \mathbf{A}_{x} \\ \mathbf{A}_{y} \\ \mathbf{A}_{z} \end{pmatrix} \qquad \mathbf{w}_{x} = \begin{pmatrix} \mathbf{W}_{x} & 0 & 0 \\ 0 & \mathbf{W}_{y} & 0 \\ 0 & 0 & \mathbf{W}_{z} \end{pmatrix}
$$
(7.28)  
\n
$$
\begin{pmatrix} n \times 1 & n \times u \\ n \times 1 & n \times u \\ n \times 1 & n \times u \end{pmatrix}
$$
  
\n
$$
\mathbf{w}_{x} = \mathbf{W}_{y} = \mathbf{W}_{z}
$$
  
\n
$$
\mathbf{M} = (\mathbf{A}^{T} \mathbf{W} \mathbf{A}) = \mathbf{A}_{x}^{T} \mathbf{W}_{x} \mathbf{A}_{x} + \mathbf{A}_{y}^{T} \mathbf{W}_{y} \mathbf{A}_{y} + \mathbf{A}_{z}^{T} \mathbf{W}_{z} \mathbf{A}_{z} = \sum_{i=1}^{3} \mathbf{A}_{i}^{T} \mathbf{W}_{i} \mathbf{A}_{i} \qquad (7.29)
$$
  
\n
$$
\mathbf{G} = \mathbf{A}^{T} \mathbf{W} \mathbf{y} = \mathbf{A}_{x}^{T} \mathbf{W}_{x} \mathbf{y}_{x} + \mathbf{A}_{y}^{T} \mathbf{W}_{y} \mathbf{y}_{y} + \mathbf{A}_{z}^{T} \mathbf{W}_{z} \mathbf{y}_{z} = \sum_{i=1}^{3} \mathbf{A}_{i}^{T} \mathbf{W}_{i} \mathbf{y}_{i} \qquad (7.30)
$$
  
\n
$$
\hat{\xi} = \mathbf{N}^{-1} \mathbf{G} \qquad (7.31)
$$
  
\n
$$
\hat{\sigma}^{2} = \frac{1}{(n-u)} \Big[ (\mathbf{y}_{x} - \mathbf{A}_{x} \hat{\xi})^{T} (\mathbf{y}_{x} - \mathbf{A}_{x} \hat{\xi}) + (\mathbf{y}_{y} - \mathbf{A}_{y} \hat{\xi})^{T} (\mathbf{y}_{y} - \mathbf{A}_{y} \hat{\xi})
$$
Mit Hilfe der oben getroffenen vereinfachenden Annahme (mit GPS können die drei Koordinatenrichtungen einer Position gleich genau und unabhängig voneinander bestimmt werden) und der daraus, entsprechend (7.28) resultierenden Darstellung der Gewichtsmatrix **W**, kann zur Berechnung von (7.24) bis (7.26) die maximale Dimension der zu verarbeitenden Matrizen von  $o = \{3n \times 3n\}$  auf  $o = \{n \times n\}$  reduziert werden (siehe (7.29) bis (7.32)). Diese Vorgehensweise stellt allerdings nur einen ersten "kleinen" Schritt für die Handhabung der enormen Datenmenge dar. Das eigentliche Problem der Verarbeitung der vollbesetzten  $\{n \times n\}$  -Teilmatrizen  $W_x$ ,  $W_y$ und  $\underline{W}_z$ , welche in den Summanden der Form  $\underline{A}^\top \underline{W}_i \underline{A}_i$  bzw.  $\underline{A}_i \underline{W}_i \underline{y}_i$  (vgl. (7.29) und (7.30)) auftreten, steht noch offen. Hierauf wollen wir im Weiteren allerdings nicht im Detail eingehen, sondern nur einige kurze Anmerkungen dazu machen, wie eine (mögliche) Lösung des Problems erzielt werden kann.

Eine erste Alternative besteht darin die Struktur einer "möglichen" Gewichtsmatrix etwas näher zu untersuchen. Zu diesem Zweck müssen wir einige Eigenschaften einer Gewichtsmatrix, die wir allerdings erst im nächsten Kapitel (Abschnitt 8-4.) kennenlernen werden, vorwegnehmen. So werden z.B. die Einträge der Nebendiagonalen mit zunehmendem Abstand von der Hauptdiagonalen immer kleiner. Anschaulich bedeutet dies, dass mit zunehmendem zeitlichen Abstand die gegenseitige Abhängigkeit der Beobachtungen abnimmt. Ein Ansatz könnte nun sein, ab einem bestimmten Grenzwert alle Einträge der folgenden Nebendiagonalen zu null zu setzen. Somit würde man eine Gewichtsmatrix mit (Mehr-)Diagonalstruktur erhalten für deren effiziente Verarbeitung Bibliotheken vorhanden sind.

Eine zweite Alternative könnte sein, dass nicht eine Gewichtsmatrix für sämtliche Beobachtungen verwendet wird, sondern dass jeweils für Gruppen von Beobachtungen (, die z.B. auf den Empfang derselben GPS-Satelliten zurückzuführen sind,) (Teil-)Gewichtsmatrizen eingeführt werden. Geht man im Weiteren dann davon aus, dass die einzelnen Gruppen von Beobachtungen unabhängig voneinander sind, erhält man als Ergebnis eine Gewichtsmatrix mit Blockdiagonalstruktur, welche entsprechend obiger Vorgehensweise zu verarbeiten wäre. Dieser Ansatz wurde für die im Rahmen dieser Arbeit durchgeführten Simulationsrechnungen (näheres in Kapitel 9) verwendet.

Sowohl eine Gewichtsmatrix mit (Mehr-)Diagonalstruktur als auch eine mit Blockdiagonalstruktur erweisst sich aufgrund des Aufwands bei der Multiplikation mit anderen Matrizen als erheblich günstiger.

# **7-6. Stabilisierungsverfahren**

Dieses Kapitel abschließend wollen wir zwei Stabilisierungsverfahren vorstellen. Insbesonders sind dies für die Lösung des ungewichteten Gleichungssystems 7-4. die TIKHONOV-Stabilisierung und für die Lösung des gewichteten Gleichungssystems 7-5. die KAULA-Stabilisierung. Wie bereits angedeutet muss eine Stabilisierung der Lösung eines Gleichungssystems immer dann erfolgen, wenn die zu invertierende Normalgleichungsmatrix **N** schlecht konditioniert ist. Die Kondition einer Matrix ergibt sich aus dem Verhältnis des größten zum kleinsten Eigenwert der Matrix. Für eine

Konditionszahl hinreichend nahe Eins gilt eine Matrix als stabil invertierbar (vgl. auch Abschnitt 8-4.).

Die Darstellung genannter Verfahren beruht z.B. auf E. Grafarend und B. Schaffrin (1993). Dort wird in Paragraph 1 "Nicht-stochastische lineare Modelle" im Abschnitt über inkonsistente Gleichungssysteme vermittelnder Beobachtungen (S.16ff) der Schätzer "R,W-HAPS" (**H**ybrid **Ap**proximation **S**olution bezüglich einer kombinierten R- und W- Seminorm) vorgestellt. Dieser Schätzer minimiert gleichzeitig im Sinne der Methode der Kleinsten Quadrate den Inkonsitenzvektor **i** (bzw. den Residuenvektor **e** ~) sowie den Unbekanntenvektor ξ. Die hybride Zielfunktion die diesem Schätzer bzw. den beiden Stabilisierungsverfahren zu Grunde liegt, lautet:

$$
\|\mathbf{i}\|_{\underline{\mathbf{w}}}^{2} + \|\mathbf{\xi}\|_{\underline{\mathbf{R}}}^{2} = \|\mathbf{y} - \underline{\mathbf{A}}\mathbf{\xi}\|_{\underline{\mathbf{w}}}^{2} + \|\mathbf{\xi}\|_{\underline{\mathbf{R}}}^{2} = \mathbf{\xi}^{\mathsf{T}} \left(\mathbf{R} + \underline{\mathbf{A}}^{\mathsf{T}} \underline{\mathbf{w}} \underline{\mathbf{A}} \right) \mathbf{\xi} - 2 \mathbf{y}^{\mathsf{T}} \underline{\mathbf{w}} \underline{\mathbf{A}} \mathbf{\xi} + \mathbf{y}^{\mathsf{T}} \underline{\mathbf{w}} \mathbf{y} = \underset{\mathbf{\xi}}{\text{min}}
$$
  
\n*mit*  $\|\mathbf{i}\|_{\underline{\mathbf{w}}} = \sqrt{\mathbf{i}^{\mathsf{T}} \underline{\mathbf{w}} \mathbf{i}} = \sqrt{(\mathbf{y} - \underline{\mathbf{A}} \mathbf{\xi})^{\mathsf{T}} \underline{\mathbf{w}} (\mathbf{y} - \underline{\mathbf{A}} \mathbf{\xi})} \quad bzw. \quad \|\mathbf{\xi}\|_{\underline{\mathbf{R}}} = \sqrt{\mathbf{\xi}^{\mathsf{T}} \underline{\mathbf{R}} \mathbf{\xi}} \tag{7.33}$ 

Diese Zielfunktion (7.33) wird als hybrid bezeichnet, da sozusagen simultan eine quadratische Minimierung des Inkonsistenzvektors wie des Unbekanntenvektors erfolgt.

Da es sich beim R,W-HABS Schätzer um einen algebraischen Schätzer handelt wurde dieser für unsere Zwecke stochastisch beurteilt, um die Dispersionsmatrix der Unbekannten **D**{ˆ}, den Biasvektor β und die Matrix der mittleren Schätzfehler **MSE**{ˆ} angeben zu können.

## **7-61. Die TIKHONOV-Stabilisierung**

$$
\hat{\xi}_{\alpha} = (\underline{R} + \underline{A}^{\top} \underline{W} \underline{A})^{-1} \underline{A}^{\top} \underline{W} \underline{y}
$$
(7.34)  
\n*mit*  $\underline{W} = \underline{I} \quad \text{und} \quad \underline{R} = \alpha \underline{I}_{m}$  (7.35)  
\n
$$
\hat{\xi}_{\alpha} = (\underline{A}^{\top} \underline{A} + \alpha \underline{I}_{m})^{-1} \underline{A}^{\top} \underline{y}
$$
(7.36)  
\n
$$
D \hat{\xi}_{\alpha} = \sigma^{2} (\underline{A}^{\top} \underline{A} + \alpha \underline{I}_{m})^{-1} \underline{A}^{\top} \underline{A} (\underline{A}^{\top} \underline{A} + \alpha \underline{I}_{m})^{-1}
$$
(7.37)  
\n
$$
\beta = E \hat{\xi}_{\alpha} - \xi = -\alpha (\underline{A}^{\top} \underline{A} + \alpha \underline{I}_{m})^{-1} \xi
$$
(7.38)  
\n
$$
\underline{MSE} \hat{\xi}_{\alpha} = D \hat{\xi}_{\alpha} + \beta \beta^{\top}
$$
(7.39)

Wir wollen ausgehend von E. Grafarend und B. Schaffrin (1993, S.22) Gleichung 1.17, welche in (7.33) dargestellt ist, starten. Der Parametervektor der Unbekannten  ${\bf \hat{\xi}}_{_\alpha}$  ist nach E. Grafarend und B. Schaffrin (1993, S.22) unter der Voraussetzung dass die Matrix (**R**+**A**<sup>T</sup> **WA**) regulär ist, die Lösung obiger Zielfunktion.

Diese Voraussetzung der Regularität wird eben gerade durch eine geeignete Wahl der Matrix **R** gewährleistet. Es lässt sich also festhalten, dass die möglicherweise (nahezu) singuläre Normalgleichungsmatrix **A**<sup>T</sup> **WA** durch Einführung der noch näher zu bestimmenden Matrix **R** regularisiert wird.

Wählt man insbesondere entsprechend (7.35) die Gewichtsmatrix **W** zur Einheitsmatrix (ungewichtete Stabilisierung) und für die Matrix **R** die Matrix α**I**, die demzufolge ausschließlich die Einträge  $\alpha$  auf der Hauptdiagonalen besitzt, so erhält man den Zusammenhang (7.36), der die Lösung der Optimierungsaufgabe aus (7.33) nach TIKHONOV darstellt.

Um nun eine Abschätzung der Genauigkeit der Unbekannten angeben zu können, müssen wir, wie zuvor angeführt, die Dispersionsmatrix der Unbekannten (7.37) betrachten. Eine Schätzung Ď $\hat{\bm{\xi}}_{\alpha}$ } der Dispersionsmatrix erhält man, wenn man

σ<sup>2</sup> durch seine Schätzung  $\hat{\sigma}^2$ ersetzt. Dies wollen wir hier allerdings nicht weiter verfolgen, sondern auf E. Grafarend und B. Schaffrin (1993, §2c) bzw. auf Y. Shen (2000, S.35ff) verweisen.

Es ist nachzuvollziehen, dass man durch hinzuaddieren der Werte  $\alpha$  zur Hauptdiagonale der Normalgleichungsmatrix einen zusätzlichen Fehler in Kauf nehmen muss. Eine unverzerrte Schätzung des Unbekanntenvektors ist deshalb nicht mehr möglich. Dies ist durch den Bias-Vektor β in (7.38) verdeutlicht, der somit ungleich null ist.

Die Matrix der mittleren Schätzfehler ergibt sich nach (7.39) aus der Dispersion der Unbekannten und dem Bias-Vektor. Die Minimierung der Spur dieser Matrix entspricht der Forderung die bestmögliche Schätzung für den Unbekanntenvektor zu erreichen. Für verschiedene Verfahren ist deshalb die Spur der Matrix der mittleren Schätzfehler ein Kriterium für das Auffinden eines Wertes für den Stabilisierungsparameter α.

# **7-62. Die KAULA-Stabilisierung**

Analog zu (7.34) wollen wir von (7.40) als Lösung der obigen Zielfunktion ausgehen. Wir können bereits vorausschicken, dass sich die für die KAULA-Stabilisierung ergebenden Gleichungen (7.42) bis (7.45) auf die Beziehungen, die wir im vorherigen Abschnitt gefunden haben, übertragen lassen. Da wir im Rahmen dieses Verfahrens gewichtete Gleichungssysteme betrachten wollen, wird die Gewichtsmatrix **W** nicht mehr als Einheitsmatrix definiert, sondern z.B. entsprechend Abschnitt 8-4. angenommen. Die Matrix **R** wird durch das Produkt des Parameters α und der sogenannten KAULA-Matrix ersetzt. Bei dieser Matrix handelt es sich ebenfalls um eine Diagonalmatrix deren Elemente k<sub>i</sub> entsprechend (7.41) abhängig vom Grad L der Kugelfunktionsentwicklung des Gravitationspotenzials einen Wert von  $k_i = 2.10^{10}L^2$  annehmen bzw. ansonsten gleich null sind.

In (7.42) ist die Lösung der Optimierungsaufgabe aus (7.33) nach KAULA dargestellt.

Analog zum letzten Abschnitt ist die Varianz-Kovarianzmatrix der Unbekannten (7.43), der Bias-Vektor (7.44) und die Matrix der mittleren Schätzfehler (7.45) angeführt. Wiederum erhält man eine Schätzung  $\hat{\mathsf{D}} \hat{\boldsymbol{\xi}}_{\alpha}\big\}$  der Dispersionsmatrix, wenn man  $\sigma^2$  durch seine Schätzung  $\hat{\sigma}^2$ ersetzt und da sich der Bias-Vektor ebenfalls ungleich null ergibt, handelt es auch hier um eine verzerrte Parameterschätzung der Unbekannten.

$$
\hat{\xi}_{\alpha} = (\underline{R} + \underline{A}^{\top} \underline{W} \underline{A})^{-1} \underline{A}^{\top} \underline{W} \underline{y}
$$
(7.40)  
\n*mit*  $\underline{R} = \alpha \underline{K}_{m} = \alpha \text{Diag}(k_{i})$   
\n*und*  $k_{i} = 2 \cdot 10^{10} L^{2}$  *für*  $(L^{2} - 3 \leq i \leq L^{2} + 2L - 3)$  (7.41)  
\n*ansonsten*:  $k_{i} = 0$   
\n
$$
\hat{\xi}_{\alpha} = (\underline{A}^{\top} \underline{W} \underline{A} + \alpha \underline{K})^{-1} \underline{A}^{\top} \underline{W} \underline{y}
$$
(7.42)  
\n
$$
D \left\{\hat{\xi}_{\alpha}\right\} = \sigma^{2} (\alpha \underline{K} + \underline{A}^{\top} \underline{W} \underline{A})^{-1} \underline{A}^{\top} \underline{W} \underline{A} (\alpha \underline{K} + \underline{A}^{\top} \underline{W} \underline{A})^{-1}
$$
(7.43)  
\n
$$
\beta = E \left\{\hat{\xi}_{\alpha} - \xi\right\} = -\alpha \left[\alpha \underline{K} + \underline{A}^{\top} \underline{W} \underline{A}\right)^{-1} \underline{K} \xi
$$
(7.44)  
\nMSE $\left\{\hat{\xi}\right\} = D \left\{\hat{\xi}\right\} + \beta \beta^{\top}$ (7.45)

## **7-7. Auffinden des Stabilisierungsparameter** α

Eine sehr einfache Möglichkeit für die Bestimmung des Stabilisierungsparameters  $\alpha$  in (7.36) bzw. (7.42) ist die Methode der Untersuchung der sogenannten L-Kurve (vgl. M. Hanke (1993) und P.C. Hansen (1994)). Dabei wollen wir auf die Herleitung des theoretischen Hintergrundes dieser Methode verzichten und auf das einfache praktische Vorgehen zum Auffinden eines geeigneten Wertes für den Parameter  $\alpha$  abzielen.

Die Vorgehensweise ist, dass für verschiedene Werte des Parameters  $α$  die Norm des Unbekanntenvektors  $\|\hat{\xi}_{\alpha}\|$  über der Norm des Inkonsistenz- bzw. Residuenvektors  $\|\underline{\mathbf{A}}\hat{\xi}_{\alpha} - \mathbf{y}\|$  abgetragen wird. Erfolgt die Darstellung insbesondere bezüglich eines logarithmischen Maßstabes sollte sich die sogenannte L-Kurve ergeben. Der optimale Wert für den Parameter  $\alpha$  lässt sich an der Stelle finden, an

der die entstandene Kurve die größte Krümmung besitzt. Diese Tatsache soll abschließend mit Hilfe von Abb. 7.1 veranschaulicht werden:

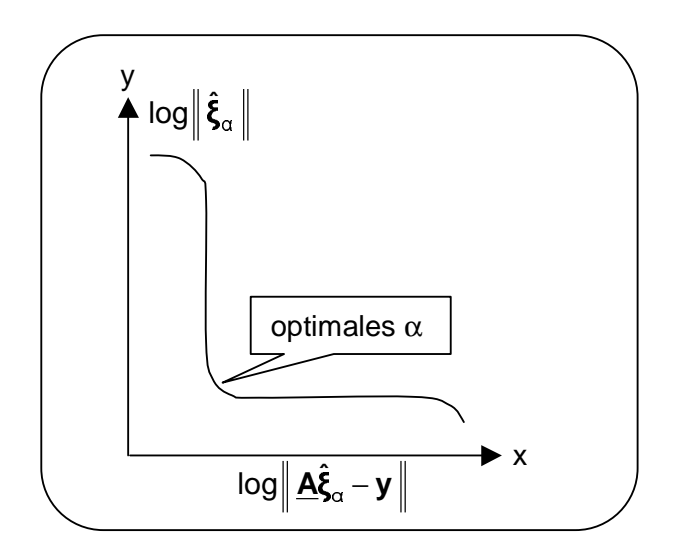

Abb. 7.1: L-Kurve

# **8. Genauigkeits- und Korrelationsbetrachtung**

## **8-0. Allgemeines**

Um ein Verfahren und dessen Ergebnisse richtig simulieren zu können, muss eine realistische Fehleruntersuchung vorgenommen werden, die sämtliche Fehlerquellen beinhaltet. Neben einer Fehlerfortpflanzung der Varianz-Kovarianzmatrix der gemessenen Daten muss auch noch eine der Varianz-Kovarianzmatrix entsprechende Fehlerfunktion zur Erzeugung von Fehlern an die simulierten Daten gefunden werden. E.W. Grafarend und P. Vanicek (1980) geben solche Beispiele für korrelierte Varianz-Kovarianzmatrizen an. Korrelierte Prozessfolgen, wie sie zur Erzeugung einer Fehlerfunktion verwendet werden können, finden sich in F. Beichelt (1997, S.70ff), es sei speziell auf den Abschnitt über autoregressive Folgen verwiesen.

In unserem Fall soll zunächst einmal nur der Einfluss der Genauigkeit des GPS-Tracks des Satelliten untersucht werden. Zu beachten ist hierbei, dass GPS-Positionen hochkorreliert sind und deshalb deren Messgenauigkeit keinem "Weissen Rauschen" entspricht. Deutlich wird dies am Vergleich der absoluten Positionierungsgenauigkeit von GPS mit der Genauigkeit von Differentiellem GPS. Während die absolute Positionierung im Genauigkeitsbereich von 1-2 m liegt, liefert Differentielles GPS Genauigkeiten von bis zu 1 cm. Dies entspricht einer Verbesserung um den Faktor 100 und wird durch die hohe Korrelation der Positionen, wie im folgenden gezeigt, verursacht.

Gegeben seien zwei Positionen  $x_1$  und  $x_2$ , deren Standardabweichung  $\sigma_y$  sowie deren Varianz-Kovarianzmatrix:

$$
\mathbf{C_x} = \sigma_x^2 \cdot \begin{bmatrix} 1 & \rho \\ \rho & 1 \end{bmatrix} \tag{8.1}
$$

Für die Genauigkeit der Basislinie aus Koordinatendifferenzen  $\Delta x_1^2 = x_2 - x_1$ , wie sie bei differentiellem GPS gemessen wird, ergibt sich nach dem Fehlerfortpflanzungsgesetz:

$$
\mathbf{C}_{\mathbf{a}\mathbf{x}} = \mathbf{J}^{\mathsf{T}} \cdot \mathbf{C}_{\mathbf{x}} \cdot \mathbf{J} \qquad \text{mit} \qquad \mathbf{J} = \begin{bmatrix} \frac{\partial \Delta \mathbf{x}_1^2}{\partial \mathbf{x}_1} \\ \frac{\partial \Delta \mathbf{x}_1^2}{\partial \mathbf{x}_2} \end{bmatrix} = \begin{bmatrix} -1 \\ 1 \end{bmatrix}
$$

die Varianz für die Basislinie:

$$
\sigma_{\Delta x}^2 = \sigma_x^2 \cdot (2 - 2\rho) \tag{8.3}
$$

(8.2)

Für "Weisses Rauschen" (ρ=0) würde sich die Genauigkeit der Basislinie, also die Genauigkeit des Differentiellen GPS zu  $\sigma_{\text{ax}} \approx 1.4 \cdot \sigma_{\text{ax}} = 1.4 \text{ m}$  ergeben (bei  $\sigma_{\text{ax}} = 1 \text{ m}$ ). Eine hohe Korrelation (ρ=0,9999) der beiden Positionen hingegen verursacht eine Genauigkeit in der Basislinie von  $\sigma_{0x} \approx 0.014 \sigma_{x} = 1.4 \text{ cm}$ , die der Genauigkeit des differentiellen GPS entspricht.

Aus dieser Rechnung wird also erkennbar, dass es sich bei der Messung von GPS-Positionen um einen hochkorrelierten Prozess handeln muss, da sonst die Koordinatendifferenzen ∆x (Basislinien) nicht um einen Faktor 100 genauer bestimmt werden könnten.

Wegen der wesentlich höheren Genauigkeit der gemessenen Koordinatendifferenzen soll zuerst die Formel zur Interpolation aus gemessenen Koordinaten (s. Kapitel 4, Gleichung (4.22)) so umgeschrieben werden, dass daraus eine Formel zur Interpolation aus gemessenen Koordinatendifferenzen entsteht

#### **8-1. Beschleunigung aus Koordinatendifferenzen**

Gleichung (4.22) hängt zum einen von den zweiten Ableitungen der NEWTONschen Basispolynomen // i<br>L  $\overline{1}$  $\overline{a}$ I l ſ n  $\texttt{s}$  ab, zum anderen von den vorwärts genommenen Differenzen  $\Delta_{\sf n2}^{\sf n}$ . Während in die Berechnung der vorwärts genommenen Differenzen die gemessenen Positionen X<sub>k</sub> einfliessen, wird zur Berechnung der Basispolynome nur s = t /  $\Delta t$  benötigt. Es wird also versucht, die Formeln zur Berechnung der vorwärts genommenen Differenzen so umzuformen, dass die vorwärts genommenen Differenzen und damit der Beschleunigungsvektor aus Gleichung (4.22) nur noch aus Koordinatendifferenzen berechnet werden.

Zuerst werden die gemessenen Koordinatenvektoren **X0**, **X1**, **X2**, ..., **Xk-1** (k Beobachtungen zum Beobachtungszeitpunkt  $t_k$ ) in Koordinatendifferenz-Vektoren  $X_0^1$ ,  $\Delta X_1^2$ ,  $\Delta X_2^3$ , ...,  $\Delta X_{k-2}^{k-1}$  mit Hilfe der Beziehung

$$
\Delta X_{k-1}^{k} = X_{k} - X_{k-1}
$$
 (8.4)

umgewandelt. Nach Gruppierung der Koordinatenvektoren in Ausdrücke der Form (**Xn** – **Xn-1**) in den Gleichungen (4.11) zur Berechnung der vorwärts genommenen Differenzen können diese Gruppierungen dann durch die Koordinatendifferenz-Vektoren ersetzt werden. Man erhält die vorwärts genommenen Differenzen j<sub>ø</sub>(**∆X**) zum Zeitpunkt t<sub>k</sub> nun in folgender Form:

 $\Delta X_{k+3}^{(8)} = \Delta X_{k+7}^{k+8} - 7 \cdot \Delta X_{k+6}^{k+7} + 21 \cdot \Delta X_{k+5}^{k+6} - 35 \cdot \Delta X_{k+4}^{k+5} + 35 \cdot \Delta X_{k+3}^{k+4} - 21 \cdot \Delta X_{k+2}^{k+3} + 7 \cdot \Delta X_{k+1}^{k+2} - \Delta X_{k}^{k+4}$  $\frac{7}{12}(\Delta X) = \Delta X_{k+6}^{k+7} - 6 \cdot \Delta X_{k+5}^{k+6} + 15 \cdot \Delta X_{k+4}^{k+5} - 20 \cdot \Delta X_{k+3}^{k+4} + 15 \cdot \Delta X_{k+2}^{k+3} - 6 \cdot \Delta X_{k+1}^{k+2} + \Delta X_{k}^{k+4}$ **10**.  $\Delta X_{k+5}^{k+6}$  - 5  $\cdot \Delta X_{k+4}^{k+5}$  + 10  $\cdot \Delta X_{k+3}^{k+4}$  - 10  $\cdot \Delta X_{k+2}^{k+3}$  + 5  $\cdot \Delta X_{k+1}^{k+2}$  -  $\Delta X_{k}^{k+2}$ **1k k 2k 1k 3k 2k 4k 3k 5k 4k 5 5/2 12**  $(XX) = \Delta X_{k+3}^{k+4} - 3 \cdot \Delta X_{k+2}^{k+3} + 3 \cdot \Delta X_{k+1}^{k+2} - \Delta X_{k}^{k+1}$ **1 2(** $\Delta X$ **)** =  $\Delta X_{k+2}^{k+3}$  - 2 ·  $\Delta X_{k+1}^{k+2}$  +  $\Delta X_{k}^{k+1}$ **2**  $(X) = \Delta X_{k+1}^{k+2} - \Delta X_k^{k+1}$  $\mathbf{1}_{1/2}(\Delta \mathbf{X}) = \Delta \mathbf{X}_{k}^{k+1}$  $X_{t}^{k+6}$  - 5  $\cdot$   $\Delta X_{t}^{k+5}$  + 10  $\cdot$   $\Delta X_{t+2}^{k+4}$  - 10  $\cdot$   $\Delta X_{t+3}^{k+3}$  + 5  $\cdot$   $\Delta X_{t+4}^{k+2}$  -  $\Delta X$  $X_{n+1}^{k+5} - 4 \cdot \Delta X_{n+2}^{k+4} + 6 \cdot \Delta X_{n+3}^{k+3} - 4 \cdot \Delta X_{n+4}^{k+2} + \Delta X_{n+5}$  $X_{t+4}^{k+4}$  – 3  $\cdot$   $\Delta X_{t+2}^{k+3}$  + 3  $\cdot$   $\Delta X_{t+4}^{k+2}$  –  $\Delta X$  $X_{k+3}^{k+3}$  – 2  $\cdot$   $\Delta X_{k+4}^{k+2}$  +  $\Delta X$  $_{+5}^{+6}$  - 5  $\cdot$   $\Delta$ X $_{k+4}^{k+5}$  + 10  $\cdot$   $\Delta$ X $_{k+3}^{k+4}$  - 10  $\cdot$   $\Delta$ X $_{k+2}^{k+3}$  + 5  $\cdot$   $\Delta$ X $_{k+1}^{k+2}$  -  $\Delta$ X $_{k}^{k+4}$  $_{+4}^{+5}$  – 4  $\cdot$   $\Delta$ X $_{k+3}^{k+4}$  + 6  $\cdot$   $\Delta$ X $_{k+2}^{k+3}$  – 4  $\cdot$   $\Delta$ X $_{k+1}^{k+2}$  +  $\Delta$ X $_{k}^{k+1}$  $_{+3}^{+4}$  – 3  $\cdot$   $\Delta$ X $_{k+2}^{k+3}$  + 3  $\cdot$   $\Delta$ X $_{k+1}^{k+2}$  –  $\Delta$ X $_{k}^{k+2}$  $_{+2}^{+3}$  – 2  $\cdot$   $\Delta$ X $_{k+1}^{k+2}$  +  $\Delta$ X $_{k}^{k+2}$  $= ΔX_{k+5}^{k+6}-5\cdot ΔX_{k+4}^{k+5}+10\cdot ΔX_{k+3}^{k+4}-10\cdot ΔX_{k+2}^{k+3}+5\cdot ΔX_{k+1}^{k+2} = \Delta X_{k+4}^{k+5} - 4 \cdot \Delta X_{k+3}^{k+4} + 6 \cdot \Delta X_{k+2}^{k+3} - 4 \cdot \Delta X_{k+1}^{k+2} +$  $= ΔX_{k+3}^{k+4}-3\cdot ΔX_{k+2}^{k+3}+3\cdot ΔX_{k+1}^{k+2} = \Delta X_{k+2}^{k+3} - 2 \cdot \Delta X_{k+1}^{k+2} +$  $(\Delta X) = \Delta X_{k+5}^{k+6} - 5 \cdot \Delta X_{k+4}^{k+5} + 10 \cdot \Delta X_{k+3}^{k+4} - 10 \cdot \Delta X_{k+2}^{k+3} + 5$  $(\Delta X) = \Delta X_{k+4}^{k+5} - 4 \cdot \Delta X_{k+3}^{k+4} + 6 \cdot \Delta X_{k+2}^{k+3} - 4$  $(\Delta X) = \Delta X_{k+3}^{k+4} - 3 \cdot \Delta X_{k+2}^{k+3} + 3$  $(\Delta X) = \Delta X_{k+2}^{k+3} - 2$  $(X) = ΔX_{k+5}^{k+6} - 5 \cdot ΔX_{k+4}^{k+5} + 10 \cdot ΔX_{k+3}^{k+4} - 10 \cdot ΔX_{k+2}^{k+3}$  $\overline{\mathsf{x}}$  $\overline{\mathsf{x}}$  $\overline{\mathsf{x}}$ 

(8.5)

Dies sind die vorwärts genommenen Differenzen, die bei einem Neunpunktschema verwendet werden. Bei einem Siebenpunktschema werden selbstverständlich nur die obersten sechs der in (8.5) angegebenen vorwärts genommenen Differenzen benötigt. Der Vollständigkeit halber sei noch die Formel zur Berechnung der vorwärts genommenen Differenzen für ein n-Punkt-Schema angegeben. Diese lautet für  $j = (1, ..., n-1)$ :

$$
\Delta_{j/2}^{j}(\Delta X) = \sum_{i=0}^{j-1} (-1)^{j+i+1} \cdot \begin{pmatrix} j-1 \\ i \end{pmatrix} \cdot \Delta X_{i+k}^{i+1+k}
$$
\n(8.6)

Somit lässt sich nun die Formel zur Berechnung von Beschleunigungen aus Koordinatendifferenzen für ein n-Punkt-Schema zum Zeitpunkt  $t_{k+(n-1)/2}$  angeben zu

$$
\left(\boldsymbol{X}_{k}(t_{k+(n-1)/2})\!=\!\!\binom{s}{1}^{\!\!\#}\cdot\boldsymbol{\Delta}^{1}_{1/2}(\boldsymbol{\Delta X})\!+\!\!\binom{s}{2}^{\!\!\#}\cdot\boldsymbol{\Delta}^{2}_{1}(\boldsymbol{\Delta X})\!+\!\cdots\!+\!\!\binom{s}{n-1}^{\!\!\#}\cdot\boldsymbol{\Delta}^{n-1}_{(n-1)/2}(\boldsymbol{\Delta X})\!=\!\sum_{i=1}^{n-1}\!\binom{s}{i}^{\!\!\#}\cdot\boldsymbol{\Delta}^{i}_{i/2}(\boldsymbol{\Delta X})\right)
$$

(8.7)

mit den vorwärts genommenen Differenzen aus (8.6) bzw. (8.7) und den zweiten Ableitungen der Basispolynome aus Kapitel 4, Gleichung (4.20) bzw. Gleichung (4.21).

#### **8-2. Genauigkeit von Koordinaten und Koordinatendifferenzen im Vergleich**

Wie vorher schon erwähnt, sind die mit GPS gemessenen Positionen hochkorreliert. Es soll deshalb zunächst einmal eine geeignete Varianz-Kovarianzmatrix sowie eine diese Varianz-Kovarianzmatrix erzeugende Fehlerfunktion gefunden werden. Zur Vereinfachung werden hier Koordinaten betrachtet, die gemäß Kapitel 2, Gleichung (2.40) schon ins Inertialsystem transformiert worden sind, obwohl die eigentlichen Messgrößen GPS-Koordinaten bezüglich des WGS84, also bezüglich eines erdfesten Systems sind. Für die

Zeitreihe X(t<sub>i</sub>); i = 0, 1, ...,k-1 mit k Beobachtungen der X-Koordinate wird folgende Varianz-Kovarianzmatrix gewählt

$$
\underbrace{\mathbf{C_x}_i} = \begin{bmatrix} \sigma_{x_0}^2 & \sigma_{x_0x_1} & \sigma_{x_0x_2} & \sigma_{x_0x_3} & \cdots & \sigma_{x_0x_{k-1}} \\ & \sigma_{x_1}^2 & \sigma_{x_1x_2} & \sigma_{x_1x_3} & \sigma_{x_1x_{k-1}} \\ & & \sigma_{x_2}^2 & \sigma_{x_2x_3} & \sigma_{x_2x_{k-1}} \\ & & & \sigma_{x_3}^2 & \cdots & \sigma_{x_3x_{k-1}} \\ & & & & \ddots & \vdots \\ & & & & & \sigma_{x_{k-1}}^2 \end{bmatrix} = \sigma_x^2 \begin{bmatrix} 1 & \rho & \rho^2 & \rho^3 & \cdots & \rho^{k-1} \\ & 1 & \rho & \rho^2 & & \rho^{k-2} \\ & & 1 & \rho & & \rho^{k-3} \\ & & & & 1 & \cdots & \rho^{k-4} \\ & & & & & & \ddots & \vdots \\ & & & & & & \ddots & \vdots \\ & & & & & & & \ddots & \vdots \\ & & & & & & & \ddots & \vdots \\ & & & & & & & & \ddots & \vdots \\ & & & & & & & & \ddots & \vdots \\ & & & & & & & & \ddots & \vdots \\ & & & & & & & & \ddots & \vdots \\ & & & & & & & & \ddots & \vdots \\ & & & & & & & & & \ddots & \vdots \\ & & & & & & & & & \ddots & \vdots \\ & & & & & & & & & \ddots & \vdots \\ & & & & & & & & & \ddots & \vdots \\ & & & & & & & & & \ddots & \vdots \\ & & & & & & & & & & \ddots & \vdots \\ & & & & & & & & & & \ddots & \vdots \\ & & & & & & & & & & \ddots & \vdots \\ & & & & & & & & & & \ddots & \vdots \\ & & & & & & & & & & \ddots & \vdots \\ & & & & & & & & & & \ddots & \vdots \\ & & & & & & & & & & \ddots & \vdots \\ & & & & & & & & & & \ddots & \vdots \\ & & & & & & & & & & \ddots & \vdots \\ & & & & & & & & & & & \ddots & \vdots \\ & & & & & & & & & & & \ddots & \vdots \\ & & & & & & & & & & & \ddots &
$$

(8.8)

mit der Standardabweichung  $\sigma_x$  der gemessenen Koordinaten und der Korrelation  $\rho$ zweier aufeinanderfolgender Koordinaten. Allgemein berechnet sich die Korrelation zwischen zwei Koordinaten x<sub>i</sub> und x<sub>i</sub> zu

$$
\rho_{i,j} = \rho^{|j-i|}
$$

(8.9)

Die Wahl einer solchen Varianz-Kovarianzmatrix ist darin begründet, dass mit zunehmendem zeitlichem und örtlichem Abstand zweier Koordinaten die Korrelation natürlich abnehmen muss, aber trotzdem nicht verschwinden darf. Angesichts dieser Tatsache scheint die Wahl einer solchen Varianz-Kovarianzmatrix plausibel.

Wie sieht es nun mit der Korrelation zwischen den Koordinaten X, Y, Z innerhalb eines Koordinatenvektors **X** = (X,Y,Z) aus. Es ist klar, dass auch hier Korrelationen vorhanden sind. Der Einfachheit halber wird aber hier keine Korrelation zwischen den Komponenten des Koordinatenvektors angenommen. Außerdem soll die Standardabweichung der X-, Y- und Z-Koordinate gleich sein ( $\sigma_x = \sigma_y = \sigma_z$ ).

$$
\mathbf{C}_{x,y,z} = \begin{bmatrix} \sigma_x^2 & \sigma_{xy} & \sigma_{xz} \\ \sigma_y^2 & \sigma_{yz}^2 & \sigma_{zz}^2 \\ \text{sym} & \sigma_z^2 \end{bmatrix} = \sigma_x^2 \cdot \begin{bmatrix} 1 & 0 & 0 \\ & 1 & 0 \\ \text{sym} & & 1 \end{bmatrix}
$$
(8.10)

Die Vernachlässigung der Korrelation zwischen den Komponenten ist deshalb gerechtfertigt, da die Komponenten des Beschleunigungsvektors  $\ddot{X}, \ddot{Y}, \ddot{Z}$  unabhängig voneinander berechnet werden. Das später zu lösende Gleichungssystem kann somit für die Zeitreihen der Beobachtungen der X-, Y- und Z-Koordinaten entkoppelt werden. Somit hat die Varianz-Kovarianzmatrix für alle Beobachtungen **X**(t<sub>i</sub>) = (X(t<sub>i</sub>), Y(t<sub>i</sub>), Z(t<sub>i</sub>)); i = (0, 1, ..., k-1) für alle k Beobachtungen des Koordinatenvektors folgende Form:

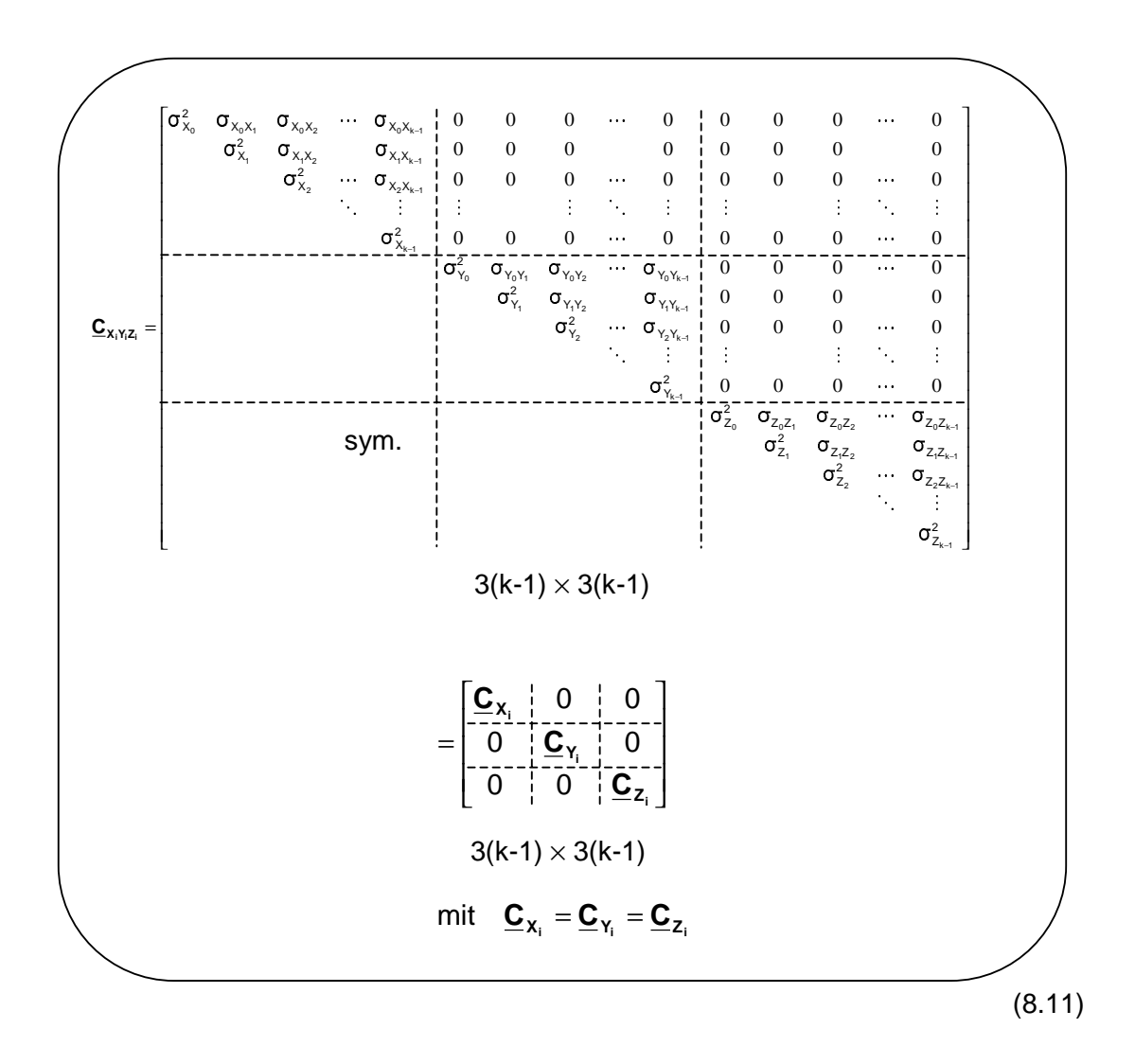

Bei dieser Varianz-Kovarianzmatrix handelt es sich um eine Blockdiagonalmatrix. Aufgrund der vorher genannten Unabhängigkeit der Komponenten des Beschleunigungsvektors und keiner auftretenden Korrelation zwischen den Zeitreihen X(t<sub>i</sub>), Y(t<sub>i</sub>) und Z(t<sub>i</sub>) kann die Fehlerfortpflanzung für die Zeitreihen von X(t<sub>i</sub>), Y(t<sub>i</sub>) und Z(t<sub>i</sub>) einzeln vorgenommen werden. Die folgenden Betrachtungen werden deshalb nur für die Zeitreihe X(ti ) mit ihrer Varianz-Kovarianzmatrix  $\underline{C}_{x_i}$  vorgenommen. Wie zu sehen sein wird, kann die Varianz-Kovarianzmatrix anschließend sogar exakt auf die Zeitreihen von Y(t<sub>i</sub>) und Z(t<sub>i</sub>) übertragen werden, da die auf den Zeitreihen beruhenden Berechnungen die Gleichen sind und keine Koordinaten in die Berechnungen einfliessen.

Abbildung 8.1 zeigt eine Varianz-Kovarianz-Matrix für die Zeitreihe X(t<sub>i</sub>) für 20 Beobachtungen. Der besseren Anschaulichkeit wegen wurden  $\sigma_x = 1$  m und  $\rho = 0.9$ gesetzt. Schön zu sehen ist die Abnahme der Korrelation mit zunehmendem Abstand der Beobachtungen. Auf der Höhenachse ist die Korrelation bzw. Varianz aufgetragen, in der xy-Ebene die Spalten- bzw. Zeilennummer der entstehenden 20  $\times$  20 Matrix

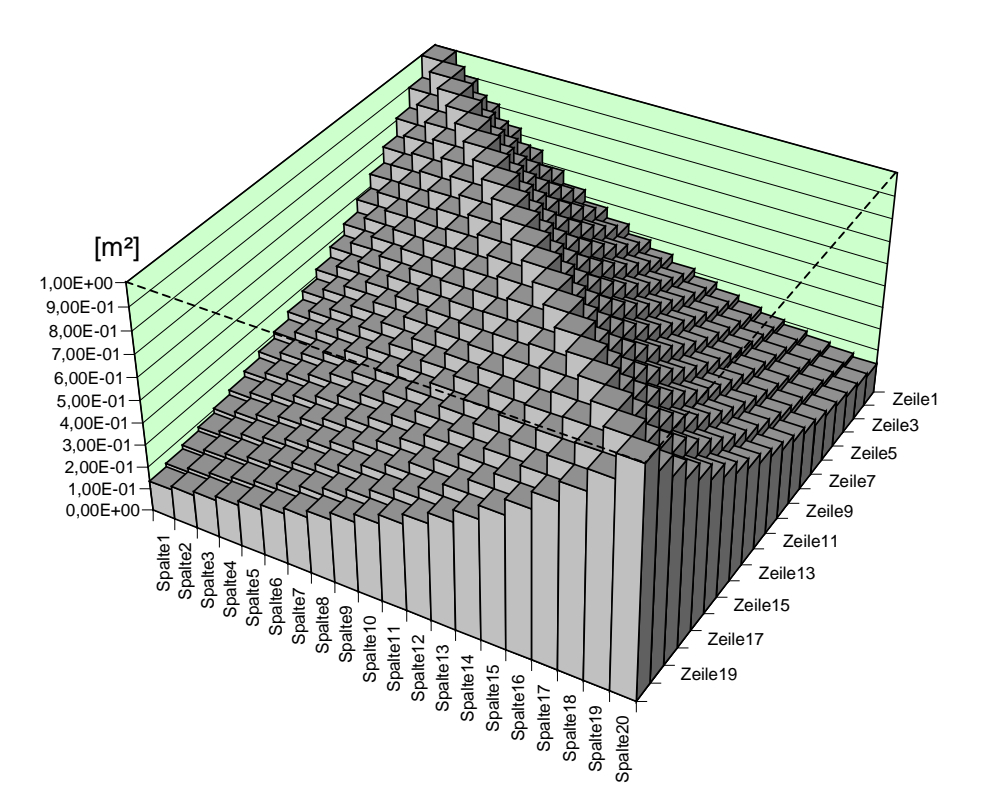

Abb. 8.1: Varianz-Kovarianzmatrix der Zeitreihe X(t<sub>i</sub>) für 20 Beobachtungen mit der Varianz  $\sigma_x = 1$  m und der Korrelation  $\rho = 0.9$ 

Eine Fehlerfunktion zur Simulation von Fehlern, die an die Beobachtungen von X(t<sub>i</sub>) angebracht werden und welche die Varianz-Kovarianzmatrix  $\underline{\mathbf{C}}_{\mathbf{x}_i}$ erzeugen, kann in Y. Shen (2000, S.52ff) gefunden werden. Sie lautet:

$$
e_0 = \varepsilon_0
$$
  
\n
$$
e_1 = \rho \cdot \varepsilon_0 + \sqrt{1 - \rho^2} \cdot \varepsilon_1
$$
  
\n
$$
\vdots
$$
  
\n
$$
e_n = \rho^n \cdot \varepsilon_0 + \sum_{i=1}^n \rho^{n-i} \sqrt{1 - \rho^2} \cdot \varepsilon_i
$$
  
\n(8.12)

oder geschickter in rekursiver Darstellung:

$$
e_0 = \varepsilon_0
$$
  
\n
$$
e_1 = \rho \cdot \varepsilon_0 + \sqrt{1 - \rho^2} \cdot \varepsilon_1
$$
  
\n
$$
\vdots
$$
  
\n
$$
e_{n+1} = e_n \cdot \rho + \sqrt{1 - \rho^2} \cdot \varepsilon_{n+1}
$$

(8.13)

Die e<sub>i</sub> (i = 0, 1, ..., k-1) sind dabei die an den Positionen X(t<sub>i</sub>) anzubringenden Fehler mit der Varianz-Kovarianzmatrix *C*<sub>xi</sub>, ε<sub>i</sub> sind unabhängige, normalverteilte Fehler (Weisses Rauschen) mit der Standardabweichung  $σ<sub>x</sub>$  und dem Korrelationsfaktor  $ρ$ aus (8.8)

Einen Beweis dafür, dass die Fehlerfunktion aus (8.12) auch wirklich die Varianz-Kovarianzmatrix  $\underline{C}_{X_i}$  aus (8.8) erzeugt, erbringt Y. Shen (2000, S.53). Dieser Beweis soll aber hier nicht aufgeführt werden. Selbstverständlich werden mit der Fehlerfunktion aus (8.12) auch die Fehler an Y(t<sub>i</sub>) und Z(t<sub>i</sub>) erzeugt, da die Zeitreihen der Koordinaten ja nach (8.10) als unabhängig voneinander angesehen werden.

Im nächsten Schritt wird nun die Varianz-Kovarianzmatrix  $\underline{C}_{\Delta X}$ , der Koordinatendifferenzen hergeleitet. Sie ergibt sich nach dem allgemeinen Fehlerfortpflanzungsgesetz zu:

$$
\underline{\mathbf{C}}_{\Delta X_i} = \left(\underline{\mathbf{J}}_{\mathbf{x}_i}^{\Delta X_i}\right)^T \cdot \underline{\mathbf{C}}_{\mathbf{x}_i} \cdot \underline{\mathbf{J}}_{\mathbf{x}_i}^{\Delta X_i}
$$
(8.14)

Benötigt wird hierfür die JACOBI-Matrix der partiellen Ableitungen der Koordinatendifferenzen  $\Delta X_{k-1}^k$  (s.Formel (8.4)) nach den Koordinaten  $X_k$ . Sie ist eine k  $\times$  k-1 – Matrix mit den Elementen J<sub>i,j</sub> = -1 für i = j, J<sub>i,j</sub> = 1 für i-1 = j und den sonstigen Elementen  $J_{i,j} = 0$  (i,j Indizierung der JACOBI-Matrix nach Zeile und Spalte).

$$
\underbrace{\underbrace{\begin{pmatrix} \frac{\partial \Delta X_0^1}{\partial X_0} & \frac{\partial \Delta X_1^2}{\partial X_0} & \frac{\partial \Delta X_2^3}{\partial X_0} & \frac{\partial \Delta X_3^4}{\partial X_0} & \frac{\partial \Delta X_3^4}{\partial X_0} & \frac{\partial \Delta X_3^4}{\partial X_0} \\ \frac{\partial \Delta X_0^1}{\partial X_1} & \frac{\partial \Delta X_1^2}{\partial X_1} & \frac{\partial \Delta X_2^3}{\partial X_1} & \frac{\partial \Delta X_3^4}{\partial X_1} & \frac{\partial \Delta X_3^4}{\partial X_1} & \frac{\partial \Delta X_3^4}{\partial X_1} \\ \frac{\partial \Delta X_0^1}{\partial X_2} & \frac{\partial \Delta X_1^2}{\partial X_2} & \frac{\partial \Delta X_2^3}{\partial X_2} & \frac{\partial \Delta X_3^4}{\partial X_2} & \frac{\partial \Delta X_3^4}{\partial X_2} & \frac{\partial \Delta X_3^4}{\partial X_2} \\ \frac{\partial \Delta X_0^1}{\partial X_3} & \frac{\partial \Delta X_1^2}{\partial X_3} & \frac{\partial \Delta X_2^3}{\partial X_3} & \frac{\partial \Delta X_3^4}{\partial X_3} & \frac{\partial \Delta X_3^4}{\partial X_3} & \frac{\partial \Delta X_3^4}{\partial X_3} \\ \frac{\partial \Delta X_0^1}{\partial X_4} & \frac{\partial \Delta X_1^2}{\partial X_4} & \frac{\partial \Delta X_2^3}{\partial X_4} & \frac{\partial \Delta X_3^4}{\partial X_4} & \frac{\partial \Delta X_3^4}{\partial X_4} & \frac{\partial \Delta X_3^4}{\partial X_4} \\ \vdots & \vdots & \vdots & \vdots & \vdots \\ \frac{\partial \Delta X_0^1}{\partial X_{k-2}} & \frac{\partial \Delta X_1^2}{\partial X_{k-2}} & \frac{\partial \Delta X_2^3}{\partial X_{k-2}} & \frac{\partial \Delta X_3^4}{\partial X_{k-2}} & \frac{\partial \Delta X_3^4}{\partial X_{k-2}} & \frac{\partial \Delta X_3^4}{\partial X_{k-2}} \\ \frac{\partial \Delta X_0^1}{\partial X_{k-1}} & \frac{\partial \Delta X_1^2
$$

(8.15)

Die entstehende Varianz-Kovarianzmatrix  $C_{\Delta X_i}$ der Koordinatendifferenzen sieht dann wie folgt aus:

$$
\begin{array}{c|cccccc} \mathbf{C}_{\Delta X_{i}} & \sigma_{_{\Delta X_{0}^{1}\Delta X_{i}^{2}}} & \sigma_{_{\Delta X_{0}^{1}\Delta X_{2}^{3}}} & \sigma_{_{\Delta X_{0}^{1}\Delta X_{3}^{4}}} & \cdots & \sigma_{_{\Delta X_{0}^{1}\Delta X_{k-2}^{4}}} \\ & \sigma_{_{\Delta X_{i}^{2}}}^{2} & \sigma_{_{\Delta X_{1}^{2}\Delta X_{2}^{3}}} & \sigma_{_{\Delta X_{1}^{2}\Delta X_{3}^{4}}} & \sigma_{_{\Delta X_{1}^{2}\Delta X_{k-2}^{4}}} \\ & \sigma_{_{\Delta X_{2}^{3}}}^{2} & \sigma_{_{\Delta X_{2}^{3}\Delta X_{3}^{4}}} & \sigma_{_{\Delta X_{2}^{3}\Delta X_{k-2}^{4}}} \\ & \sigma_{_{\Delta X_{3}^{4}}}^{2} & \cdots & \sigma_{_{\Delta X_{3}^{4}\Delta X_{k-2}^{4}}} \\ & \text{sym.} & \begin{array}{c} \mathbf{C}_{\Delta X_{i}^{2}} & \cdots & \mathbf{C}_{_{\Delta X_{i}^{4}\Delta X_{k-2}^{4}}} \\ & \ddots & \vdots \\ & \sigma_{_{\Delta X_{k-2}^{4}}}^{2} \end{array} \end{array}
$$

$$
= \sigma_{x}^{2}
$$
\n
$$
\begin{bmatrix}\n2-2p & -p^{2}+2p-1 & (-p^{2}+2p-1)\cdot p & (-p^{2}+2p-1)\cdot p^{2} & \cdots & (-p^{2}+2p-1)\cdot p^{k-2} \\
2-2p & -p^{2}+2p-1 & (-p^{2}+2p-1)\cdot p & (-p^{2}+2p-1)\cdot p^{k-3} \\
2-2p & -p^{2}+2p-1 & (-p^{2}+2p-1)\cdot p^{k-4} \\
2-2p & \cdots & (-p^{2}+2p-1)\cdot p^{k-5} \\
\vdots & \vdots & \ddots & \vdots \\
2-2p & k+1 \times k+1\n\end{bmatrix}
$$

(8.16)

Die Koordinatendifferenzen besitzen also nach (8.16) die Varianz  $\sigma_{\Delta x}^2$  und die Korrelation ρ∆i,j zwischen zwei Koordinatendifferenzen:

$$
\sigma_{\Delta x}^{2} = (2 - 2\rho) \cdot \sigma_{x}^{2}
$$
\n
$$
\rho_{\Delta i,j} = (-\rho^{2} + 2\rho - 1) \cdot \rho^{|i-j|-1}
$$
\n(8.17)

Abbildung 8.2 zeigt die entstehende Varianz-Kovarianzmatrix  $\underline{C}_{\Delta x_i}$  der Koordinatendifferenzen für  $\sigma_x = 1$  m und  $\rho = 0.7$ .

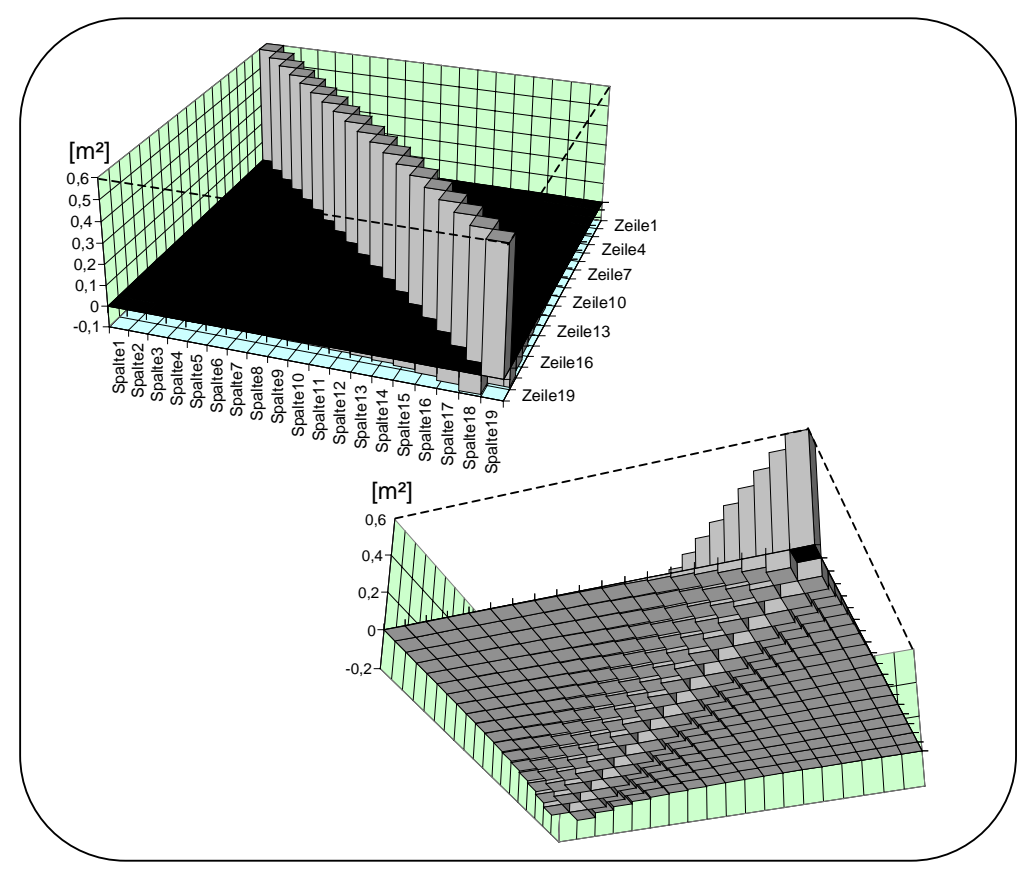

Abb. 8.2: Varianz-Kovarianzmatrix der Koordinatendifferenzen für 20 Beobachtungen von X(t<sub>i</sub>) mit σ<sub>x</sub> = 1 m und ρ = 0,7, gesehen von oben und von unten

Auffällig sind zwei Sachverhalte. Zum einen nimmt die Varianz  $\sigma_{\Delta X}^2$  der Koordinatendifferenzen gegenüber der Varianz  $\sigma_{X}{}^{2}$  der Koordinaten nach (8.3) und (8.17) ab. In Abbildung 8.2 beträgt sie nur noch 0,6 m². Allerdings wurde hier der besseren Darstellbarkeit wegen nur eine Korrelation von ρ = 0,7 gewählt. Normalerweise ist die Korrelation aber viel größer, wie vorher schon besprochen. Somit können dann auch Verkleinerungen der Standardabweichungen um den Faktor  $\sigma_{0x}/\sigma_{x}$  = 1/100 und besser entstehen. Die Tabelle 8.1 gibt Auskunft darüber, wie groß das Genauigkeitsverhältnis σ<sub>∆X</sub>/σ<sub>x</sub> der Koordinatendifferenzen ∆X gegenüber den Koordinaten X für verschiedene ρ ist.

| Korrelation $\rho$             |      | 0,1   | 0,5 | 0,8             | 0.9                                                                                       |  | $\vert$ 0,99 $\vert$ 0,999 $\vert$ 0,9999 $\vert$ |
|--------------------------------|------|-------|-----|-----------------|-------------------------------------------------------------------------------------------|--|---------------------------------------------------|
| $\sigma_{\Delta X}/\sigma_{X}$ | 1,41 | 1,34  |     |                 | $\vert 0.632 \vert 0.447 \vert 0.141 \vert 0.045 \vert 0.014$                             |  |                                                   |
| $\rho_{\Delta i,i+1}$          |      | -0,81 |     | $-0.25$ $-0.04$ | $\parallel$ -0,01 $\parallel$ -10 <sup>-4</sup> $\parallel$ -10 <sup>-6</sup> $\parallel$ |  | $-10^{-8}$                                        |

Tab. 8.1: Genauigkeitsverhältnis  $\sigma_{\Delta X}/\sigma_X$  und Korrelation  $\rho_{\Delta i,i+1}$  auf der ersten Nebendiagonalen von  $C_{\Delta X_i}$ 

Zweitens ist sehr auffällig, dass die Korrelation p<sub>∆i,i+1</sub> dem Betrag nach nicht nur wesentlich kleiner wird, sondern auch negativ. Für eine größere, realistischere Korrelation wie z.B.  $ρ = 0.99$  oder  $ρ = 0.9999$  beträgt die Korrelationszahl auf der ersten Nebendiagonalen der Varianz-Kovarianzmatrix der Koordinatendifferenzen  $C$ <sub>∆Xi</sub> nach Formel (8.17) sogar nur noch  $ρ<sub>Δi,i+1</sub> = -10<sup>-4</sup>$  bzw.  $-10<sup>-8</sup>$ . Mit zunehmendem örtlichem und zeitlichem Abstand nimmt die Korrelation zwischen zwei Koordinatendifferenzen  $\Delta X_i^{i+1}$  weiter ab.

Wegen der sehr klein werdenden Korrelationen und vor allem wegen der enormen Genauigkeitssteigerung der Varianz σ<sub>∆x</sub><sup>2</sup> ist die Verwendung von Koordinatendifferenzen nach (8.7) zur Berechnung von Beschleunigungen der Verwendung von Koordinaten (Kapitel 4, Formel 4.22) vorzuziehen.

Die Fehlerfunktion für die Koordinatendifferenzen  $\Delta X_n^{n+1}$  leitet sich ganz einfach durch folgende Beziehung ab:

$$
e_n^{n+1} = e_{n+1} - e_n
$$

(8.18)

Sind also die Fehler e<sub>n</sub> für die Koordinaten  $X_n$  bekannt, so können die Fehler  $e_n^{n+1}$  für die Koordinatendifferenzen  $\Delta X_n^{n+1}$  ganz einfach durch die Differenzbildung in (8.18) berechnet werden. Eine Summenformel lässt sich durch Anwenden von Beziehung (8.12) auf Gleichung (8.18) angeben:

$$
\begin{aligned}\n\mathbf{e}_0^1 &= (\mathbf{p} - \mathbf{1}) \cdot \mathbf{\varepsilon}_0 + \sqrt{1 - \mathbf{p}^2} \cdot \mathbf{\varepsilon}_1 \\
&\vdots \\
\mathbf{e}_n^{n+1} &= \mathbf{p}^n \cdot \mathbf{\varepsilon}_0 \cdot (\mathbf{p} - \mathbf{1}) + \sqrt{1 - \mathbf{p}^2} \cdot \mathbf{\varepsilon}_{n+1} + \sum_{i=1}^n \mathbf{p}^{n-i} (\mathbf{p} - \mathbf{1}) \sqrt{1 - \mathbf{p}^2} \cdot \mathbf{\varepsilon}_i\n\end{aligned}
$$
\n(8.19)

 $\overline{\phantom{a}}$ 

Eine geschicktere, rekursive Berechnungsformel für die Fehlerfunktion der Koordinatendifferenzen lässt sich angeben zu:

$$
\begin{aligned}\n\mathbf{e}_0^1 &= (\mathbf{p} - \mathbf{1}) \cdot \mathbf{\varepsilon}_0 + \sqrt{1 - \mathbf{p}^2} \cdot \mathbf{\varepsilon}_1 \\
&\vdots \\
\mathbf{e}_n^{n+1} &= \mathbf{p} \cdot \mathbf{e}_{n-1}^n + \sqrt{1 - \mathbf{p}^2} \cdot (\mathbf{\varepsilon}_{n+1} - \mathbf{\varepsilon}_n)\n\end{aligned}
$$
\n(8.20)

Die folgenden Abbildungen zeigen den auftretenden Fehler in den Koordinaten und Koordinatendifferenzen bei einem Umlauf des CHAMP-Satelliten für  $\sigma_x = 10$  cm, und zwar einmal für die Korrelation  $p = 0.99$  und einmal für  $p = 0.9999$ .

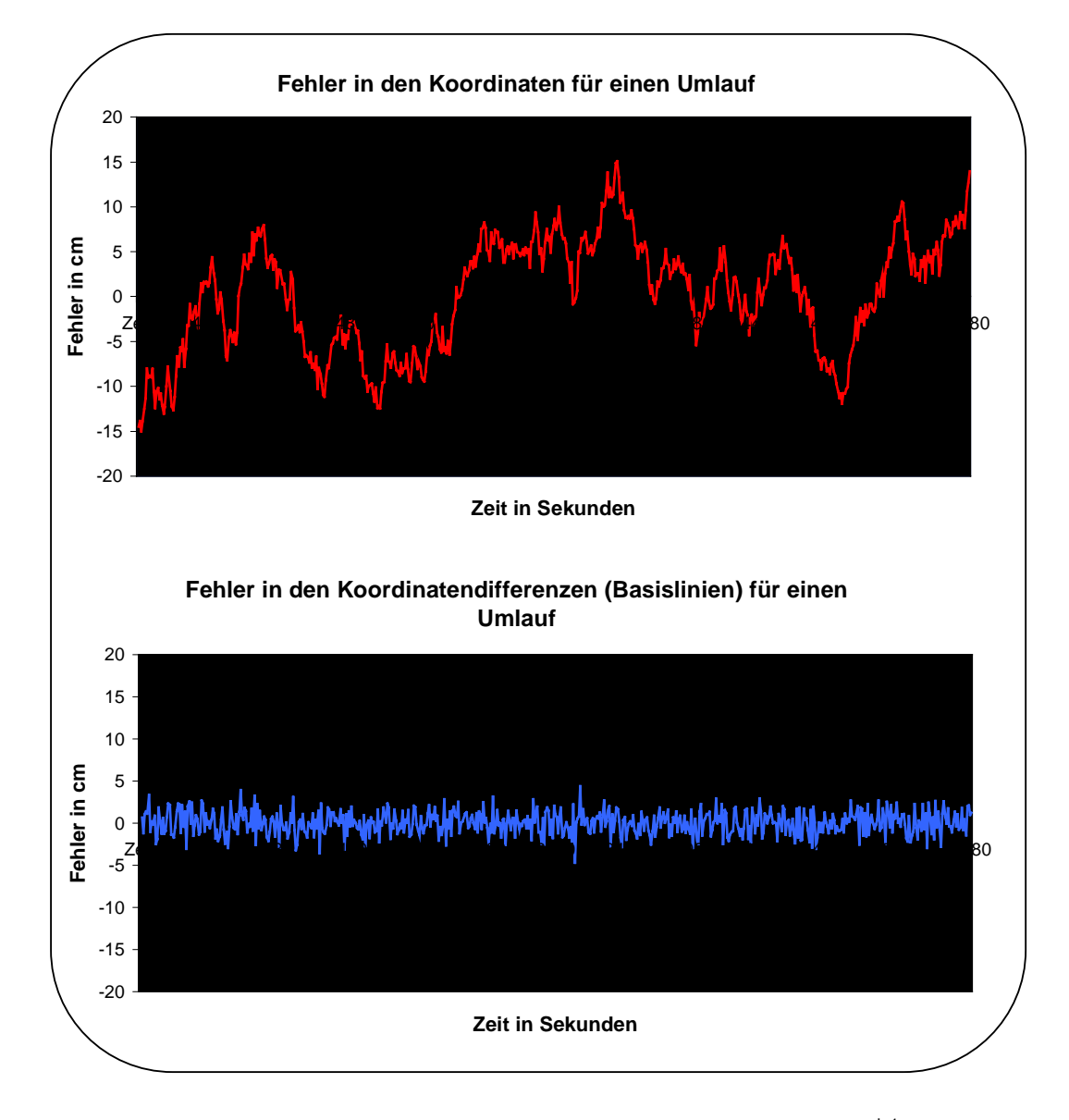

Abb. 8.3: Fehler in Koordinaten X<sub>i</sub> und in den Koordinatendifferenzen  $\Delta X_i^{i+1}$  für  $\sigma_x$ = 10 cm und  $p = 0.99$ 

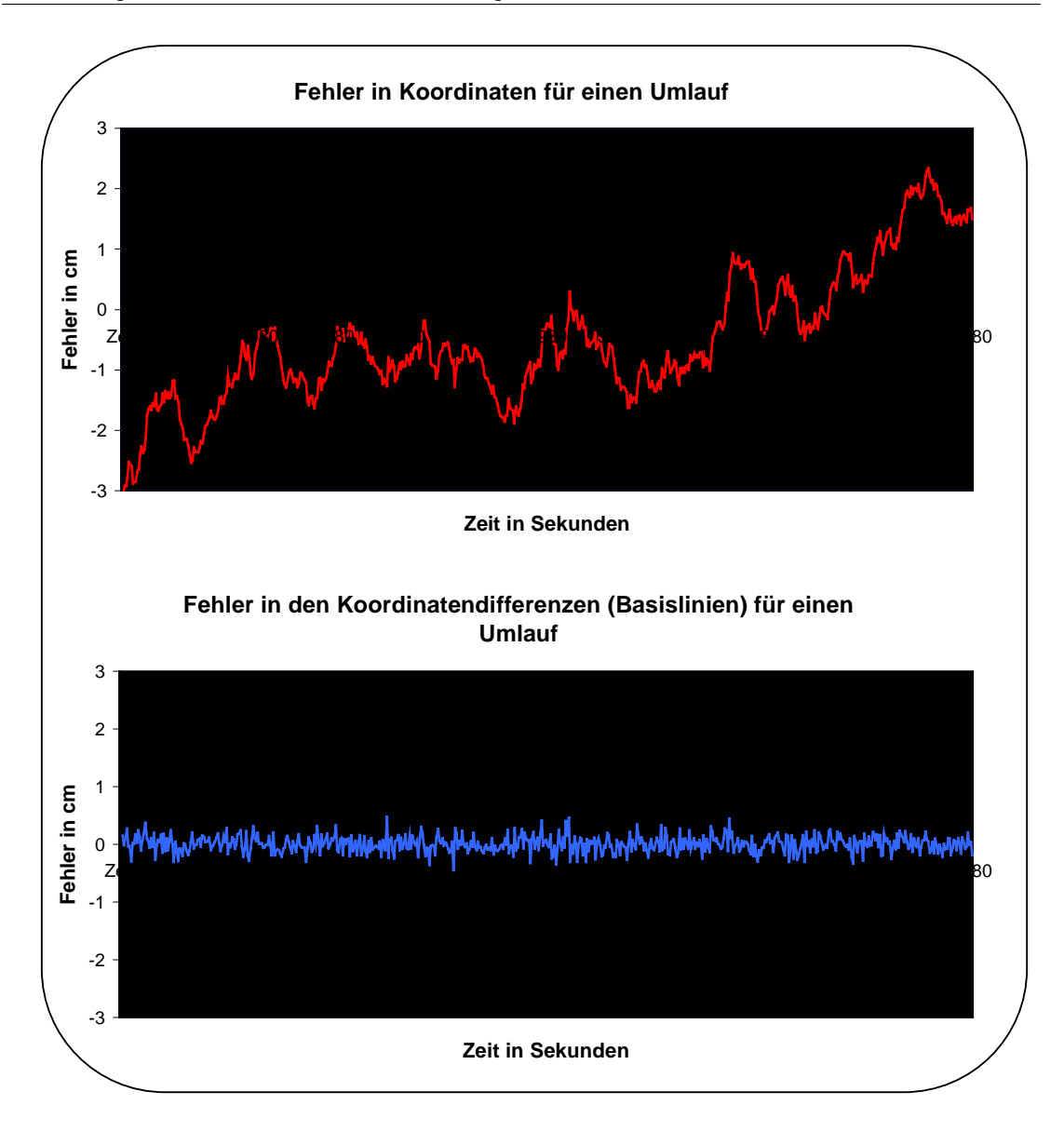

Abb. 8.4: Fehler in den Koordinaten X<sub>i</sub> und in den Koordinatendifferenzen  $\Delta X_{i}^{i+1}$  für  $σ<sub>x</sub> = 10$  cm und  $ρ = 0,9999$ 

Deutlich zu sehen ist, dass die Fehler in den Koordinaten kein "Weisses Rauschen" mehr sind, sie also nicht zufällig um die Zeitachse verteilt sind. Die Fehlerfunktion schneidet vielmehr in mehr oder weniger regelmäßigen Abständen die Zeitachse, bleibt aber im gleichen Genauigkeitsbereich wie ein Weisses Rauschen mit  $σ = 10$  cm. Sie benötigt einen längeren Zeitraum als ein "Weisses Rauschen", um zwischen ihren positiven und negativen Maximalwerten zu pendeln. Steigt die Korrelation zusätzlich an, so wird dieser Zeitraum noch grösser.

Geht man nun zur Fehlerfunktion der Koordinatendifferenzen über, so sieht man, dass ihre Fehler kleiner werden. In Abbildung 8.4 ist schön zu sehen, dass mit größer werdender Korrelation die Fehler in den Koordinatendifferenzen immer kleiner werden. Auffällig ist auch, dass die Fehlerfunktion der Koordinatendifferenzen einen zufälligeren Charakter hat als die Fehlerfunktion der Koordinaten. Sie ähnelt also wieder mehr einem weissen Rauschen. Dies liegt an der geringen Korrelation der in (8.16) abgeleiteten Varianz-Kovarianzmatrix der Koordiantendifferenzen.

Es lässt sich also abschließend sagen, dass die Verwendung von Koordinatendifferenzen zur Berechnung von Beschleunigungen günstiger ist, da aufgrund hoher Korrelationen zwischen den gemessenen Koordinaten die Koordinatendifferenzen wesentlich genauer bestimmbar sind.

## **8-3. Genauigkeit der Beschleunigungen**

Als nächstes wird nun der Einfluss der Fehler der Koordinatendifferenzen auf die mit der Interpolationsformel nach GREGORY-NEWTON berechneten Beschleunigungen untersucht. Dieser tritt als weitere Fehlerquelle neben dem in Kapitel 4 untersuchten Interpolationsfehler auf, der ein Modellfehler und somit ein systematischer Fehler ist. Dieser systematische Fehler besitzt andere Eigenschaften als der durch die Genauigkeiten der Koordinatendifferenzen erzeugte Fehler und deshalb muss auf ihn später noch einmal genauer eingegangen werden. polationsfehler auf, der ein Modellfehler und somit ein systematischer Fehler ist.<br>er systematische Fehler besitzt andere Eigenschaften als der durch die<br>auigkeiten der Koordinatendifferenzen erzeugte Fehler und deshalb m

sich über das allgemeine Fehlerfortpflanzungsgesetz aus der Varianz-Kovarianzmatrix der Koordinatendifferenzen  $C_{\text{AX}}$  zu atrix der interpolierten<br>Fehlerfortpflanzungsge<br>nzen C<sub>Ax,</sub> zu<br>C<sub>Xi</sub> = (JÄ<sub>X</sub>, T · C<sub>AX,</sub> · JĂ  $\ddot{\phantom{0}}$ 

$$
\underline{\mathbf{C}}_{X_i} = \left(\underline{\mathbf{J}}_{\Delta X_i}^{\dot{X}_i}\right)^T \cdot \underline{\mathbf{C}}_{\Delta X_i} \cdot \underline{\mathbf{J}}_{\Delta X_i}^{\dot{X}_i}
$$
(8.21)

Ihre Bedeutung liegt darin, dass die Inverse dieser Varianz-Kovarianzmatrix die Gewichtsmatrix **W** des zu lösenden Gleichungssystems ist, da die Beschleunigungen die linke Seite des zu lösenden Gleichungssystems bilden.

**i**  $J^{\chi_i}_{\Delta X_i}$  ist die JACOBI-Matrix der partiellen Ableitungen der in Formel (8.7) berechneten Beschleunigungen nach den Koordinatendifferenzen. Für ein Neunpunktschema ergeben sich die partiellen Ableitungen zu

unpunktschema ergeben sich die partiellen Abletungen zu

\n
$$
a_{1} = \frac{\partial \ddot{X}_{i}(t_{i+4})}{\partial \Delta X_{i+1}^{i+1}} = -\binom{s}{2}^{i} + \binom{s}{3}^{i} - \binom{s}{4}^{i} + \binom{s}{5}^{i} - \binom{s}{6}^{i} + \binom{s}{7}^{i} - \binom{s}{8}^{i} = \frac{1}{\Delta t^{2}} \cdot \frac{3}{1680}
$$
\n
$$
a_{2} = \frac{\partial \ddot{X}_{i}(t_{i+4})}{\partial \Delta X_{i+1}^{i+2}} = \binom{s}{2}^{i} - 2\binom{s}{3}^{i} + 3\binom{s}{4}^{i} - 4\binom{s}{5}^{i} + 5\binom{s}{6}^{i} - 6\binom{s}{7}^{i} + 7\binom{s}{8}^{i} = \frac{1}{\Delta t^{2}} \cdot \frac{-119}{5040}
$$
\n
$$
a_{3} = \frac{\partial \ddot{X}_{i}(t_{i+4})}{\partial \Delta X_{i+2}^{i+3}} = \binom{s}{3}^{i} - 3\binom{s}{4}^{i} + 6\binom{s}{5}^{i} - 10\binom{s}{6}^{i} + 15\binom{s}{7}^{i} - 21\binom{s}{8}^{i} = \frac{1}{\Delta t^{2}} \cdot \frac{889}{5040}
$$
\n
$$
a_{4} = \frac{\partial \ddot{X}_{i}(t_{i+4})}{\partial \Delta X_{i+3}^{i+4}} = \binom{s}{4}^{i} - 4\binom{s}{5}^{i} + 10\binom{s}{6}^{i} - 20\binom{s}{7}^{i} + 35\binom{s}{8}^{i} = \frac{1}{\Delta t^{2}} \cdot \frac{-1435}{1008}
$$
\n
$$
a_{5} = \frac{\partial \ddot{X}_{i}(t_{i+4})}{\partial \Delta X_{i+5}^{i+4}} = \binom{s}{5}^{i} - 5\binom{s}{6}^{i} + 15\binom{s}{7}^{i} - 35\binom{s}{8}^{i} = \frac{1}{\Delta t^{2}} \cdot \frac{1435}{1008} = -a_{4}
$$

$$
\begin{aligned}\n\text{Spanigkeits- und Korrelationsbetrachtung} \\
a_6 &= \frac{\partial \ddot{X}_i(t_{i+4})}{\partial \Delta X_{i+6}^{i+6}} = \left(\frac{s}{6}\right)^{\frac{1}{2}} - 6\left(\frac{s}{7}\right)^{\frac{1}{2}} + 2\left(\frac{s}{8}\right)^{\frac{1}{2}} = \frac{1}{\Delta t^2} \cdot \frac{-889}{5040} = -a_3 \\
a_7 &= \frac{\partial \ddot{X}_i(t_{i+4})}{\partial \Delta X_{i+6}^{i+6}} = \left(\frac{s}{7}\right)^{\frac{1}{2}} - 7\left(\frac{s}{8}\right)^{\frac{1}{2}} = \frac{1}{\Delta t^2} \cdot \frac{119}{5040} = -a_2 \\
a_8 &= \frac{\partial \ddot{X}_i(t_{i+4})}{\partial \Delta X_{i+5}^{i+6}} = \left(\frac{s}{8}\right)^{\frac{1}{2}} = \frac{1}{\Delta t^2} \cdot \frac{-3}{1680} = -a_1\n\end{aligned}
$$
\n
$$
(8.22)
$$

mit  $i = (0, 1, \ldots, k-9)$  und  $s = 4$ . Alle anderen partiellen Ableitungen sind zu null zu setzen. Die partiellen Ableitungen hängen somit nur noch vom Zeitabstand ∆t zwischen zwei Beobachtungen ab. Aus diesem Grund ergibt die Fehlerfortpflanzung für  $\ddot{Y}_i(t_{i+4})$  und  $\ddot{Z}_i(t_{i+4})$  dieselben Varianz-Kovarianzmatrizen.

Die JACOBI-Matrix lässt sich nun für ein Neunpunktschema wie folgt angeben:

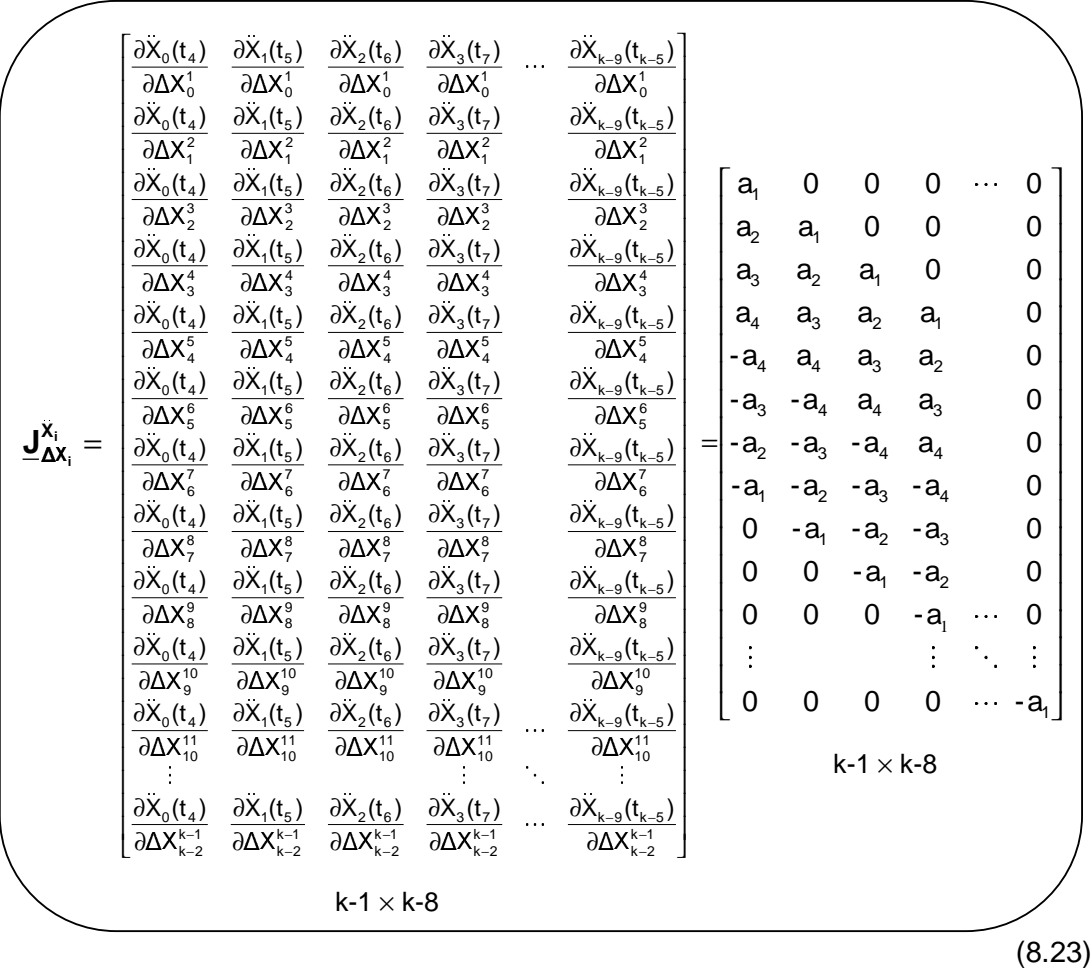

Bei der Verwendung eines Siebenpunktschemas ergeben sich die partiellen Ableitungen zu: erwe $\overline{X_i(t_{i+1})}$ 

$$
a_{1} = \frac{\partial X_{i}(t_{i+3})}{\partial \Delta X_{i}^{i+1}} = -\binom{s}{2}^{i} + \binom{s}{3}^{i} - \binom{s}{4}^{i} + \binom{s}{5}^{i} - \binom{s}{6}^{i} = \frac{1}{\Delta t^{2}} \cdot \frac{-1}{90}
$$
\n
$$
a_{2} = \frac{\partial X_{i}(t_{i+3})}{\partial \Delta X_{i+1}^{i+2}} = \binom{s}{2}^{i} - 2\binom{s}{3}^{i} + 3\binom{s}{4}^{i} - 4\binom{s}{5}^{i} + 5\binom{s}{6}^{i} = \frac{1}{\Delta t^{2}} \cdot \frac{5}{36}
$$
\n
$$
a_{3} = \frac{\partial X_{i}(t_{i+3})}{\partial \Delta X_{i+2}^{i+3}} = \binom{s}{3}^{i} - 3\binom{s}{4}^{i} + 6\binom{s}{5}^{i} - 10\binom{s}{6}^{i} = \frac{1}{\Delta t^{2}} \cdot \frac{-49}{36}
$$
\n
$$
a_{4} = \frac{\partial X_{i}(t_{i+3})}{\partial \Delta X_{i+3}^{i+4}} = \binom{s}{4}^{i} - 4\binom{s}{5}^{i} + 10\binom{s}{6}^{i} = \frac{1}{\Delta t^{2}} \cdot \frac{49}{36} = -a_{3}
$$
\n
$$
a_{5} = \frac{\partial X_{i}(t_{i+3})}{\partial \Delta X_{i+4}^{i+5}} = \binom{s}{5}^{i} - 5\binom{s}{6}^{i} = \frac{1}{\Delta t^{2}} \cdot \frac{-5}{36} = -a_{2}
$$
\n
$$
a_{6} = \frac{\partial X_{i}(t_{i+3})}{\partial \Delta X_{i+6}^{i+6}} = \binom{s}{6}^{i} = \frac{1}{\Delta t^{2}} \cdot \frac{1}{90} = -a_{1}
$$

für  $i = (0, 1, ..., k-7)$  und  $s = 3$ . Alle anderen partiellen Ableitungen ergeben sich wieder zu null. Diese Ableitungen hängen auch wieder nur vom Abstand ∆t ab. Die JACOBI-Matrix für das Siebenpunktschema ergibt sich somit zu:

(8.24)

$$
\begin{bmatrix}\n\frac{\partial X_{0}(t_{3})}{\partial \Delta X_{0}^{t}} & \frac{\partial X_{1}(t_{4})}{\partial \Delta X_{0}^{t}} & \frac{\partial X_{2}(t_{5})}{\partial \Delta X_{0}^{t}} & \frac{\partial X_{3}(t_{6})}{\partial \Delta X_{0}^{t}} & \frac{\partial X_{k-6}(t_{k-3})}{\partial \Delta X_{0}^{t}} \\
\frac{\partial X_{0}(t_{3})}{\partial \Delta X_{1}^{t}} & \frac{\partial X_{1}(t_{4})}{\partial \Delta X_{1}^{t}} & \frac{\partial X_{2}(t_{5})}{\partial \Delta X_{2}^{t}} & \frac{\partial X_{k-6}(t_{k-3})}{\partial \Delta X_{2}^{t}} \\
\frac{\partial X_{0}(t_{3})}{\partial \Delta X_{2}^{t}} & \frac{\partial X_{1}(t_{4})}{\partial \Delta X_{3}^{t}} & \frac{\partial X_{2}(t_{5})}{\partial \Delta X_{2}^{t}} & \frac{\partial X_{3}(t_{6})}{\partial \Delta X_{3}^{t}} & \frac{\partial X_{k-6}(t_{k-3})}{\partial \Delta X_{3}^{t}} \\
\frac{\partial X_{0}(t_{3})}{\partial \Delta X_{3}^{t}} & \frac{\partial X_{1}(t_{4})}{\partial \Delta X_{3}^{t}} & \frac{\partial X_{2}(t_{5})}{\partial \Delta X_{3}^{t}} & \frac{\partial X_{3}(t_{6})}{\partial \Delta X_{3}^{t}} & \frac{\partial X_{k-6}(t_{k-3})}{\partial \Delta X_{3}^{t}} \\
\frac{\partial X_{0}(t_{3})}{\partial \Delta X_{0}^{t}} & \frac{\partial X_{1}(t_{4})}{\partial \Delta X_{0}^{t}} & \frac{\partial X_{2}(t_{5})}{\partial \Delta X_{0}^{t}} & \frac{\partial X_{k-6}(t_{5})}{\partial \Delta X_{0}^{t}} & \frac{\partial X_{k-6}(t_{k-3})}{\partial \Delta X_{0}^{t}} \\
\frac{\partial X_{0}(t_{3})}{\partial \Delta X_{0}^{t}} & \frac{\partial X_{1}(t_{4})}{\partial \Delta X_{0}^{t}} & \frac{\partial X_{2}(t_{5})}{\partial \Delta X_{0}^{t}} & \frac{\partial X_{k-6}(t_{5})}{\partial \Delta X_{0}^{t}} & \frac{\partial X_{k-6}(t_{5})}{\partial \Delta X_{0}^{t}} \\
\frac
$$

In Abbildung 8.5 ist eine solche Varianz-Kovarianzmatrix für die aus der Interpolation berechneten Beschleunigungen dargestellt. Sie wurde für eine Standardabweichung von  $\sigma_x = 0.1$  m und eine Korrelation  $\rho = 0.9$  für ein Neunpunktschema mit 10-Sekunden-Abstand berechnet.

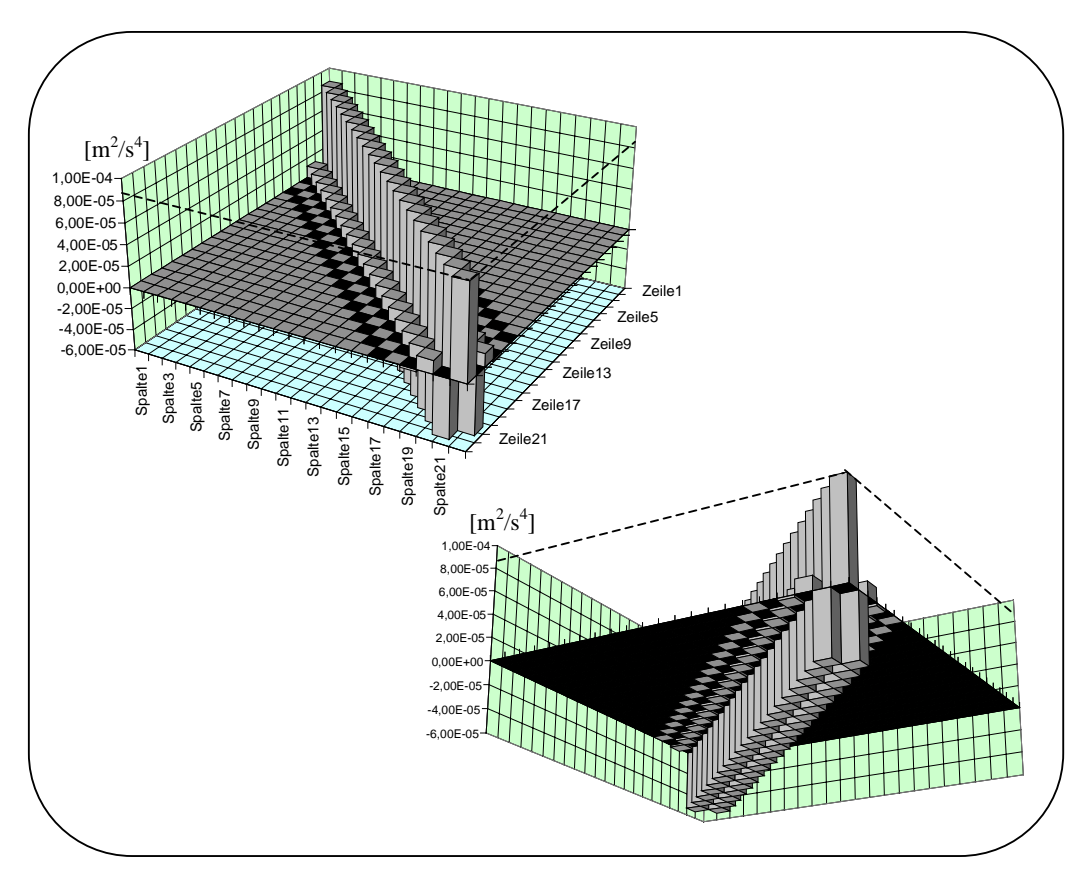

Abb. 8.5: Varianz-Kovarianzmatrix bei Verwendung eines Neunpunktschemas für 30 Beobachtungen von X(t<sub>i</sub>) mit  $\sigma_x = 0,1$ m und  $\rho = 0,9$ 

Es treten relativ große Korrelationen auf der ersten Nebendiagonalen, also für zwei aufeinanderfolgende Beschleunigungen auf. Diese sind allerdings negativ. Die Korrelationen auf der zweiten Nebendiagonalen sind schon wesentlich kleiner, aber immer noch gut zu erkennen und positiv. Auf der dritten Nebendiagonalen, welche die Korrelation zweier im Abstand von 3⋅∆t berechneten Beschleunigungen angibt, sind die Korrelationen schon fast nicht mehr zu erkennen und außerdem wieder negativ. Auf der Abbildung nicht mehr erkennbar, aber am Vergleich von Zahlenwerten zu sehen, ist ein Sprung in der Korrelation von mehreren Größenordnungen beim Übergang von der vierten auf die fünfte Nebendiagonale, danach sind die Korrelationen verschwindend klein. Dies verwundert auch nicht, da in die Berechnung von Beschleunigungen mit dem Neunpunktschema die vier benachbarten Positionen eingehen, hier also größere Korrelationen vorzufinden sein müssen. Die alternierenden Vorzeichen auf den ersten Nebendiagonalen stammen von den alternierenden Vorzeichen der partiellen Ableitungen nach den Koordinatendifferenzen, die eine alternierende Abhängigkeit der Beschleunigungen voneinander verursachen. In den nachfolgenden Tabellen sind einige signifikante Werte (Standardabweichung der Beschleunigungen, Korrelation auf der ersten

Nebendiagonalen) der Varianz-Kovarianzmatrizen C<sub>xi</sub> für eine Standardabweichung  $\sigma_X$  = 0,1m für verschiedene Interpolationsschemen, Zeitintervalle und Korrelationen

| der Ephemeriden aufgetragen.  |          |                                                         |          |          |                                                                                                    |          |          |  |
|-------------------------------|----------|---------------------------------------------------------|----------|----------|----------------------------------------------------------------------------------------------------|----------|----------|--|
| Ω                             | 0.1      | 0.5                                                     | 0,8      | 0,9      | 0.99                                                                                                    | 0,999    | 0,9999   |  |
| $\sigma_{v}$ m/s <sup>2</sup> |          | $3,38.10^{3}$ 2,29 10 <sup>3</sup> 1,35 10 <sup>3</sup> |          |          | $9,3.10^{-4}$ 2,87 $\cdot$ 10 <sup>-4</sup> 9,07 $\cdot$ 10 <sup>-5</sup> 2,86 $\cdot$ 10 <sup>-5</sup> |          |          |  |
| $\rho_{X;i,i+1}$              | $-0,713$ | $-0,649$                                                | $-0,622$ | $-0,618$ | $-0,616$                                                                                                | $-0,616$ | $-0,616$ |  |

Tab. 8.2: Standardabweichung und Korrelation auf der ersten Nebendiagonalen der Beschleunigungen, die bei Verwendung eines Neunpunktschemas mit ∆t = 10s und einer Standardabweichung der Ephemeriden von  $\sigma_{\text{X}} = 0.1$ m für verschiedene Korrelationen ρ der Ephemeriden entstehen

| verschiedene Korrelationen p der Ephemenden entstehen |                                                                                                    |               |          |          |          |          |          |
|-------------------------------------------------------|----------------------------------------------------------------------------------------------------|---------------|----------|----------|----------|----------|----------|
|                                                       |                                                                                                    |               |          |          |          |          |          |
|                                                       | 0,1                                                                                                    | $0.5^{\circ}$ | 0,8      | 0.9      | 0.99     | 0,999    | 0,9999   |
| $\sigma_{v}$ <sub>m/s<sup>2</sup></sub>               | $\mid$ 3,21 $\cdot$ 10 $^3$ $\mid$ 2,18 $\cdot$ 10 $^3$ $\mid$ 1,29 $\cdot$ 10 $^3$ $\mid$ 8,87 $\cdot$ 10 $^4$ $\mid$ 2,74 $\cdot$ 10 $^4$ $\mid$ 8,66 $\cdot$ 10 $^5$ $\mid$ 2,73 $\cdot$ 10 $^5$ |               |          |          |          |          |          |
| $\rho_{X;i,i+1}$                                      | $-0,700$                                                                                                    | $-0,632$      | $-0,603$ | $-0,598$ | $-0,597$ | $-0,597$ | $-0,597$ |

Tab. 8.3: Standardabweichung und Korrelation auf der ersten Nebendiagonalen der Beschleunigungen, die bei Verwendung eines Siebenpunktschemas mit ∆t = 10s und einer Standardabweichung der Ephemeriden von  $\sigma_{\rm X}$  = 0,1m für verschiedene Korrelationen ρ der Ephemeriden entstehen

| verschiedelig Korrelationen p der Ephemenden entstehen. |          |               |          |          |        |          |                                                                                                    |
|---------------------------------------------------------|----------|---------------|----------|----------|--------|----------|----------------------------------------------------------------------------------------------------|
|                                                         |          |               |          |          |        |          |                                                                                                    |
|                                                         | 0.1      | $0.5^{\circ}$ | 0,8      | 0.9      | 0.99   | 0.999    | 0,9999                                                                                                    |
| $\sigma_{\circ}$ m/s <sup>2</sup>                       |          |               |          |          |        |          | $\mid$ 9,05 10 $^4$ $\mid$ 7,45 10 $^4$ $\mid$ 4,70 10 $^4$ $\mid$ 3,28 10 $^4$ $\mid$ 1,01 10 $^4$ $\mid$ 3,2 10 $^5$ $\mid$ 1,01 10 $^5$ $\mid$ |
| $\rho_{X;i,i+1}$                                        | $-0.731$ | -0.686        | $-0,634$ | $-0.621$ | -0,616 | $-0,616$ | $-0,616$                                                                                                    |

Tab. 8.4: Standardabweichung und Korrelation auf der ersten Nebendiagonalen der Beschleunigungen, die bei Verwendung eines Neunpunktschemas mit ∆t = 20s und einer Standardabweichung der Ephemeriden von  $\sigma_x = 0.1$ m für verschiedene Korrelationen ρ der Ephemeriden entstehen

Wie erwartet, nimmt die Standardabweichung für eine zunehmende Korrelation der Ephemeriden ab. Der Betrag der Korrelation der berechneten Beschleunigungen untereinander wird auch kleiner, aber nur ganz wenig, und er strebt scheinbar einem Grenzwert zu. Auffällig ist beim Übergang vom Neunpunkt- auf das Siebenpunktschema eine geringfügig verbesserte Genauigkeit der so berechneten Beschleunigungen. Dies mag etwas verwundern, da in Kapitel 4 behauptet wurde, dass ein Neunpunktschema etwas genauer wäre. Dies gilt aber nur für den Interpolationsfehler, bei der Fehlerfortpflanzung der Messgenauigkeit der Ephemeriden verhält sich das anders. Schaut man einmal genauer in die Formeln zur Berechnung der Beschleunigungen mit einem Siebenpunktschema, so erkennt man auch, warum das so sein muss. Der Interpolationszeitraum ist bei einem Neunpunktschema größer, und somit ist natürlich auch der durch die Fehlerfunktion hervorgerufene Fehler in den Ephemeriden größer. Dies führt dann zu einer schlechteren Genauigkeit der berechneten Beschleunigungen bei der Verwendung eines Neunpunktschemas.

Geht man nun auf ein größeres Zeitintervall (∆t = 20s) wie in Tabelle 8.4 über, so entsteht eine Genauigkeitsverbesserung je nach Korrelation der Ephemeriden um den Faktor 2,5 – 4. Auch dies verblüfft zunächst, weil der Fehler mit zunehmendem Interpolationsintervall ∆t größer werden sollte, da dies ein Informationsverlust bedeutet. Aber auch hier ist leicht eine Erklärung gefunden. In die Fehlerfortpflanzung geht der Faktor (1/∆t²) ein. Somit muss die Standardabweichung der Beschleunigungen bei einem doppelt so großen Zeitintervall nur noch ein Viertel betragen. Sie ist allerdings etwas größer als nur ein Viertel, da der Fehler einer Koordinatendifferenz für einen größeren Zeitabstand auch höher wird. Dies liegt an den mit größerem Zeitabstand abnehmenden Korrelationen (Die Angabe von ρ bezieht sich auf einen Zehn-Sekunden-Abstand).

Diese Erkenntnisse widersprechen den Aussagen, die bei der Untersuchung des Interpolationsfehlers in Kapitel 4 getroffen wurden. Hier wurde nämlich erklärt, dass ein Neunpunktschema mit ∆t = 10s ideal wäre. Bei der Untersuchung der Fehlerfortpflanzung des Messfehlers der Ephemeriden ergibt sich genau die gegenteilige Aussage: ein Siebenpunktschema mit großem Zeitintervall ∆t wäre geeignet.

Man könnte nun meinen, dass man ein solches Schema verwenden sollte, um diesen Fehler möglichst klein zu halten, da dieser mit einem Bereich von 10<sup>-4</sup>-10<sup>-5</sup> m/s² um einige Größenordnungen höher ist als der Interpolationsfehler. Jedoch sollte bei Verwendung vieler (k) Beobachtungen der Einfluss dieses Fehlers auf die bestimmten Koeffizienten nach dem Fehlerfortpflanzungsgesetz immer kleiner (Einfluss  $\approx 1/\sqrt{k}$ ) werden ,da es sich hier um zufällige, aber korrelierte Fehler mit einem Erwartungswert von null handelt. Der Einfluss des Interpolationsfehlers hingegen, bei dem es sich um einen systematischen Fehler handelt, wird mit zunehmender Anzahl von Beobachtungen nicht oder kaum kleiner. Stehen einem nun genügend Beobachtungen zur Verfügung, so limitiert dieser systematische Fehler die maximal erreichbare Genauigkeit. Es sollte deshalb ein Modell verwendet werden, welches einen möglichst kleinen systematischen Fehler (hier: Interpolationsfehler) besitzt, in unserem Falle also ein Neunpunktschema mit ∆t = 10s.

Zur Veranschaulichung des Unterschiedes von systematischen und zufälligen Fehlern sei noch folgendes Beispiel angegeben:

Misst man eine Strecke mit einem Messgerät, dessen Streckenmessungen einen Nullpunktsfehler von 2 cm aufweisen, so sind die gemessenen Strecken immer systematisch 2 cm zu groß.

Die Standardabweichung des Messgerätes betrage 5 cm. Misst man nun eine Strecke genügend oft, so kommt man durch Mitteln der Messungen immer näher an den wahren Wert der Streckenlänge heran.

Besitzt ein Messgerät beide Fehlereigenschaften, so erhält man nach einer grossen Anzahl von Messungen und Mitteln eine Strecke, die ungefähr 2 cm zu groß ist. Der systematische Fehler bleibt also weiterhin erkennbar, während der Einfluss des zufälligen Fehlers abnimmt.

Die Fehlerfunktion für die aus der Interpolation aus Koordinatendifferenzen berechneten Beschleunigungen berechnet sich aus der Fehlerfunktion für Koordinatendifferenzen (s. Formel (8.19) und (8.20)) für k Beobachtungen von X(ti ) &&für ein n-Punkt-Schema zu  $(k = 0, 1, ..., k-1)$ 

$$
e_{\chi_k}(t_{k+(n-1)/2}) = \sum_{i=1}^{n-1} {s \choose i}^{n} \cdot e_{\Delta_{i/2}^{i}}
$$
 (8.26)

mit den zweiten Ableitungen der Basispolynome // i s  $\overline{a}$  $\overline{1}$  $\begin{pmatrix} s \\ i \end{pmatrix}$  aus Gleichung (4.20) bzw. l

Gleichung (4.21) und den Fehlern in den vorwärts genommenen Differenzen  ${\tt e}_{\rm a_{2}^{i}z}$ :

$$
e_{\Delta_{1/2}^{1}} = e_{k+1}^{k+1}
$$
\n
$$
e_{\Delta_{1/2}^{2}} = e_{k+2}^{k+2} - e_{k}^{k+1}
$$
\n
$$
e_{\Delta_{3/2}^{3}} = e_{k+3}^{k+3} - 2 \cdot e_{k+1}^{k+2} + e_{k}^{k+1}
$$
\n
$$
e_{\Delta_{2}^{4}} = e_{k+3}^{k+4} - 3 \cdot e_{k+2}^{k+3} + 3 \cdot e_{k+1}^{k+2} - e_{k}^{k+1}
$$
\n
$$
e_{\Delta_{5/2}^{5}} = e_{k+4}^{k+5} - 4 \cdot e_{k+3}^{k+4} + 6 \cdot e_{k+2}^{k+3} - 4 \cdot e_{k+1}^{k+2} + e_{k}^{k+1}
$$
\n
$$
e_{\Delta_{5}^{6}} = e_{k+6}^{k+6} - 5 \cdot e_{k+4}^{k+4} + 10 \cdot e_{k+3}^{k+3} - 10 \cdot e_{k+2}^{k+3} + 5 \cdot e_{k+1}^{k+2} - e_{k}^{k+1}
$$
\n
$$
e_{\Delta_{7/2}^{7}} = e_{k+6}^{k+7} - 6 \cdot e_{k+6}^{k+6} + 15 \cdot e_{k+4}^{k+5} - 20 \cdot e_{k+3}^{k+4} + 15 \cdot e_{k+2}^{k+3} - 6 \cdot e_{k+1}^{k+2} + e_{k}^{k+1}
$$
\n
$$
e_{\Delta_{4}^{8}} = e_{k+7}^{k+8} - 7 \cdot e_{k+6}^{k+6} + 21 \cdot e_{k+5}^{k+6} - 35 \cdot e_{k+4}^{k+5} + 35 \cdot e_{k+3}^{k+4} - 21 \cdot e_{k+2}^{k+3} + 7 \cdot e_{k+1}^{k+2} - e_{k}^{k+1}
$$
\n(8.27)

Die folgenden Schaubilder zeigen die durch Fehlerfortpflanzung entstehenden Fehler in den berechneten Beschleunigungen für ein Neunpunktschema für verschiedene Zeitabstände ∆t und verschiedene Korrelationen.

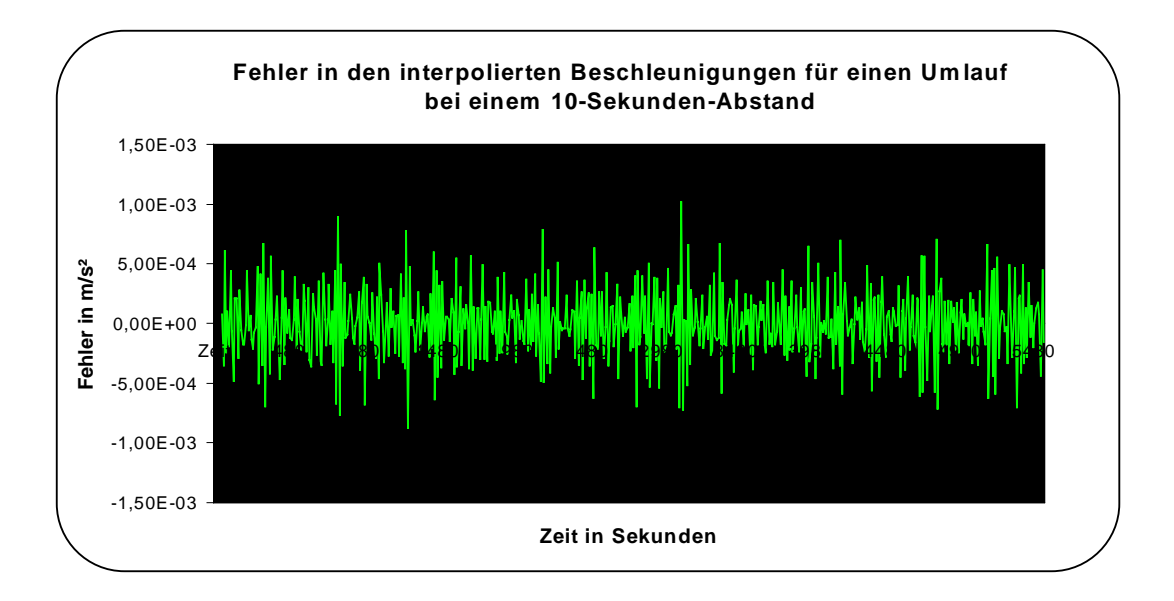

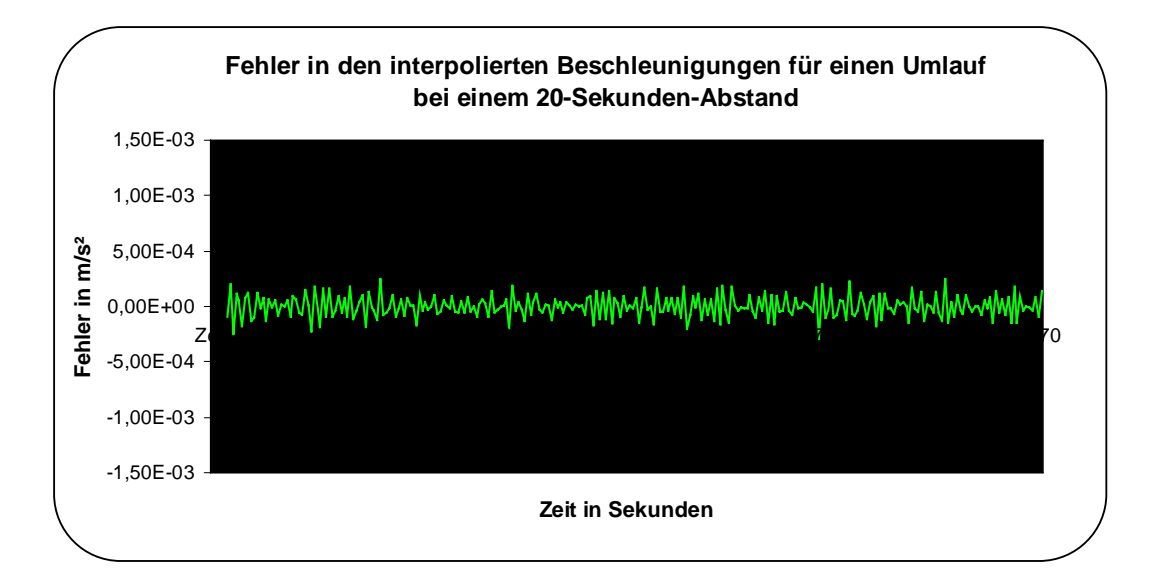

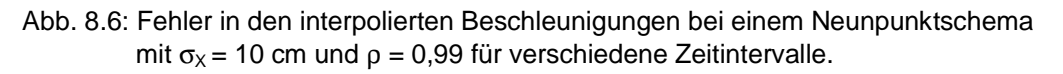

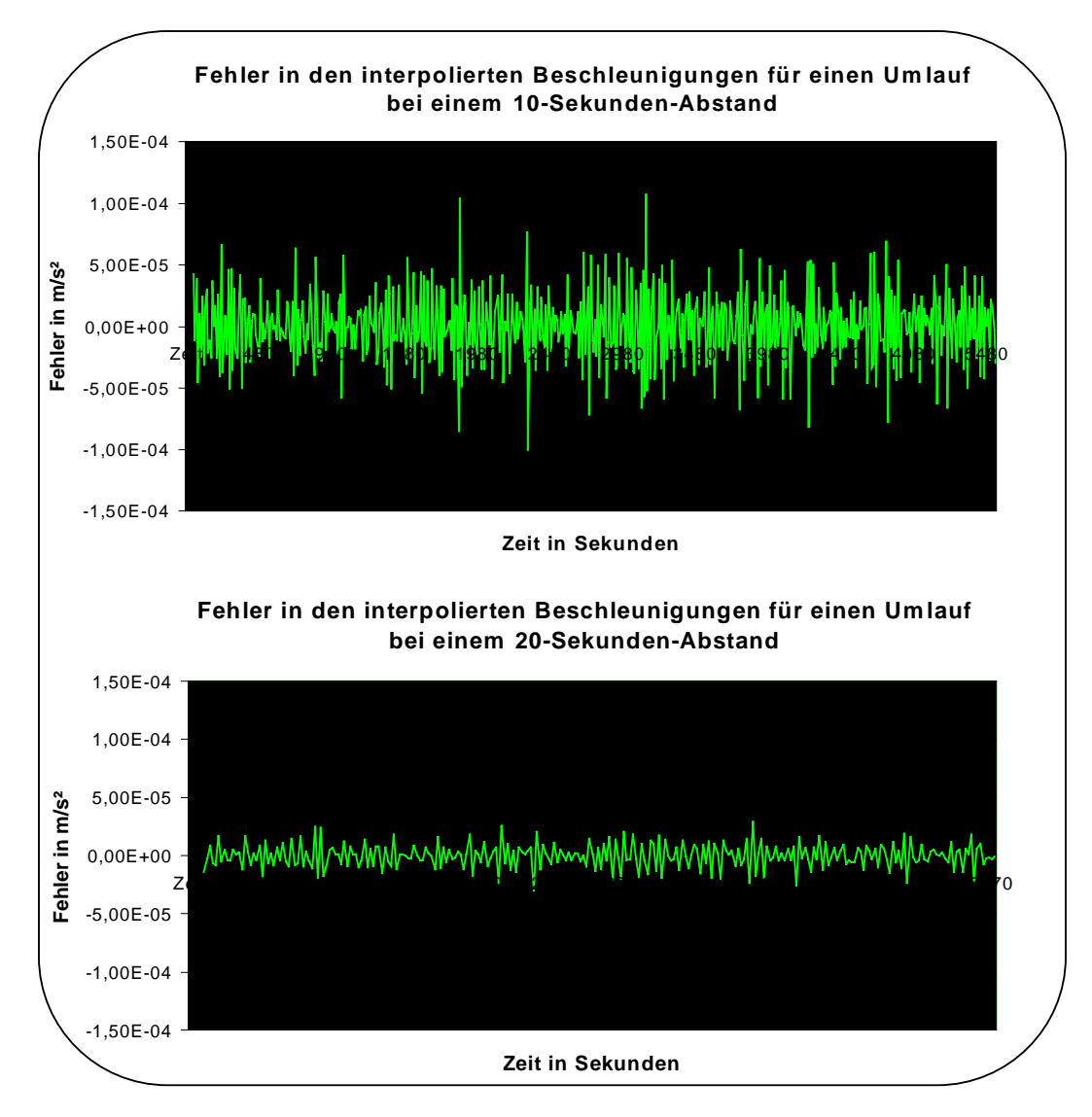

Abb. 8.7: Fehler in den interpolierten Beschleunigungen bei einem Neunpunktschema mit  $\sigma_{\text{X}}$  = 10 cm und  $\rho$  = 0,9999 für verschiedene Zeitintervalle.

Für die Erstellung der Diagramme wurden die mit den in Abbildungen 8.3 und 8.4 dargestellten Fehlern versehenen Ephemeriden bzw. Koordinatendifferenzen in Beschleunigungen umgerechnet und mit den durch ein Bahnberechnungsprogramm berechneten Sollbeschleunigungen verglichen. Die Abbildungen 8.6 und 8.7 enthalten somit auch den Interpolationsfehler, der aber mit einer Größenordnung von  $10<sup>-9</sup>$  sehr klein ist und deshalb nicht zu sehen ist. Es wird somit nur der wesentlich größere, durch Fehlerfortpflanzung entstehende Fehler abgebildet.

Es sind im Wesentlichen die schon vorher genannten Eigenschaften zu sehen. Der Fehler wird beim Übergang von einem 10- zu einem 20-Sekunden-Abstand kleiner, genauso wie er für eine größere Korrelation ρ der Ephemeriden abnimmt. Obwohl die Korrelationen der berechneten Beschleunigugen recht hoch sind, gleicht der Fehler einem Weissen Rauschen. Dies entsteht durch das alternierende Vorzeichen der Korrelation sowie durch den schnellen Abfall der Korrelation mit zunehmendem zeitlichem Abstand.

#### **8-4. Die Gewichtsmatrix**

Die Gewichtsmatrix **W** der Ausgleichung entsteht durch Inversion der Varianz-Kovarianzmatrix der Beobachtungen. In unserem Falle muss also die Varianz-Kovarianzmatrix der interpolierten Beschleunigungen invertiert werden. Führt man nun diese Inversion aus, so fallen einem folgende Sachverhalte auf, die in den bie Gewichtsmatrix **W** der Ausgleichung entsteht durch Inversion der Varianz-<br>Kovarianzmatrix der Beobachtungen. In unserem Falle muss also die Varianz-<br>Kovarianzmatrix der interpolierten Beschleunigungen invertiert werden der Zeitreihe X(t<sub>i</sub>) invertiert).

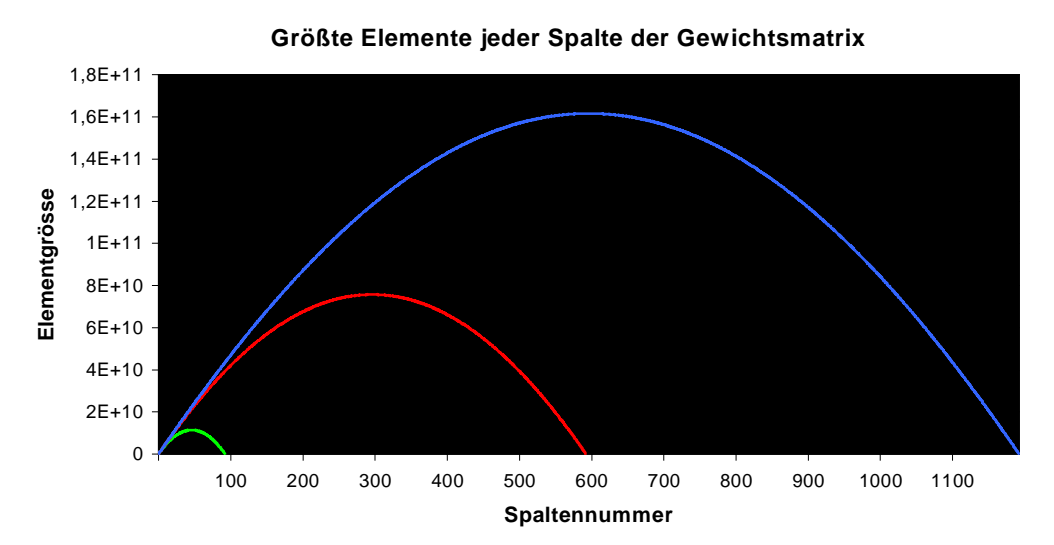

Abb. 8.8: Die größten Elemente jeder Spalte der Gewichtsmatrizen für 100, 600 und 1200 Beobachtungen

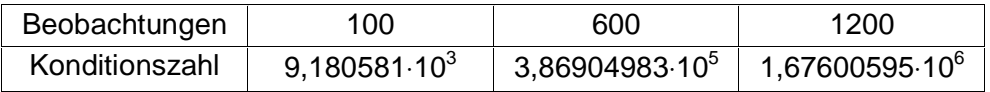

Tab. 8.5: Konditionszahl der Varianz-Kovarianzmatrizen für 100, 600 und 1200 Beobachtungen

Wie zu sehen ist, werden mit zunehmender Dimension der Gewichtsmatrix auch ihre einzelnen Elemente immer größer. Die Konditionszahl der zu invertierenden Varianz-Kovarianzmatrix  $\underline{C}_{x}$ , die sich aus dem Verhältnis des größten zum kleinsten Eigenwert der Matrix berechnet, steigt ebenfalls an. Die Kondition einer Matrix ist ein Maß für ihre Stabilität bei der Inversion. Ist die Konditionszahl nahe 1, so liegt eine stabile Matrix vor. Mit zunehmender Konditionszahl wird die Inversion instabiler.

Es liegt hier also eine Gewichtsmatrix vor, die mit zunehmender Dimension immer instabiler wird. Daher besteht die Gefahr, dass mit einer so instabilen, hochkorrelierten und mit hohen Werten besetzten Gewichtsmatrix das Ergebnis verfälscht wird. Es wird deswegen versucht, diese Gewichtsmatrix zu stabilisieren. Im folgenden geschieht das durch Addition eines kleinen Offsets auf die Hauptdiagonalelemente der zu invertierenden Varianz-Kovarianzmatrix. Die Gewichtsmatrix  $\underline{W}_{x\lambda}$  entsteht nun aus der Inversion dieser "manipulierten" Matrix. zu invertierer<br>
un aus der Invertierer<br>  $\frac{1}{x\lambda} = \frac{C_{\dot{x}} + \lambda \cdot \sigma}{\lambda}$ 

$$
\begin{aligned}\n\mathbf{C}_{\mathbf{x}_i\lambda} &= \mathbf{C}_{\mathbf{x}_i} + \lambda \cdot \sigma_{\mathbf{x}}^2 \cdot \mathbf{I} \\
\mathbf{W}_{\mathbf{x}\lambda} &= (\mathbf{C}_{\mathbf{x}_i\lambda})^{-1} \\
\text{mit } \mathbf{I} &= \text{Einheitsmatrix der Dimension von } \mathbf{C}_{\mathbf{x}_i} \\
\lambda &= \text{Stabilisierungsfaktor}\n\end{aligned}
$$

(8.28)

Um nun beurteilen zu können, wie groß die Verluste sind, welche durch die Manipulation entstehen, wird die so gewonnene Gewichtsmatrix **W**<sub>x</sub> mit der ursprünglichen Varianz-Kovarianzmatrix  $C_{\lambda}$  multipliziert. Wurde die Gewichtsmatrix nicht manipuliert, so sollte als Produktmatrix die Einheitsmatrix entstehen, bei einer Manipulation mit einem kleinen  $\lambda$  sollte eine Produktmatrix nahe der Einheitsmatrix entstehen. Sind die Abweichungen dieser Matrix von der Einheitsmatrix klein, so sind auch die durch Manipulation entstehenden Verluste als klein zu bezeichnen und die so berechnete Gewichtsmatrix kann verwendet werden. Wie in Abbildung 8.13 zu sehen ist, sind die Abweichungen zwischen der entstehenden Produktmatrix und der Einheitsmatrix auf der Hauptdiagonalen am größten. Zur Beurteilung des Fehlers in der manipulierten Gewichtsmatrix werden deshalb diese Abweichungen verwendet.

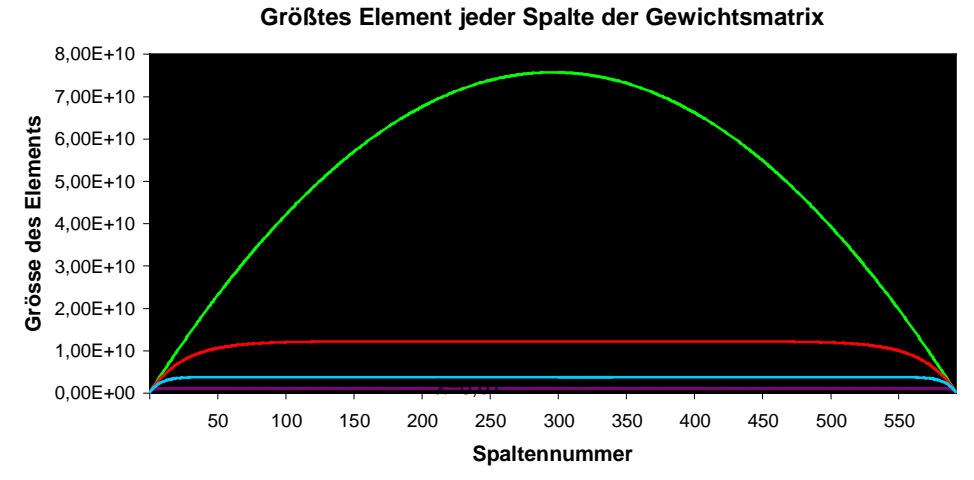

Abb. 8.9: Größte Elemente jeder Spalte der Gewichtsmatrix für 600 Beobachtungen für verschiedene Stabilisierungsfaktoren λ.

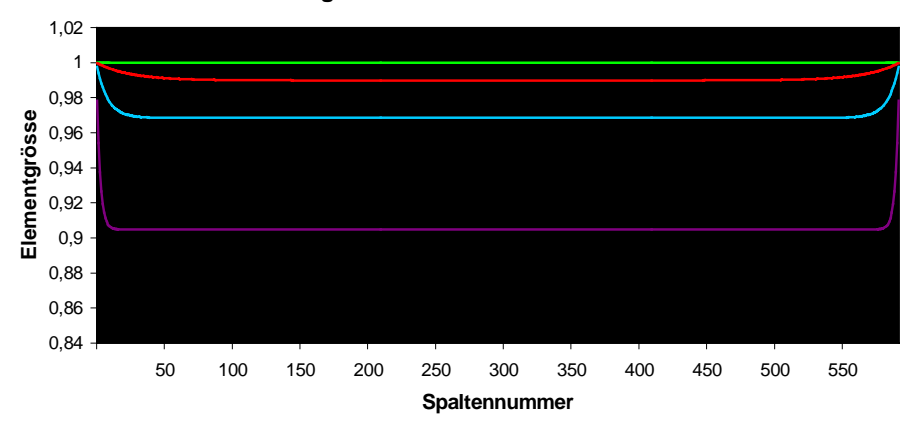

**Diagonalelemente der Produktmatrix**

Abb. 8.10: Diagonalelemente der Produktmatrix für 600 Beobachtungen für verschiedene Stabilisierungsfaktoren.

|                                                                                                    | 0.0001 | 0.001 |  |
|----------------------------------------------------------------------------------------------------|--------|-------|--|
| Konditionszahl   3,869049.10 <sup>5</sup>   2,407369.10 <sup>4</sup>   2,551065.10 <sup>3</sup>   2,575282.10 <sup>2</sup> |        |       |  |

Tab. 8.6: Konditionszahlen bei verschiedenen Stabilisierungsfaktoren für 600 Beobachtungen

Je größer der Stabilisierungsfaktor, desto kleiner werden die größten Elemente jeder Spalte der Gewichtsmatrix. Die mittleren Elemente sind nach Stabilisierung außerdem fast gleich. Dieser Bereich, in dem die größten Elemente fast identisch sind, wird mit größerem Stabilisierungsfaktor breiter. Die Gewichtsmatrix wird also einheitlicher. Abbildung 8.10 zeigt, dass selbst für einen relativ großen Stabilisierungsfaktor  $\lambda = 0.01$  die Diagonalelemente der Produktmatrix noch größer als 0,9 sind, die Abweichungen also weniger als 10% betragen. Für einen Stabilisierungsfaktor von 0,001 sind die Abweichungen sogar deutlich unter 4%. Die Konditionszahl kann durch Wahl eines geeigneten Stabilisierungsfaktors um einige Größenordnungen verbessert werden (s. Tabelle 8.6). Es scheint also gerechtfertigt, einen Informationsverlust durch Stabilisierung von 5% oder sogar 10% (s. Abb. 8.10) in Kauf zu nehmen, um dadurch eine stabilere Gewichtsmatrix (s. Tabelle 8.6) mit kleineren und einheitlicheren Elementen (s. Abb. 8.9) zu erhalten.

Die folgenden Abbildungen zeigen eine Gewichtsmatrix vor und nach Stabilisierung sowie die Abweichungen zwischen der Produkt- und der Einheitsmatrix.

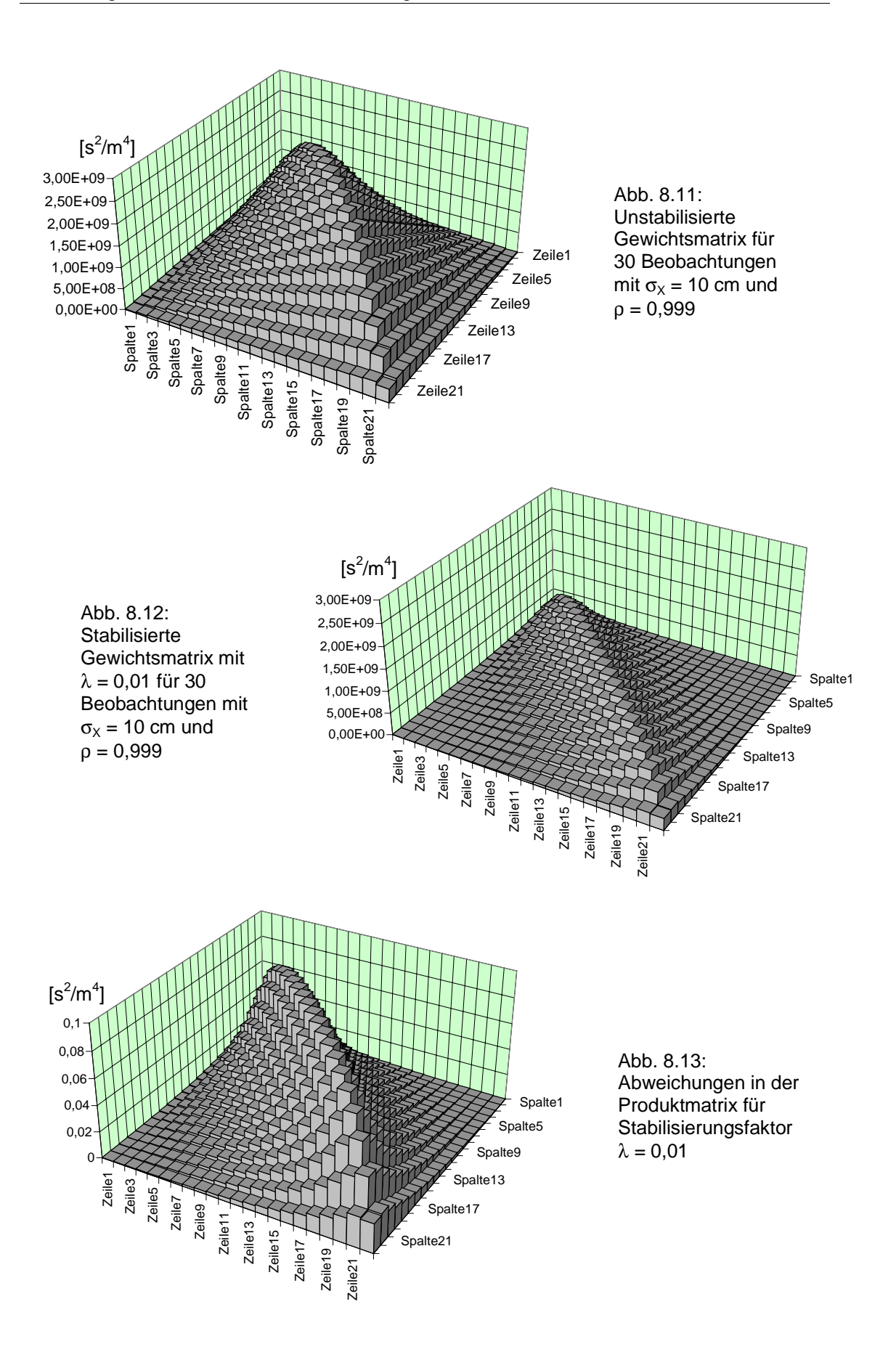

Es ist deutlich zu sehen, dass die stabilisierte Gewichtsmatrix einen flacheren Verlauf besitzt und ihre Werte kleiner sind. Die stabilisierte Gewichtsmatrix behält aber den Charakter der nicht stabilisierten Gewichtsmatrix bei, nämlich eine relativ starke Korrelation auf den ersten Nebendiagonalen, die mit zunehmendem Abstand von der Hauptdiagonalen kleiner wird. Die Abweichungen der Produktmatrix von der Einheitsmatrix sind auf der Hauptdiagonalen am größten und fallen auf den Nebendiagonalen schnell ab. In unserem Beispiel sind sie durchweg unter 0,1, was 10 % entspricht.

Die Gewichtsmatrix **W**<sub>λ</sub> für alle Beobachtungen in alle 3 Koordinatenrichtungen X, Y, Z lässt sich nun wie folgt angeben:

$$
\underline{\underline{\mathbf{W}}}_{\lambda} = (\underline{\underline{\mathbf{C}}}_{\overline{\mathbf{x}}\overline{\mathbf{v}}}\overline{\underline{\mathbf{r}}}^{-1} = \begin{bmatrix} \underline{(\underline{\mathbf{C}}_{\lambda})^{-1}} & 0 & 0 & 0 \\ \frac{(\underline{\mathbf{C}}_{\lambda})^{-1}}{1} & 0 & 0 & 0 \\ \frac{(\underline{\mathbf{C}}_{\lambda})^{-1}}{1} & 0 & 0 \\ \frac{(\underline{\mathbf{C}}_{\lambda})^{-1}}{1}
$$

Die zu invertierende Varianz-Kovarianzmatrix  $C_{xyz}$  ist eine Blockdiagonalmatrix mit identischen Matrizen auf der Hauptdiagonalen. Diese sind identisch, da die Koordinaten nicht in die Fehlerfortpflanzung eingehen und die Berechnungen in allen drei Koordinatenrichtungen X, Y, Z die gleichen sind. Die Blockdiagonalstruktur entsteht dadurch, dass erstens keine Korrelationen zwischen den drei Koordinatenrichtungen X, Y, Z angenommen wurden und zweitens die Berechnungen in alle drei Koordinatenrichtungen unabhängig voneinander erfolgen. Die Inversion kann jetzt durch Inversion der einzelnen Matrizen auf der Hauptdiagonalen erfolgen. Diese Inversen müssen natürlich auch wieder identisch sein.

Dem aufmerksamen Betrachter mag aufgefallen sein, dass die ursprünglichen Messgrössen, die gemessenen Koordinaten, auch in die Berechnung der A-Matrix eingehen. Dieser Fehlereinfluss sollte deshalb auch in der Genauigkeitsuntersuchung betrachtet werden. Wie Formel (8.30) aber zeigt, ist dieser für den entsprechenden Gradienten des Zentralfeldes mit 2,5⋅10<sup>-7</sup> m/s<sup>2</sup> gegenüber den entstehenden Fehlern in den interpolierten Beschleunigungen um Größenordnungen kleiner. Für Gradienten höheren Grades und Ordnung der Kugelfunktionsentwicklung wird dieser Fehlereinfluss noch kleiner. Aus diesem Grund soll der Fehlereinfluss auf die A-Matrix hier nicht weiter untersucht werden.

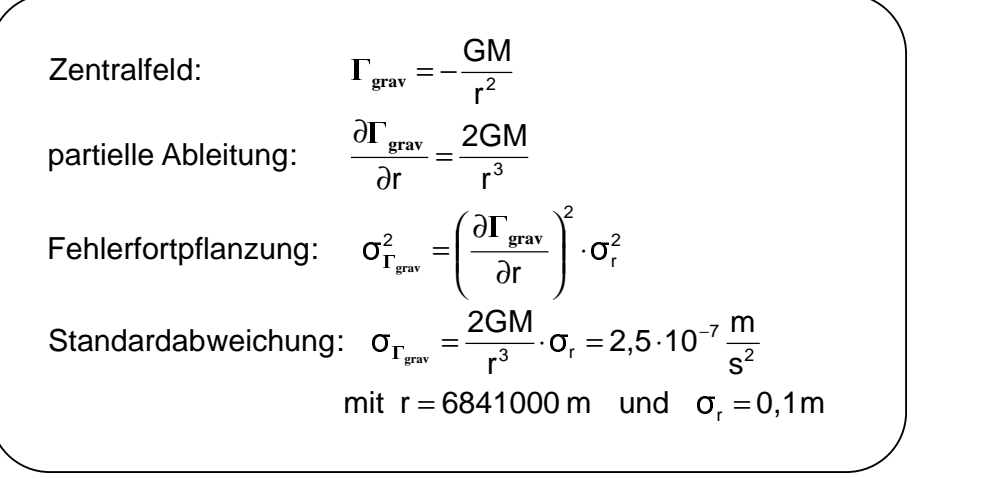

(8.30)

# **9. Simulationsrechnung und Ergebnisse**

Das vorgestellte Verfahren wurde mit durchgeführten Simulationsrechnungen auf seine Genauigkeit hin geprüft. Um mit der Speicherkapazität und der Rechnergeschwindigkeit eines PC zurechtzukommen, wurden die Analysen nur für den Bahnbogen von 1 Woche durchgeführt. Untersucht wurden nur durch das Erdgravitationsfeld hervorgerufene Bahnstörungen bis Grad und Ordnung 30, um die Dimension des Normalgleichungssystems in einem für MATLAB erträglichen Rahmen zu halten. Bahnstörungen, die durch andere Einflüsse (s. Kapitel 6 "Störbeschleunigungen") als durch das Gravitationsfeld der Erde hervorgerufen werden, wurden nicht berücksichtigt.

 Bei der Transformationsmatrix **R** aus Formel (2.39) für die Transformation vom raumfesten ins erdfeste System werden die Einflüsse durch Nutation, Präzession und Polbewegung nicht berücksichtigt. Als Transformationsmatrix wird also die Matrix **S** aus Gleichung (2.34) verwendet, in der als einziger Parameter nur noch der Greenwicher Sternzeitwinkel  $\theta_{\text{Gr}}$  vorkommt. Für eine hinreichend gute Simulation von  $\theta_{\text{Gr}}$  in der Bahnberechnung und in der Analyse wurde auf eine Formel von P. R. Escobal (1965, S. 18ff) zurückgegriffen, die in Anhang A-7 angegeben ist.

Die Vernachlässigung aller vorher genannten Größen in der Simulation ist insofern gerechtfertigt, da deren Auswirkungen als klein gegenüber dem Signal, welches durch das Erdschwerefeld hervorgerufen wird, betrachtet werden können und diese Einflüsse hinreichend genau durch weitere Messinstrumente (Akzelerometer), geeignete Modelle (gravitative Störbeschleunigungen) und andere Institutionen (IERS) erfasst werden können. Als einzig fehlerbehaftete Größe wurde in der Simulation der GPS-Track des Satelliten angesehen. Die entstehenden Fehler in der Bahnbestimmung wurden nach Kapitel 8 in einer Fehlerfunktion berechnet und an die simulierten Bahndaten angebracht. Da die Ungenauigkeiten im GPS-Track die um Größenordnungen stärksten Hauptfehlerquellen sind, vernachlässigen wir in dieser Simulation die Fehler, welche durch die Ungenauigkeiten der Messinstrumente (des Akzelerometers), der Modelle und der gelieferten Erdrotationsparameter entstehen.

Als Startzeitpunkt für die simulierte Bahn wurde der 1. Januar 2000, 12.<sup>00</sup> h U.T. gewählt. Die Bahnparameter (in Keplerelementen) waren dabei folgende:

> Bahnradius:  $a = 6841000$  m Exzentrizität:  $e = 0$ Inklination:  $i = 87^\circ$ Rektaszension Ω (Right Ascension of Ascending Node): RAAN = 18°30'' Argument des Perigäums:  $\omega = 90^\circ$ Wahre Anomalie:  $v = 0^\circ$

Ausgedrückt in Startposition und Geschwindigkeit (im raumfesten Äquatorsystem) lauten die Bahnparameter:

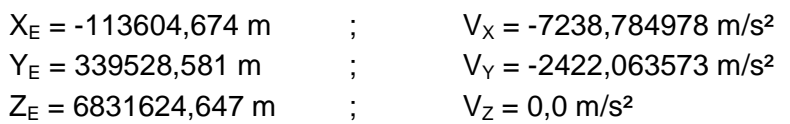

Für den Bahnbogen eines Tages des CHAMP-Satelliten ergibt sich der Groundtrack (Weg des Satelliten auf der Erde) nach Abbildung 9.1. Der Groundtrack des Bahnbogens einer Woche deckt die Erde entsprechend dichter ab.

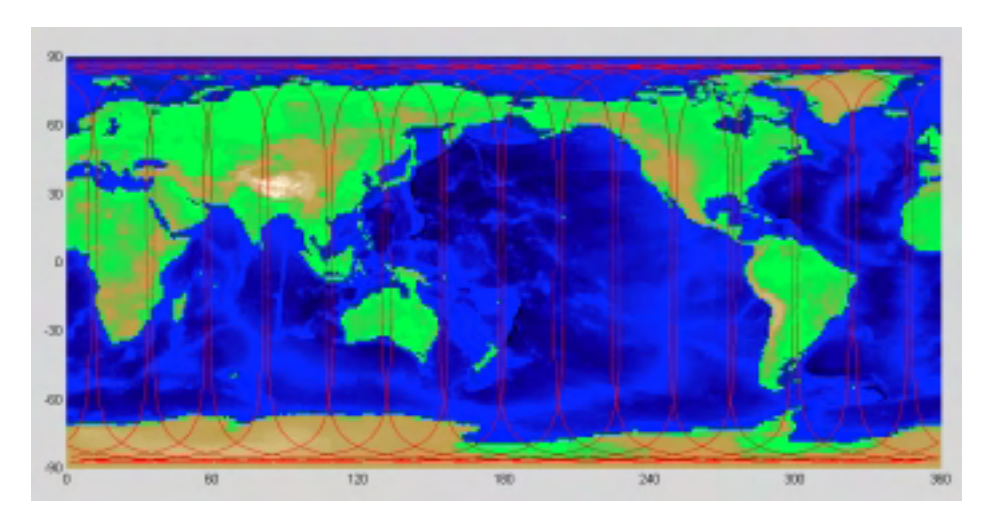

Abb. 9.1: Groundtrack des CHAMP–Satelliten für 1 Tag (ca. 16 Umläufe)

Getestet wurde der Algorithmus zunächst für eine fehlerfrei simulierte Bahn für ein Siebenpunktschema mit ∆t = 10 s (Messabstand der GPS-Positionen), für ein Siebenpunktschema mit ∆t = 20 s, für ein Neunpunktschema mit ∆t = 10 s und für ein Neunpunktschema mit ∆t = 20 s. Die so erhaltenen Ergebnisse repräsentieren den Modellfehler, der die maximal erreichbare Genauigkeit bei Verwendung dieses Modells darstellt. Der Modellfehler enthält neben dem durch das Interpolationsschema entstehenden Fehler auch die numerischen Fehler, welche durch die Rechnergenauigkeit entstehen.

Als nächstes wurden die vier oben genannten Modelle für eine Bahn mit simulierten Messfehlern getestet. Die Messfehler hatten eine Varianz  $\sigma_x = 0.1$  m und eine Korrelation  $\rho = 0.999$  entsprechend der Fehlerfunktion aus Formel (8.12) bzw. (8.13). Die entstehenden Fehler bzw. Standardabweichungen der bestimmten Koeffizienten zeigen die zu erwartende Genauigkeit der Koeffizienten bei der angenommenen Genauigkeit des GPS-Tracks.

Abschließend wurden die vier Modelle noch für einen mit der Gewichtsmatrix nach Formel (8.29) gewichteten Algorithmus getestet. Für die Simulation wurde die Gewichtsmatrix blockweise aufgeteilt, so dass eine Blockdiagonalmatrix, wie in Abschnitt 7-5. beschrieben, entsteht. In Abschnitt 7-5. wurden als Grund für eine solche Blockbildung die GPS-Satellitenwechsel genannt, die zu einem Abbruch in der Korrelation führen. Wir nutzten in unserer Simulation diese Möglichkeit der Gruppenbildung dafür, dass eine Aufteilung der Gewichtsmatrix in Tausenderblöcke mit MATLAB noch relativ gut verarbeitet werden kann. Zur Generierung der Gewichtsmatrix wurde die zu invertierende Varianz-Kovarianzmatrix mit einem

Stabilisierungsfaktor  $\lambda = 0.001$  stabilisiert. Die Genauigkeit der bestimmten Koeffizienten sollte gesteigert werden, da die Gewichtsmatrix zusätzliche Informationen über die Genauigkeit der Beobachtungen, in diesem Fall die interpolierten Beschleunigungen, einbringt.

Die folgenden Abbildungen zeigen für die jeweiligen Modelle die Standardabweichungen, sowie die Fehler in den bestimmten Koeffizienten. Die Fehler in den bestimmten Koeffizienten ergeben sich als Differenz aus dem verwendeten Standarderdmodell (EGM96) und den in der Analyse bestimmten Koeffizienten.

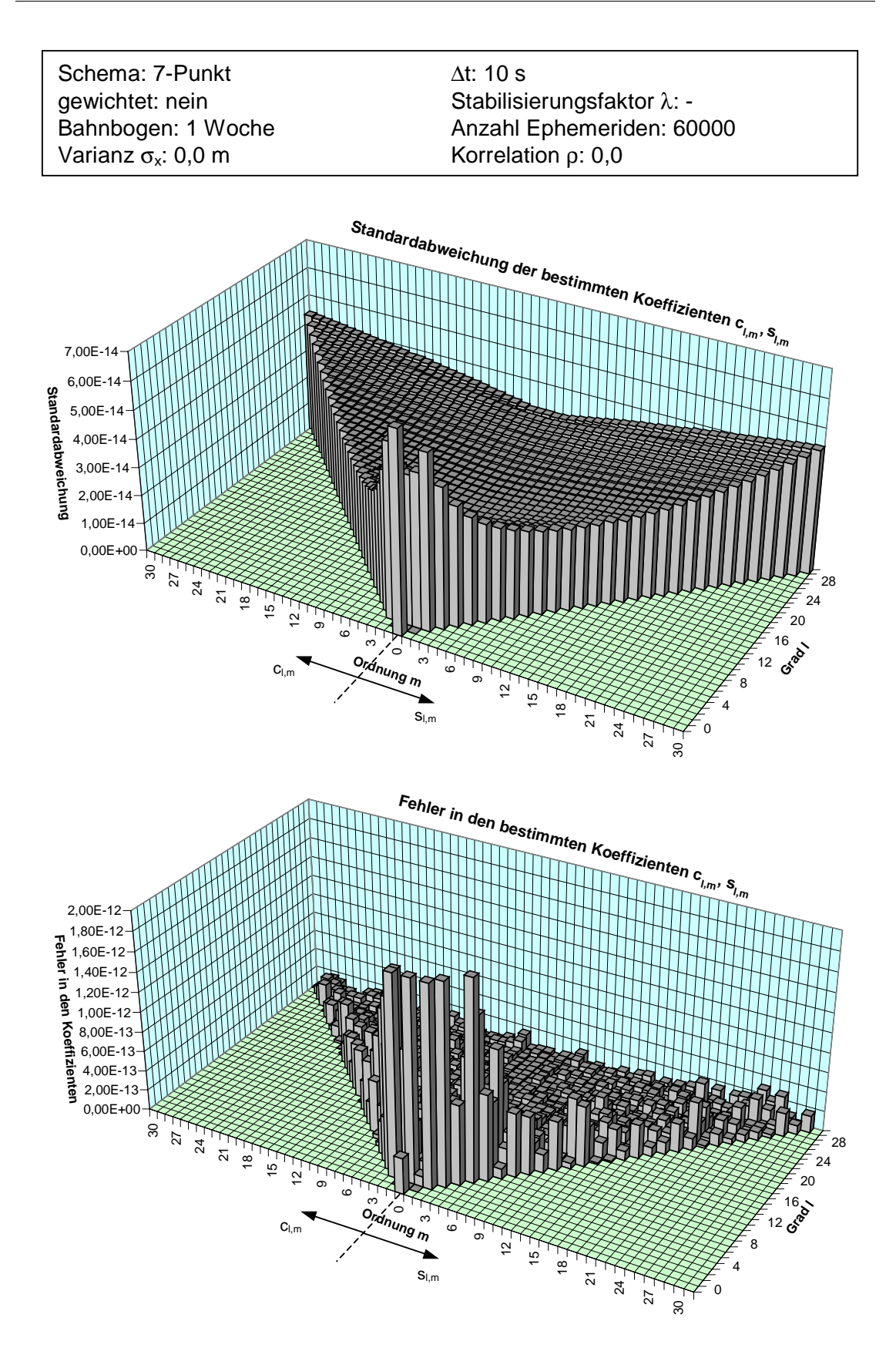

Abb. 9.2: Standardabweichung und Fehler in den bestimmten Koeffizienten bei einem Siebenpunktschema mit ∆t = 10 s für eine exakt bekannte Bahn

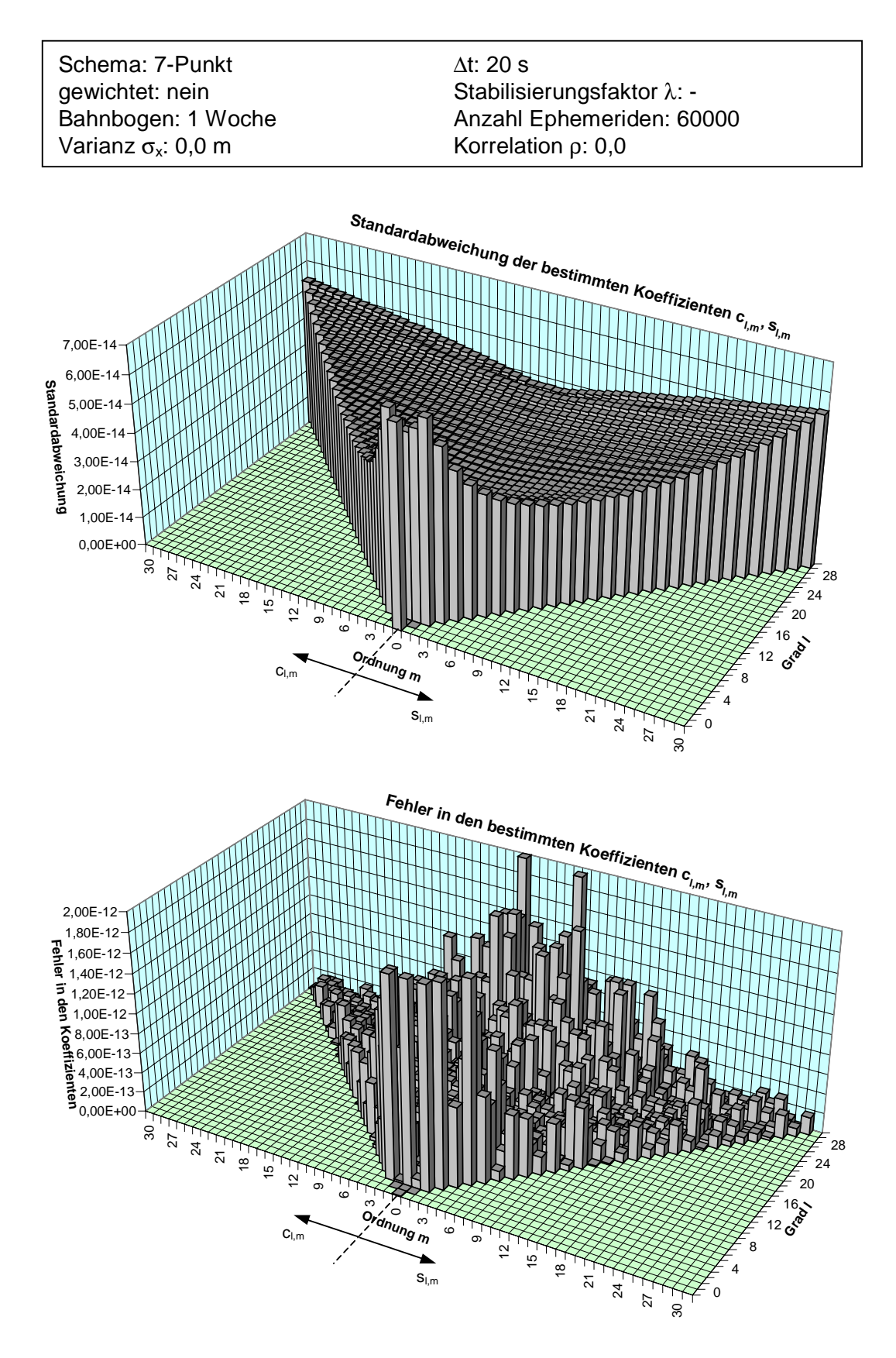

Abb. 9.3: Standardabweichung und Fehler in den bestimmten Koeffizienten bei einem Siebenpunktschema mit ∆t = 20 s für eine exakt bekannte Bahn

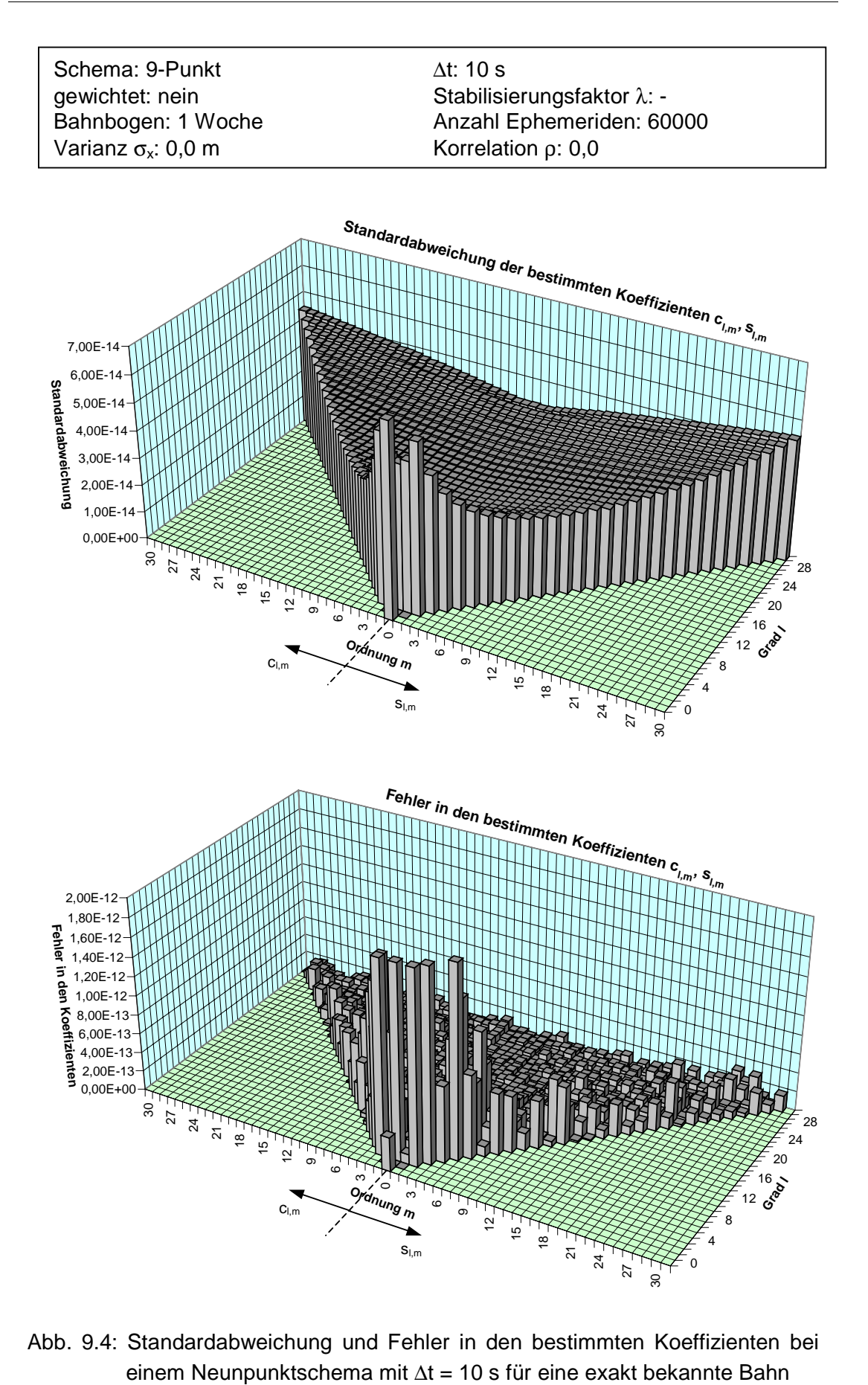

Abb. 9.4: Standardabweichung und Fehler in den bestimmten Koeffizienten bei
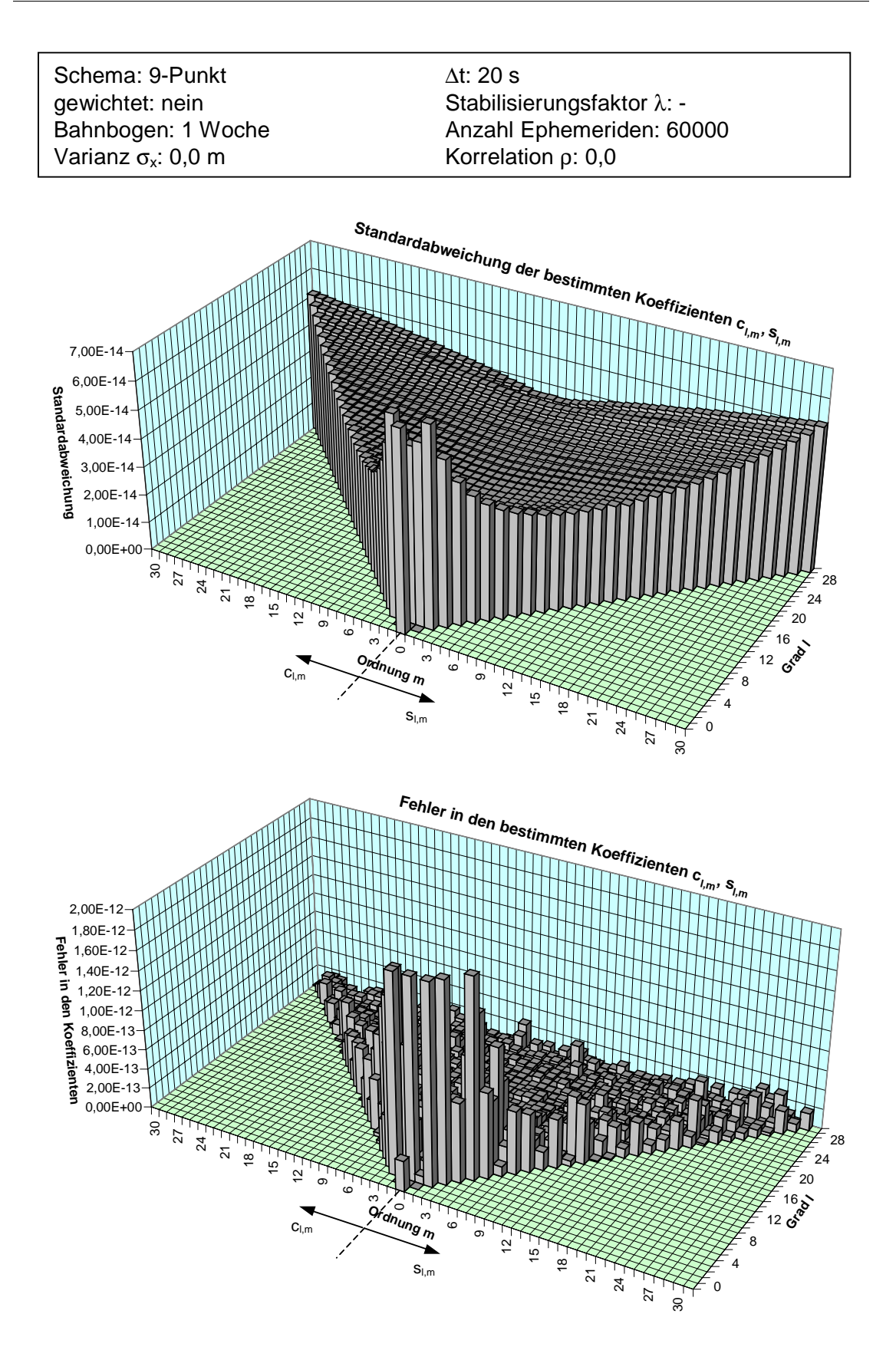

Abb. 9.5: Standardabweichung und Fehler in den bestimmten Koeffizienten bei einem Neunpunktschema mit ∆t = 20 s für eine exakt bekannte Bahn

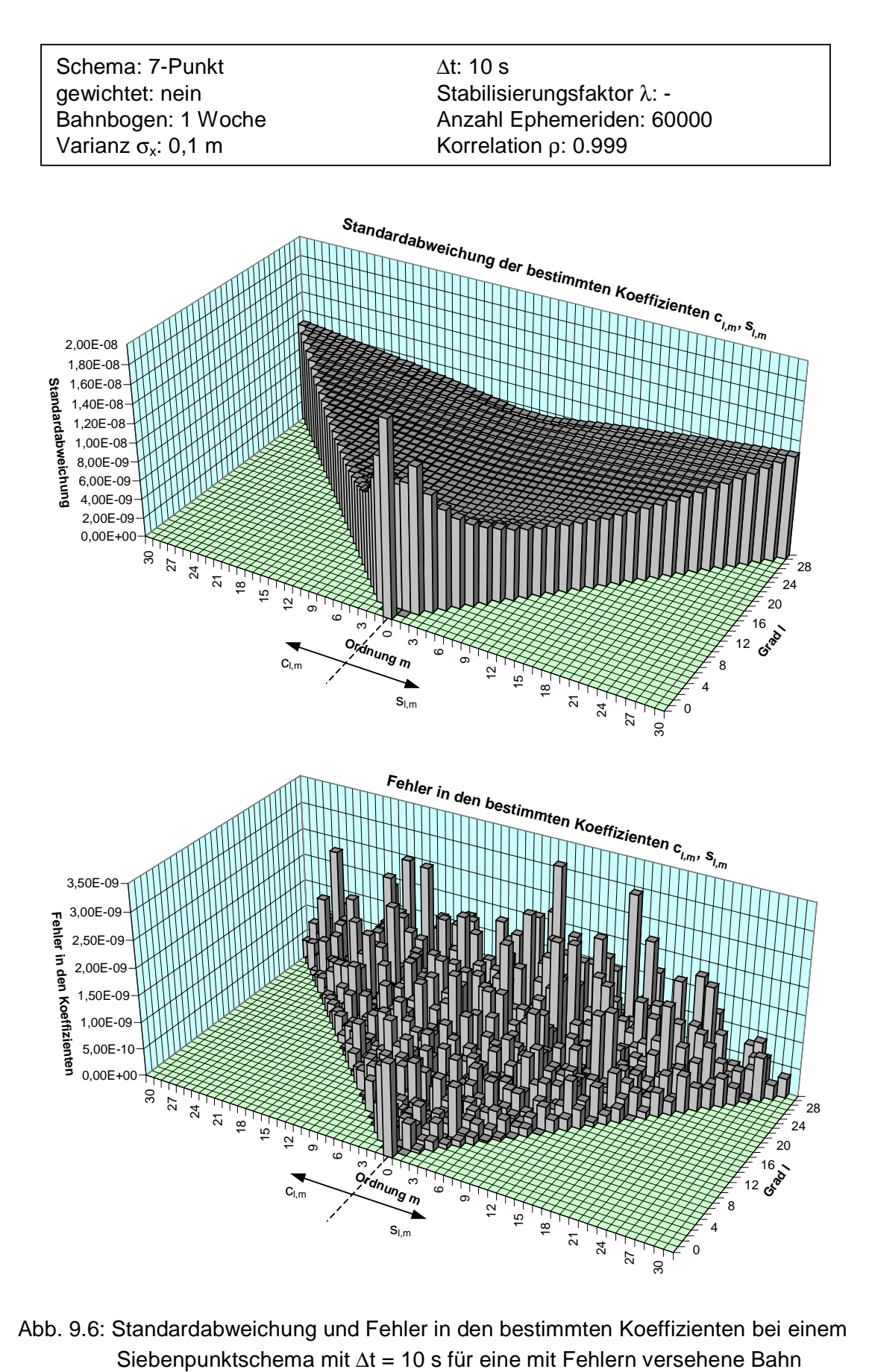

Abb. 9.6: Standardabweichung und Fehler in den bestimmten Koeffizienten bei einem

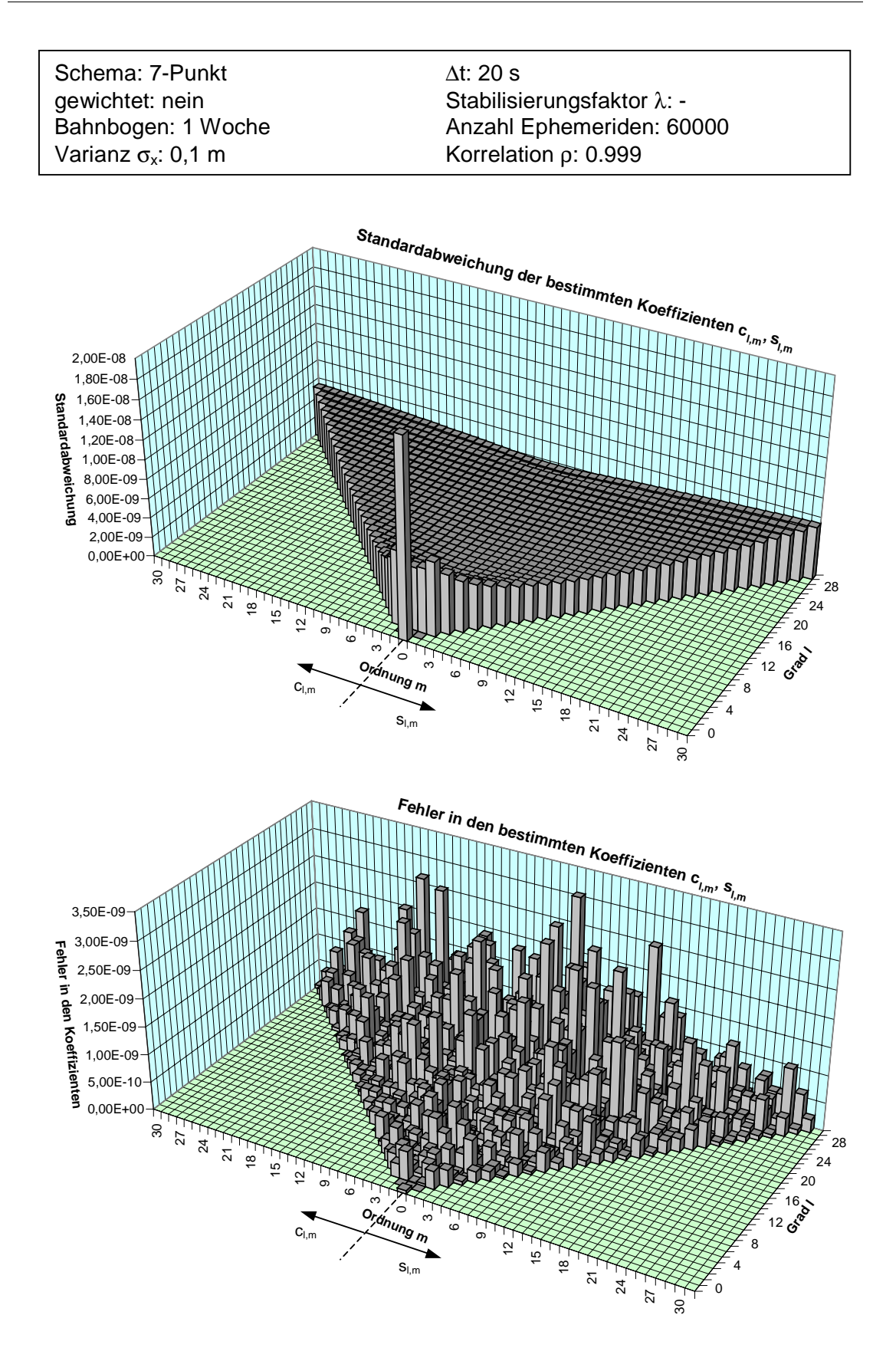

Abb. 9.7: Standardabweichung und Fehler in den bestimmten Koeffizienten bei einem Siebenpunktschema mit ∆t = 20 s für eine mit Fehlern versehene Bahn

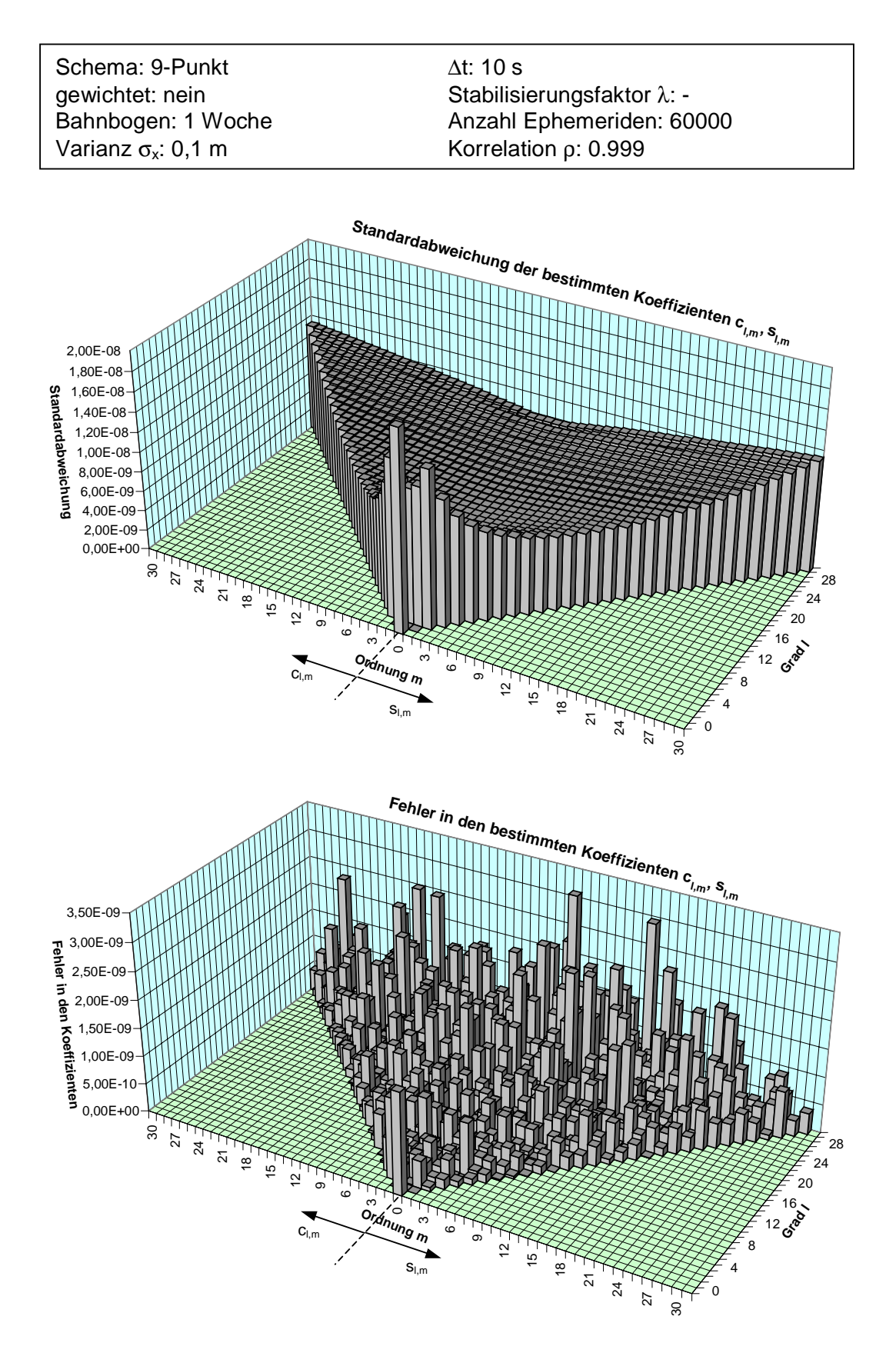

Abb. 9.8: Standardabweichung und Fehler in den bestimmten Koeffizienten bei einem Neunpunktschema mit ∆t = 10 s für eine mit Fehlern versehene Bahn

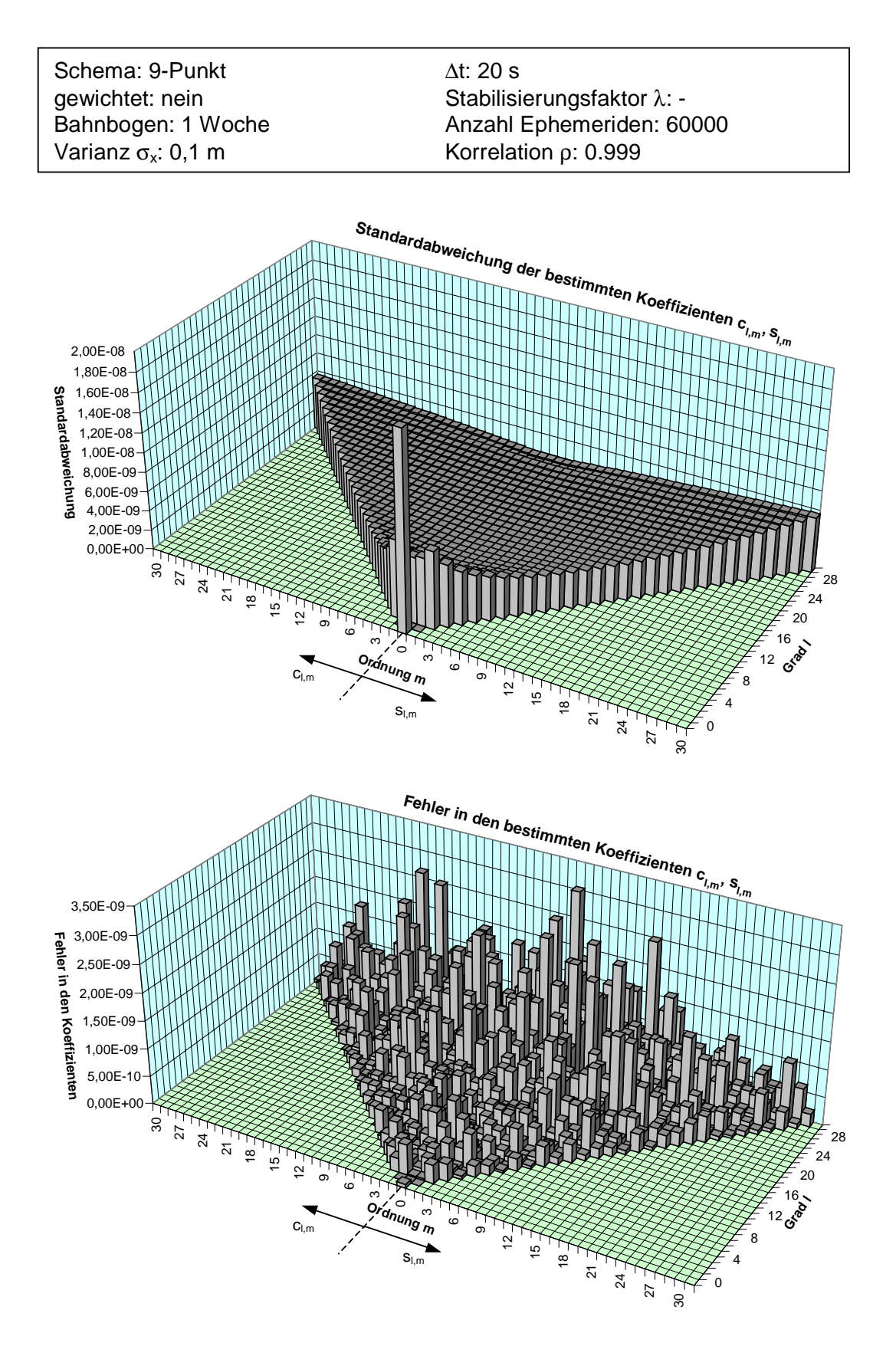

Abb. 9.9: Standardabweichung und Fehler in den bestimmten Koeffizienten bei einem Neunpunktschema mit ∆t = 20 s für eine mit Fehlern versehene Bahn

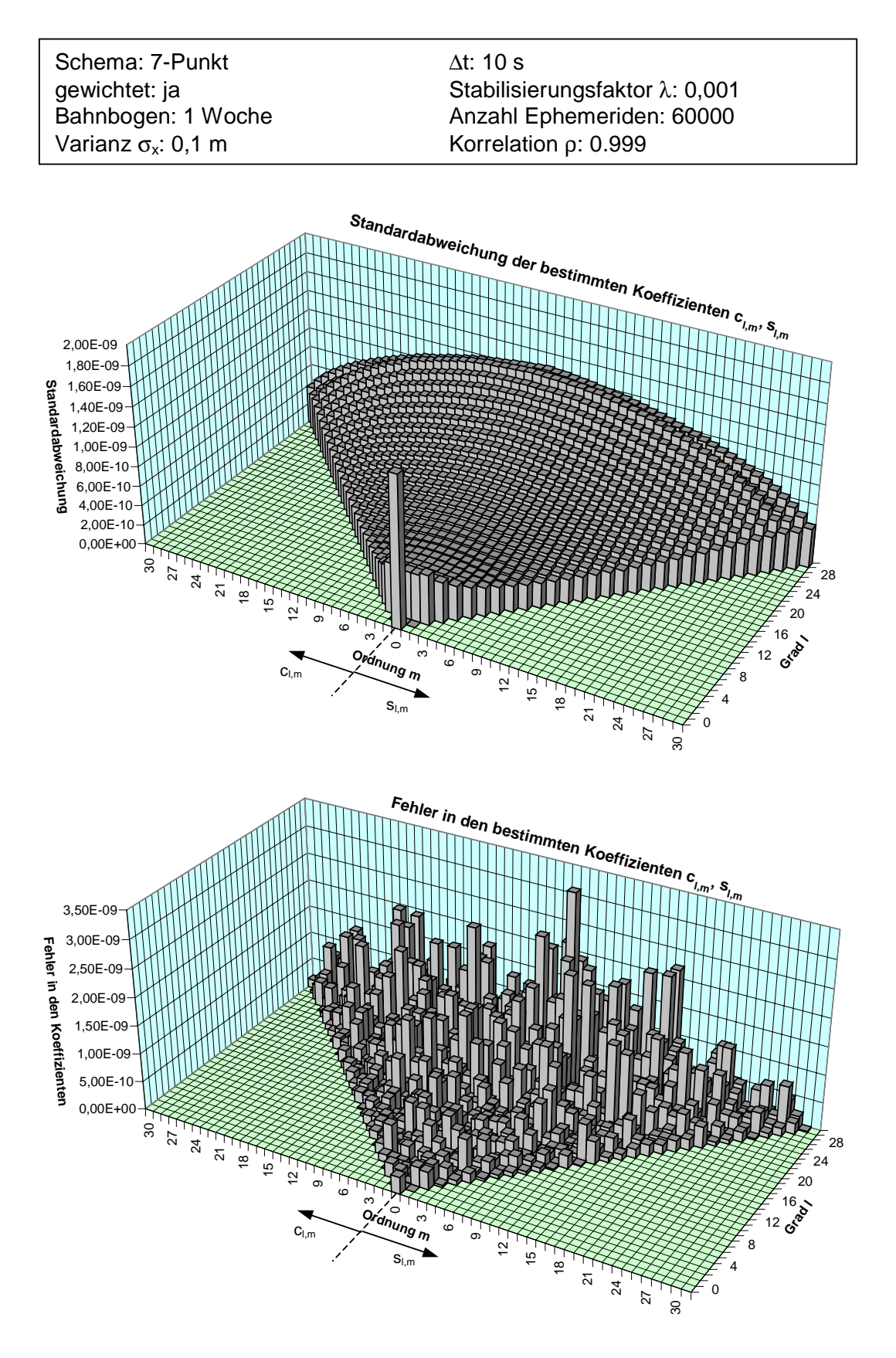

Abb. 9.10: Standardabweichung und Fehler in den bestimmten Koeffizienten bei einem gewichteten Siebenpunktschema-Algorithmus mit ∆t = 10 s für eine mit Fehlern versehene Bahn

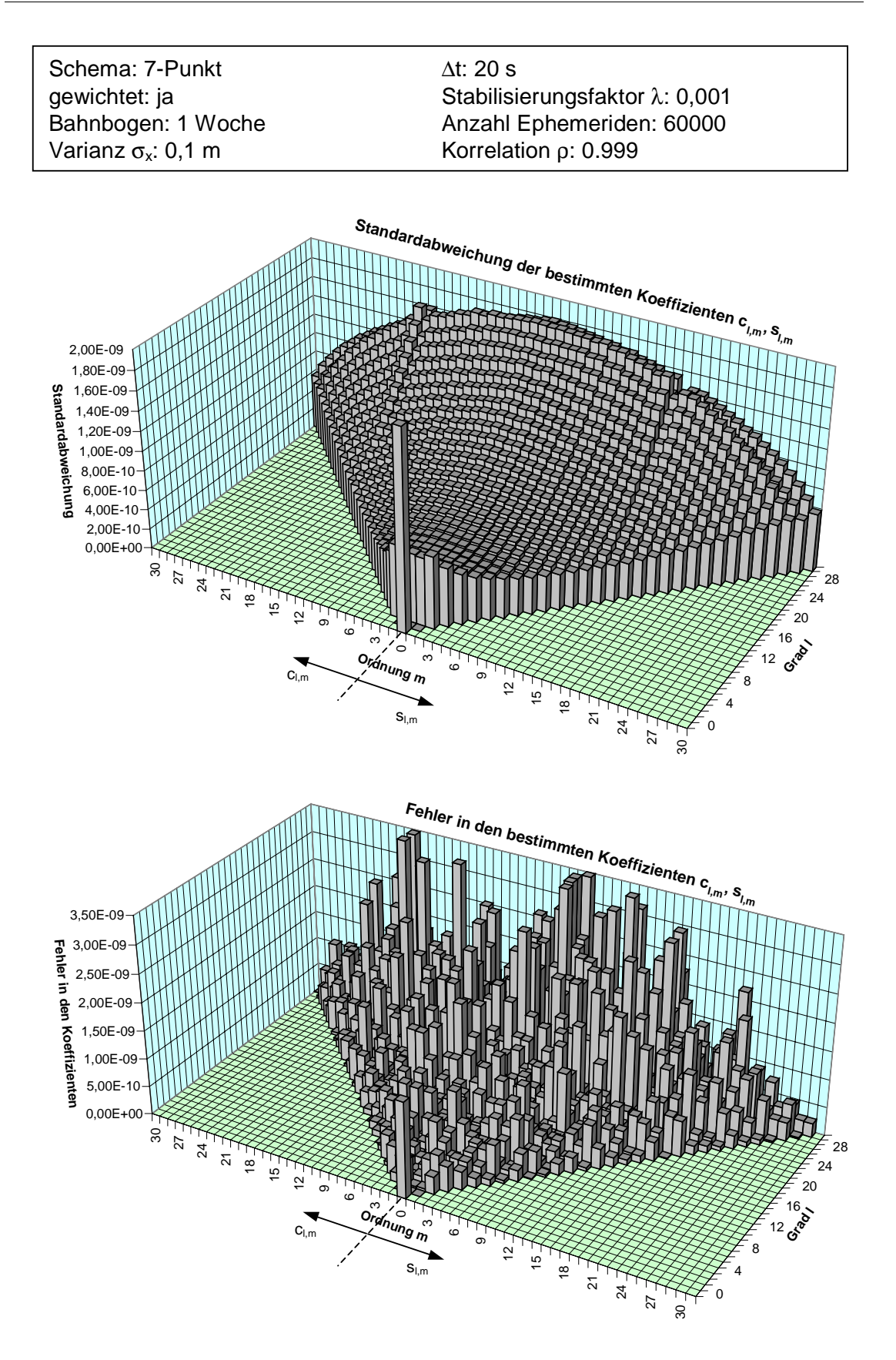

Abb. 9.11: Standardabweichung und Fehler in den bestimmten Koeffizienten bei einem gewichteten Siebenpunktschema-Algorithmus mit ∆t = 20 s für eine mit Fehlern versehene Bahn

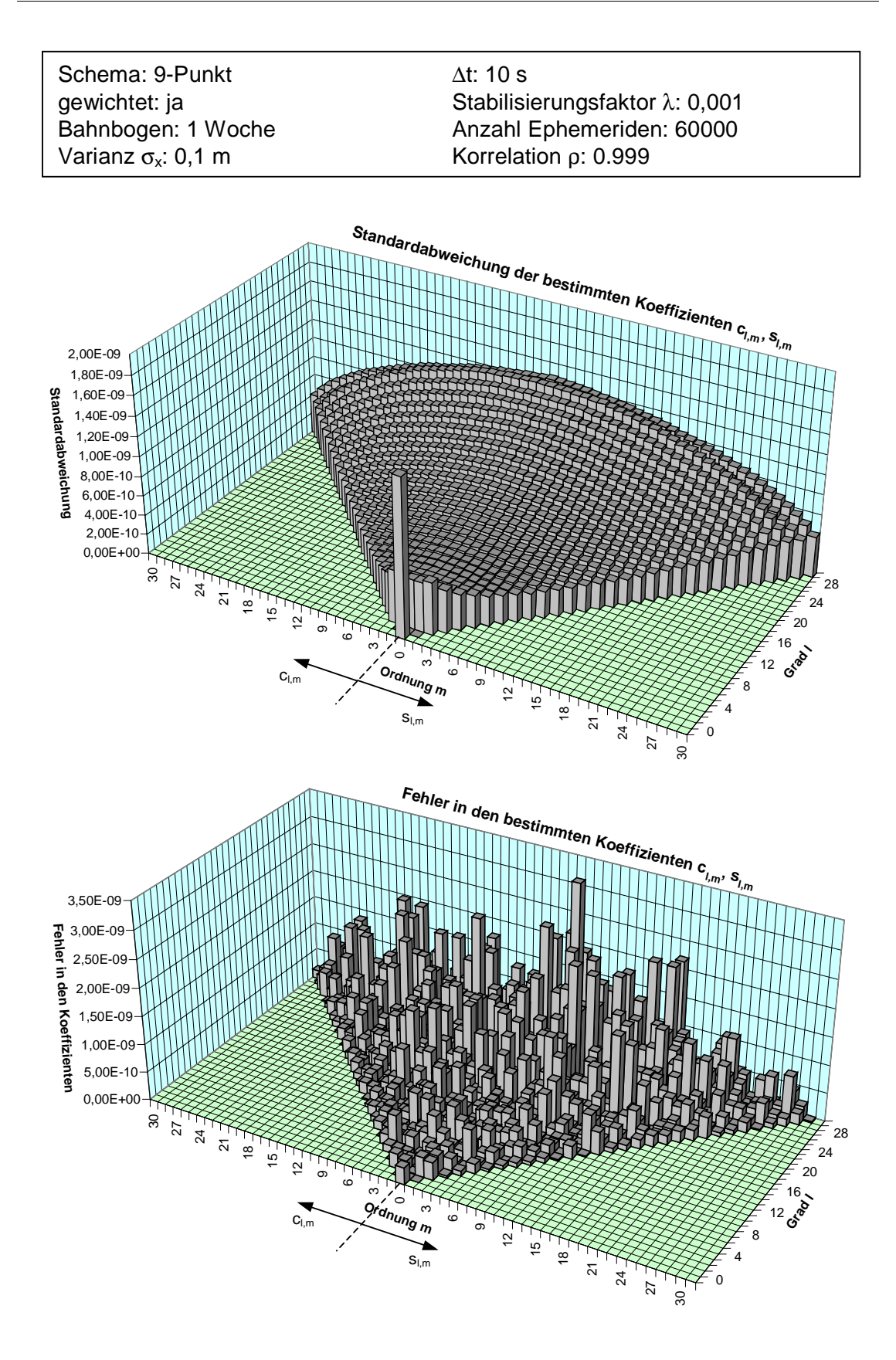

Abb. 9.12: Standardabweichung und Fehler in den bestimmten Koeffizienten bei einem gewichteten Neunpunktschema-Algorithmus mit ∆t = 10 s für eine mit Fehlern versehene Bahn

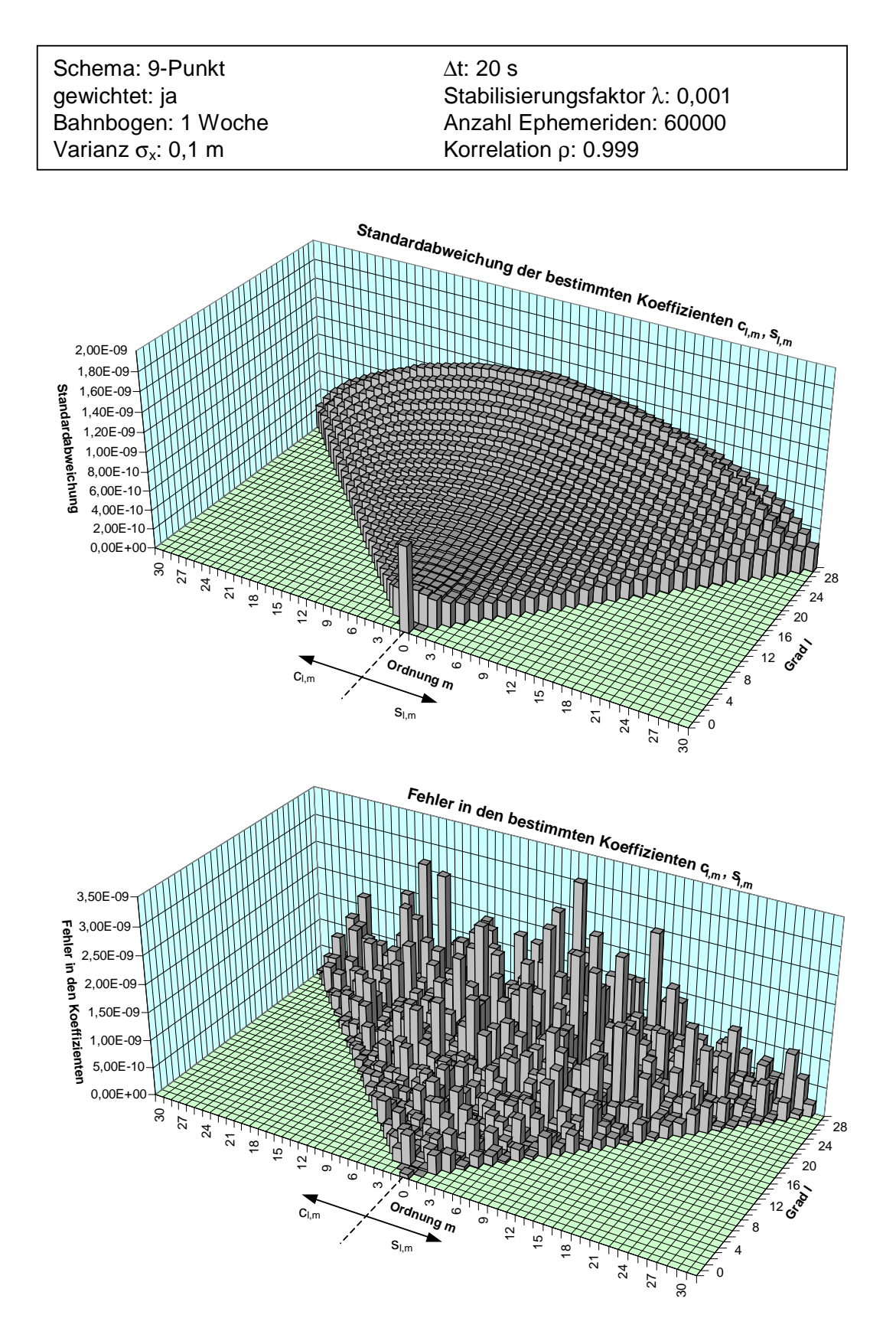

Abb. 9.13: Standardabweichung und Fehler in den bestimmten Koeffizienten bei einem gewichteten Neunpunktschema-Algorithmus mit ∆t = 20 s für eine mit Fehlern versehene Bahn

Bei der Untersuchung des Modellfehlers, der in den Abbildungen 9.2 – 9.5 für die vier Modelle dargestellt ist, ergibt sich für die Standardabweichungen ein ähnliches Bild. Für die Koeffizienten eines Grades l ergibt sich für die Ordnung 0 die geringste Standardabweichung. Mit zunehmender Ordnung m wird die Standardabweichung größer. Dies lässt sich dadurch erklären, dass eine größer werdende Ordnung bei gleichem Grad eine höhere Auflösung des Erdgravitationsfeldes bedeutet. Eine feinere Auflösung ist grundsätzlich mit satellitengeodätischen Methoden immer schlechter bestimmbar.

Interessant ist das Verhalten der Standardabweichung bei gleicher Ordnung m für einen zunehmenden Grad l. Für die Koeffizienten niedrigen Grades ergibt sich die größte Standardabweichung. Diese nimmt mit zunehmendem Grad zuerst ab, erreicht für Koeffizienten des Grades 10 – 15 ihr Minimum, um dann für einen zunehmenden Grad l wieder anzusteigen. Der Anstieg in der Standardabweichung für zunehmenden Grad l wird verursacht durch die feiner werdende Auflösung des Gravitationsfeldes, die mit Satelliten allgemein schlechter bestimmbar ist. Die großen Standardabweichungen für die Koeffizienten sehr niedrigen Grades (Grad 0 – 5) lässt sich nur durch die schlechtere Sensitivität für sehr niederfrequente Anteile des Gravitationsfeldes erklären. Die Frequenzen sind zu klein und die Auswirkungen auf die Bahn zu langperiodisch, um gut erfasst zu werden. Daran ändert auch die große Amplitude des Signals nichts, welches zum Beispiel durch die Erdabplattung (Koeffizient  $c_{2,0}$ ) hervorgerufen wird.

Wie schon die Untersuchungen in Kapitel 4 vermuten lassen, erhält man für einen Messabstand von ∆t = 10 s bessere Ergebnisse als für ∆t = 20 s (siehe dazu Abbildung 4.9). Bei einem Siebenpunktschema sind die Standardabweichungen geringfügig und kaum sichtbar kleiner als bei Verwendung des Neunpunktschemas. Darauf weisst schon Abbildung 4.3 aus Kapitel 4 hin. Bei einem Messintervall von ∆t = 20 s erhält man jedoch bei Verwendung des Neunpunktschemas die besten Ergebnisse. Die Erklärung hierfür ist darin zu finden, dass bei einem größeren Messabstand ein Interpolationsschema mit Verwendung einer größeren Anzahl von Punkten notwendig ist, um die Feinheiten der Bahn noch erfassen zu können. Es ist also festzustellen, dass ein Modell mit einem Siebenpunktschema bei einem Messabstand von ∆t = 10 s die geringste Standardabweichung besitzt und daher aus Gesichtspunkten des Modellfehlers das beste Modell darstellt. Ob aber die Darstellung des Modellfehlers in einer Varianz-Kovarianz-Matrix sinnvoll ist, ist noch zu klären. Diese Standardabweichungen sind mehr oder weniger systematisch, weil sie durch mehr oder weniger systematische Fehler wie Interpolationsfehler und numerische Fehler erzeugt werden. Auf alle Fälle werden diese Standardabweichungen scheinbar durch diese systematischen Fehlereinflüsse erzeugt und sind somit ein Maß für die Modellgenauigkeit. Es sei an dieser Stelle nochmals erwähnt, dass bei der Analyse von fehlerfreien Daten (Daten mit einer Varianz = 0) mit Hilfe eines Modells die bestimmten Größen ebenfalls keine Standardabweichungen aufweisen dürfen. Besitzen die bestimmten Werte aber doch Standardabweichungen wie in unserem Falle, die z. B. durch Fehlerfortpflanzung bestimmt worden sind, so entstehen diese durch (systematische) Modellfehler, in unserem Falle also Fehler durch das Interpolationsschema, numerische Fehler und

Instabilitäten. Die Modellgenauigkeit sollte sich im Gegensatz zu Standardabweichungen, die durch Messfehler erzeugt werden, durch Auswertung eines größeren Bahnbogens nicht mehr steigern lassen. Das verwendete Modell sollte genau genug sein, da die Standardabweichungen der Koeffizienten in der Größenordnung 10-14 liegen und somit wesentlich kleiner sind als die angestrebte Genauigkeit für die Koeffizienten mit der Größenordnung  $10^{-9} - 10^{-10}$ .

Repräsentativer ist vielleicht die Darstellung der Fehler in den bestimmten Koeffizienten. Die Fehler bei allen vier Modellen in den bestimmten Koeffizienten spiegeln nur teilweise das Bild der Standardabweichungen wieder. Koeffizienten niedrigen Grades enthalten, wie ihre Standardabweichungen vermuten lassen, große Fehler. Diese liegen in einer Größenordnung von 10-12. Die übrigen Koeffizienten liegen in einem Fehlerbereich von  $10^{-13} - 10^{-15}$  und haben somit in etwa die Größe der Standardabweichungen. Die bei der Untersuchung der Standardabweichung erwähnte schlechtere Bestimmbarkeit von Koeffizienten höherer Ordnung bei gleichem Grad ist in der Fehlerdarstellung in Ansätzen zu erkennen. Eine Ausnahme zeigt die Fehlerdarstellung in Abbildung 9.3 für das Siebenpunktschema mit ∆t = 20 s. Hier treten entgegengesetzt der Graphik für die Standardabweichungen große Fehler in den bestimmten Koeffizienten höheren Grades für kleinere Ordnungen auf. Für größer werdende Ordnungen werden die Fehler entgegengesetzt den Standardabweichungen wieder kleiner. Zur genauen Analyse dieser Tatsache sollte die Varianz-Kovarianzmatrix der bestimmten Koeffizienten untersucht werden.

Wie verhalten sich die Standardabweichungen und Fehler in den bestimmten Koeffizienten bei der Einführung von Messungenauigkeiten im GPS-Track? Die Abbildungen 9.6 – 9.9 zeigen die Standardabweichungen, die sich bei der Simulation von Messungenauigkeiten des GPS-Tracks der Bahn ergeben. Die Standardabweichungen der Koeffizienten liegen jetzt in einer Größenordnung von  $10^{-8} - 10^{-9}$ . Das Schaubild der Standardabweichungen behält allerdings für alle vier Modelle seine charakteristische Form bei. Das bedeutet, dass die Standardabweichung für Koeffizienten niedrigen Grades l am höchsten ist, zunächst wieder mit größer werdendem Grad l abnimmt und für Koeffizienten zwischen Grad 10 – 15 ein Minimum annimmt, um anschliessend mit zunehmendem Grad l wieder anzusteigen. Für eine größere Ordnung m bei gleichem Grad l nimmt die Standardabweichung ebenfalls zu. Wie die Werte in den Tabellen 8.2 – 8.4 vermuten lassen, sind die Standardabweichungen für Modelle mit einem Messabstand von ∆t = 20 s geringer als für ∆t = 10 s. Dies liegt an dem geringeren Varianz-Kovarianz-Niveau der Beschleunigungen, die mit einer Interpolationsformel für einen Messabstand mit ∆t = 20 s berechnet werden. Die Standardabweichung der mit einem Siebenpunktschema bestimmten Koeffizienten ist, wie Tabelle 8.3 vermuten lässt, geringfügig besser als die Standardabweichung für Modelle, die ein Neunpunktschema verwenden. Dies liegt an dem leicht besseren Varianz-Kovarianz-Niveau der mit einem Siebenpunktschema berechneten Beschleunigungen.

Insgesamt werden bei Berücksichtigung von Messungenauigkeiten im GPS-Track die besten Ergebnisse bei Verwendung eines Messabstandes ∆t = 20 s beim Interpolationsschema erzielt. Die Standardabweichungen der Koeffizienten sind dann nur noch halb so groß wie bei Verwendung von ∆t = 10 s. Ob nun ein Siebenpunktoder Neunpunktschema verwendet wird, spielt dabei eine untergeordnete Rolle, da das Siebenpunktschema nur geringfügig bessere Ergebnisse liefert.

Es tritt nun ein Widerspruch ein: Das beste Modell, welches den kleinsten Modellfehler besitzt, nämlich das Neunpunktschema mit ∆t = 10 s, liefert bei der Simulation von Messungenauigkeiten nicht mehr die besten Werte, sondern Modelle mit ∆t = 20 s. Erklären lässt sich diese Tatsache nur durch das geringere Varianz-Kovarianz-Niveau der mit einem Interpolationsintervall von ∆t = 20 s berechneten Beschleunigungen, die dann auch zu einem geringeren Varianz-Kovarianz-Niveau der bestimmten Koeffizienten führen. In der Tat sollte dann auch ein solches Modell zur Koeffizientenbestimmung verwendet werden. Bei der Auswertung vieler Beobachtungen mehrerer Jahre sollte allerdings der Einfluss der Messungenauigkeiten auf die bestimmten Koeffizienten kleiner werden. Es tritt dann wieder verstärkt der Modellfehler auf. An dieser Stelle wäre dann zu überlegen, ob man nicht wieder besser auf ein Modell zurückgreifen sollte, dass den geringsten Modellfehler besitzt.

Bei dem in Abbildung 9.7 verwendeten Siebenpunktschema mit ∆t = 20 s (geringste Standardabweichung) liegen die Standardabweichungen der bestimmten Koeffizienten etwa in einem Bereich von 5⋅10-9. Wertet man die Beobachtungen von 5 Jahren (CHAMP-Messdauer) aus, was in etwa der 250-fachen Menge an Daten entspricht, so sollte die Standardabweichung etwa um den Faktor  $\sqrt{250}$  verbessert werden. Es sollte sich somit für die Standardabweichung der bestimmten Koeffizienten nach einer Beobachtungsdauer von 5 Jahren eine Standardabweichung von 3⋅10<sup>-10</sup> ergeben. Dies entspricht der mit CHAMP zu erwartenden Genauigkeit in der Gravitationsfeldbestimmung.

Die Graphiken der Fehler in den bestimmten Koeffizienten lassen nicht unbedingt Ähnlichkeiten mit den Graphiken der Standardabweichungen erkennen. Allerdings sind die Fehler allesamt kleiner als die Standardabweichungen. Die größten Fehler besitzen einen Wert von 3,5⋅10<sup>-9</sup>. Viele der Fehler sind in einer Größenordnung von 10-10 oder sogar 10-11. Entgegengesetzt zu den Graphiken der Standardabweichungen haben Koeffizienten niedrigen Grades l kleinere Fehler. Für eine größere werdende Ordnung m bei gleichem Grad l werden die Fehler, wie zu erwarten nicht größer, sondern kleiner. Dieses Verhalten lässt sich nur durch auftretende Korrelationen zwischen gewissen Koeffizienten, die aus der Varianz-Kovarianzmatrix entnehmbar sind, erklären. Diese korrelierten Koeffizienten sollten sogenannte "Lumped Coefficients" nach CH. Schäfer (2000) bilden, in denen sensitive Koeffizienten zu Linearkombinationen zusammengefasst werden.

Bei sorgfältiger Betrachtung der Diagramme zu den Fehlern in den bestimmten Koeffizienten kann die anhand der Standardabweichungen getroffene Aussage unterstützt werden, dass ein Interpolationsintervall mit ∆t = 20 s genauere Koeffizienten liefert. Die Fehler in den bestimmten Koeffizienten sollten bei einer Beobachtungsdauer von 5 Jahren um den Faktor  $\sqrt{250}$  kleiner werden. Allerdings können diese Fehler in den Koeffizienten aus den wahren Beobachtungen nicht bestimmt werden, da das "wahre" Geopotentialmodell nicht bekannt ist. Als Genauigkeitsaussage kann dann einzig und allein die Standardabweichung dienen.

Die Abbildungen 9.10 – 9.13 zeigen die Standardabweichungen und Fehler in den bestimmten Koeffizienten für gewichtete Modelle. Normalerweise sollten die Ergebnisse besser sein, die durch Einführung einer Gewichtsmatrix gemäß der Varianz-Kovarianzmatrix der Beobachtungen entstehen, da die Gewichtsmatrix zusätzliche Informationen in die Ausgleichung einbringt. Vergleicht man die Standardabweichungen der gewichteten Modelle mit den Standardabweichungen der ungewichteten Modelle, so ist dies auch der Fall. Die Standardabweichungen sind jetzt mit einer Größenordnung von 1⋅10<sup>-9</sup> um rund eine halbe bis ganze Größenordnung kleiner geworden. Bis auf das Modell des Siebenpunktschemas mit ∆t = 20 s liefern alle Modelle jetzt nahezu die gleichen Standardabweichungen. Bei genauem Hinschauen lassen sich für das Modell des Neunpunktschemas mit ∆t = 20 s die geringsten Standardabweichungen erkennen. Das Modell des Siebenpunktschemas, welches aus dem Rahmen fällt, besitzt mit maximalen Standardabweichungen von 1,8⋅10<sup>-9</sup> gegenüber den maximalen Standardabweichungen der anderen Modelle von ca. 1,3⋅10<sup>-9</sup> die deutlich größten Standardabweichungen.

Interessant ist das Verhalten der Standardabweichung für die verschiedenen Koeffizienten. Die geringsten Standardabweichungen für die Koeffizienten eines Grades l besitzen jetzt nicht mehr die Koeffizienten niedriger Ordnung m. Ganz im Gegenteil nimmt die Standardabweichung mit zunehmender Ordnung ab. Die geringsten Standardabweichungen überhaupt werden durch Einführung der Gewichtung nicht mehr für Koeffizienten für Grad 10 – 15 erreicht, sondern für Koeffizienten des Grades 5 – 10. Das veränderte Verhalten der Standardabweichungen lässt sich nur durch die Korrelationen in der Gewichtsmatrix erklären, die aber gerade auch für die Genauigkeitssteigerung verantwortlich sind. Allerdings können diese zusätzlich eingeführten Korrelationen eventuell auch zu stärkeren Korrelationen zwischen den bestimmten Koeffizienten führen. Dazu müsste die Varianz-Kovarianzmatrix der bestimmten Koeffizienten untersucht werden. Darauf muss aber an dieser Stelle verzichtet werden.

Die Genauigkeitssteigerung durch Einführung der Gewichtsmatrix lässt sich auch an den Fehlern in den bestimmten Koeffizienten erkennen. Allerdings fällt diese nicht in dem Maß einer Größenordnung aus. Die Fehler behalten in etwa die Größe bei, die sie schon bei dem ungewichteten Modell hatten. Die größten Fehler treten beim gewichteten Modell wieder bei den Koeffizienten auf, wo sie schon beim ungewichteten Modell vorzufinden waren. Das Verhalten der Fehler in den bestimmten Koeffizienten passt jetzt auch besser zu den Standardabweichungen. Die größten Fehler sind nun dort vorzufinden, wo die größten Standardabweichungen auftreten, nämlich für einen hohen Grad l und eine niedrige Ordnung m.

Insgesamt kann also die Aussage getroffen werden, dass bei Verwendung einer Gewichtsmatrix alle Modelle bis auf das Siebenpunktschema mit ∆t = 20 s (Abbildung 9.11) in etwa gleich gute Ergebnisse liefern. Die Gewichtsmatrix hat eine günstige Auswirkung auf die Genauigkeiten.

#### 9. Ergebnisse

Abschließend zu den gemachten Untersuchungen lässt sich also feststellen, dass das Modell mit dem geringsten Modellfehler, nämlich das Siebenpunktschema mit ∆t = 10 s (Abbildung 9.2) bei Einführung von Messungenauigkeiten nicht mehr die besten Ergebnisse liefert. Die geringsten Standardabweichungen erhält man in diesem Fall für ein Modell mit ∆t = 20 s. Dies liegt an dem günstigeren Varianz-Kovarianzniveau des in diesem Modell angewandten Interpolationsverfahrens. Weiter verbessern lassen sich die Ergebnisse dann durch Berücksichtigung einer der Varianz-Kovarianzmatrix der Beobachtungen entsprechenden Gewichtsmatrix. Sieht man von dem gewichteten Modell des Siebenpunktschemas mit ∆t = 20 s ab, so ist hier dann nicht mehr entscheidend, welches gewichtete Modell gewählt wird, da die Ergebnisse bei diesen Modellen fast gleich gut sind. Sind also die Varianzen und Kovarianzen der Beobachtungen hinreichend gut bekannt, so sollte ein gewichteter Algorithmus verwendet werden. Ansonsten sollte man auf das ungewichtete Modell mit Verwendung des Siebenpunktschemas und ∆t = 20 s zurückgreifen. Bei Auswertung sehr vieler Beobachtungen kann die Verwendung des Modells mit dem kleinsten Modellfehler in Erwägung gezogen werden.

Die mit CHAMP anvisierten Genauigkeiten der Gravitationsfeldkoeffizienten sollten mit diesem Verfahren erreicht werden. Bei dem angenommenen Fehlerniveau des GPS-Tracks werden für die Beobachtungen einer Woche bei einem gewichteten Modell Standardabweichungen der Koeffizienten von ca. 1⋅10-9 erhalten Für die Messdauer von 5 Jahren sollten sich somit Standardabweichungen von 6⋅10-11 für die bestimmten Koeffizienten ergeben. Betrachtet man noch zusätzliche Fehler durch die anderen einfließenden Größen, die als sehr klein anzusehen sind, so sollte auf alle Fälle die angestrebte Genauigkeit in der Größenordnung von 10<sup>-10</sup> erreicht werden.

Angesichts relativ guter Konditionszahlen der zu invertierenden Matrix, die für Modelle mit und ohne simulierte Messungenauigkeiten ca. 5,4⋅10<sup>2</sup> beträgt, wurde auf die in Kapitel 7 vorgestellten Stabilisierungsverfahren verzichtet. Für die gewichteten Modelle wird die Kondition der Matrix mit einem Wert von ca. 2,3⋅10<sup>2</sup> noch günstiger. Die eingeführte Gewichtsmatrix stabilisiert also das Gleichungssystem zusätzlich. Bei einer höheren Auflösung des Gravitationsfeldes mit diesem Verfahren sind aber Instabilitäten nicht auszuschließen. In diesem Falle sollte auf eines der vorgestellten Stabilisierungsverfahren zurückgegriffen werden.

## **10. Schlussfolgerungen und Ausblick**

Mit dem in dieser Arbeit vorgestellten Algorithmus, basierend auf NEWTON-Interpolation sowie einer kartesischen Darstellung des Gravitationspotenzials und des Gravitationsvektors, sollte nun ein leistungsfähiges Verfahren zur Bestimmung von Erdschwerefeldskoeffizienten aus dem GPS-Track niedrigfliegender Satelliten vorliegen.

Allerdings sollten zur endgültigen Beurteilung dieses Verfahrens "reale" Bedingungen simuliert werden. Dies erfordert neben der Beachtung der Gravitationskraft des Erdschwerefeldes auch noch die Berücksichtigung von gravitativen und nicht-gravitativen Störkräften. Desweiteren müssen die Unregelmässigkeiten der Erdrotation in Form von Nutation, Präzession, Polbewegung sowie Schwankungen in der Rotationsgeschwindigkeit der Erde berücksichtigt werden. Bei der anschließenden Analyse einer solchen simulierten Bahn muss beachtet werden, dass die vorhergenannten "Störgrössen" und Erdrotationsparameter nie exakt bestimmt werden können, sondern fehlerbehaftet sind. Diese Fehler müssen in der Auswertung in Form einer passenden Fehlerfunktion simuliert werden und die Fehlerfortpflanzung auf die zu bestimmenden Koeffizienten analysiert werden.

Für den GPS-Track sollte ebenfalls eine reale Fehlerfunktion gefunden werden, da die in dieser Arbeit verwendete Fehlerfunktion nur zeigen soll, wie sich Fehler allgemein auf die bestimmten Koeffizienten auswirken. Ein Satellitenwechsel in der empfangenen GPS-Konstellation zwischen zwei aufeinanderfolgenden Positionen führt dazu, dass die Korrelation dieser beiden Positionen deutlich abnimmt. Das wiederum bedeutet, dass deren Basislinie ein hohes Fehlerniveau besitzt. Es müssen also in der Fehlerfunktion Satellitenwechsel, also Satellitenauf- und Satellitenuntergänge berücksichtigt werden. Für eine noch bessere Fehlerfunktion müssen dann noch weitere Fehlereinflüsse im GPS-Track, wie sie z. B. durch systematische Fehler in der Signalausbreitung entstehen, beachtet werden.

Bei einer Analyse einer solchen "realen" Simulation muss auch die Frage geklärt werden, wie das zu lösende Gleichungssystem rechnerisch um die Störbeschleunigungen zu reduzieren wäre. Dies soll an dieser Stelle nur andeutungsweise erklärt werden und kann bei Bedarf mathematisch exakt formuliert werden. Gemessene Störbeschleunigungen können direkt von den Beschleunigungen, die der Satellit erfährt, also von den interpolierten Beschleunigungen, abgezogen werden. Sie können also direkt auf die linke Seite des Gleichungssystems gebracht werden. Für modellierte Störbeschleunigungen, bei denen direkte Korrekturen  $\Delta \bar{c}$  und  $\Delta \bar{s}$  für die Schwerefeldskoeffizienten berechnet werden, können aus den Korrekturen  $\Delta \bar{c}$  und  $\Delta \bar{s}$  zu jedem Zeitpunkt die Störbeschleunigungen berechnet werden, die anschliessend wieder auf der linken Seite des Gleichungssystems abgezogen werden können.

Erst wenn das Verfahren bei solchen "realen" Bedingungen in der Simulation und Analyse noch die gesuchten Koeffizienten mit entsprechenden Genauigkeiten liefert, kann es endgültig als tauglich eingestuft werden. Ähnliche, ebenfalls auf NEWTON-Interpolation und einer kartesischen Darstellung von Gravitationspotential, Gravitationsvektor und Gravitationsgradient beruhende Algorithmen sollten dann für die Gradiometrie (GOCE) und das low-low Satellite to Satellite Tracking bei GRACE entworfen werden. Der beschriebene Algorithmus geht von den geozentrischen, kartesischen, erdfesten GPS-Koordinaten x, y, z bezüglich des WGS84 als Input aus. Diese wiederum werden aus gemessenen Phasen und Pseudostrecken berechnet. Effizienter wäre somit ein Algorithmus, der direkt aus Phasen und Pseudostrecken die gesuchten Koeffizienten berechnet. Es soll also das Gleichungssystem nicht in Abhängigkeit von x, y und z dargestellt werden, sondern in Abhängigkeit von Phasen und Pseudostrecken. Dies stellt eine besondere Herausfordrung dar, da die Satellitenkoordinaten x, y, z selbst schon in einem Ausgleichungsverfahren aus den Phasen und Pseudostrecken bestimmt werden und die gemessenen Phasen und Pseudostrecken um viele Effekte, wie z. B. ionosphärische und troposphärische Korrekturen, verbessert werden müssen. Ein Ersetzen von x, y, z durch Phasen und Pseudostrecken in Form von Gleichungen ist also auf direktem Wege zunächst einmal nicht möglich.

Als nächstes wäre dann die numerische Stabilität der verwendeten Rekursionsformeln zur Berechnung des Gravitationsvektors in kartesischen Koordinaten zu untersuchen. Diese Formeln enthalten, wie in Kapitel 3 beschrieben, eine Singularität am Nord- und Südpol. Im allgemeinen ist davon auszugehen, dass die Satelliten den Pol nicht überstreichen werden, sondern nur polnah fliegen, d. h. sie fliegen in einem Winkel von 1° - 3° am Pol vorbei. Für diesen Fall muss untersucht werden, ob die Rekursionsformeln noch eine ausreichende numerische Stabilität besitzen. Selbstverständlich hängt die numerische Stabilität auch von der verwendeten Rechnerarchitektur ab, da ein Rechner mit einer größeren Anzahl von Stellen (digits) eine höhere Rechengenauigkeit besitzt.

Im Kapitel 9 "Ergebnisse und Simulationsrechnungen" wurden Genauigkeitsangaben über die bestimmten Koeffizienten gemacht. Allerdings wurden dort nur die Standardabweichungen angegeben. Interessant und wichtig wäre an dieser Stelle die Untersuchung der Varianz-Kovarianzmatrix D{ˆ} bzw. der Korrelationsmatrix der bestimmten Koeffizienten. Aus ihr kann entnommen werden, welche Koeffizienten stark miteinander korreliert sind. Untereinander stark korrelierte Koeffizienten können dann zu Gruppen zusammengefasst werden. Diese Koeffizientengruppen sollten dann mit den Ergebnissen einer Sensitivitätsanalyse, wie sie in Ch. Schäfer (2000) vorgenommen wird, übereinstimmen. Die entsprechenden Koeffizientengruppen wären dann die sogenannten "Lumped Coefficients", die aus einer Fourieranalyse entstehen und einer Linearkombination aus Kugelflächenfunktionskoeffizienten entsprechen. Diese "Lumped Coefficients" erzeugen bestimmte Amplituden und Frequenzen im Spektrum der Beschleunigungen bzw. Bahnstörungen. Diese Aussagen würden dann auch der Tatsache gerecht werden, das aus einer Satellitenmission alleine nicht alle Koeffizienten bestimmt werden können. Falls die vorher gemachte Aussage zutrifft, dass untereinander stark korrelierte Koeffizienten die "Lumped Coefficients" sind, dann sollte überlegt werden, ob man als Zwischenschritt in der Analyse aus den interpolierten Beschleunigungen zuerst

"Lumped Coefficients" bestimmt, und dann erst anschließend aus den "Lumped Coefficients" die Schwerefeldskoeffizienten berechnet.

Abschließend muss dann die Regularisierung des Gleichungssystems, also die Stabilisierung näher betrachtet werden. In unseren Untersuchungen war eine Stabilisierung dank des relativ klein dimensionierten Gleichungssystems nicht notwendig. Vergrößert man aber die Dimension des Gleichungssystems, indem man in der Auflösung des Schwerefeldes nach oben geht, so ist eine Stabilisierung durchaus angebracht. Y. Shen (2000) erhält z. B. gute Ergebnisse durch Anwenden einer Stabilisierung auf spektraler Ebene nach Kaula. Hier können dann auch wieder Strategien zur Verkleinerung der Dimension des Gleichungssystems angesetzt werden. Man könnte beispielsweise nicht-sensitive Koeffizienten, also Koeffizienten mit einer gering zu erwartenden Genauigkeit einem Standarderdmodell (EGM96 usw.) entnehmen und ihren Anteil an der Beschleunigung berechnen. Diese Anteile können anschließend als Korrekturwerte auf der linken Seite des Gleichungssystems angebracht werden.

Wie also zu sehen ist, kann noch viel zur Steigerung der Effizienz dieses Verfahrens beigetragen werden. Der vorliegende Algorithmus basiert weniger auf geschlossenen Verfahren, sondern mehr auf numerischen Methoden und ist dadurch hervorragend auf moderne Rechner zugeschnitten.

Vor allem die Einführung dieses Verfahrens in eine Ausgleichung gemeinsam mit anderen Verfahren der Satellitengeodäsie (Gradiometrie, low-low Satellite to Satellite-Tracking, Wanderung von Knotenlinien) sowie terrestrischen Schweremessungen verspricht eine Genauigkeitssteigerung bisheriger Erdgravitationsmodelle.

## **Literatur**

- **Ardalan, A.A. (1999)**: High Resolution Regional Geoid Computation in The World Geodetic Datum 2000; based upon collocation of linearized observational functionals of the type GPS, gravity potential and gravity intensity. Doktorarbeit am Geodätischen Institut der Universität Stuttgart, 1999
- **Beichelt, F. (1997)**: Stochastische Prozesse für Ingenieure. B. G. Teubner, Stuttgart, 1997
- **Belikov, M.V.; Taybatorov K.A. (1992)**: An efficient algorithm for computing the Earth's gravitational potential and its derivatives at satellite altitudes. Manuscripta Geodetica, 17, 104-116, 1992
- **ESA (1996)**: Gravity Field and Steady-State Ocean Circulation Explorer Mission Working Group. ESA Publications Division, c/o ESTEC, Noordwijk, The Netherlands, 1996
- **ESA (1999)**: Reports for Mission Selection The Four Candidate Earth Explorer Core Missions: Gravity Field and Steady-State Ocean Circulation Mission. ESA SP-1233 (1), 1999
- **Escobal, P.D. (1975)**: Methods of Orbit Determination. Robert E. Krieger Publishing Comp., Malabar (Florida), 1975
- **Gerstl, M. (1999)**: Bezugssysteme der Satellitengeodäsie. In: 3. DFG-Rundgespräch zum Thema Bezugssysteme. DGK, Reihe A, Nr. 116, 110-119, München 1999
- **GFZ Potsdam; Jena-Optronik GmbH; DLR (2000)**: CHAMP Der Blick in das Innere der Erde. Informationsbrochüre, PR-200-36d-05/2000
- **Grafarend, E. (1979)**: Space-Time Geodesy. Bolletino di Geodesia e Scienze Affini, 38 N. 2, 306-343, 1979a
- **Grafarend, E.; Mueller, J.J.; Papo, H.B.; Richter, B. (1979)**: Investigationson the hierarchy of reference frames in geodesy and geodynamics. The Ohio State University, Report 289, Columbus, 1979b
- **Grafarend, E.; Mueller, J.J.; Papo, H.B.; Richter, B. (1979)**: Concepts for reference frames in geodesy and geodynamics: the reference directions. Bulletin Géodésique, 53, 195-213, 1979c
- **Grafarend, E.; Vanícek, P. (1980)**: On the Weight Estimation in Leveling. National Oceanic and Atmospheric Adminstration (NOAA), Report NOS 86, NGS 17, Rockville, 1980
- **Grafarend, E.; Joos, G. (1992)**: Relativistic computation of geodetic satellite orbits. High Precision Navigation 91, 19-30, Eds. K. Linkwitz / U. Hangleiter, Dümmler Verlag, Bonn, 1992
- **Grafarend, E.; Schaffrin, B. (1993)**: Ausgleichungsrechnung in linearen Modellen. BI Wissenschaftsverlag, Mannheim Leipzig Wien Zürich, 1993
- **Grafarend, E.; Shan, J. (1996)**: A closed-form solution of the nonlinear pseudoranging equations (GPS). Artificial Satellites (Warszawa, Poland), Planetary Geodesy 28 (1996), 133-147
- **Grafarend, E.; Engels, J. (2000)**: Erdmessung und Physikalische Geodäsie I und II. Skriptum zur Vorlessung: Erdmessung und Physikalische Geodäsie I und II, Universität Stuttgart, 2000
- **Hähnle, H. (1999)**: Modellierung von Satellitenoberflächen für die Berechnung von Oberflächenstörkräften am Beispiel des Satelliten CHAMP. Studienarbeit am Geodätischen Institut der Universität Stuttgart, 1999
- **Hanke, M.; Hansen P.C. (1993)**: Regularization methods for large-scale problems. Surveys on Mathematics for Industry, 3 (1993), 253-315
- **Hansen P.C. (1994)**: A Matlab package for analysis and solution of discrete ill-posed problems. Numerical Algorithms, 6 (1994), 1-35
- **Heiskanen, W.; Moritz, H. (1967)**: Physical Geodesy. W.H. Freeman and Company, San Francisco, 1967
- **Johannsen, B. (1999)**: Berechnung des Einflusses der Erdalbedo auf eine Satellitenbahn. Studienarbeit am Geodätischen Institut der Universität Stuttgart, 1999
- **King-Hele, D. (1987)**: Satellite Orbits in an Atmosphere: Theory and Applications. Blackie and Son Ltd, Glasgow and London, 1987
- **Koop R.; Stelpstra, D. (1989)**: On the computation of the gravitational potential and its first and second order derivatives. Manuscripta Geodetica, 14, 373-383, 1989
- **Kraus, S. (1998)**: Wirkung der Atmosphärenreibung auf Satelliten mit Entwicklung einer MATLAB-Funktion. Studienarbeit am Geodätischen Institut der Universität Stuttgart, 1998
- **Maeß, G (1988)**: Vorlesungen über numerische Mathematik II. Akademie-Verlag Berlin, 1988
- **Martinec, Z.; Grafarend, E. (2000)**: Green´s function solution to gradiometric boundary-value problems. Veröffenlichung folgt, Arbeit am Geodätischen Institut der Universität Stuttgart, 2000
- **McCarthy, D.D. (1996)**: IERS Conventions 1996. IERS Technical Note 21, Observatoire de Paris, 1996
- **Nagel, S. (1999)**: Analyse langer Zeitreihen der Polbewegung. Studienarbeit am Geodätischen Institut der Universität Stuttgart, 1999
- **Pfister, Ch. (1999)**: Gravitative Einflüsse anderer Himmelsköper auf Satellitenbahnen mit Umsetzung in eine MATLAB-Funktion. Studienarbeit am Geodätischen Institut der Universität Stuttgart, 1999
- **Rabel, D. (1997)**: Kugelfunktionsentwicklungen des Gravitationspotenzials am Beispiel des OSU91A. Studienarbeit am Geodätischen Institut der Universität Stuttgart, 1997

**Reigber, Ch.; Bock, R.; Förste, CH.; Grunwaldt, L.; Jankowski, N.; Lühr, H.; Schwintzer, P.; Tilgner C. (1996)**: CHAMP Phase B, Executive Summary. GFZ STR96/13, Potsdam, 1996

- **Reubelt, T. (2000)**: Analyse der Satellitenbewegungsgleichung mit Hilfe kartesischer Bahnkoordinaten am Beispiel des CHAMP-Satelliten. Studienarbeit am Geodätischen Institut der Universität Stuttgart, 2000
- **Richter, B. (1995)**: Die Grundlagen der Geodätischen Astronomie. Skriptum zur Vorlesung: Kinematik und Dynamik geodätischer Bezugssysteme, Universität Stuttgart, 1995a
- **Richter, B. (1995)**: Die Parametrisierung der Erdorientierung. Zeitschrift für Vermessungswesen, 120(3) 109-114, 1995b
- **Richter, B. (1998)**: Geodätische Astronomie II. Skriptum zur Vorlesung: Geodätische Astronomie II, Universität Stuttgart, 1998
- **Rummel, R. (1986)**: Satellite Gradiometry. In: Mathematical and Numerical Techniques in Physical Geodesy, 317-363, ed. Sünkel, Hans Springer-Verlag, Berlin, 1986
- **Sayda, F. (1997)**: Direkter Solardruck als Störeinfluss auf Satellitenbahnen mit einer Umsetzung in eine MATLAB-Funktion. Studienarbeit am Geodätischen Institut der Universität Stuttgart, 1997
- **Schäfer, Ch. (2000)**: Space Gravity Spectroscopy. Doktorarbeit am Geodätischen Institut der Universität Stuttgart, 2000
- **Scheinert, M. (1996)**: Zur Bahndynamik niedrigfliegender Satelliten. DGK, Reihe C, Nr. 435, München 1996
- **Schuh, H. (1999)**: Explanatory Supplement to the IERS Conventions (1996) Chapters 6 and 7. DGFI, Report 71, München, 1999
- **Schwarze, V.S. (1995)**: Satellitengeodätische Positionierung in der relativistischen Raum-Zeit. DGK, Reihe C, Nr. 449, München 1995
- **Schwiderski, E. (1983)**: Atlas of Ocean Tidal Charts and Maps, Part I: The Semidiurnal Principal Lunar Tide M<sub>2</sub>. Crane Russak, New York, Marine Geodesy, 6, 219-256, 1983
- **Seeber, G. (1989)**: Satellitengeodäsie. Walter de Gruyter, Berlin New York, 1989
- **Seidelmann, P.K. (1992)**: Explanatory Supplement to the Astronomical Almanac. University Science Books, Mill Valley, California, 1992
- **Shen, Y. (2000)**: Space Gravity Spectroscopy. Unveröffentlichte Arbeit am Geodätisches Institut der Universität Stuttgart, 2000
- **Teunissen, Peter J.G.; Kleusberg, A. (1998)**: GPS for Geodesy. Springer-Verlag, Berlin Heidelberg New York, 2<sup>nd</sup> ed., 1998
- **Tikhonov, A.N.; Arsenin, V.Y (1977)**: Solutions of Ill-posed Problems. John Wiley and Sons, New-York, Toronto, London, Sydney, 1977
- **Tikhonov, A.N. et al. (1995)**: Numerical methods for the Solutions of Ill-posed Problems. Kluwer Academic Publishers, 1995
- **Tscherning C.C. (1976)**: Computation of second-order derivatives of the normal potential beased on the representation by a Legendre series. Manuscripta Geodetica, 1, 71-92, 1976
- **Xu, P.L. (1992)**: The value of minimum norm estimation of geopotential fields. Geophysical Journal International, 111, 170-178, 1992

# **Anhang A**

### A-1. IAU-1980 Nutationstheorie

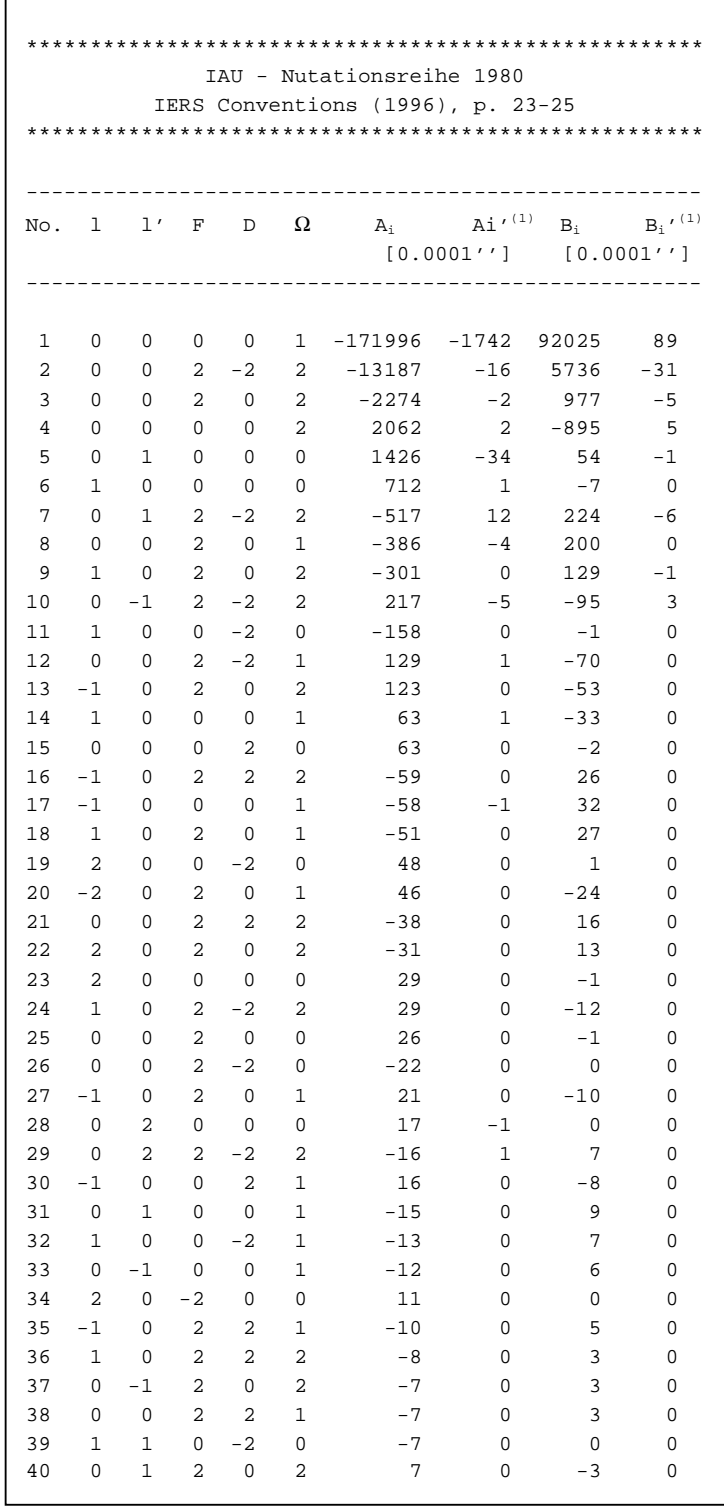

## Tab. A.1 (Teil 1): IAU-1980 Nutationsmodell

|       |             |                |                  |                          |                  | IERS Conventions (1996), p. 23-25 |                                           |                     |                                                       |
|-------|-------------|----------------|------------------|--------------------------|------------------|-----------------------------------|-------------------------------------------|---------------------|-------------------------------------------------------|
| No. l |             | 1'             | F                | D                        | $\Omega$         |                                   | $A_i$ $A_i'$ <sup>(1)</sup><br>[0.0001''] |                     | $B_i$ $B_i$ <sup><math>(1)</math></sup><br>[0.0001''] |
| 41    | -2          | 0              | 0                | 2                        | 1                | -6                                | 0                                         | 3                   | 0                                                     |
| 42    | 0           | 0              | 0                | 2                        | 1                | -6                                | 0                                         | 3                   | 0                                                     |
| 43    | 2           | 0              | 2                | -2                       | 2                | 6                                 | 0                                         | -3                  | 0                                                     |
| 44    | 1           | 0              | 0                | -2                       | 0                | 6                                 | 0                                         | 0                   | 0                                                     |
| 45    | 1           | 0              | 2                | $-2$                     | 1                | - 6                               | 0                                         | -3                  | 0                                                     |
| 46    | 0           | 0              | 0                | $-2$                     | 1                | $-5$                              | 0                                         | 3                   | 0                                                     |
| 47    | 0           | -1             | 2                | $-2$                     | 1                | $-5$                              | 0                                         | 3                   | 0                                                     |
| 48    | 2           | - 0            | 2                | 0                        | 1                | -5                                | 0                                         | 3                   | 0                                                     |
| 49    | 1           | -1             | 0                | 0                        | 0                | -5                                | 0                                         | 0                   | 0                                                     |
| 50    | 1           | 0              | 0                | -1                       | 0                | $-4$                              | 0                                         | 0                   | 0                                                     |
| 51    | 0           | 0              | 0                | 1                        | 0                | $-4$                              | 0                                         | 0                   | 0                                                     |
| 52    | 0           | 1              | 0                | $-2$                     | 0                | $-4$                              | 0                                         | 0                   | 0                                                     |
| 53    | 1           | 0              | $-2$             | $\overline{0}$           | 0                | 4                                 | 0                                         | 0                   | 0                                                     |
| 54    | 2           | 0              | 0                | -2                       | 1                | 4                                 | 0                                         | -2                  | 0                                                     |
| 55    | 0           | 1              | 2                | $-2$                     | 1                | 4                                 | 0                                         | -2                  | 0                                                     |
| 56    | 1           | 1              | 0                | $\overline{\phantom{0}}$ | 0                | -3                                | 0                                         | 0                   | 0                                                     |
| 57    | 1           | -1             | 0                | $-1$                     | 0                | -3                                | 0                                         | 0                   | 0                                                     |
| 58    | -1          | $-1$           | 2                | 2                        | 2                | -3                                | 0                                         | 1                   | 0                                                     |
| 59    | 0           | -1             | 2                | 2                        | 2                | -3                                | 0                                         | 1                   | 0                                                     |
| 60    | 1           | $-1$           | 2                | 0                        | 2                | $-3$                              | 0                                         | 1                   | 0                                                     |
| 61    | 3           | $\overline{0}$ | 2                | 0                        | 2                | $-3$                              | 0                                         | 1                   | 0                                                     |
| 62    | $-2$        | 0              | 2                | 0                        | 2                | $-3$                              | 0                                         | 1                   | 0                                                     |
| 63    | 1           | 0              | 2                | 0                        | 0                | -3                                | 0                                         | 0                   | 0                                                     |
| 64    | $-1$        | 0              | 2                | 4                        | 2                | - 2                               | 0                                         | 1                   | 0                                                     |
| 65    | 1           | 0              | 0                | $\mathbf 0$              | 2                | $-2$                              | 0                                         | 1                   | 0                                                     |
| 66    | $-1$        | 0              | 2                | $-2$                     | 1                | $-2$                              | 0                                         | 1                   | 0                                                     |
| 67    | 0           | $-2$           | 2                | -2                       | 1                | -2                                | 0                                         | 1                   | 0                                                     |
| 68    | $-2$        | 0              | 0                | 0                        | 1                | -2                                | 0                                         | 1                   | 0                                                     |
| 69    | 2           | 0              | 0                | 0                        | 1                | 2                                 | 0                                         | $-1$                | 0                                                     |
| 70    | 3           | 0              | 0                | 0                        | 0                | 2                                 | 0                                         | 0                   | 0                                                     |
| 71    | 1           | 1              | 2                | 0                        | 2                | 2                                 | 0                                         | -1                  | 0                                                     |
| 72    | 0           | 0              | 2                | 1                        | 2                | 2                                 | 0                                         | $-1$                | 0                                                     |
| 73    | $\mathbf 1$ | 0              | 0                | $\overline{a}$           | $\mathbf 1$      | $-1$                              | 0                                         | $\mathsf{O}\xspace$ | 0                                                     |
| 74    | $\mathbf 1$ | 0              | $\boldsymbol{2}$ | $\sqrt{2}$               | $\mathbf 1$      | $^{\rm -1}$                       | 0                                         | $\mathbf 1$         | 0                                                     |
| 75    | $\mathbf 1$ | $\mathbf 1$    | 0                | $-2$                     | $\mathbf 1$      | $-1$                              | 0                                         | $\mathsf 0$         | 0                                                     |
| 76    | 0           | $\mathbf 1$    | 0                | $\overline{\mathbf{c}}$  | $\mathsf 0$      | $-1$                              | 0                                         | 0                   | 0                                                     |
| 77    | 0           | $1\,$          | 2                | $-2$                     | 0                | $-1$                              | 0                                         | 0                   | 0                                                     |
| 78    | 0           | $\mathbf 1$    | $-2$             | $\sqrt{2}$               | 0                | $-1$                              | 0                                         | 0                   | 0                                                     |
| 79    | 1           | 0              | $-2$             | $\overline{\mathbf{c}}$  | 0                | $^{\rm -1}$                       | 0                                         | 0                   | 0                                                     |
| 80    | $\mathbf 1$ | 0              | $-2$             | $-2$                     | 0                | $-1$                              | 0                                         | $\mathsf{O}\xspace$ | 0                                                     |
| 80    | $\mathbf 1$ | 0              | $-2$             | $-2$                     | $\mathsf 0$      | $-1$                              | 0                                         | $\mathsf 0$         | 0                                                     |
| 81    | $\mathbf 1$ | 0              | $\sqrt{2}$       | $-2$                     | 0                | $^{\rm -1}$                       | 0                                         | $\mathsf 0$         | 0                                                     |
| 82    | $\mathbf 1$ | 0              | 0                | $-4$                     | 0                | $-1$                              | 0                                         | 0                   | 0                                                     |
| 83    | 2           | 0              | 0                | $-4$                     | 0                | $-1$                              | 0                                         | 0                   | 0                                                     |
| 84    | 0           | 0              | 2                | $\sqrt{4}$               | $\boldsymbol{2}$ | $^{\rm -1}$                       | 0                                         | $\mathsf{O}\xspace$ | 0                                                     |
| 85    | 0           | 0              | $\boldsymbol{2}$ | $^{\rm -1}$              | $\sqrt{2}$       | $-1$                              | 0                                         | 0                   | 0                                                     |

Tab. A.1 (Teil 2): IAU-1980 Nutationsmodell

| IAU - Nutationsreihe 1980         |                |              |                            |                |                |              |                                          |          |                       |  |
|-----------------------------------|----------------|--------------|----------------------------|----------------|----------------|--------------|------------------------------------------|----------|-----------------------|--|
| IERS Conventions (1996), p. 23-25 |                |              |                            |                |                |              |                                          |          |                       |  |
|                                   |                |              |                            |                |                |              |                                          |          |                       |  |
|                                   |                |              |                            |                |                |              |                                          |          |                       |  |
|                                   |                |              |                            |                |                |              |                                          |          |                       |  |
| No.                               | 1              | 1'           | F                          | D              | Ω              |              | $A_i$ $A_i'$ <sup><math>(1)</math></sup> | $B_i$    | $B_i'$ <sup>(1)</sup> |  |
|                                   |                |              |                            |                |                |              | $[0.0001'']$ $[0.0001'']$                |          |                       |  |
| 86                                | $-2$           | 0            | 2                          | 4              | 2              | $-1$         | 0                                        | 1        | 0                     |  |
| 87                                | $\overline{2}$ | $\Omega$     | 2                          | $\overline{2}$ | $\overline{2}$ | $-1$         | 0                                        | O.       | 0                     |  |
| 88                                | 0              | $-1$         | $\overline{\phantom{0}}^2$ | $\Omega$       | 1              | $-1$         | 0                                        | O.       | 0                     |  |
| 89                                | 0              | $\Omega$     | $-2$                       | $\Omega$       | 1              | $-1$         | 0                                        | 0        | 0                     |  |
| 90                                | 0              | $\Omega$     | 4                          | $-2$           | 2              | $\mathbf{1}$ | 0                                        | 0        | 0                     |  |
| 91                                | 0              | 1            | 0                          | $\Omega$       | 2              | 1            | 0                                        | 0        | 0                     |  |
| 92                                | $\mathbf{1}$   | 1            |                            | $2 - 2$        | 2              | 1            | 0                                        | $-1$     | 0                     |  |
| 93                                | 3              | 0            |                            | $2 - 2$        | 2              | 1            | 0                                        | $\Omega$ | 0                     |  |
| 94                                | $-2$           | <sup>0</sup> | 2                          | 2              | 2              | 1            | 0                                        | $-1$     | 0                     |  |
| 95                                | $-1$           | $\Omega$     | $\Omega$                   | $\Omega$       | $\overline{2}$ | 1            | 0                                        | $-1$     | 0                     |  |
| 96                                | 0              | 0            | $-2$                       | 2              | 1              | 1            | 0                                        | 0        | 0                     |  |
| 97                                | 0              | 1            | $\overline{2}$             | $\Omega$       | 1              | 1            | 0                                        | 0        | 0                     |  |
| 98                                | $-1$           | 0            | $\overline{4}$             | $\Omega$       | 2              | 1            | 0                                        | 0        | 0                     |  |
| 99                                | $\overline{2}$ | 1            | $\Omega$                   | $-2$           | $\Omega$       | 1            | 0                                        | 0        | 0                     |  |
| 100                               | $\overline{2}$ | 0            | 0                          | 2              | $\Omega$       | 1            | 0                                        | U        | 0                     |  |
| 101                               | $\overline{2}$ | $\Omega$     | 2                          | $-2$           | 1              | 1            | 0                                        | $-1$     | 0                     |  |
| 102                               | $\overline{a}$ | $\Omega$     | $-2$                       | $\Omega$       | 1              | 1            | 0                                        | 0        | 0                     |  |
| 103                               | $\mathbf{1}$   | $-1$         | 0                          | $-2$           | $\Omega$       | 1            | 0                                        | 0        | 0                     |  |
| 104                               | $-1$           | $\bigcirc$   | $\Omega$                   | $\mathbf{1}$   | 1              | 1            | 0                                        | 0        | 0                     |  |
| 105                               | $-1$           | $-1$         | 0                          | 2              | 1              | 1            | 0                                        | 0        | 0                     |  |
| 106                               | 0              | 1            | 0                          | 1              | $\Omega$       | 1            | 0                                        | 0        | 0                     |  |

Tab. A.1 (Teil 3): IAU-1980 Nutationsmodell

<sup>&</sup>lt;sup>(1)</sup> Die aufgeführten num. Werte von A'<sub>i</sub> und B'<sub>i</sub> sind jeweils noch durch den Wert 10.0 zu teilen!

 $\mathbf{r}$ 

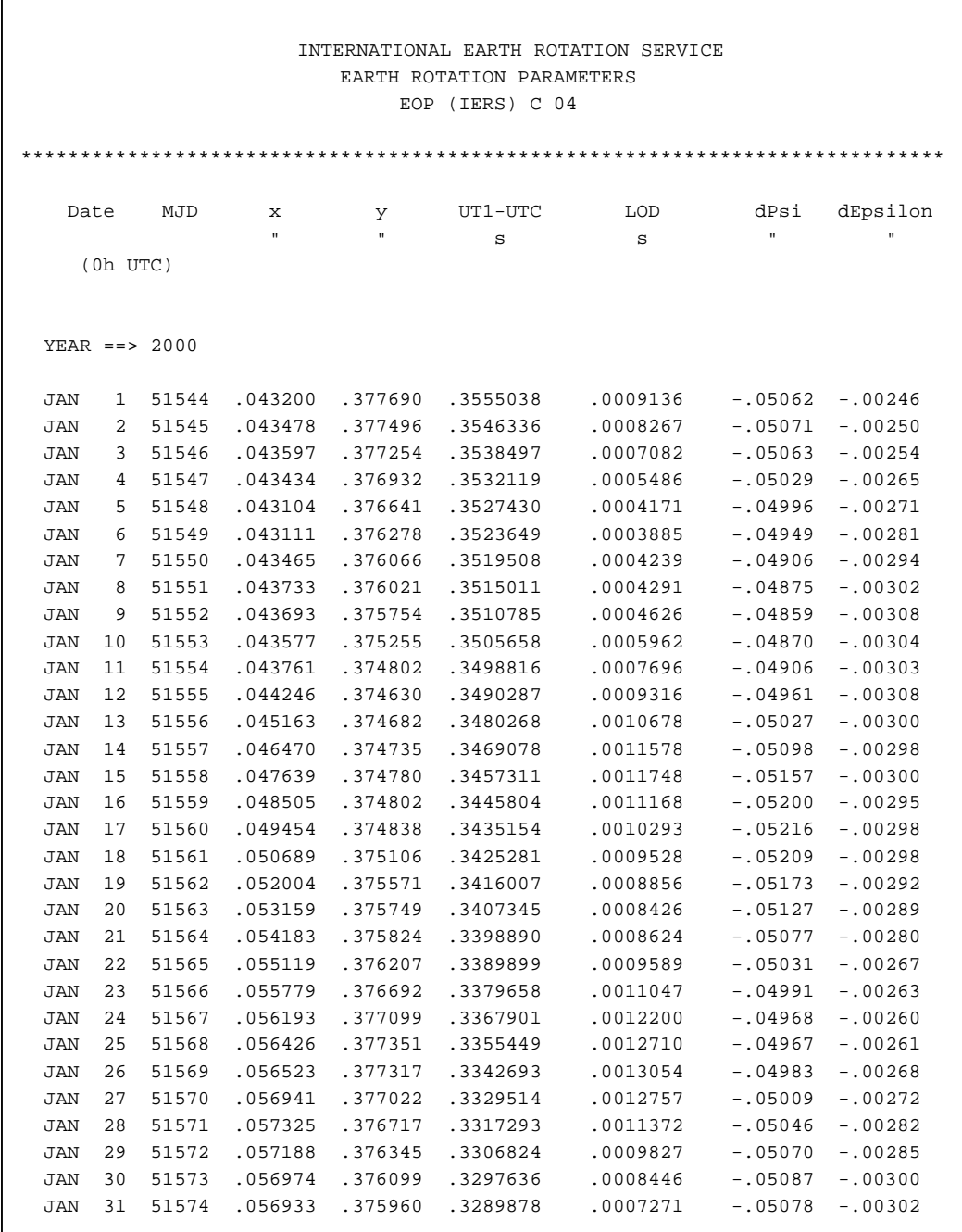

## **A-2. IERS Parameter der Erdorientierung (Beispielfile)**

Tab. A.2: Beispielfile der IERS Erdorientierungsparameter für Januar 2000

#### **A-3. Ozeangezeitenmodell CSR 2.0 (Beispielfile)**

\*\* title of file OTH2CON ON POST-COEFF 180X180 EQUI-WT BLK-DIAG LST-SQR DECOMP

\*\* number of constituents, number of terms, max degree, max order 8 1824 20 20

\*\*Frequency dependent solid earth tides are not included if this is 0

 $\Omega$ 

\*\* The next 5 lines are various constants: Re, H2O density, Mass Earth, \*\* period of free core nutation, Wahr expansion coefficient for FCN resonance, load def coefs

0.63781450000000E+07 0.10250000000000E+04 0.59742300000000E+25 0.43440000000000E+03 -0.12300000000000E-02

-0.30750000000000E+00 -0.19500000000000E+00 -0.13200000000000E+00 -0.10320000000000E+00 -0.89166666666666E-01 -0.81710392640554E-01 -0.75500000000000E-01 -0.71685683412260E-01 -0.68200000000000E-01 -0.65980069344539E-01 -0.63812455645587E-01 -0.61732085548945E-01 -0.59754188127914E-01 -0.57883368816863E-01 -0.56118520212546E-01 -0.54455544917279E-01 -0.52888888888889E-01 -0.51529657180337E-01 -0.50236923831475E-01

\*\* the next 8 lines are the constituent definitions with: arg no., name, #terms, Hs, freq,

\*\* phase correction (CHI\_s), Wahr ks, nominal ks

\*\* We use this to drive also the solid earth part of our tide model !!!

\*\* except that we have add also 3rd and 4th degree effects that aren't given.

```
135.655 Q1 228 -0.50200000000000E-01 0.89324406583546E+00 0.27000000000000E+03 0.29840298238972E+00 0.30000000000000E+00
145.555 O1 228 -0.26221000000000E+00 0.92953570510218E+00 0.27000000000000E+03 0.29799999942257E+00 0.30000000000000E+00
163.555 P1 228 -0.12203000000000E+00 0.99726208985997E+00 0.27000000000000E+03 0.28702689952089E+00 0.30000000000000E+00
165.555 K1 228 0.36878000000000E+00 0.10027379083873E+01 0.90000000000000E+02 0.25631444706345E+00 0.30000000000000E+00
245.655 N2 228 0.12099000000000E+00 0.18959819742228E+01 0.00000000000000E+00 0.30200000000000E+00 0.30000000000000E+00
255.555 M2 228 0.63192000000000E+00 0.19322736134895E+01 0.00000000000000E+00 0.30200000000000E+00 0.30000000000000E+00
273.555 S2 228 0.29400000000000E+00 0.19999999982473E+01 0.00000000000000E+00 0.30200000000000E+00 0.30000000000000E+00
275.555 K2 228 0.79960000000000E-01 0.20054758167746E+01 0.00000000000000E+00 0.30200000000000E+00 0.30000000000000E+00
```
\*\* The rest of the lines are values for each term with: arg#, name, deg, ord, c+, s+, c-, s-

\*\* the zero on the end says that the coefficients are unnormalized ocean tide harmonics,

\*\* like the ones given in the IERS standards

```
 135.655 Q1 2 0 0.13091673929764E+00 0.12525380050149E+00 0.13091673929764E+00 0.12525380050149E+00 0
 135.655 Q1 3 0 -0.99745916443903E-01 0.19079660452877E-02 -0.99745916443903E-01 0.19079660452877E-02 0
 135.655 Q1 4 0 -0.33509712810188E+00 -0.12817340921913E-01 -0.33509712810188E+00 -0.12817340921913E-01 0
 135.655 Q1 5 0 0.67412935781870E-02 -0.99841968063644E-01 0.67412935781870E-02 -0.99841968063644E-01 0
 135.655 Q1 6 0 -0.79567898606995E-01 -0.13016052449049E+00 -0.79567898606995E-01 -0.13016052449049E+00 0
 135.655 Q1 7 0 0.12595758394125E+00 -0.87489518999464E-01 0.12595758394125E+00 -0.87489518999464E-01 0
 135.655 Q1 8 0 0.12153720844477E+00 -0.17321709270403E+00 0.12153720844477E+00 -0.17321709270403E+00 0
 135.655 Q1 9 0 0.84778132512941E-01 0.15455139458729E-01 0.84778132512941E-01 0.15455139458729E-01 0
 135.655 Q1 10 0 0.10531296096479E+00 0.80216360626019E-01 0.10531296096479E+00 0.80216360626019E-01 0
 135.655 Q1 11 0 0.47087787121235E-01 0.12787971119124E+00 0.47087787121235E-01 0.12787971119124E+00 0
 135.655 Q1 12 0 0.61319019232719E-01 0.11455553943789E+00 0.61319019232719E-01 0.11455553943789E+00 0
 135.655 Q1 13 0 -0.29072647072568E+00 0.11444182918637E+00 -0.29072647072568E+00 0.11444182918637E+00 0
 135.655 Q1 14 0 0.72524868836236E-01 -0.37416954272331E-01 0.72524868836236E-01 -0.37416954272331E-01 0
 135.655 Q1 15 0 -0.20713313707799E+00 -0.75618979492643E-02 -0.20713313707799E+00 -0.75618979492643E-02 0
 135.655 Q1 16 0 0.10524928215503E+00 0.11788930378672E-01 0.10524928215503E+00 0.11788930378672E-01 0
 135.655 Q1 17 0 -0.12516929576992E+00 -0.59604112495214E-01 -0.12516929576992E+00 -0.59604112495214E-01 0
 135.655 Q1 18 0 0.34814605654791E-01 -0.32196620027816E-01 0.34814605654791E-01 -0.32196620027816E-01 0
 135.655 Q1 19 0 0.86645737661859E-01 -0.97206346309860E-01 0.86645737661859E-01 -0.97206346309860E-01 0
 135.655 Q1 20 0 -0.14796835962831E-01 0.33677648319948E-01 -0.14796835962831E-01 0.33677648319948E-01 0
```
 135.655 Q1 2 1 -0.43596811118707E+00 -0.45921402198684E+00 0.30900061298635E+00 0.82902420885977E-01 0 135.655 Q1 3 1 0.97798905442907E-01 0.35538313761106E+00 -0.20190740035963E+00 -0.70486996646404E-01 0 135.655 Q1 4 1 -0.11874598468769E+00 -0.33003202027187E+00 -0.11030089812662E+00 -0.49209695096463E-01 0 135.655 Q1 5 1 0.91463015355213E-01 0.21807281597968E+00 0.97076859917550E-01 0.43170743144310E-01 0 135.655 Q1 6 1 -0.36650812435575E-01 -0.57305343854563E-01 0.18619453078277E-01 0.19396002715235E-02 0 135.655 Q1 7 1 0.59548530003867E-01 0.74664110786438E-01 0.53332770326677E-01 0.28827453753321E-01 0 135.655 Q1 8 1 -0.13036727175345E-02 0.25922396617728E-01 -0.36161972393140E-01 -0.16288415740962E-01 0 135.655 Q1 9 1 -0.37456428658244E-02 0.78413008775148E-02 0.69925968107824E-02 0.33399996436071E-01 0 135.655 Q1 10 1 -0.22646454332432E-02 0.42213378726710E-01 -0.29979099971984E-02 0.85168262355769E-02 0 135.655 Q1 11 1 -0.28537147556061E-01 -0.47565442122080E-01 -0.44371732423917E-02 0.21777415274727E-01 0 135.655 Q1 12 1 0.17598538141708E-01 0.52250609879675E-01 -0.20066359630254E-01 -0.20515895174843E-02 0 135.655 Q1 13 1 -0.28694911052663E-01 -0.59805054024995E-01 -0.22017556952453E-02 -0.92827395297113E-02 0 135.655 Q1 14 1 0.16466768423556E-01 0.26682272768278E-02 0.17569901865109E-01 -0.32037395227738E-02 0 135.655 Q1 15 1 -0.79609978559847E-02 -0.32199861608223E-01 -0.13208603079244E-01 -0.72693379632848E-02 0 135.655 Q1 16 1 0.62668250693894E-02 0.11209159954554E-01 0.12297906044152E-01 0.43784068188954E-03 0 135.655 Q1 17 1 0.67185177852791E-02 0.32663836327106E-02 -0.43363594835767E-02 -0.16555630813164E-01 0 135.655 Q1 18 1 0.12697833211641E-01 0.14227769439206E-02 0.62478417775269E-02 0.50418802250590E-02 0 135.655 Q1 19 1 0.55607550003906E-02 0.13883243584356E-01 -0.10537560954302E-01 0.14177369907050E-02 0 135.655 Q1 20 1 -0.18972538783843E-02 0.40987128107256E-02 0.16046475906854E-02 0.10173006818562E-01 0 135.655 Q1 2 2 0.17528314784534E-01 0.10709001092727E+00 0.44992629051814E-01 -0.84017668953206E-02 0 135.655 Q1 3 2 0.64875146620027E-01 0.25922212937649E-01 -0.17400598418806E-01 0.24123703422250E-02 0 135.655 Q1 4 2 0.42964693282777E-01 0.18955539130375E-01 -0.11148748057833E-01 -0.29368330702878E-02 0 135.655 Q1 5 2 0.91901136837002E-02 0.16669454778511E-01 0.37244061061024E-02 0.99789421044317E-02 0

#### \*\* ... most lines removed here

135.655 Q1 3 3 -0.35111017627391E-01 -0.32320018988800E-01 0.20581751058534E-01 -0.33825751535090E-01 0

\*\* ... most lines removed here

 145.555 O1 2 0 0.23268321674452E+00 0.44296512749981E+00 0.23268321674452E+00 0.44296512749981E+00 0 145.555 O1 3 0 -0.51253652877485E+00 0.27374794254983E+00 -0.51253652877485E+00 0.27374794254983E+00 0 145.555 O1 4 0 -0.10776809255902E+01 -0.19166525775179E+00 -0.10776809255902E+01 -0.19166525775179E+00 0 145.555 O1 5 0 0.72991837250281E-01 -0.73809722151358E+00 0.72991837250281E-01 -0.73809722151358E+00 0 145.555 O1 6 0 -0.28501052867712E+00 -0.52693675586440E+00 -0.28501052867712E+00 -0.52693675586440E+00 0 145.555 O1 7 0 0.55509479072145E+00 -0.27084750375718E+00 0.55509479072145E+00 -0.27084750375718E+00 0 145.555 O1 8 0 0.77285264992716E+00 -0.42230216987685E+00 0.77285264992716E+00 -0.42230216987685E+00 0 145.555 O1 9 0 0.58071065762203E+00 0.68578161624989E-01 0.58071065762203E+00 0.68578161624989E-01 0 145.555 O1 10 0 0.58702231100265E+00 0.33943489459544E+00 0.58702231100265E+00 0.33943489459544E+00 0 145.555 O1 11 0 0.68519113099745E-01 0.75292970853725E+00 0.68519113099745E-01 0.75292970853725E+00 0 145.555 O1 12 0 0.79106504786601E-01 0.68481833497871E+00 0.79106504786601E-01 0.68481833497871E+00 0 145.555 O1 13 0 -0.14357707678914E+01 0.46152766173189E+00 -0.14357707678914E+01 0.46152766173189E+00 0 145.555 O1 14 0 0.15826379450047E+00 -0.32359813137509E+00 0.15826379450047E+00 -0.32359813137509E+00 0 145.555 O1 15 0 -0.70408058279840E+00 -0.70357344310704E-01 -0.70408058279840E+00 -0.70357344310704E-01 0 145.555 O1 16 0 0.36917300571180E+00 0.21894654621013E+00 0.36917300571180E+00 0.21894654621013E+00 0 145.555 O1 17 0 -0.50832700084495E+00 -0.36917177886607E+00 -0.50832700084495E+00 -0.36917177886607E+00 0 145.555 O1 18 0 0.25678278504738E+00 -0.19287867585015E+00 0.25678278504738E+00 -0.19287867585015E+00 0 145.555 O1 19 0 0.43489740998009E+00 -0.29516092595766E+00 0.43489740998009E+00 -0.29516092595766E+00 0 145.555 O1 20 0 -0.53784729862717E-01 0.11008828642898E+00 -0.53784729862717E-01 0.11008828642898E+00 0 145.555 O1 2 1 -0.19402814054815E+01 -0.20880538574045E+01 0.12496881114278E+01 0.61210997013390E+00 0 145.555 O1 3 1 -0.24022212621517E+00 0.13946436383503E+01 -0.10478159075175E+01 -0.54360486593658E+00 0 145.555 O1 4 1 -0.27023317373195E+00 -0.18004148997590E+01 -0.53688110134248E+00 -0.37496348729428E+00 0 145.555 O1 5 1 0.36755805793867E+00 0.97648038621917E+00 0.35450200857183E+00 0.18274711653719E+00 0

\*\* ... most lines removed here

 163.555 P1 2 0 0.63730348349781E-01 -0.15572973019364E+00 0.63730348349781E-01 -0.15572973019364E+00 0 163.555 P1 3 0 -0.32158767260619E+00 0.20258439021187E+00 -0.32158767260619E+00 0.20258439021187E+00 0 163.555 P1 4 0 -0.21767453508593E+00 0.61883294269197E-01 -0.21767453508593E+00 0.61883294269197E-01 0 163.555 P1 5 0 0.27807454372573E+00 -0.37739186109339E+00 0.27807454372573E+00 -0.37739186109339E+00 0

\*\* ... most lines removed here

165.555 K1 2 0 -0.24652564246433E+00 0.57209096473180E+00 -0.24652564246433E+00 0.57209096473180E+00 0

\*\* ... most lines removed here

 245.655 N2 2 0 0.41085647542733E-01 -0.24091686283511E+00 0.41085647542733E-01 -0.24091686283511E+00 0 \*\* ... most lines removed here

255.555 M2 2 0 0.69068437242043E-01 -0.14515496431108E+01 0.69068437242043E-01 -0.14515496431108E+01 0

\*\* ... most lines removed here

273.555 S2 2 0 0.47728201886836E+00 -0.55067278615105E+00 0.47728201886836E+00 -0.55067278615105E+00 0

\*\* ... most lines removed here

275.555 K2 2 0 0.14674073322318E+00 -0.14288220692635E+00 0.14674073322318E+00 -0.14288220692635E+00 0

\*\* ... most lines removed here

## **A-4. Transformationsparameter der ITRF-Systeme**

### TRANSFORMATION PARAMETERS (AND THEIR RATES) FROM ITRF97 TO PREVIOUS FRAMES

| SOLUTION                                          | T <sub>1</sub><br>T <sub>2</sub>                                         | T <sub>3</sub><br>D                             | R1<br>R <sub>2</sub> | R3                   | EPOCH Ref.                                                    |  |  |
|---------------------------------------------------|--------------------------------------------------------------------------|-------------------------------------------------|----------------------|----------------------|---------------------------------------------------------------|--|--|
|                                                   | $cm$ cm<br>cm                                                            |                                                 |                      |                      | 10 <sup>*</sup> *-8 .001" .001" .001" IERS Tech. Note #, page |  |  |
|                                                   | $\mathbf{r} = \mathbf{r} + \mathbf{r}$ , where $\mathbf{r} = \mathbf{r}$ |                                                 |                      |                      |                                                               |  |  |
| <b>RATES</b>                                      | T1<br>T <sub>2</sub> T <sub>3</sub>                                      | $\mathbf{D}$                                    | R1                   | R2<br>R <sub>3</sub> |                                                               |  |  |
|                                                   |                                                                          | cm/y cm/y cm/y 10**-8/y .001"/y .001"/y .001"/y |                      |                      |                                                               |  |  |
|                                                   |                                                                          |                                                 |                      |                      |                                                               |  |  |
|                                                   |                                                                          |                                                 |                      |                      |                                                               |  |  |
| ITRF96                                            |                                                                          | 0.0 0.0 0.0 0.0 0.0 0.0 0.0 97.0 27             |                      |                      |                                                               |  |  |
|                                                   | ITRF94 0.0 0.0 0.0 0.0 0.0 0.0 0.0 97.0                                  |                                                 |                      | 24                   |                                                               |  |  |
|                                                   |                                                                          |                                                 |                      |                      |                                                               |  |  |
|                                                   | ITRF93 0.6 -0.5 -1.5 0.04 -0.39 0.80 -0.96 88.0                          |                                                 |                      |                      |                                                               |  |  |
| RATES -0.29 0.04 0.08 0.00 -0.11 -0.19 0.05 18 82 |                                                                          |                                                 |                      |                      |                                                               |  |  |
|                                                   |                                                                          |                                                 |                      |                      |                                                               |  |  |
| ITRF92                                            |                                                                          | 0.8 0.2 -0.8 -0.08 0.0 0.0 0.0 88.0 18 80       |                      |                      |                                                               |  |  |
|                                                   |                                                                          |                                                 |                      |                      |                                                               |  |  |
| ITRF91                                            |                                                                          | 2.0 1.6 -1.4 0.06 0.0 0.0 0.0 88.0 15 44        |                      |                      |                                                               |  |  |
|                                                   |                                                                          |                                                 |                      |                      |                                                               |  |  |
| ITRF90                                            |                                                                          | $1.8$ 1.2 -3.0 0.09 0.0 0.0                     |                      | 0.0 88.0 12 32       |                                                               |  |  |
| ITRF89                                            |                                                                          | $2.3$ 3.6 -6.8 0.43 0.0 0.0                     |                      | $0.0$ 88.0 9 29      |                                                               |  |  |
|                                                   |                                                                          |                                                 |                      |                      |                                                               |  |  |
| ITRF88                                            |                                                                          | $1.8$ 0.0 -9.2 0.74 0.1 0.0                     |                      | $0.0 \t 88.0$        | 6 34                                                          |  |  |
|                                                   |                                                                          |                                                 |                      |                      |                                                               |  |  |

Tab. A-4: Transformationsparameter ITRF-Systeme

Quelle: http://hpiers.obspm.fr/

Anhang A

#### **A-5. Transformationsparameter von ITRF97 zu weiteren Referenzsystemen**

#### TRANSFORMATION PARAMETERS AND THEIR RATES OF CHANGE FROM ITRF97 TO INDIVIDUAL FRAMES

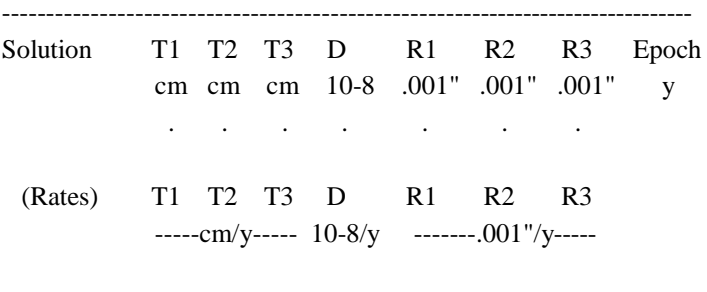

-------------------------------------------------------------------------------

#### VERY LONG BASELINE INTERFEROMETRY

- (GSFC) 98 R 01 -.50 -.54 .97 -.157 -.245 .267 .138 97: 1 .12 .13 .12 .020 .043 .040 .045
- Rates .04 .12 .15 -.013 -.019 .008 -.061 .03 .03 .03 .004 .010 .010 .010
- (USNO) 98 R 01 -.48 -.54 1.03 -.089 -.192 .179 .193 97: 1 .12 .13 .12 .020 .043 .039 .044
- Rates -.04 -.06 .12 -.003 .013 -.003 .043 .03 .03 .03 .004 .010 .010 .010
- (NOAA) 95 R 01 .32 .81 .85 -.105 .496 .443 .353 97: 1 .23 .24 .17 .023 .078 .067 .059
- Rates .05 -.08 .12 -.014 -.066 -.014 -.014 .03 .04 .03 .005 .013 .011 .010
- (GIUB) 98 R 01 -.21 -.44 1.88 -.156 -.284 .725 .193 97: 1 .13 .14 .12 .020 .050 .048 .050
- Rates .09 .11 .22 -.010 -.034 .019 -.085 .03 .03 .03 .004 .010 .010 .010

#### Anhang A

#### SATELLITE LASER RANGING

- (CGS) 98 L 01 -.06 -.34 1.27 -.342 .055 .064 .561 97: 1 .17 .18 .23 .037 .087 .080 .087
- Rates .04 .08 .06 -.026 .033 -.049 .043 .03 .03 .05 .008 .016 .016 .017
- (CSR) 98 L 01 -.28 -.29 1.91 -.280 .734 -.347 .099 97: 1 .15 .15 .19 .024 .213 .197 .214
- Rates .04 .11 .30 -.038 .043 -.016 -.025 .03 .03 .04 .005 .048 .044 .049
- (DUT) 98 L 01 -1.16 -.17 1.73 -.195 .859 .729 1.023 97: 1 .56 .47 .55 .030 .208 .213 .181
- Rates -.13 .19 .28 -.020 .175 .108 .178 .08 .08 .09 .006 .035 .032 .032
- (GSFC) 98 L 01 -.90 -.56 1.73 -.180 -.287 1.486 -.555 97: 1 .23 .23 .35 .032 .120 .088 .108
- Rates -.09 .06 .33 -.016 .040 -.047 .058 .03 .03 .04 .005 .015 .013 .014
- (GZ) 98 L 01 -.46 -.43 2.20 -.225 .002 -.005 .438 97: 1 .19 .19 .32 .025 .071 .072 .080
- Rates .14 .18 .11 -.029 .001 -.116 .004 .06 .06 .09 .008 .025 .025 .026

#### GLOBAL POSITIONING SYSTEM

(CODE) 98 P 01 -.31 .40 .74 -.170 -.280 .067 -.085 97: 1

- Rates .04 -.10 .20 -.024 -.015 .019 .028
- (EMR) 98 P 01 -.05 .01 1.28 -.110 -.104 .154 .049 97: 1 .10 .11 .10 .013 .034 .033 .038
- Rates .07 -.06 .13 -.016 -.017 -.002 .033 .03 .03 .03 .005 .012 .012 .012
- (GFZ) 98 P 01 3.36 5.89 -.65 -.170 .553 -.318 .784 97: 1 .28 .28 .38 .019 .045 .049 .054
- Rates .05 .06 .11 -.026 -.021 .003 -.025 .05 .06 .05 .006 .017 .018 .024
- (NRCAN)98 P 01 -.22 -.05 1.00 -.080 -.142 .213 .057 97: 1 .16 .16 .12 .012 .039 .058 .054
- Rates .00 -.11 .05 -.014 -.050 .032 .044 .11 .10 .07 .010 .021 .038 .032
- (EUR) 98 P 01 -2.12 -.07 -1.88 .052 -.129 .236 .337 97: 1 .31 .33 .24 .022 .087 .109 .070
- Rates .28 -.38 .05 -.017 -.116 -.084 .061 .25 .29 .18 .019 .077 .091 .060
- (JPL) 98 P 02 -.31 -.08 1.14 -.117 -.147 .221 .070 97: 1 .10 .11 .09 .016 .033 .032 .039
- Rates -.09 -.07 .09 -.018 -.021 .004 .035 .04 .04 .03 .008 .011 .012 .013

#### DORIS

- (GRGS) 98 D 01 1.51 -.69 -3.74 .111 -.410 -.408 -3.927 97: 1 .43 .44 .71 .065 .213 .234 .467
- Rates -.12 -.07 .47 -.035 .095 -.111 -.259 .16 .17 .19 .025 .061 .066 .089
- (IGN) 98 D 04 .80 1.13 .16 -.383 -.636 .664 .450 97: 1 .35 .37 .31 .050 .130 .136 .187
- Rates .37 .28 -.84 -.042 .609 -.442 .265 .09 .09 .08 .014 .031 .036 .045
- (CSR) 96 D 01 .04 -1.27 3.05 -.084 .417 1.044 .165 97: 1 .43 .42 .35 .057 .146 .154 .211
- Rates -.38 -.27 .29 .021 .063 .135 -.121 .11 .11 .10 .016 .037 .041 .054

#### Anhang A

#### MULTI-TECHNIQUE

- (GRIM) 98 C 01 -.29 -.31 .20 .027 -.138 .151 -.350 97: 1 .17 .17 .23 .031 .060 .066 .094
- Rates .02 .08 .13 .007 -.035 -.002 -.120 .04 .04 .05 .007 .013 .014 .022

Quelle: http://lareg.ensg.ign.fr/

# A-6. Das EGM96 Gravitationsfeldmodell bis Grad und Ordnung 30

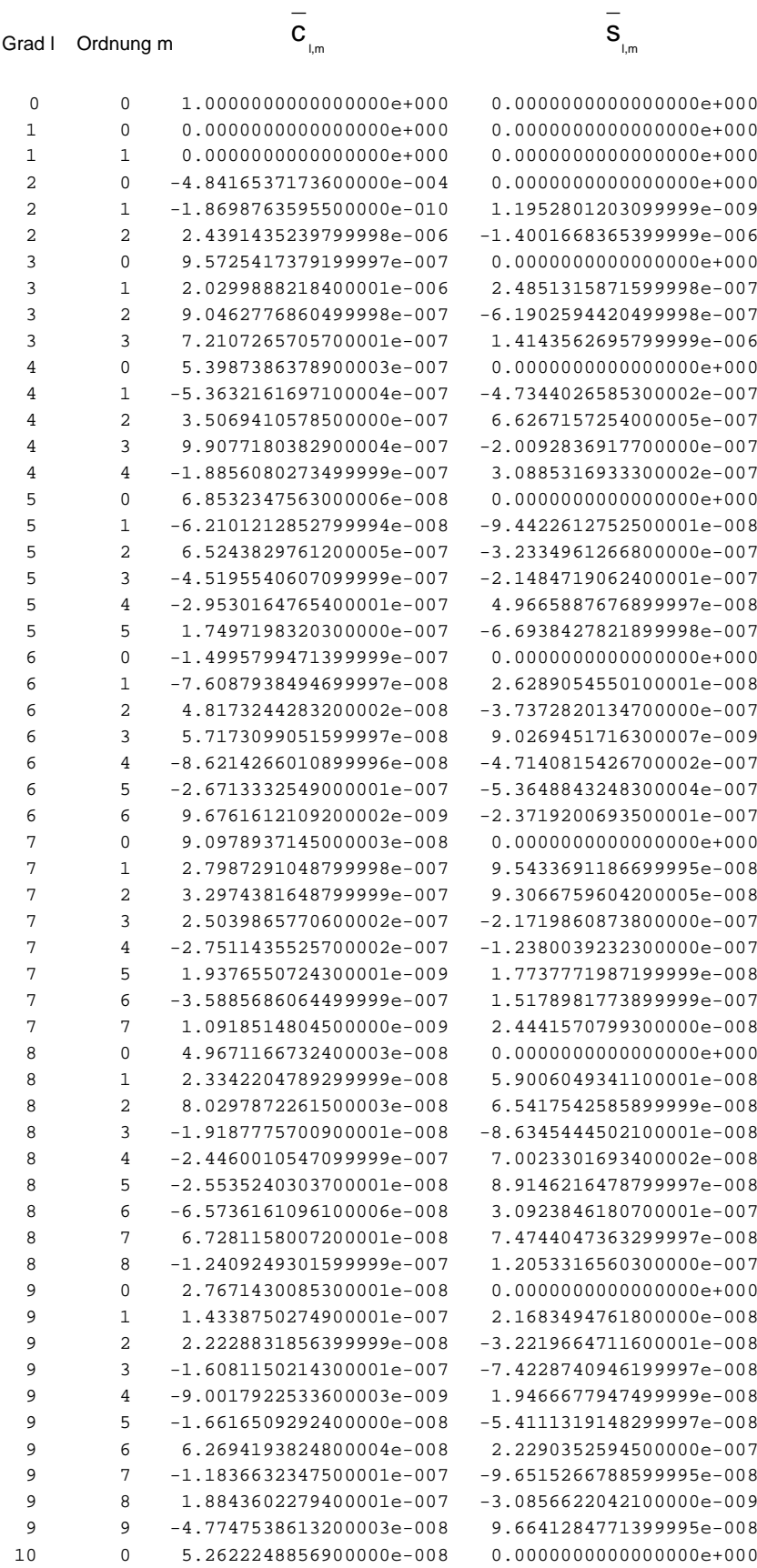

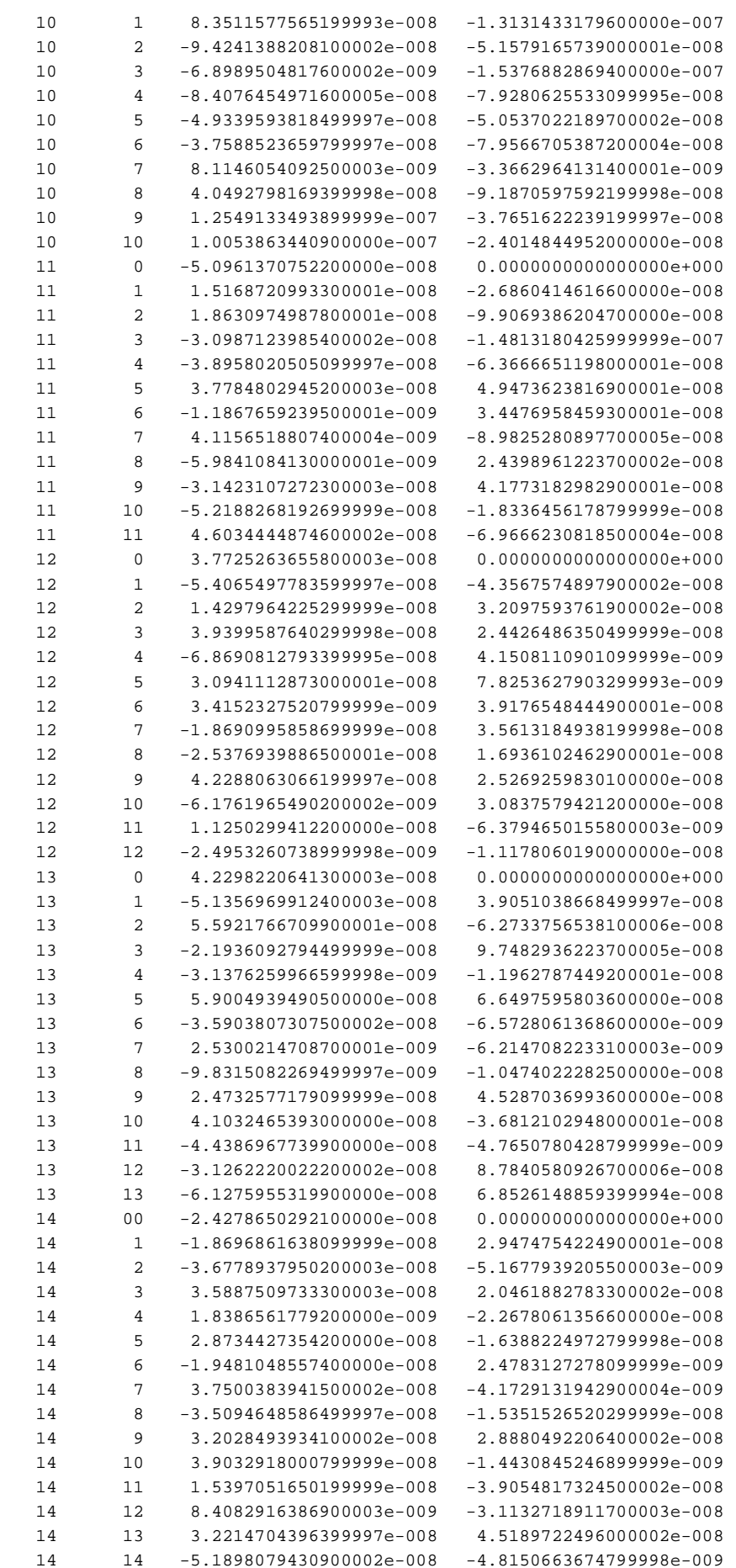

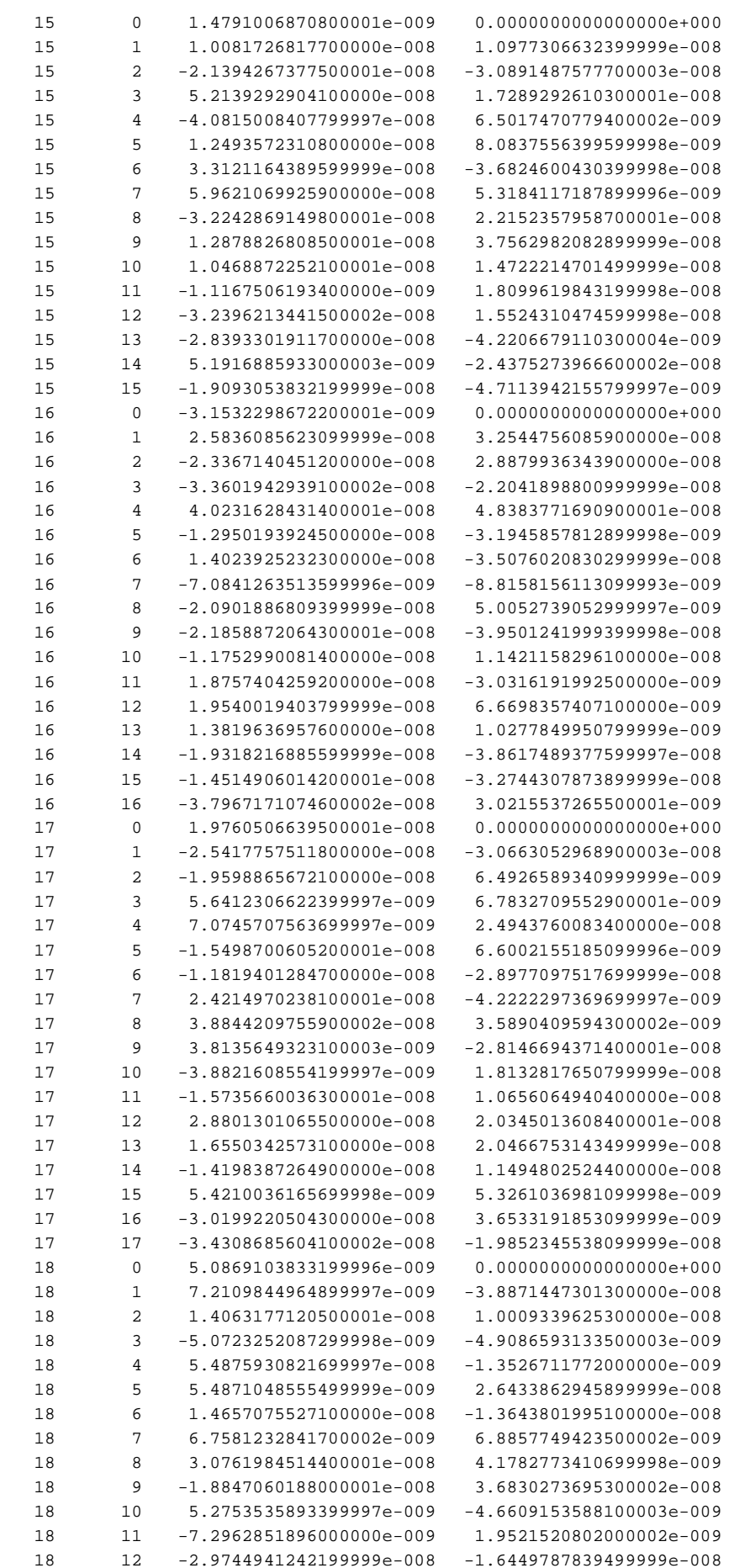

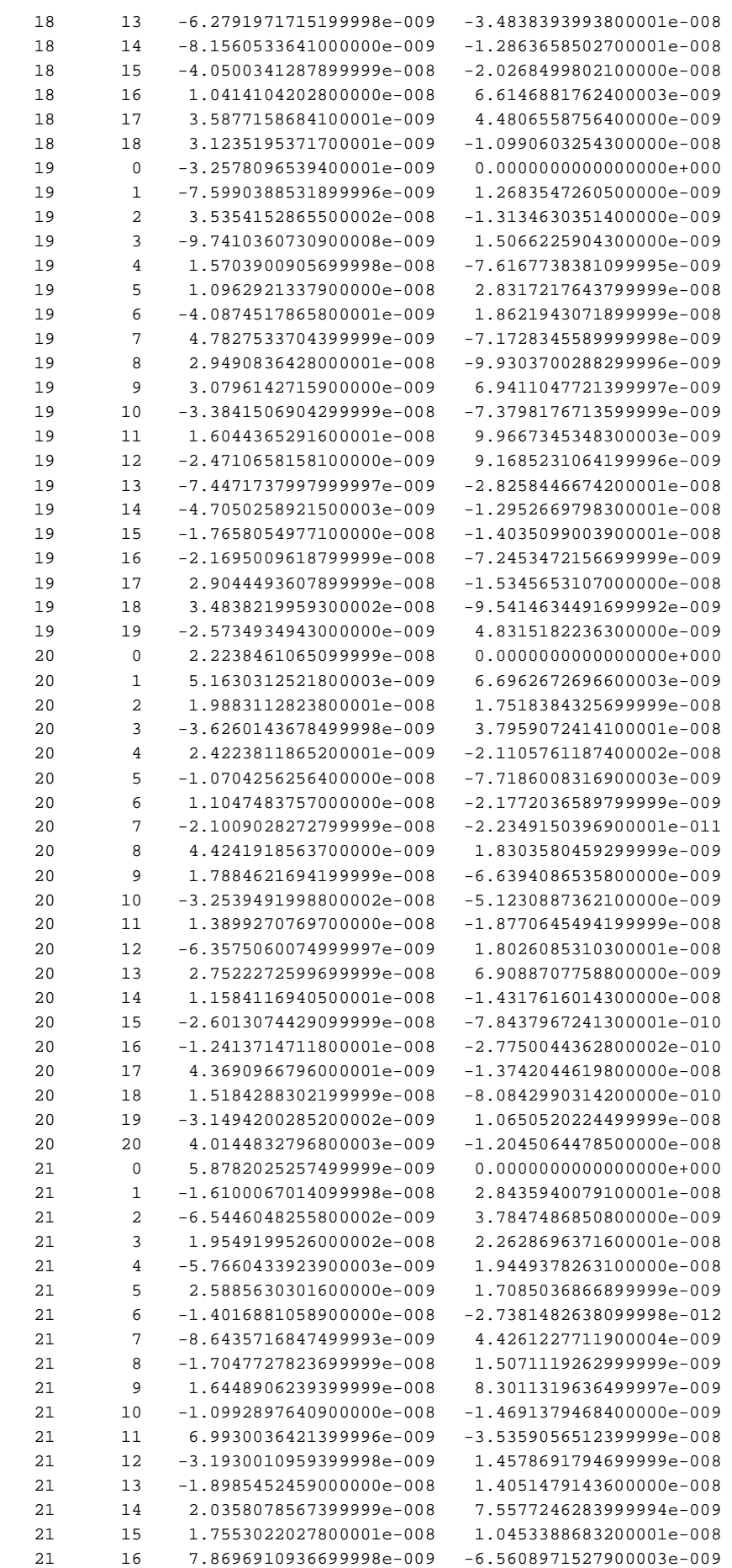
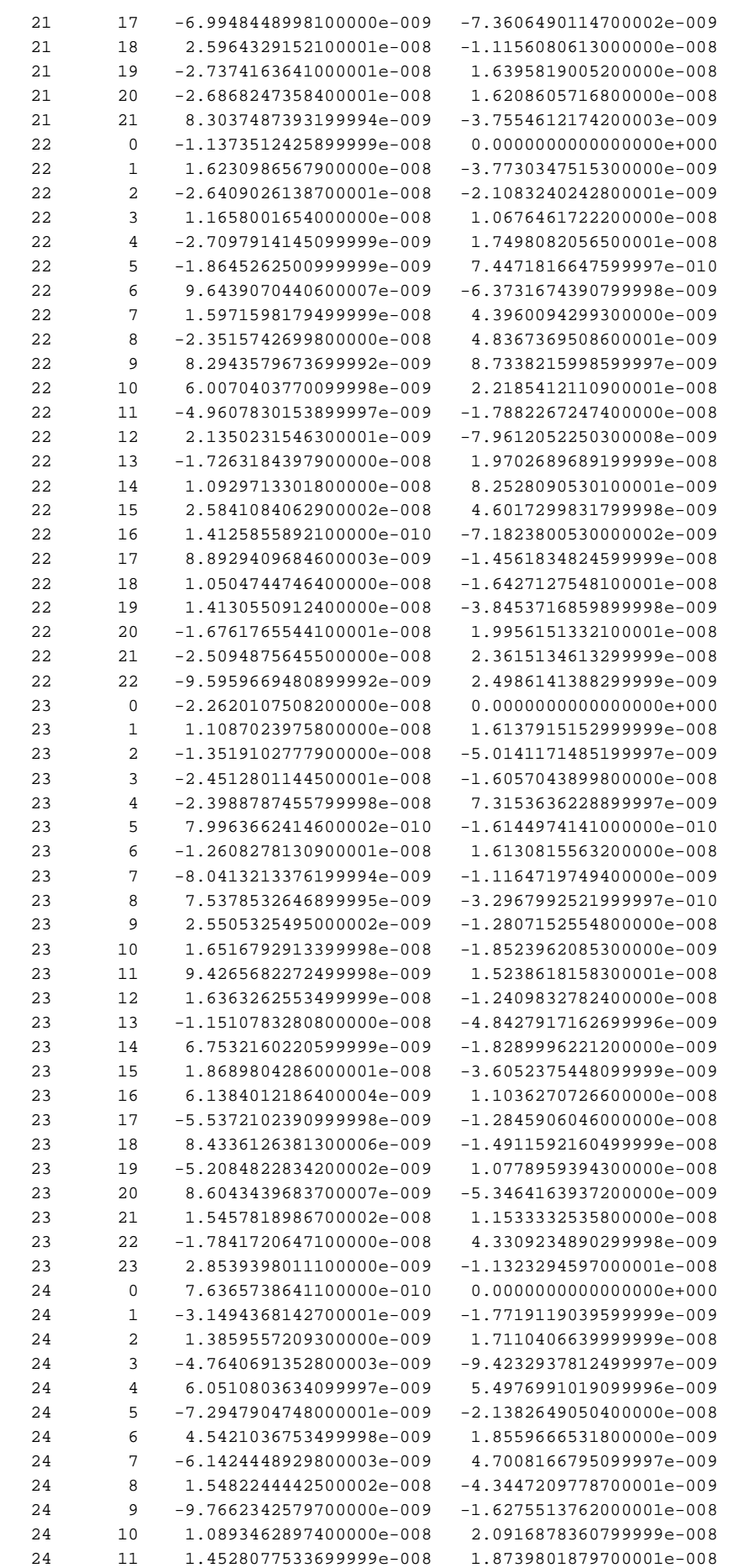

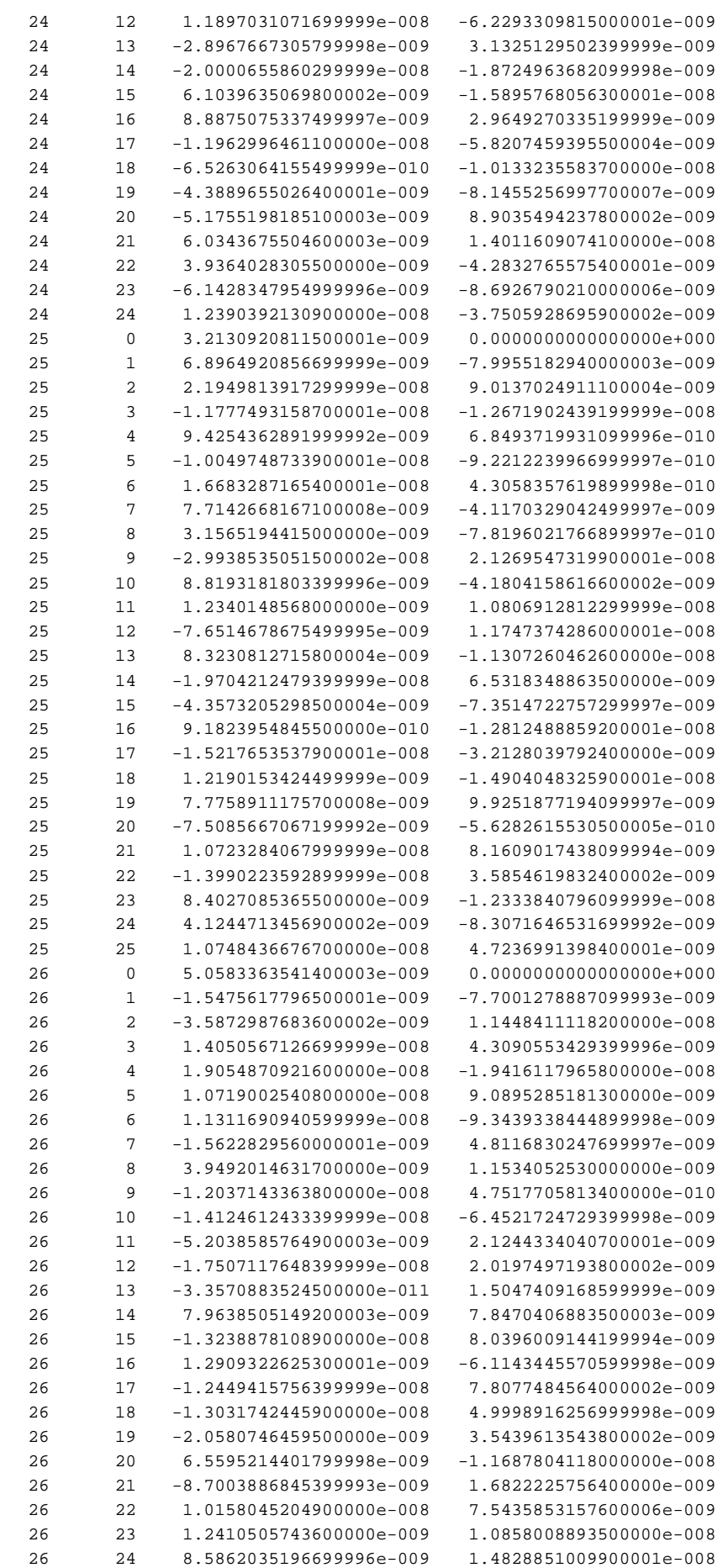

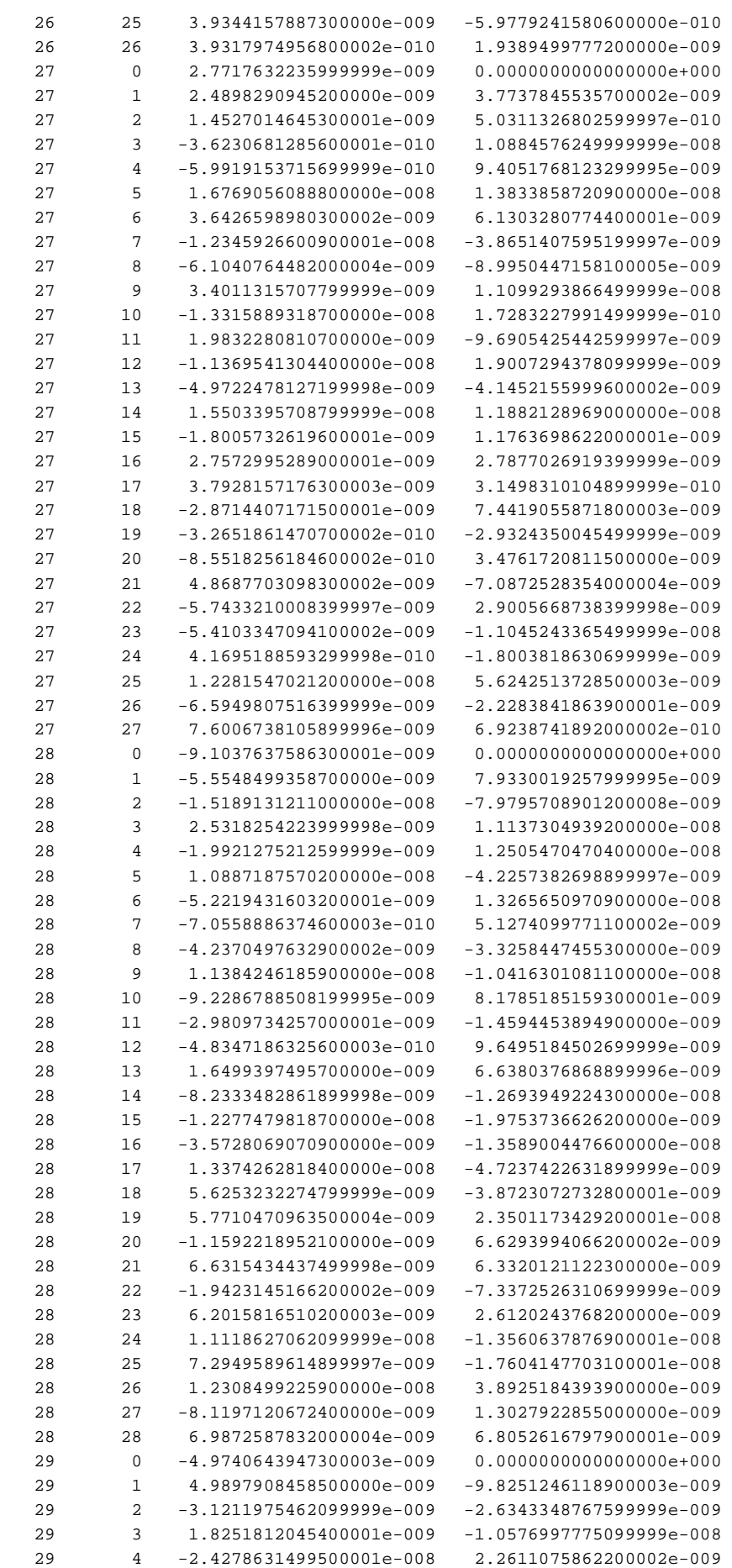

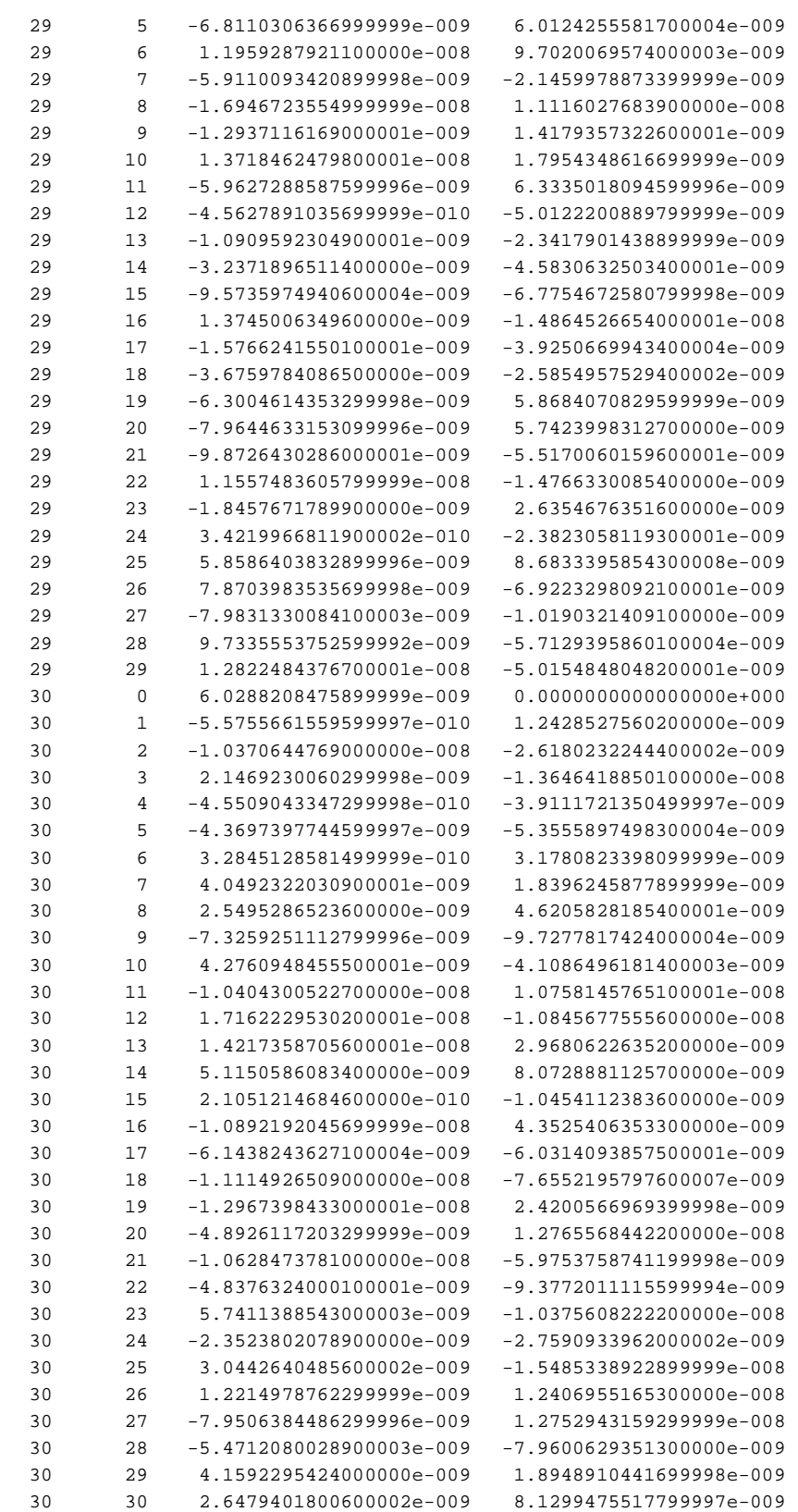

#### **A-7. Näherungsweise Berechnung des Greenwicher Stundenwinkels**

Einen Algorithmus zur Berechnung von  $\theta_{\text{Gr}}$  stellt P.R. Escobal (1965, S.18ff) vor. Für den Algorithmus wird das Julianische Datum (J.D.) gebraucht. Dieses ist eine kontinuierliche Zählung von mittleren Sonnentagen ab dem 1.Januar 4713 v.Chr., 12h U.T.. Für den 1.Januar 2000, 12h U.T. ergibt sich 2451545.000 J.D.

Der Greenwicher Stundenwinkel um 0.00h U.T. des jeweiligen Tages ( $\theta_{\text{GCD}}$ , Bezugszeitpunkt) berechnet sich zu

$$
\theta_{\text{Gr},0}=99{,}6909833^{\circ}+36000{,}7689^{\circ}\cdot T_{\text{u}}+0{,}00038708^{\circ}\cdot T_{\text{u}}^{2}
$$

wobei T<sub>u</sub> eine Zeitangabe in Jahrhunderten ist und sich zu

$$
T_u = \frac{J.D. - 2415020,0}{36525}
$$

ergibt (J.D. = Julianisches Datum am Bezugszeitpunkt).

Um nun den Greenwicher Stundenwinkel für eine spezielle Tageszeit (z.B. 18.39h U.T.) des jeweiligen Tages ausrechnen zu können, muß in Betracht gezogen werden, daß ein Jahr einen Sternentag mehr besitzt als Sonnentage. Es gilt :

$$
\frac{d\theta}{dt} = 1 + \frac{1}{365.24219879} \frac{\text{revolutions}}{\text{year}}
$$
  
= 4.3752695 \cdot 10^{-3} rad/\_{\text{min.}}  
= 2.5068447 \cdot 10^{-1} \frac{\text{min.}}{\text{min.}}

Jetzt läßt sich der gesuchte Greenwicher Stundenwinkel  $(\theta_{\text{Gr}}(t_k))$  angeben :

$$
\theta_{\text{Gr}}(t_{k}) = \theta_{\text{Gr},0} + (t_{k} - t_{0}) \cdot \frac{d\theta}{dt}
$$

mit  $t_0 = 0$  für Bezugszeitpunkt um 0.00h U.T. des jeweiligen Tages

#### **A-8. Ableitung des MARUSSI-Tensors im sphärischen Koordinatensystem**

Zur Ableitung des MARUSSI-Tensors im sphärischen Koordinatensystem wird von seiner kontravarianten Darstellung, also der Darstellung im Kotangentenraum ausgegangen. Verwendet wird dazu die Einsteinsche Summenkonvention.

 $q^k \otimes q^l$  m<sub>ki</sub> = **M** ;  $q^i \in \mathbb{T}$  **II** M<sup>3</sup> (Kotangentenraum)

Diese Darstellung wird nun in den Tangentenraum überführt (kovariante Darstellung):

 $M = g^{ki}g^{ij} g_i \otimes g_i m_{ki}$  ;  $g_i \in \Pi M^3$  (Tangentenraum)

Als nächstes müssen nun die Tangentenvektoren **gi** normiert werden:

$$
\mathbf{g}_{i} = \|\mathbf{g}_{i}\|\mathbf{e}_{i} = \sqrt{g_{ii}}\mathbf{e}_{i}
$$

Man erhält nun für den MARUSSI-Tensor:

$$
\textbf{M} = \textbf{e}_{i} \otimes \textbf{e}_{j} \; g^{\text{ki}} g^{\text{ij}} \sqrt{g_{\text{ii}}} \, \sqrt{g_{\text{jj}}} \; m_{\text{ki}}
$$

Als nächstes wird der kovariante Metriktensor **gij** in den kontravarianten Metriktensor **gij** überführt. Dies geschieht durch Inversion des kovarianten Metriktensors. Da der kovariante Metriktensor des sphärischen Koordinatensystems aufgrund der Orthogonalität der Basisvektoren Diagonalform besitzt, kann die Inversion durch Invertieren der Hauptdiagonalelemente g<sub>ii</sub> durchgeführt werden. Man erhält somit aus dem kovarianten Metriktensor **gij** den kontravarianten Metriktensor **gij** und die Haupdiagonalelemente gil:

$$
\mathbf{g}_{ij} = \begin{bmatrix} g_{11} & 0 & 0 \\ 0 & g_{22} & 0 \\ 0 & 0 & g_{33} \end{bmatrix} \quad \text{kovarianter Metriktensor}
$$

$$
\mathbf{g}^{ij} = (\mathbf{g}_{ij})^{-1} = \begin{bmatrix} \frac{1}{g_{11}} & 0 & 0 \\ 0 & \frac{1}{g_{22}} & 0 \\ 0 & 0 & \frac{1}{g_{33}} \end{bmatrix}
$$
 kontra
$$
\mathbf{g}^{ij} = \frac{1}{g_{11}}
$$

g<sub>ii</sub>

**ij gg** kontravarianter Metriktensor

Nach Einsetzen erhält man für **M**:

$$
\textbf{M} = \textbf{e}_i \otimes \textbf{e}_j \, \frac{1}{g_{ii}} \sqrt{g_{ii}} \, \frac{1}{g_{jj}} \sqrt{g_{jj}} \, m_{ij}
$$

Schließlich erhält man unter Anwendung von  $\sqrt{g^{ii}} = 1/\sqrt{g_{ii}}$  den MARUSSI-Tensor **M** bezüglich einer orthonormalen, kovarianten Basis:

$$
\textbf{M}=\textbf{e}_i\otimes\textbf{e}_j\,\sqrt{g^{ii}}\,\sqrt{g^{jj}}\,\,m_{_{ij}}
$$

Bei m<sub>ij</sub> handelt es sich um die zweite partielle kontravariante Ableitung, da von einer kontravarianten Darstellung ausgegangen worden ist.  $m_{ii}$  muss also auch noch durch die kovariante Ableitung ersetzt werden. Für dessen Ableitung greift man auf die Definition des MARUSSI-Tensors und des Gradientenoperators, der ebenfalls bezüglich des Kotangentenraums definiert ist, zurück:

$$
\mathbf{M} = \text{grad} \otimes \text{grad} \, \mathsf{U} = \left( \mathbf{g}^k \, \frac{\partial}{\partial x^k} \otimes \mathbf{g}^l \, \frac{\partial}{\partial x^l} \right) \mathsf{U}
$$

Durch Ableiten nach der Produktregel ergibt sich nun:

$$
\mathbf{M} = \left\{ \mathbf{g}^{\mathbf{k}} \otimes \left( \frac{\partial}{\partial x^{\mathbf{k}}} \mathbf{g}^{\mathbf{l}} \right) \frac{\partial}{\partial x^{\mathbf{l}}} + \mathbf{g}^{\mathbf{k}} \otimes \mathbf{g}^{\mathbf{l}} \left( \frac{\partial^2}{\partial x^{\mathbf{k}} \partial x^{\mathbf{l}}} \right) \right\} \cup
$$

Die partielle Ableitung des Kotangentenvektors enthält CHRISTOFFELsymbole der 2. Art:

$$
\begin{aligned}\n\frac{\partial}{\partial x^k} \mathbf{g}^I &= -\begin{cases}\nI \\
k\n\end{cases}\n\end{aligned}\n\mathbf{g}^I
$$
\n
$$
\text{mit} \quad\n\begin{cases}\nK \\
I\n\end{cases}\n\begin{cases}\n= -\langle \mathbf{g}_j | \partial_i \mathbf{g}^k \rangle = \frac{1}{2} g^{kl} \Big\{ \partial_i g_{il} + \partial_j g_{jl} - \partial_l g_{ij} \Big\}\n\end{aligned}
$$

Man erhält nun für den MARUSSI-Tensor bezüglich der kontravarianten Basis g<sup>k</sup>, g<sup>i</sup>:

$$
\mathbf{M} = \mathbf{g}^{\mathbf{k}} \otimes \mathbf{g}^{j} \left\{ -\left\{ \begin{matrix} 1 \\ k \end{matrix} \right\} \frac{\partial}{\partial x^{i}} + \delta_{j}^{l} \frac{\partial^{2}}{\partial x^{k} \partial x^{l}} \right\} U
$$

Durch Vergleich mit der Komponentenschreibweise des Marussi-Tensors im Kotangentenraum **M** = **g<sup>k</sup>** ⊗**g<sup>l</sup>** mkl erhält man nun für die zweiten partiellen Ableitungen m<sub>ij</sub>:

$$
m_{ij} = \left(-\begin{cases} 1 \\ i \end{cases} \frac{\partial}{\partial x^i} + \frac{\partial}{\partial x^i \partial x^j}\right) U
$$

Zusammengefasst in folgender Box berechnet sich der MARUSSI-Tensor **M** also zu:

$$
\mathbf{M} = \mathbf{e}_i \otimes \mathbf{e}_j \sqrt{g^{ii}} \sqrt{g^{jj}} \left( -\begin{cases} 1 \\ i j \end{cases} \frac{\partial}{\partial x^i} + \frac{\partial}{\partial x^i x^j} \right) U \quad \right)
$$

# **Anhang B**

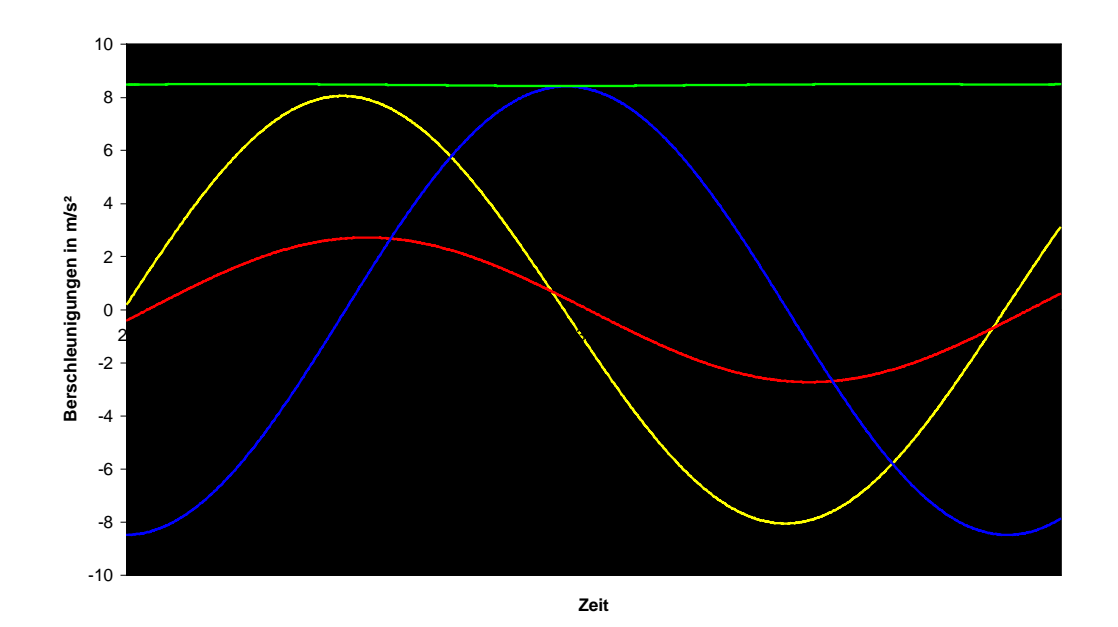

# **B-1. Auftretende Beschleunigungen am Satelliten während eines Umlaufes**

Abb. B.1: Am Satelliten angreifende Beschleunigungen während eines Umlaufes; x-Richtung (gelb), y-Richtung (rot), z-Richtung (blau) und Betrag (grün)

#### **B-2.Graphische Darstellung des Interpolationsfehlers**

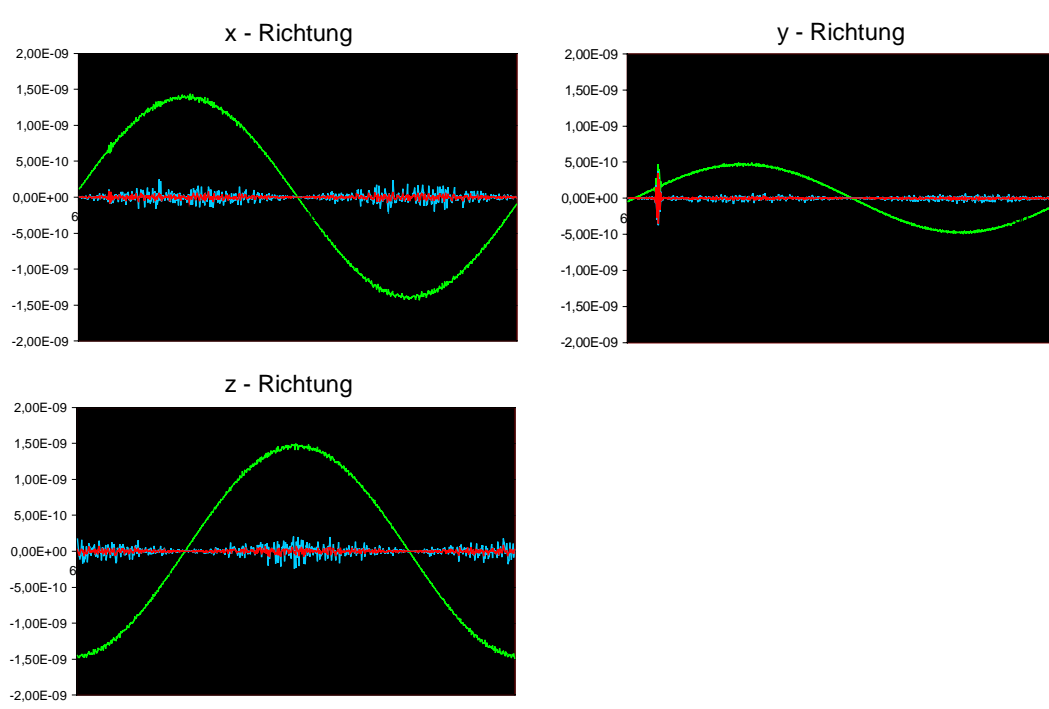

#### **B-21. Interpolationsfehler bei einer Keplerbahn**

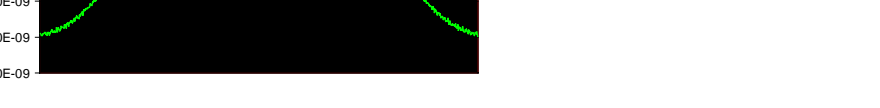

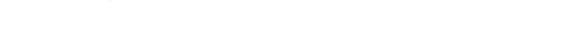

a) Interpolation aus Koordinaten; ∆t=10s

Abb. B.2: Interpolationsfehler in (m/s²) bei Interpolation aus Koordinaten; ∆t = 10s; 5- Punkt- (grün), 7-Punkt- (rot) und 9-Punkt-Schema (blau) im Vergleich

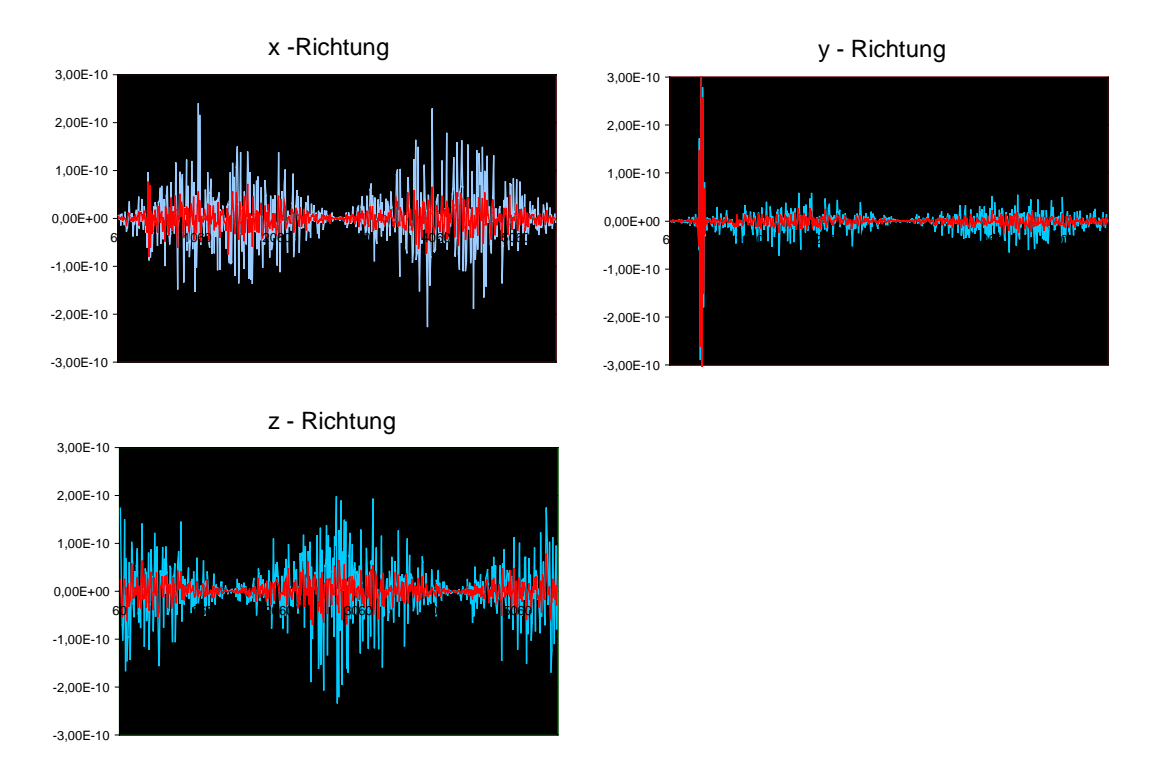

Abb. B.3: Interpolationsfehler in (m/s²) bei Interpolation aus Koordinaten; ∆t = 10s; 7-Punkt- (rot) und 9-Punkt-Schema (blau) im Vergleich

#### b) Interpolation aus Koordinaten; ∆t = 20s

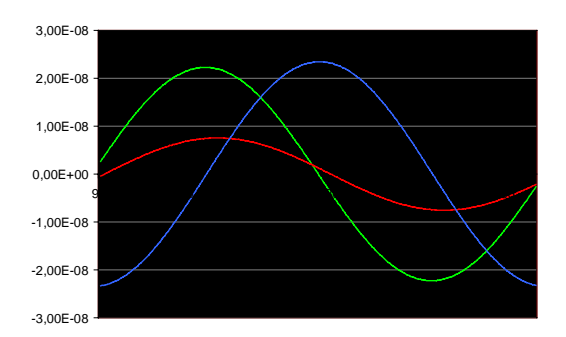

Abb. B.4: Interpolationsfehler in (m/s²); ∆t = 20s; 5-Punkt-Schema im Vergleich; x-Richtung (grün), y-Richtung (rot) und z-Richtung (blau)

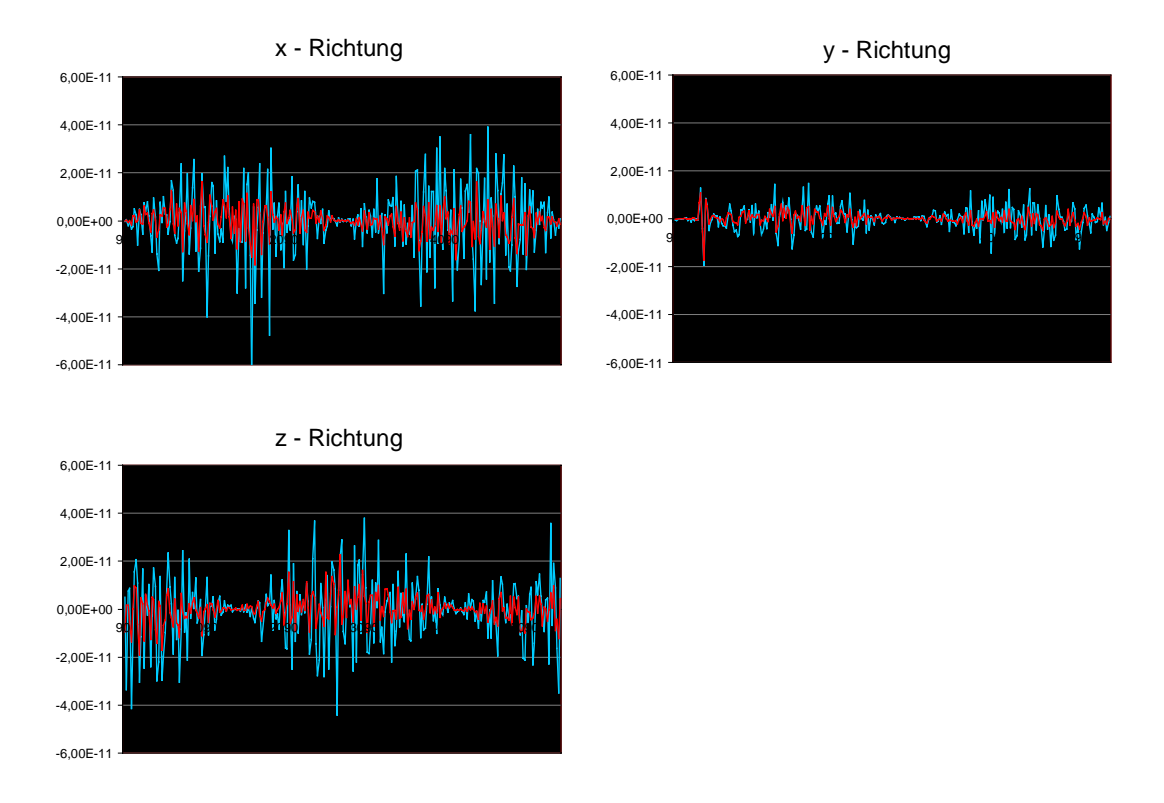

Abb. B.5: Interpolationsfehler in (m/s²) bei Interpolation aus Koordinaten; ∆t = 20s; 7-Punkt (rot) und 9-Punkt-Schema (blau) im Vergleich

-2,00E-10 -1,50E-10 -1,00E-10

# **B-22. Interpolationsfehler bei einer Bahnstörung bis Grad 10**

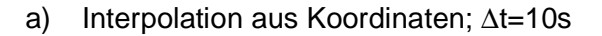

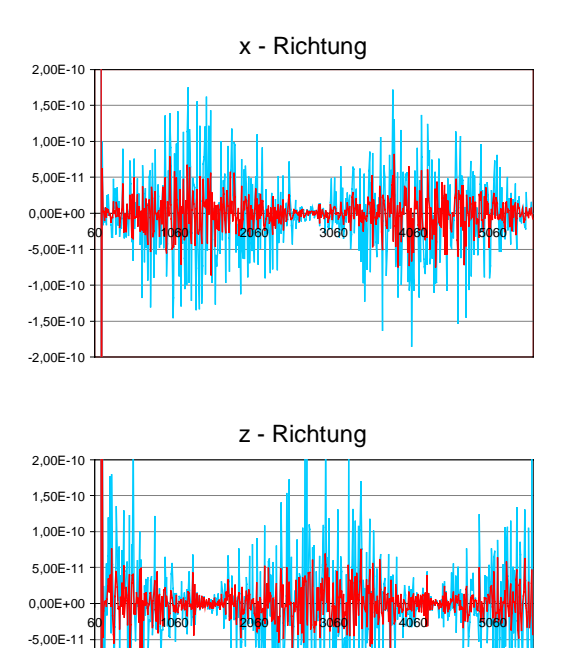

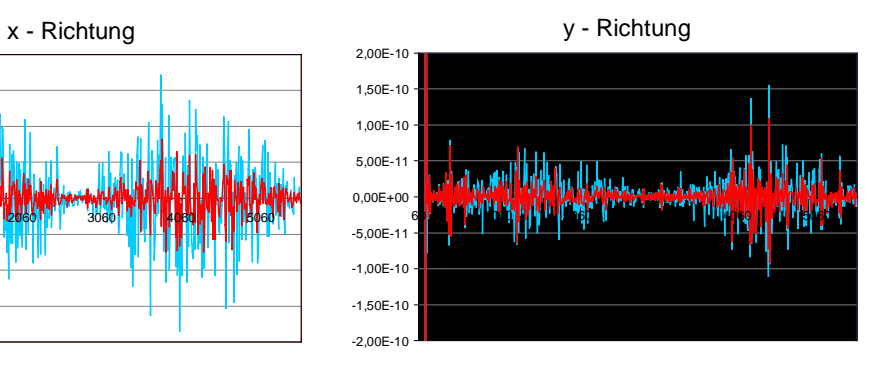

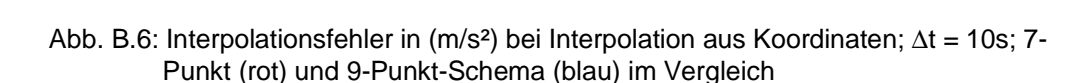

-5,00E-11

#### b) Interpolation aus Koordinaten; ∆t = 20s

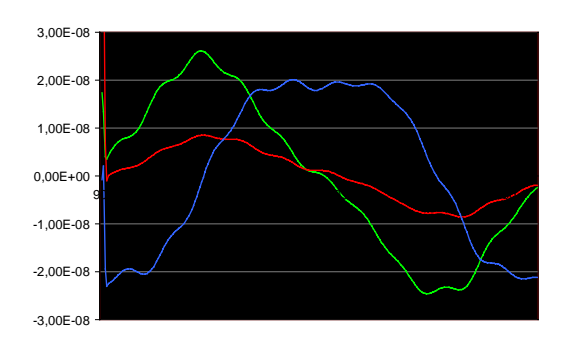

Abb. B.7: Interpolationsfehler in (m/s²) bei Interpolation aus Koordinaten; ∆t = 20s, 5-Punkt-Schema im Vergleich; x-Richtung (grün), y-Richtung (rot) und z-Richtung (blau)

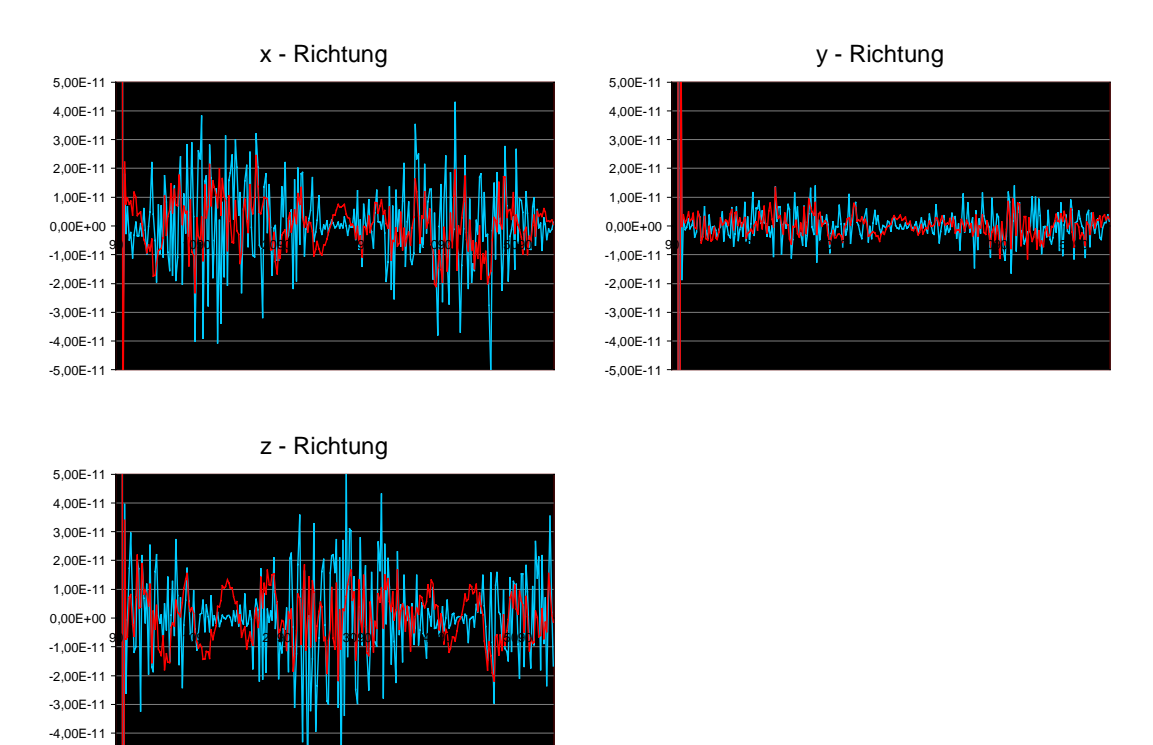

Abb. B.8: Interpolationsfehler in (m/s²) bei Interpolation aus Koordinaten; ∆t = 20s; 7- Punkt (rot) und 9-Punkt-Schema (blau) im Vergleich

# **B-23. Interpolationsfehler bei einer Bahnstörung bis Grad 50**

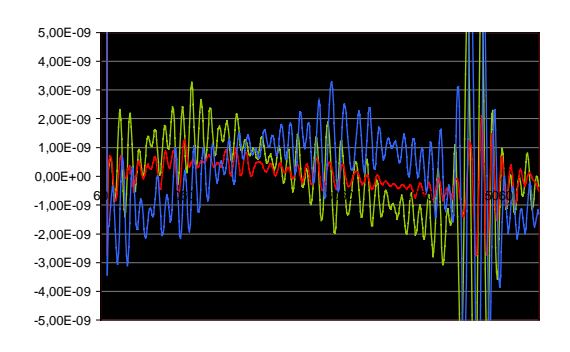

a) Interpolation aus Koordinaten; ∆t=10s

Abb. B.9: Interpolationsfehler in (m/s²) bei Interpolation aus Koordinaten; ∆t = 10s; 5-Punkt-Schema im Vergleich; x-Richtung (grün), y-Richtung (rot) und z-Richtung (blau)

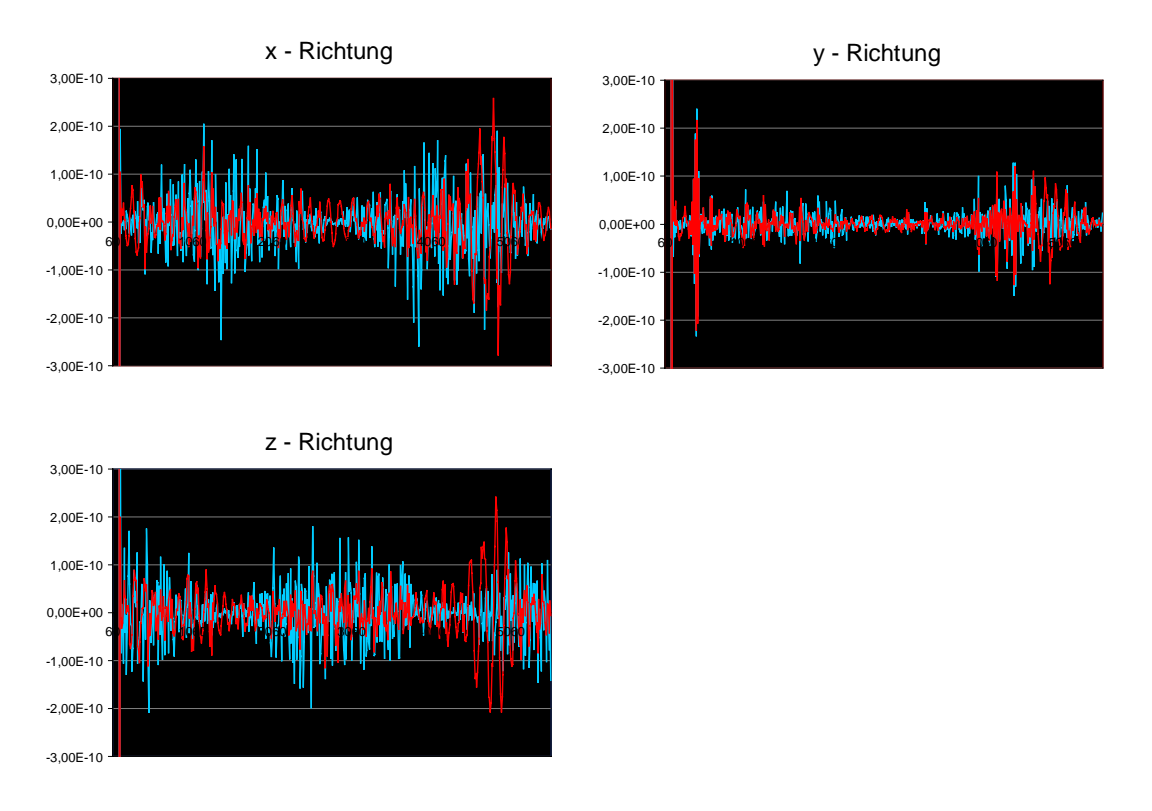

Abb. B.10: Interpolationsfehler in (m/s²) bei Interpolation aus Koordinaten; ∆t = 20s; 7- Punkt (rot) und 9-Punkt-Schema (blau) im Vergleich

-1,00E-08 -8,00E-09 -6,00E-09 -4,00E-09 -2,00E-09 0,00E+00

#### b) Interpolation aus Koordinaten; ∆t = 20s

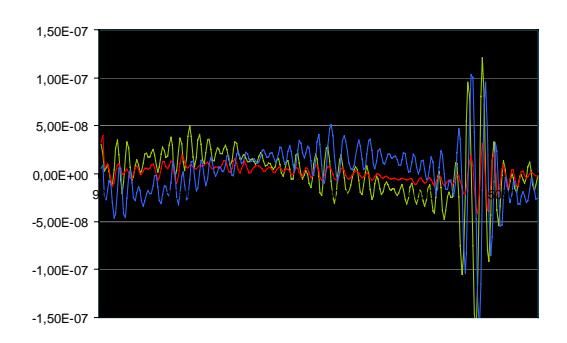

90 1090 2090 3090 4090 5090

Minimummininininininininin

Abb. B.11: Interpolationsfehler in (m/s²); ∆t = 20s; 5-Punkt-Schema im Vergleich; x-Richtung (grün), y-Richtung (rot) und z-Richtung (blau)

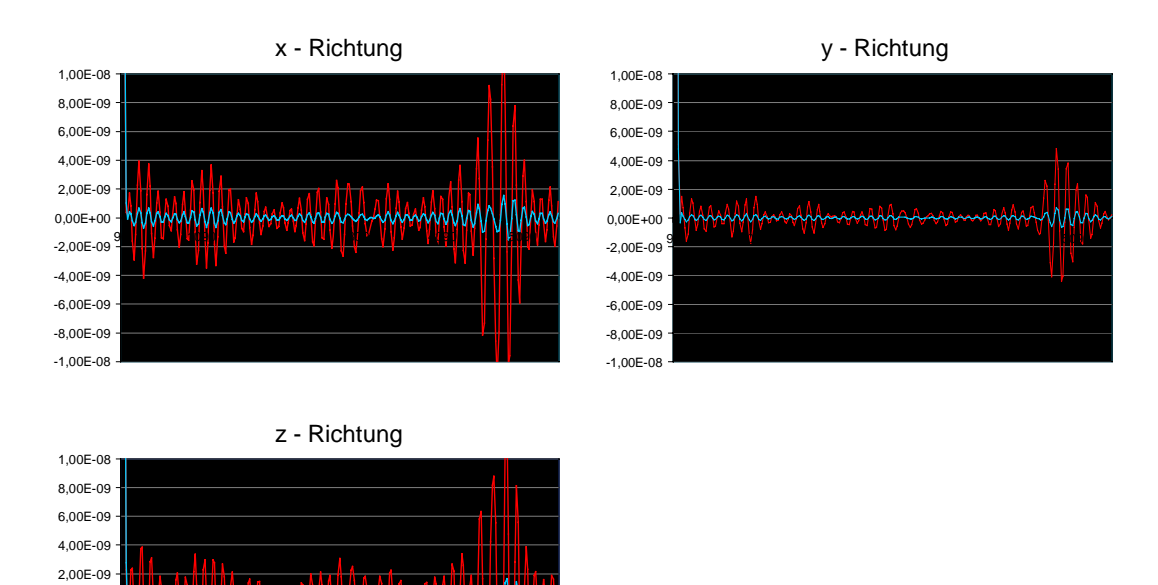

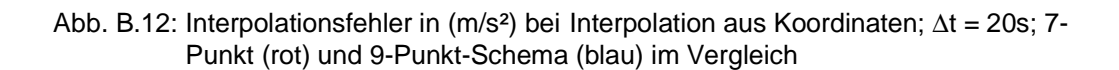

# **B-24. Interpolationsfehler (in m/s²) bei einer Bahnstörung bis Grad 100**

a) Interpolation aus Koordinaten; ∆t=10s

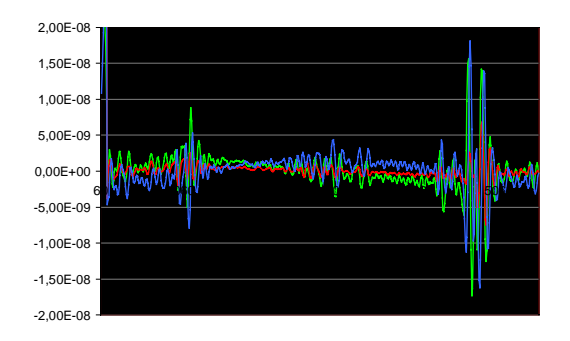

Abb. B.13: Interpolation aus Koordinaten; ∆t = 10s; 5-Punkt-Schema im Vergleich; x-Richtung (grün), y-Richtung (rot) und z-Richtung (blau)

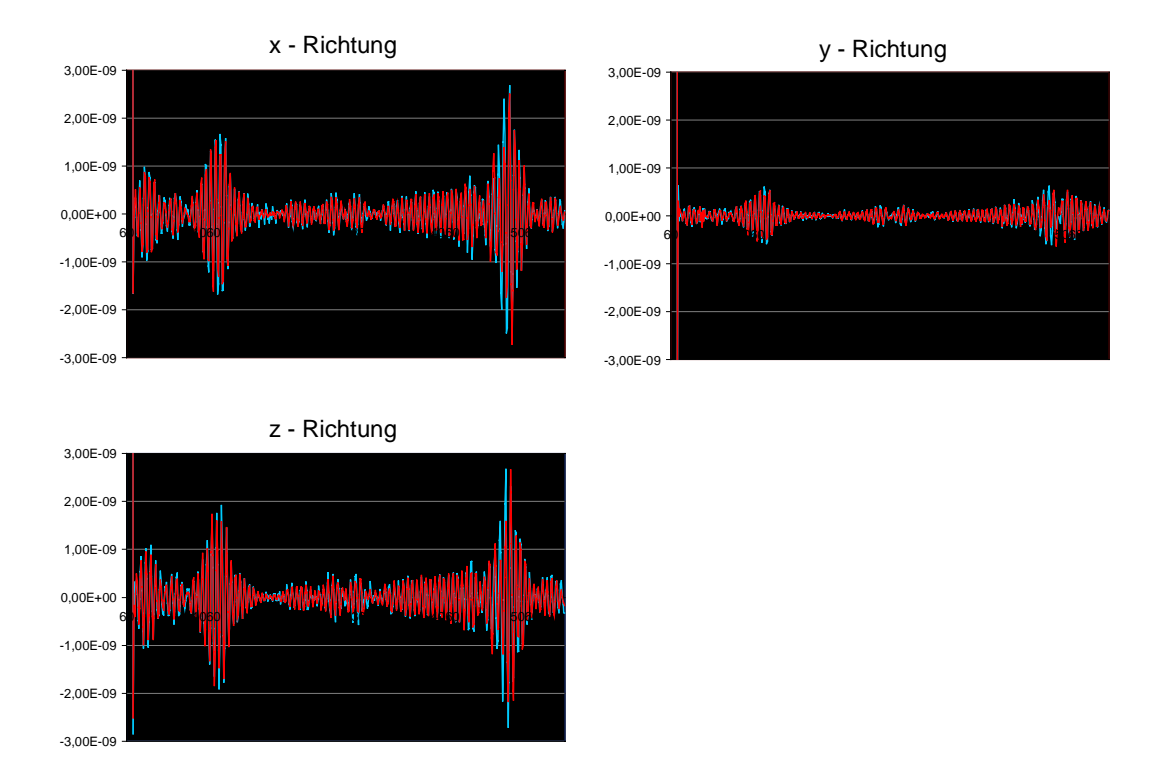

Abb. B.14: Interpolation aus Koordinaten; ∆t = 10s; 7-Punkt (rot) und 9-Punkt-Schema (blau) im Vergleich

b) Interpolation aus Koordinaten; ∆t =20s

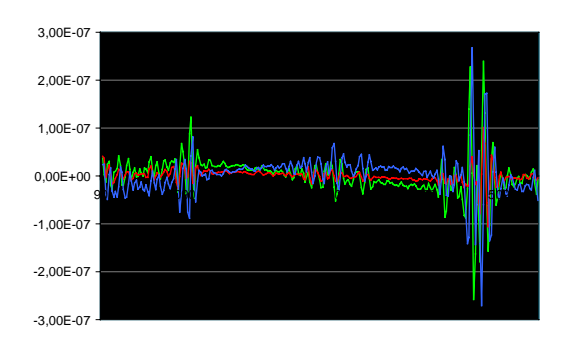

Abb. B.15: Interpolation aus Koordinaten; ∆t = 20s; 5-Punkt-Schema im Vergleich; x-Richtung (grün), y-Richtung (rot) und z-Richtung (blau)

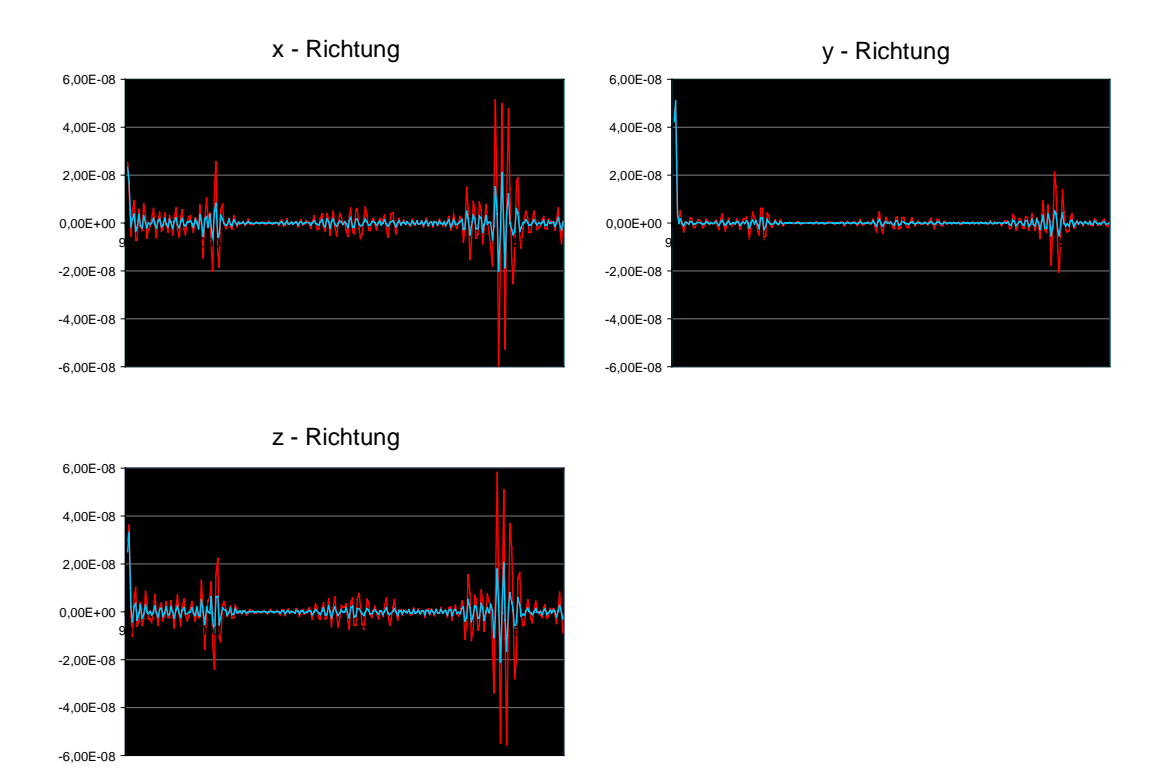

Abb. B.16: Interpolation aus Koordinaten; ∆t = 20s; 7-Punkt (rot) und 9-Punkt-Schema (blau) im Vergleich